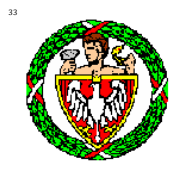

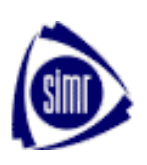

## **POLITECHNIKA WARSZAWSKA**

**Wydział Samochodów i Maszyn Roboczych**

# **PROGRAM KSZTAŁCENIA**

na kierunku

**Mechanika Pojazdów i Maszyn Roboczych**

**Studia niestacjonarne**

**I stopnia**

# Spis treści

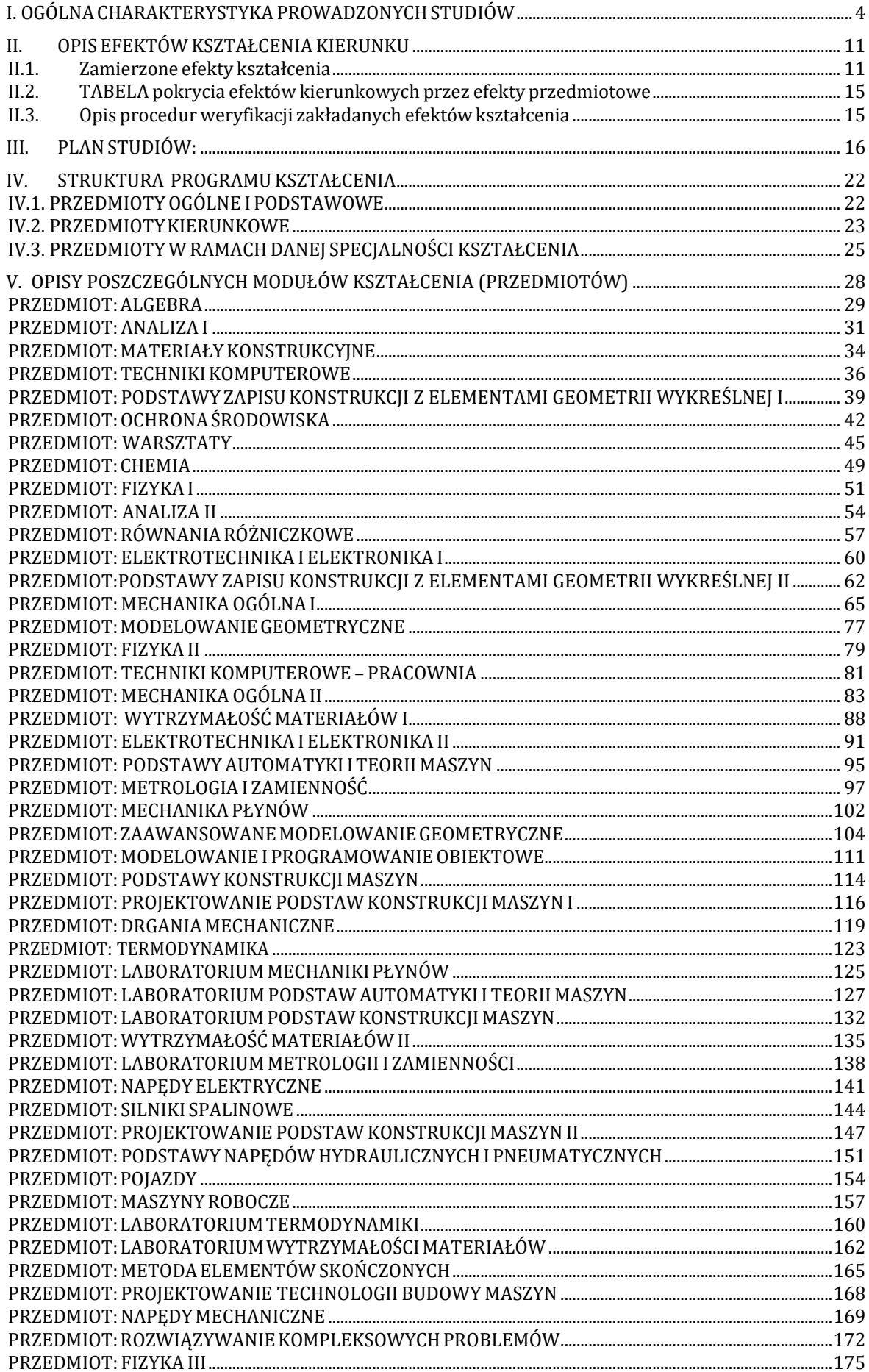

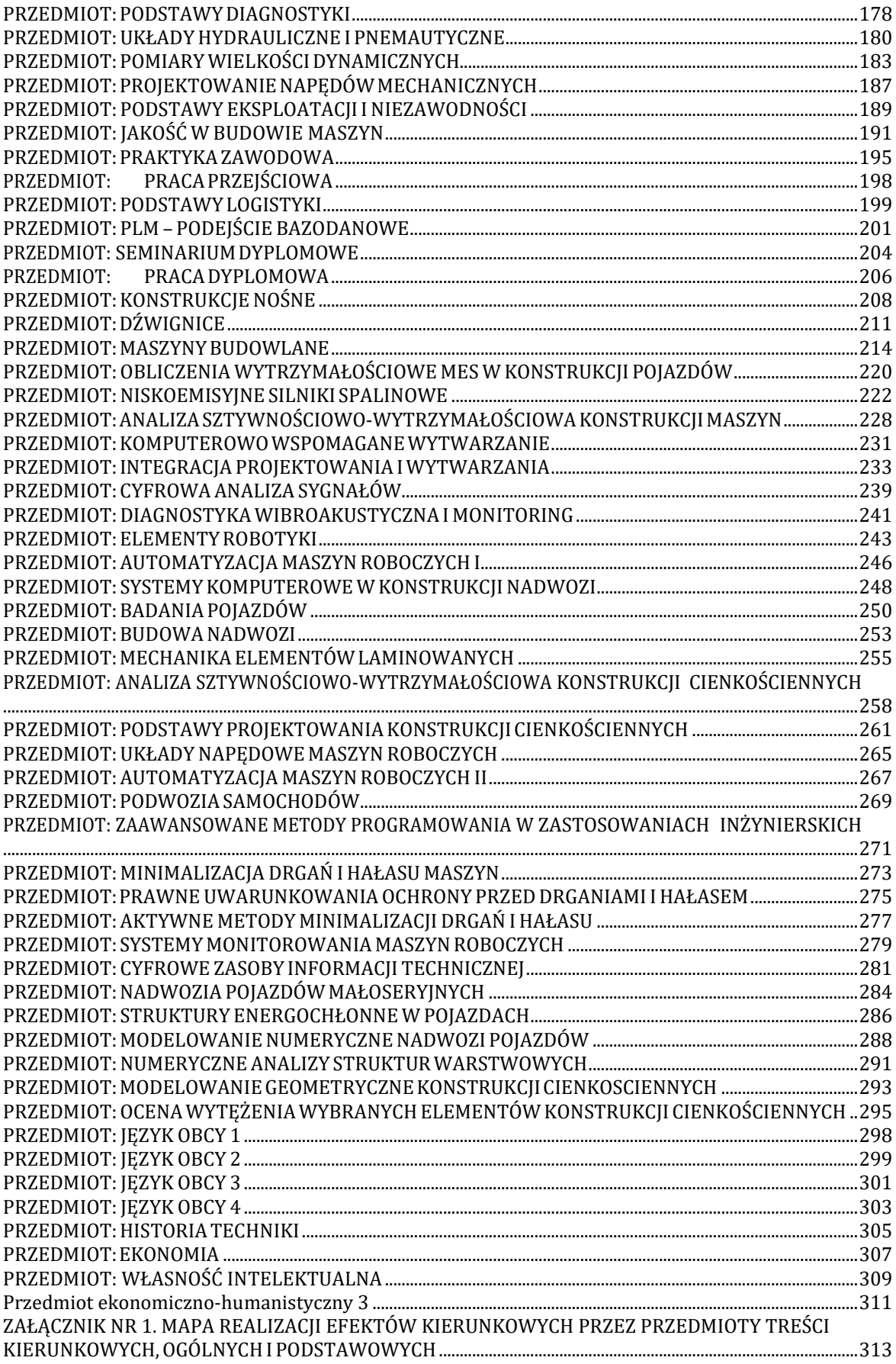

## <span id="page-3-0"></span>*I. OGÓLNACHARAKTERYSTYKA PROWADZONYCHSTUDIÓW*

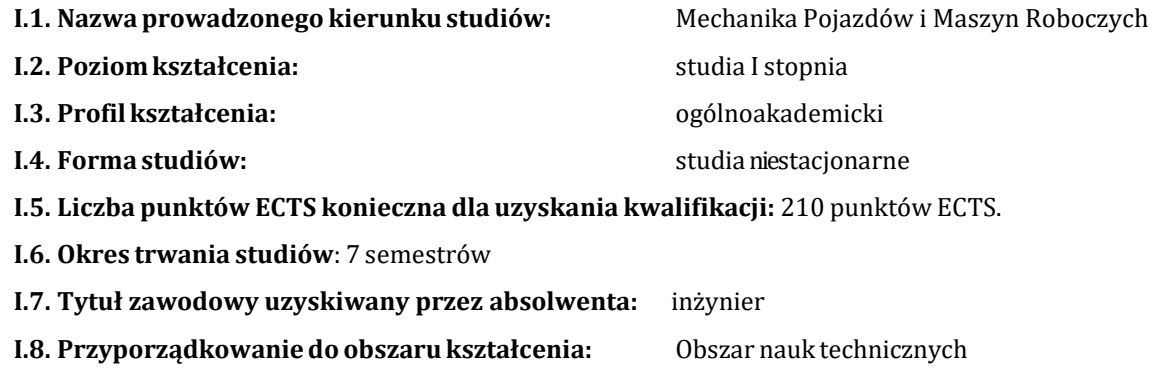

#### **I.9. Nazwa dziedzin nauki i dyscyplin naukowych, do których odnoszą się efekty kształcenia:**

Dziedzina nauk technicznych. Dyscypliny: Budowa i Eksploatacja Maszyn, Mechanika.

#### **I.10. Nazwy specjalności utworzonych na kierunku studiów:**

- Automatyzacja maszynroboczych.
- Konstrukcjecienkościenne.
- Maszyny robocze.
- Nadwoziapojazdów.
- Pojazdy.
- Silniki spalinowe.
- Wibroakustyka.
- Wspomaganie komputerowe prac inżynierskich.

#### **I.11. Ogólne cele kształcenia (opis sylwetki absolwenta kierunku studiów, absolwenta specjalności):**

Absolwenta studiówI stopnia prowadzonych przez Wydział Samochodów i MaszynRoboczych na kierunku "Mechanika Pojazdów i Maszyn Roboczych" charakteryzuje:

- zaawansowana wiedza z przedmiotówpodstawowych,
- interdyscyplinarne systemowe podejście do rozwiązywania problemów technicznych,
- umiejętność posługiwania się nowoczesnymi narzędziami wspomaganych komputerowo procesów: projektowania, wytwarzania, eksploatacji i recyklingu maszyn,
- przygotowanie do pracy w zespole,
- znajomość języka obcego,
- przygotowanie z zakresu ochrony środowiska związanej z eksploatacją i recyklingiem: samochodów, ciągników, pojazdów specjalnych, maszyn budowlanych i specjalnych,

• wiedza praktyczna ze zróżnicowanych praktyk realizowanych zgodnie z programem studiów. Absolwent jest przygotowany do samodzielnego rozwiązywania problemów technicznych z zakresu projektowania, wytwarzania, bezpieczeństwa, eksploatacji i recyklingu: samochodów, ciągników, pojazdów specjalnych, maszyn budowlanych i specjalnych. Absolwenta Wydziału charakteryzuje: obszerna wiedza z przedmiotów podstawowych, interdyscyplinarne systemowe podejście do rozwiązywania problemów technicznych, umiejętność posługiwania się nowoczesnymi narzędziami komputerowo wspomaganego procesu projektowania, wytwarzania, eksploatacji i recyklingu, przygotowanie do pracy w zespole, znajomość językaobcego,przygotowaniez zakresuochronyśrodowiskazwiązanej z eksploatacjąpojazdów i maszyn roboczych, wiedza praktyczna z obszernych praktyk programowych. Jest zdolny do podejmowania pracy zawodowej w dużych koncernach, w przedsiębiorstwach przemysłu samochodowego, kolejowego, maszynowego, w jednostkach projektowych, badawczo-naukowych, a także w średnich i małych firmach.

#### *Specjalność Automatyzacja maszyn roboczych*

W ramach tej specjalności, na studiach I stopnia kształci się inżynierów, którzy będą posiadać wiedzę i umiejętności z zakresu:

- modelowania systemów: człowiek-maszyna-środowisko oraz doboru maszyn do stawianych zadań,
- zagadnień budowy, projektowania oraz eksploatacji maszyn roboczych w tym układów napędowych maszyn roboczych, urządzeń dźwigowych i transportu wewnętrznego, jak również ich konstrukcji i eksploatacji pod kątem efektywności i niezawodności,
- zagadnień monitorowania maszyn roboczych,
- zagadnień automatyzacji i robotyzacji procesów z wykorzystaniem maszyn roboczych i systemów transportuwewnętrznego.

Uniwersalne kompetencje zawodowe sprawiają, że absolwenci tej specjalności z powodzeniem znajdą zatrudnienie jako konstruktorzy lub specjaliści od eksploatacji maszyn roboczych i systemów transportu wewnętrznego.

#### *SpecjalnośćKonstrukcjecienkościenne*

W ramach tej specjalności, na studiach I stopnia, kształci się inżynierów, którzy będą posiadać wiedzę i umiejętności obejmujące zakres:

- mechaniki i wytrzymałości ukierunkowanych na konstrukcje cienkościenne,
- projektowania szeroko pojętych konstrukcji cienkościennych:
	- − cysterny, nadwozia pojazdów, zbiorniki, konstrukcje kratownicowe i inne,
	- − cienkościenne konstrukcje stosowane w energetyce,
	- − nowoczesnekonstrukcje kompozytowe;
- zaawansowanejtechniki modelowania i wytwarzania,
- zaawansowanej techniki analiz numerycznych,
- wykorzystania nowoczesnych systemów CAD, MES, itp.

Zarówno w okolicach Warszawy, jak i w całej Polsce, jest wiele dużych firm produkcyjnych, jak i mniejszych zakładów, które są potencjalnym miejscem pracy dla absolwentów tej specjalności. Uniwersalne kompetencje zawodowe oraz biegłość w posługiwaniu się CAD i MES, zwłaszcza umiejętność analiz struktur cienkościennych sprawiają, że absolwenci mają szeroki wachlarz firm do wyboru i nie maja problemów ze znalezieniemzatrudnienia.

#### *Specjalność Maszyny robocze*

W ramach tej specjalności, na studiach I stopnia, kształci się inżynierów, którzy opanują wiedzę i umiejętności w zakresie zagadnień:

- projektowania maszyn budowlanych, maszyn drogowych oraz dźwignic w zakresie układów napędowych i sterujących oraz konstrukcji nośnych,
- bezpieczeństwa użytkowania maszyn roboczych, zwłaszcza dźwignic,
- logistyki eksploatacji maszyn roboczych.

W rejonie Warszawy mieszczą się ośrodki. naukowo-badawcze branży maszyn roboczych. Są one potencjalnym miejscem pracy dla absolwentów specjalności Maszyny robocze.

#### *SpecjalnośćNadwozia pojazdów*

W ramach tej specjalności na studiach I stopnia kształci się inżynierów, którzy zdobędą poszerzoną wiedzę i umiejętności w zakresie:

- budowy i rozwiązań konstrukcyjnych stosowanych w nadwoziach pojazdów,
- technologii produkcji, eksploatacji i współczesnych tendencji rozwojowych w przemyśle samochodowym,
- modelowania i obliczeń wytrzymałościowych struktury nośnej nadwozia i jej elementów, wykorzystując w tym celu programy powszechnie stosowane w przemyśle motoryzacyjnym,

• wybranych badań eksperymentalnych konstrukcji nadwozi (realizowanych również we współpracy ze specjalistycznymi instytucjami partnerskimi poza wydziałem).

Absolwenci specjalności Nadwozia Pojazdów znajdują zatrudnienie w firmach zajmujących się projektowaniem i badaniami nadwozi pojazdów samochodowych w kraju i zagranicą.

#### *SpecjalnośćPojazdy*

Absolwent studiów I stopnia na specjalności *Pojazdy* uzyskując stopień inżyniera mechanika posiada podstawową wiedzę i umiejętności w zakresie:

- zagadnień dotyczących mechaniki ruchu pojazdów, a szczególnie przyspieszania, hamowania, ruchu krzywoliniowego i drgań,
- budowy i projektowania samochodów oraz ich podzespołów,
- budowy i projektowania taboru kolejowego,
- zastosowania programów inżynierskich do projektowania i obliczeń elementów pojazdów,
- zagadnień dotyczących bezpieczeństwa ruchu pojazdów,
- zagadnień dotyczących badań stanowiskowych itrakcyjnych pojazdów,
- zagadnień związanych z rzeczoznawstwem samochodowym.

W rejonie Warszawy mieszczą się ośrodki naukowo-badawcze branży samochodowej i kolejowej oraz wiele firm produkcyjnych i usługowych związanych z transportem drogowym i szynowym, ponadto duże zakłady transportu publicznego (autobusy, tramwaje i metro). Wszystkie te firmy i instytucje są potencjalnym miejscem pracy dla inżynierów absolwentów specjalności Pojazdy.

#### *Specjalność Silniki spalinowe*

W ramach tej specjalności, na studiach I stopnia, kształci się inżynierów, którzy opanują wiedzę i umiejętności w zakresie:

- zagadnień budowy, projektowania oraz eksploatacji tłokowych silników spalinowych i ich podzespołów,
- zagadnień dotyczących materiałów eksploatacyjnych w motoryzacji,
- zagadnień badań stanowiskowych silników spalinowych, zasad eksploatacji oraz diagnostyki silników spalinowych,
- zagadnień budowy, eksploatacji systemów oczyszczania spalin w tym reaktorów katalitycznych i filtrów cząstek stałych.

Skupienie firm motoryzacyjnych w Warszawie i jej okolicach oraz w południowej części kraju, z wyszczególnieniem regionu bielskiego oraz na terenie województwa śląskiego, pozwala absolwentom tej specjalności na podejmowanie pracy w dużych fabrykach produkujących samochody lub ich podzespoły, przedsiębiorstwach transportowych, przedstawicielstwach koncernów samochodowych, a także małych firmach usługowych szeroko rozumianego zaplecza technicznego motoryzacji.

#### *SpecjalnośćWibroakustyka*

Studenci specjalności *Wibroakustyka* zdobywają niezbędną wiedzę teoretyczną i praktyczną obejmującą wszelkie zjawiska drganiowe i akustyczne zachodzące w przyrodzie i technice. Specjalność ta przygotowuje m.in. do rozwiązywania problemów technicznych związanych z ograniczaniem hałasu, drgań maszyn i urządzeń oraz minimalizacji zagrożeń wibroakustycznych środowiska pracy i środowiska zewnętrznego, a także diagnostyce technicznej maszyn.

Kształcenie w ramach tej specjalności obejmuje między innymi:

- pomiarywielkościwibroakustycznych,
- metody redukcji zagrożeń wibroakustycznych,
- diagnostykawibroakustyczna obiektówtechnicznych,
- materiały dźwiękochłonne i dźwiękoizolacyjne,
- zabezpieczeniawibroakustyczne,
- elementy technik cyfrowego przetwarzania sygnałów,
- kształtowanie własności akustycznych obiektów.

Hałas i drgania mechaniczne (wibracje) należą do grupy podstawowych szkodliwych czynników fizycznych w środowisku pracy. Powodują zagrożenie dla zdrowia pracowników. Integracja z Unią

Europejską krajowych uregulowań prawnych, dotyczących ochrony człowieka w środowisku życia i pracy, stwarza zapotrzebowanie na tego typu specjalistów.

#### *Specjalność Wspomaganie komputerowe prac inżynierskich (WKPI)*

W ramach tej specjalności, kształci się inżynierów, którzy będą potrafić definiować i charakteryzować cechy konstrukcyjno-technologiczne projektowanych ustrojów mechanicznych, formułować merytorycznie opracowywaną tematykę jak i proponować możliwie najlepsze rozwiązania.

Absolwenci specjalność *WKPI* będą potrafili zinterpretować zagadnienia związane z realizowanym projektem, opracować i zaprezentować zaproponowane rozwiązania, a przede wszystkim wykorzystywać:

- nowoczesne metody i narzędzia komputerowe systemów CAD/CAM/CAE do projektowania pojazdów, maszyn roboczych i innych urządzeń mechanicznych,
- wspomaganie komputerowe metod i technik wytwarzania w projektowaniu technologicznym, a w szczególności obrabiarek sterowanych numerycznie,
- techniki inżynierii odwrotnej w procesie projektowania, tworzenia modeli parametrycznych i druku 3D.

Absolwenci będą posiadać uniwersalne kompetencje zawodowe oraz biegłość w posługiwaniu się narzędziami komputerowymi. Będą świadomi swojej roli społecznej jaką mają spełniać w swoim otoczeniu, a także posiadać zdolności do organizowania środowiska pracy zawodowej.

#### **12. Różnice w stosunku do innych programów o podobnie zdefiniowanych celach i efektach kształcenia prowadzących w Uczelni**

W uczelni kierunek Mechanika i Budowa Maszyn (wcześniejsza nazwa kierunku) jest oferowany przez następujące wydziały:

- Wydział Mechaniczny Energetyki i Lotnictwa,
- Wydział Inżynierii Produkcji,
- Wydział Budownictwa, Mechaniki i Petrochemii,
- Wydział Samochodów i Maszyn Roboczych.

W zakresie podstawowych efektów kształcenia program kształcenia na Wydziale SiMR zapewne nie różni się istotnie od programów kształcenia na pozostałych w/w wydziałach. Główne różnice odnoszą się do efektów kształcenia ukierunkowanych na przemysł szeroko pojętych pojazdów i maszyn roboczych, będących głównymi 'odbiorcami' absolwentów wydziału.

Z tego względu program kształcenia na kierunku MPiMR wydziału jest znacznie rozszerzony w zakresie Fizyki o przedmioty Mechaniki płynów, Termodynamiki i Mechaniki. Znaczna cześć programu kształcenia odnosi się do układów napędowych maszyn i pojazdów opartych o napędy mechaniczne, elektryczne, hydrauliczne i pneumatyczne.

Nie mniej istotna część programu kształcenia odnosi się do projektowania elementów konstrukcji nośnych maszyn i pojazdów. Opiera się ona o teoretyczne podstawy analizy naprężeń, znajdując uzupełnienie w systemach do numerycznej analizy układów mechanicznych.

W programie kształcenia duża część efektów dotyczy procesu wytwarzania, bez którego znajomości trudno jest poprawnie zaprojektować elementy układów napędowych i konstrukcji nośnych maszyn i pojazdów.

## <span id="page-7-0"></span>*II. OPIS EFEKTÓW KSZTAŁCENIA KIERUNKU*

## <span id="page-7-1"></span>**II.1. Zamierzone efekty kształcenia**

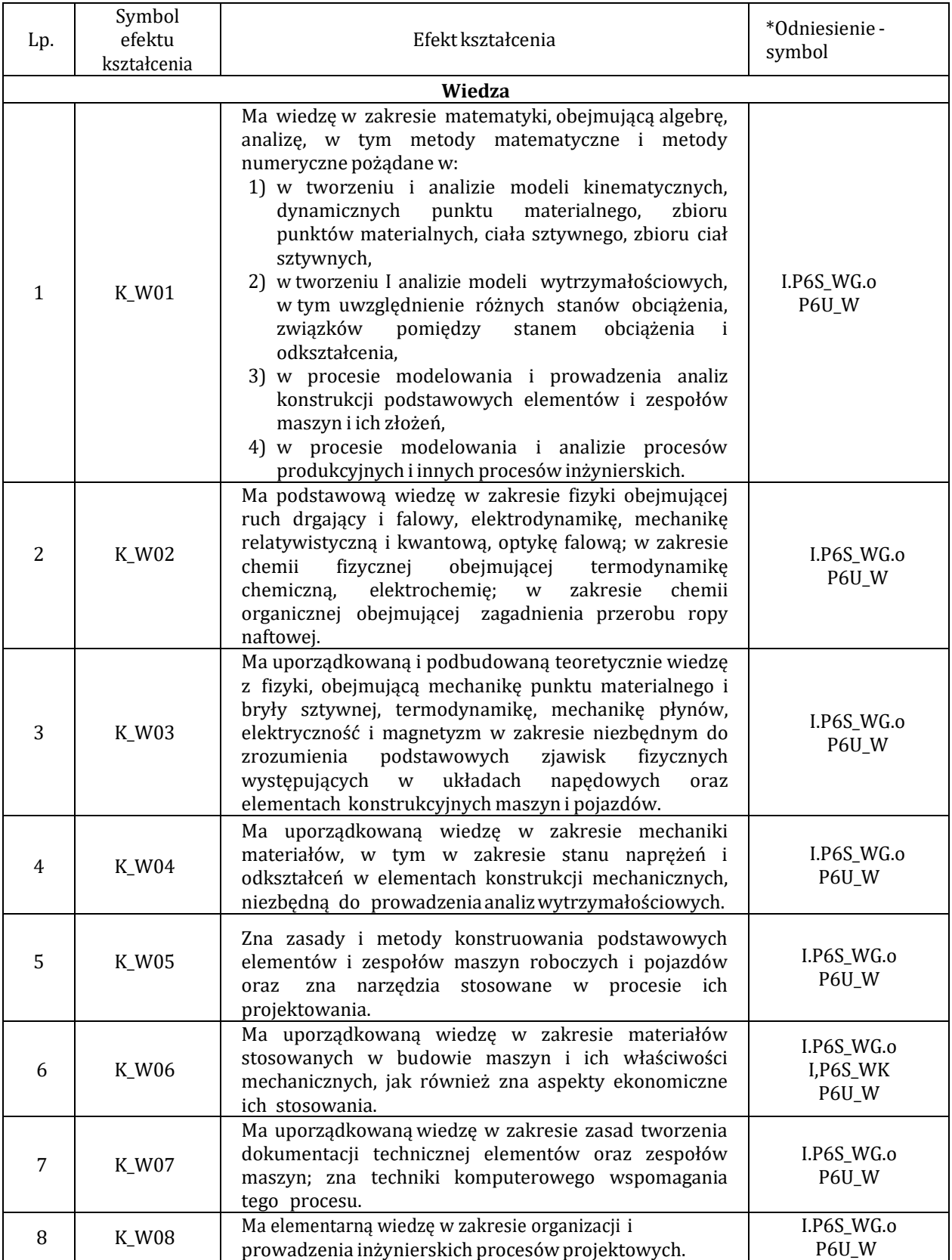

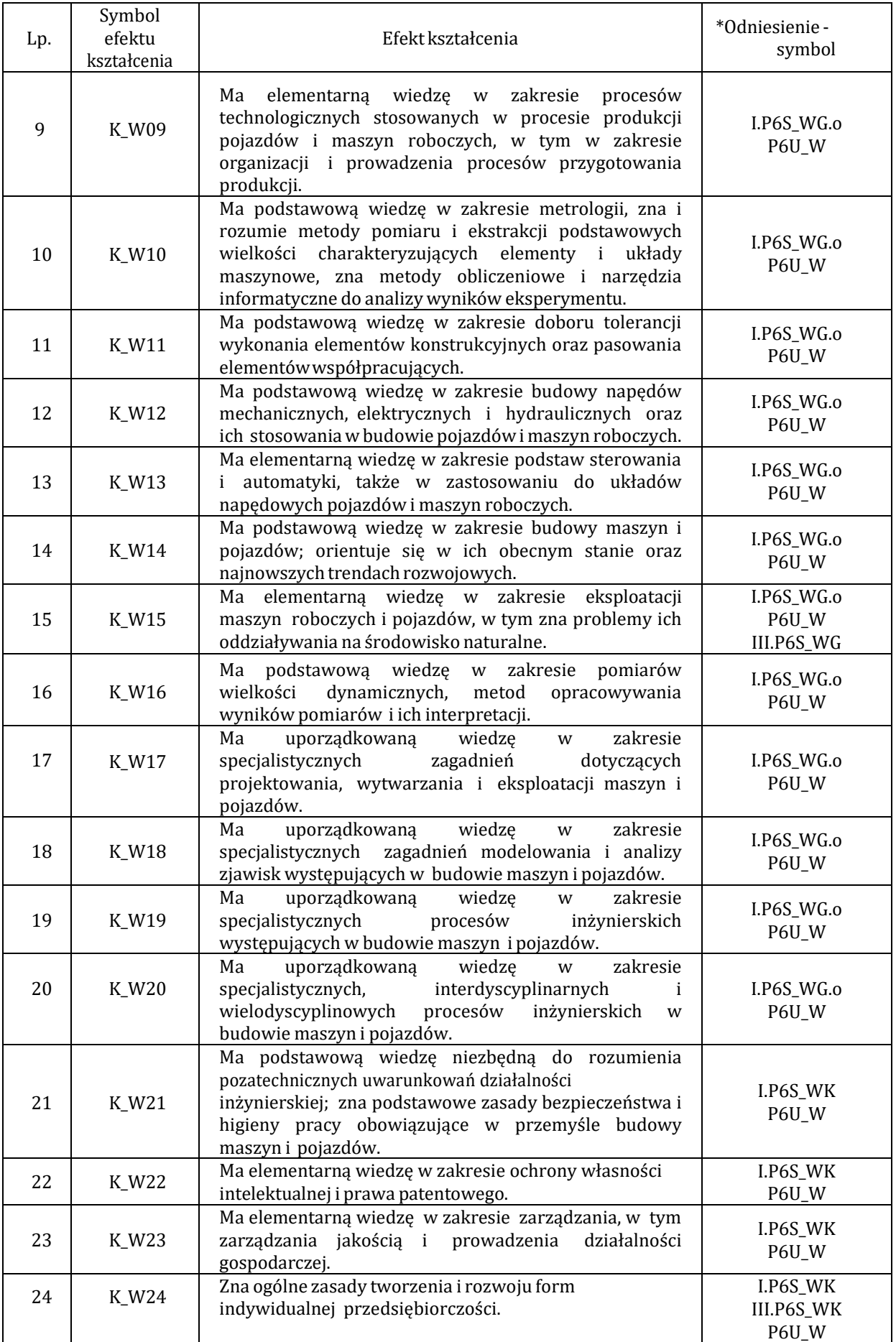

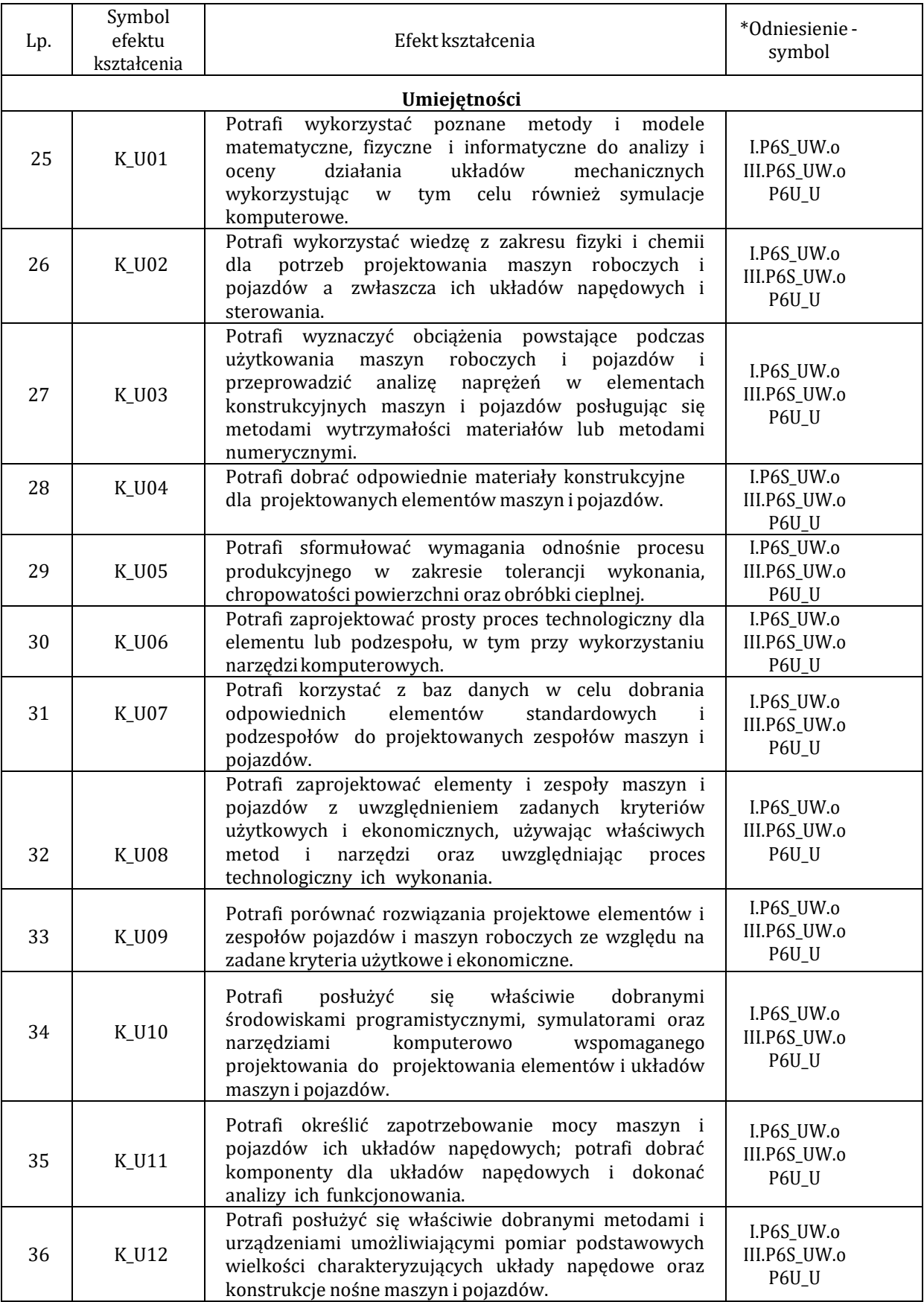

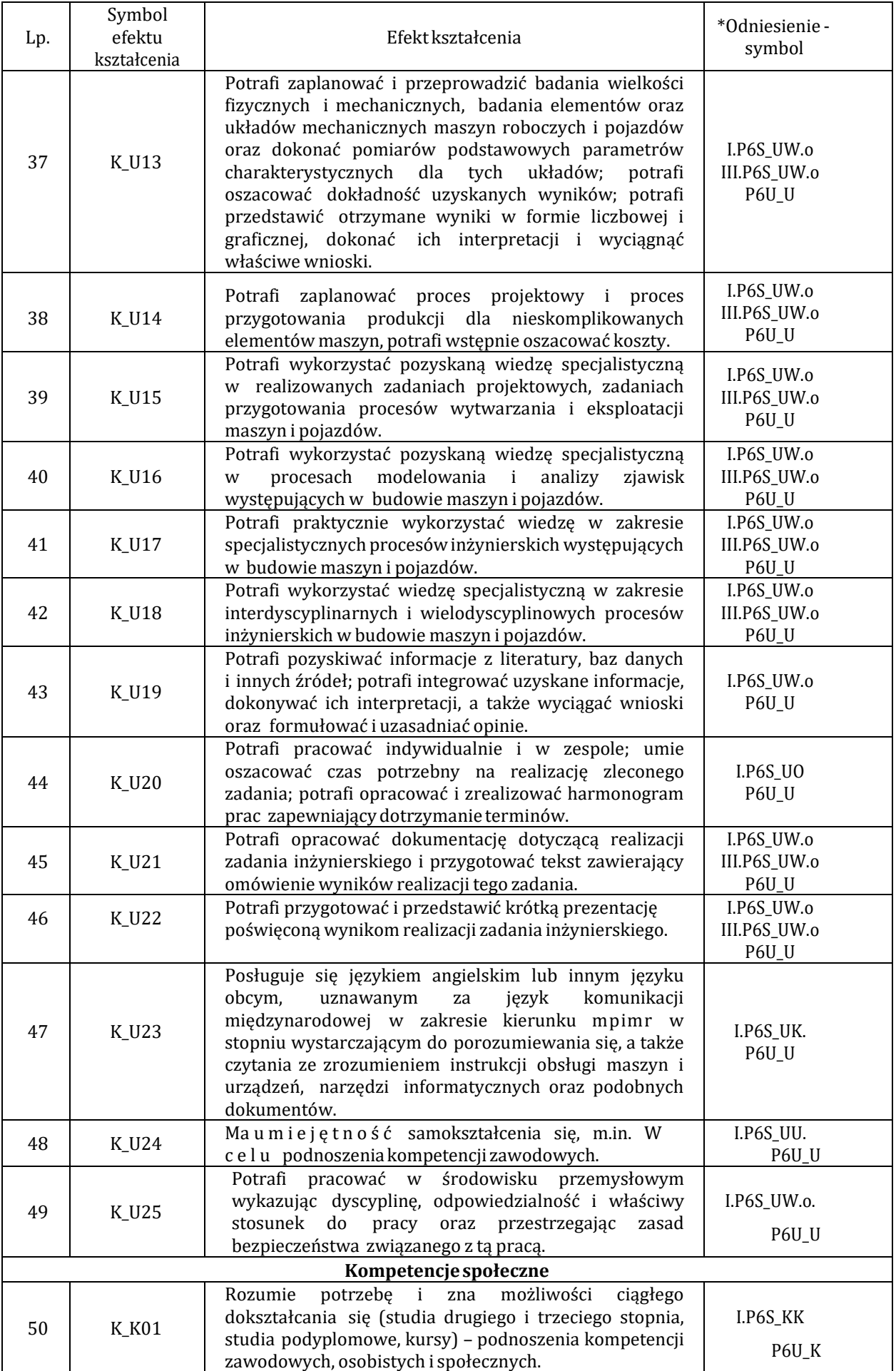

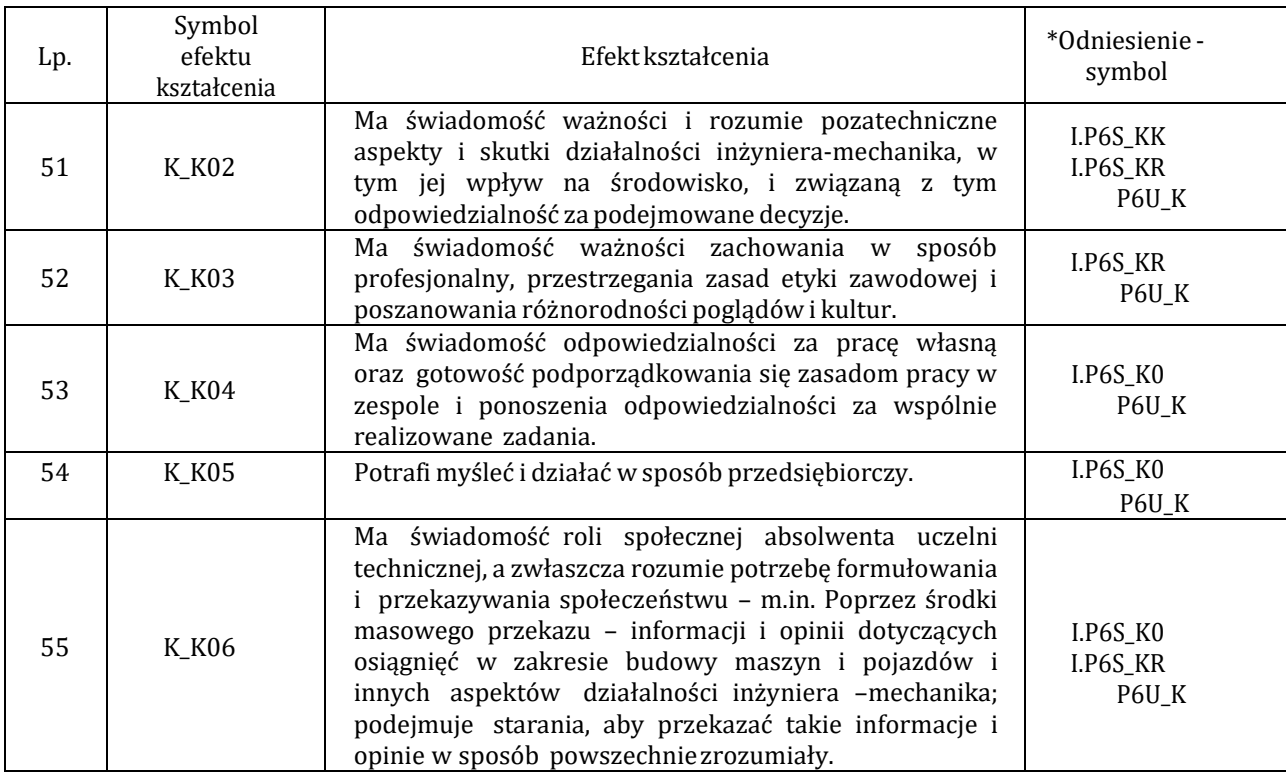

\*Oznacza odniesienie się do charakterystyk drugiego stopnia efektów uczenia się Polskiej Ramy Kwalifikacji dla profilu ogólnoakademickiego (symbol I) lub odniesienie się dla kwalifikacji obejmujących kompetencje inżynierskie, a także do uniwersalnych charakterystyk pierwszego stopnia Polskiej Ramy Kwalifikacji.

#### <span id="page-11-0"></span>**II.2. TABELA pokrycia efektów kierunkowych przez efekty przedmiotowe**

**TABELA** pokrycia efektów kierunkowych przez efekty przedmiotowe stanowi **Załącznik nr 1. Wszystkie efekty kierunkowe są realizowane w ramach treści przedmiotów podstawowych, kierunkowych i ogólnych.**

#### <span id="page-11-1"></span>**II.3. Opis procedur weryfikacji zakładanych efektów kształcenia**

Stosowane są następujące metody weryfikacji osiągania przez studentów założonych efektów kształcenia:

- ocena formująca wykonywana w trakcie trwania semestru pisemny sprawdzian dot. omówienia/ wyjaśnienia zadanych w formie kilku pytań zagadnień, pisemny sprawdzian dot. rozwiązywania zadań, test, ocena sprawozdań z przeprowadzonych ćwiczeń laboratoryjnych, ocena projektów, ocena prezentacji, rozmowa oceniająca ustna;
- ocena podsumowująca pisemny egzamin (dot. omówienia/ wyjaśnienia zadanych w formie kilku pytań zagadnień, pisemny egzamin dot. rozwiązywania zadań), ocena wyników pracy przejściowej;
- ocena efektów uzyskanych w trakcie realizacji praktyk studenckich ocena przez opiekuna praktyk sprawozdania studenta z odbytej praktyki;
- ocena efektów kształcenia przeprowadzana w trakcie procesu dyplomowania ocena pracy dyplomowej, egzamin dyplomowy.

Stosowane przez prowadzących rodzaje metod weryfikacji osiągania przez studentów efektów kształcenia uwzględniają formę prowadzenia zajęć z danego przedmiotu (wykład, ćwiczenia audytoryjne, ćwiczenia laboratoryjne, ćwiczenia projektowe, seminarium). Szczegółowe informacje nt. stosowanych metod zawarte są w Karcie Przedmiotu.

## <span id="page-12-0"></span>*III. PLANSTUDIÓW:*

#### **Semestry wspólne dla wszystkich specjalności**

#### **Semestr 1**

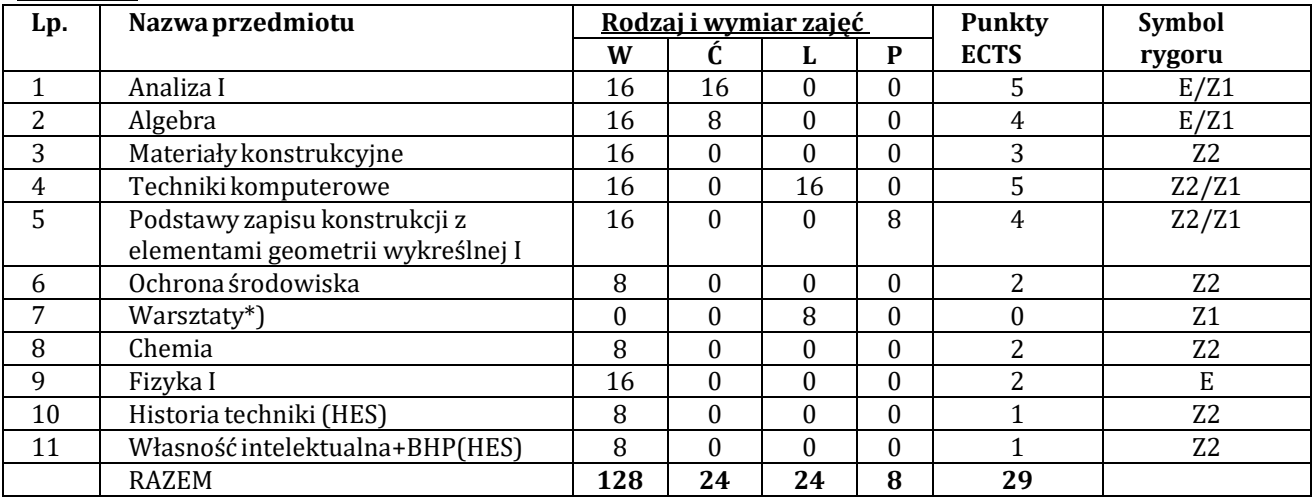

\*) przedmiot o charakterze fakultatywnym, organizowany na poziomie Wydziału przez Zakłady, zaliczony na ocenę "zal" bez przyznawania punktów ECTS

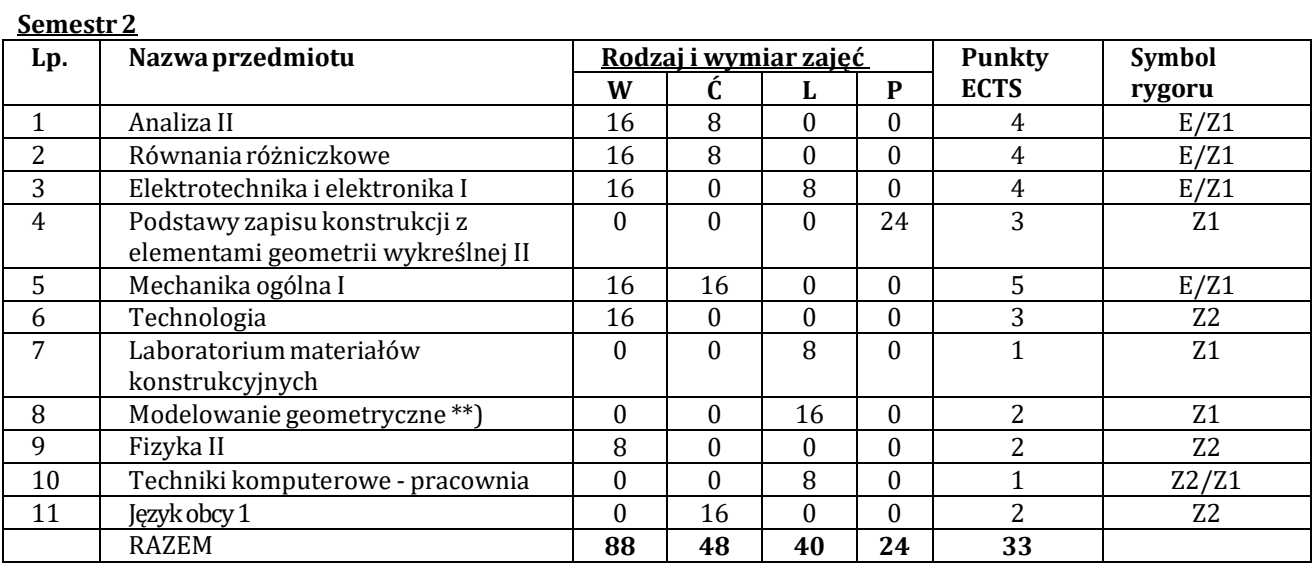

\*\*) Do wyboru system CAD

**Semestr 3**

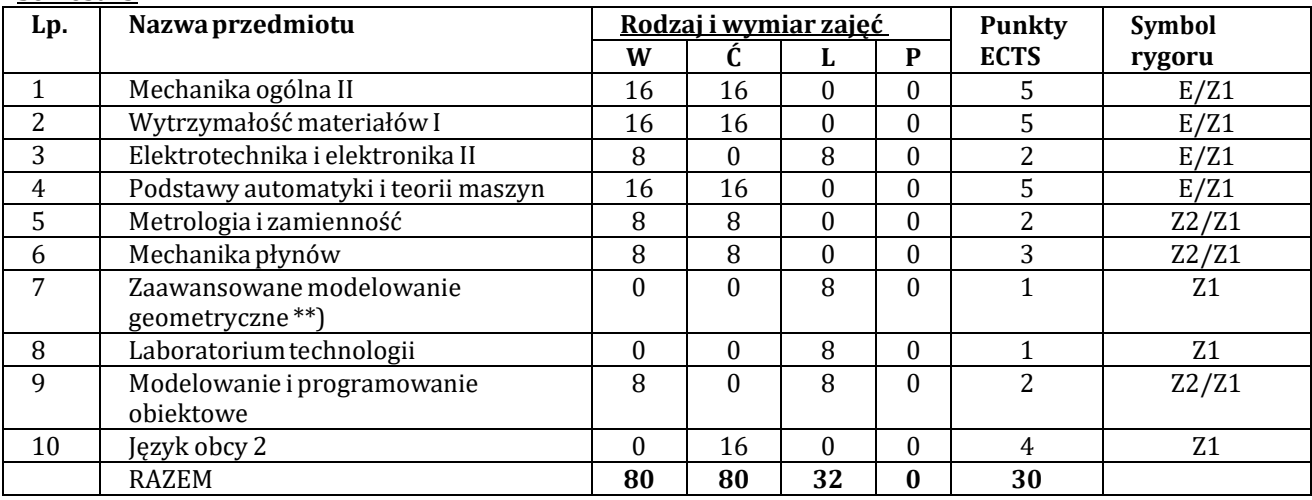

\*\*) Do wyboru system CAD

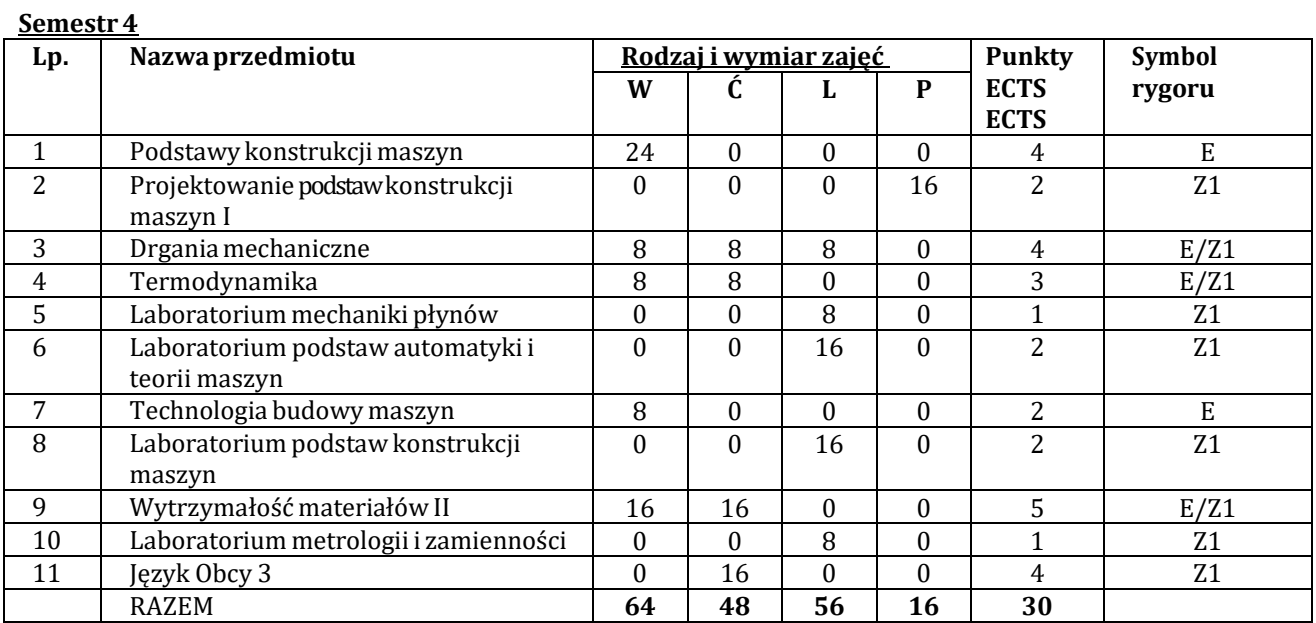

#### **Semestr 5**

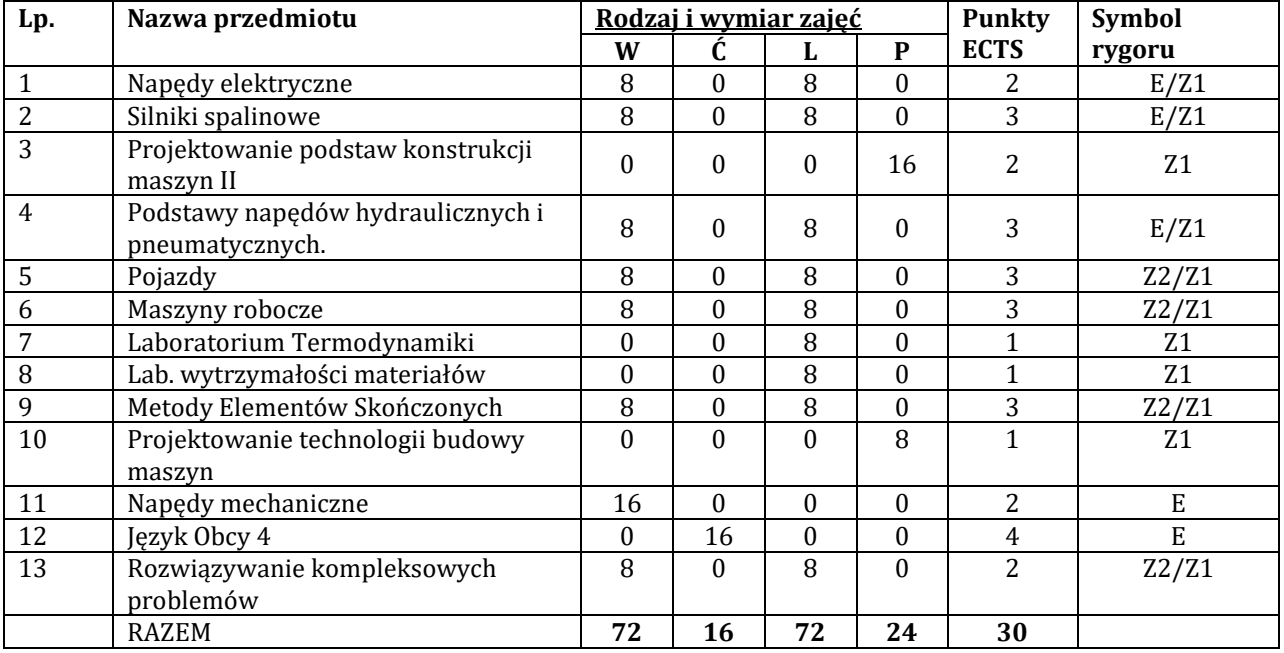

#### **SPECJALNOŚĆ: AUTOMATYZACJA MASZYN ROBOCZYCH**

#### **Semestr 6**

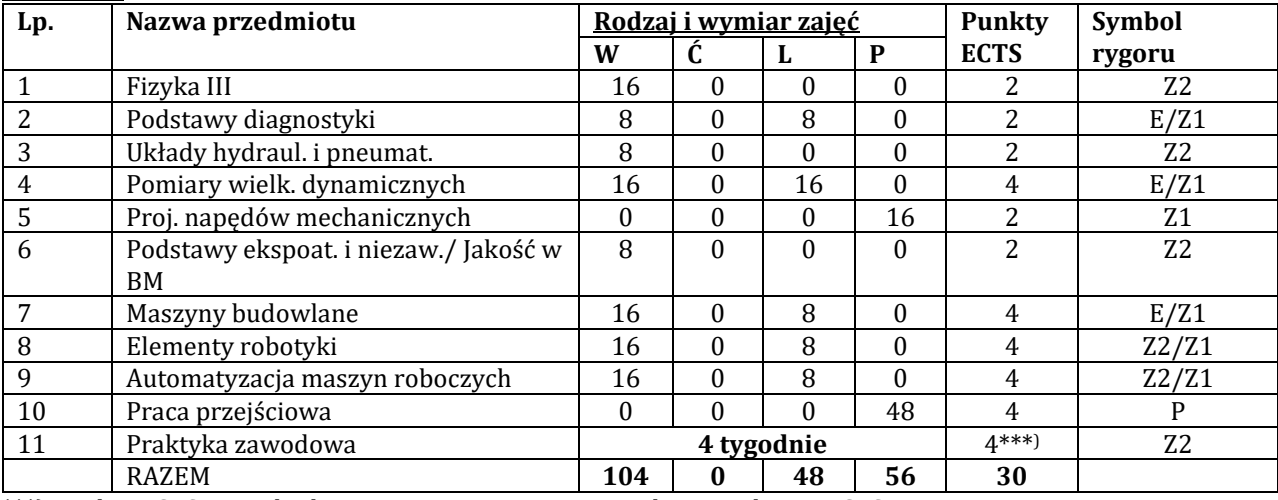

\*\*\*) Punkty ECTS za praktykę nie są sumowane z pozostałymi punktami ECTS

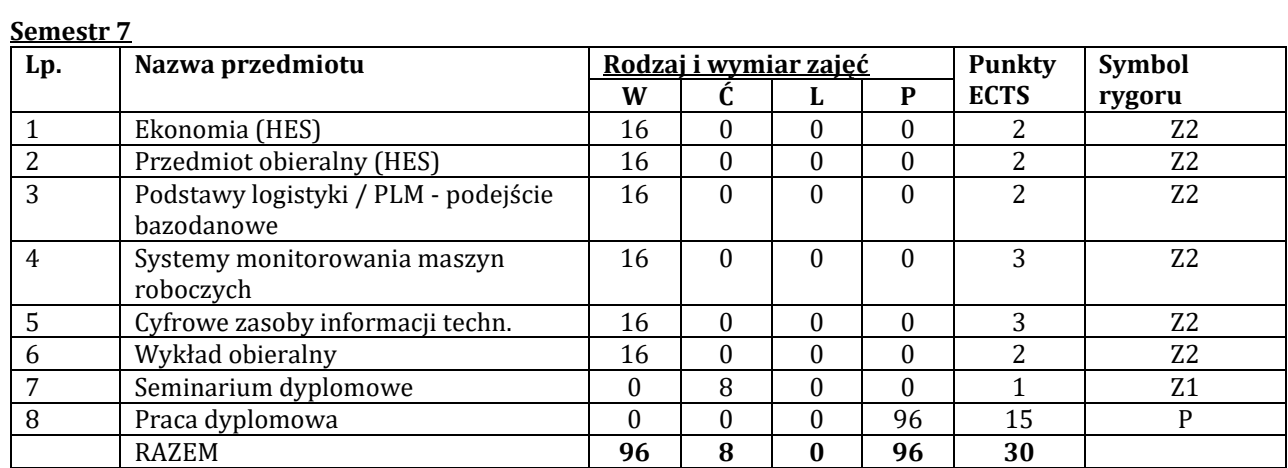

## **SPECJALNOŚĆ: KONSTRUKCJE CIENKOŚCIENNE**

**Semestr 6**

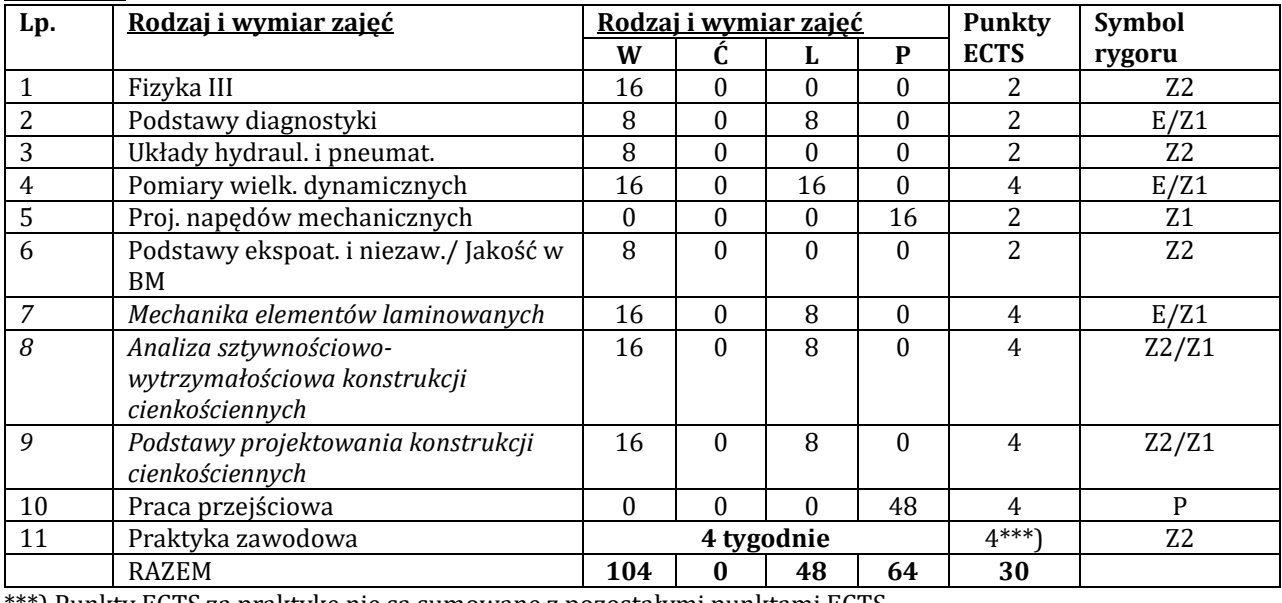

\*\*\*) Punkty ECTS za praktykę nie są sumowane z pozostałymi punktami ECTS

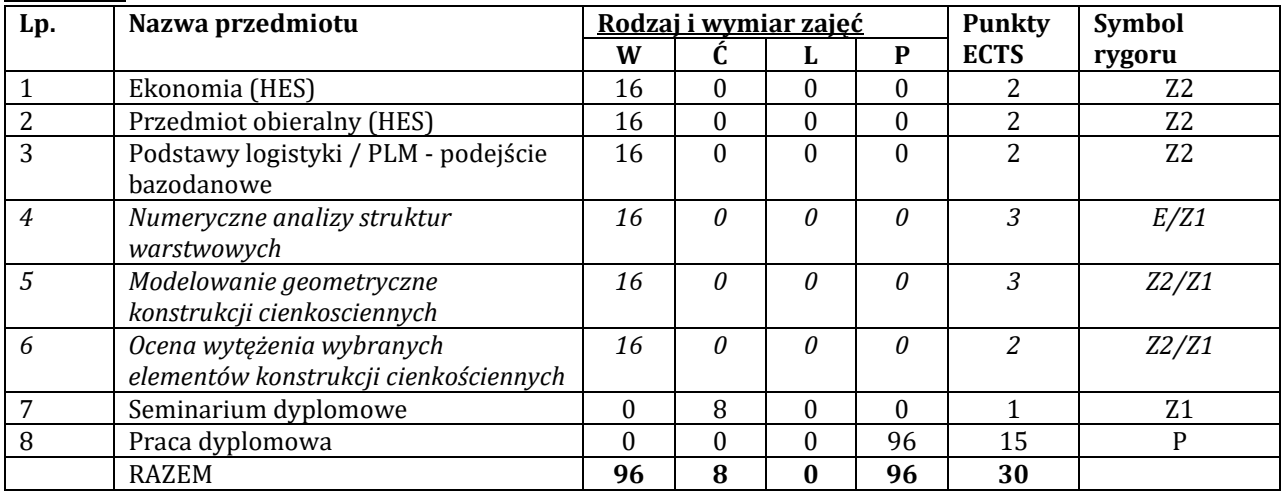

#### **SPECJALNOŚĆ: MASZYNYROBOCZE**

#### **Semestr 6**

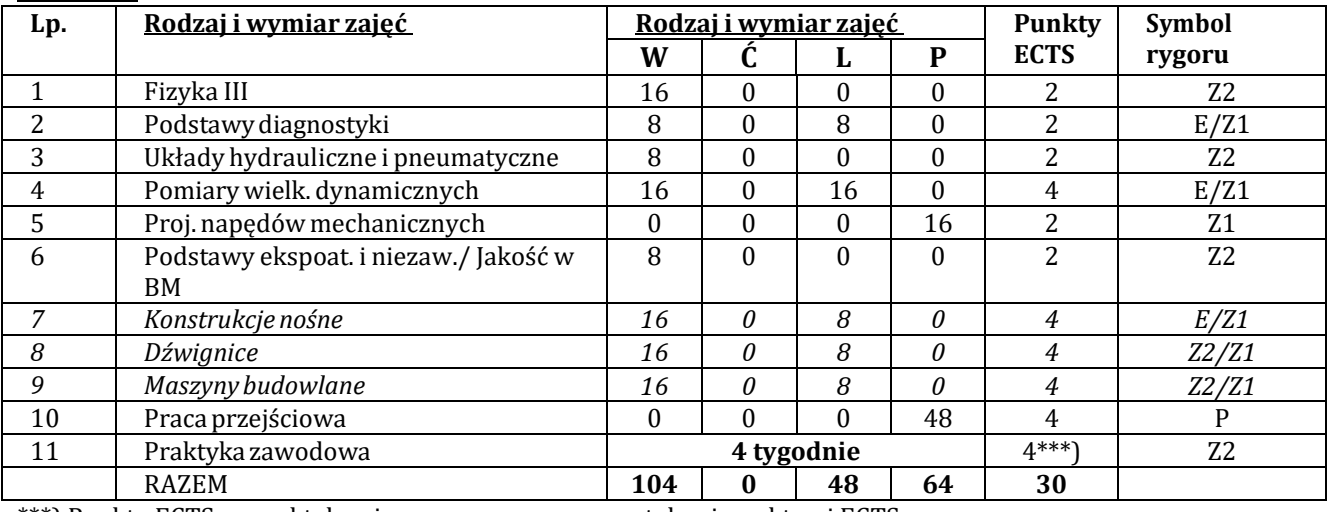

\*\*\*) Punkty ECTS za praktykę nie są sumowane z pozostałymi punktami ECTS

#### **Semestr 7 Lp.** Nazwa przedmiotu **Rodzaji wymiar zajęć** Punkty **ECTS Symbol L P ECTS rygoru**<br>0 0 2 Z2 1 Ekonomia (HES) 16 0 0 0 2 Przedmiot obieralny (HES)<br>
2 Przedmiot obieralny (HES)<br>
3 Podstawy logistyki / PLM - podejście 16 0 0 0 2 Z2 3 Podstawy logistyki / PLM - podejście bazodanowe 16 | 0 | 0 | 0 | 2 | 22 *4 Układy napęd. maszyn roboczych 16 0 0 0 3* Z2 *5 Automatyzacjamaszyn roboczych 16 0 0 0 3* Z2 *6 Wykład obieralny 16 0 0 0 2* Z2 7 Seminarium dyplomowe 0 8 0 0 1 Z1<br>8 Praca dyplomowa 0 0 0 96 15 P Praca dyplomowa 0 0 0 0 96 15<br>RAZEM 96 8 0 96 30 RAZEM **96 8 0 96 30**

## **SPECJALNOŚĆ: NADWOZIA POJAZDÓW**

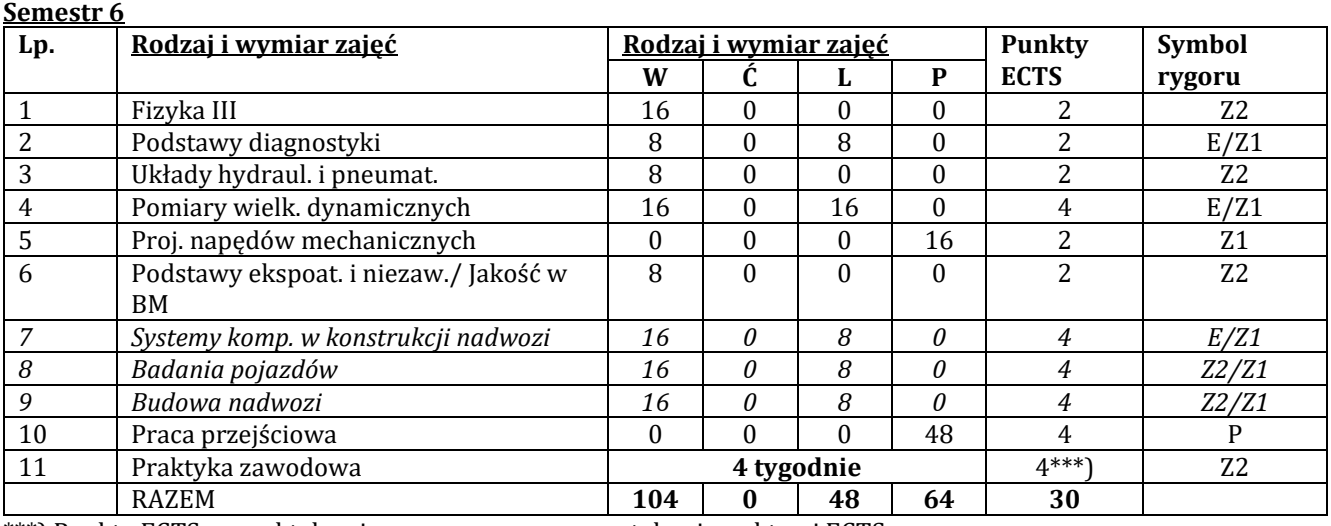

\*\*\*) Punkty ECTS za praktykę nie są sumowane z pozostałymi punktami ECTS

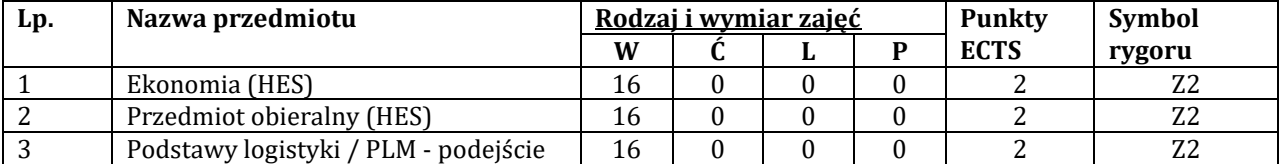

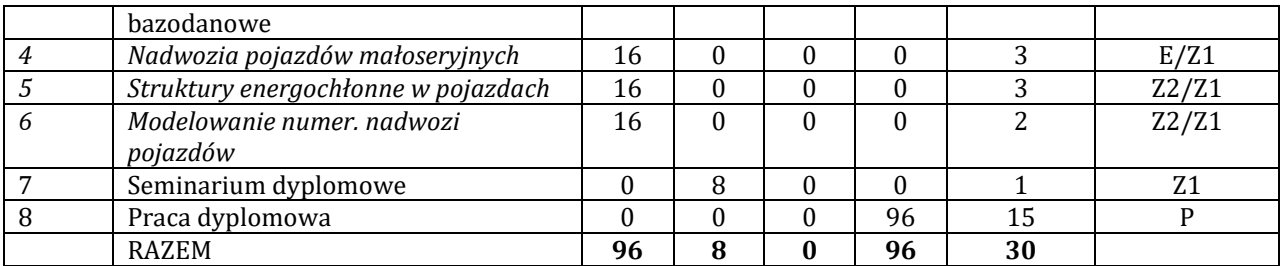

## **SPECJALNOŚĆ:POJAZDY**

### **Semestr 6**

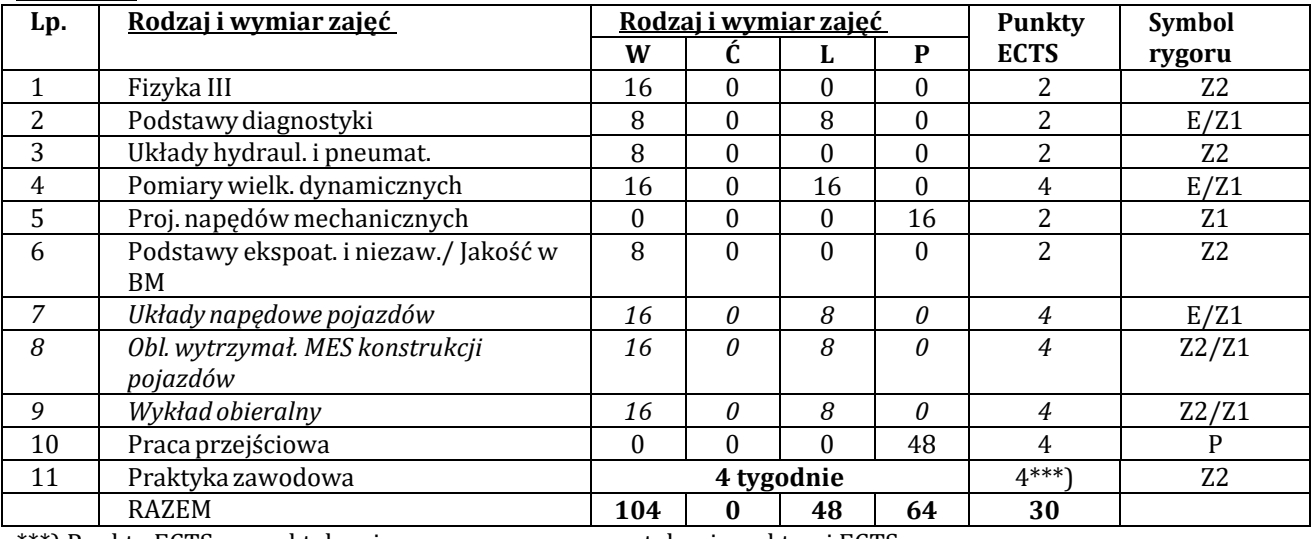

\*\*\*) Punkty ECTS za praktykę nie są sumowane z pozostałymi punktami ECTS

#### **Semestr 7**

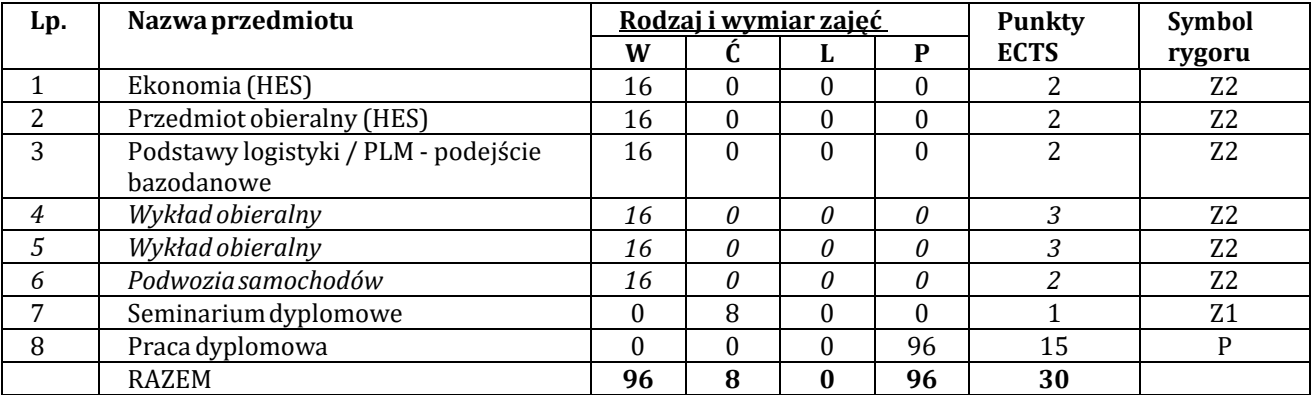

## **SPECJALNOŚĆ: SILNIKI SPALINOWE**

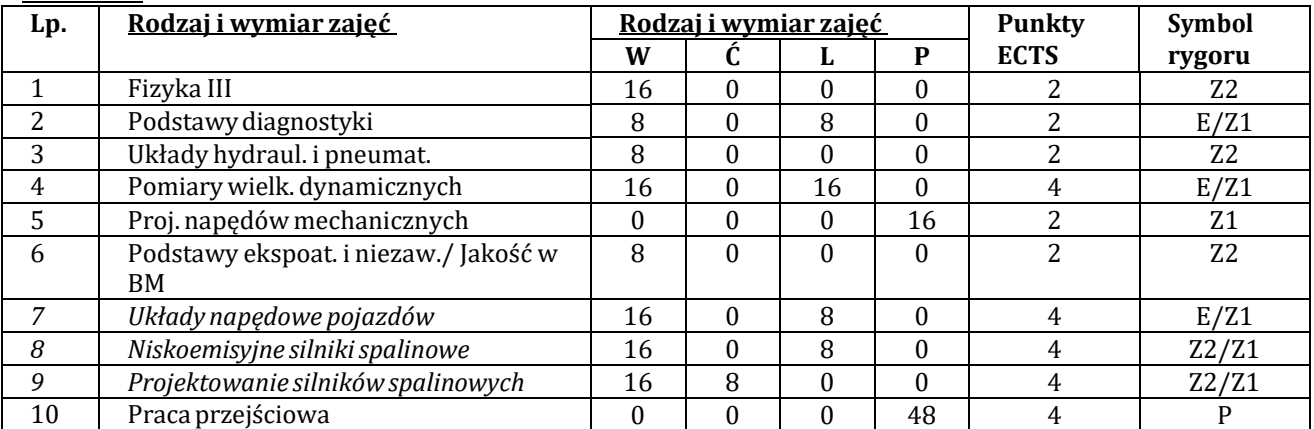

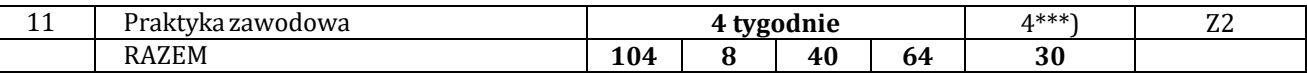

\*\*\*) Punkty ECTS za praktykę nie są sumowane z pozostałymi punktami ECTS

**Semestr 7**

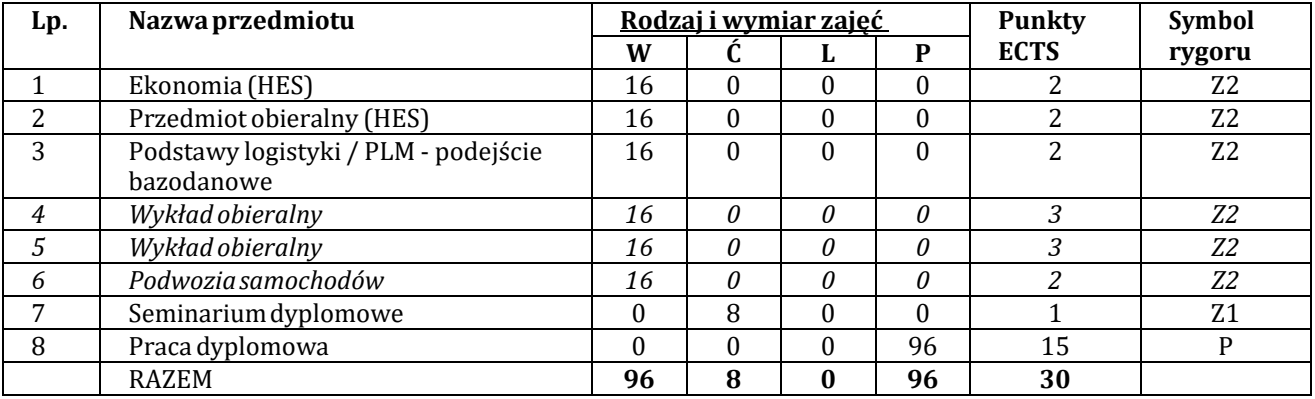

## **SPECJALNOŚĆ: WIBROAKUSTYKA**

**Semestr 6**

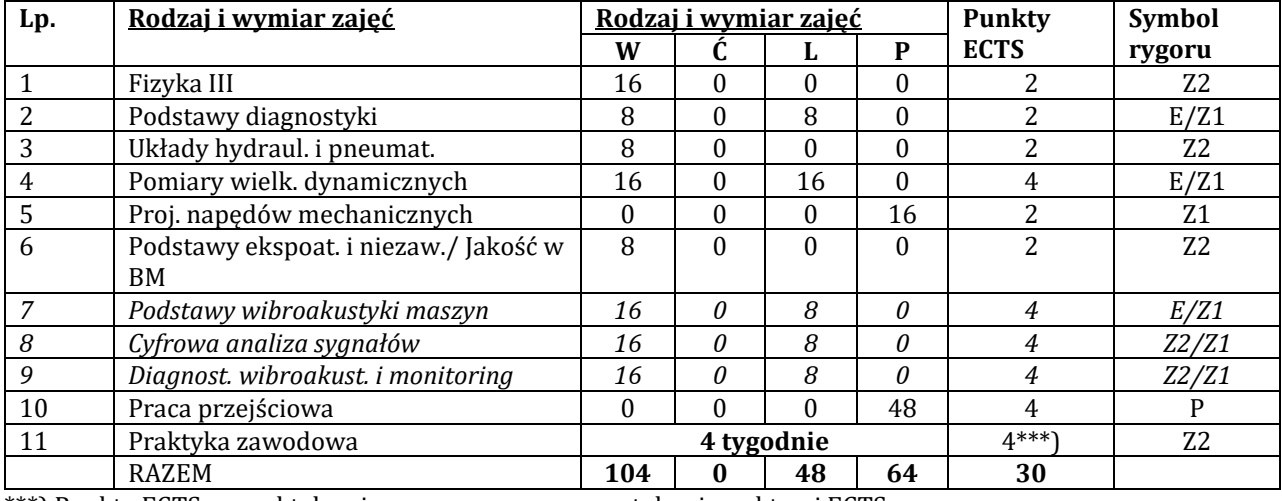

\*\*\*) Punkty ECTS za praktykę nie są sumowane z pozostałymi punktami ECTS

#### **Semestr 7**

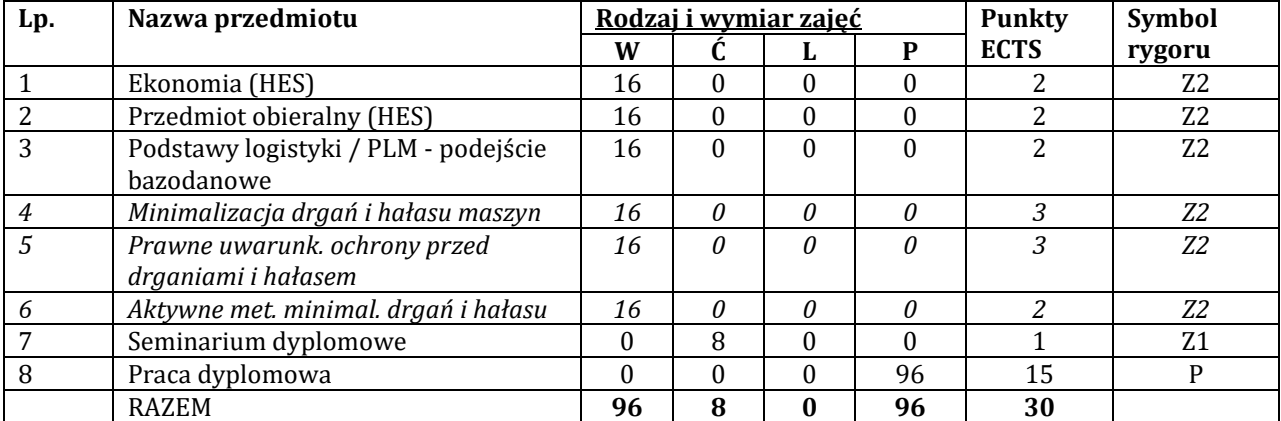

#### **SPECJALNOŚĆ:WSPOMAGANIEKOMPUTEROWE PRAC INŻYNIERSKICH**

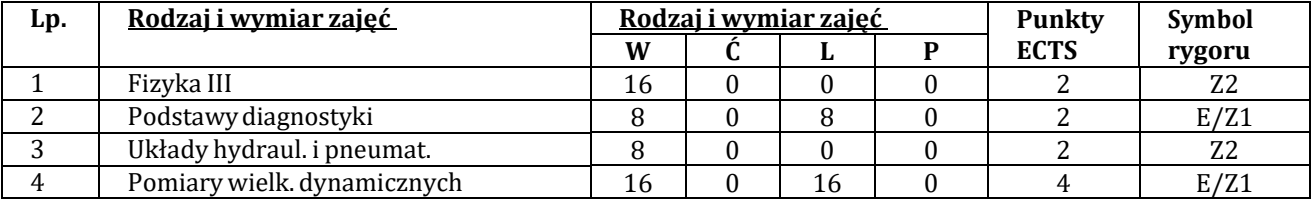

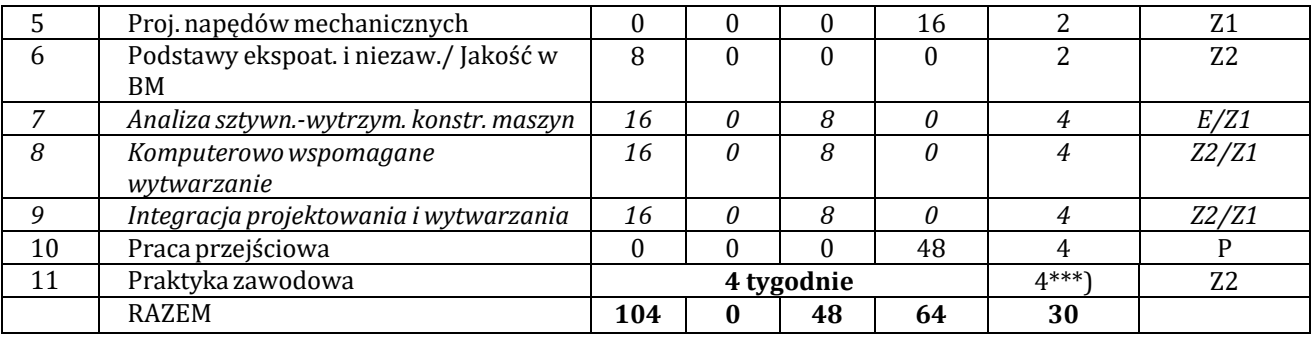

\*\*\*) Punkty ECTS za praktykę nie są sumowane z pozostałymi punktami ECTS

#### **Semestr 7**

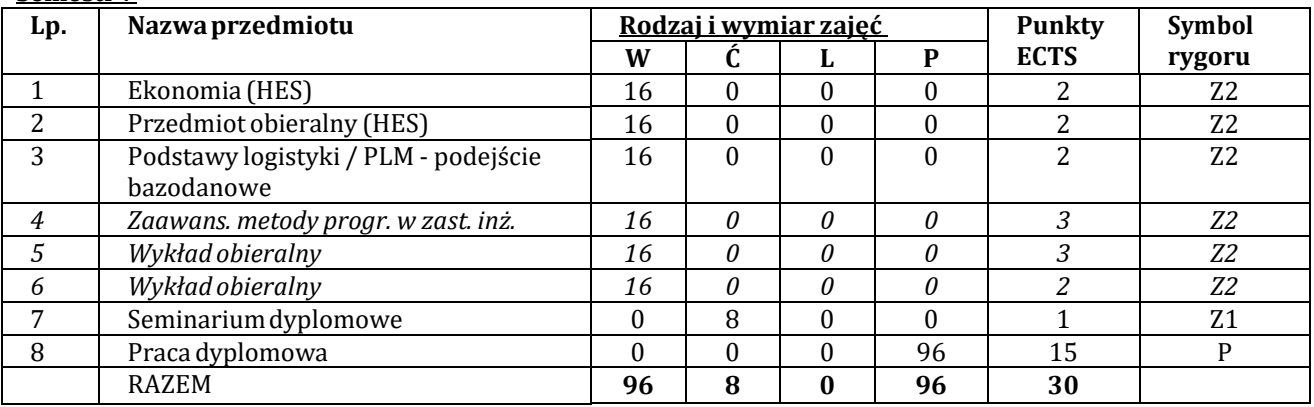

#### <span id="page-18-0"></span>*IV. STRUKTURA PROGRAMUKSZTAŁCENIA*

## <span id="page-18-1"></span>**IV.1. PRZEDMIOTYOGÓLNE I PODSTAWOWE**

#### **IV. 1.1. PRZEDMIOTY PODSTAWOWE**

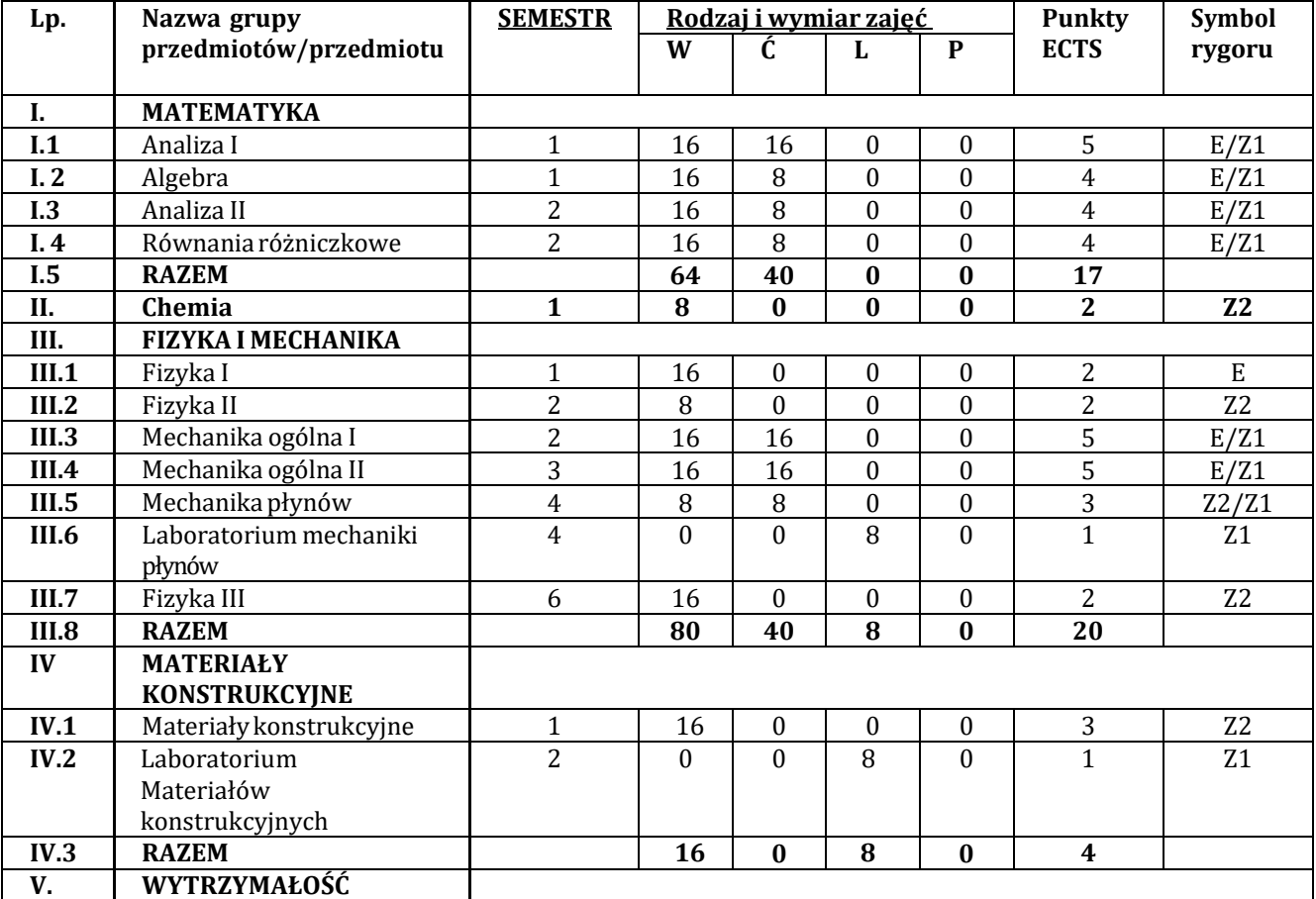

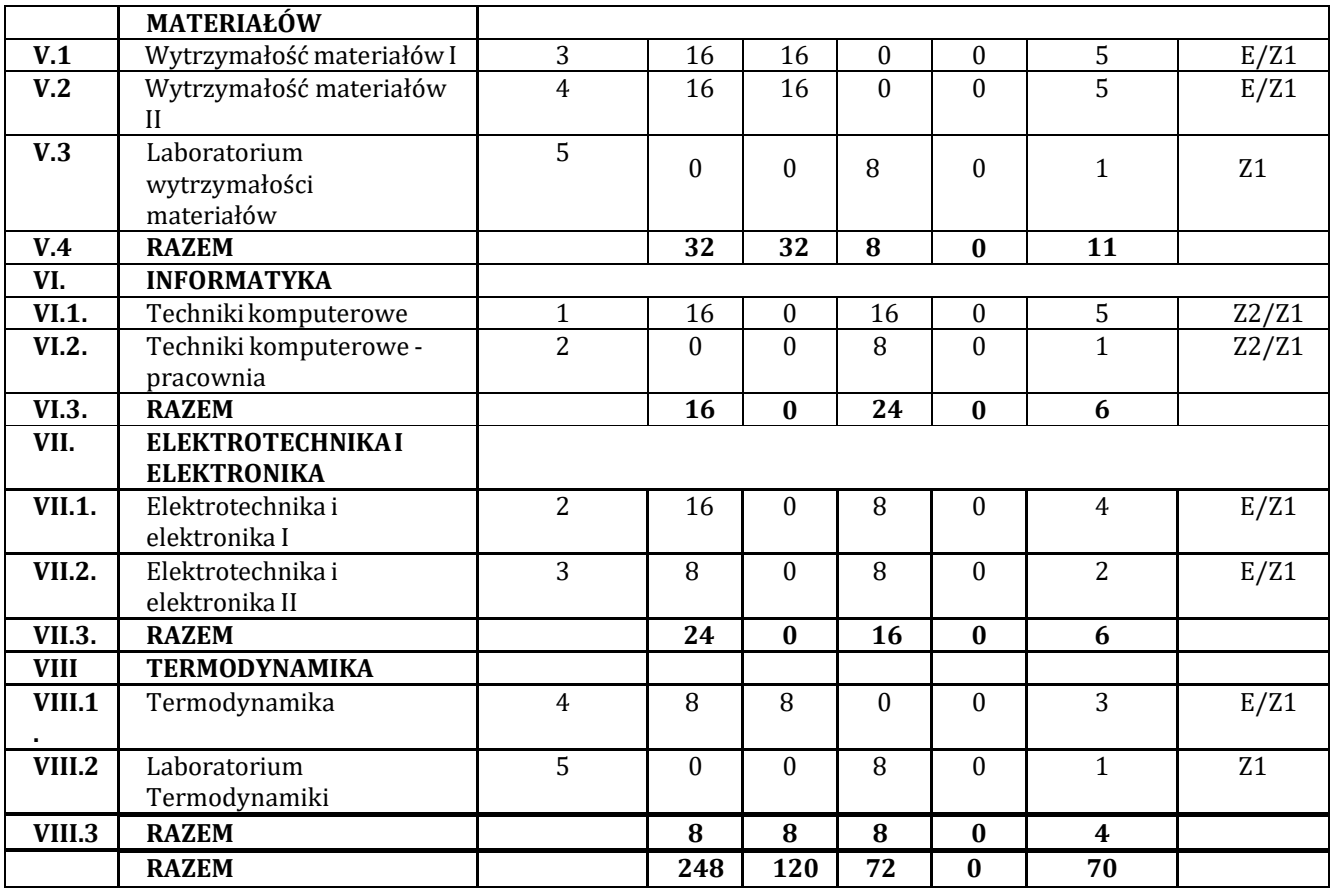

## **IV. 1.2. PRZEDMIOTY OGÓLNE**

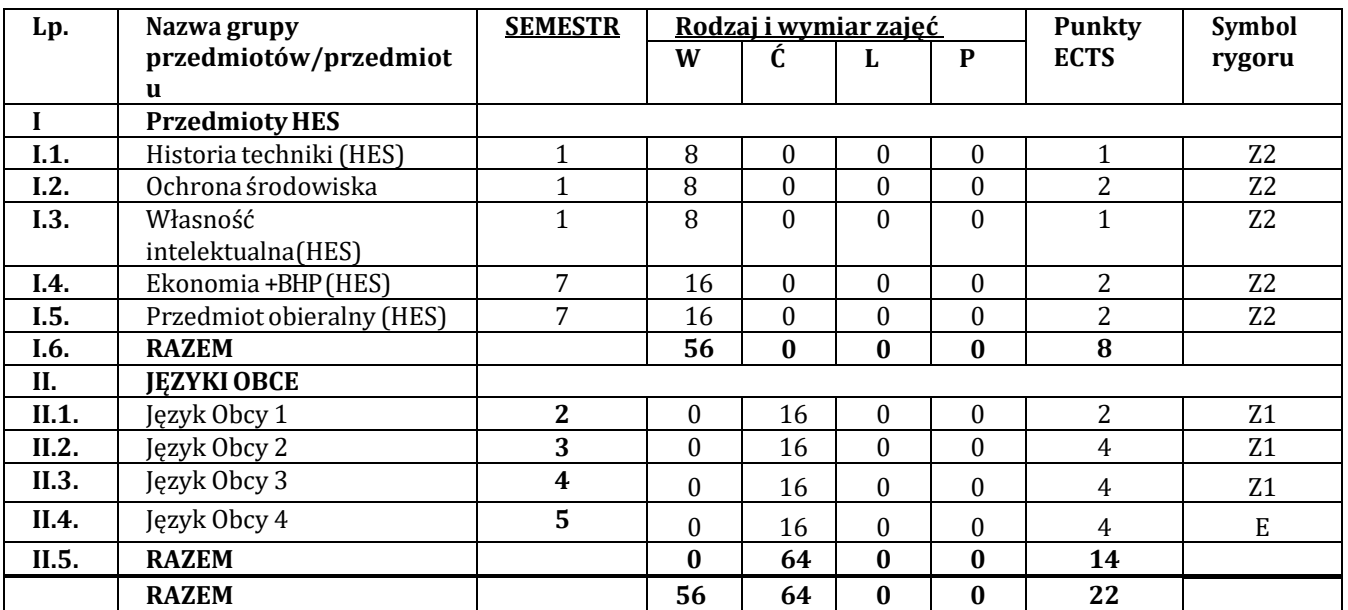

## <span id="page-19-0"></span>**IV.2. PRZEDMIOTYKIERUNKOWE**

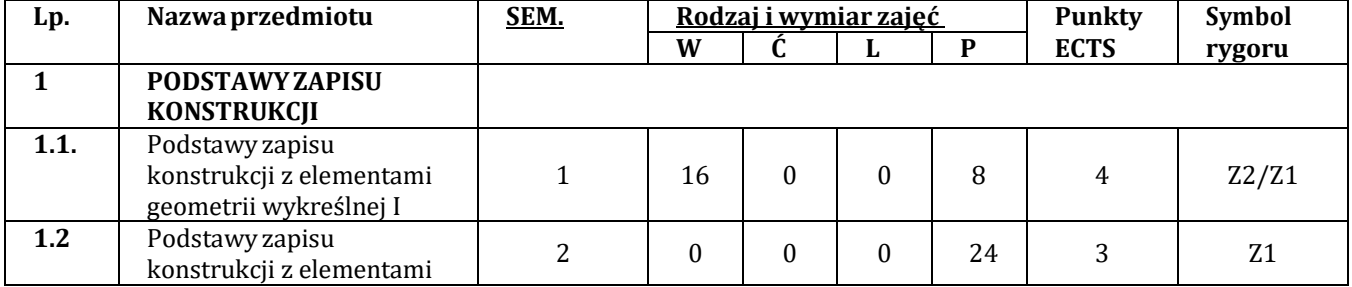

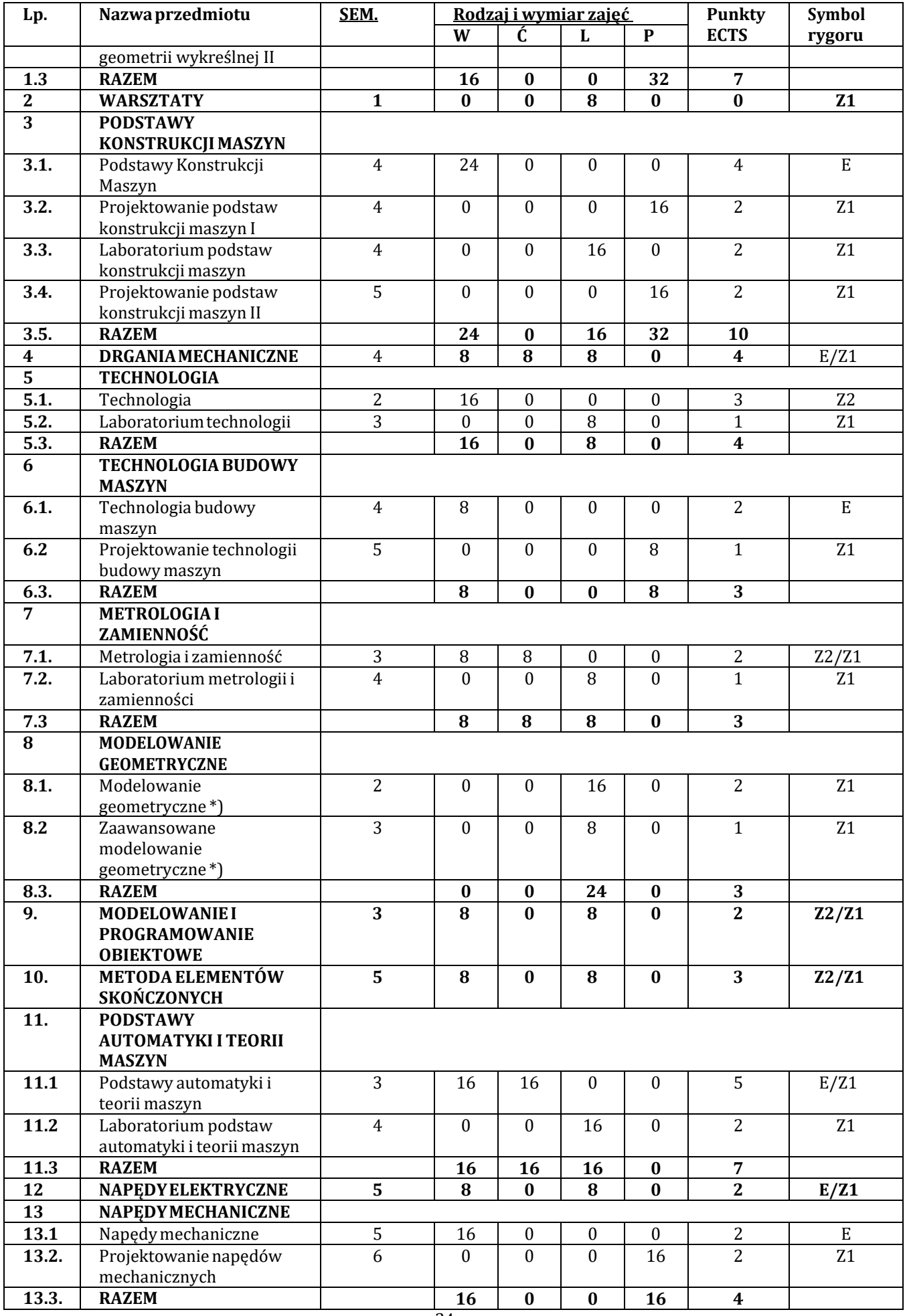

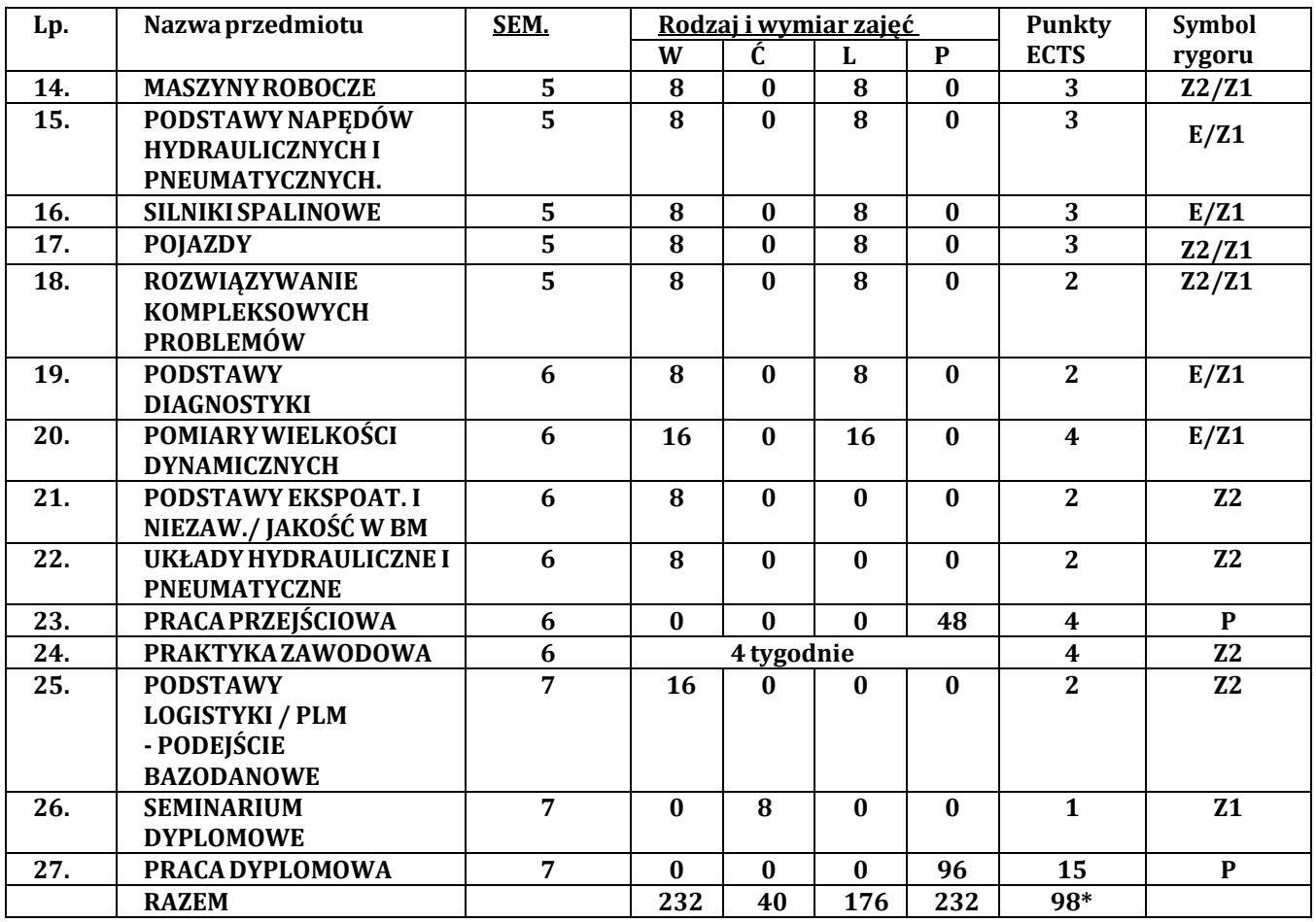

\* Nie wliczono praktyki studenckiej

## <span id="page-21-0"></span>**IV.3. PRZEDMIOTYW RAMACH DANEJ SPECJALNOŚCI KSZTAŁCENIA**

## **SPECJALNOŚĆ: MASZYNYROBOCZE**

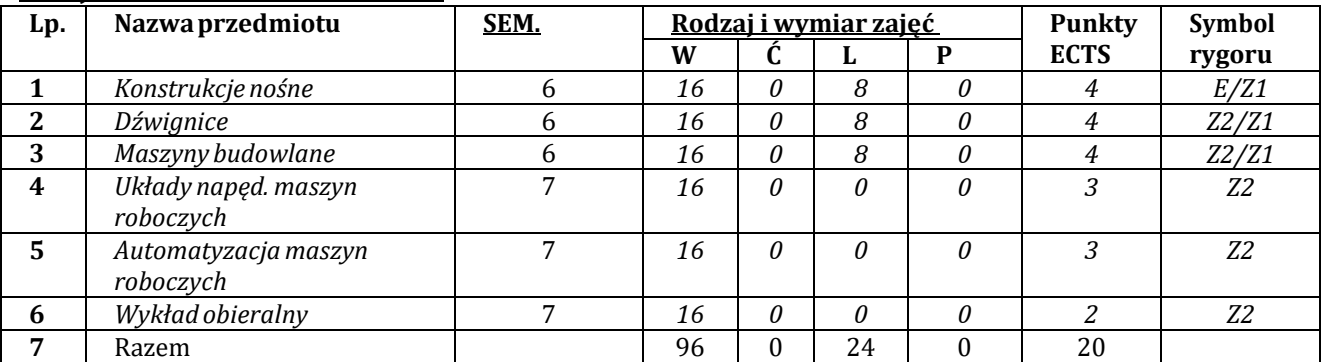

## **SPECJALNOŚĆ:POJAZDY**

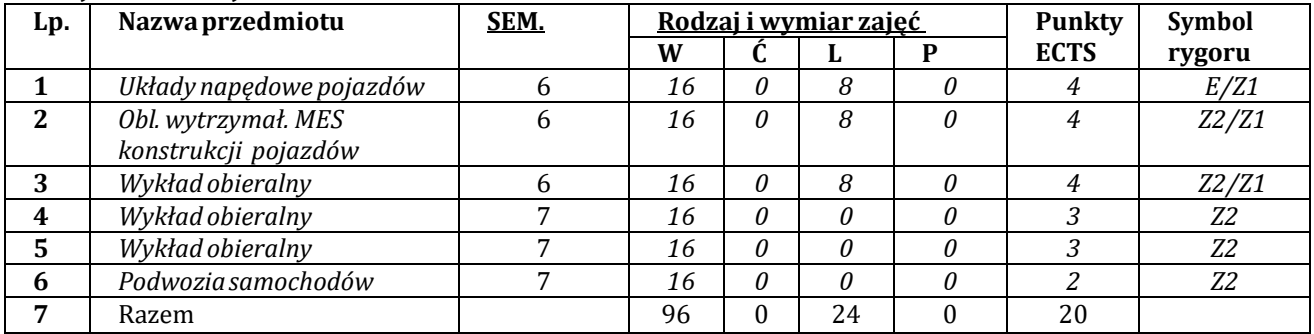

## **SPECJALNOŚĆ: SILNIKI SPALINOWE**

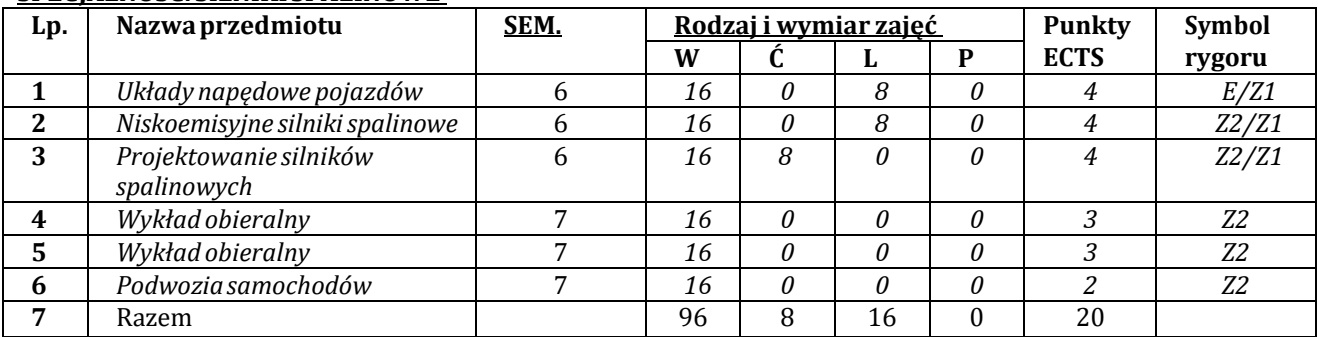

#### **SPECJALNOŚĆ:WSPOMAGANIEKOMPUTEROWEPRAC INŻYNIERSKICH**

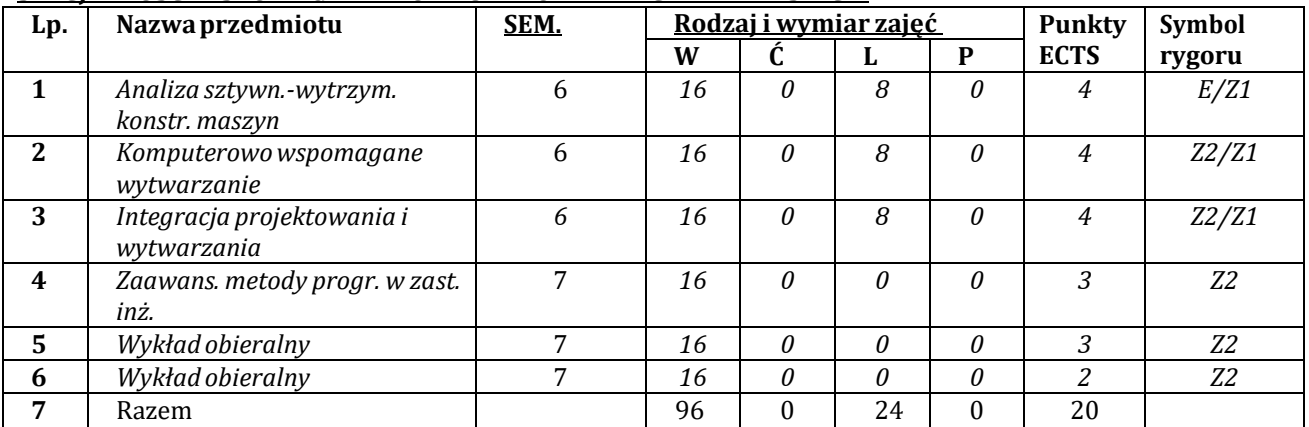

## **SPECJALNOŚĆ: WIBROAKUSTYKA**

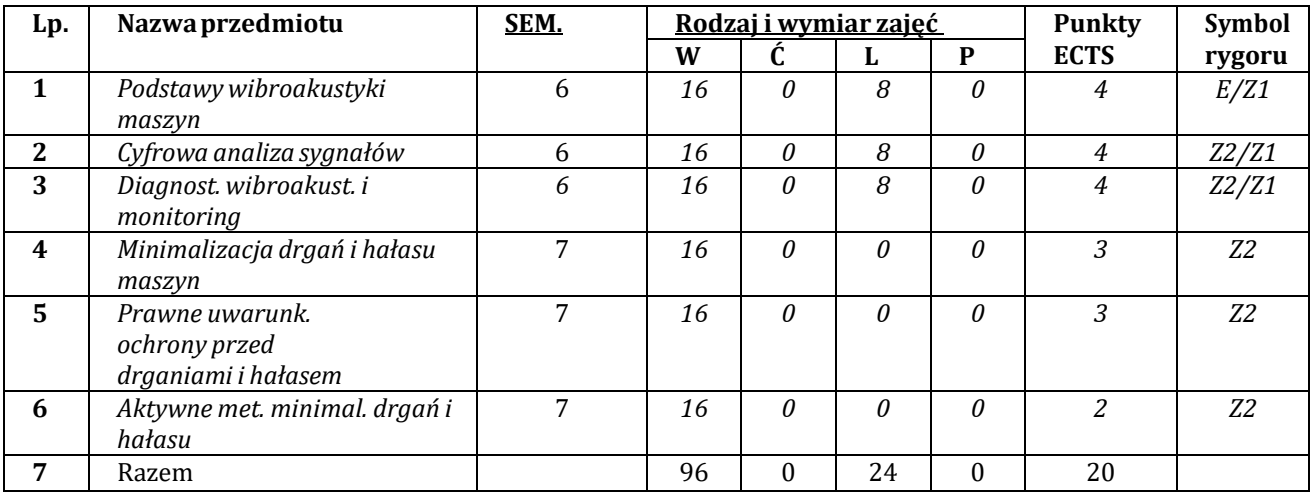

## **SPECJALNOŚĆ:AUTOMATYZACJA MASZYNROBOCZYCH**

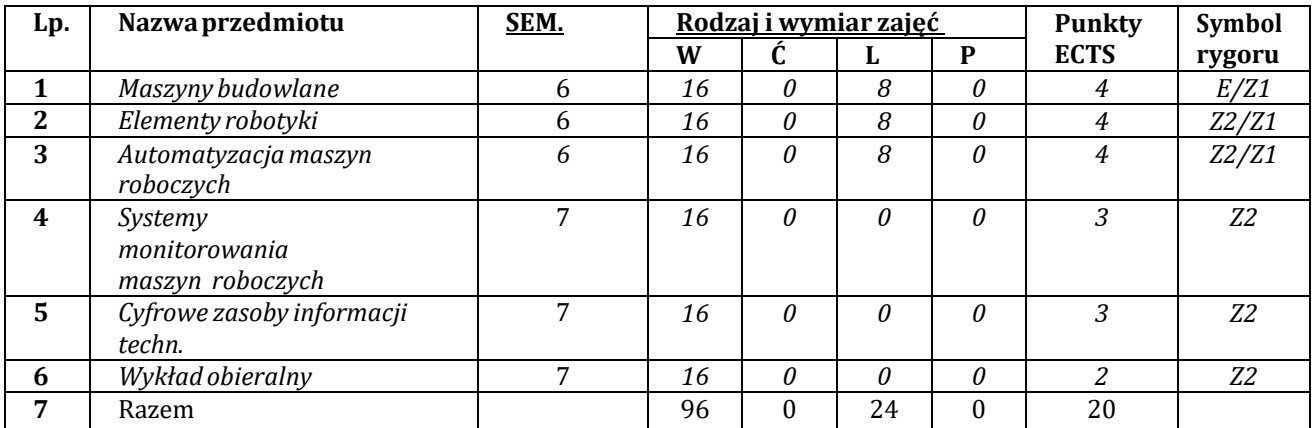

#### **SPECJALNOŚĆ:NADWOZIAPOJAZDÓW**

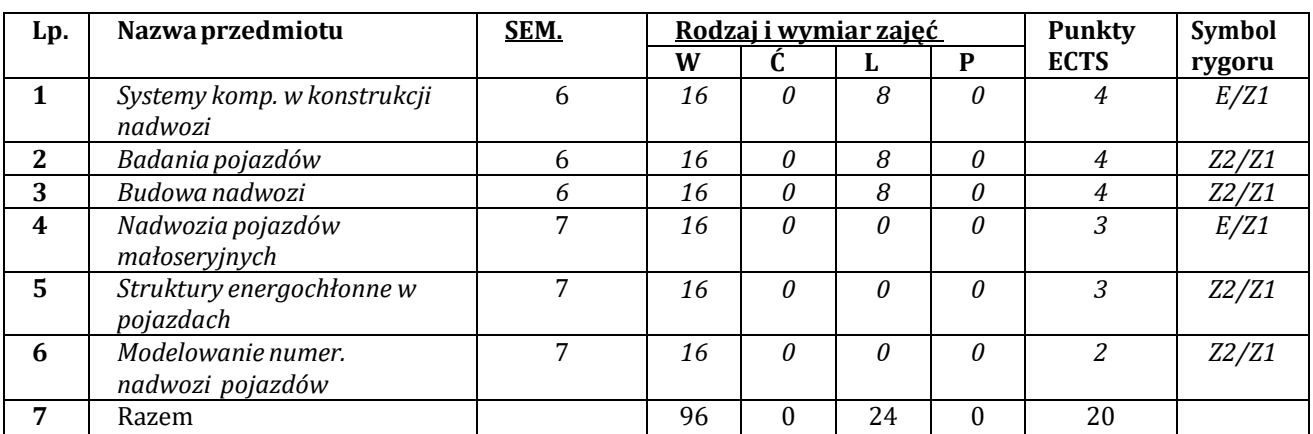

#### **SPECJALNOŚĆ:KONSTRUKCJECIENKOŚCIENNE**

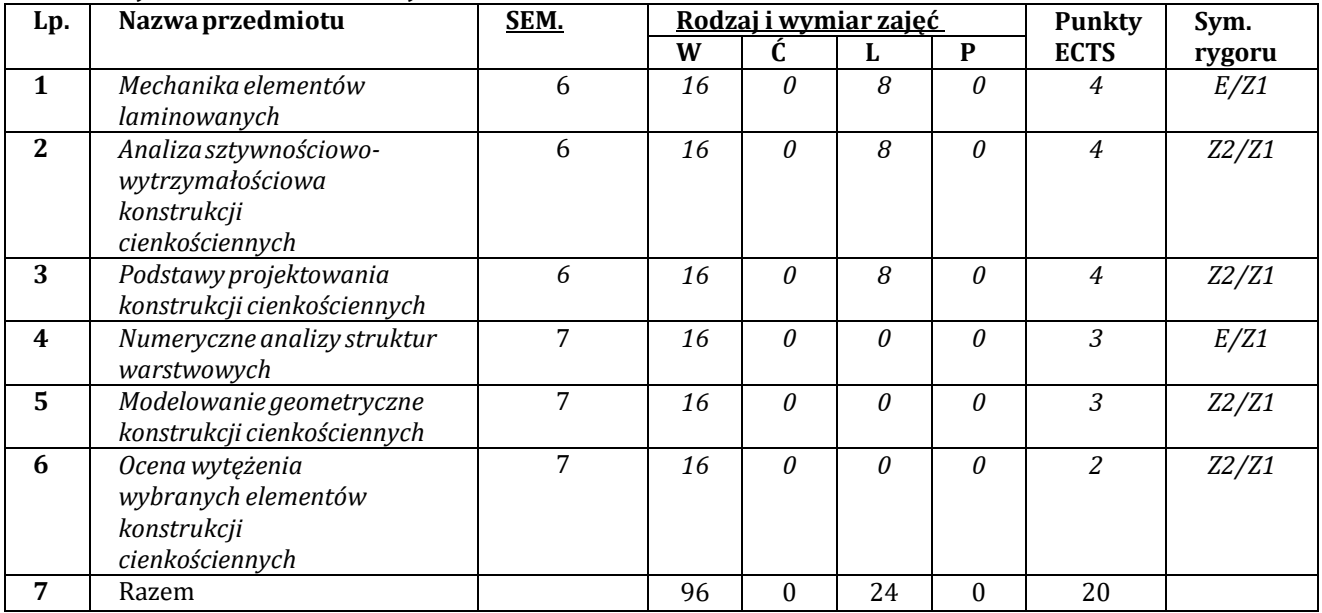

#### **1) Łączna liczba punktów ECTS, którą student musi uzyskać na zajęciach wymagających bezpośredniego udziału nauczycieli akademickich:**

- dla Specjalności Automatyzacja maszyn roboczych 62 punkty ECTS,
- dla Specjalności Konstrukcje cienkościenne 61 punktów ECTS,
- dla Specjalności Maszyny robocze 62 punkty ECTS,
- dla Specjalności Nadwozia pojazdów 62 punkty ECTS,
- dla Specjalności Pojazdy 62 punkty ECTS,
- dla Specjalności Silniki spalinowe 62 punkty ECTS,
- dla Specjalności Wibroakustyka 62 punkty ECTS,
- dla Specjalności Wspomaganie komputerowe prac inżynierskich 62 punkty ECTS.
- **2) Łączna liczba punktów ECTS, którą student musi uzyskać w ramach zajęć z zakresu nauk podstawowych, do których odnoszą się efekty kształcenia dla określonego kierunku, poziomu kształcenia:**  70 PUNKTÓW.

#### **3) Łączna liczba punktów ECTS, którą student musi uzyskać w ramach zajęć o charakterze praktycznym, takich jak: zajęcia laboratoryjne i projektowe:**

Łączna liczba punktów ECTS, którą student musi uzyskać wramach zajęć o charakterze praktycznym, takich jak zajęcia laboratoryjne i projektowe:

- dla Specjalności Automatyzacja maszyn roboczych 97 punktów ECTS,
- dla Specjalności Konstrukcje cienkościenne 98 punktów ECTS,
- dla Specjalności Maszyny robocze 97 punktów ECTS,
- dla Specjalności Nadwozia pojazdów 97 punktów ECTS,
- dla Specjalności Pojazdy 97 punktów ECTS,
- dla Specjalności Silniki spalinowe 96 punktów ECTS,
- dla Specjalności Wibroakustyka 97 punktów ECTS,
- dla Specjalności Wspomaganie komputerowe prac inżynierskich 99 punktów ECTS.

#### **4) Minimalna liczba punktów ECTS, którą student musi zdobyć, realizując moduły kształcenia oferowane na innym kierunku studiów lub na zajęciach ogólnouczelnianych:**

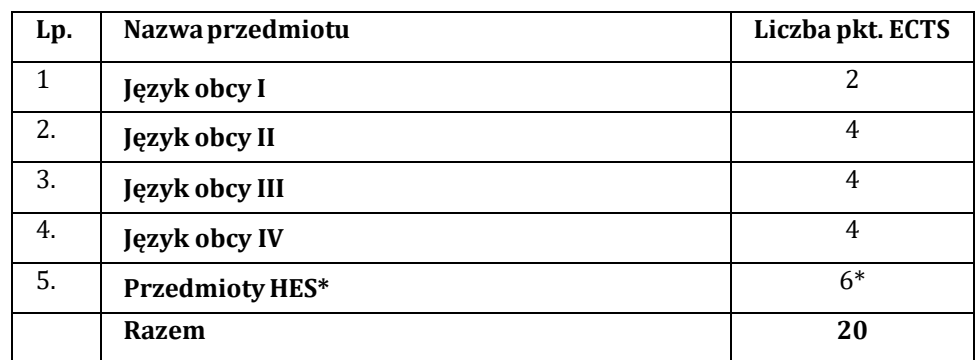

\*) Dwa wykłady z grupy HES (16h, 2 ECTS) są prowadzone przez pracowników wydziału

<span id="page-25-0"></span>*V. OPISY POSZCZEGÓLNYCH MODUŁÓW KSZTAŁCENIA (PRZEDMIOTÓW)*

<span id="page-26-0"></span>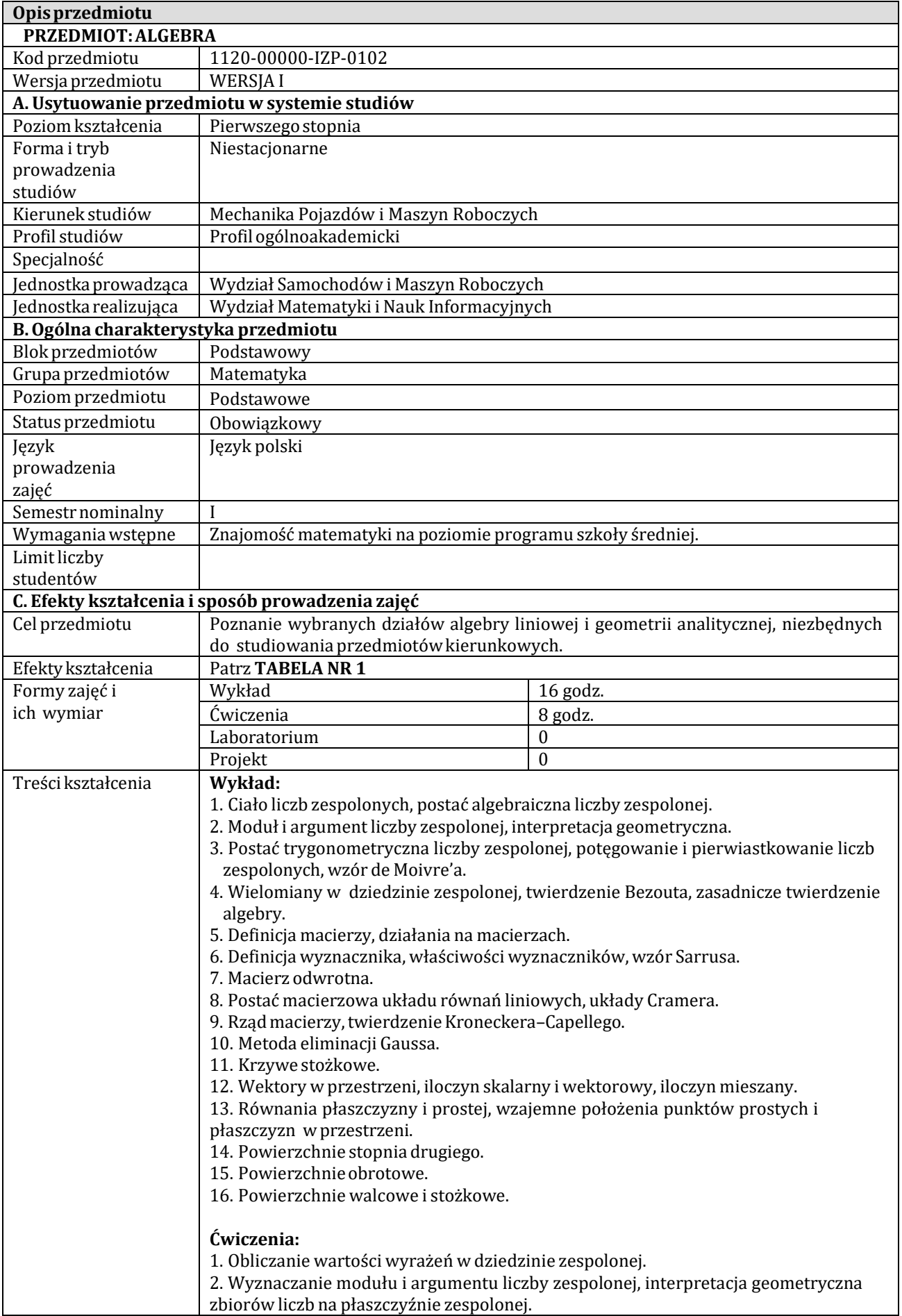

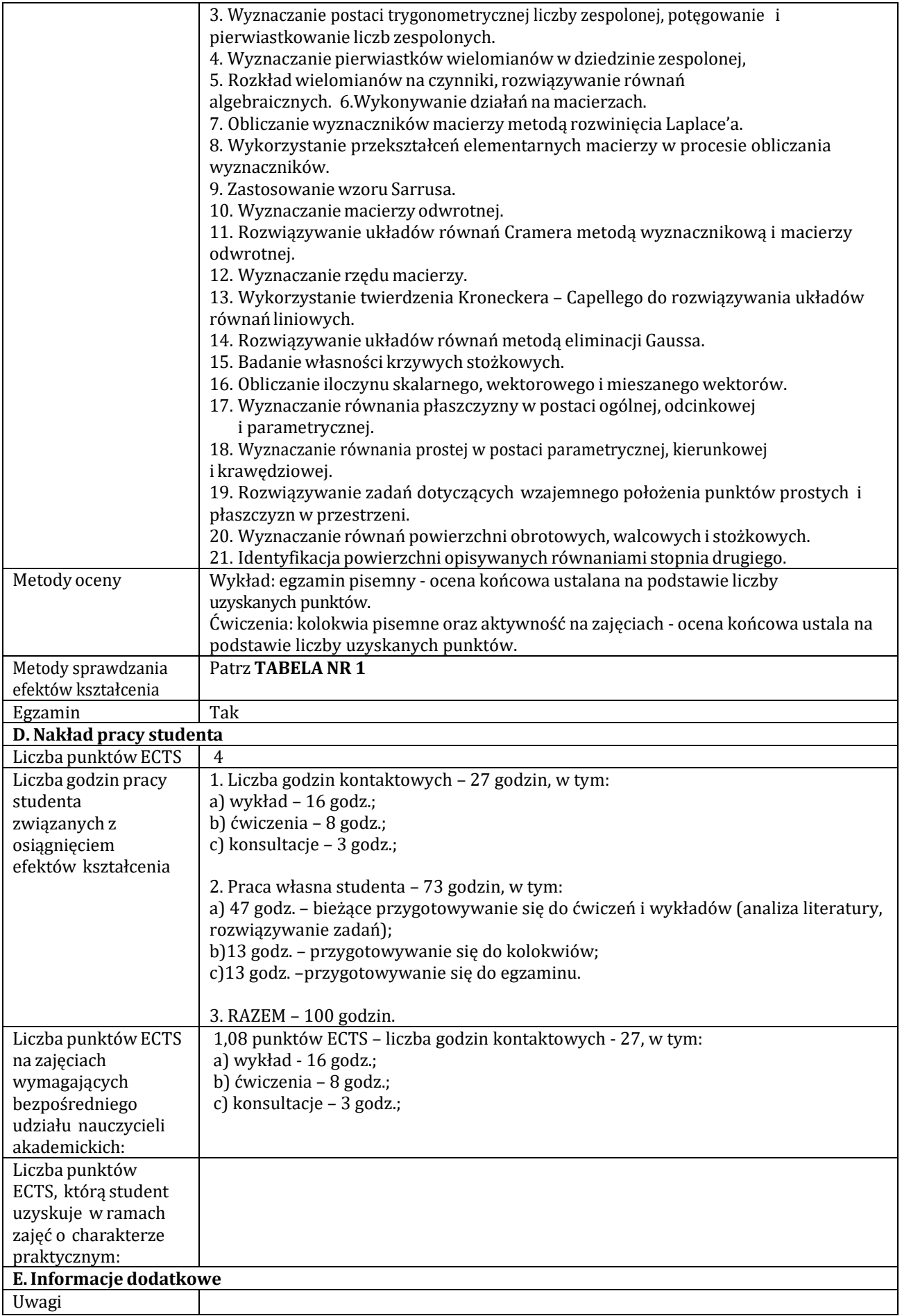

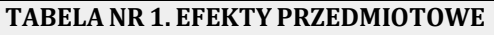

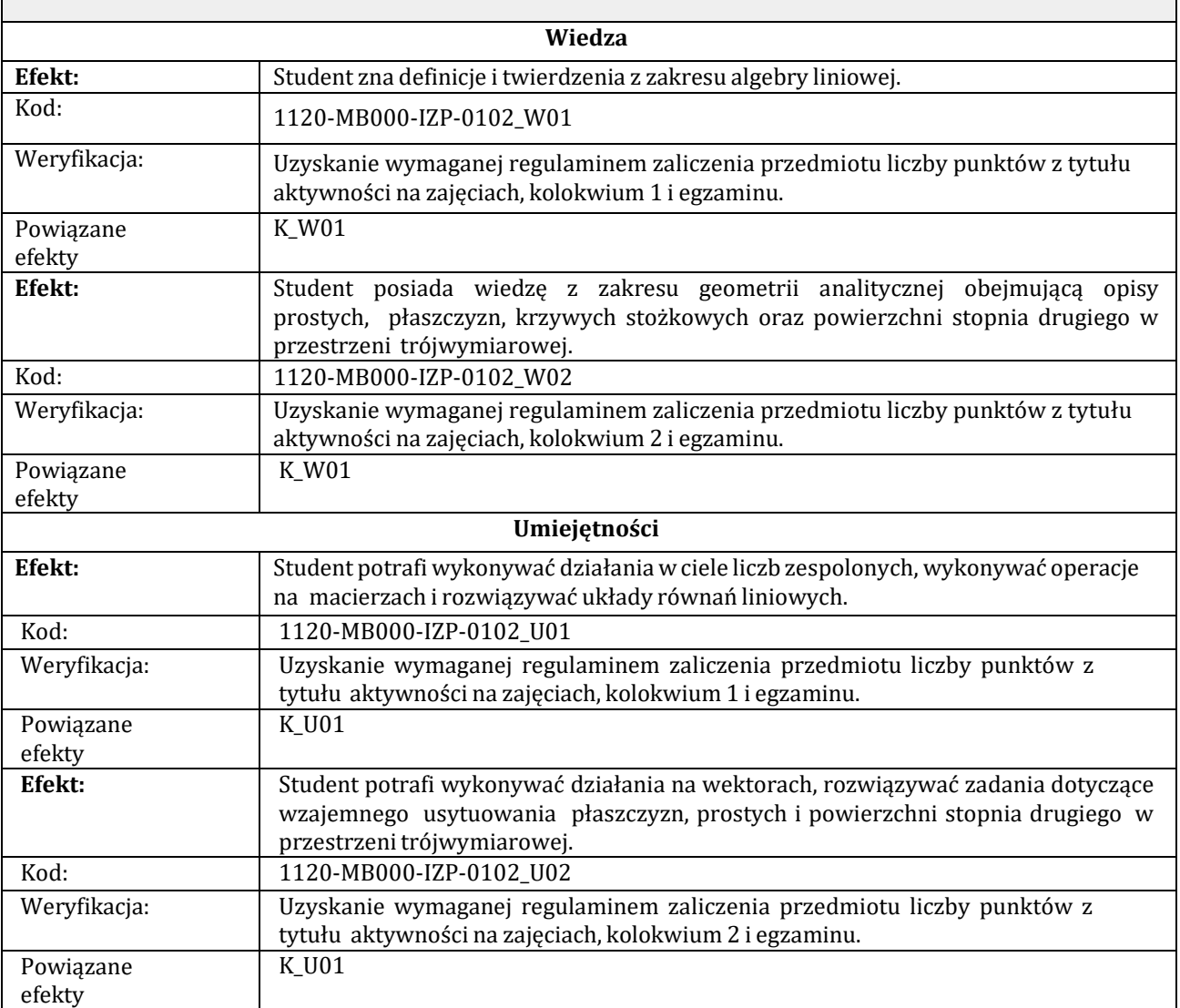

<span id="page-28-0"></span>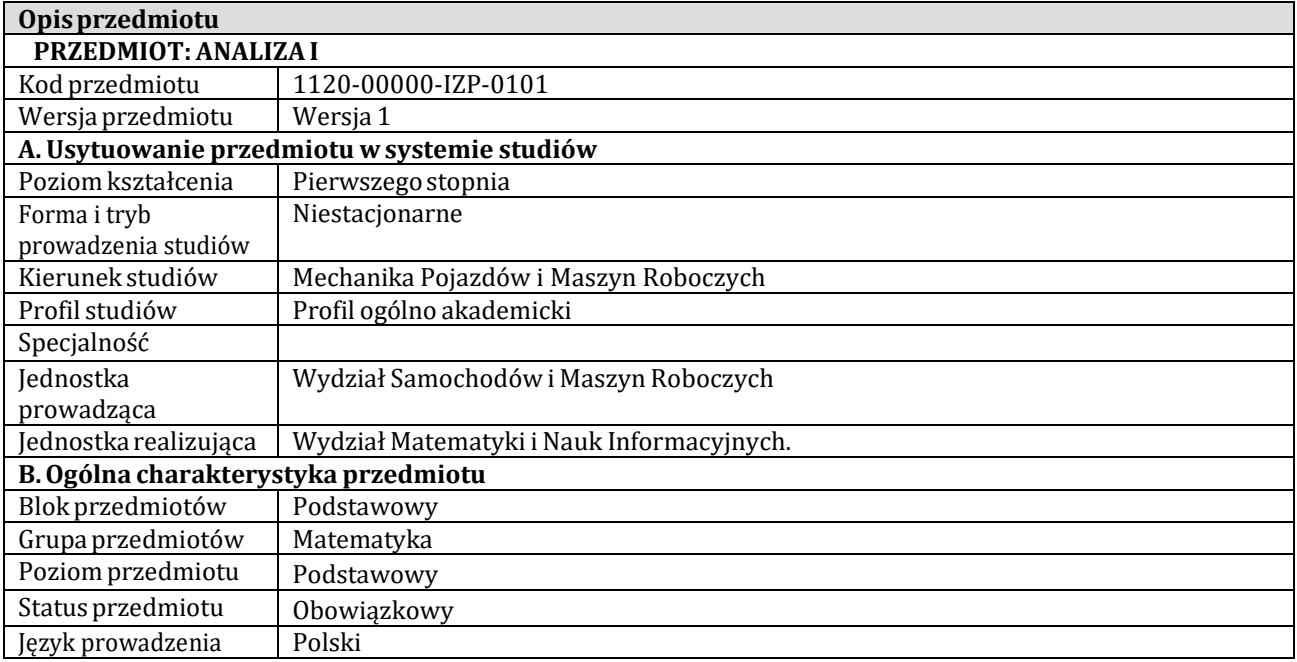

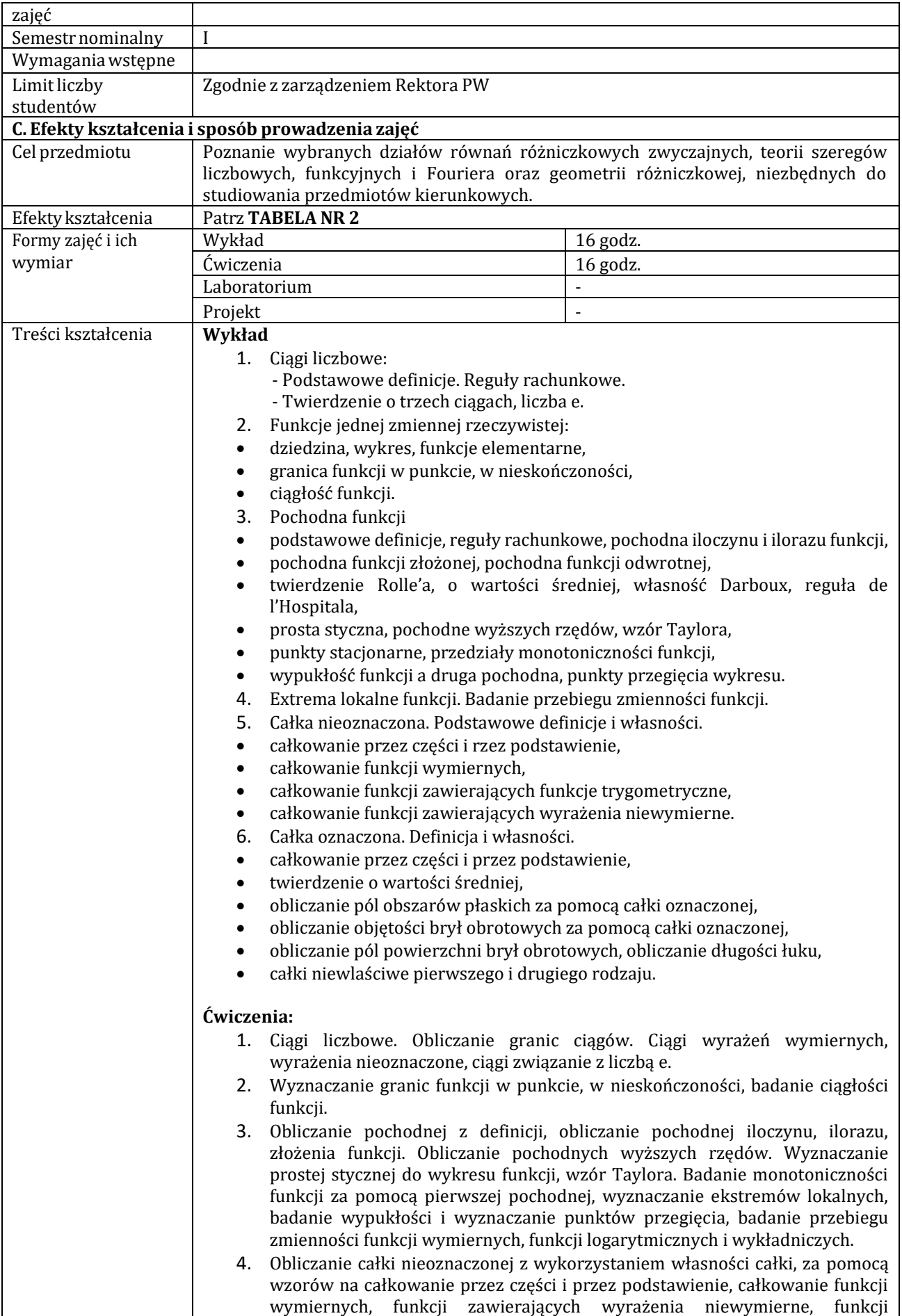

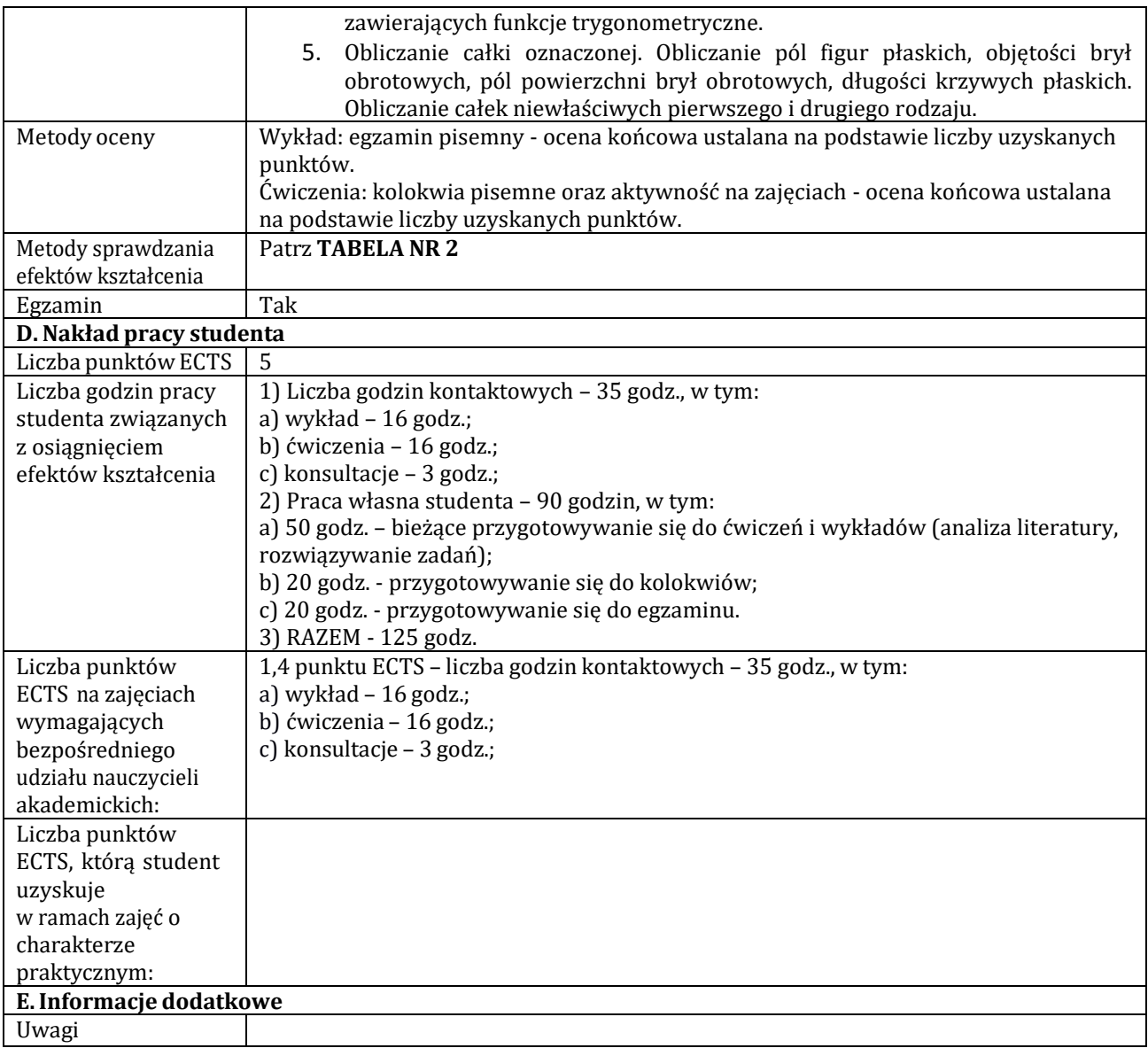

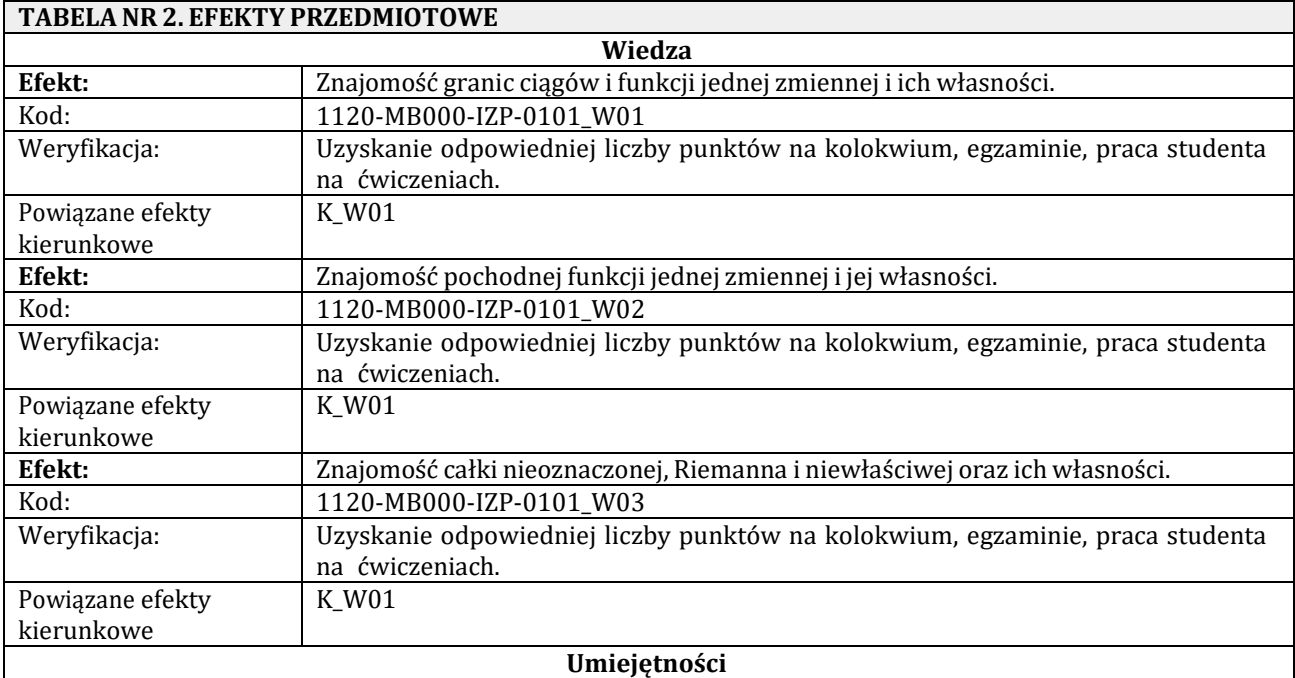

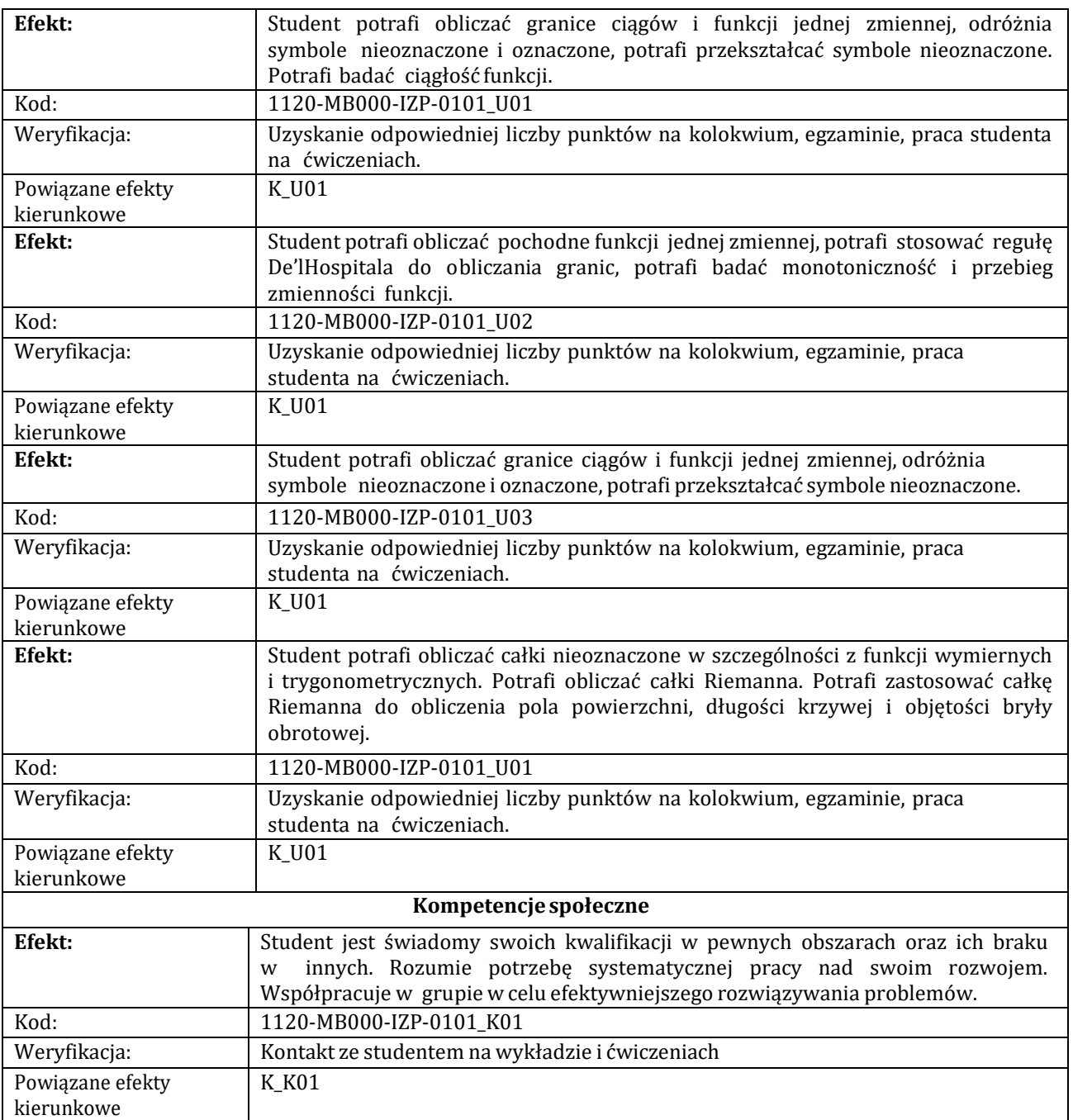

<span id="page-31-0"></span>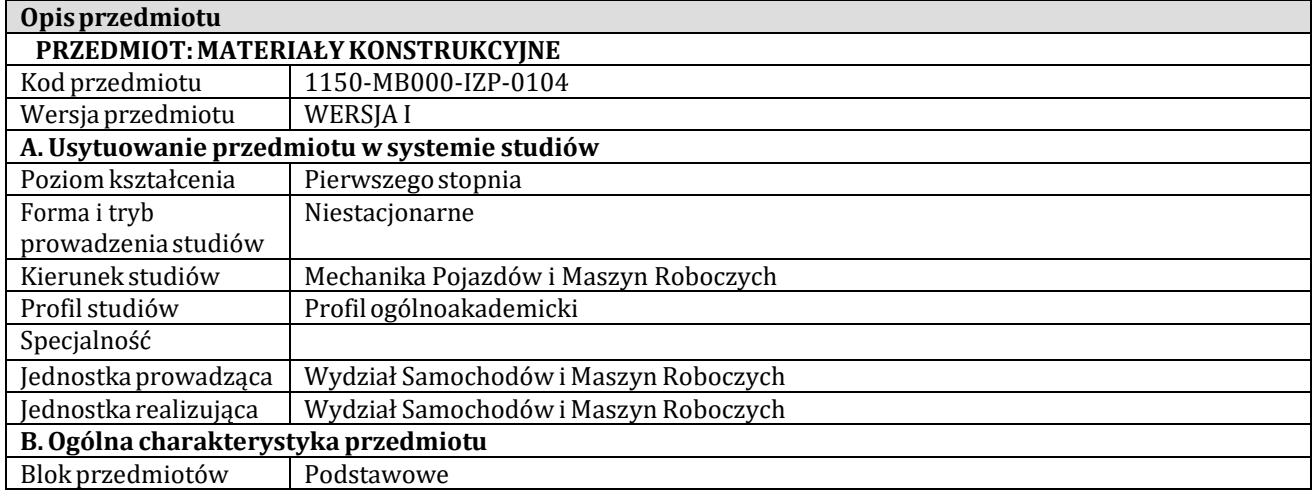

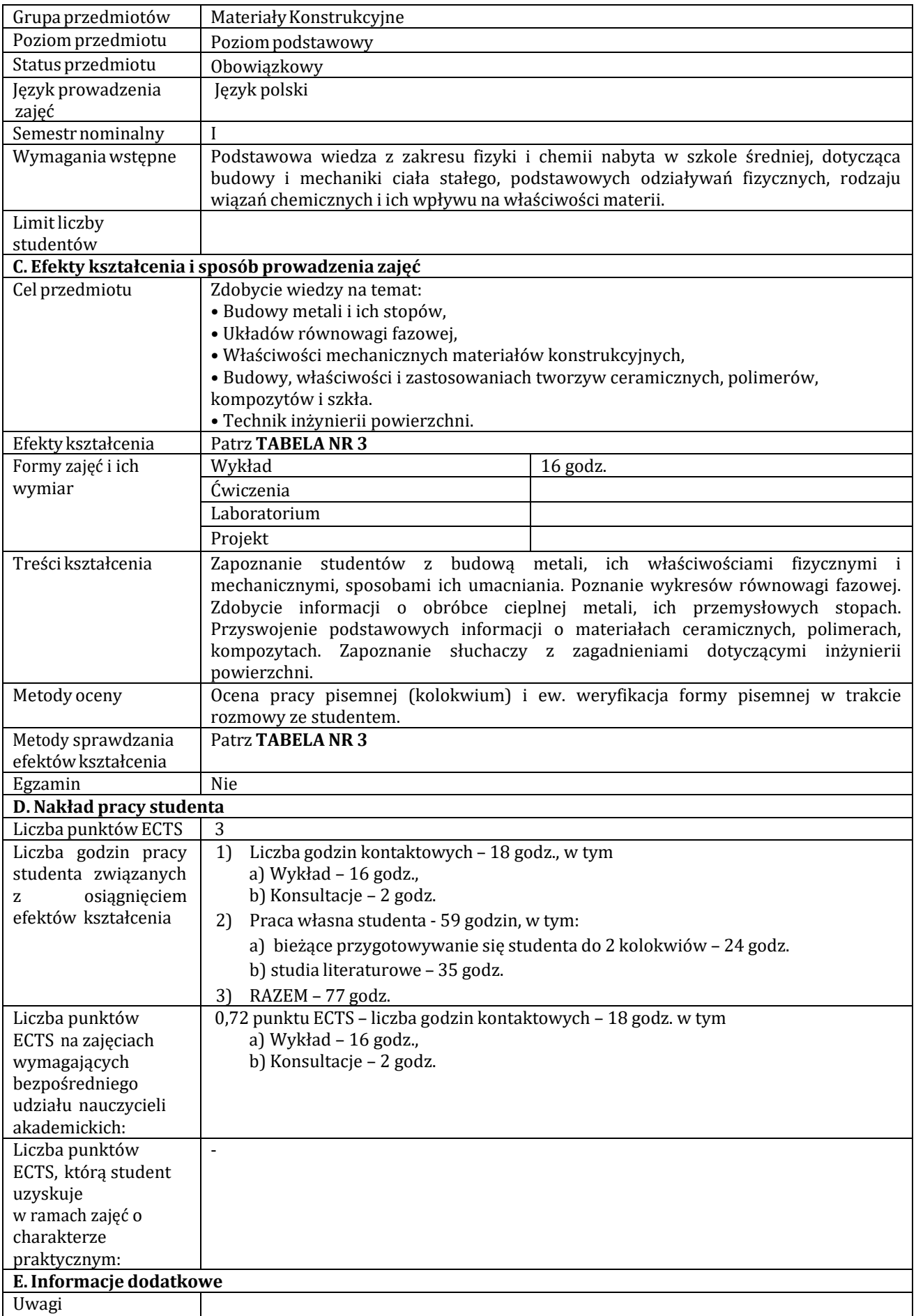

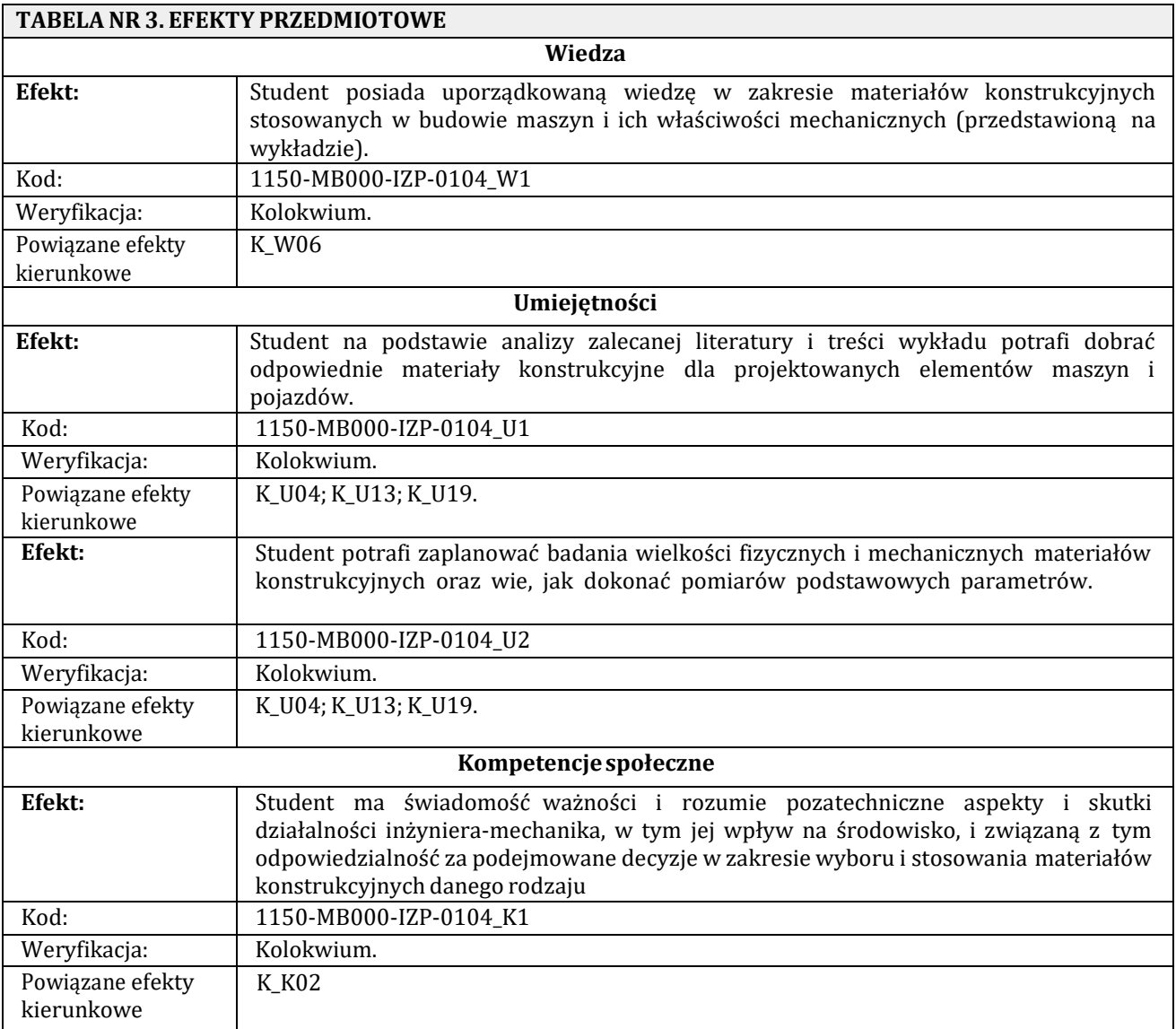

<span id="page-33-0"></span>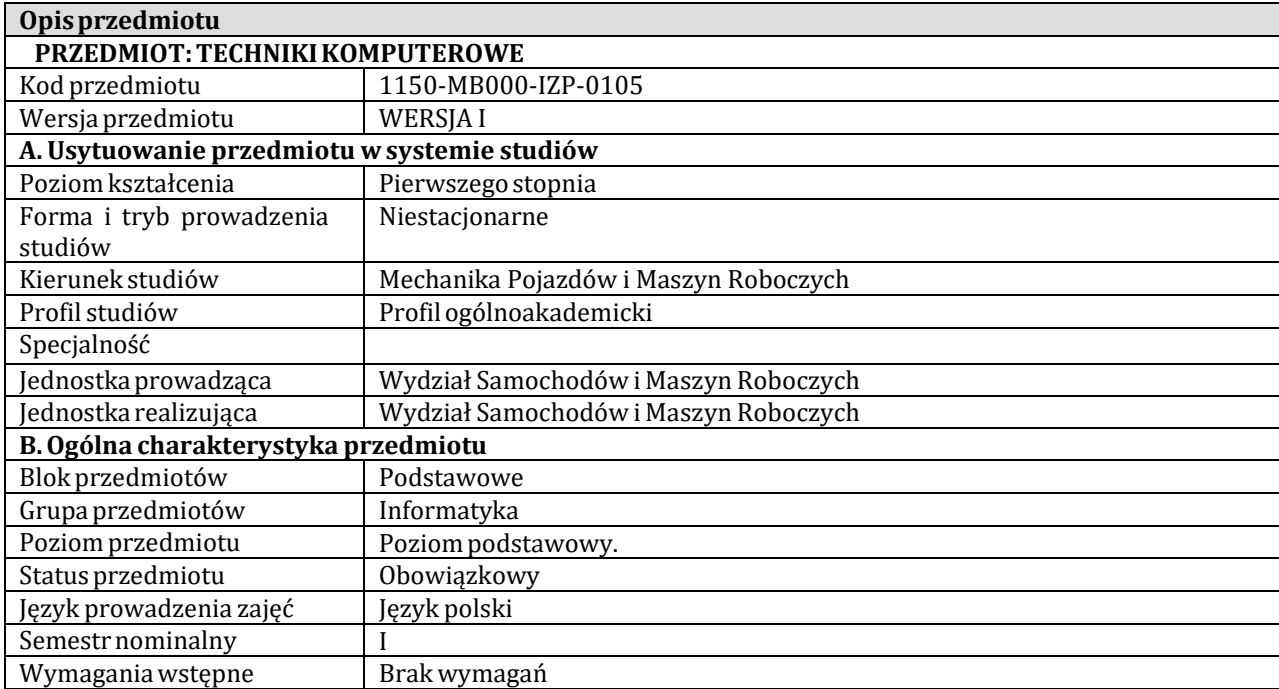

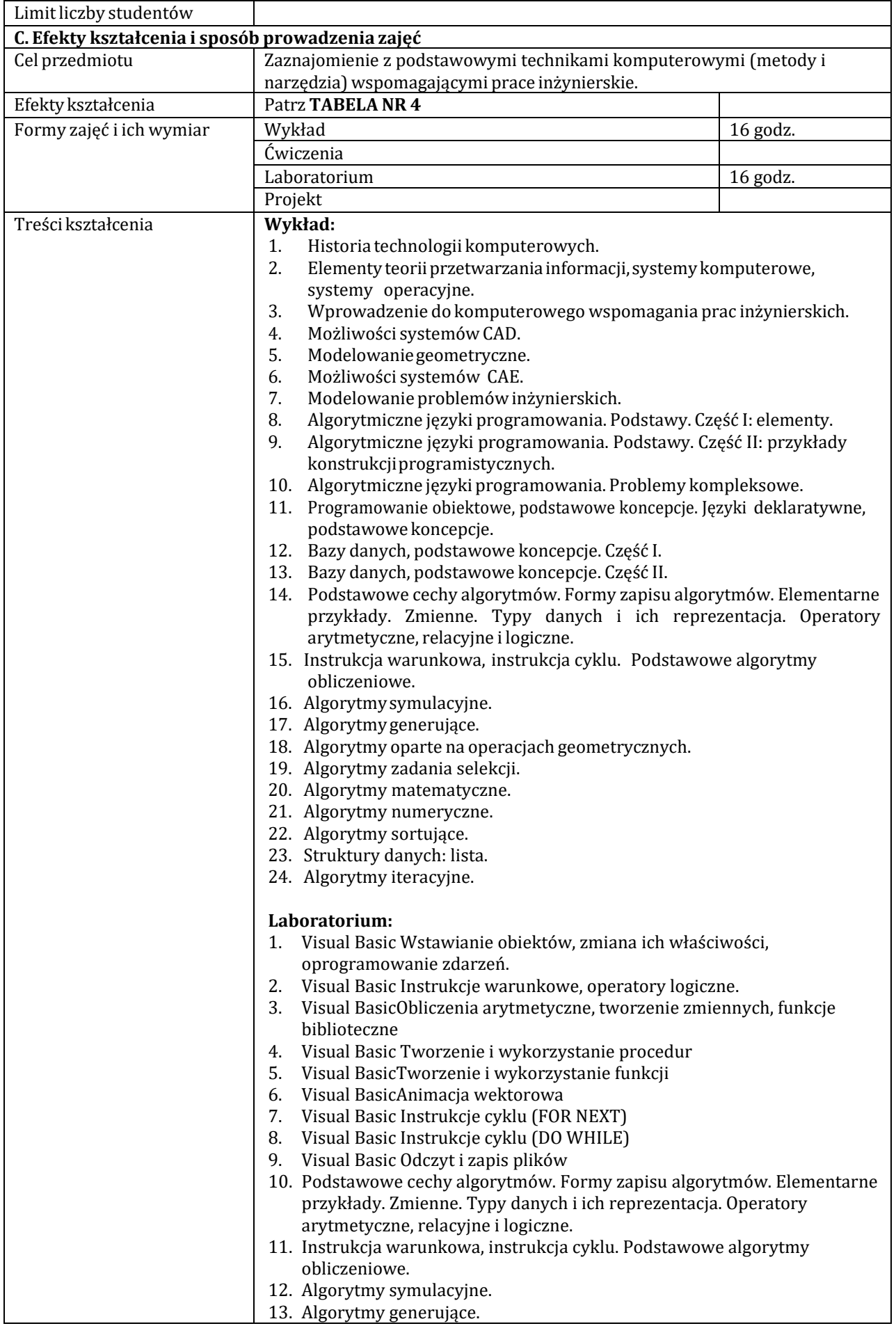

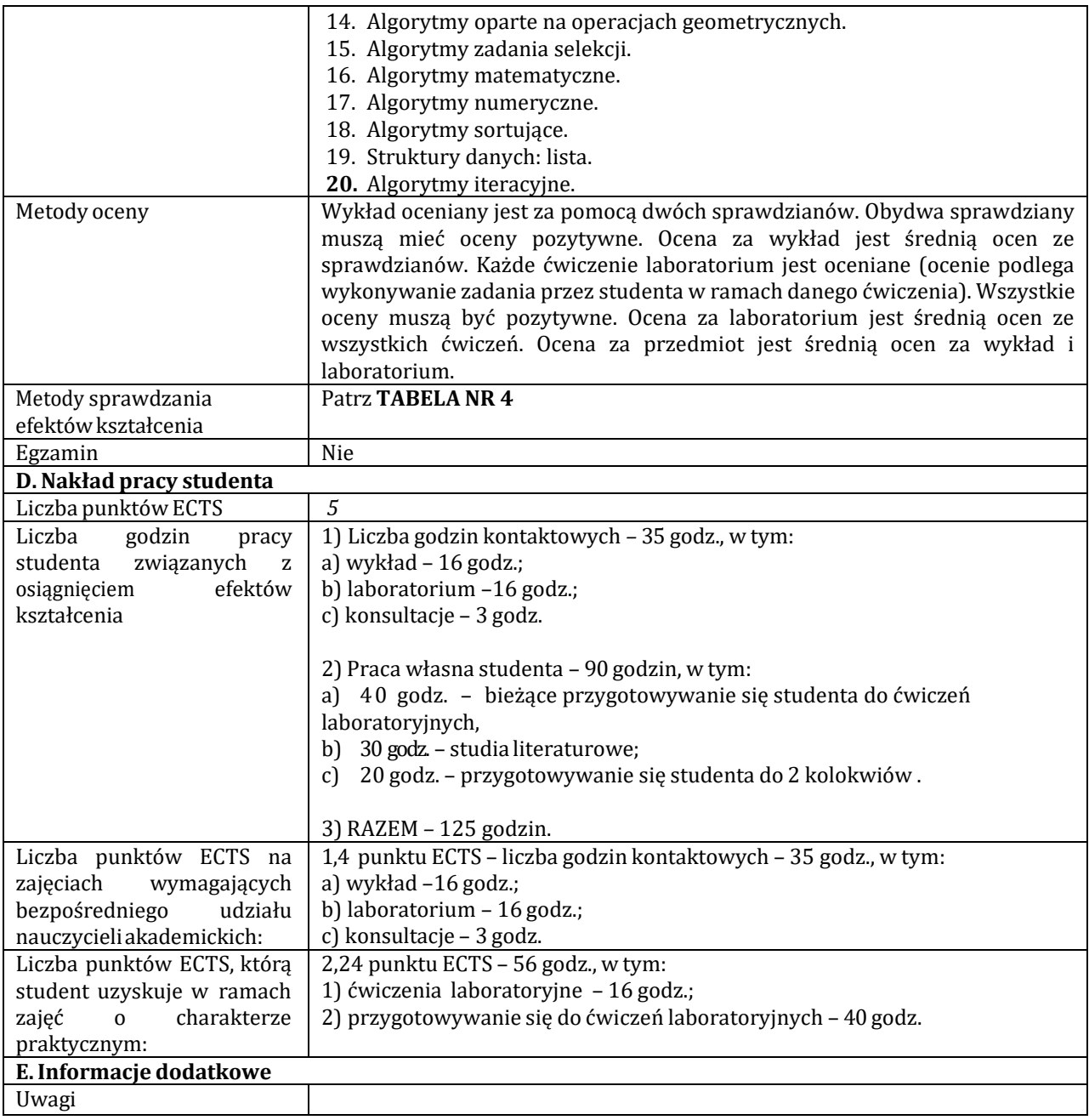

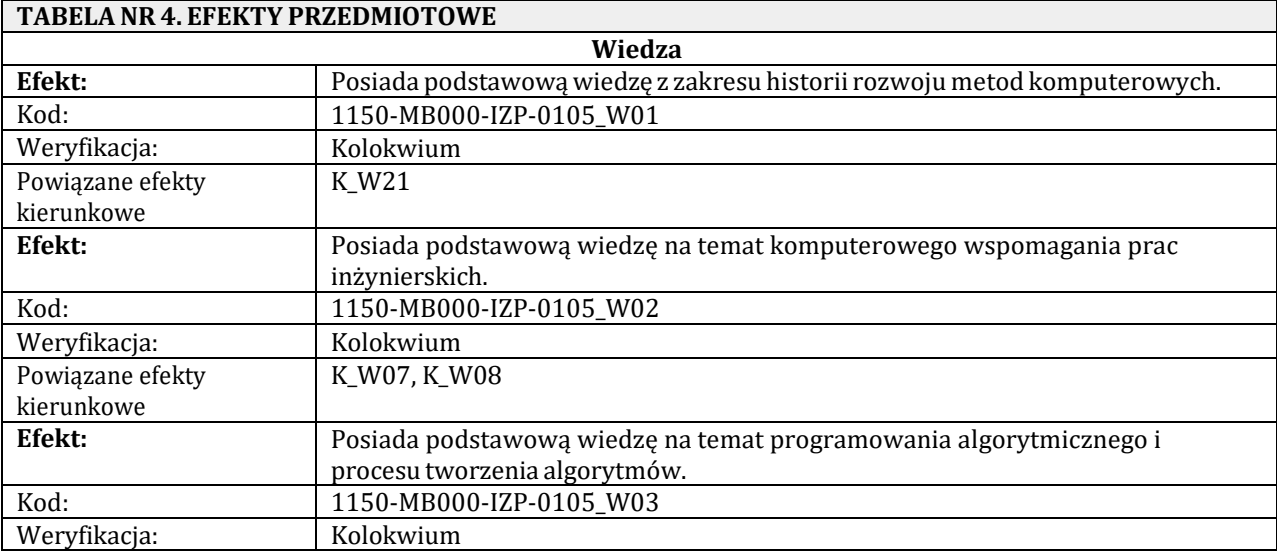
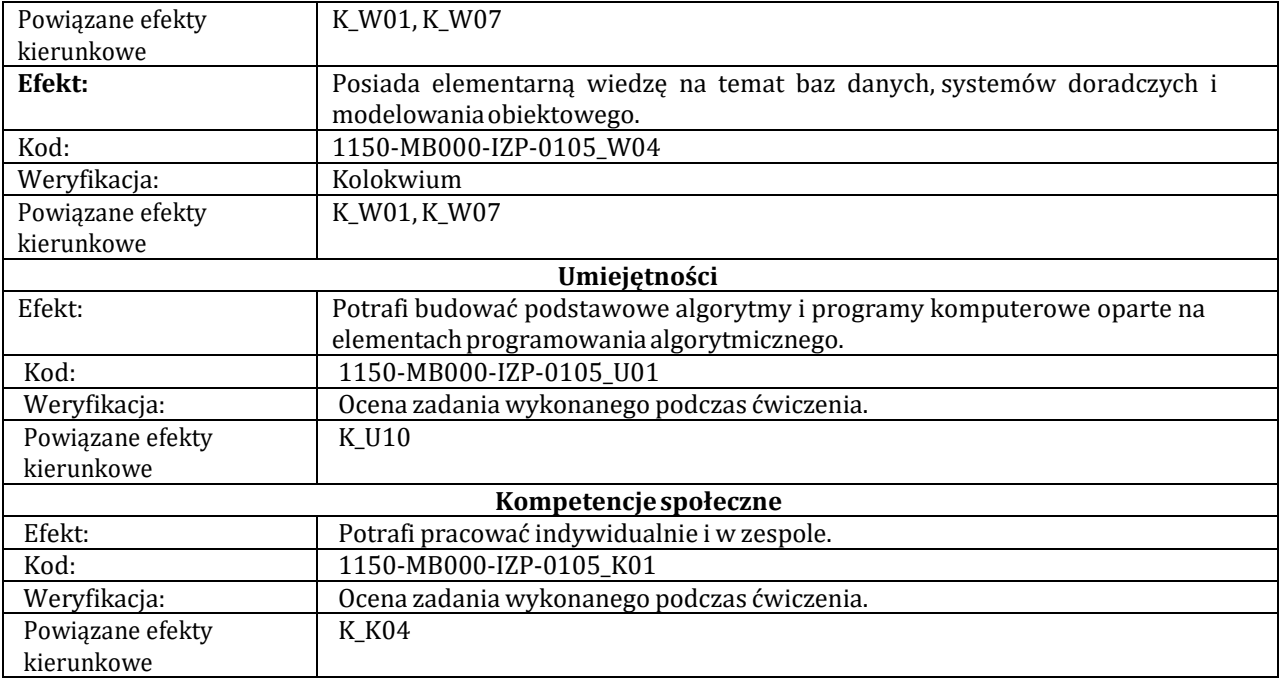

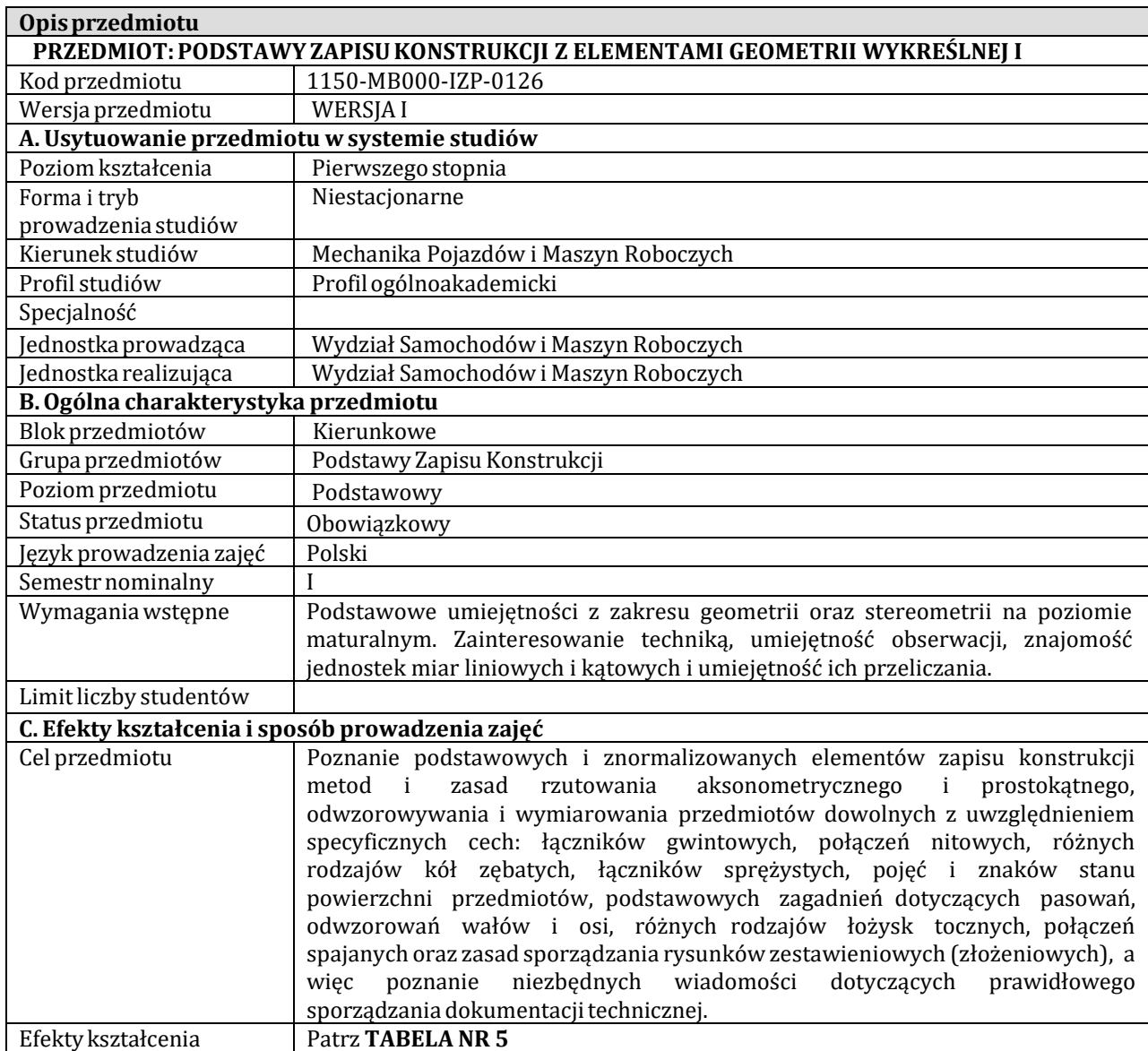

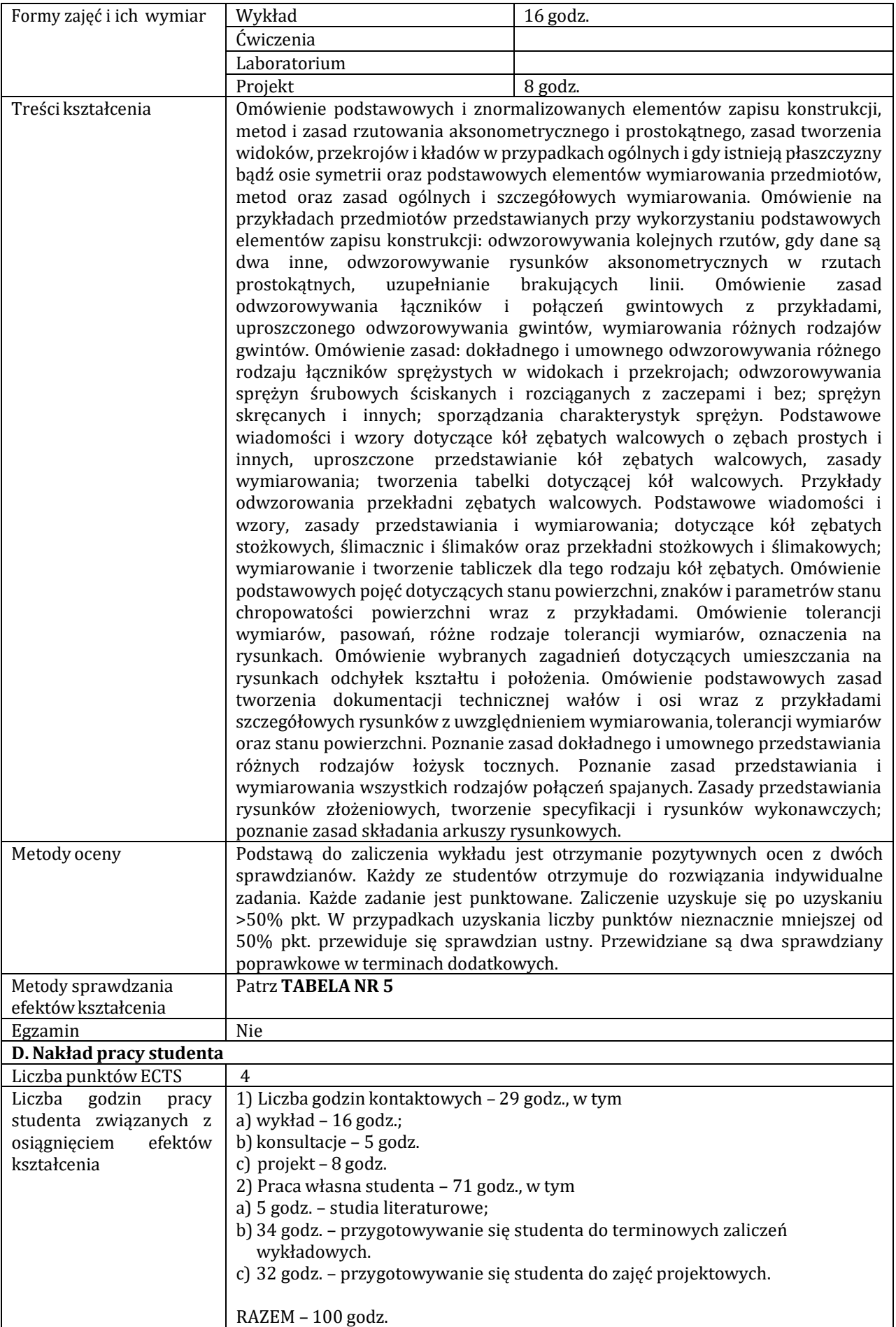

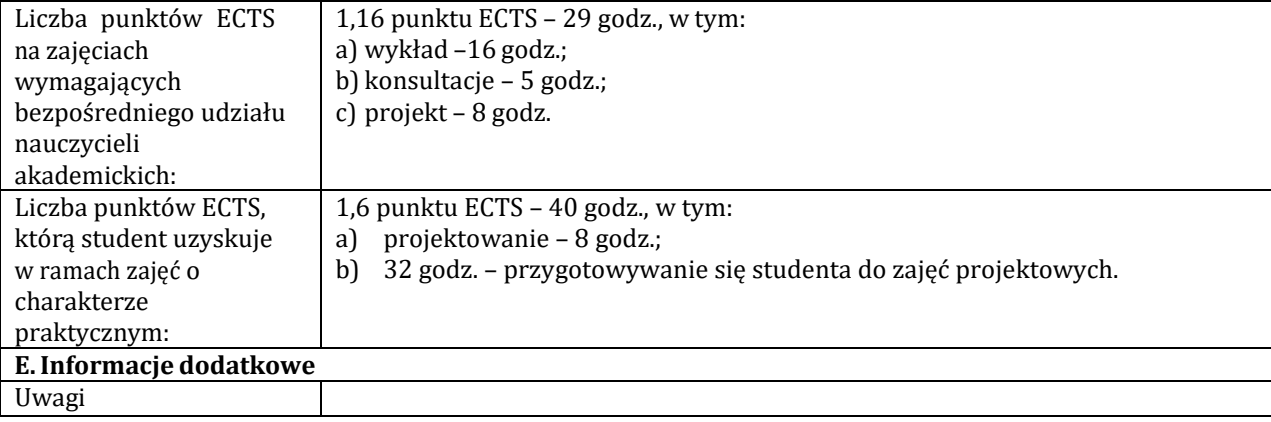

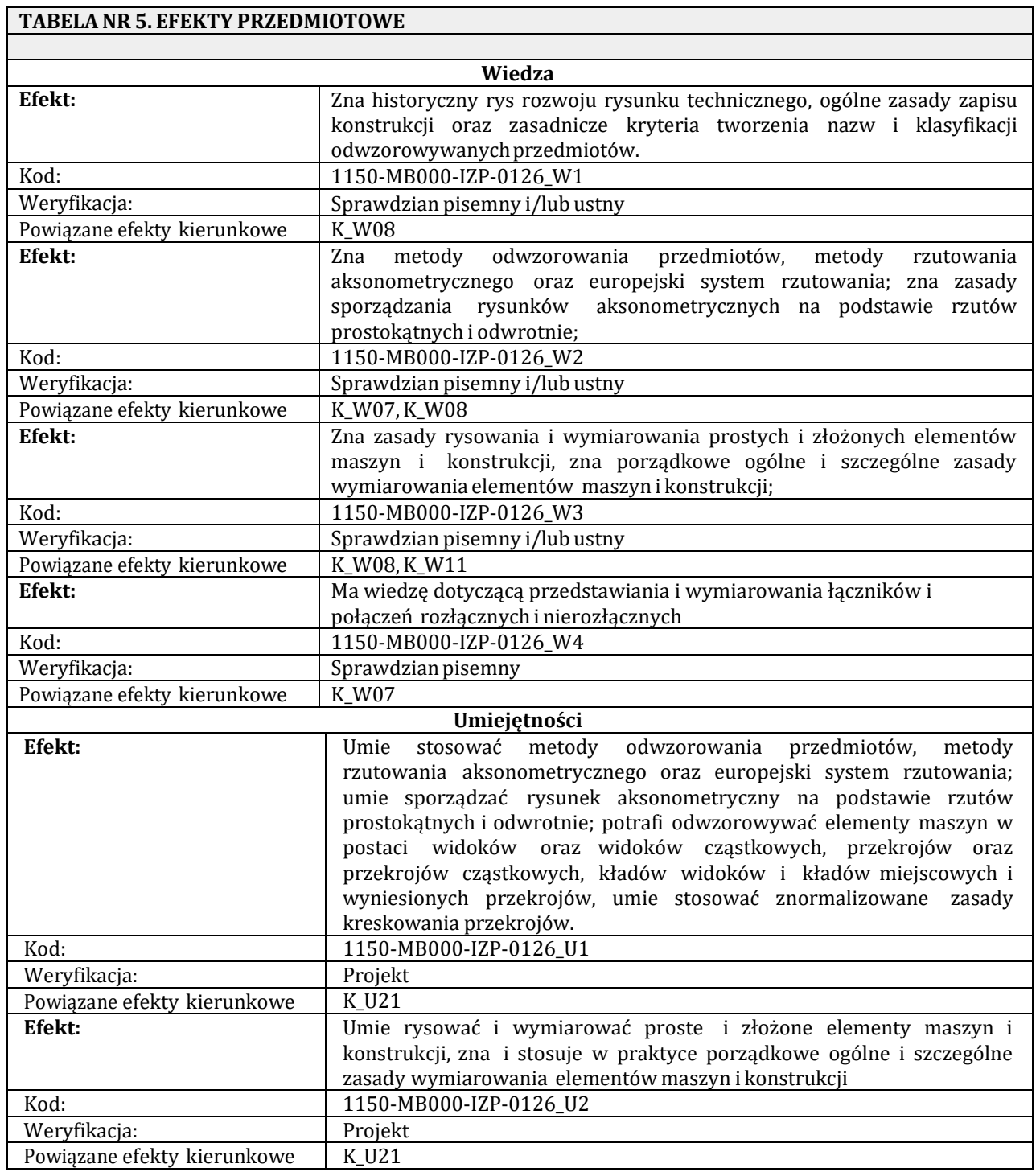

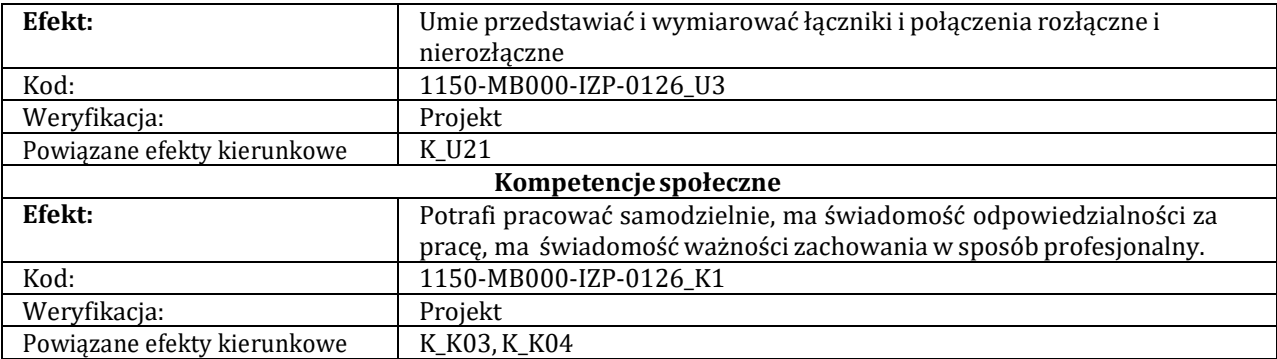

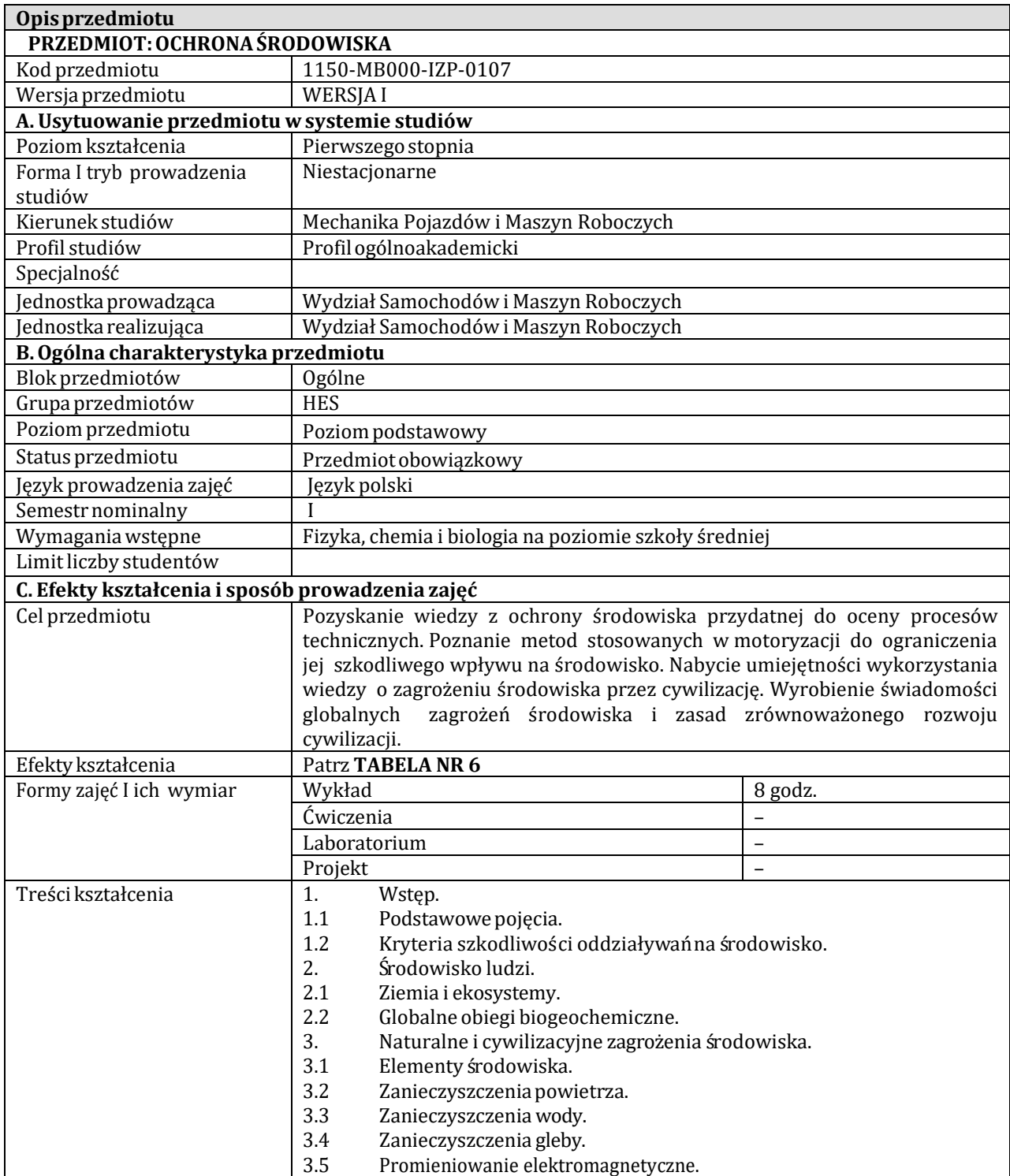

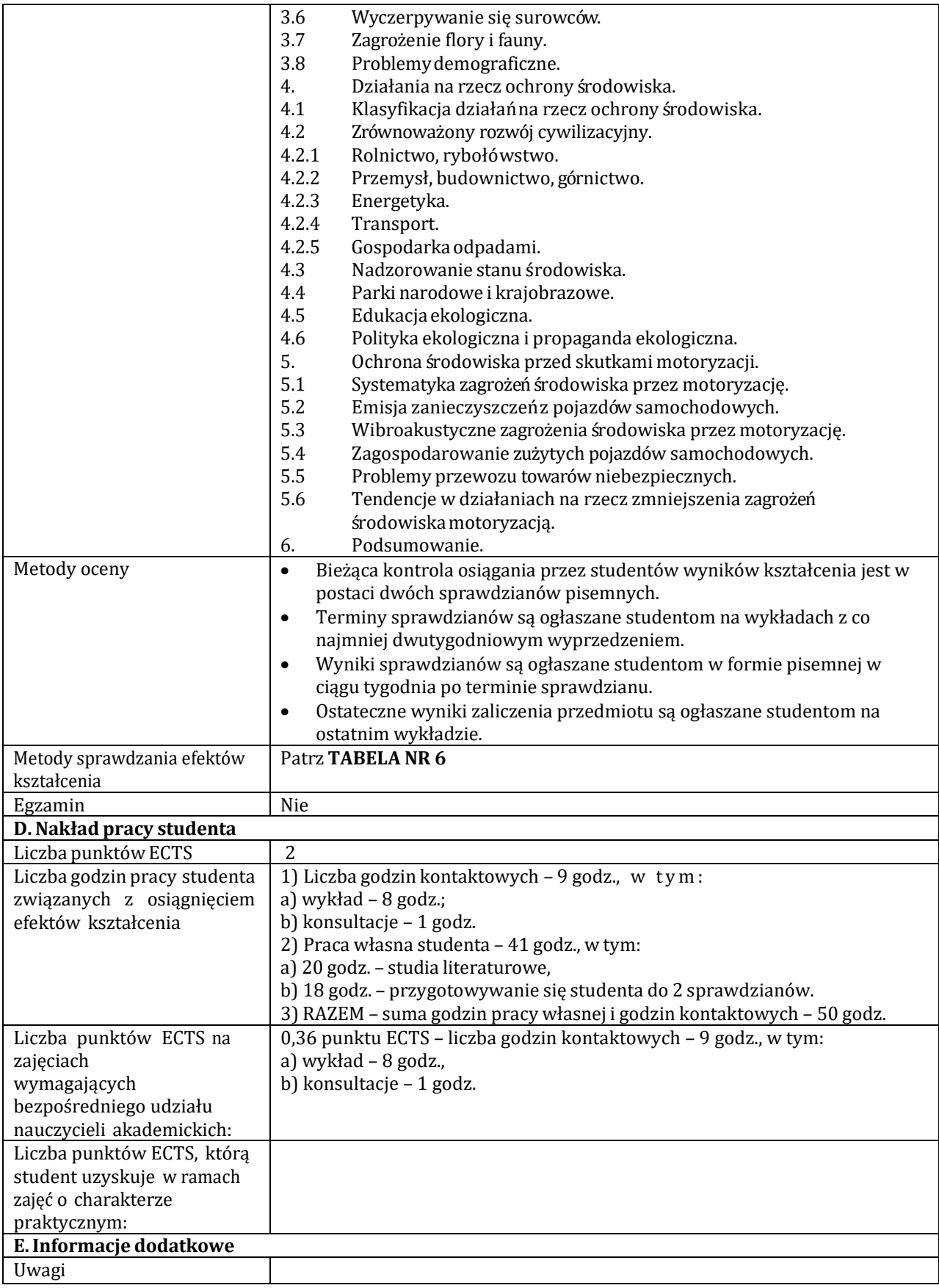

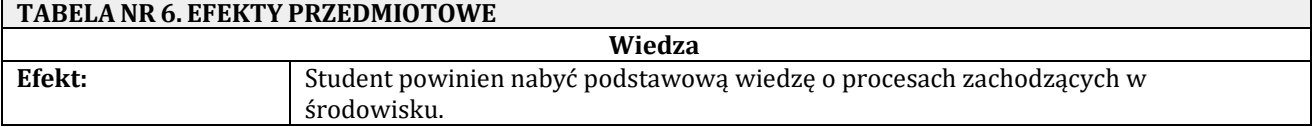

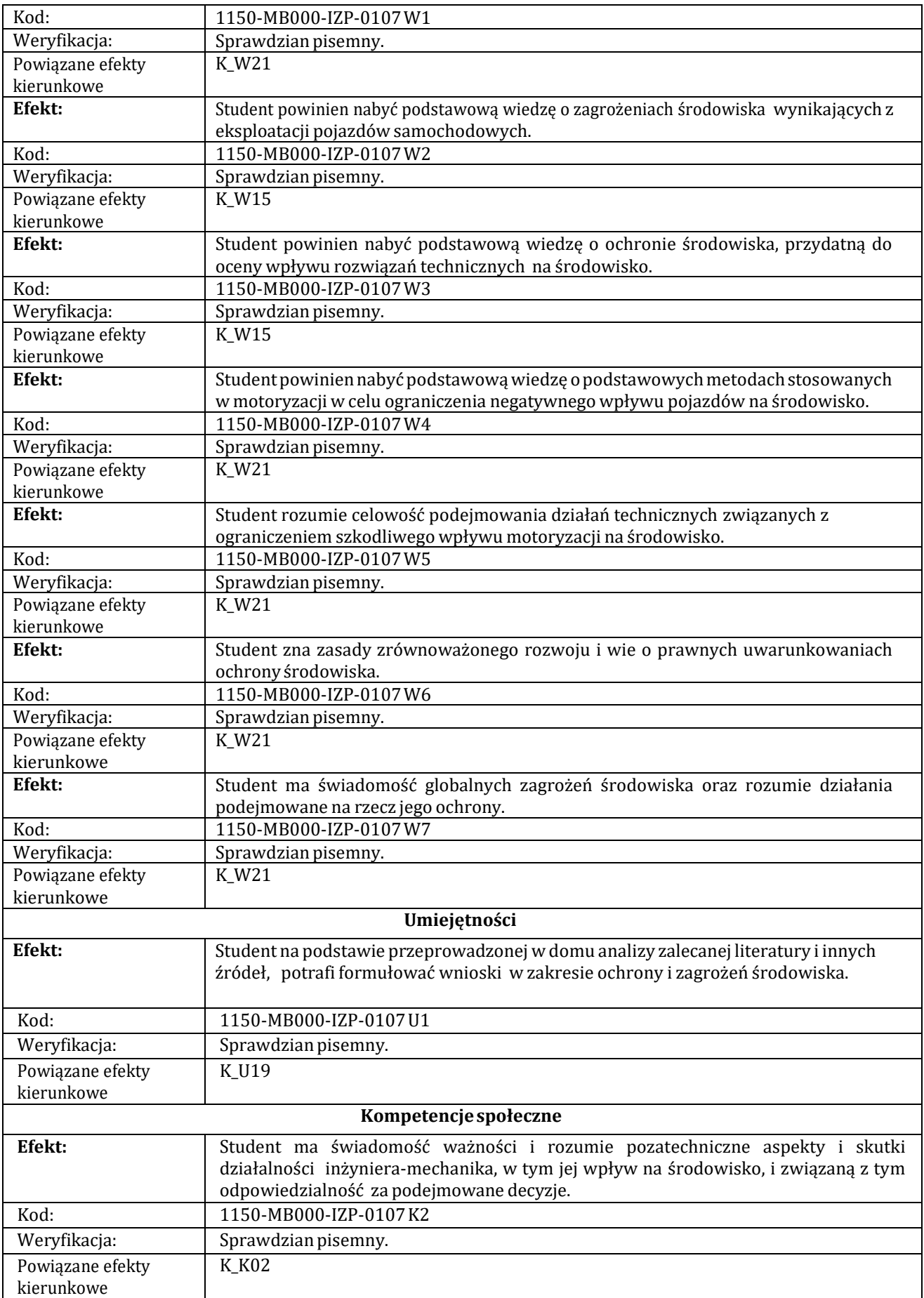

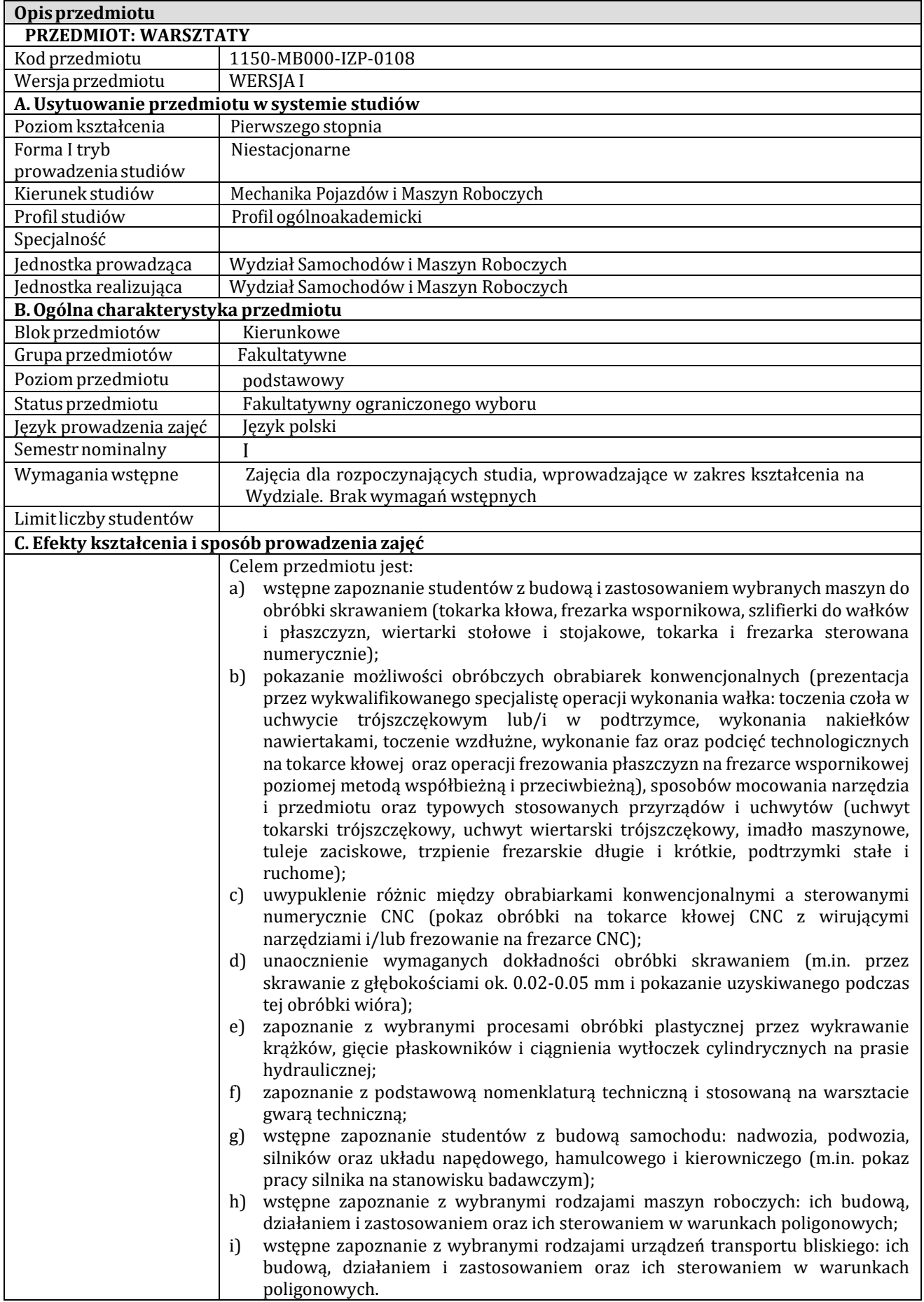

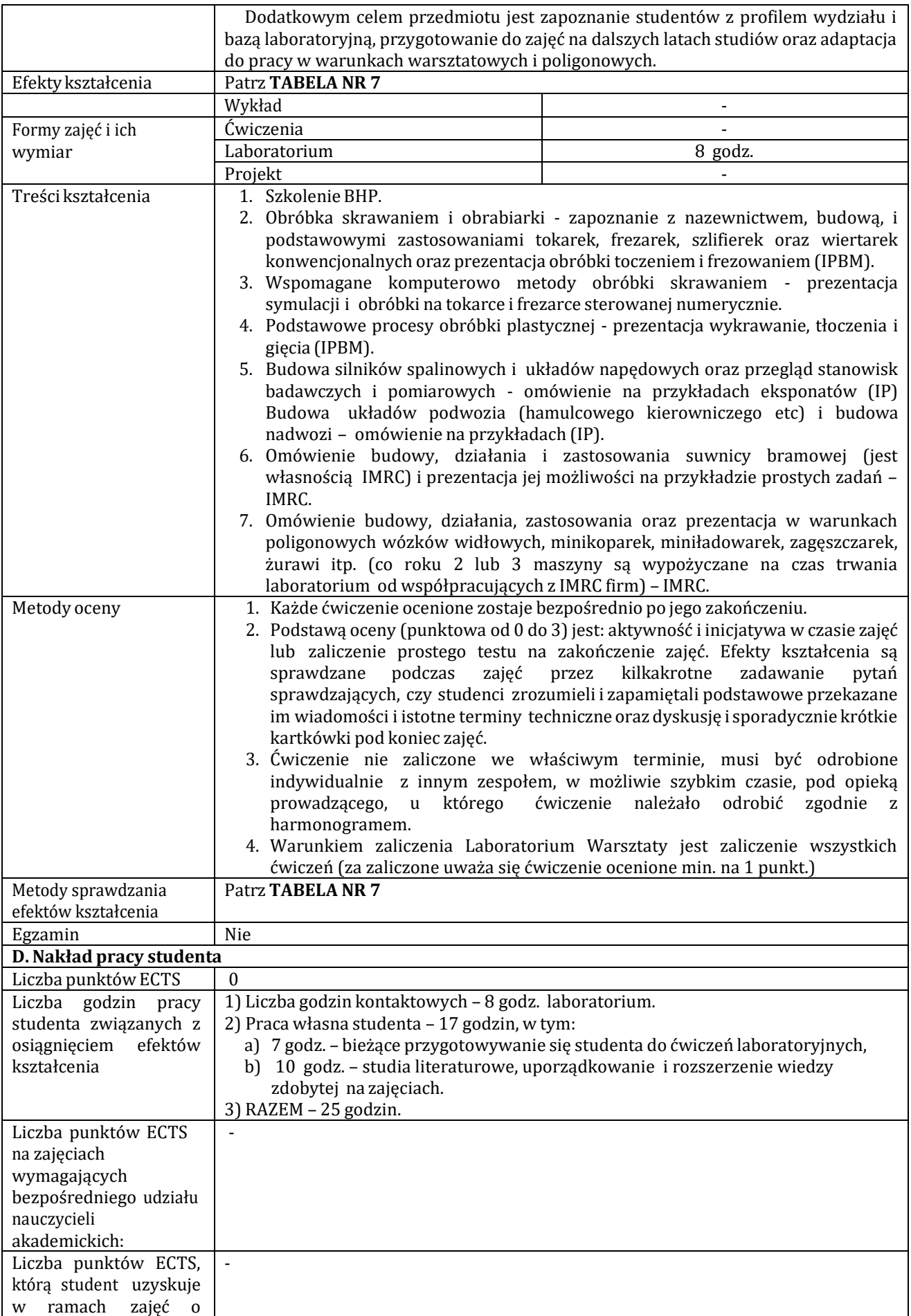

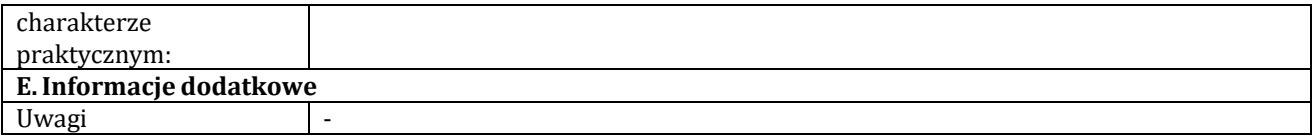

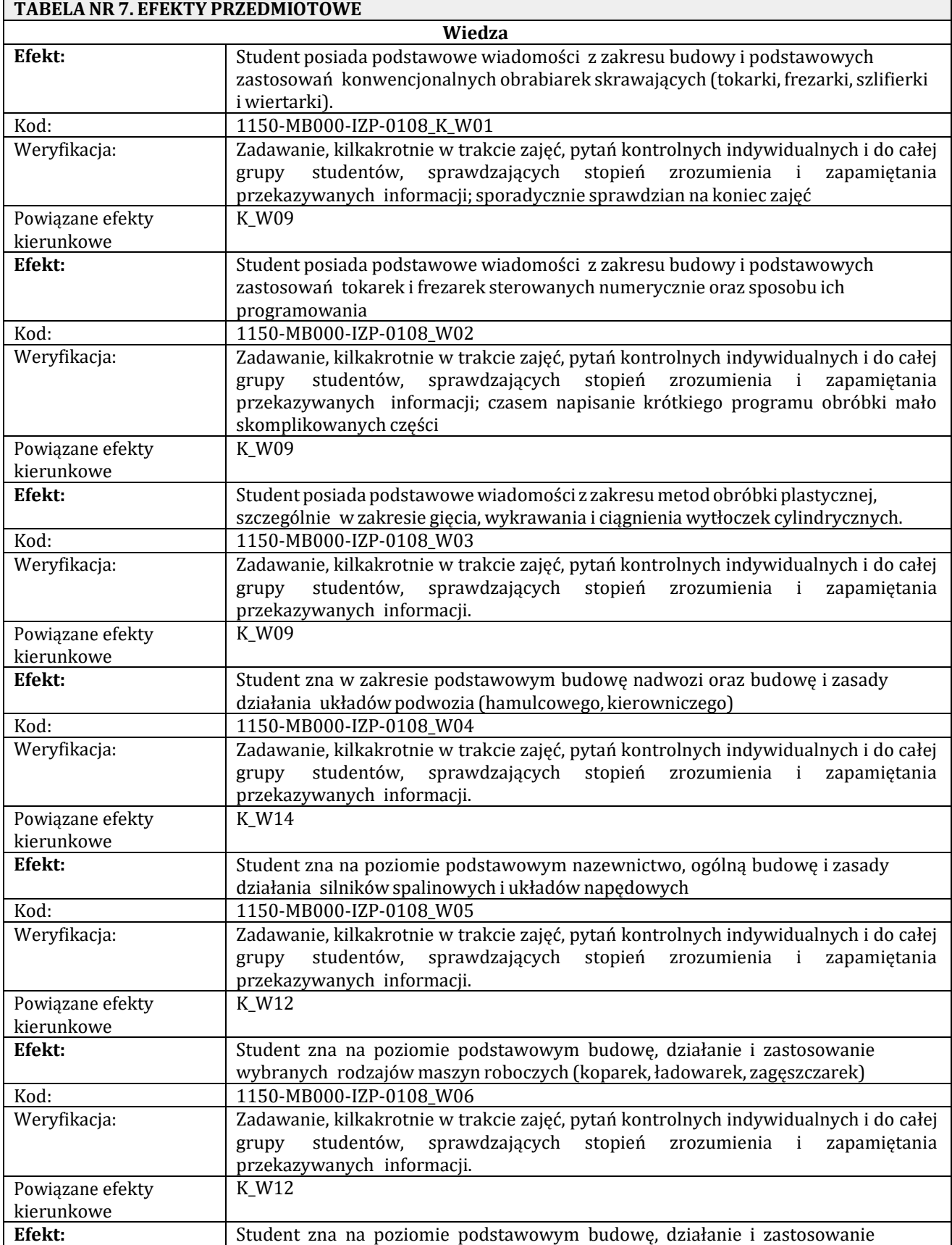

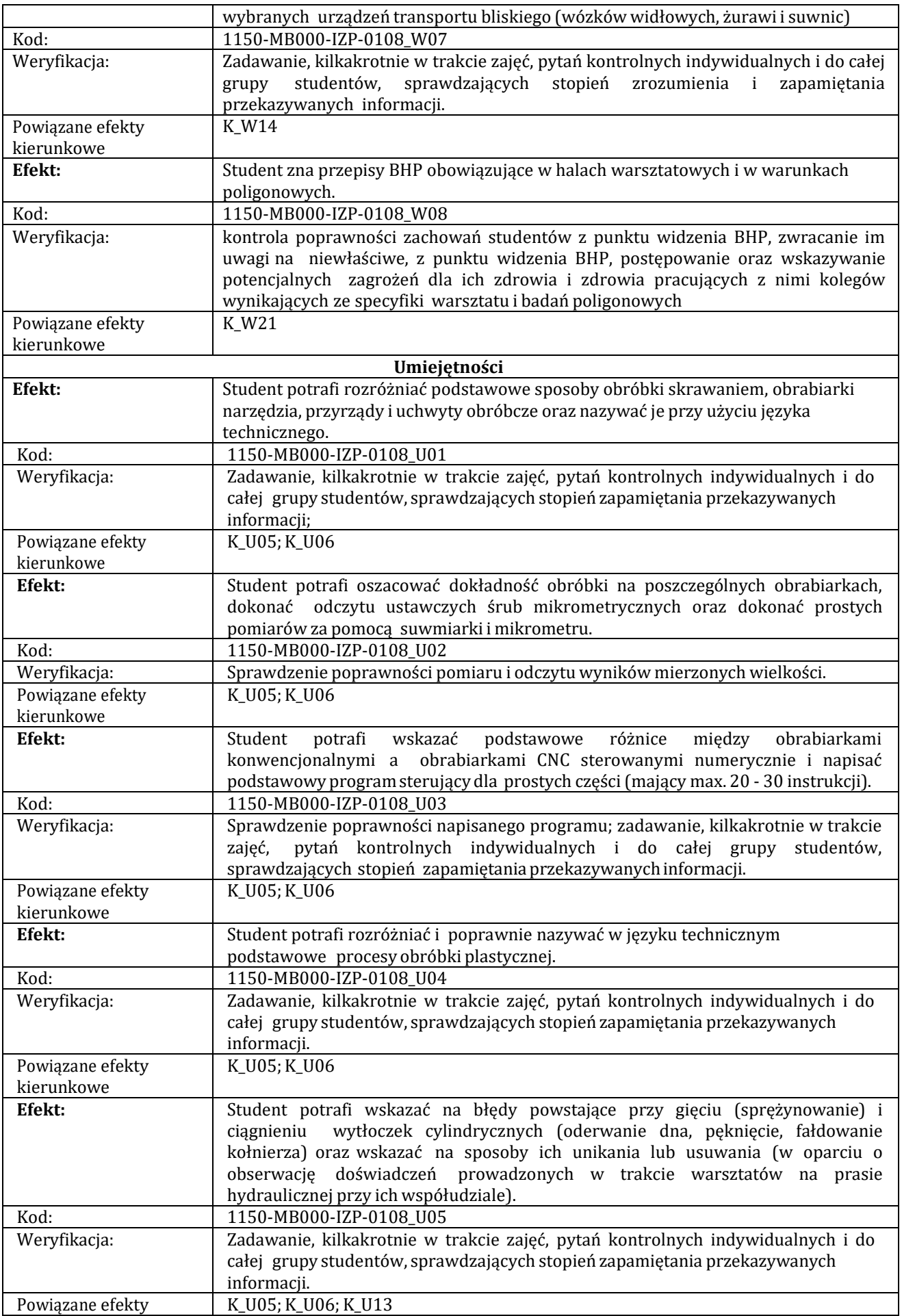

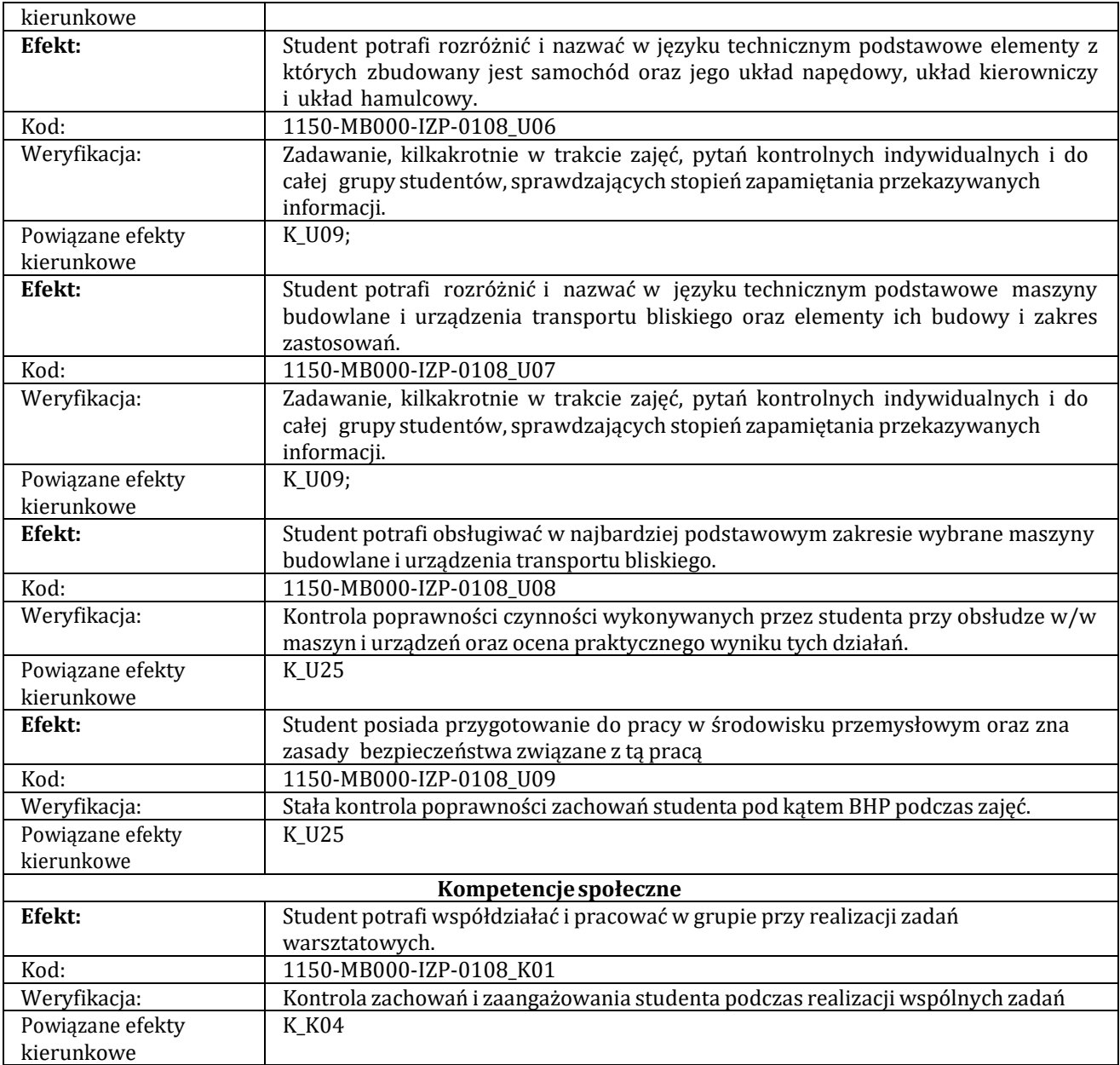

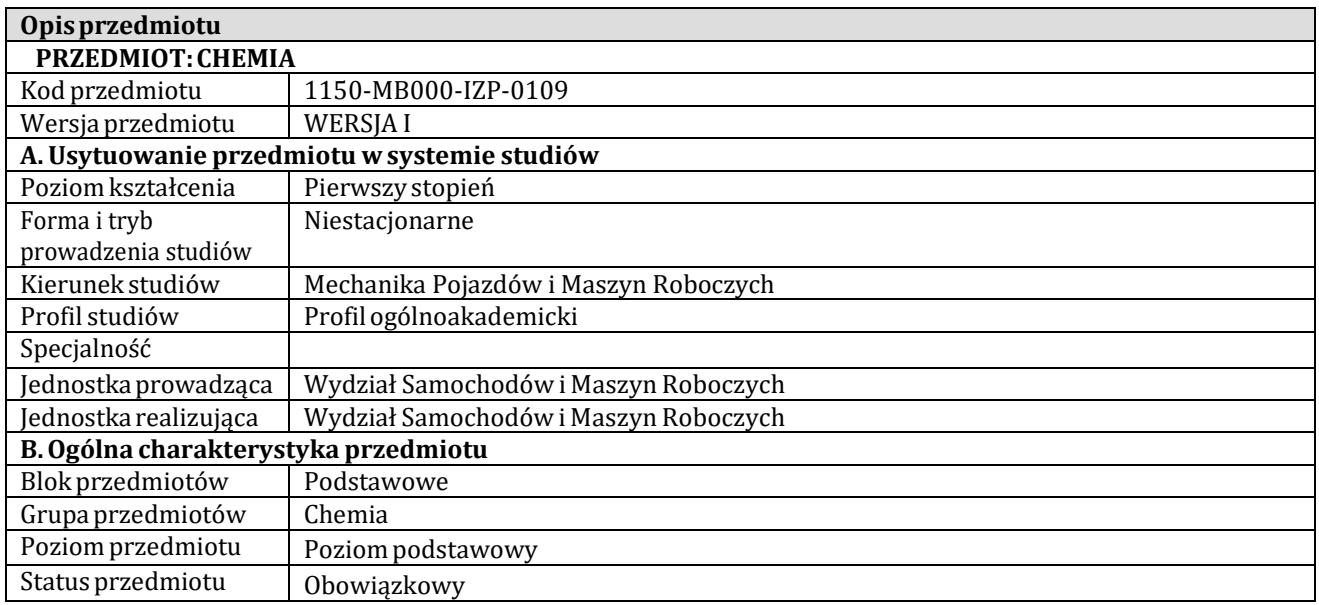

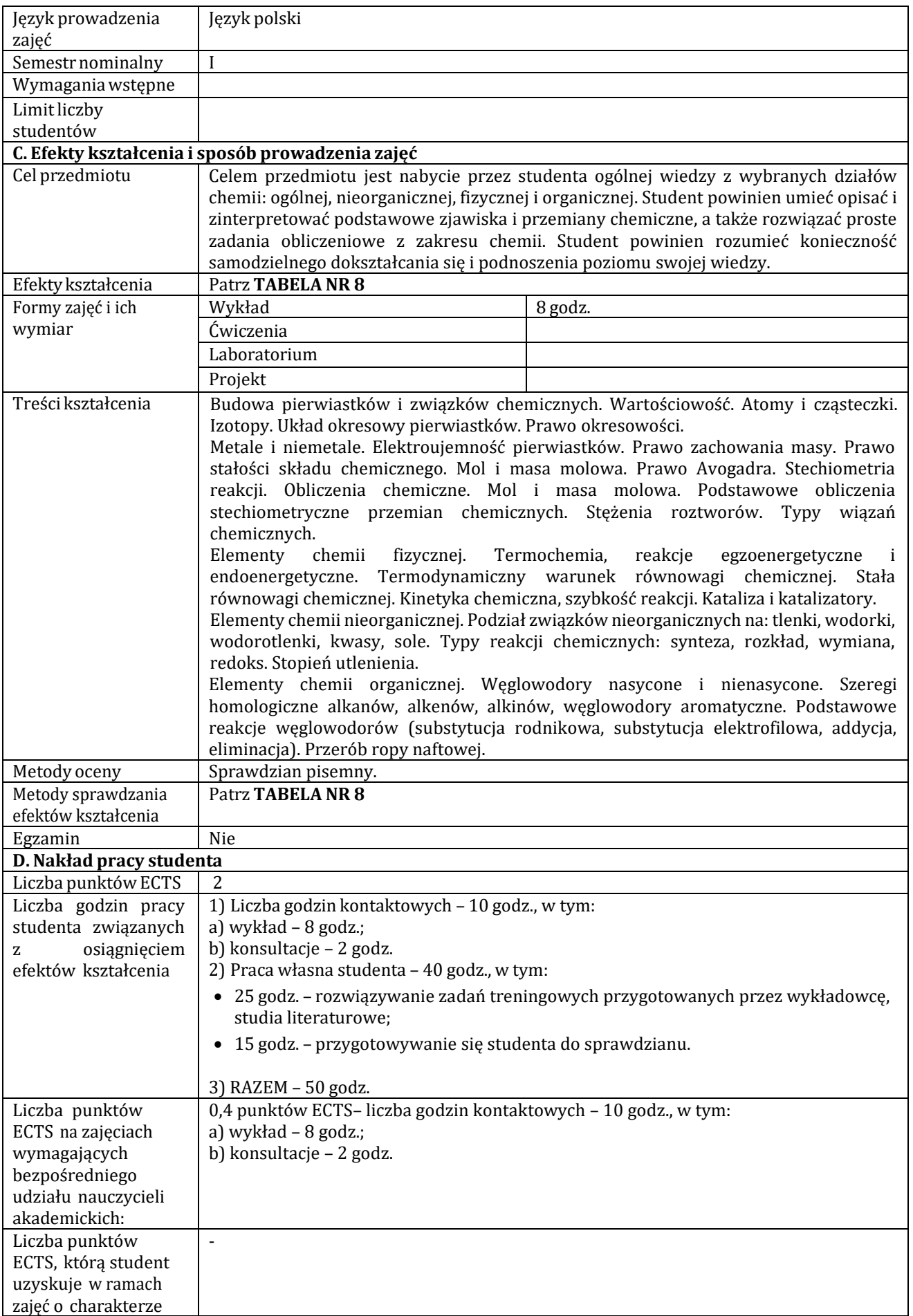

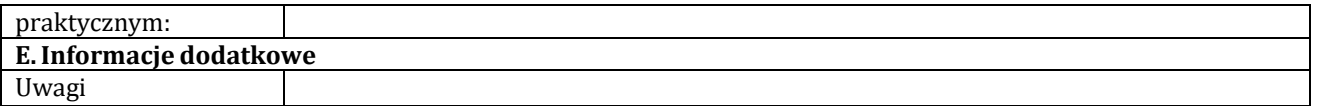

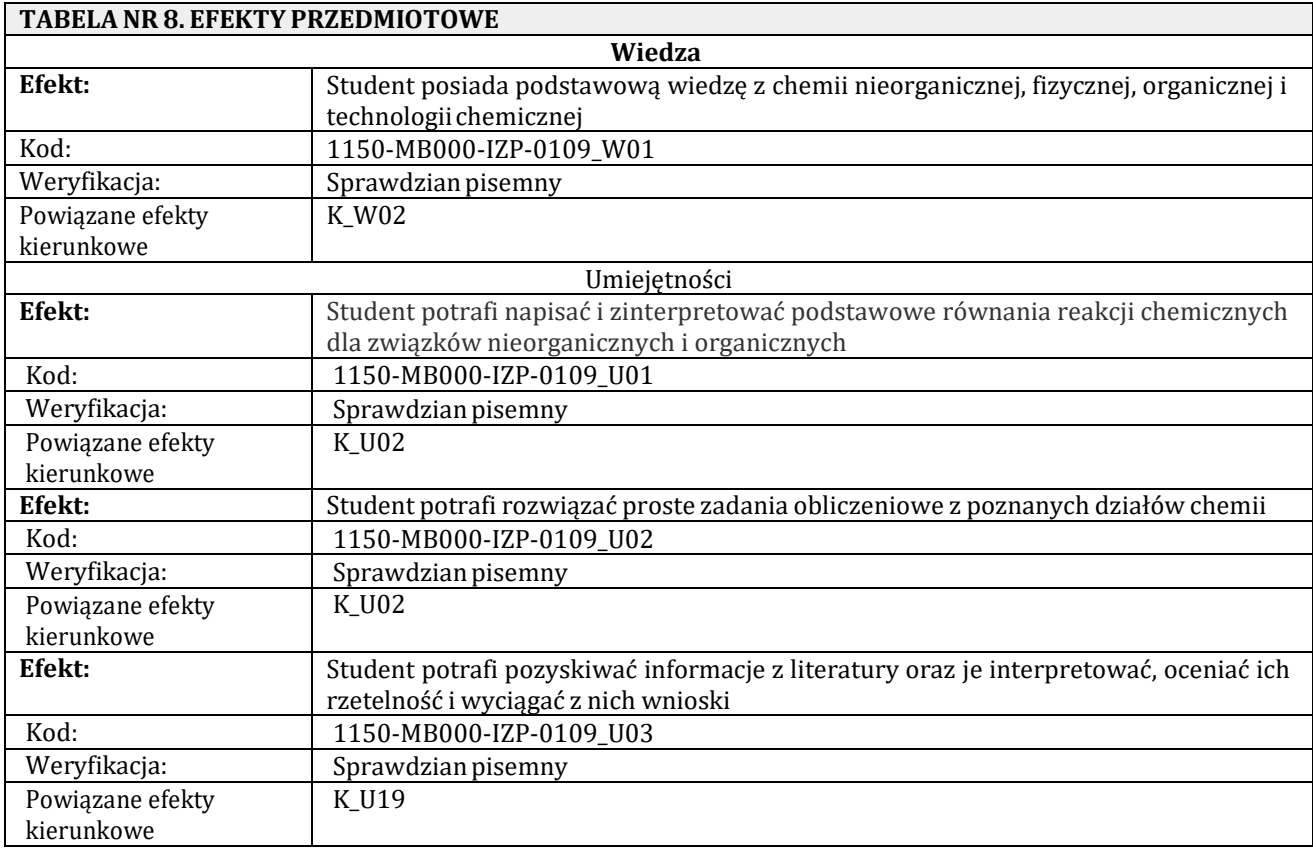

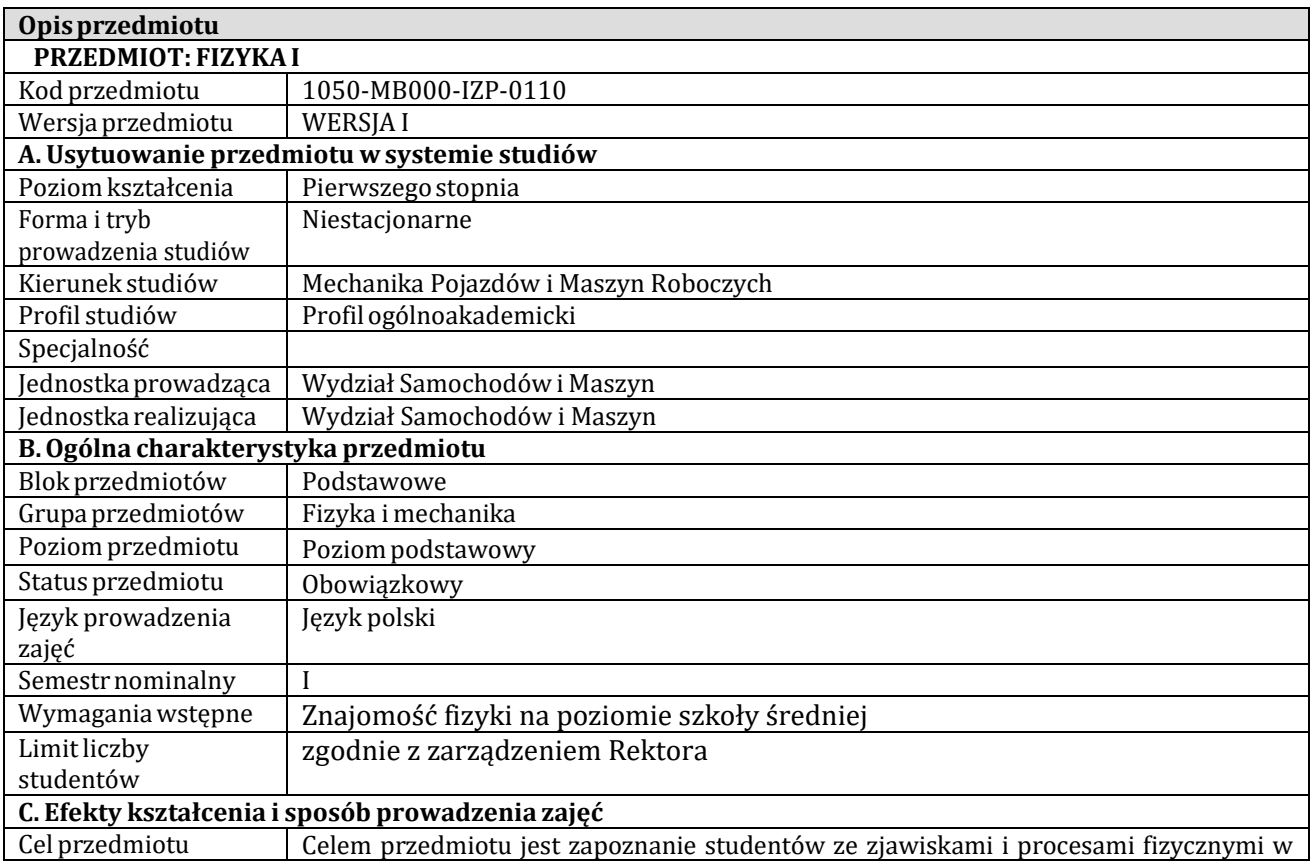

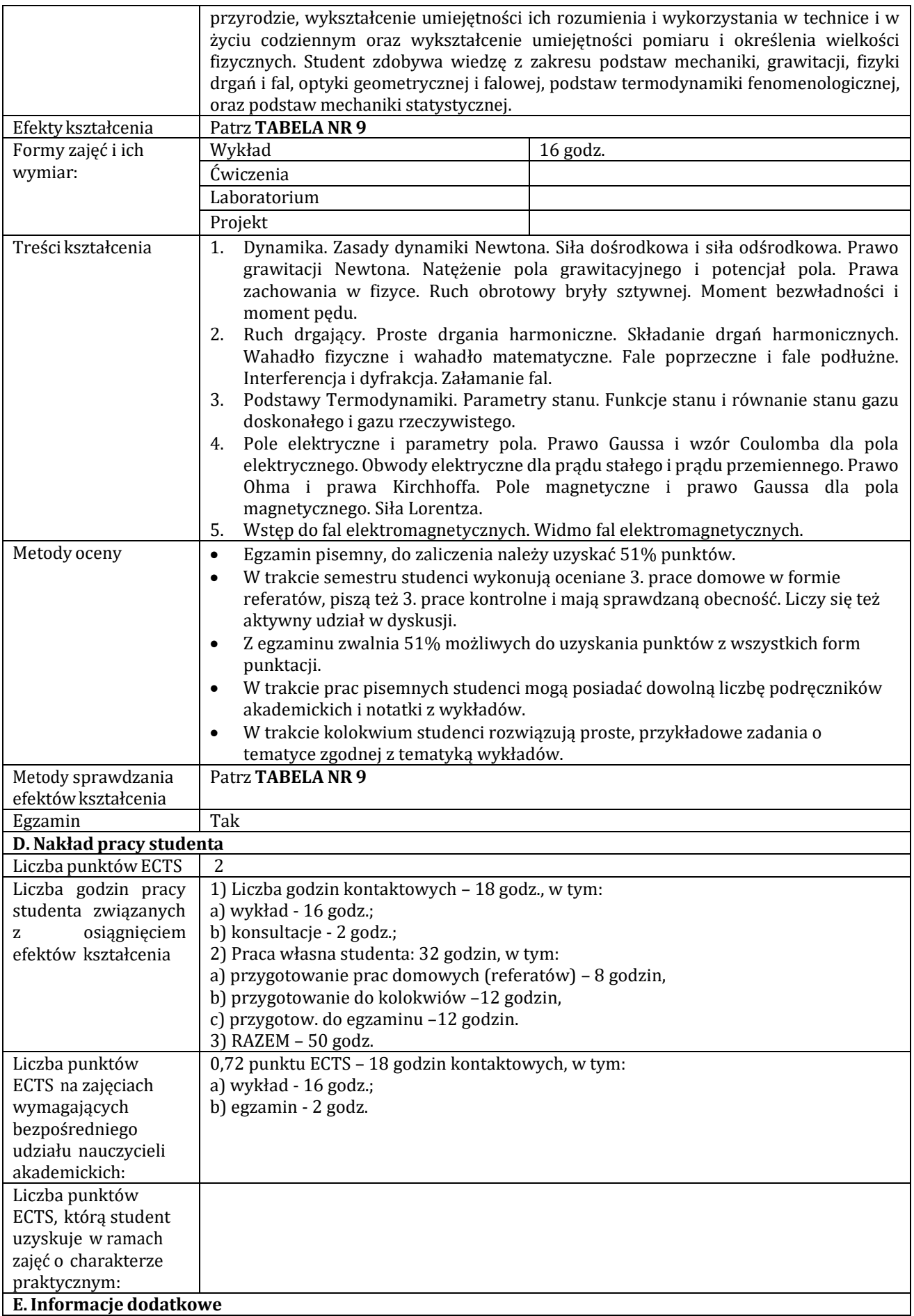

Uwagi

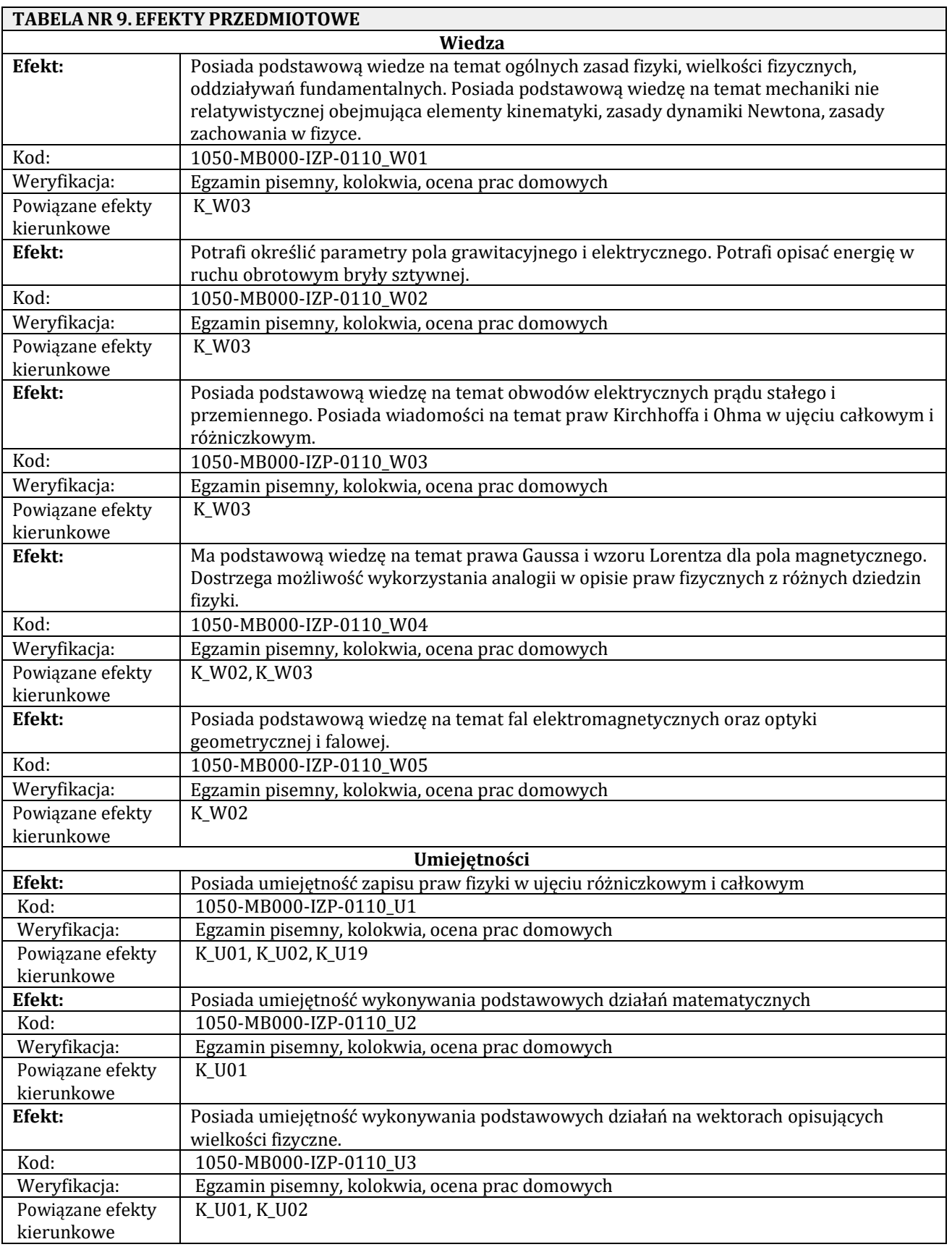

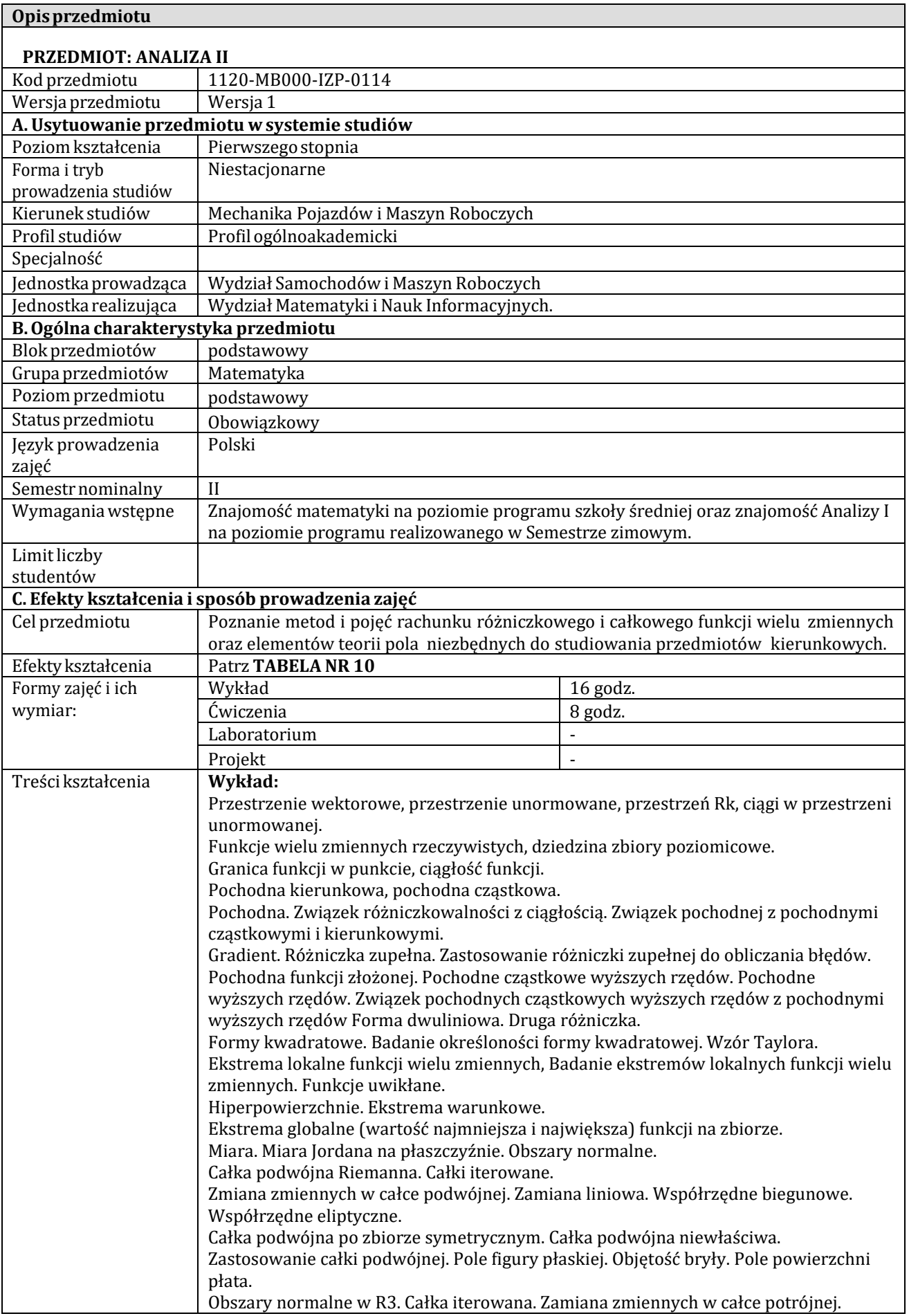

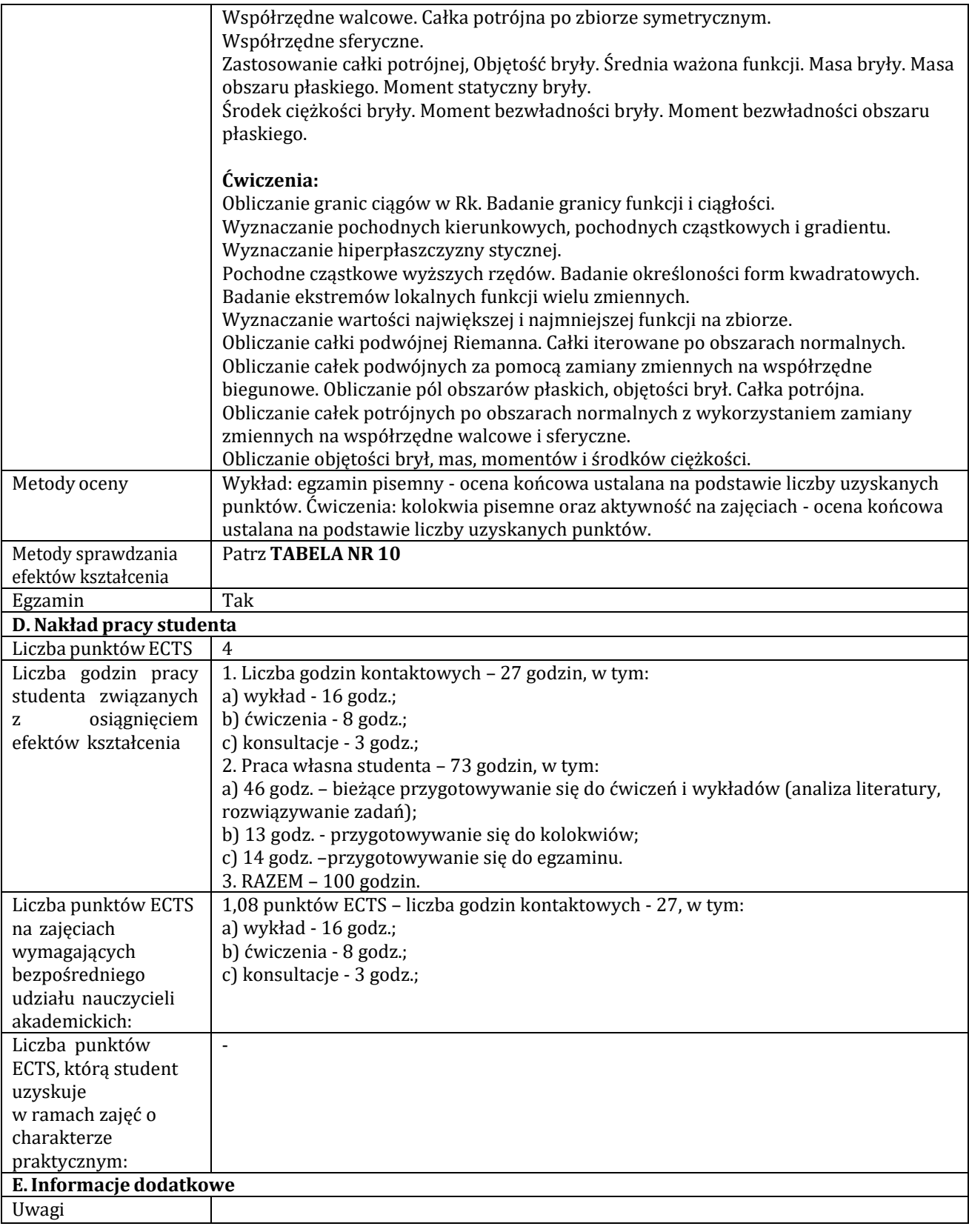

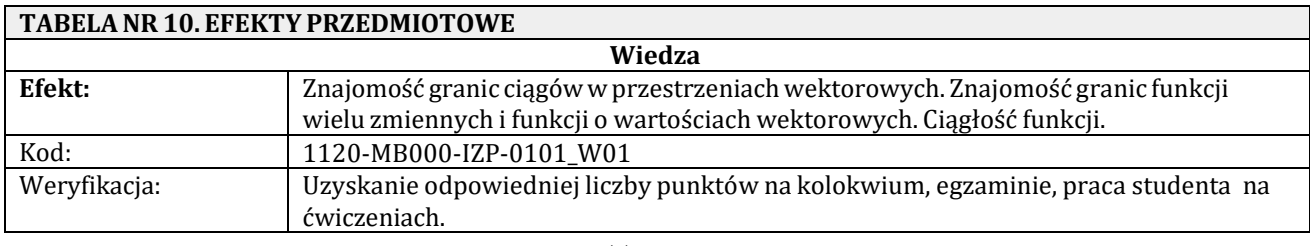

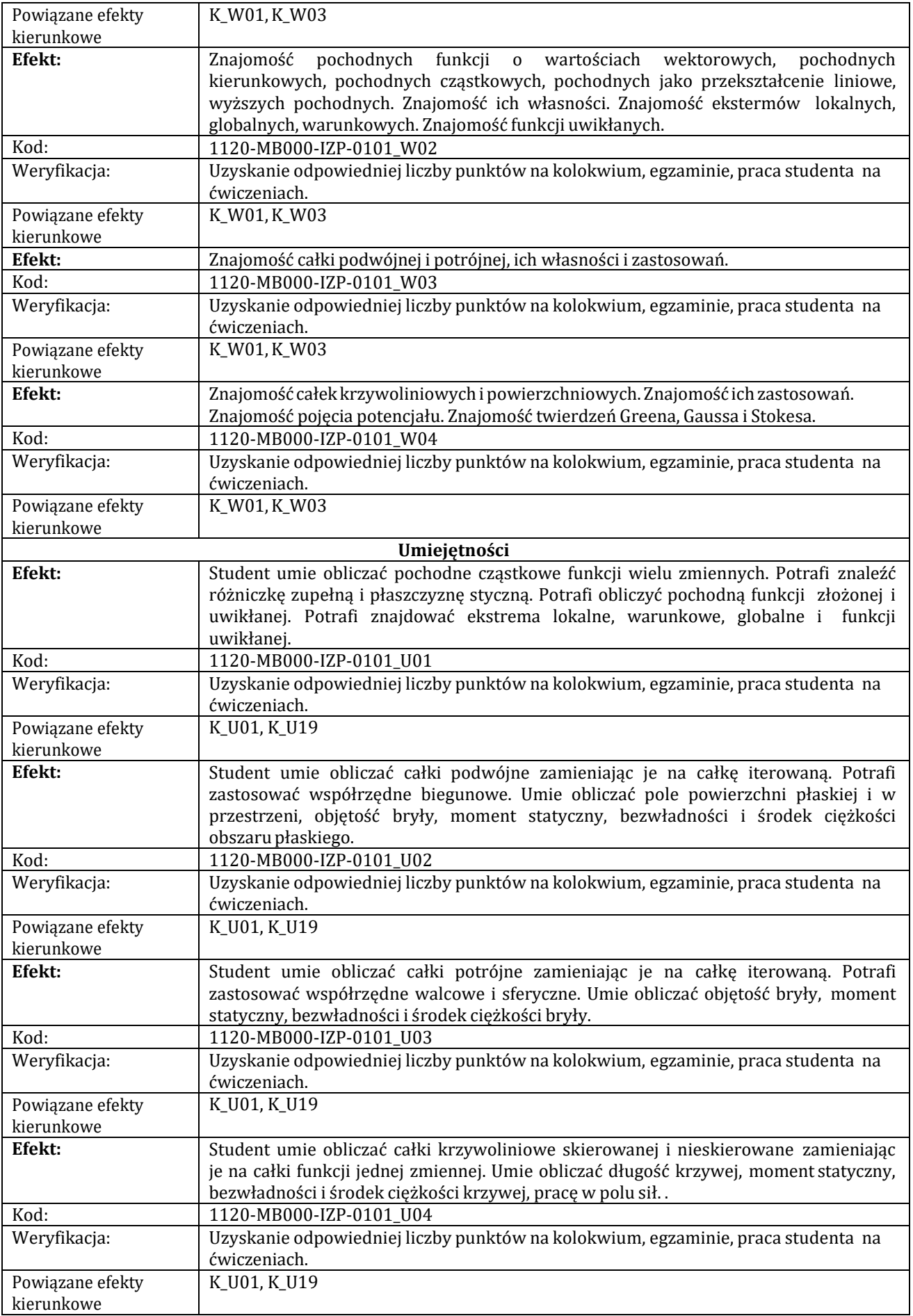

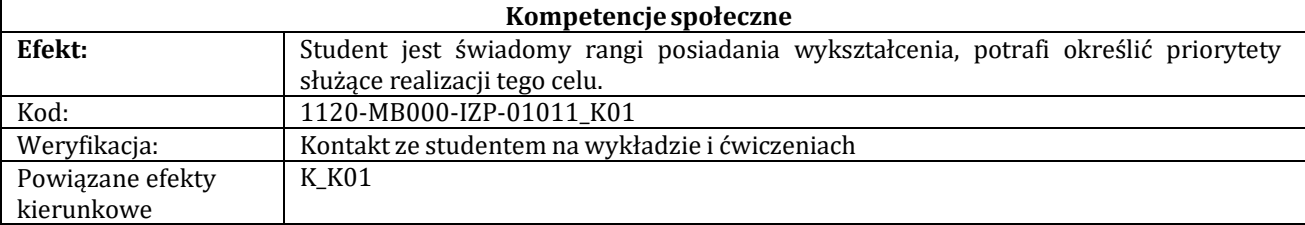

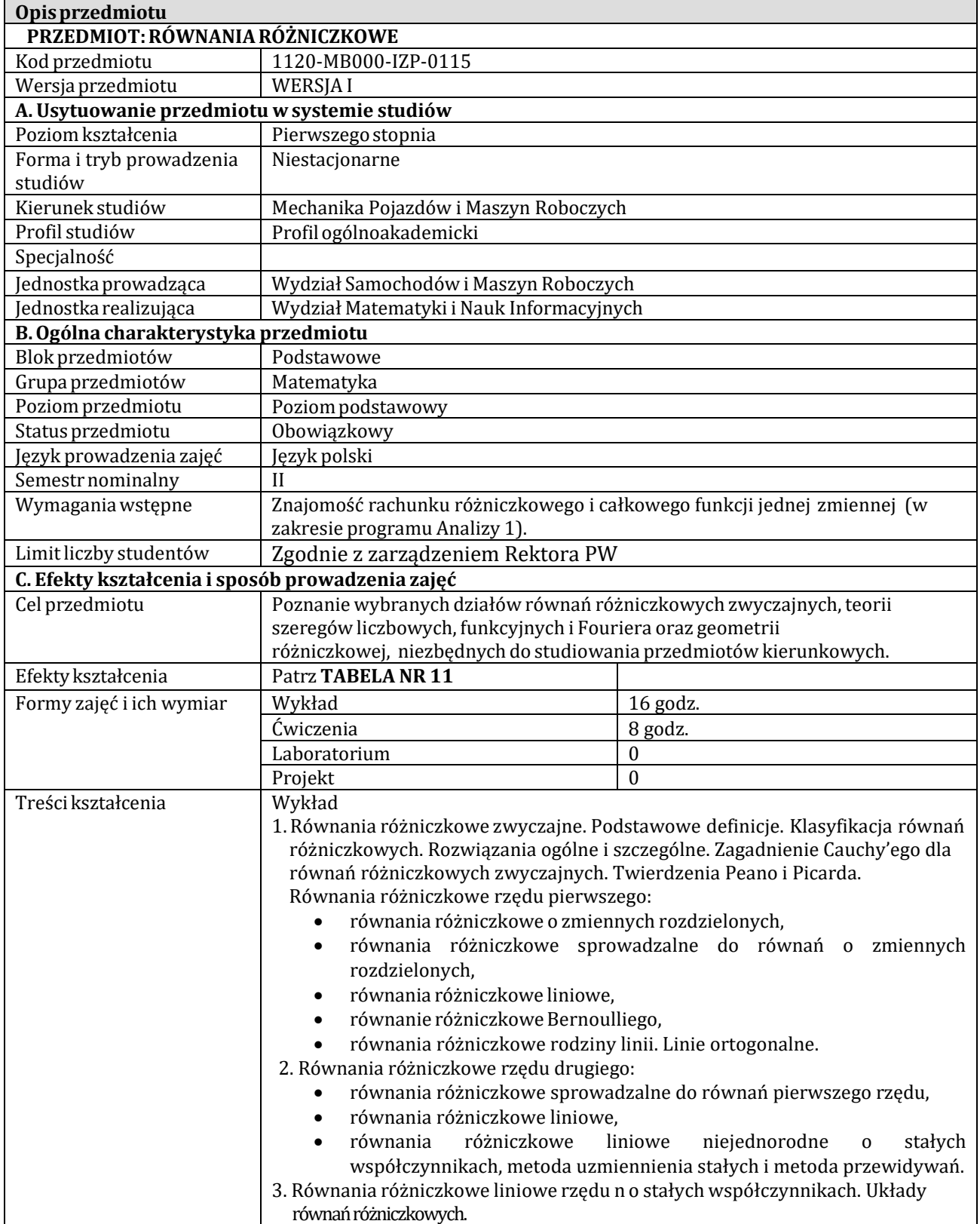

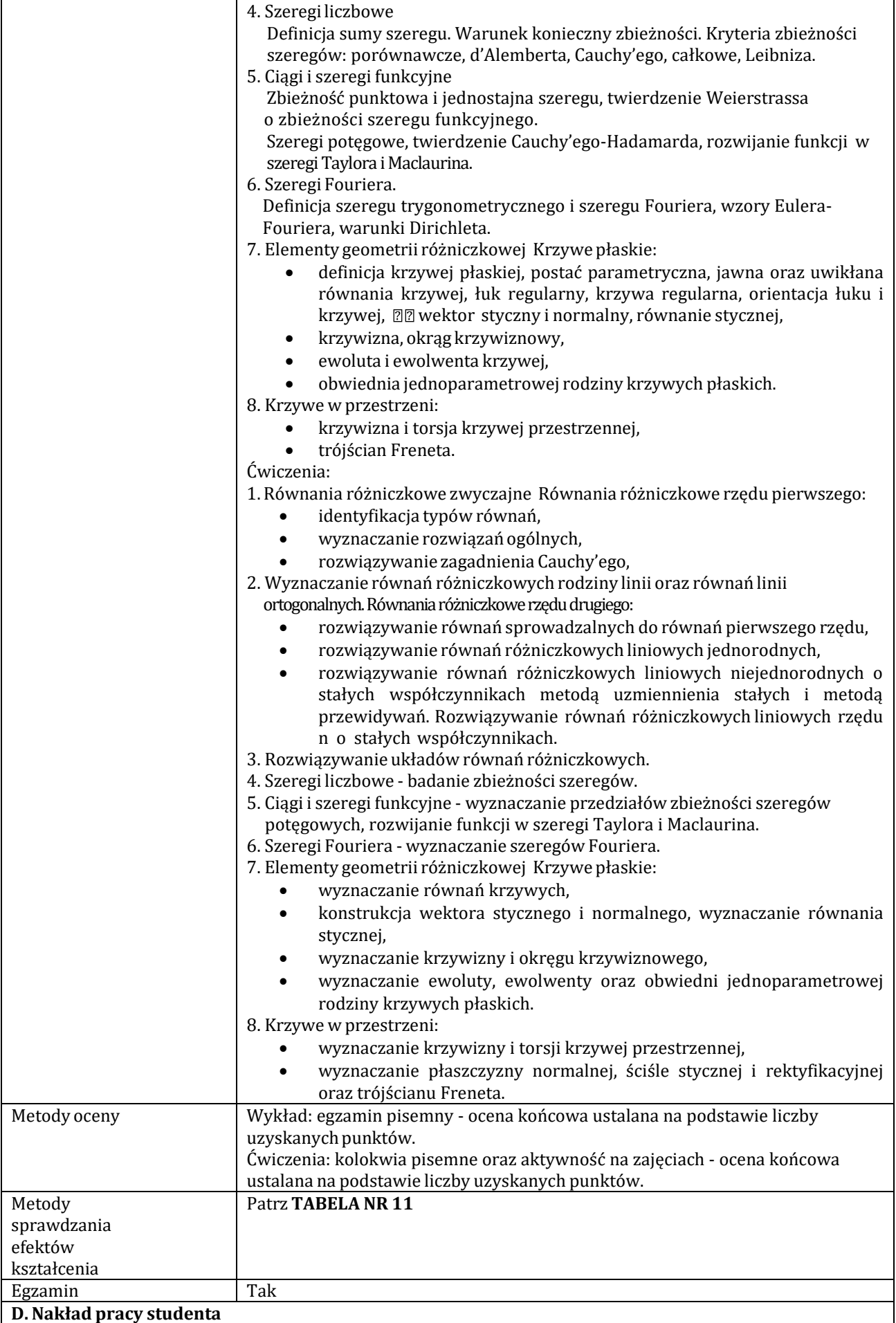

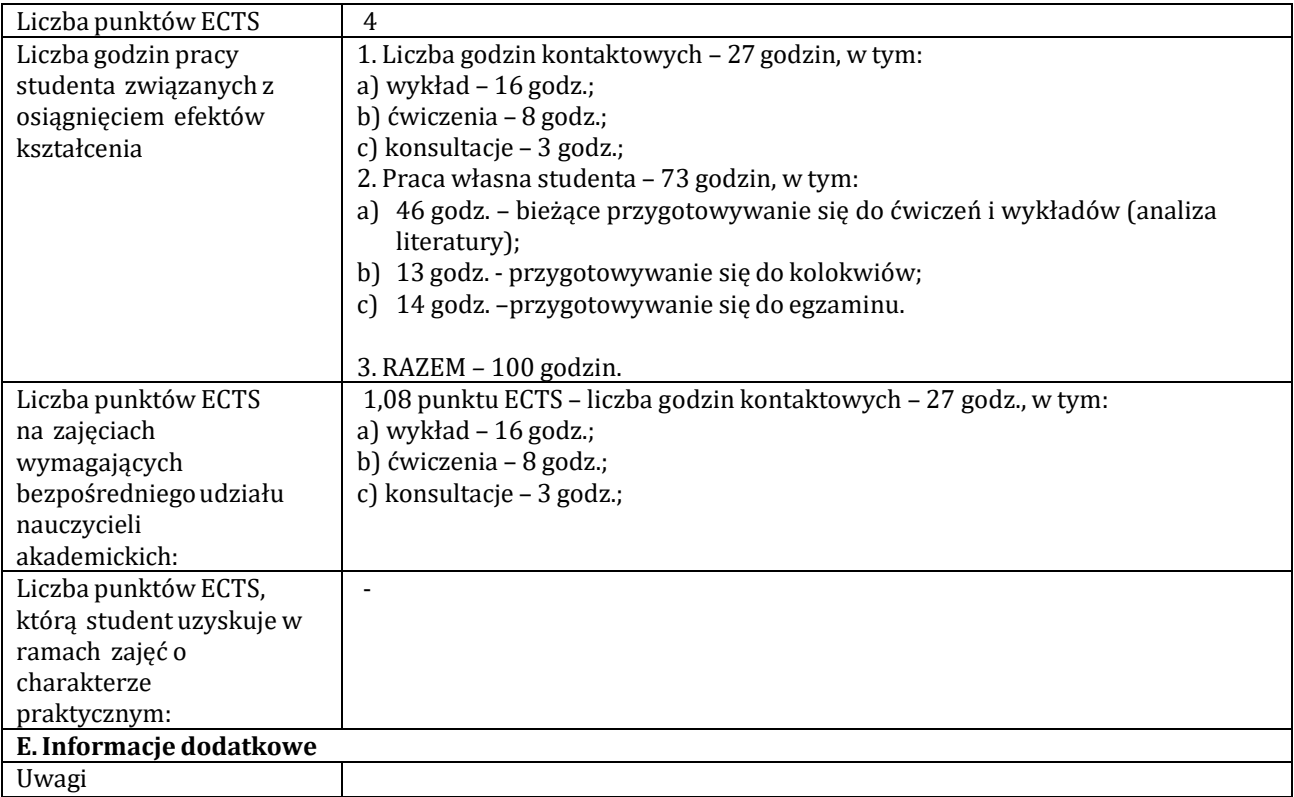

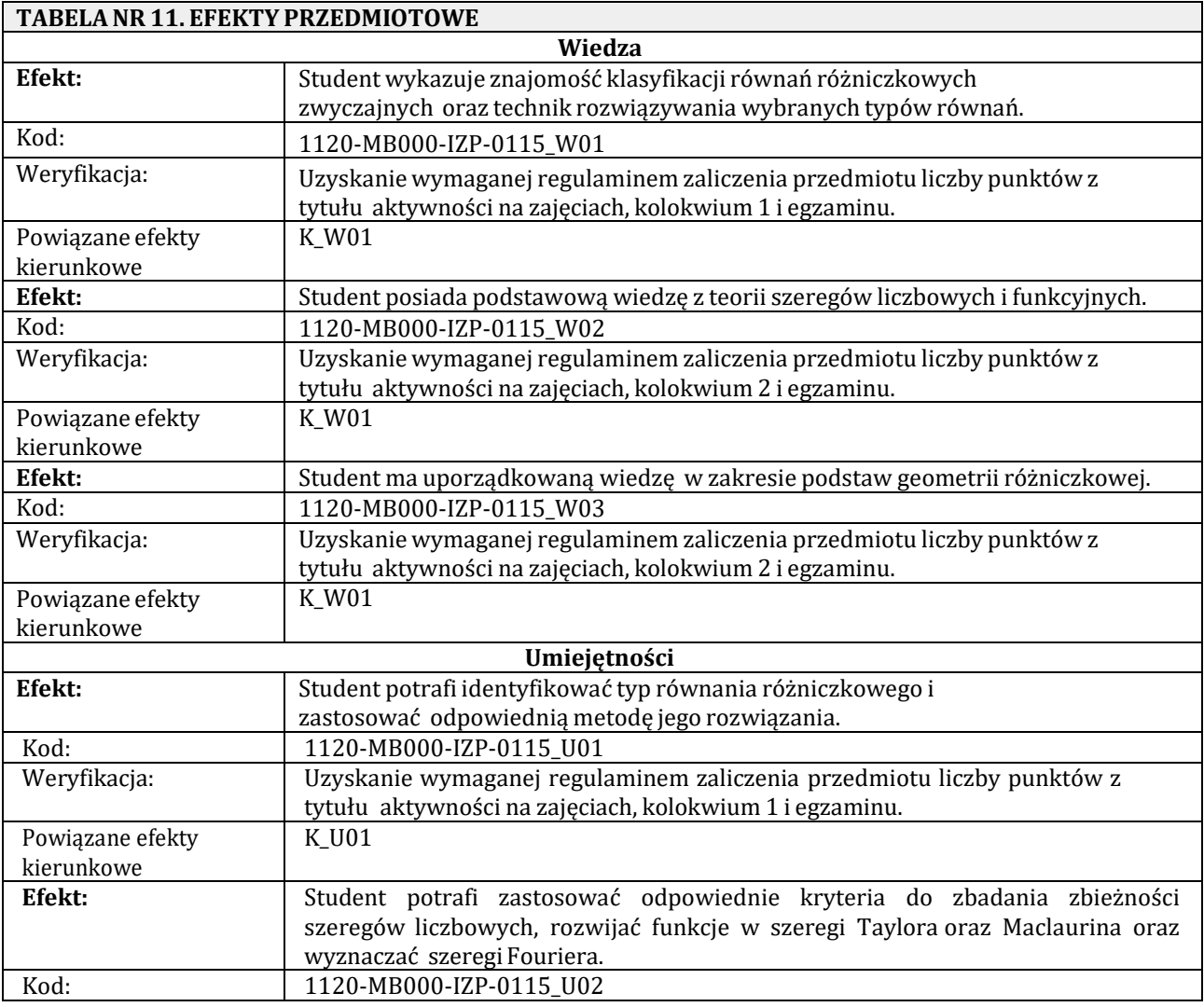

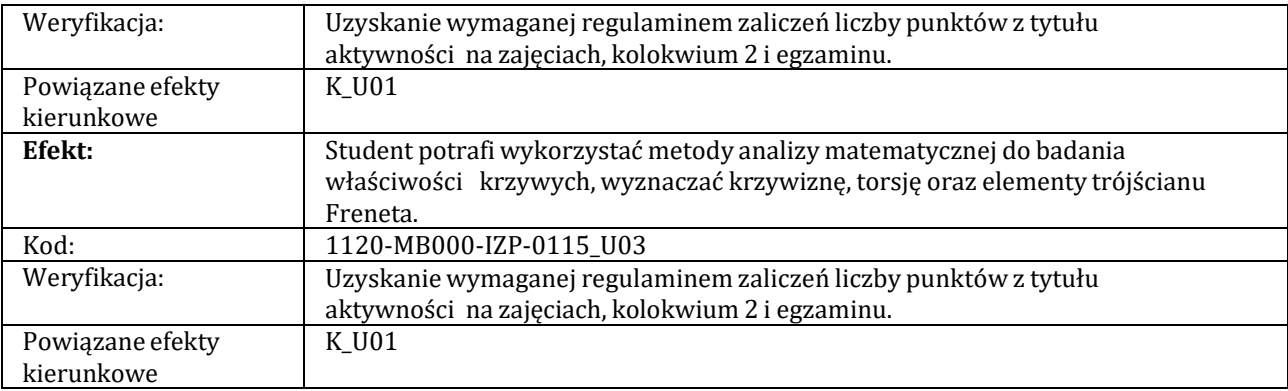

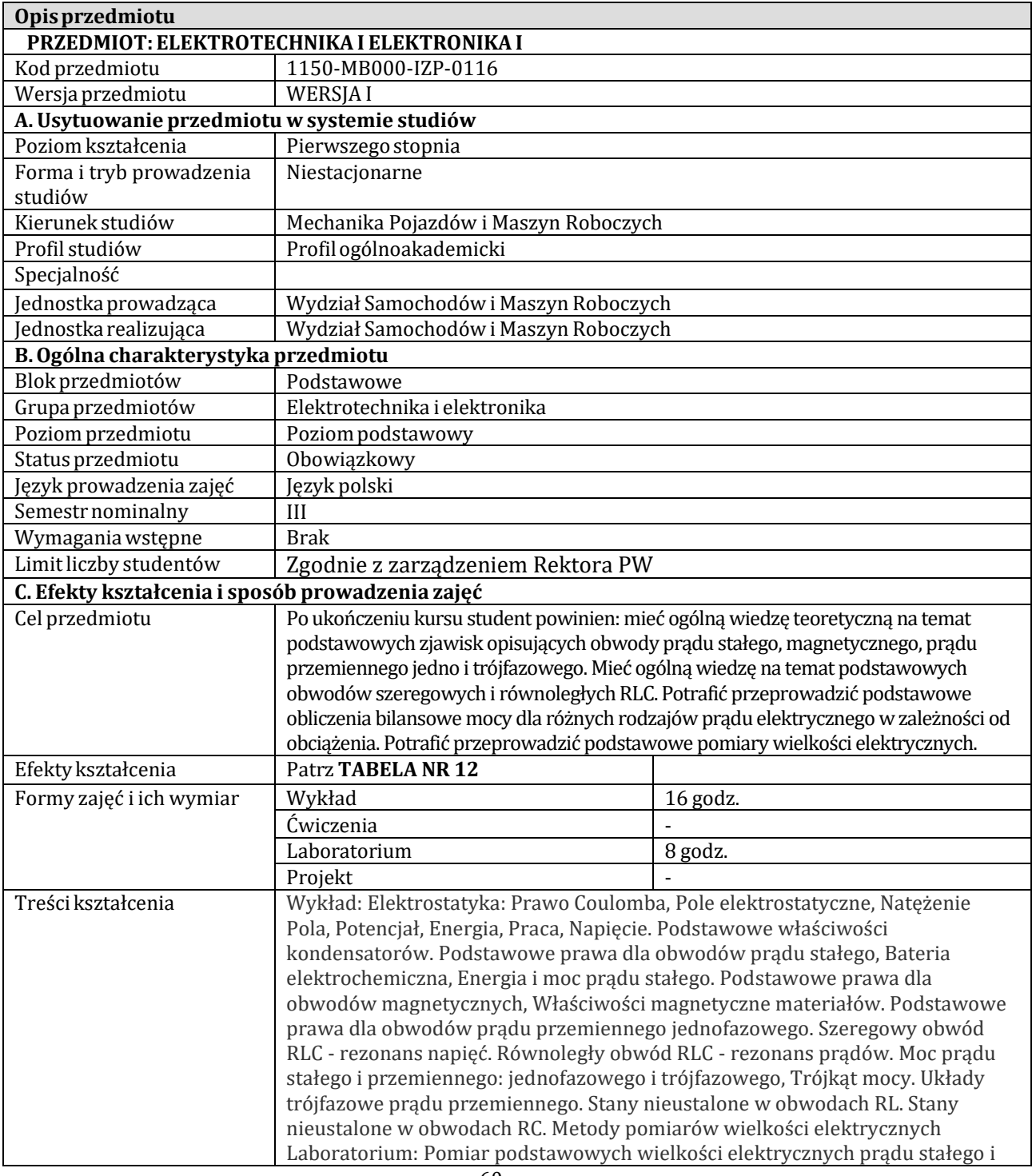

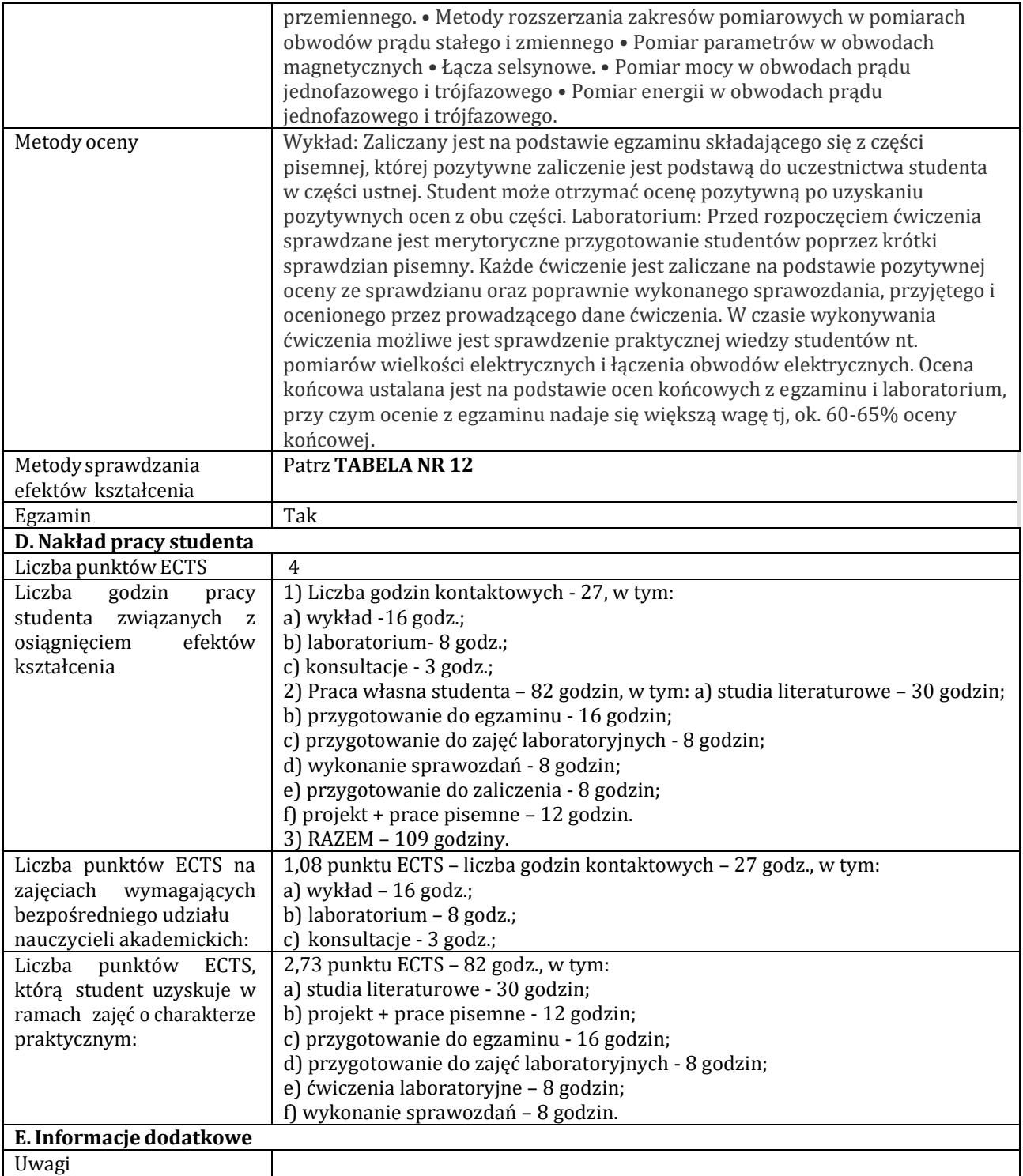

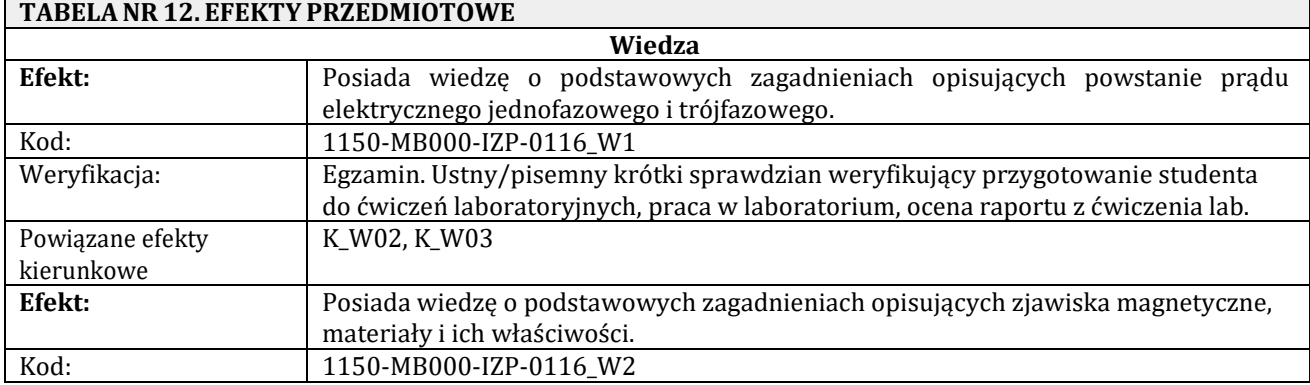

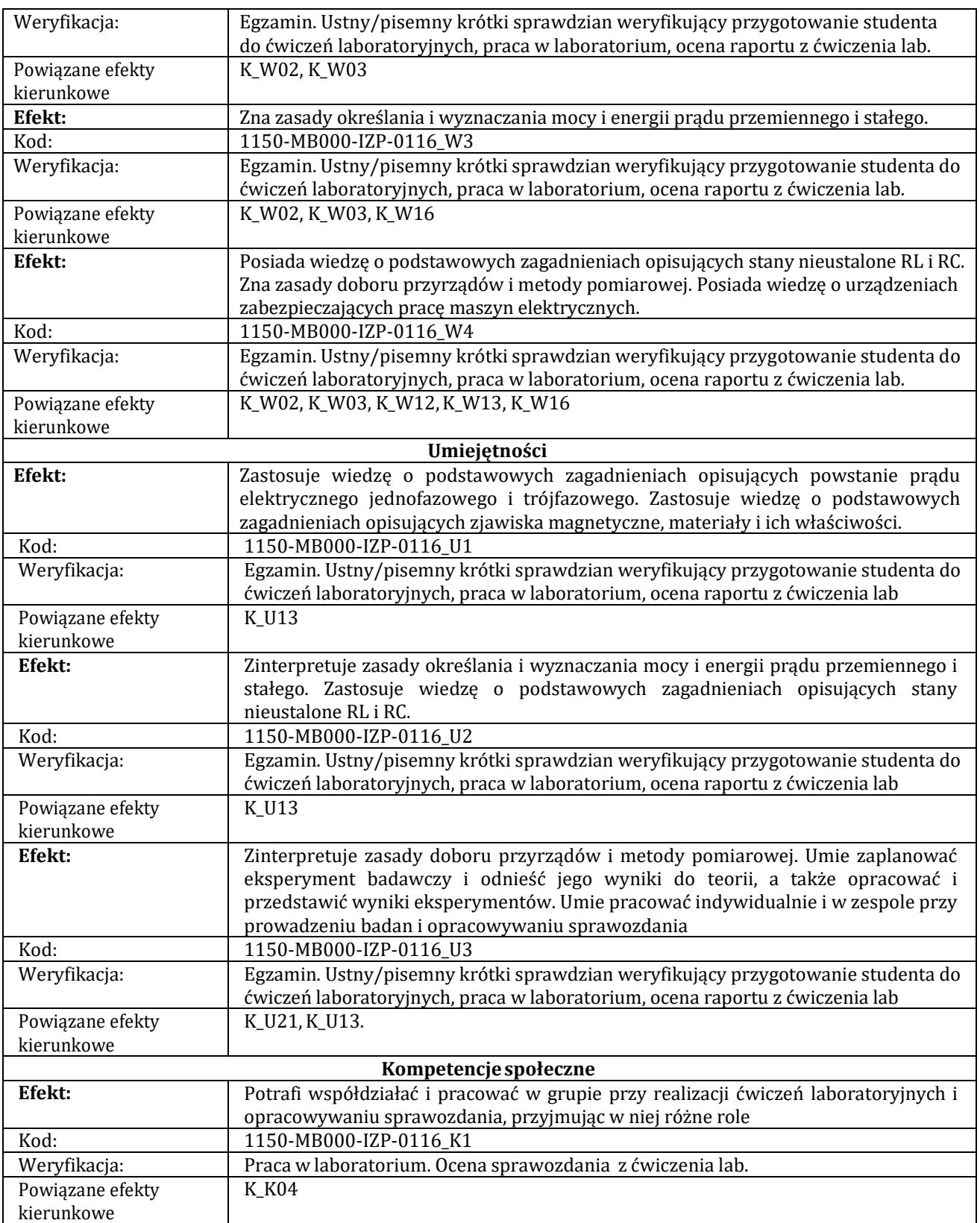

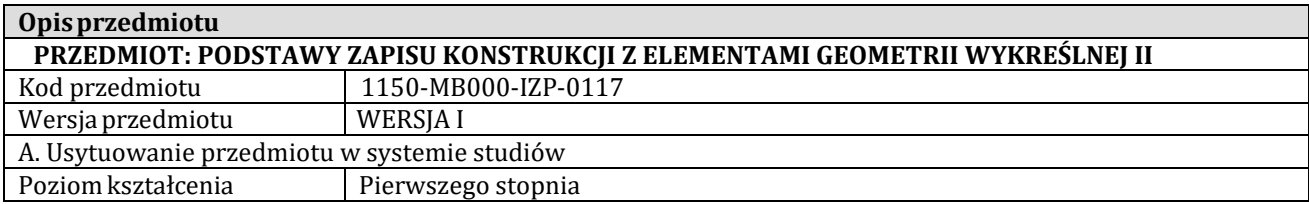

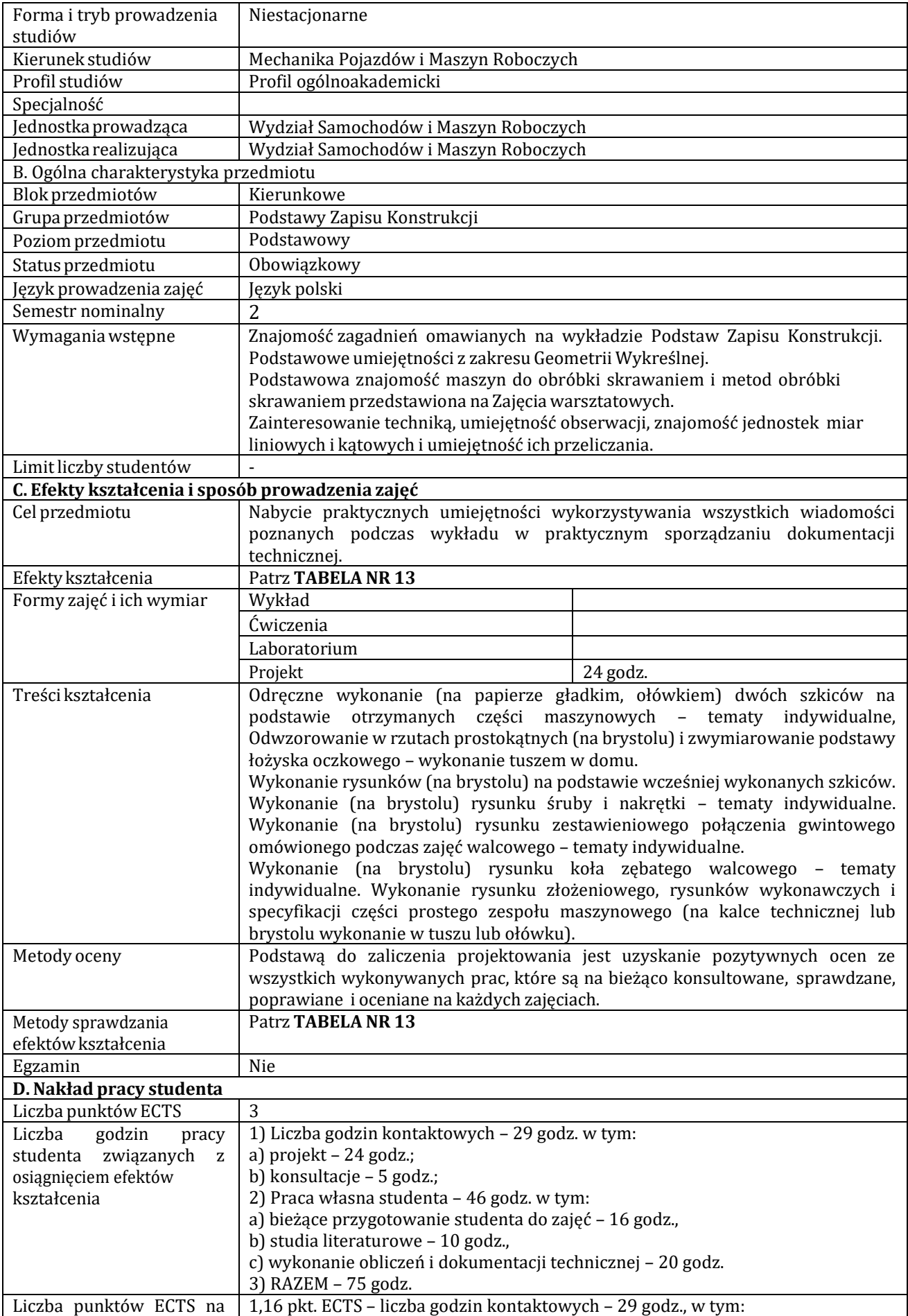

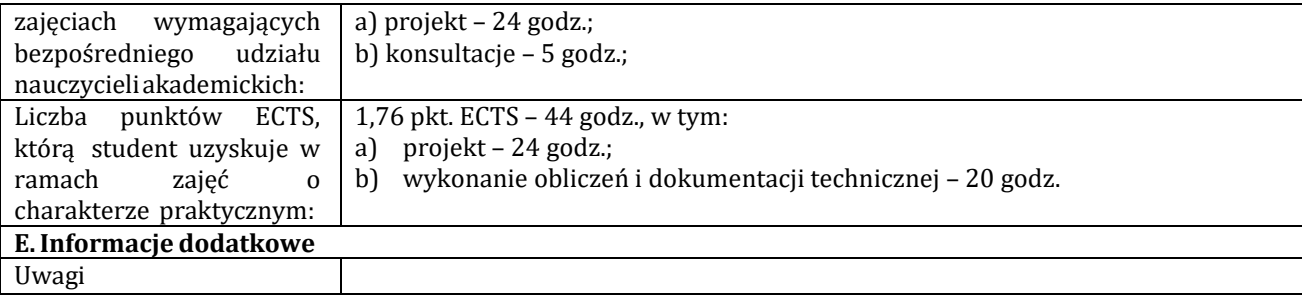

٦

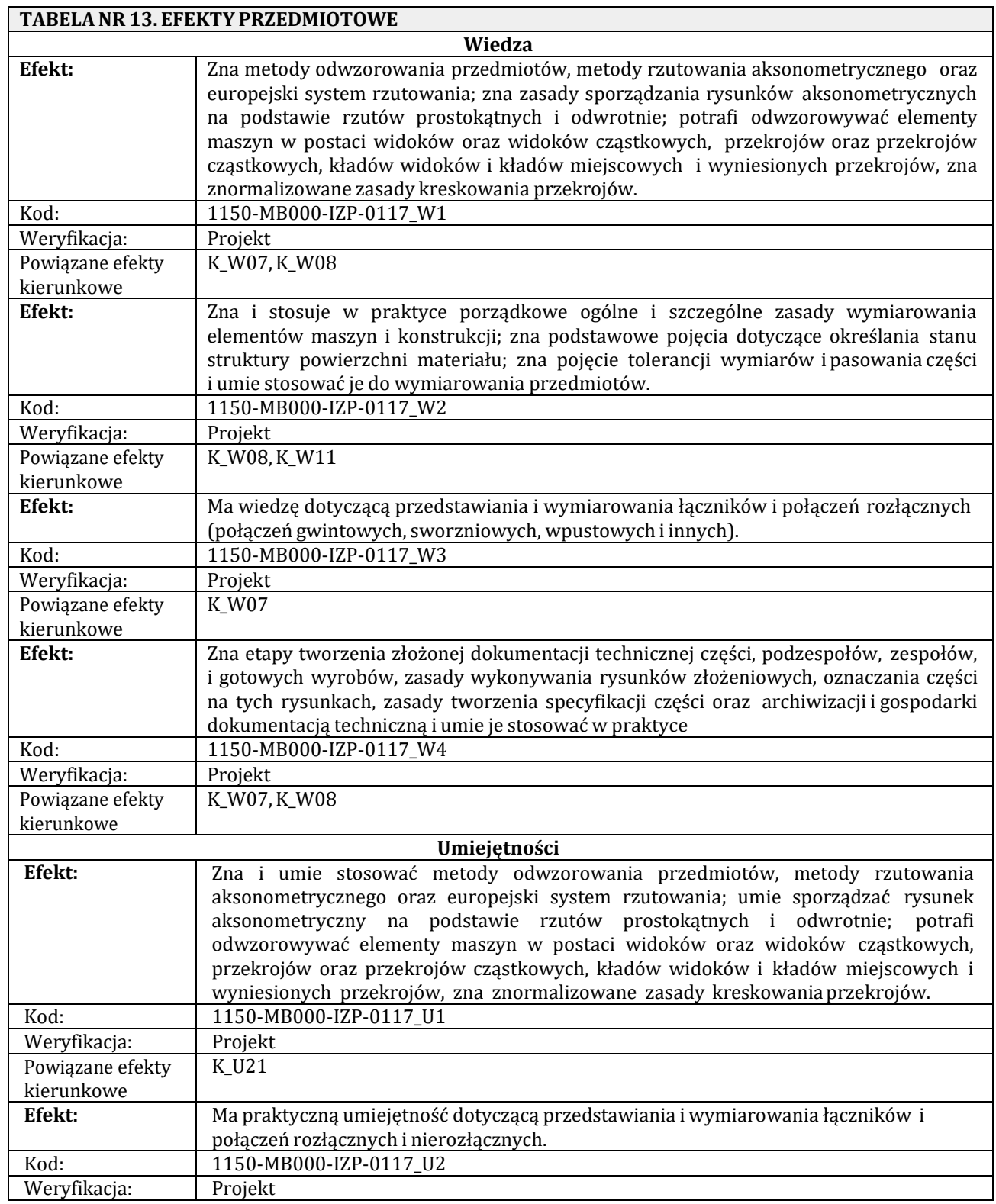

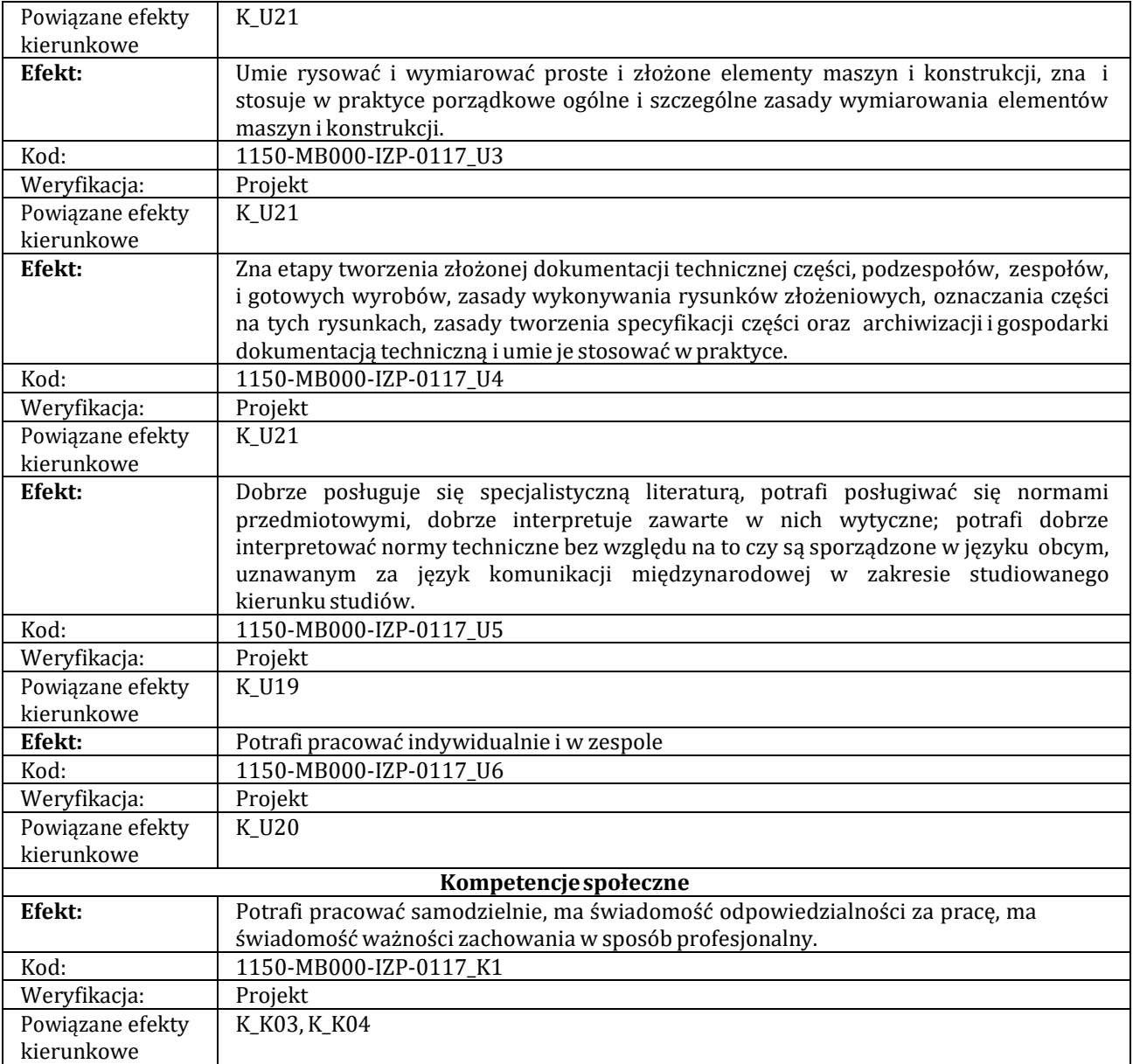

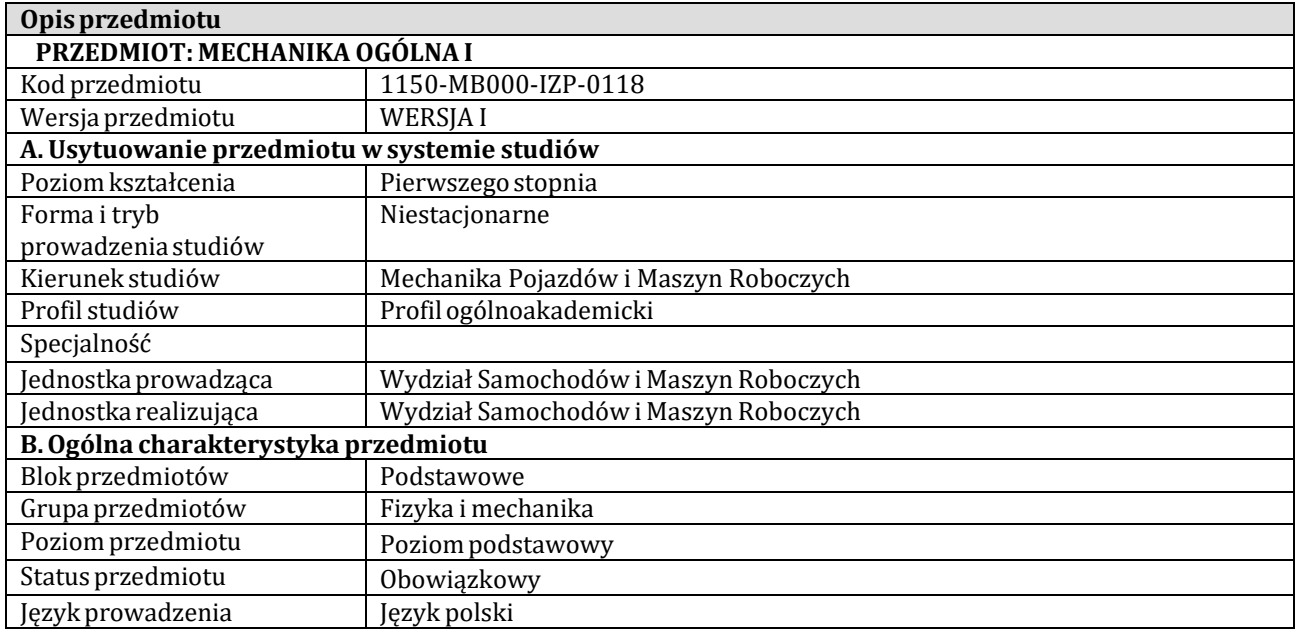

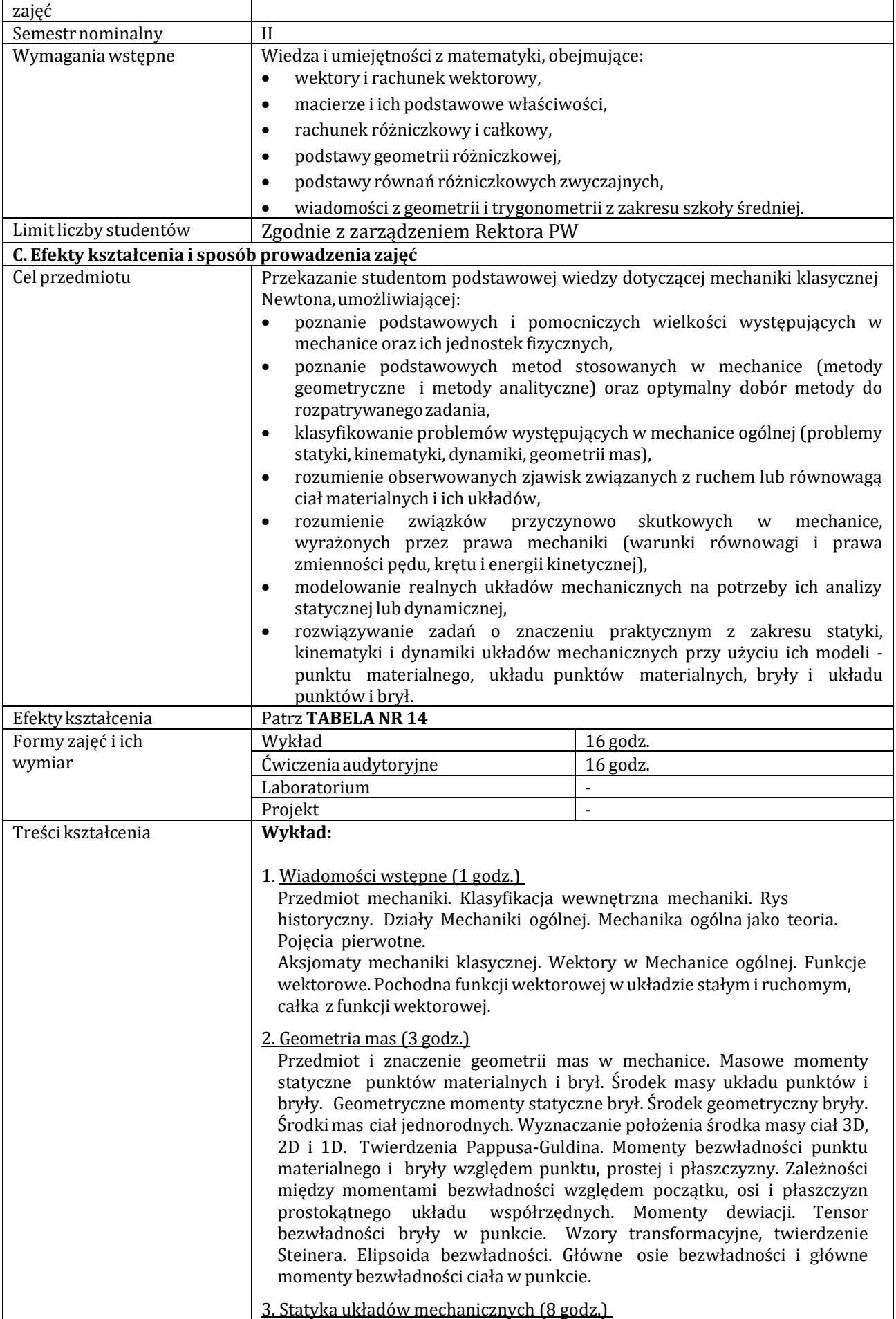

Wstęp: modele ciał, klasyfikacja sił, więzy, rodzaje podpór, zadania i metody statyki. Redukcja układu sił: skrętnik i oś centralna; przypadki szczególne - moment swobodny i siła wypadkowa. Warunki równowagi punktu materialnego, bryły i układu mechanicznego. Równowaga z uwzględnieniem tarcia: obszary stanów równowagi, niewyznaczalność statyczna, dwoistość zakłócenia równowagi, samohamowność i zakleszczanie, tarcie opasania. Opory toczenia w ujęciu fenomenologicznym. Wyznaczanie sił w prętach kratownic płaskich.

4. Kinematyka punktu (3 godz.)

Wstęp: funkcje wektorowe, różniczkowanie funkcji wektorowych, pochodna wektora jednostkowego o zmiennym kierunku, pochodna lokalna. Wektorowy i analityczny opis ruchu punktu. Tor punktu. Opis ruchu punktu po torze. Prędkość i przyspieszenie punktu. Naturalne kierunki odniesienia, trójścian Freneta, przyspieszenie styczne i normalne do toru, promień krzywizny toru. Szczególne przypadki ruchu punktu – ruch punktu w jednorodnym i w środkowym polu przyspieszeń, ruch jednostajny i jednostajnie zmienny, ruch harmoniczny.

5. Dynamika punktu materialnego (3 godz.)

Wstęp: uzupełnienia z rachunku wektorowego. Równania ruchu punktu materialnego swobodnego. Proste i odwrotne zagadnienie dynamiki. Ruch punktu pod działaniem siły stałej, siły zależnej od czasu, położenia i prędkości. Badanie ruchu punktu. Ruch punktu materialnego nieswobodnego. Więzy i ich klasyfikacja, reakcje więzów. Równania dynamiki punktu materialnego w naturalnym układzie odniesienia. Pęd punktu materialnego i prawo jego zmienności. Kręt punktu materialnego względem punktu nieruchomego oraz względem punktu poruszającego się z zadaną prędkością. Prawo zmienności krętu. Praca i moc siły. Energia kinetyczna punktu materialnego i prawo jej zmienności. Potencjalne pole sił. Energia potencjalna pola sił. Prawo zmienności energii kinetycznej punktu materialnego w potencjalnym polu sił.

6. Dynamika układu punktów materialnych (2 godz.)

Równania ruchu swobodnego i nieswobodnego układu punktów materialnych. Więzy. Pęd układu punktów materialnych i prawo jego zmienności. Prawo ruchu środka masy. Kręt układu punktów materialnych i prawo jego zmienności. Prawo zmienności energii kinetycznej układu punktów materialnych. Ruch układu punktów w potencjalnym polu sił. Zasada zachowania energii mechanicznej.

## **Ćwiczenia:**

- 1. Wyznaczanie położenia środków masy układów punktów materialnych i brył. Obliczanie momentów bezwładności i dewiacji brył. Zastosowanie twierdzenia Steinera. Wyznaczanie osi głównych i głównych momentów bezwładności brył i figur płaskich. Zastosowanie wzorów transformacyjnych
- 2. Wyznaczanie położeń równowagi oraz reakcji podpór brył i układów mechanicznych, bez tarcia i z uwzględnieniem tarcia suchego według modelu Coulomba.
- 3. Wyznaczanie toru ruchu, prędkości i przyspieszenia punktu w różnych układach współrzędnych. Ruch prostoliniowy punktu – ruch jednostajnie zmienny, ruch harmoniczny. Rzut ukośny punktu w jednorodnym polu grawitacyjnym.
- 4. Rozwiązywanie równania ruchu punktu materialnego swobodnego i nieswobodnego w przypadkach siły zależnej od położenia, prędkości i czasu.
- 5. Posługiwanie się prawami zmienności pędu, krętu i energii kinetycznej do rozwiązywania zadań z dynamiki punktu materialnego. Siły potencjalne i zasada zachowania energii mechanicznej. Rzut pionowy w jednorodnym i niejednorodnym polu grawitacyjnym ziemskim.
- 6. Rozwiązywanie zadań z dynamiki układu punktów materialnych przy

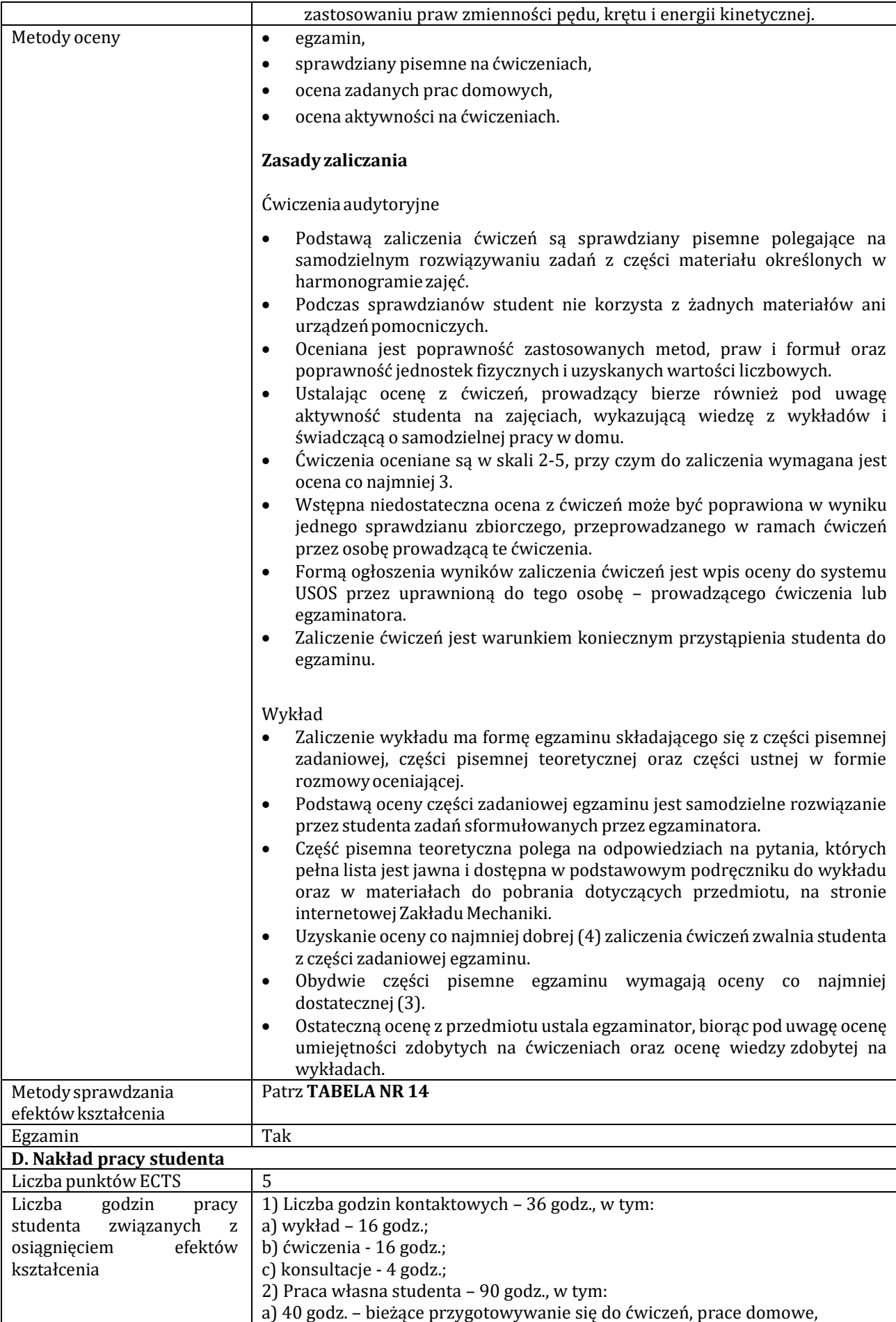

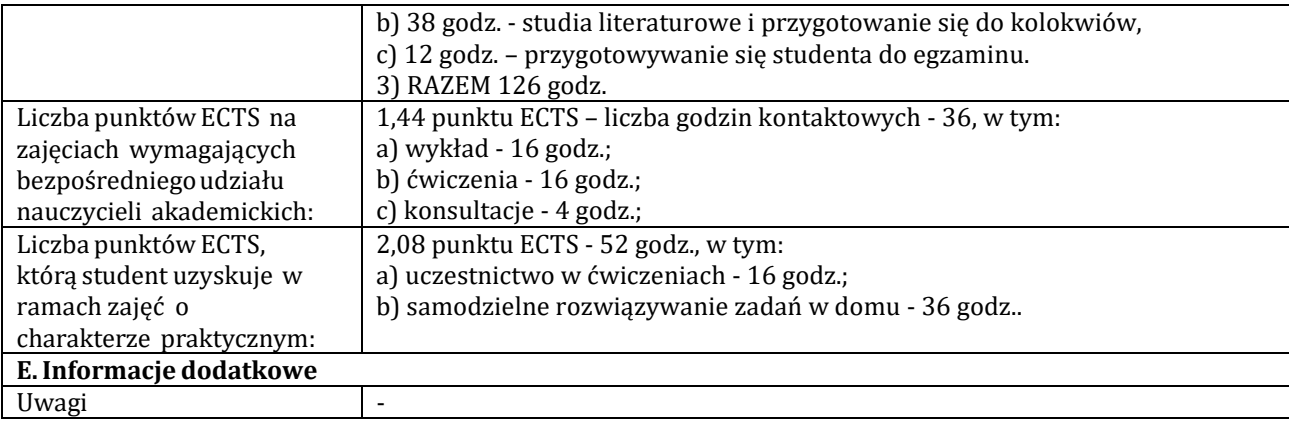

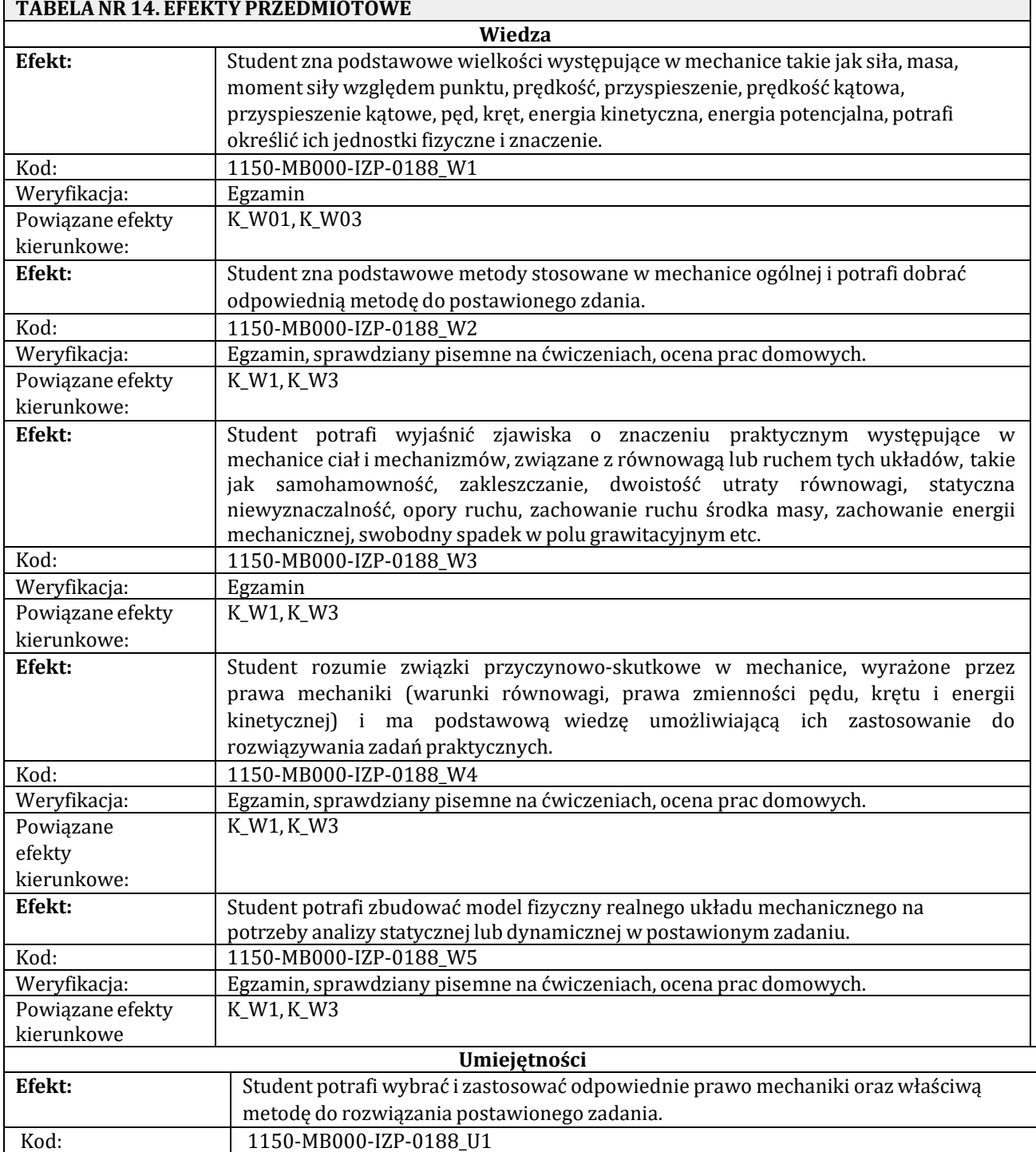

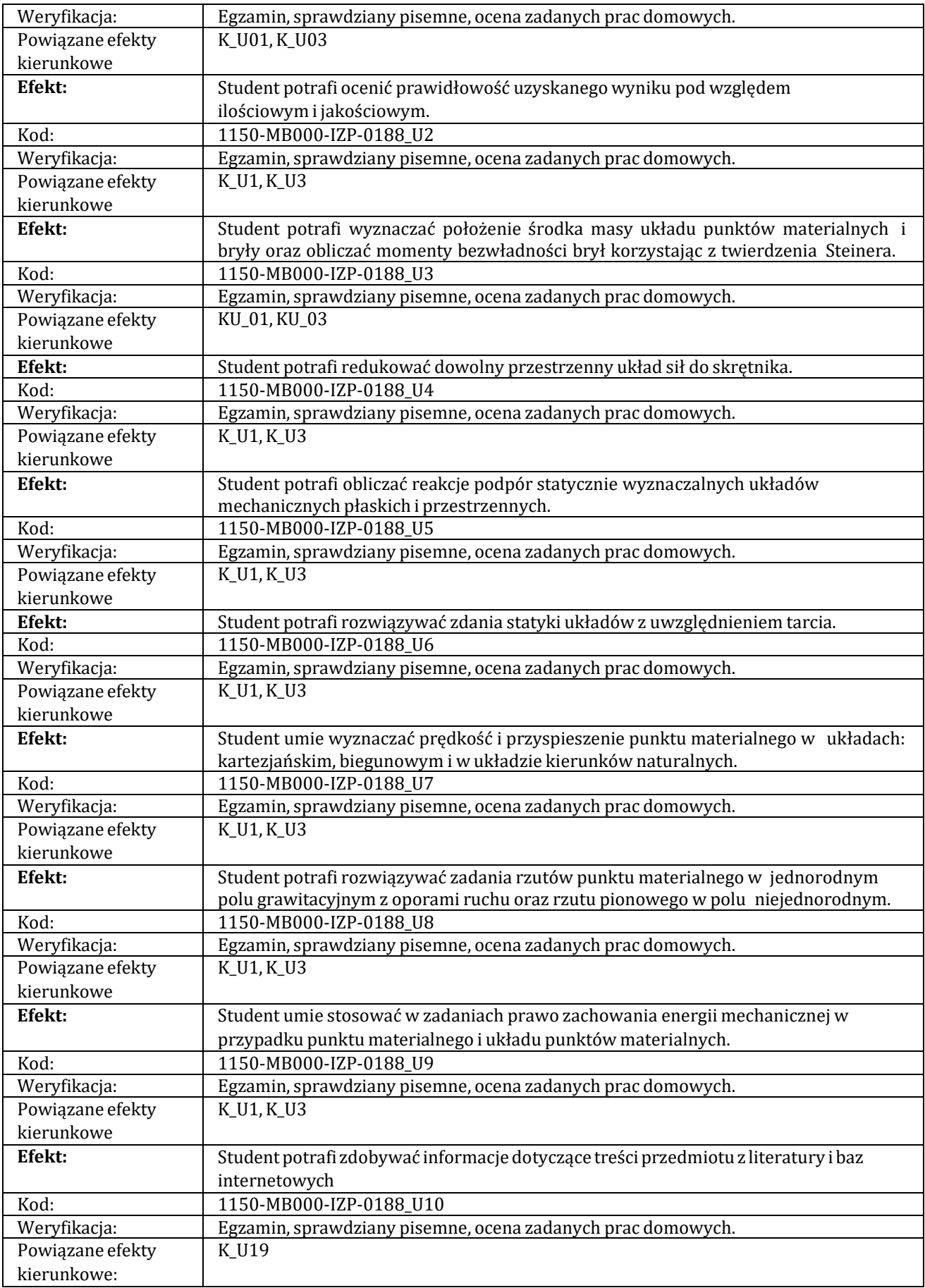

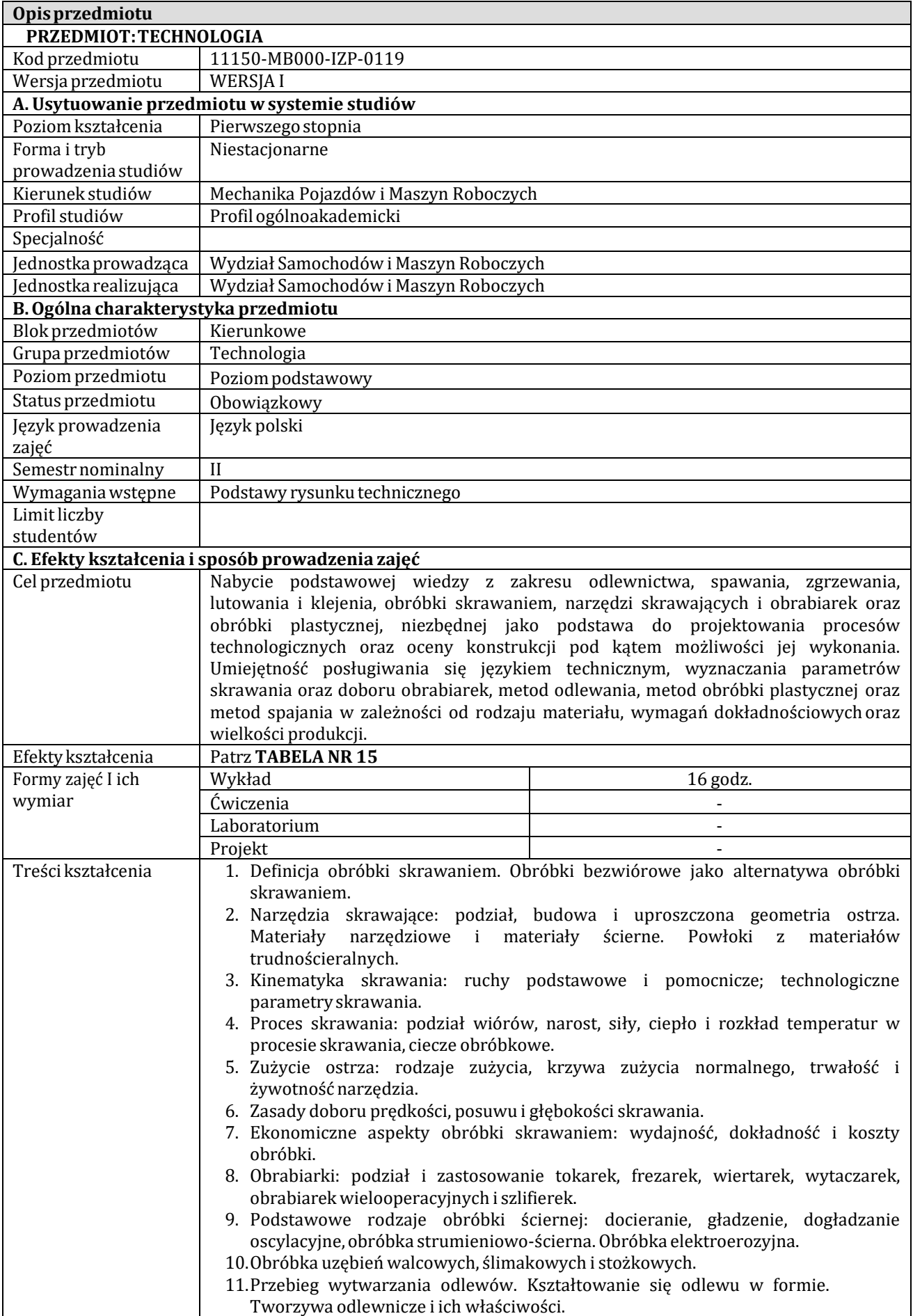

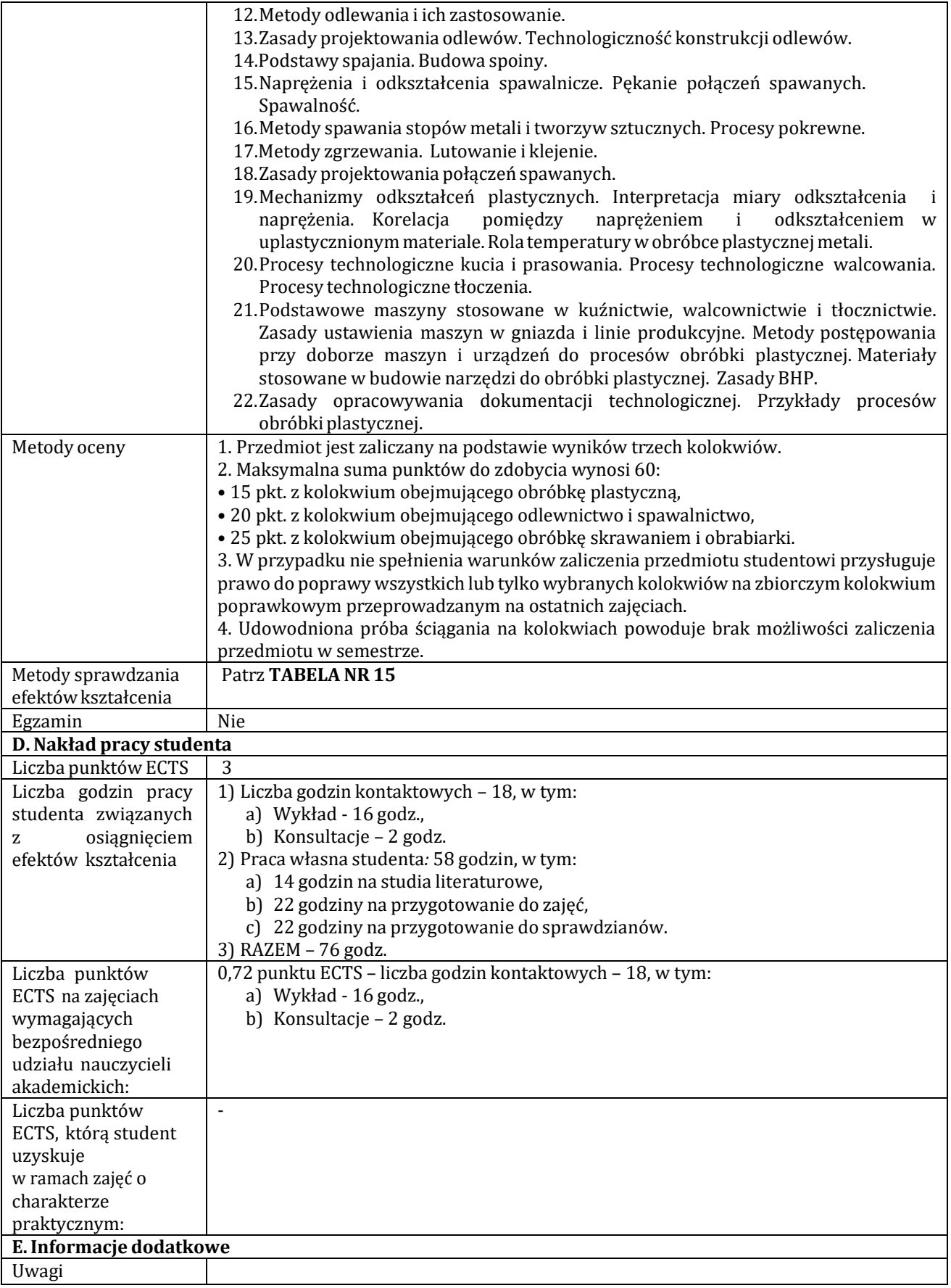

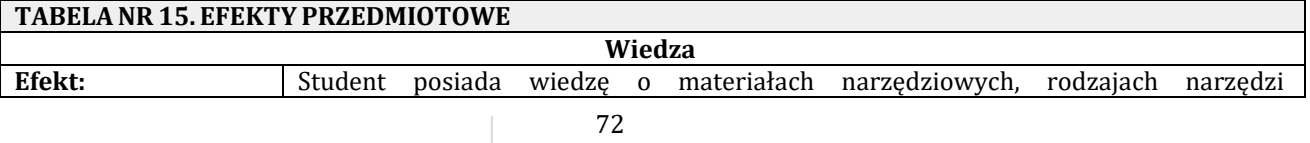

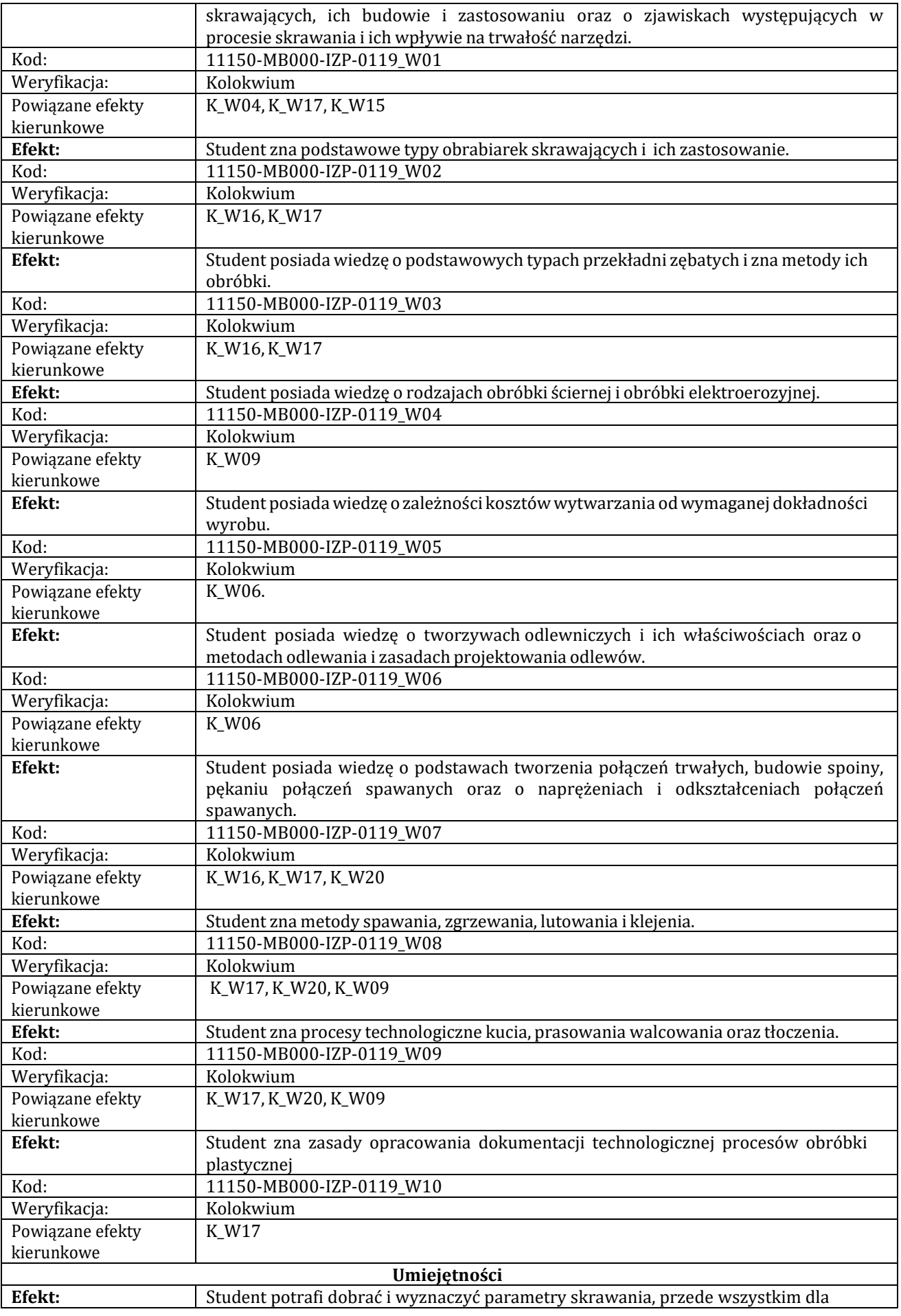

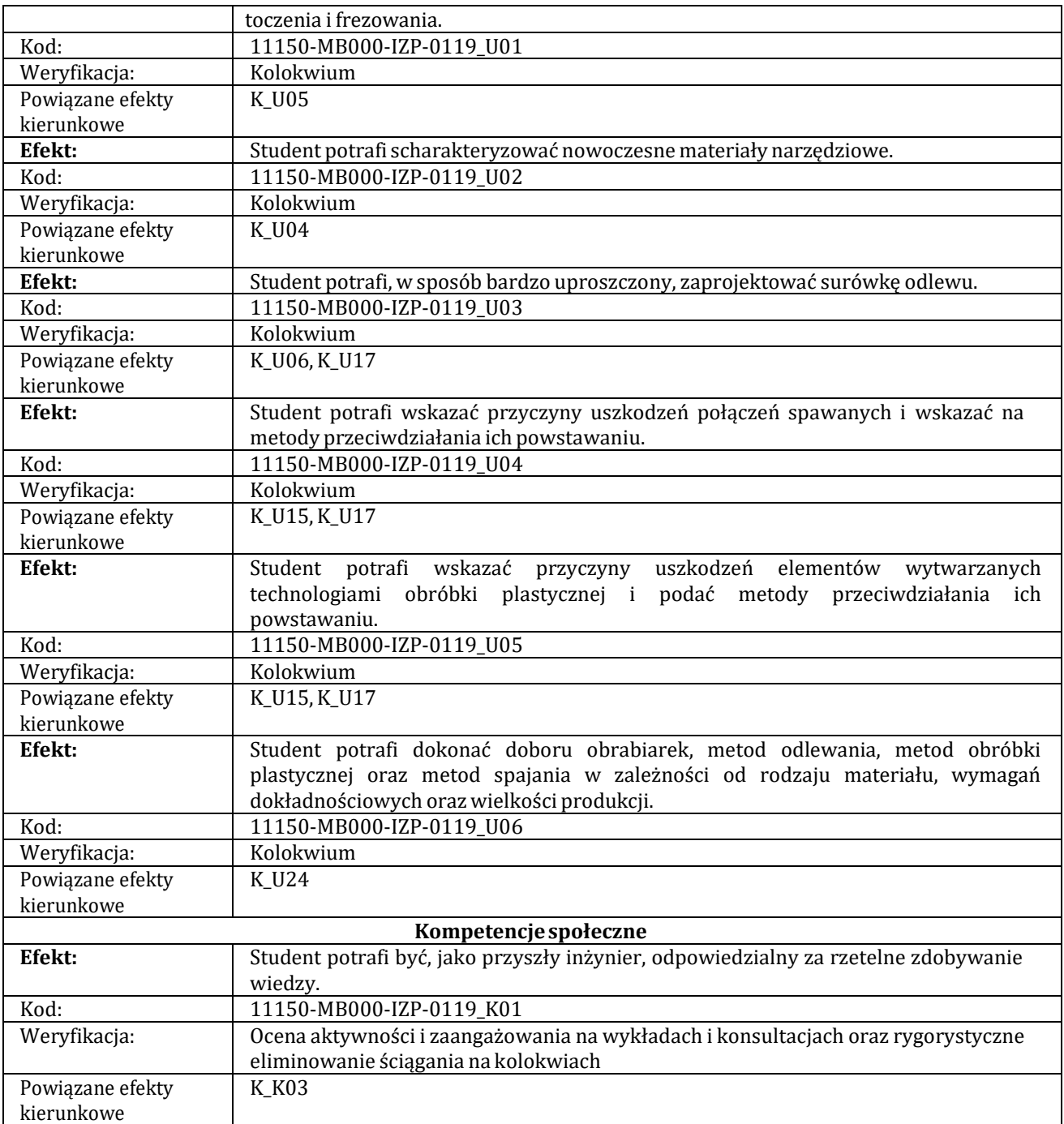

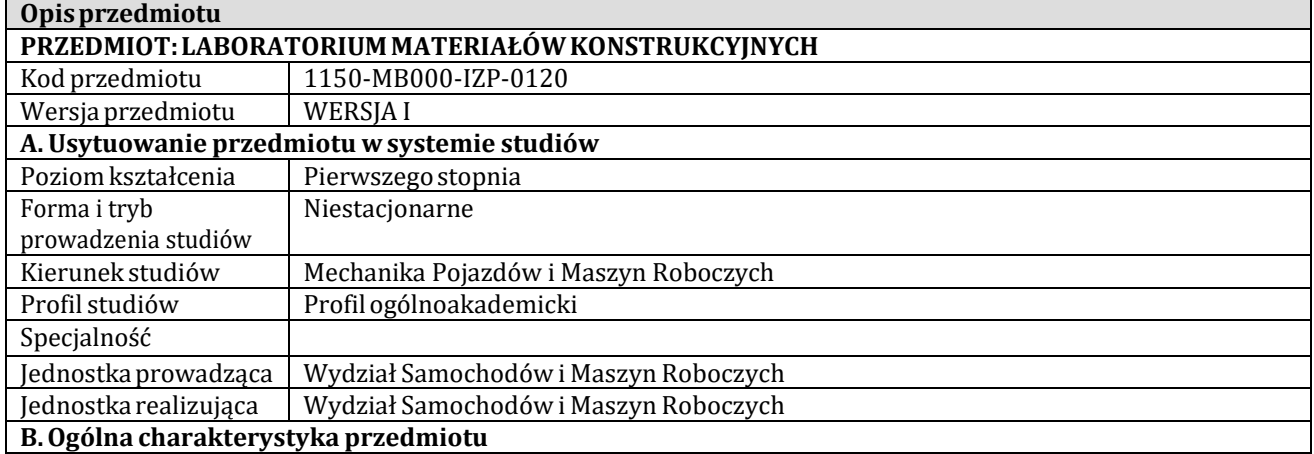
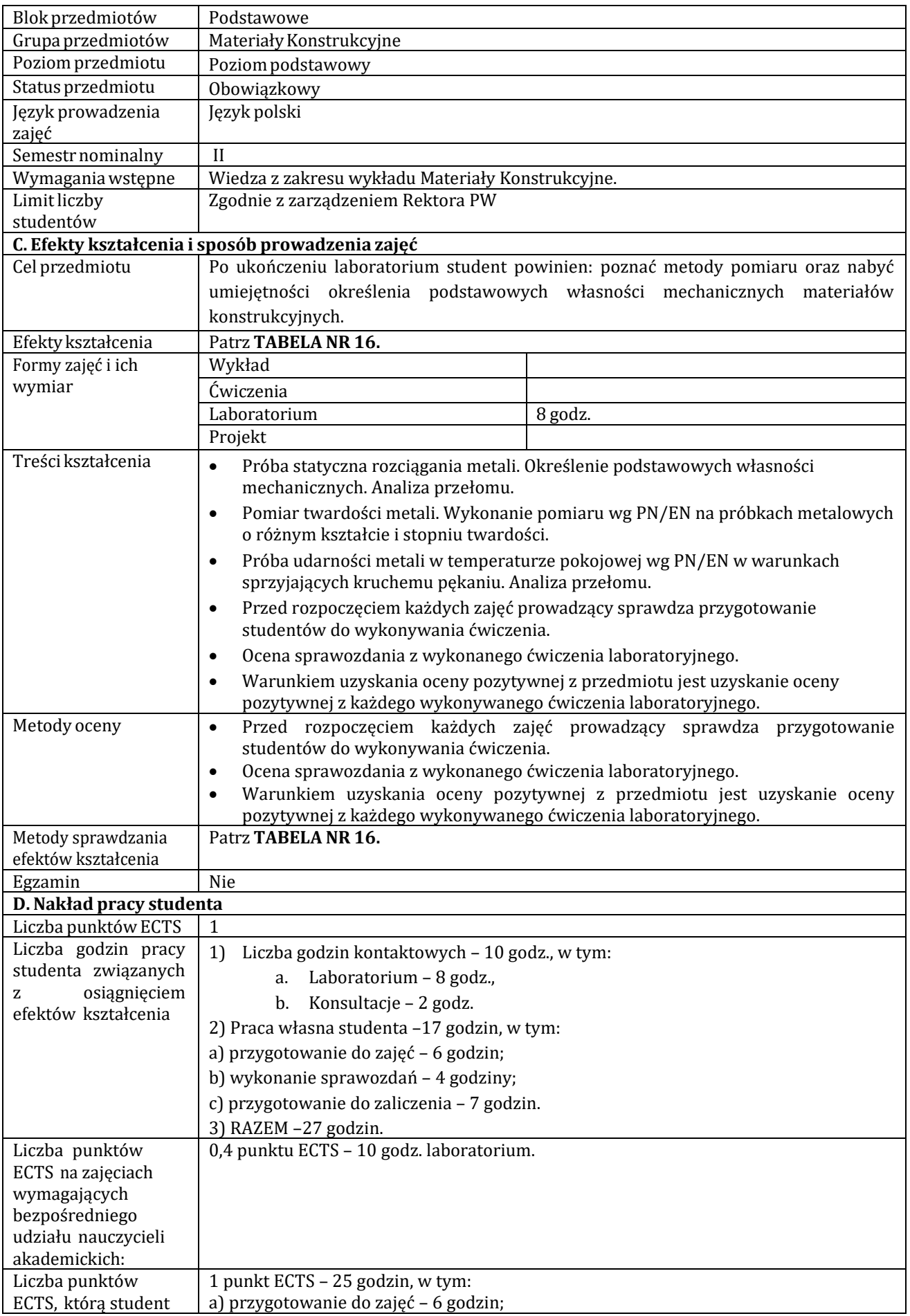

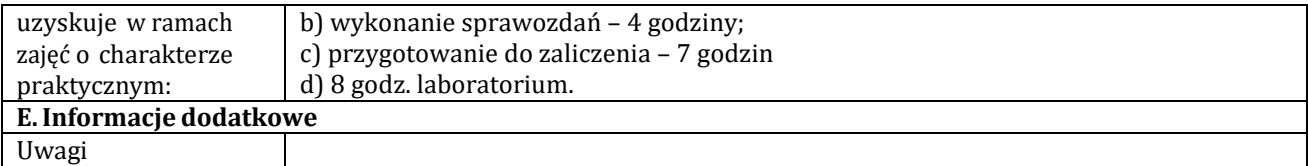

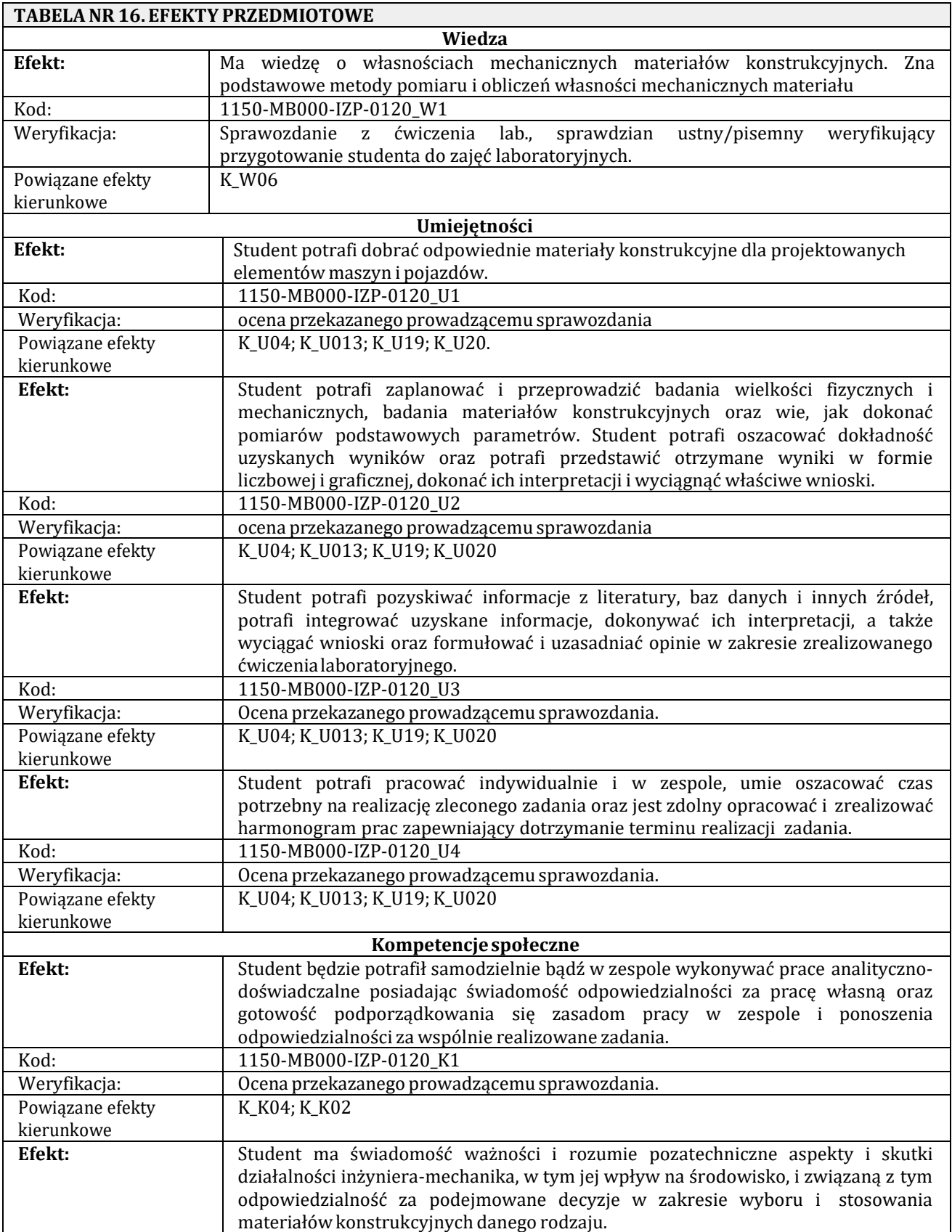

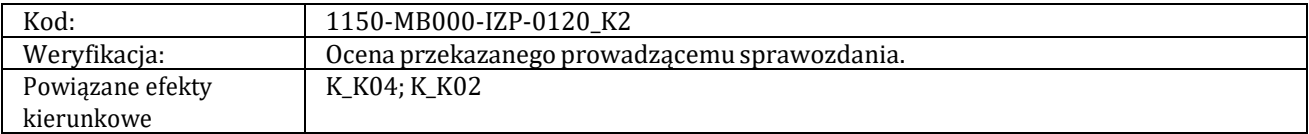

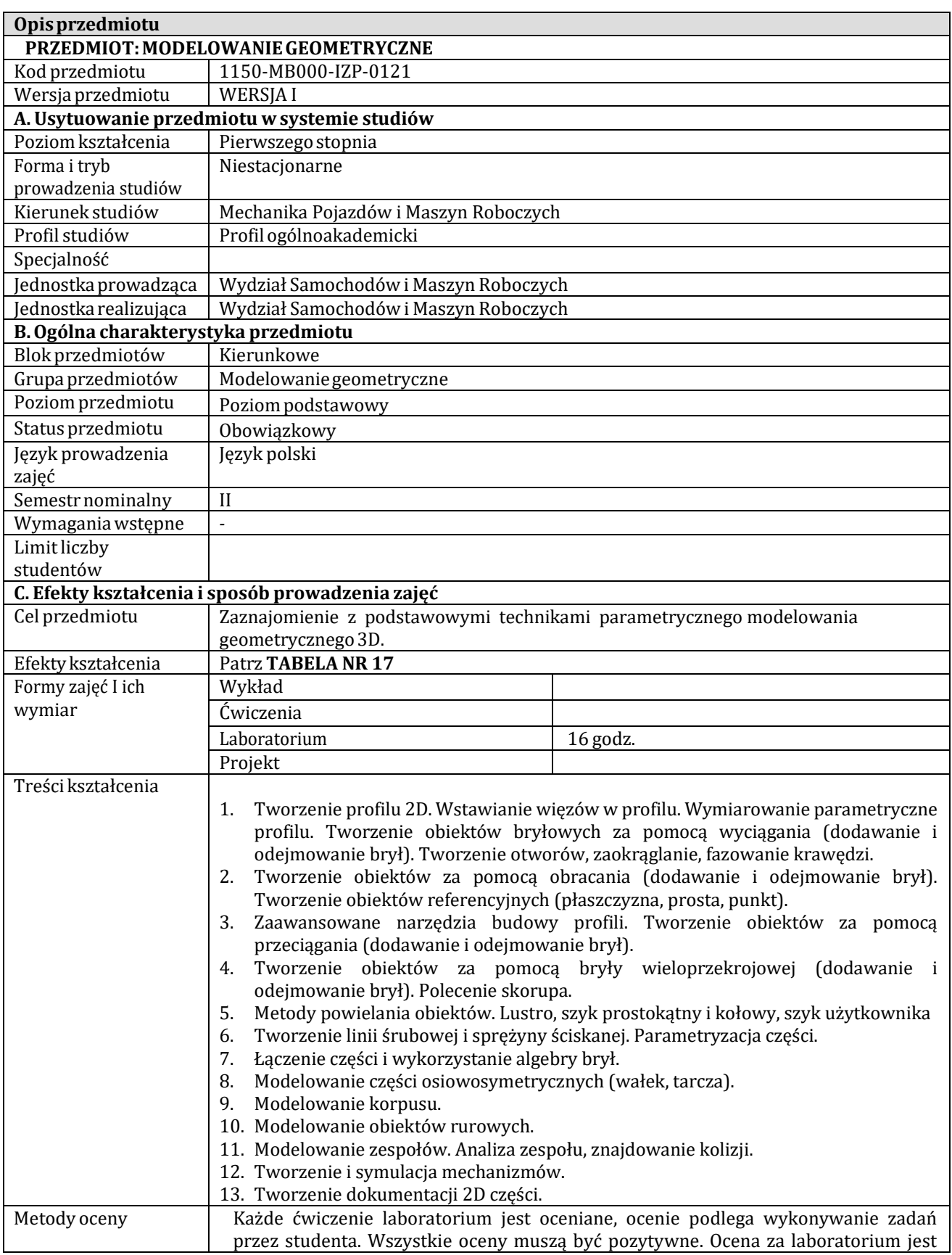

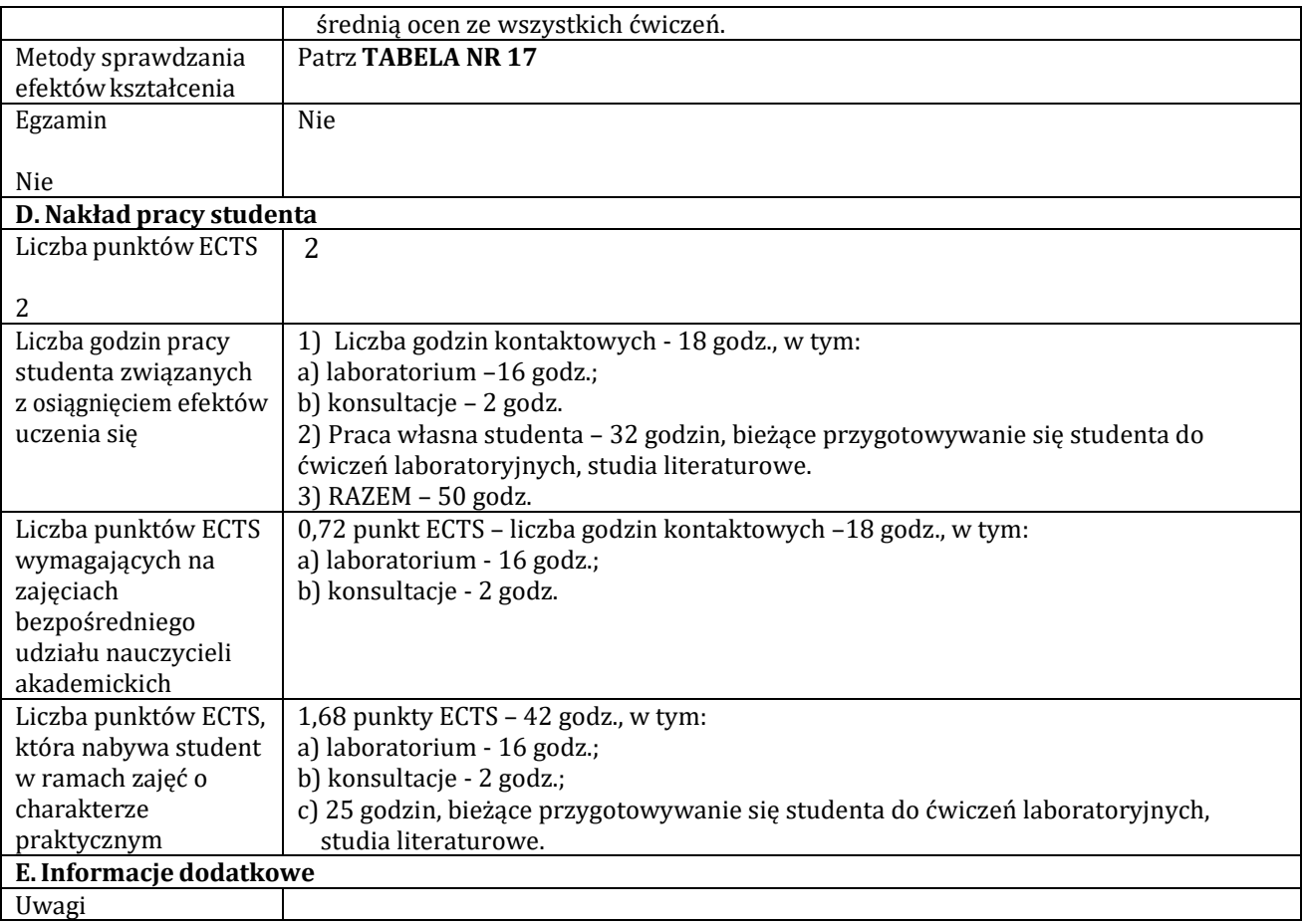

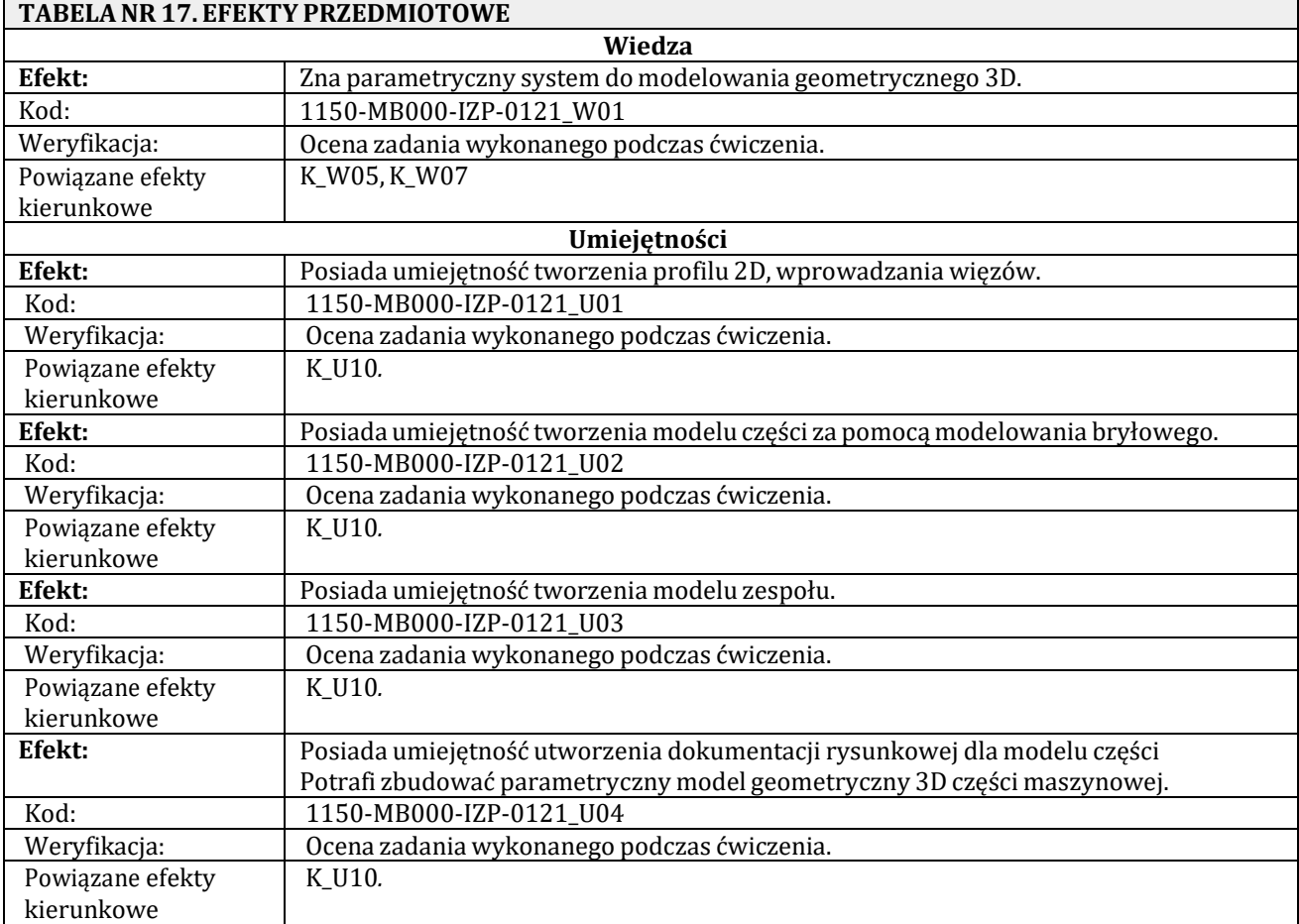

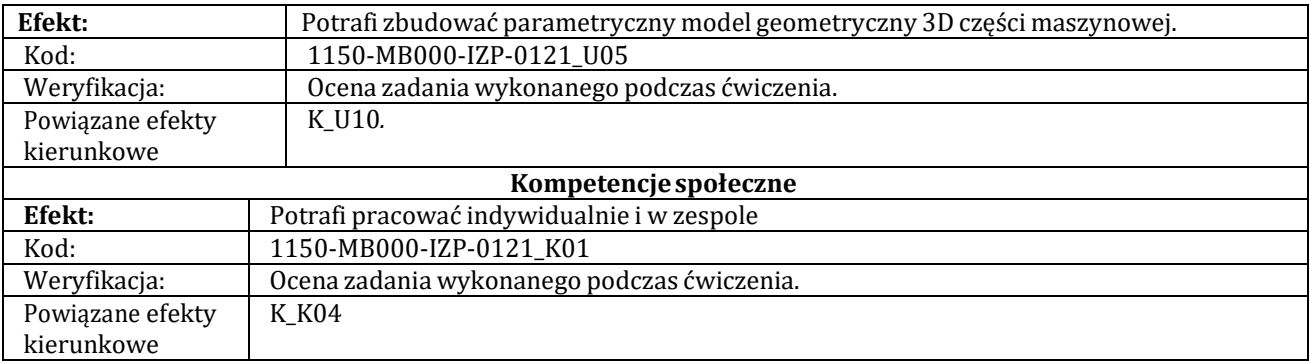

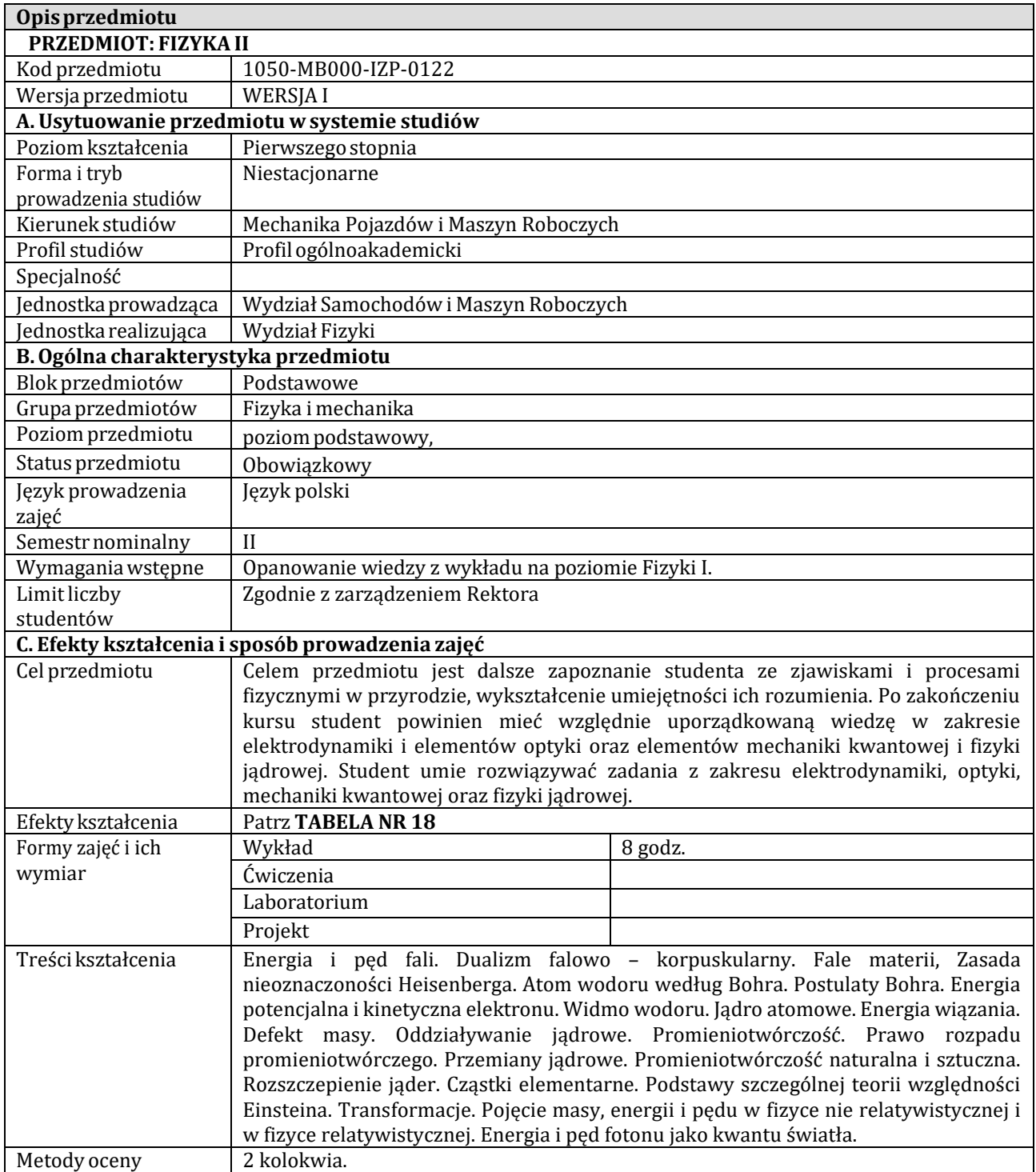

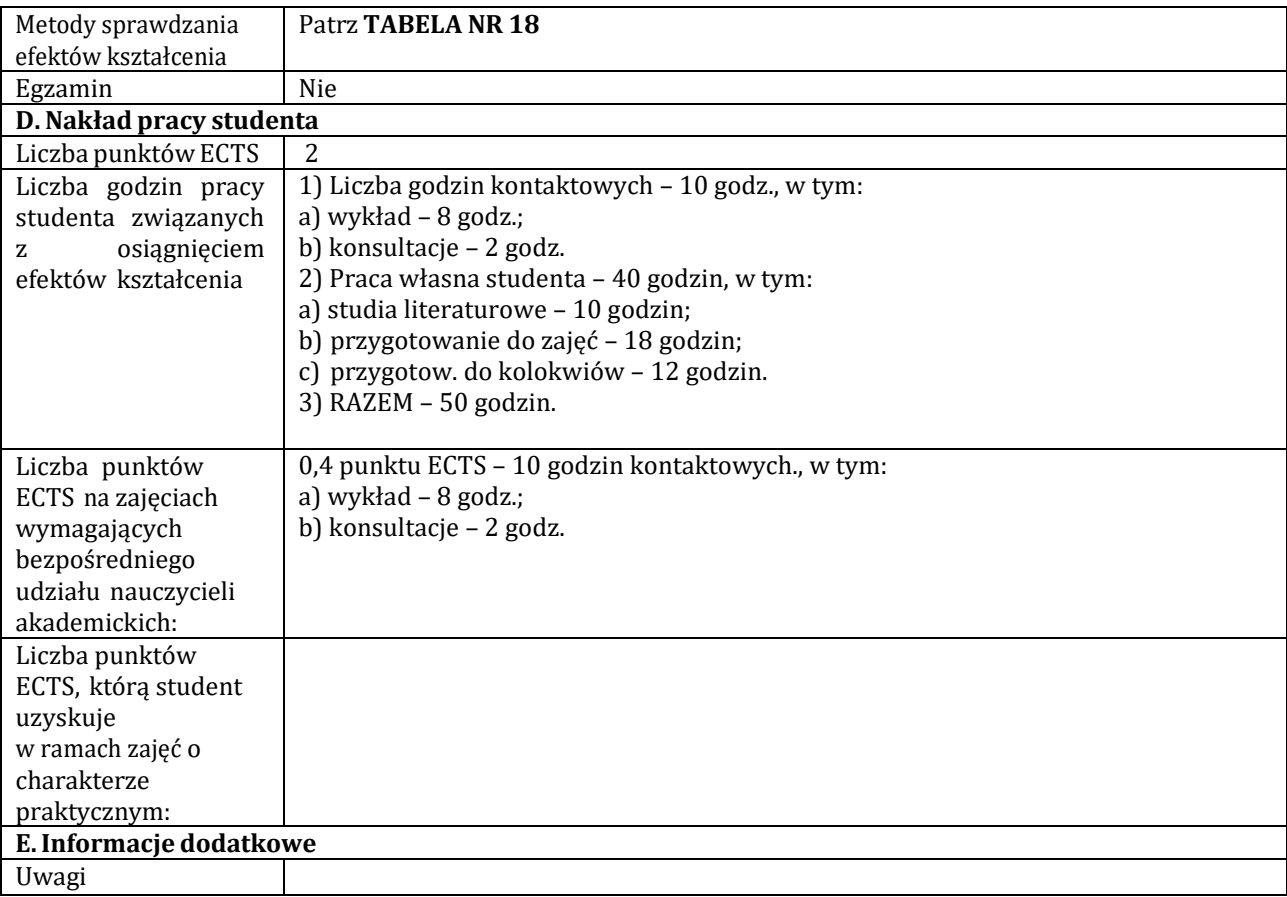

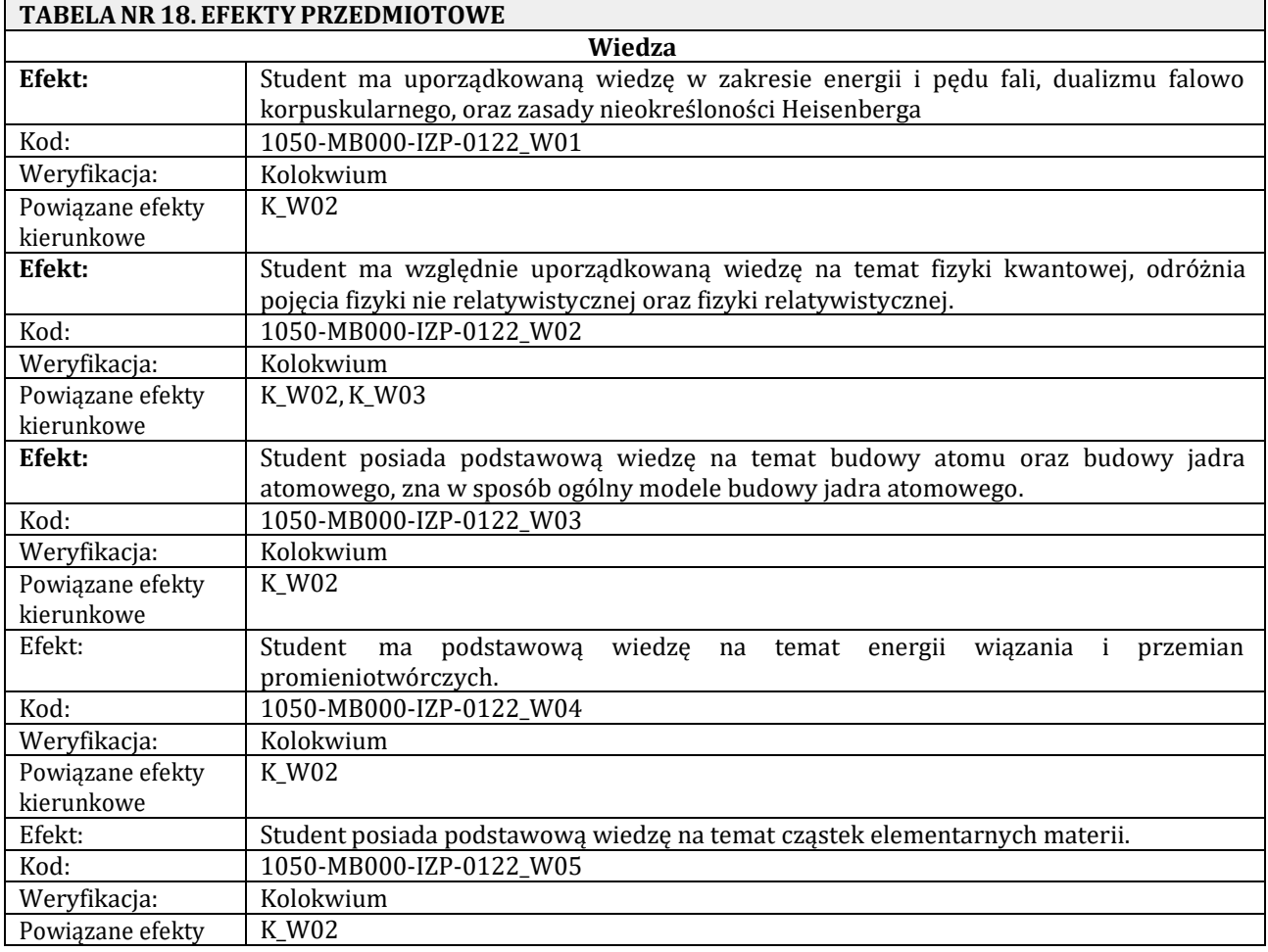

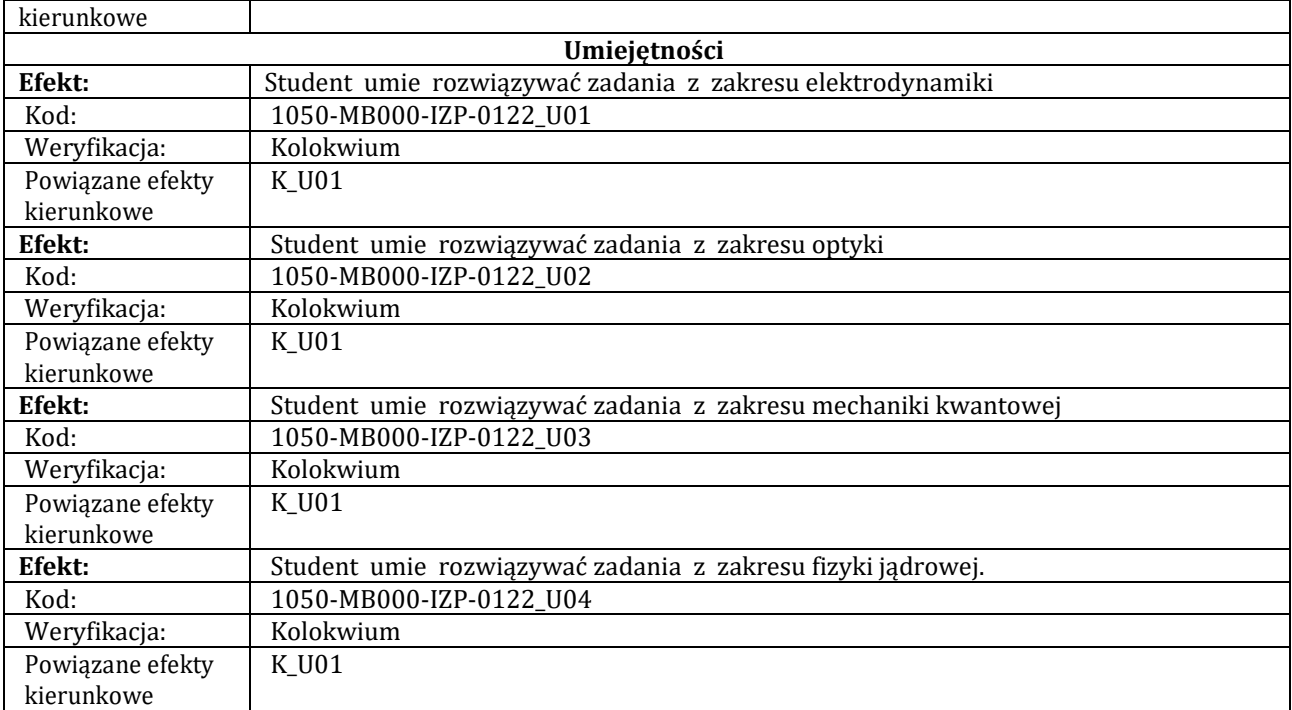

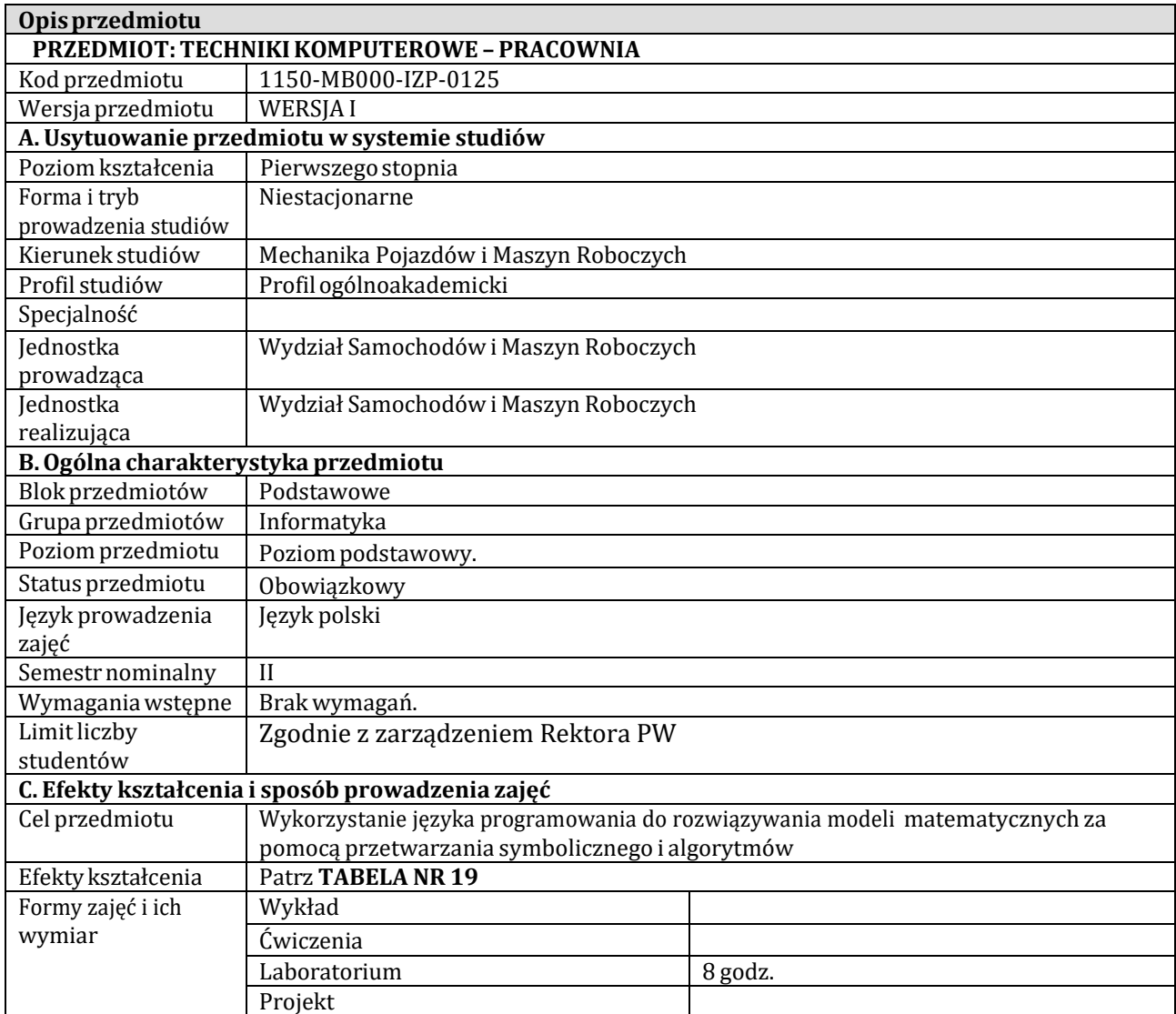

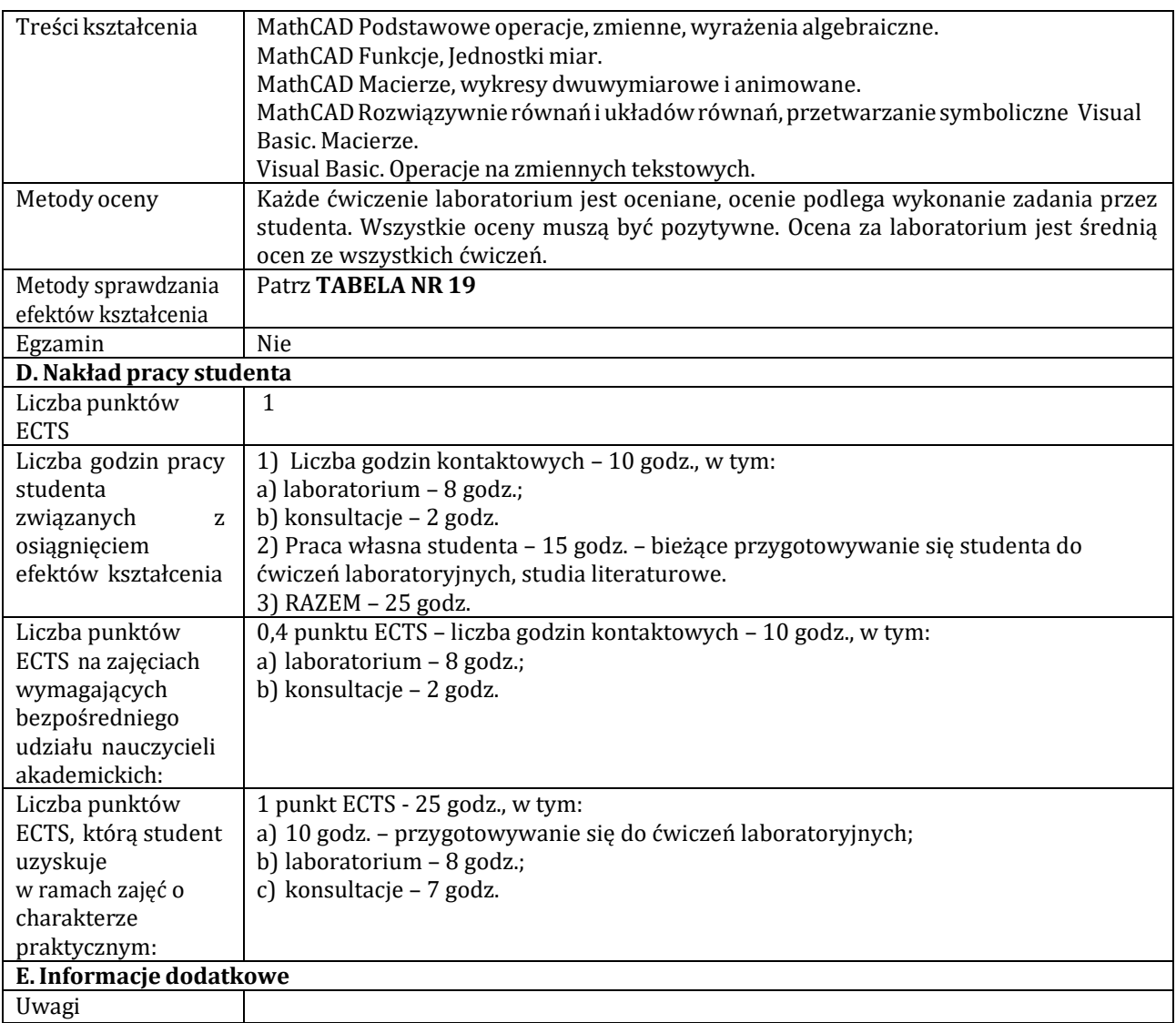

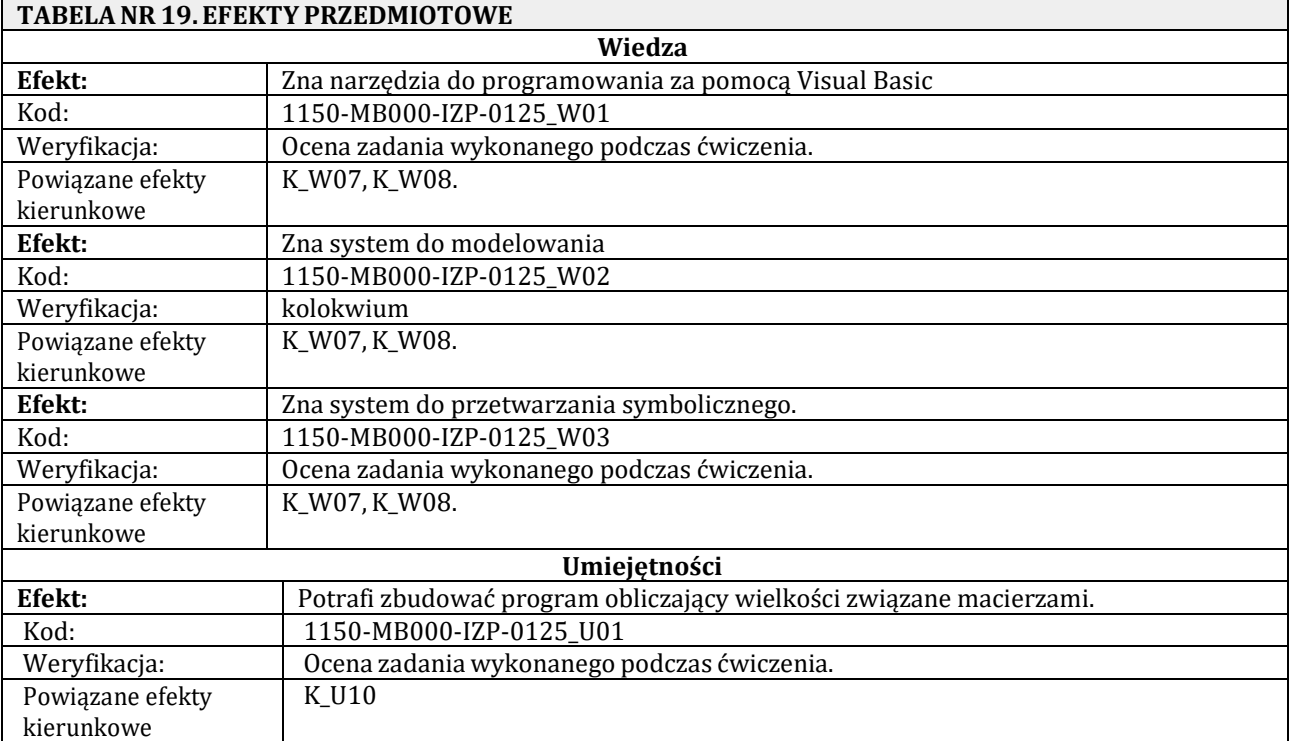

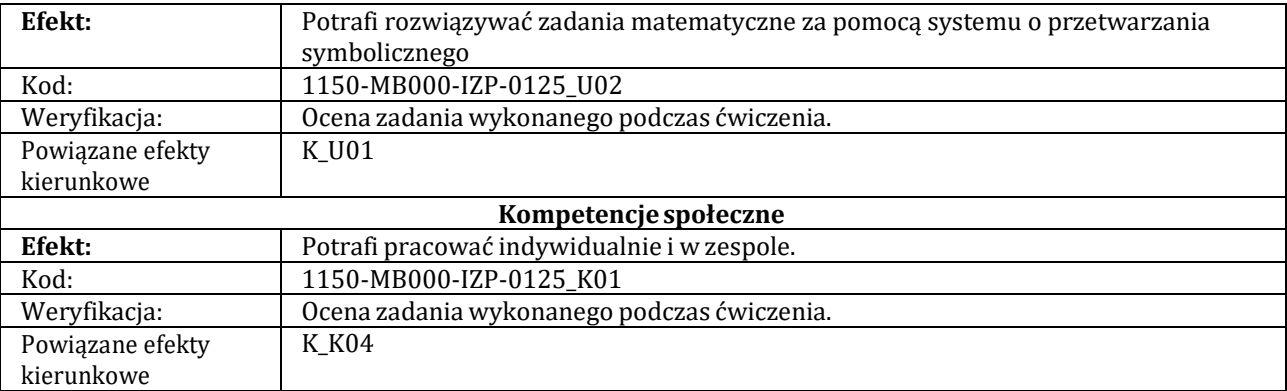

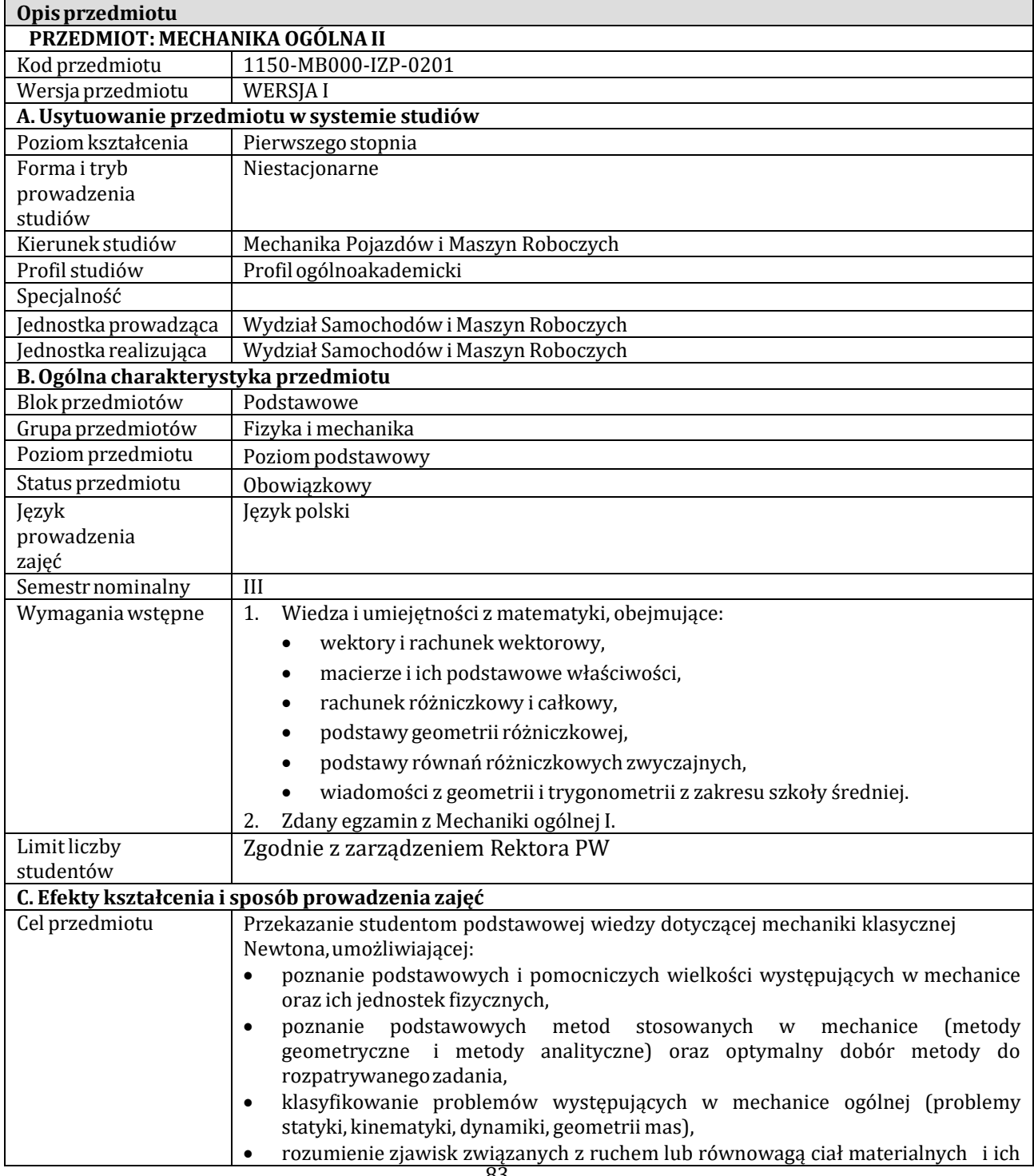

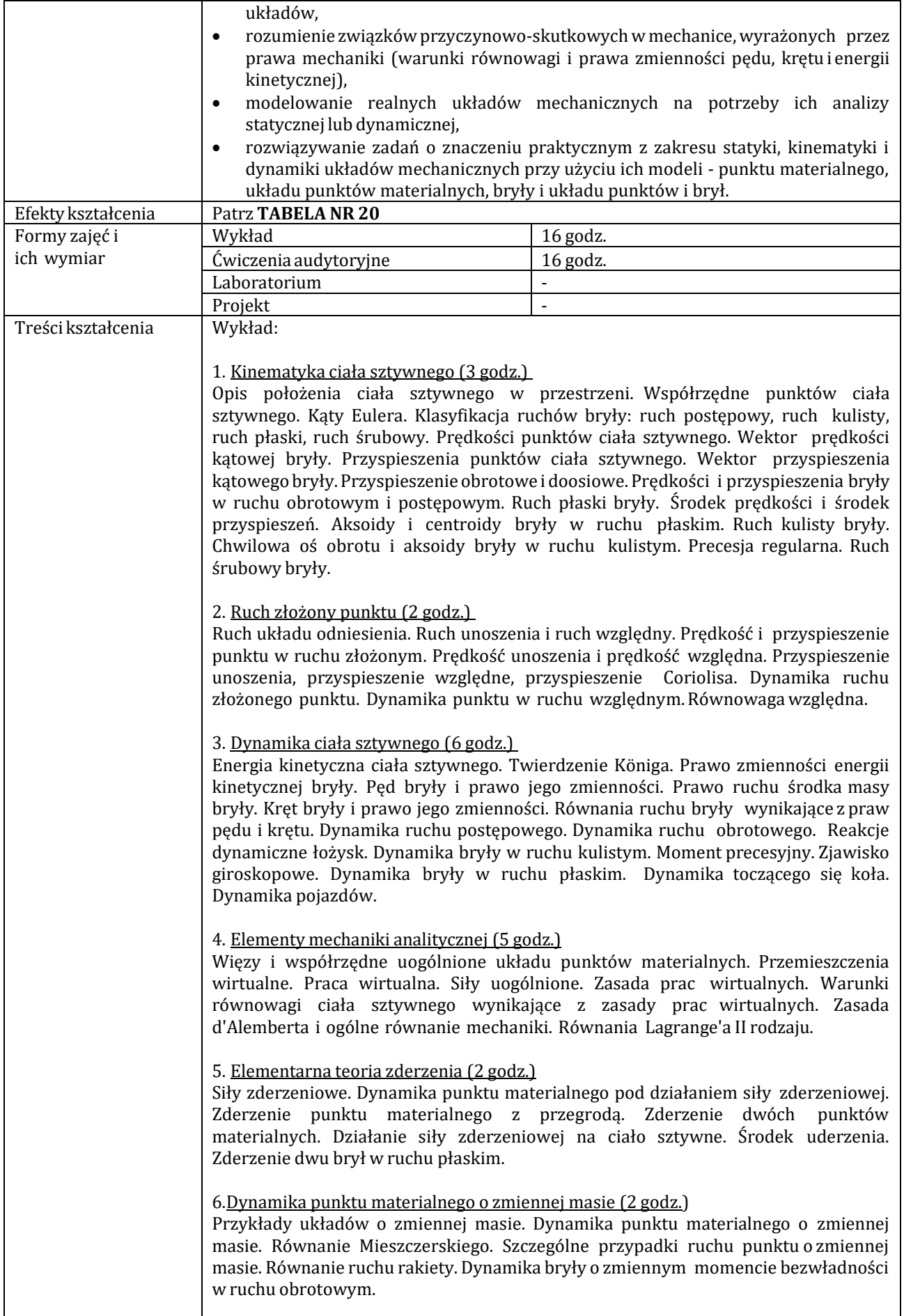

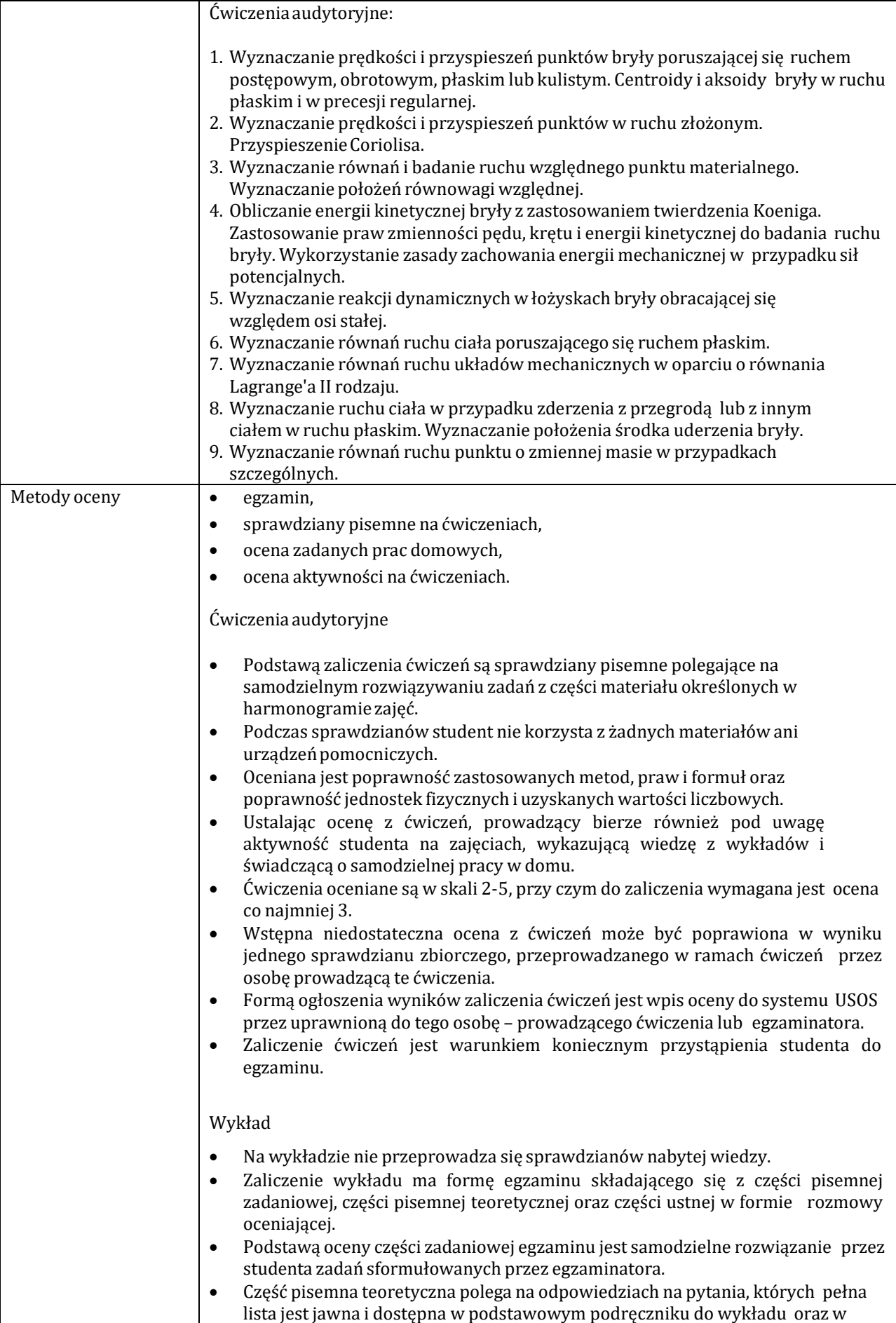

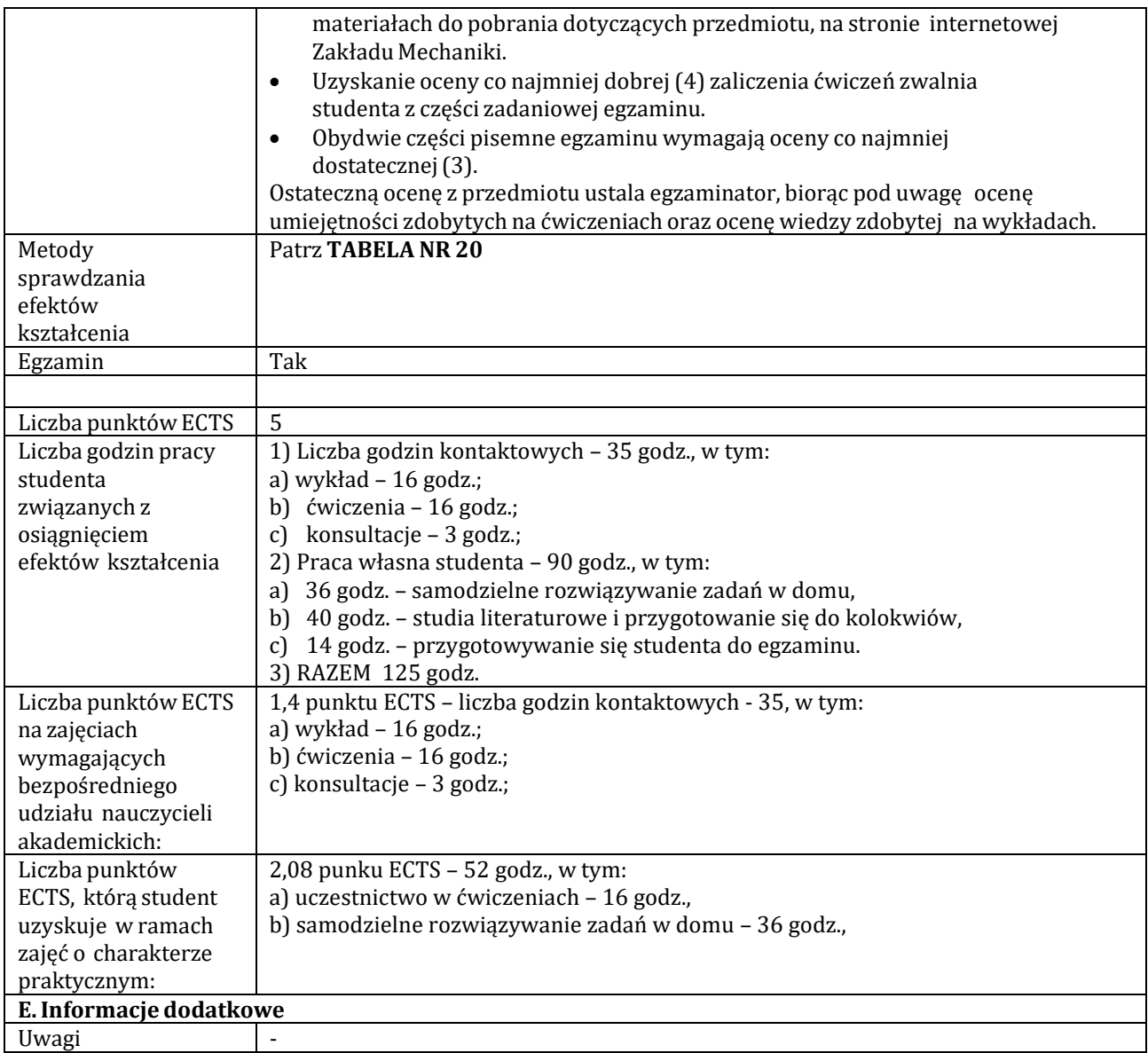

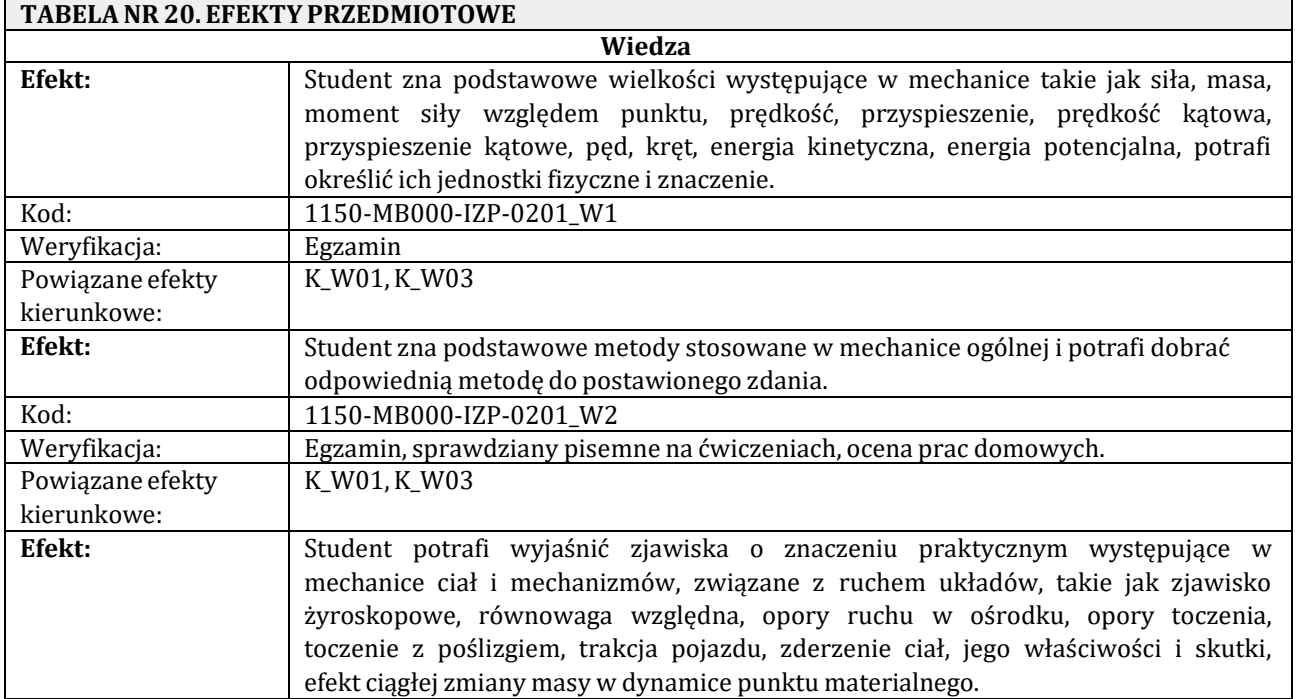

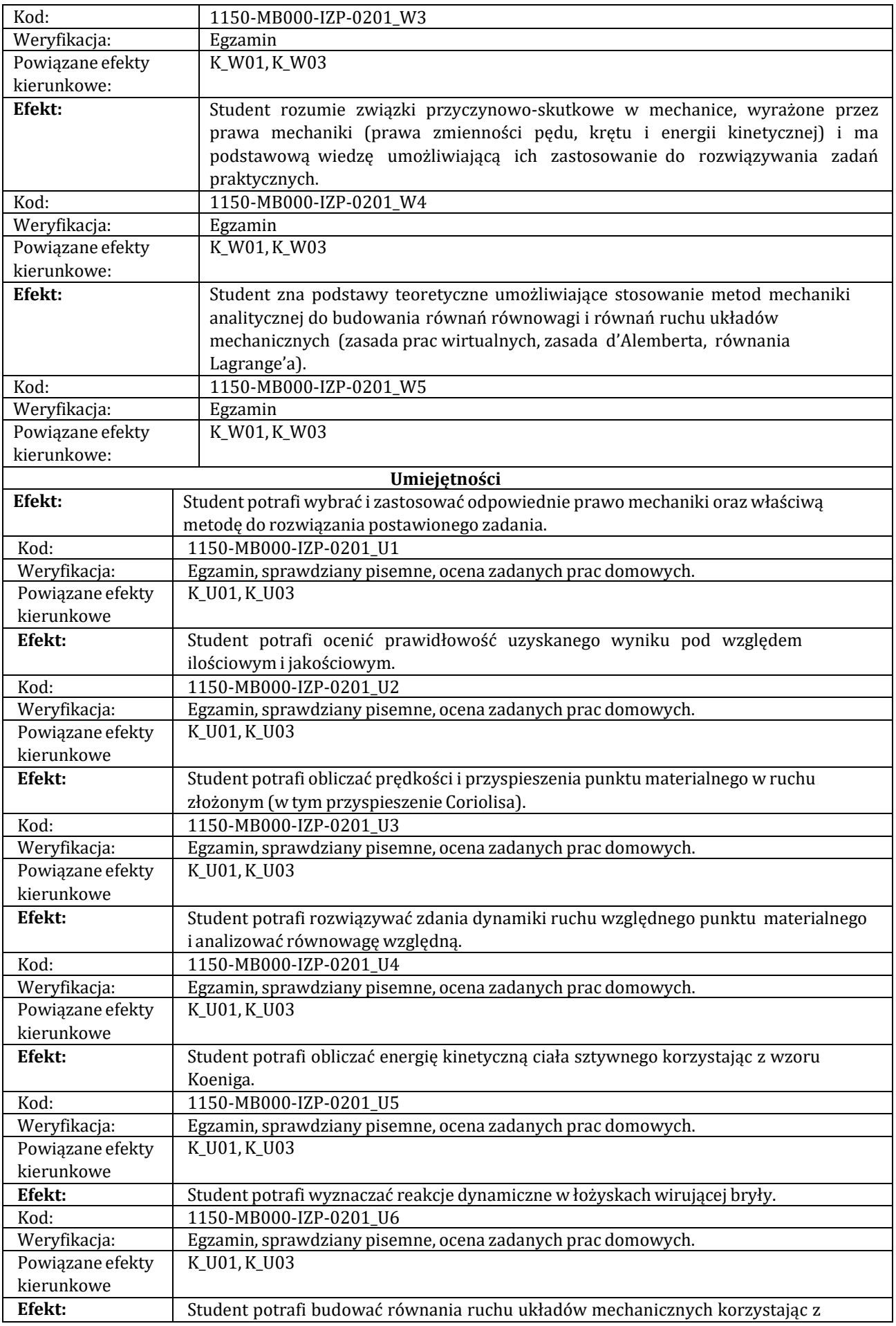

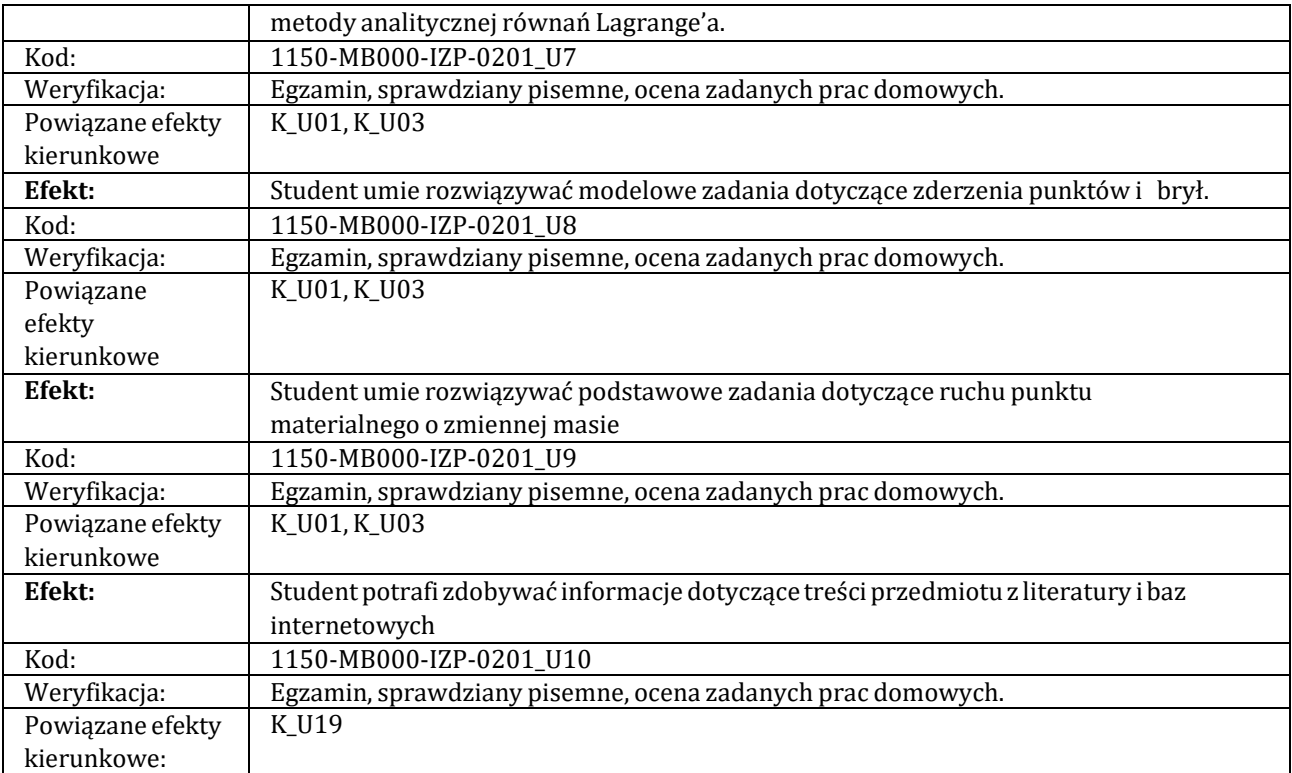

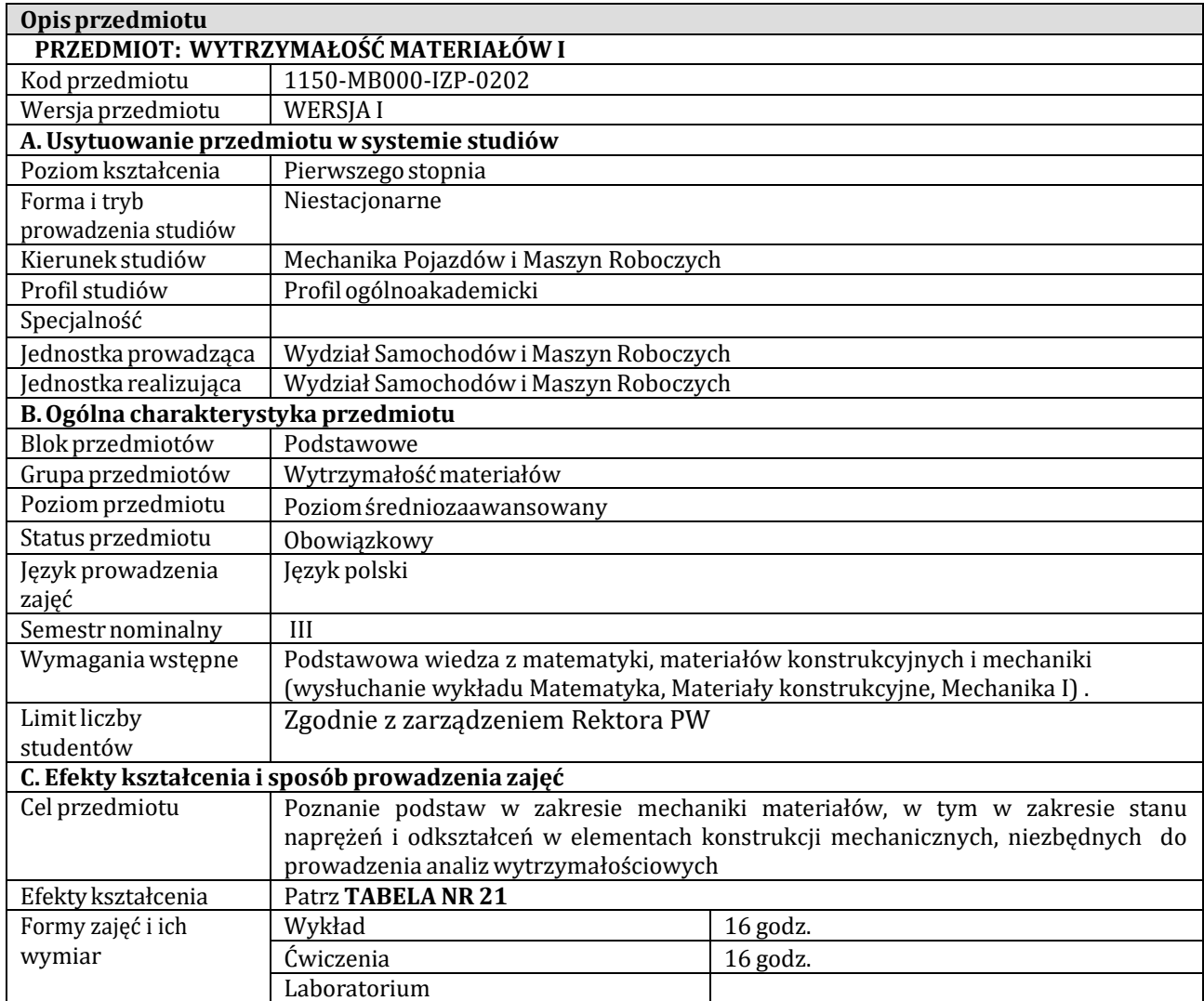

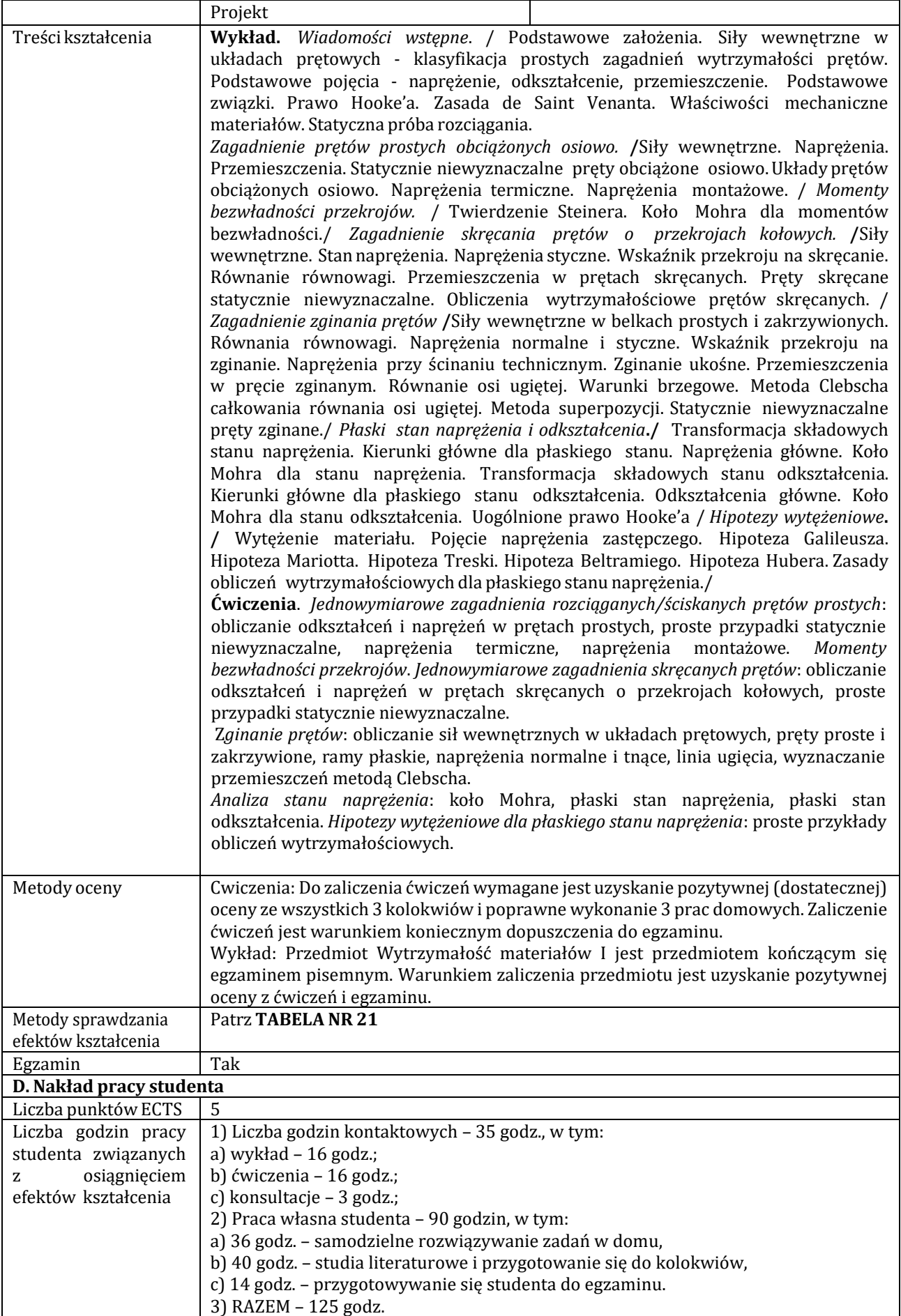

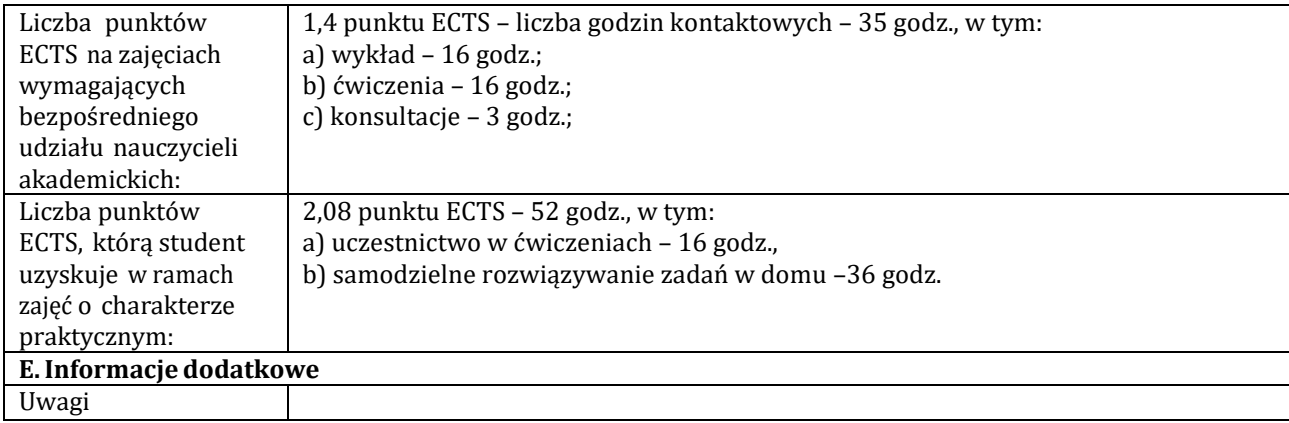

٦

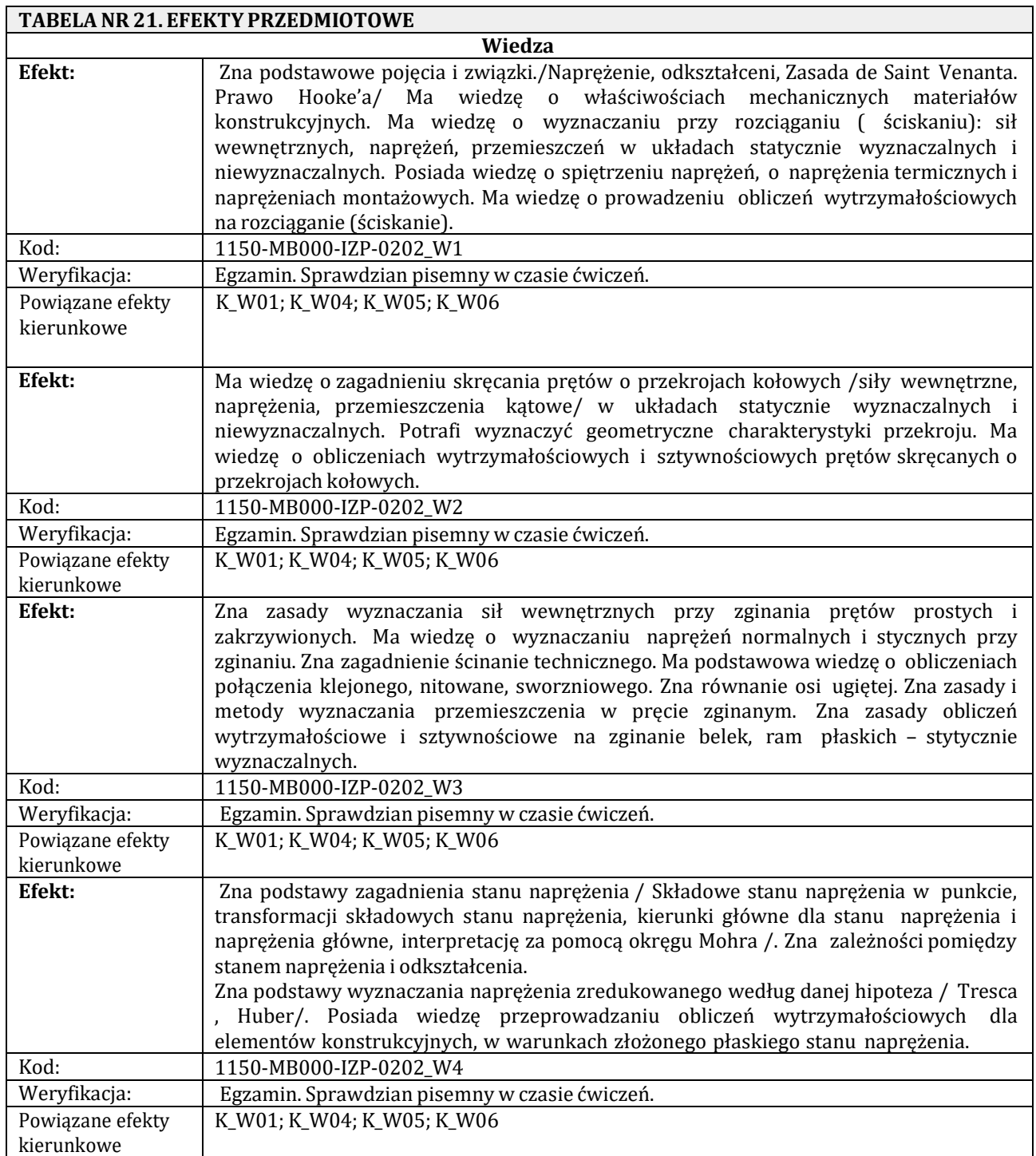

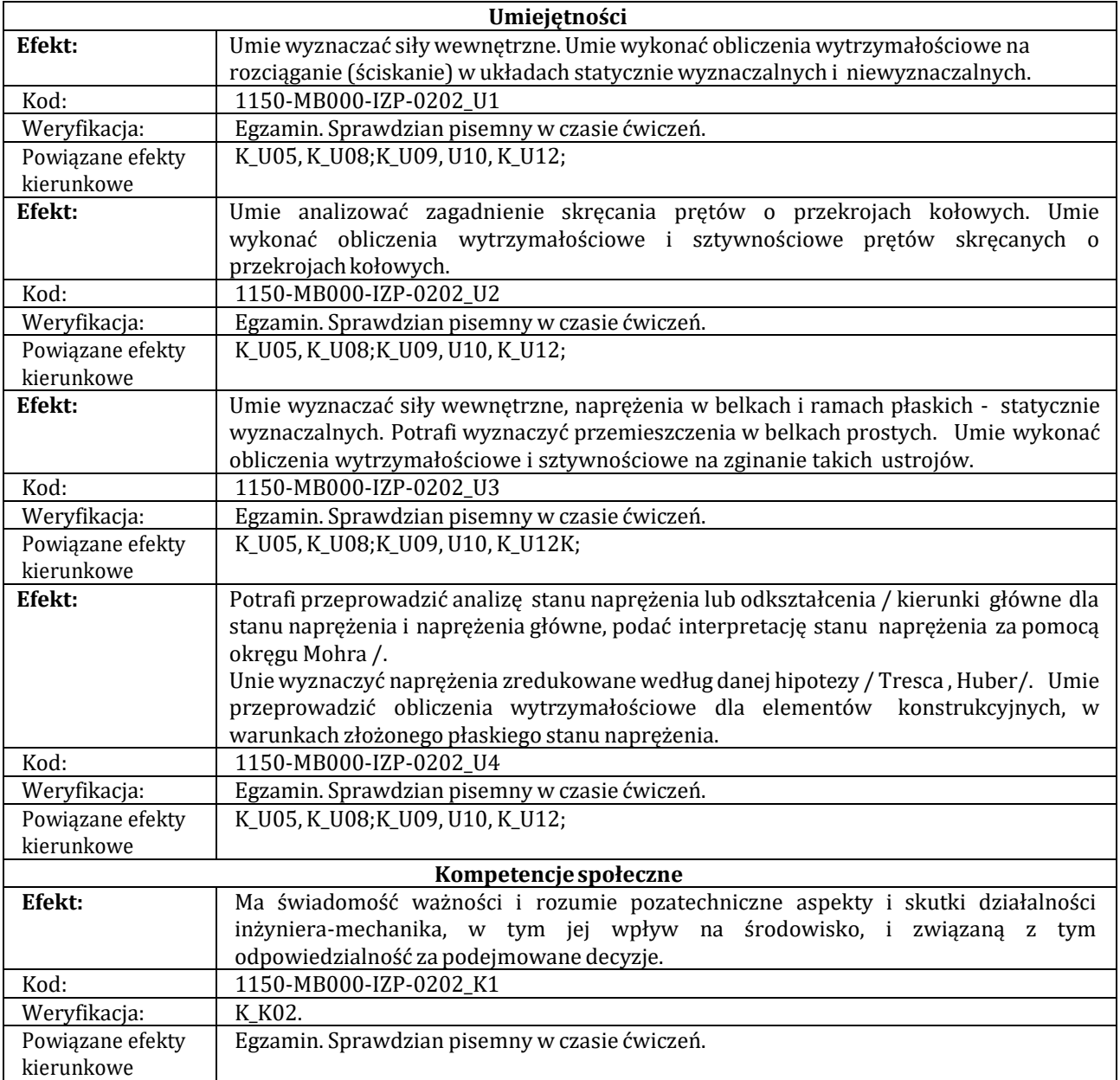

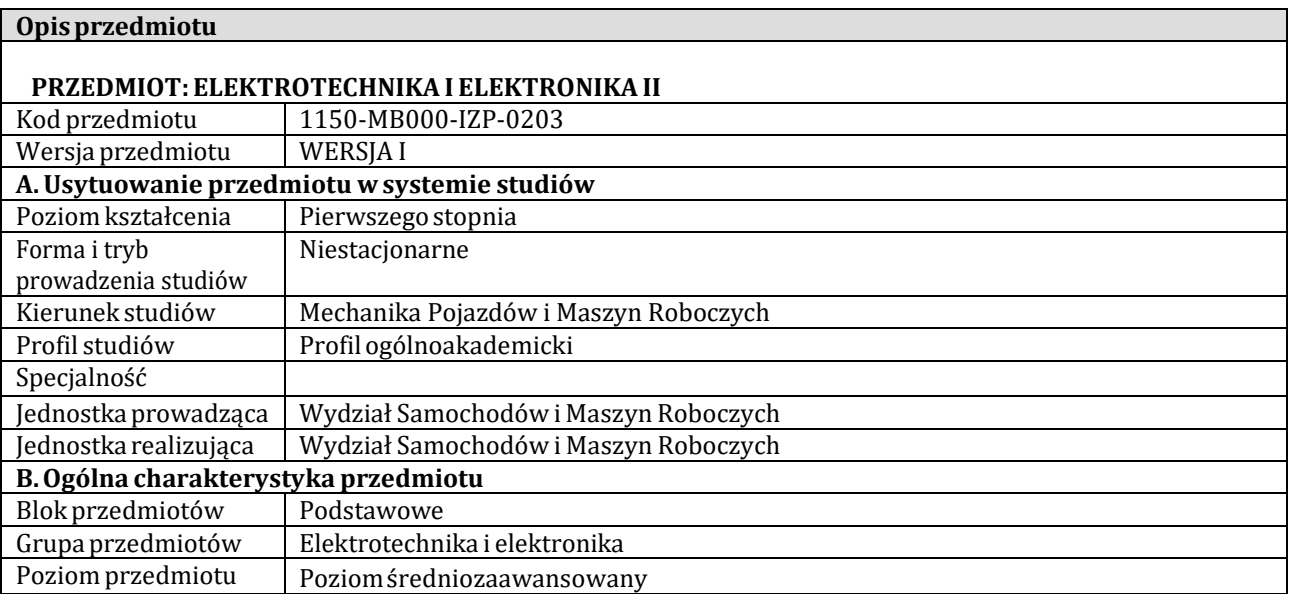

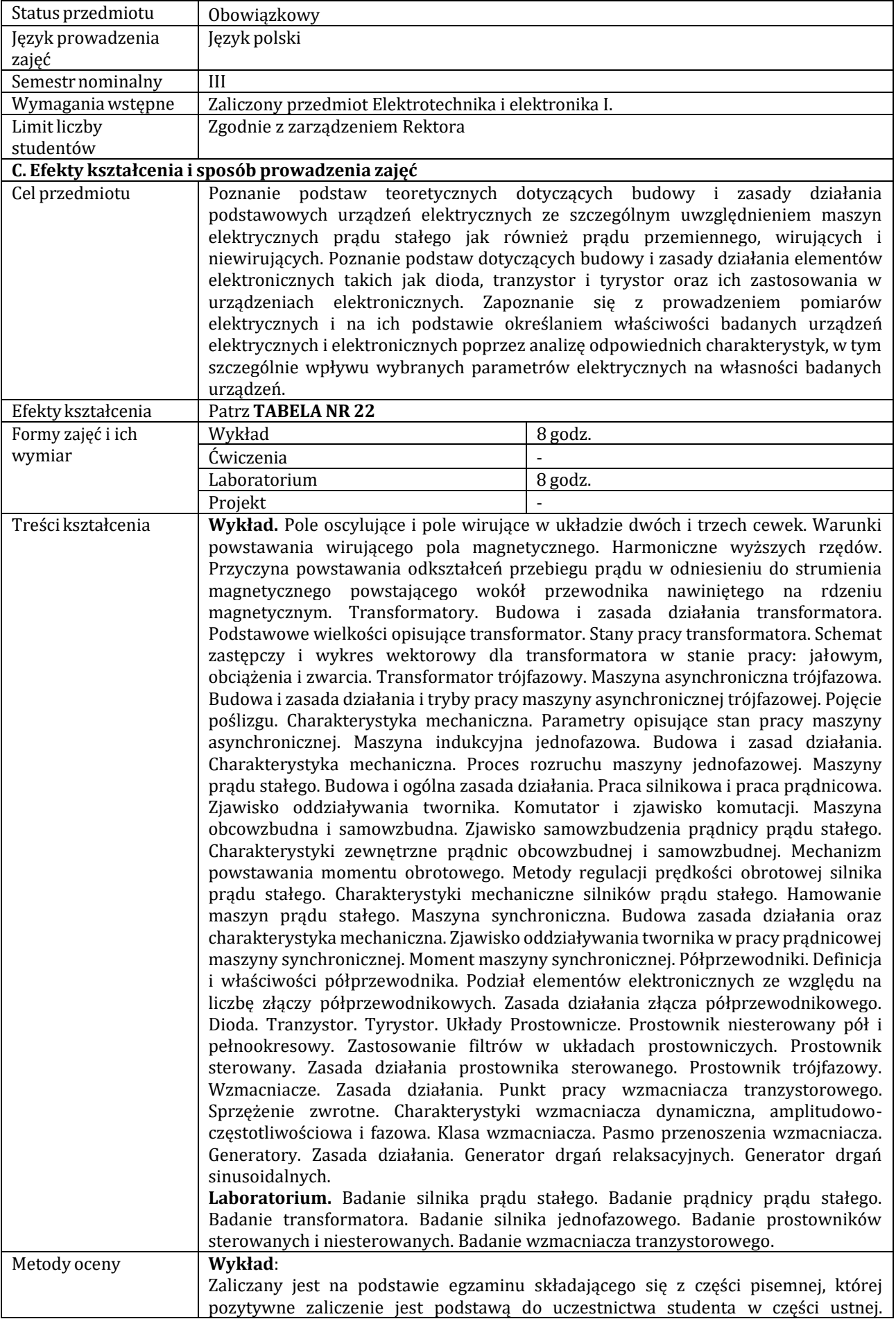

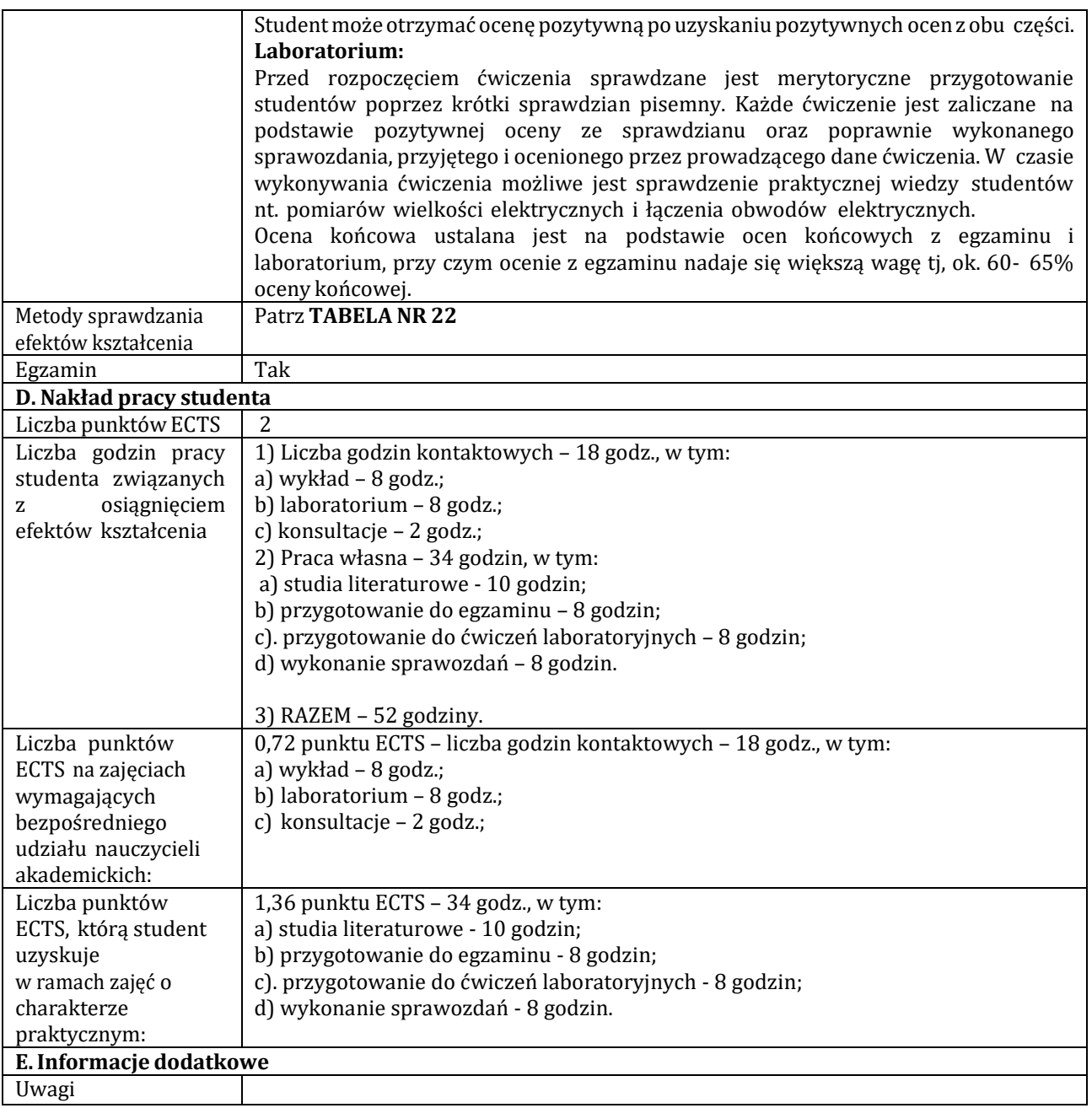

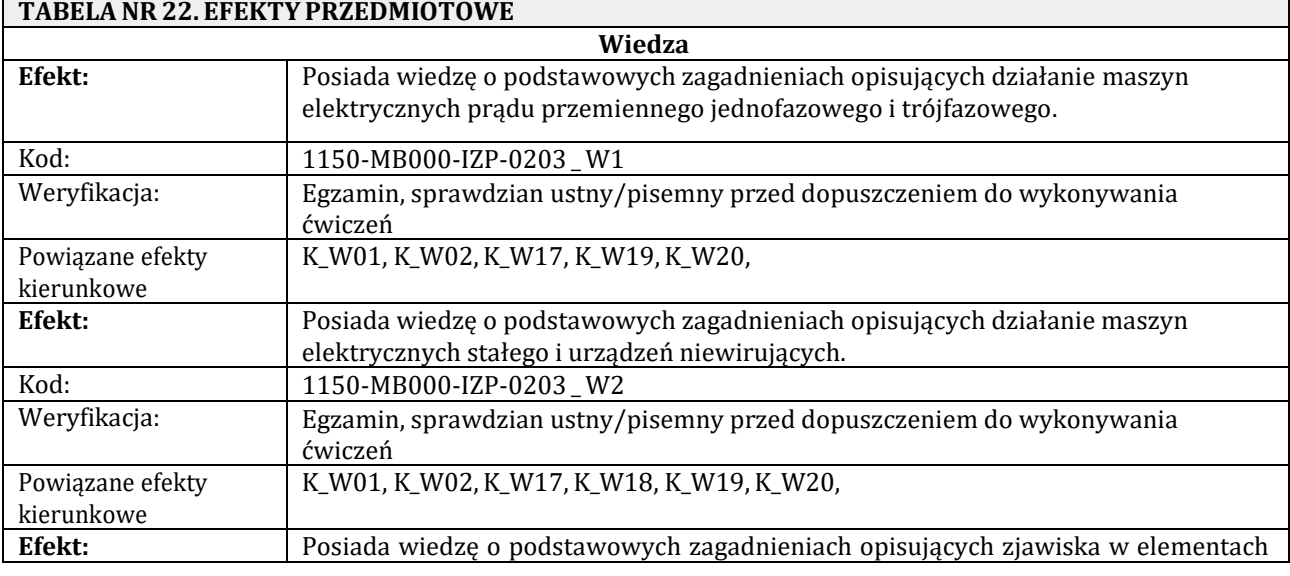

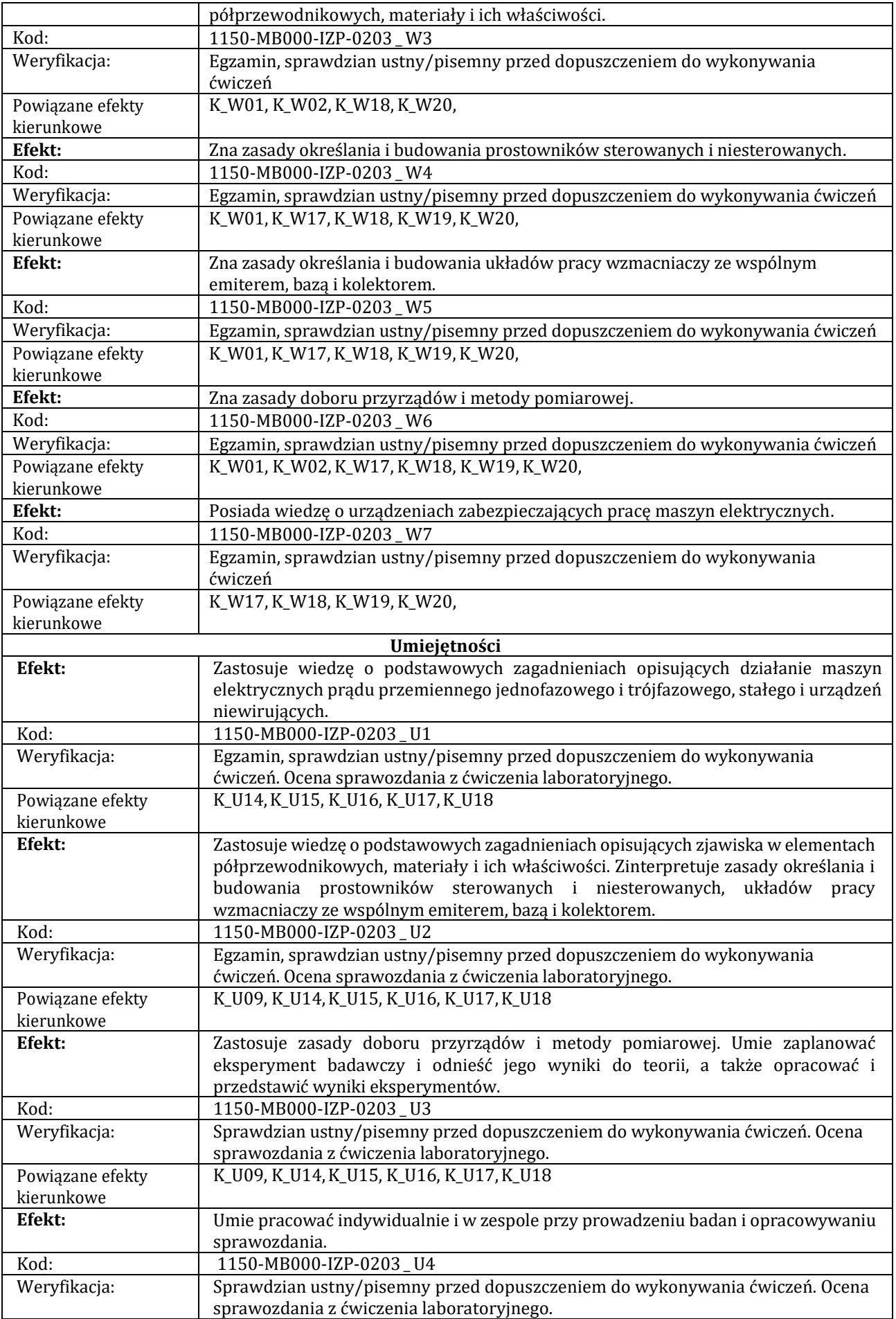

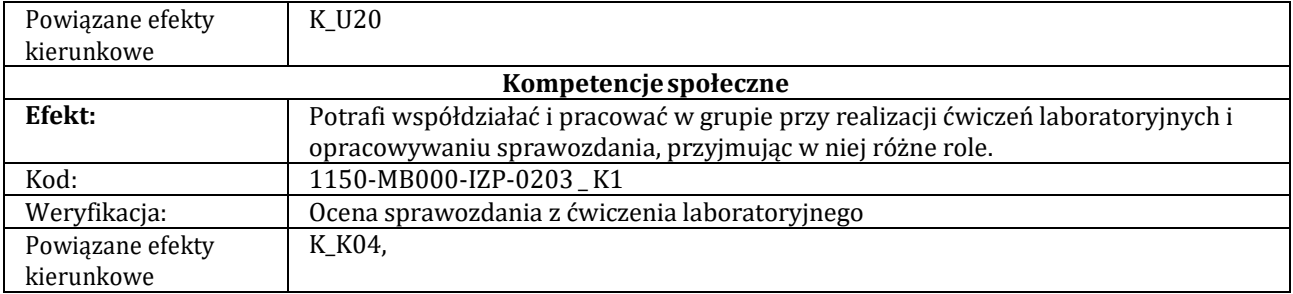

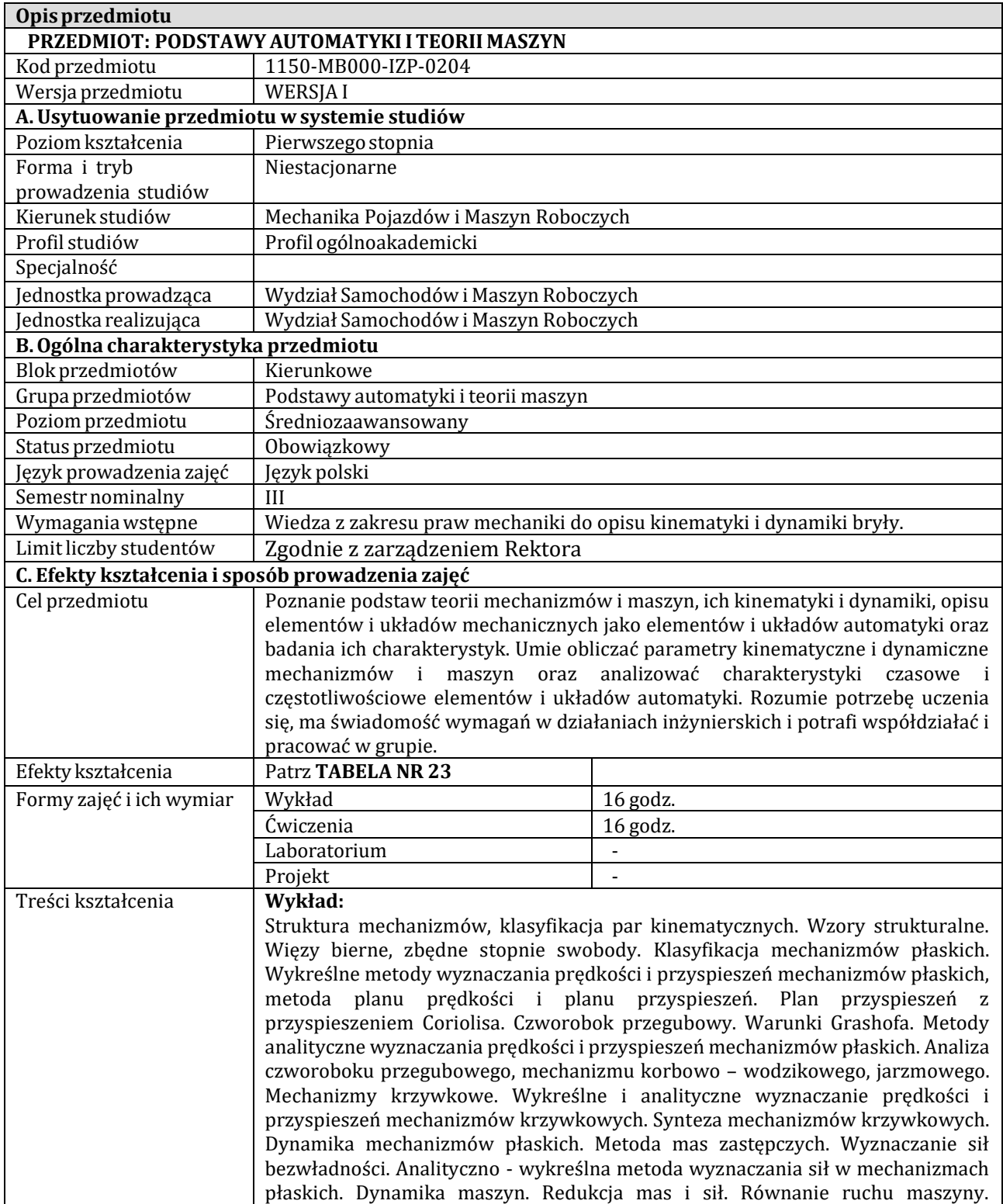

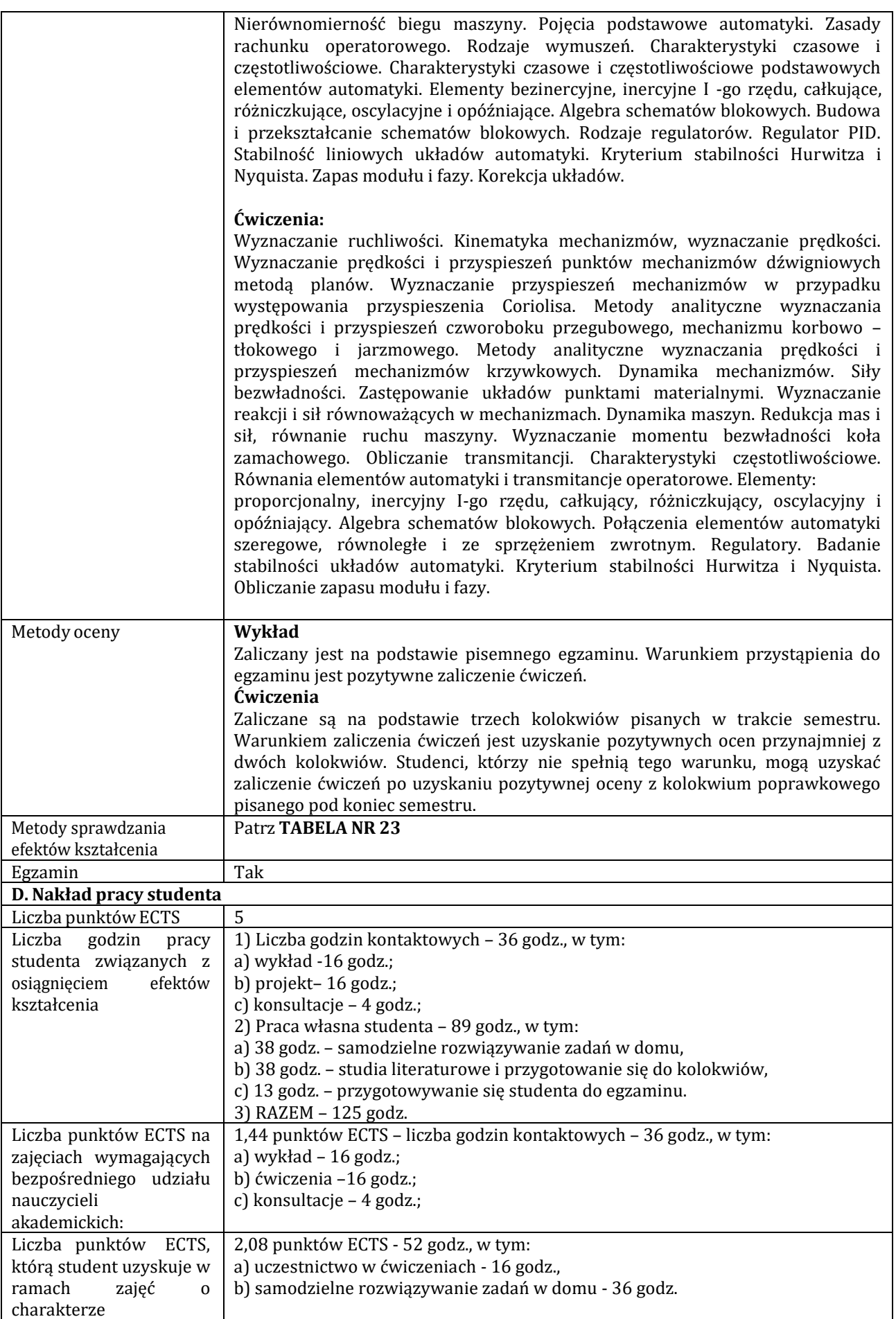

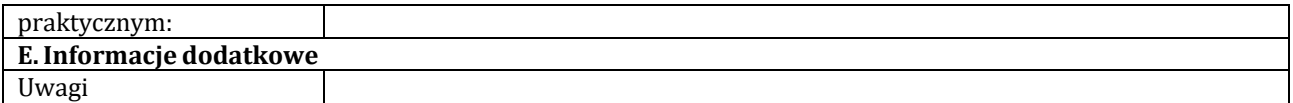

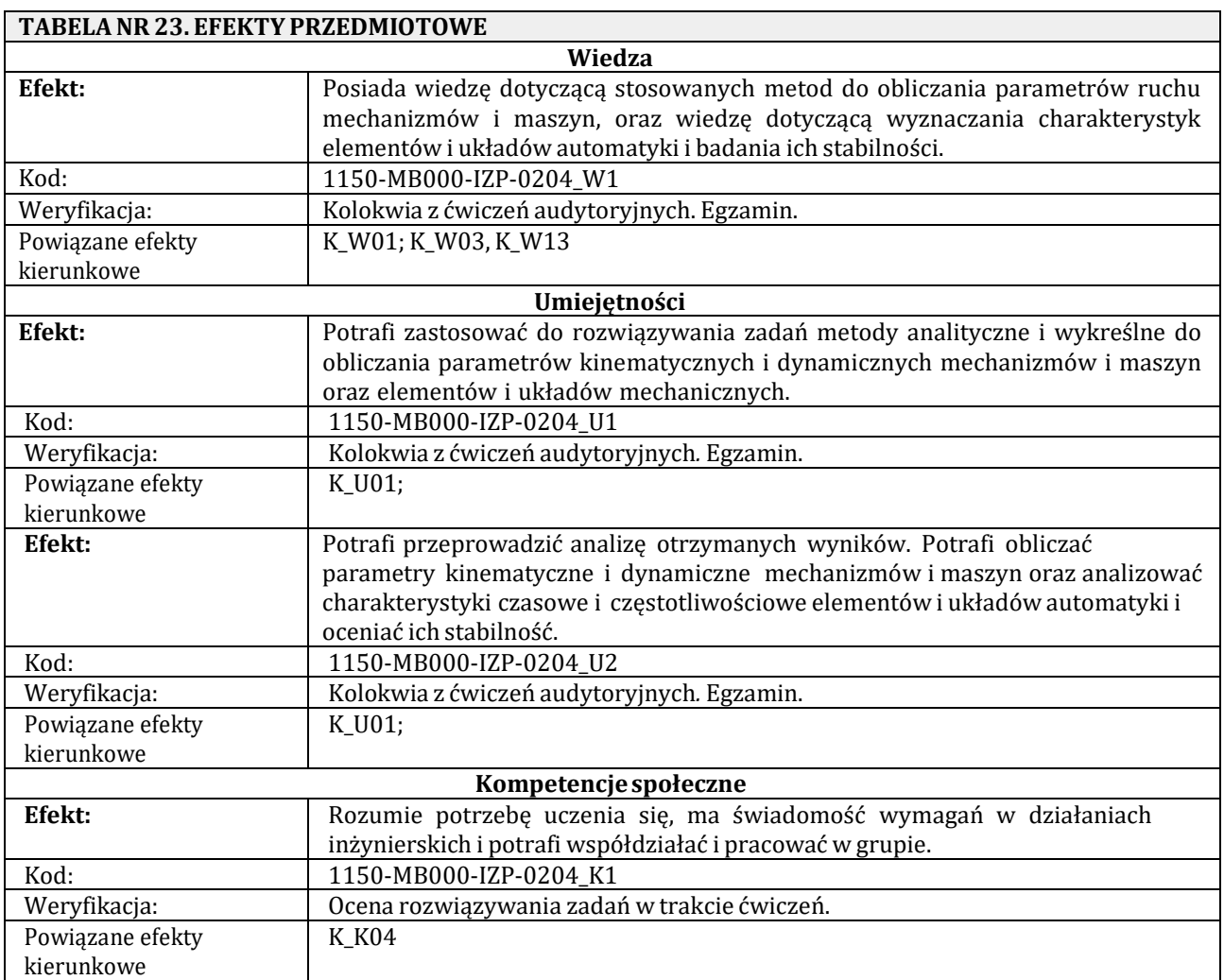

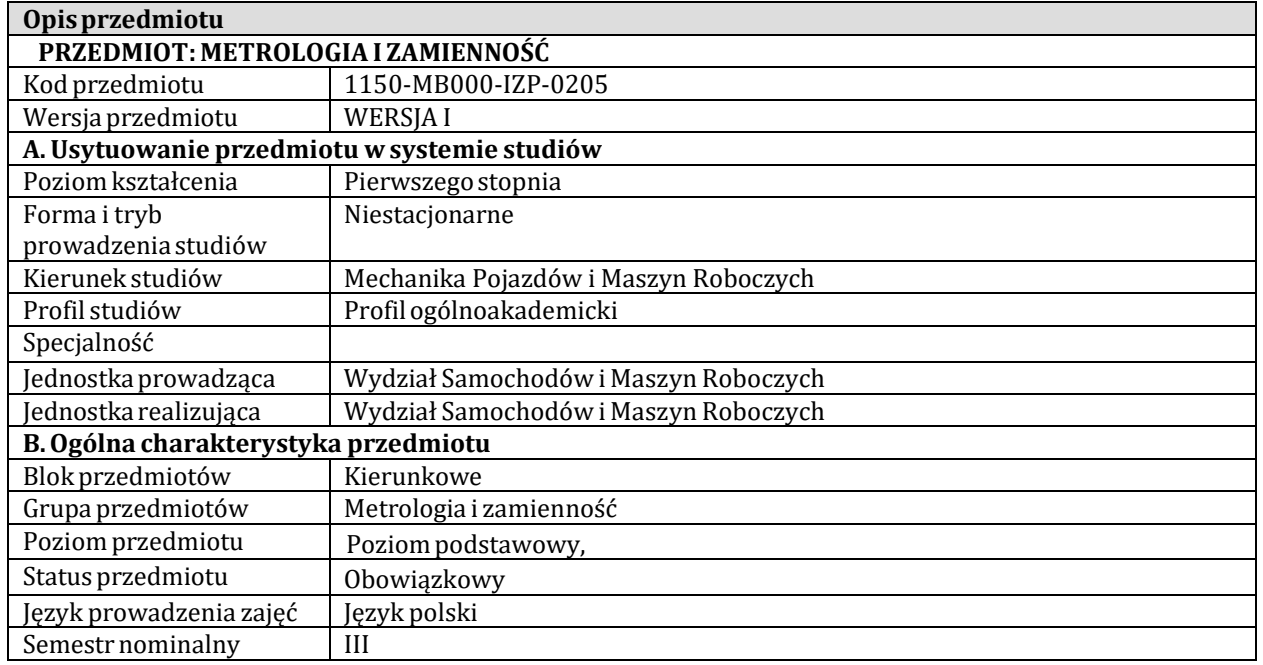

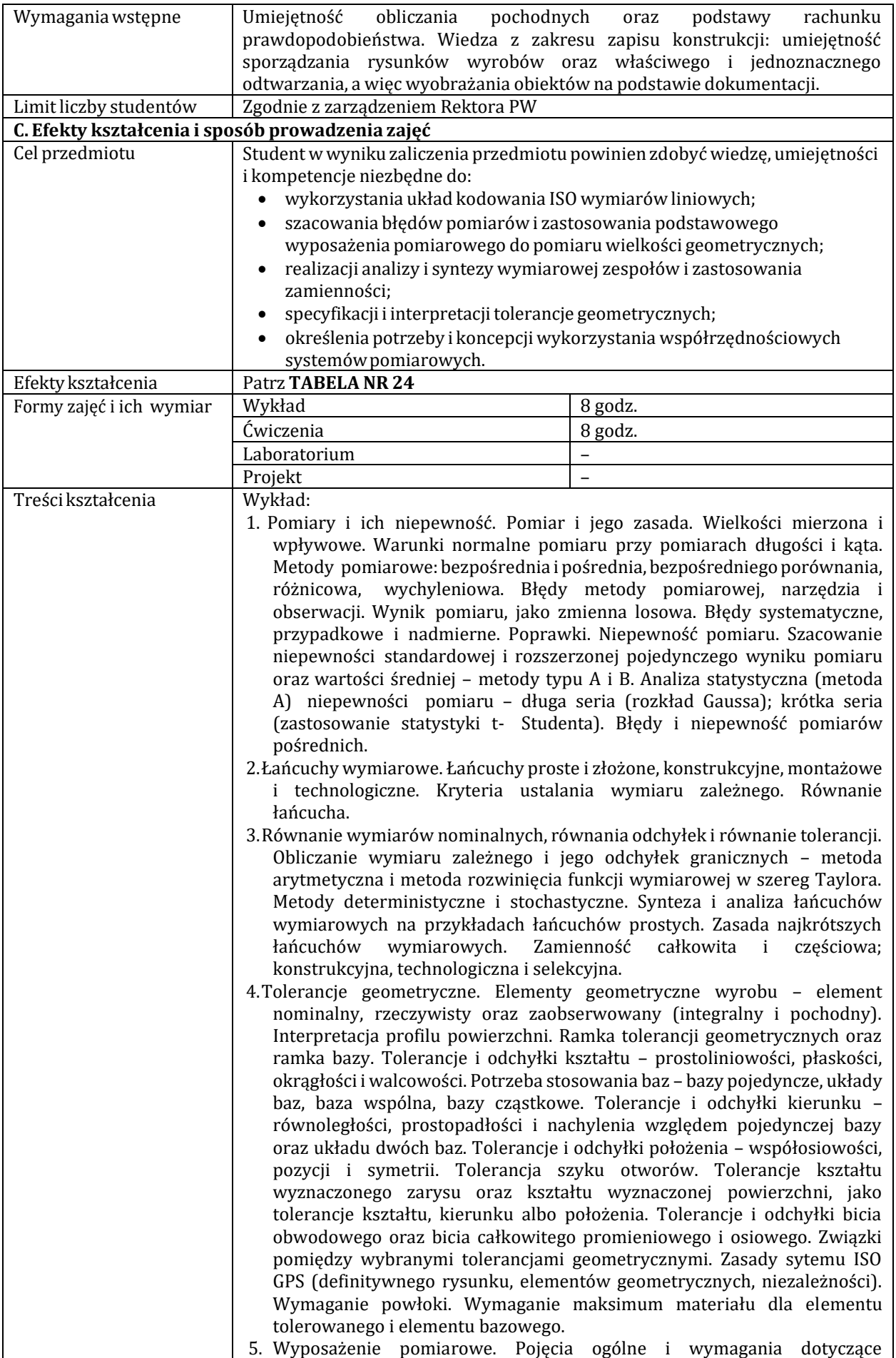

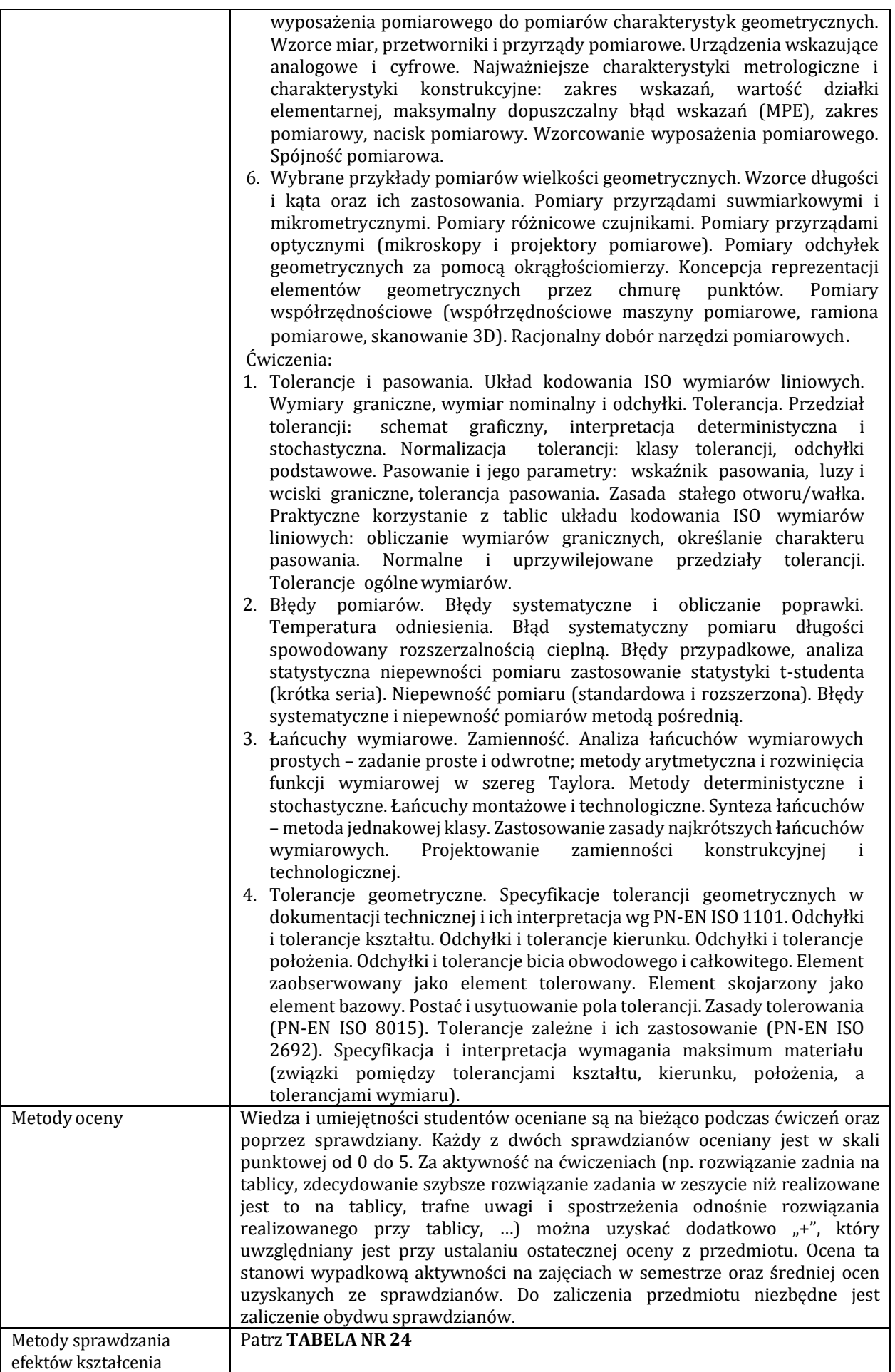

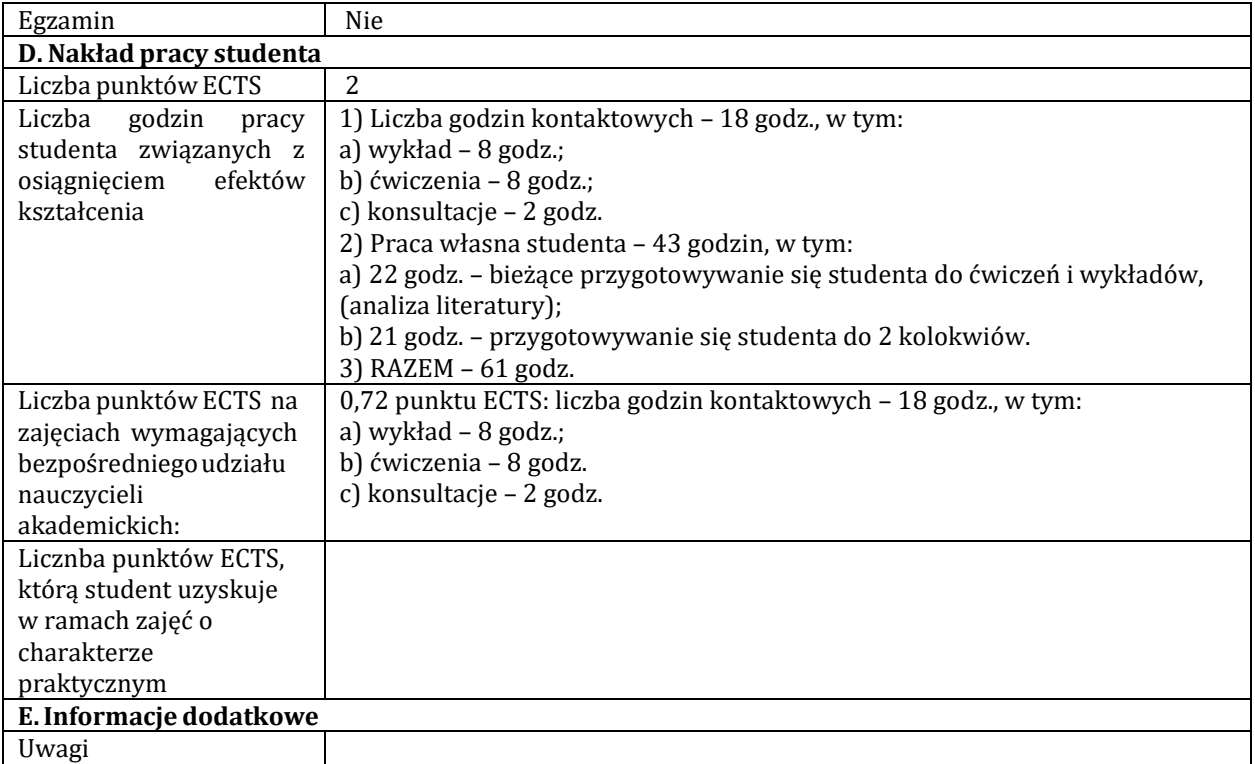

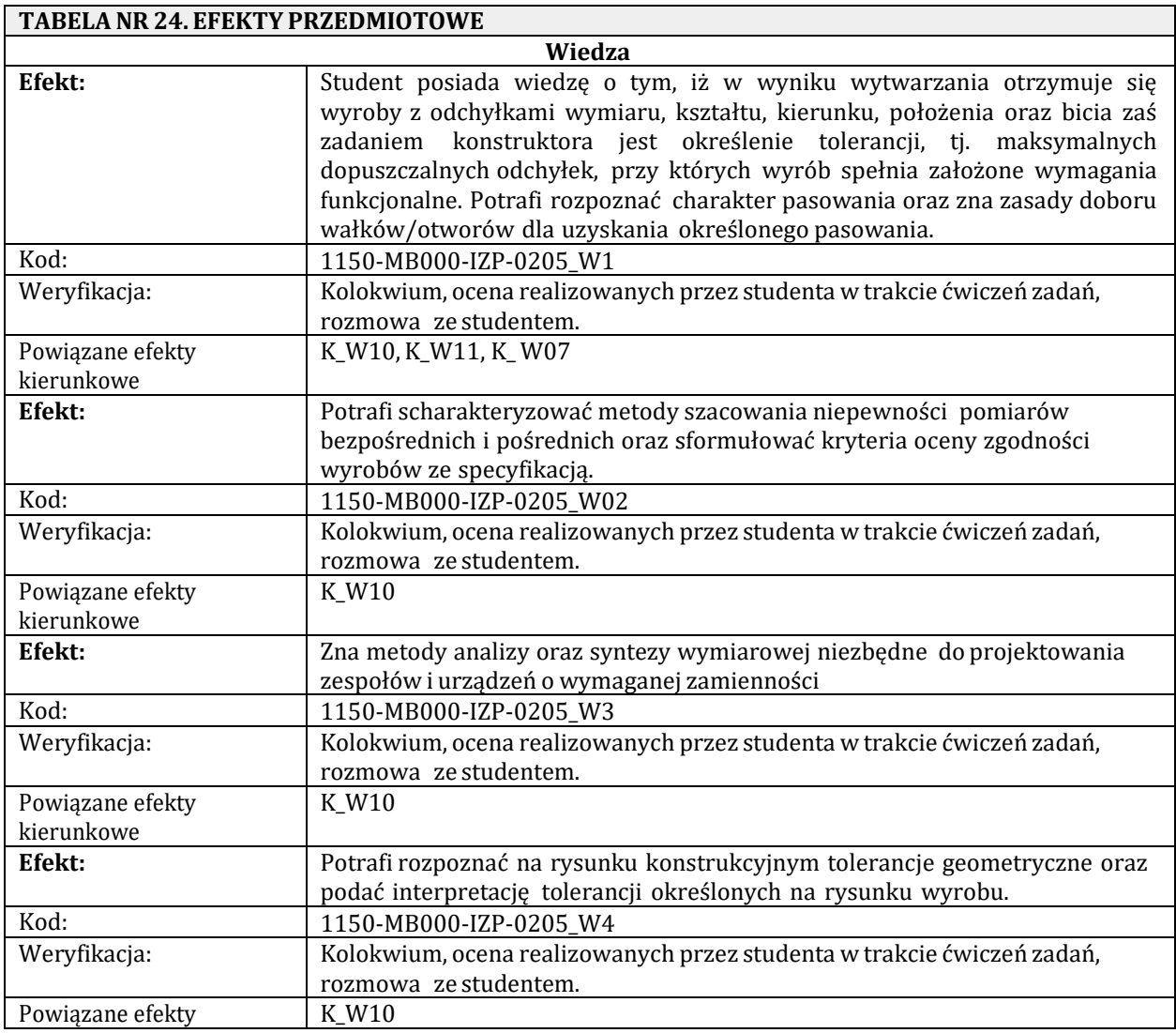

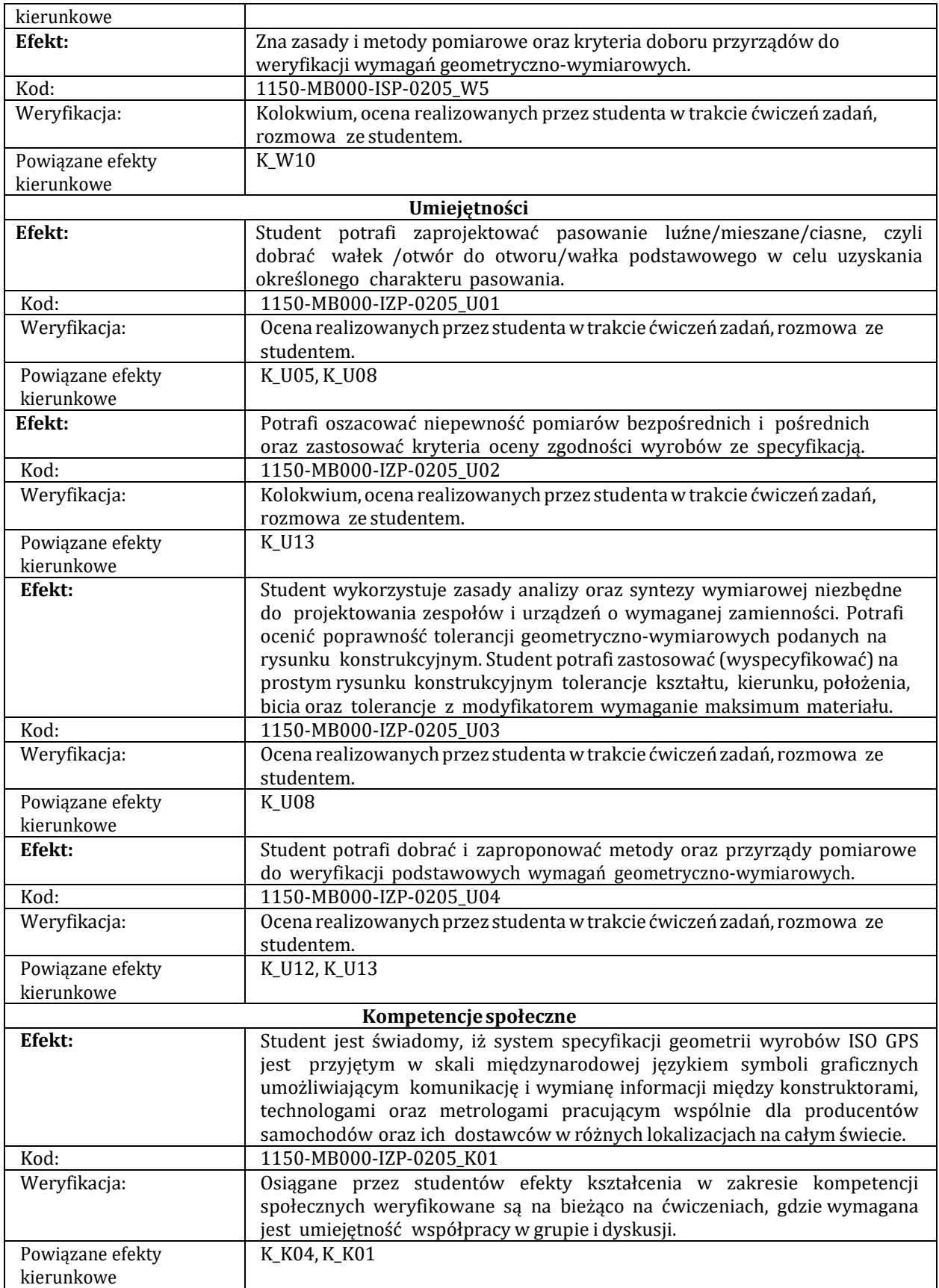

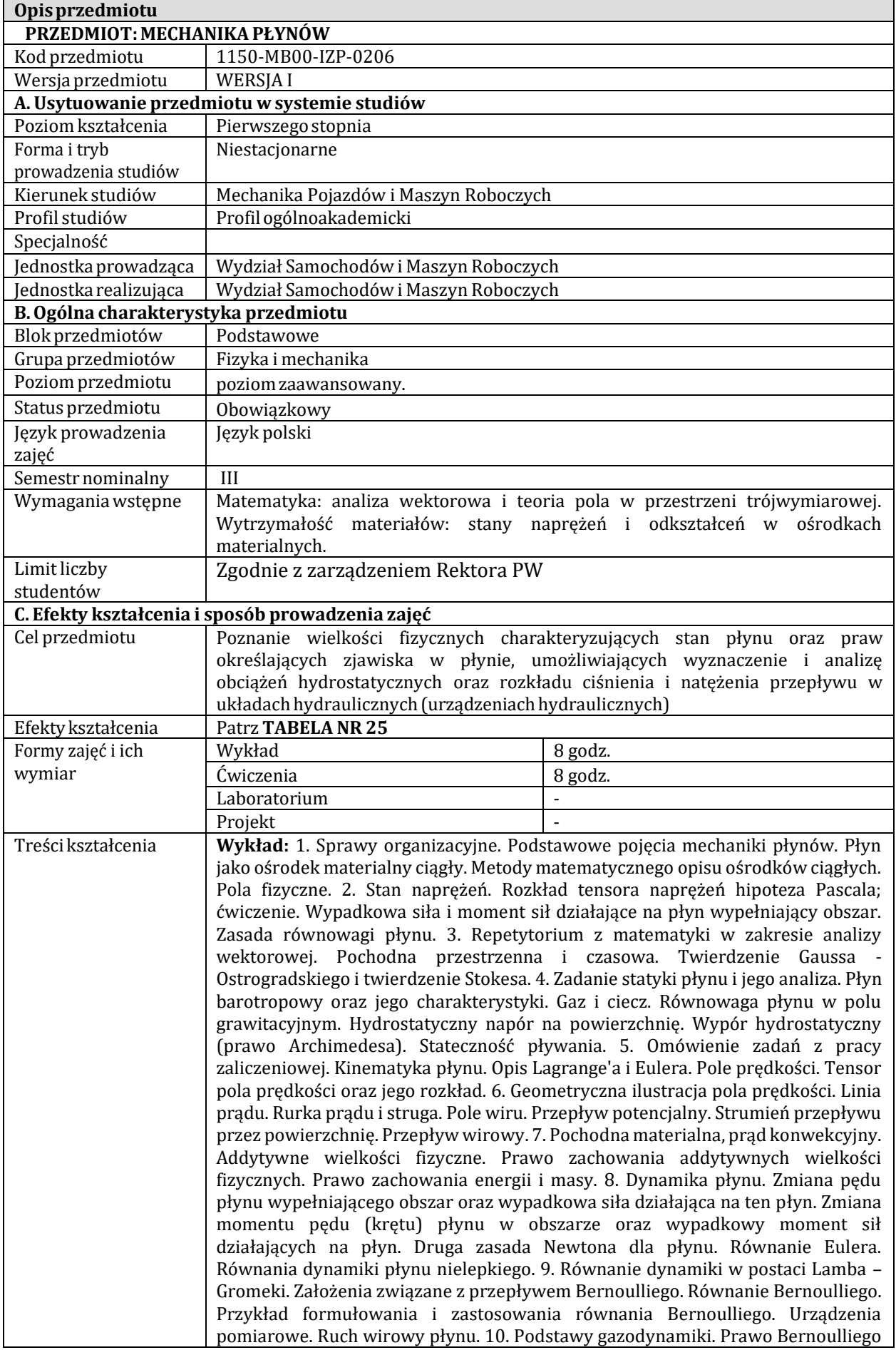

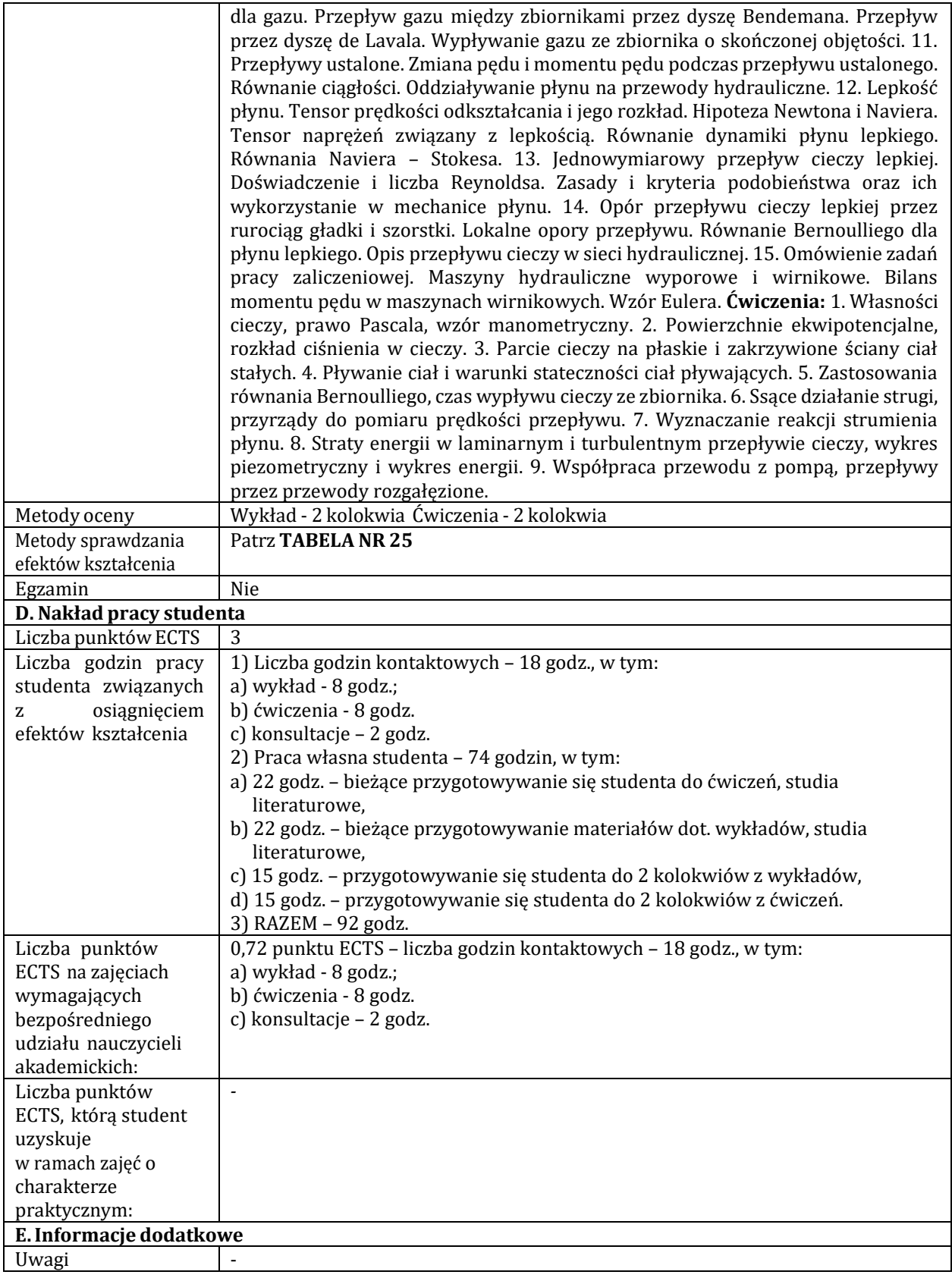

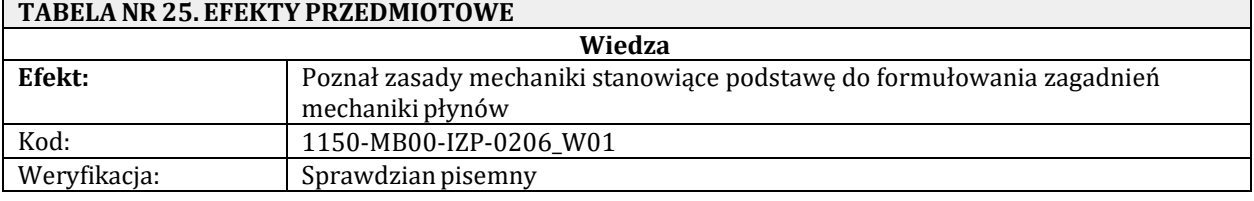

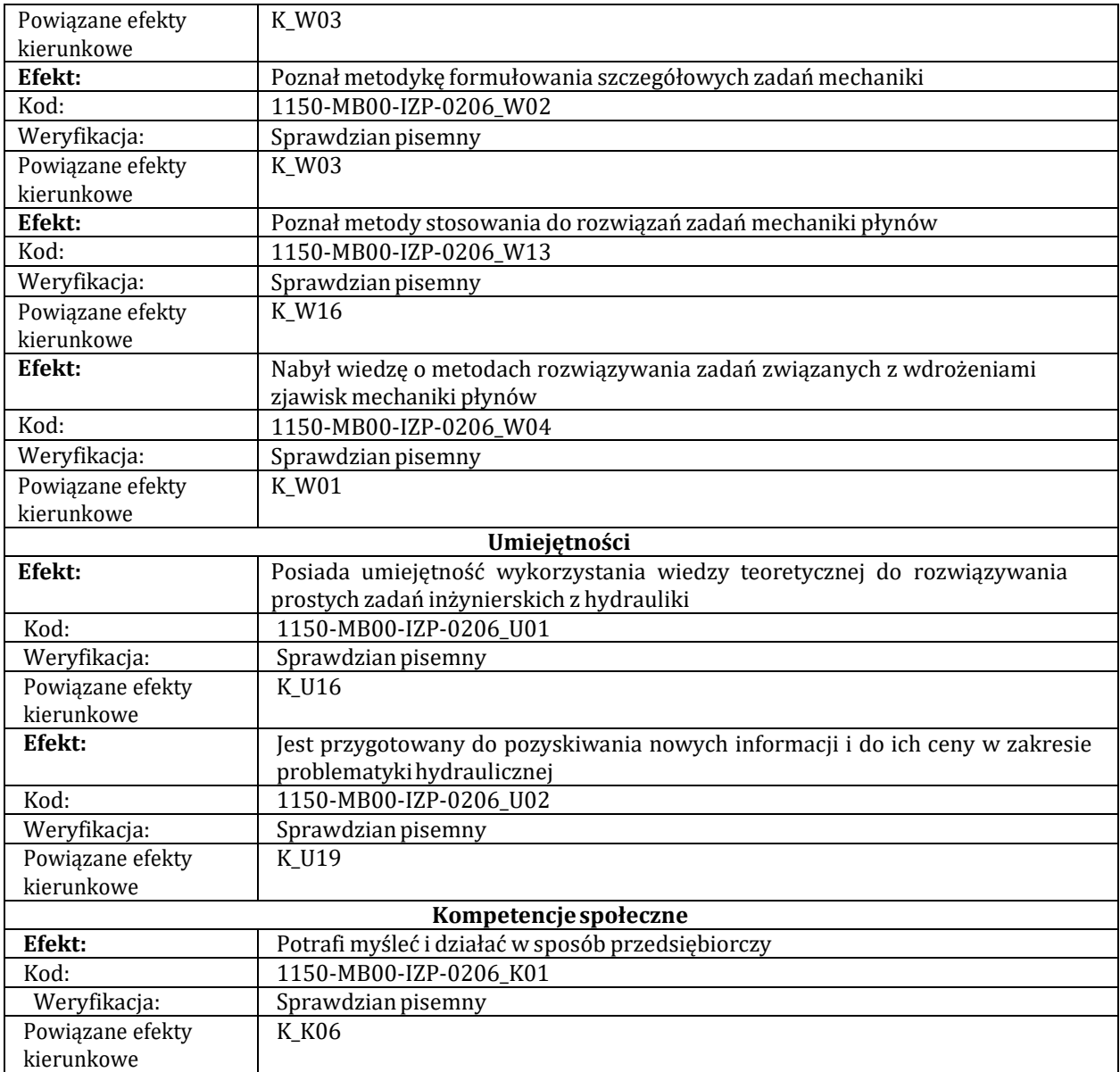

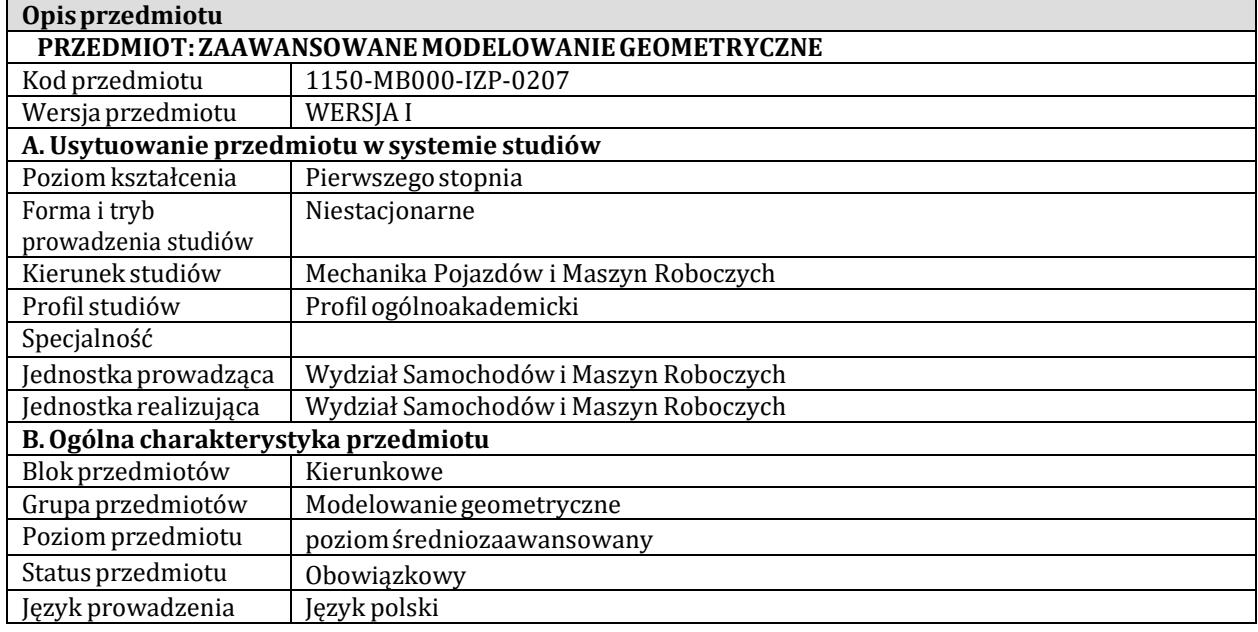

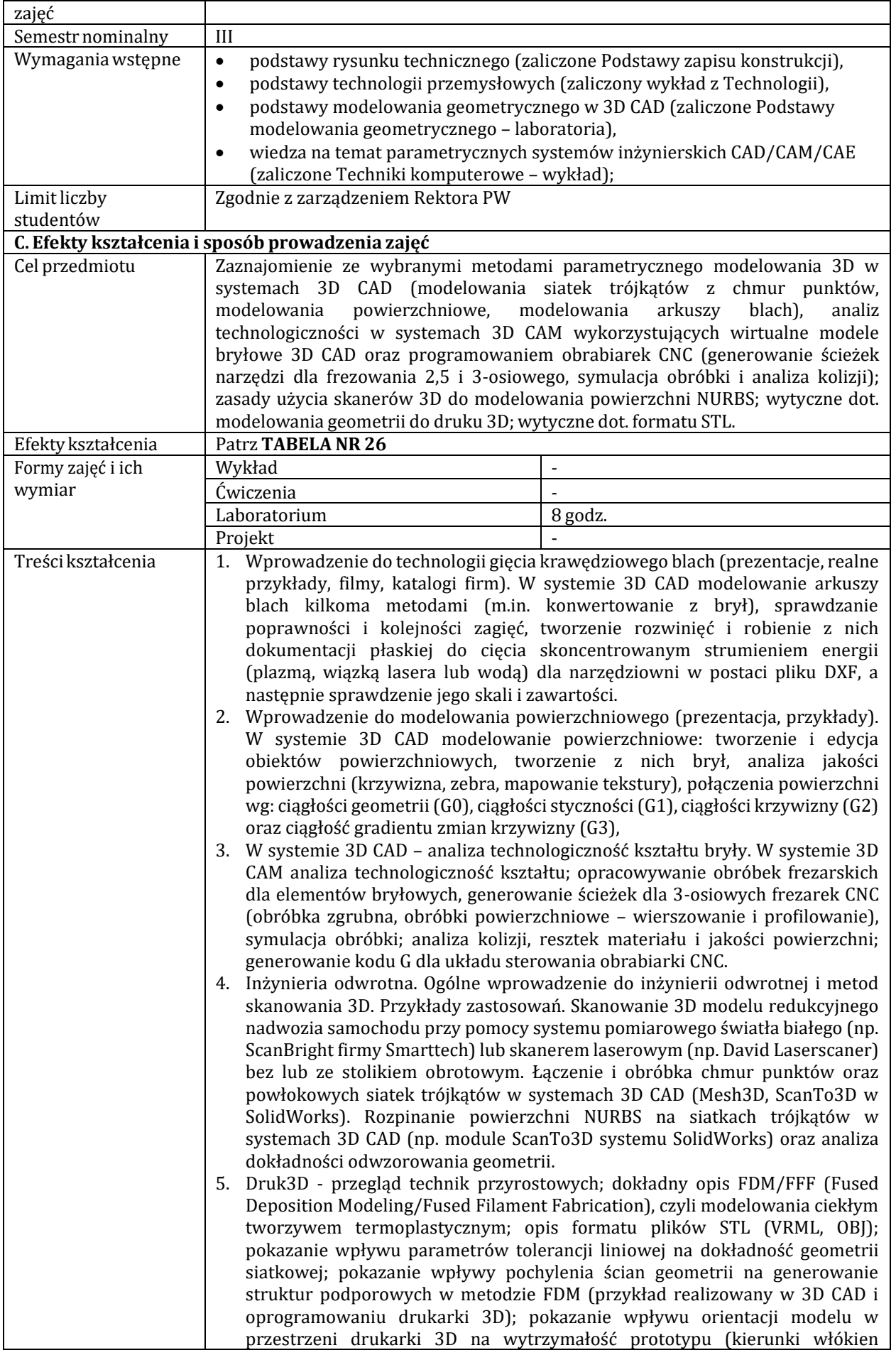

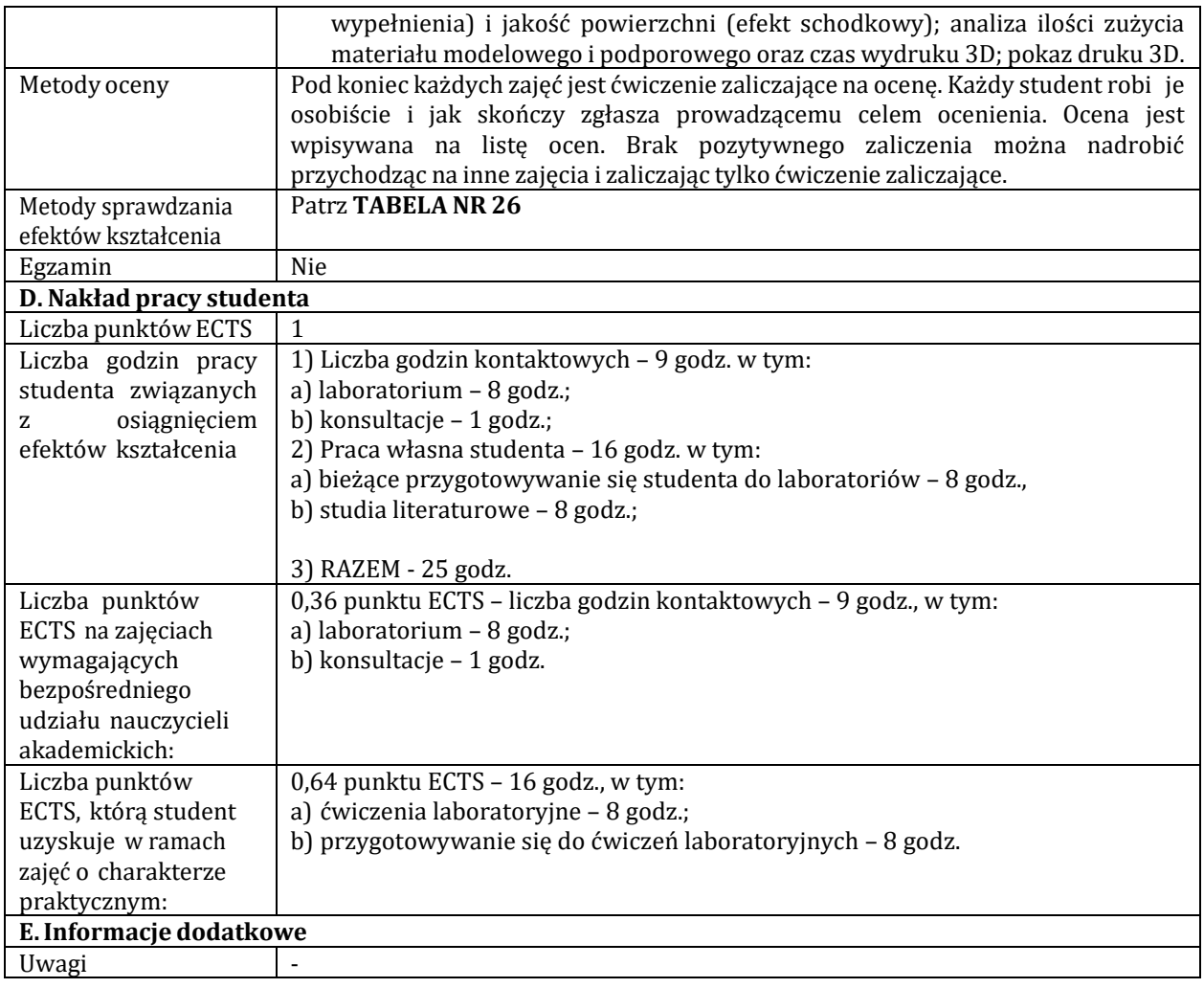

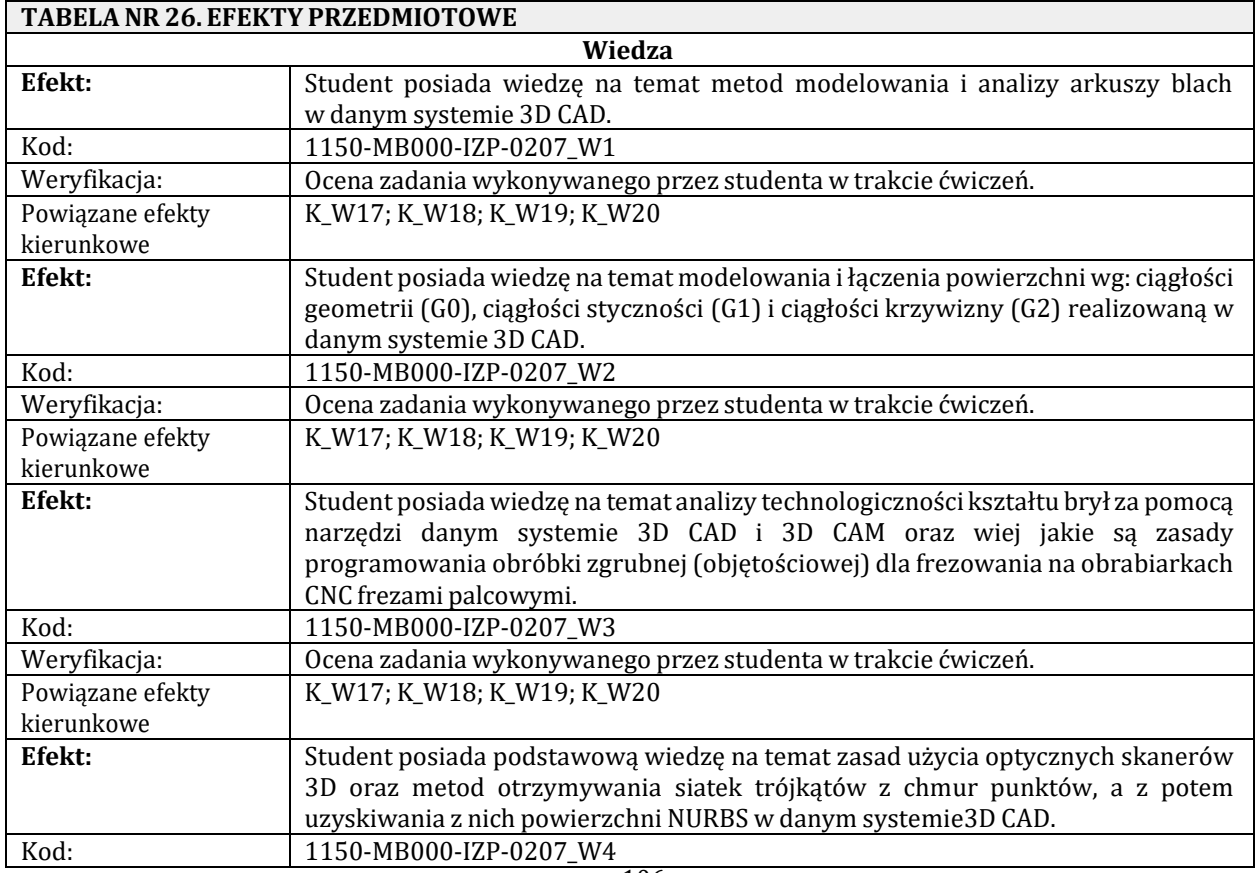

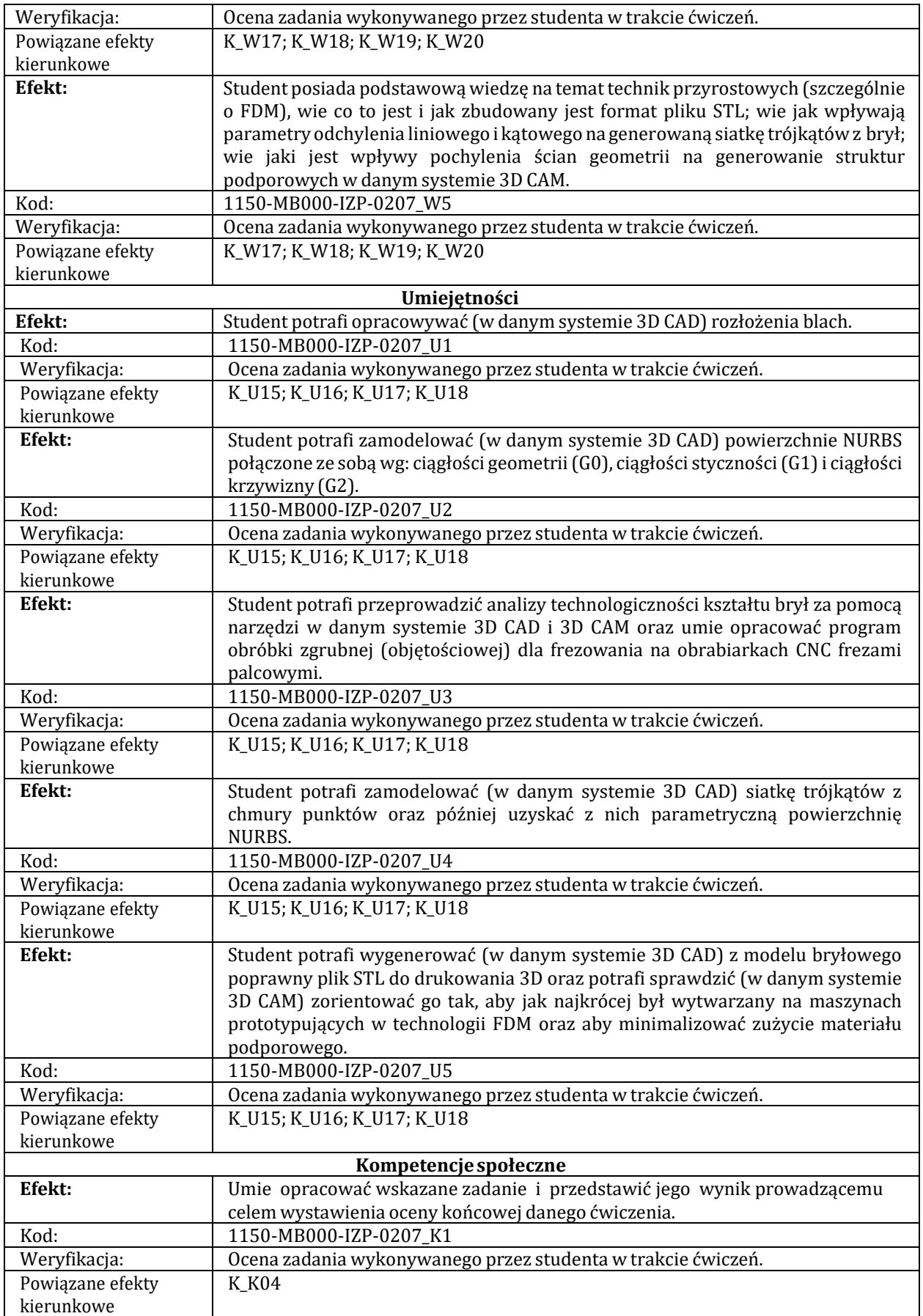

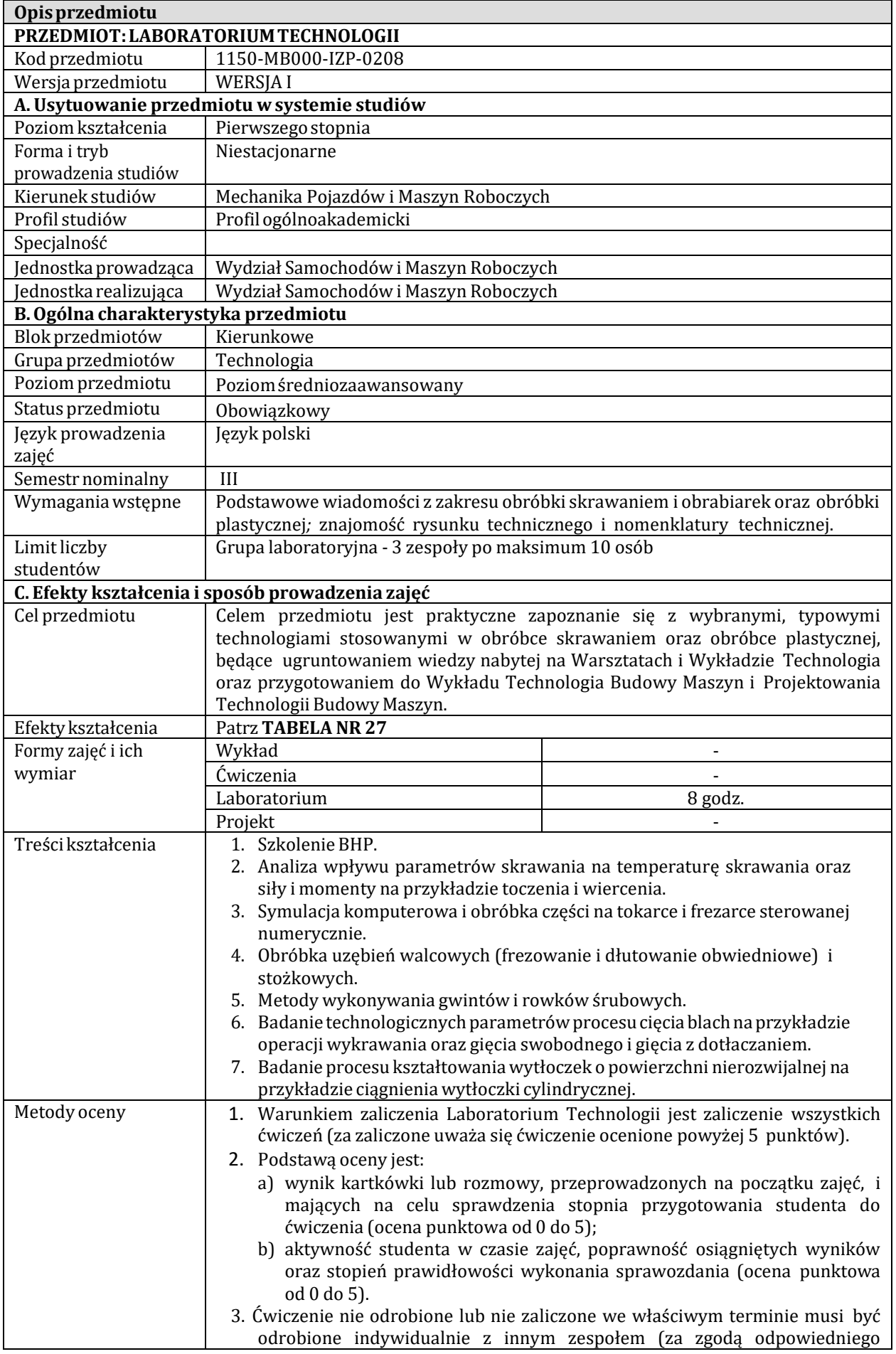

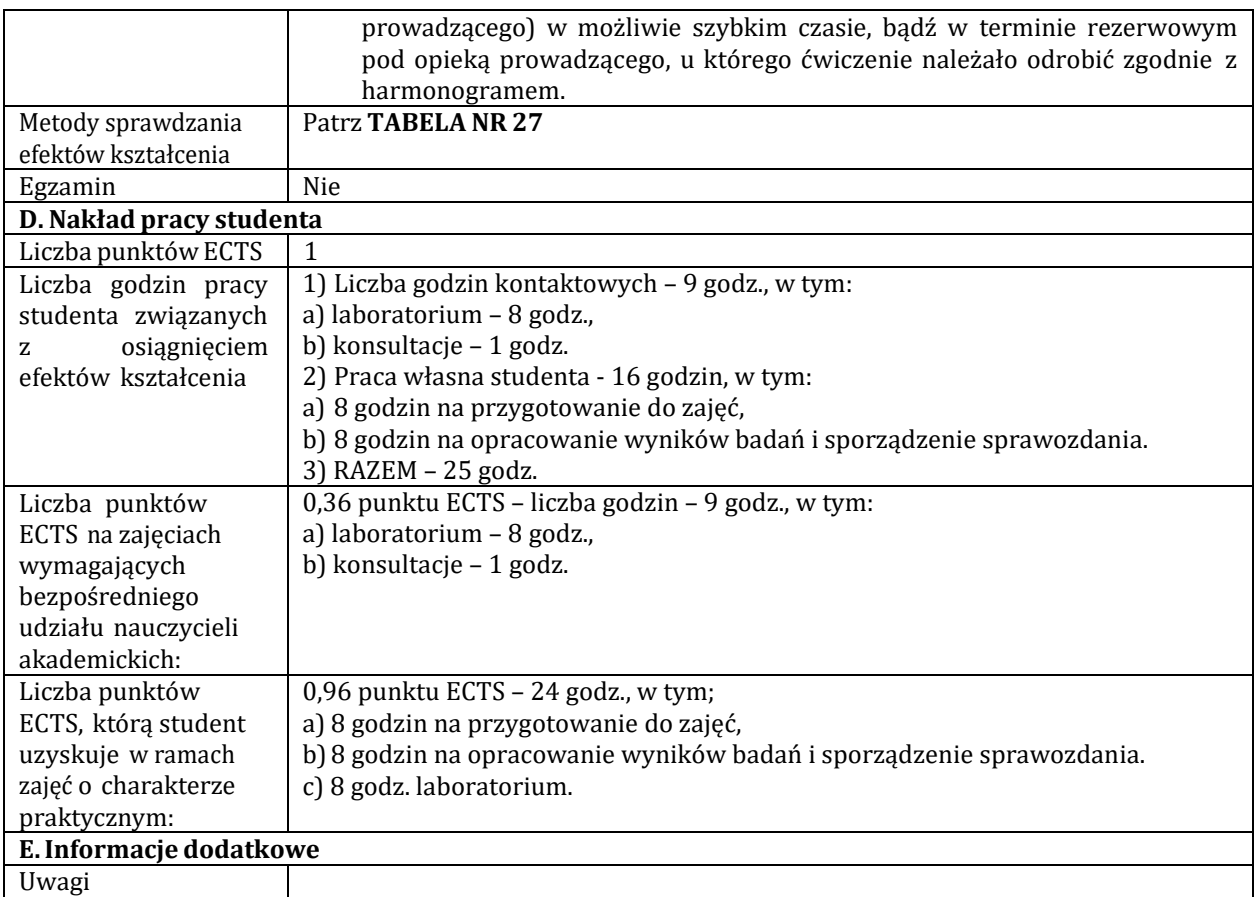

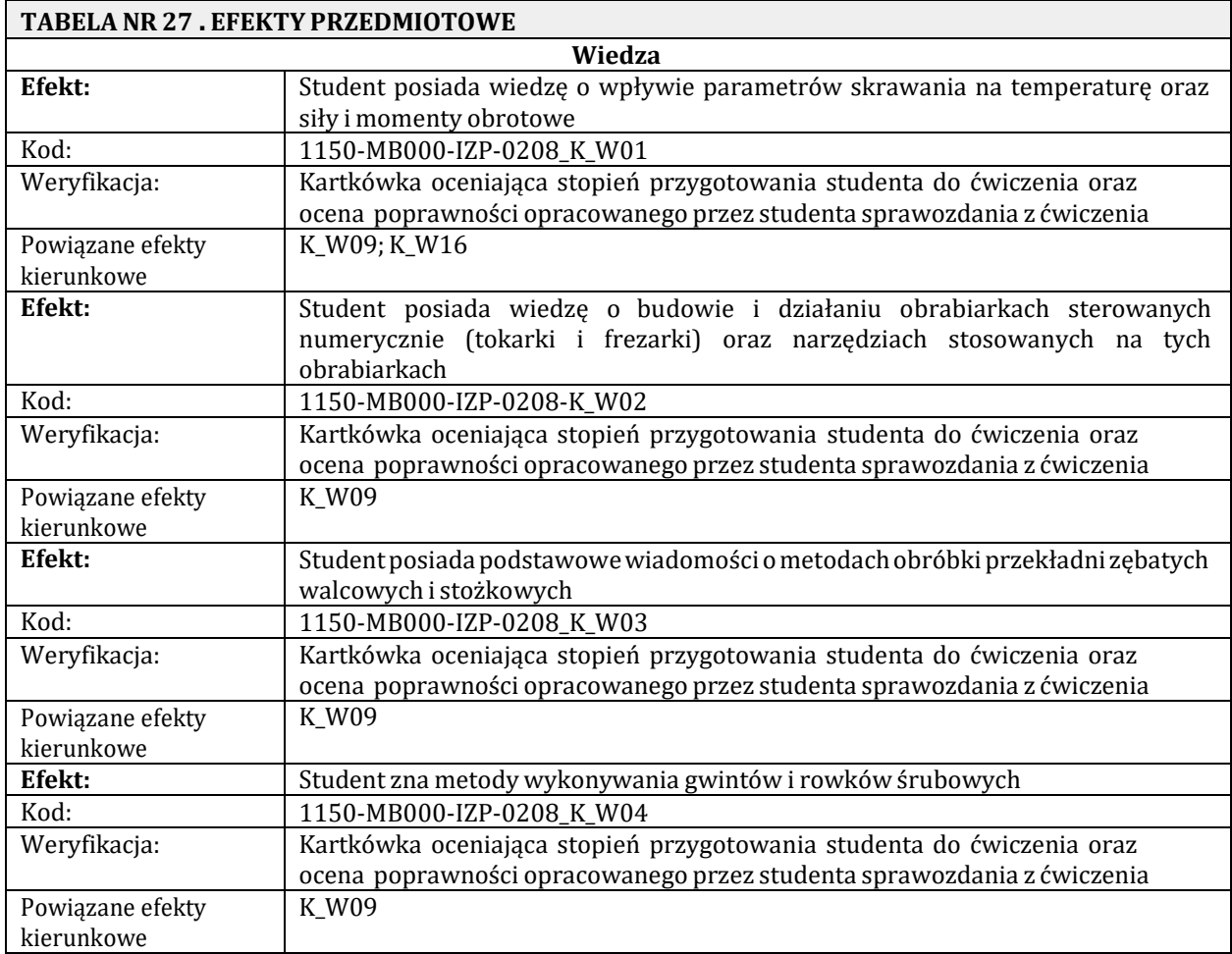

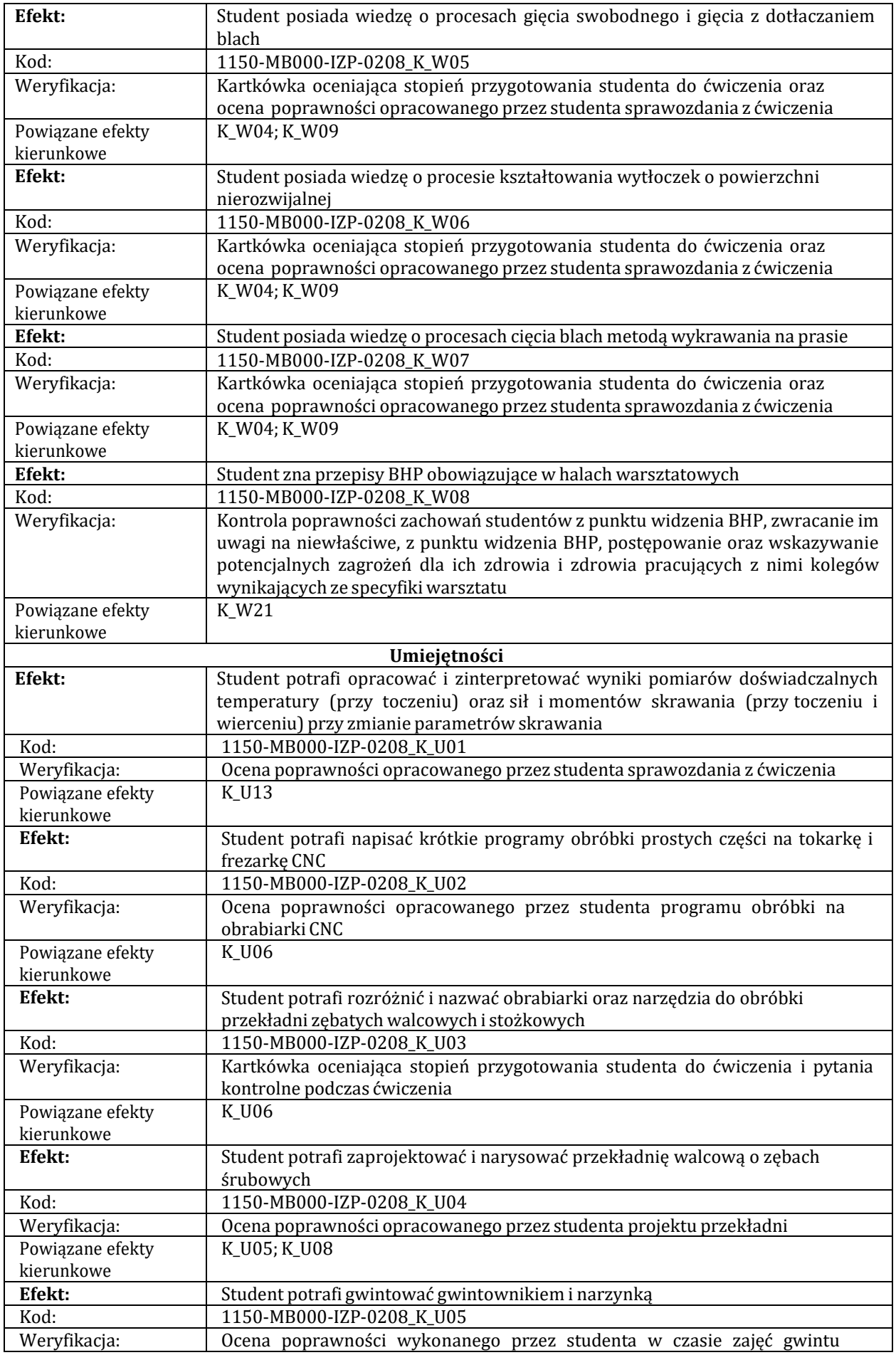
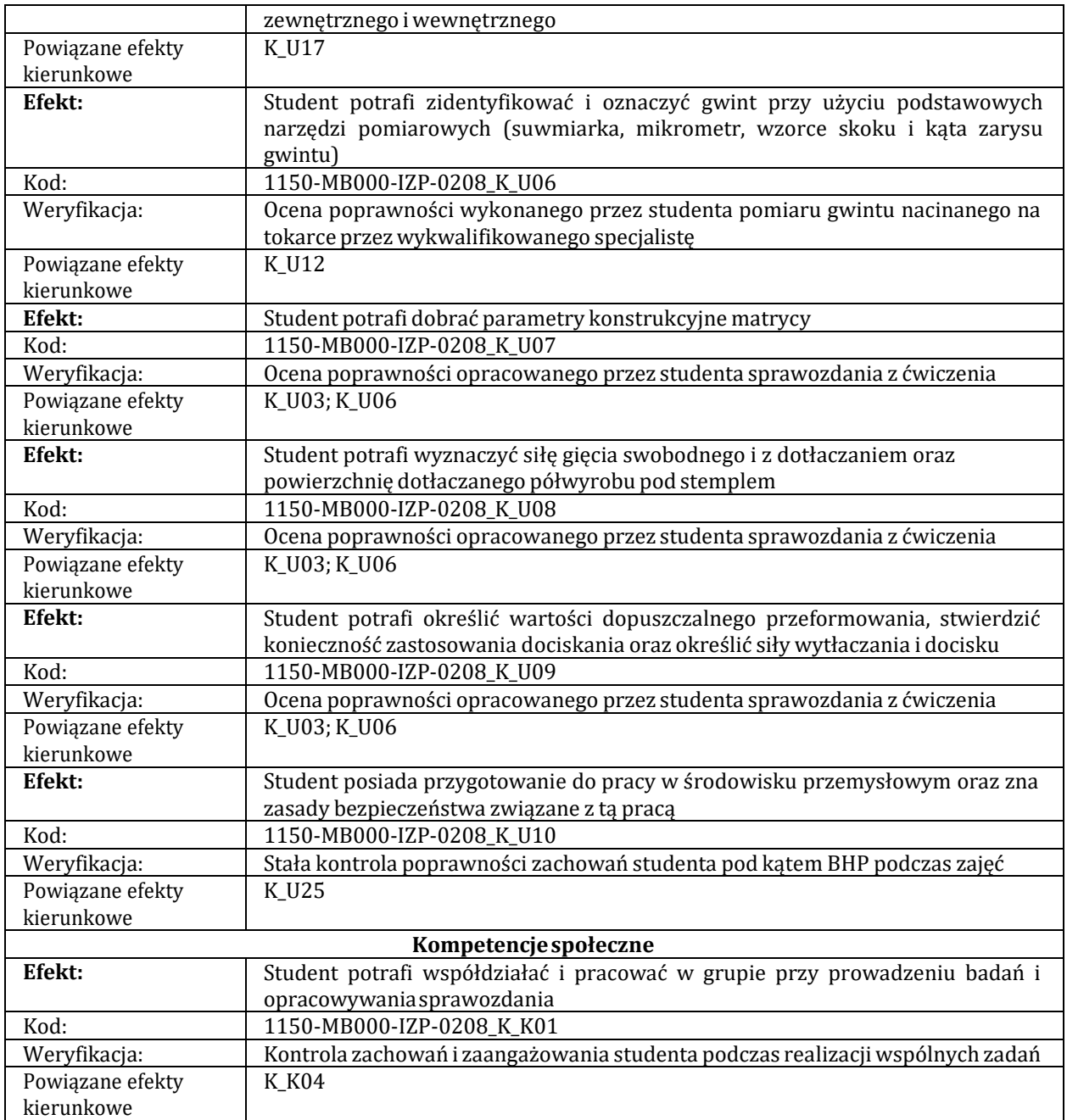

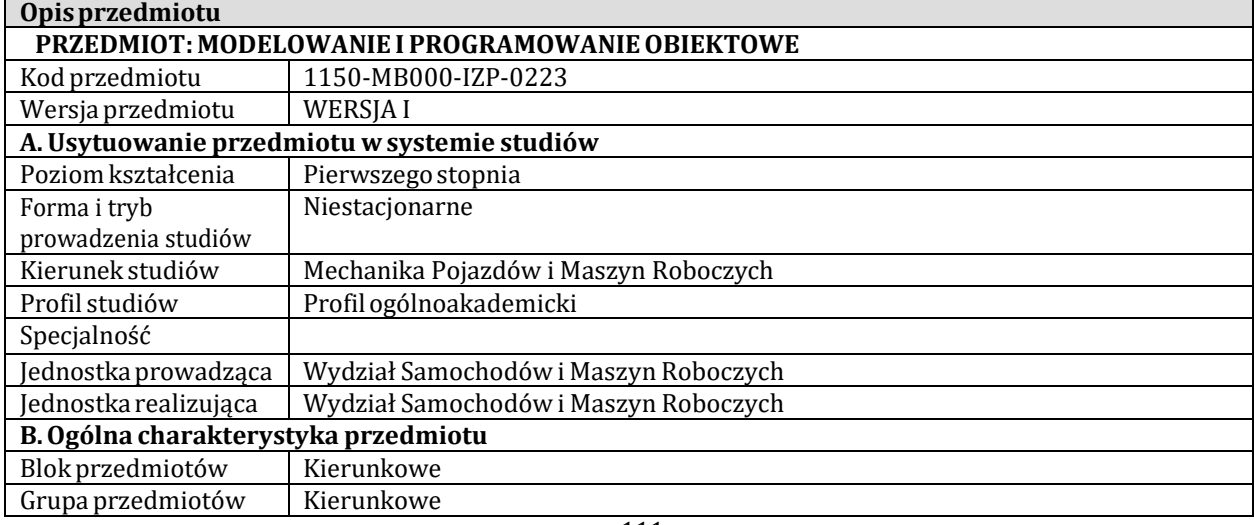

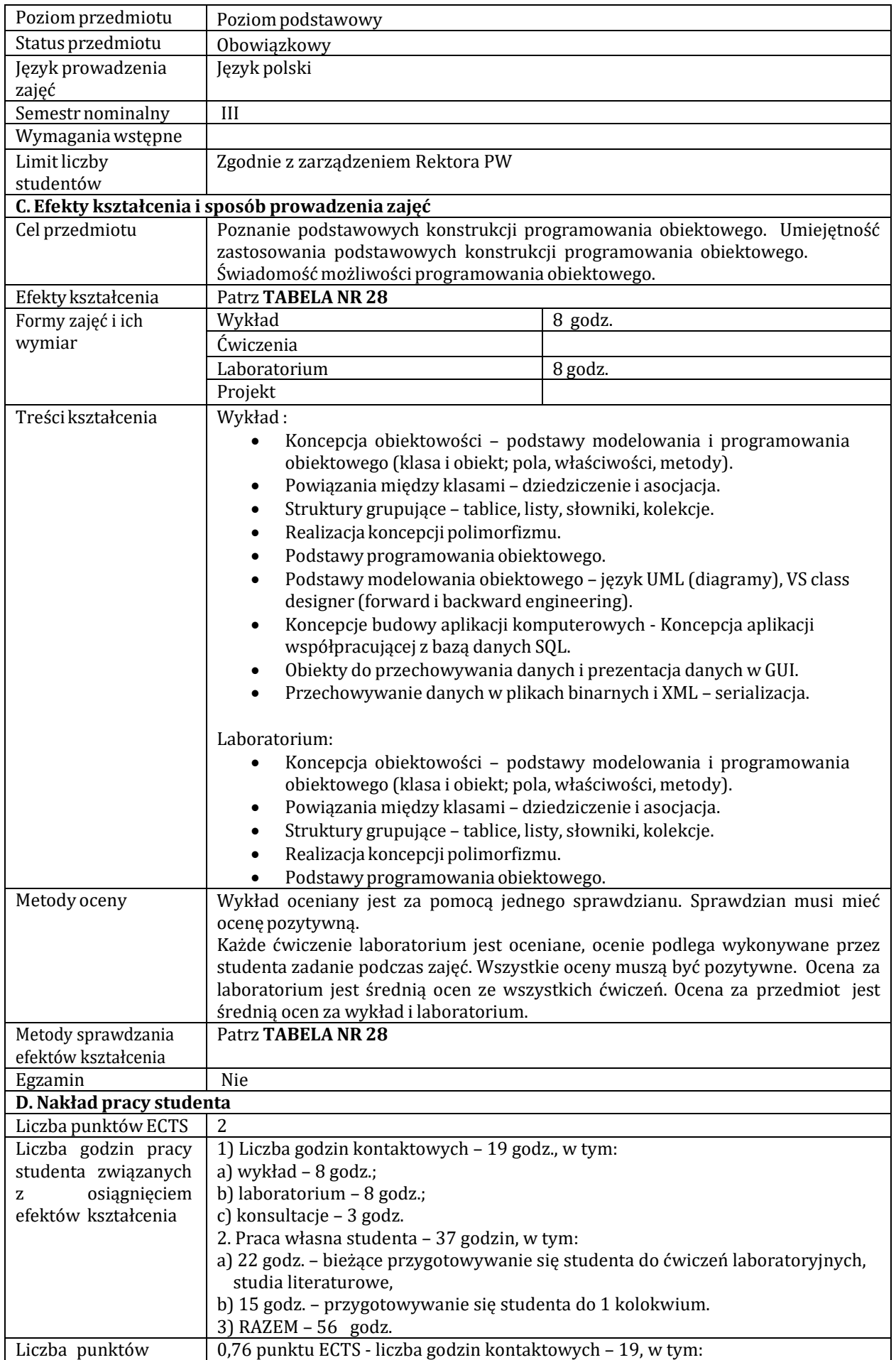

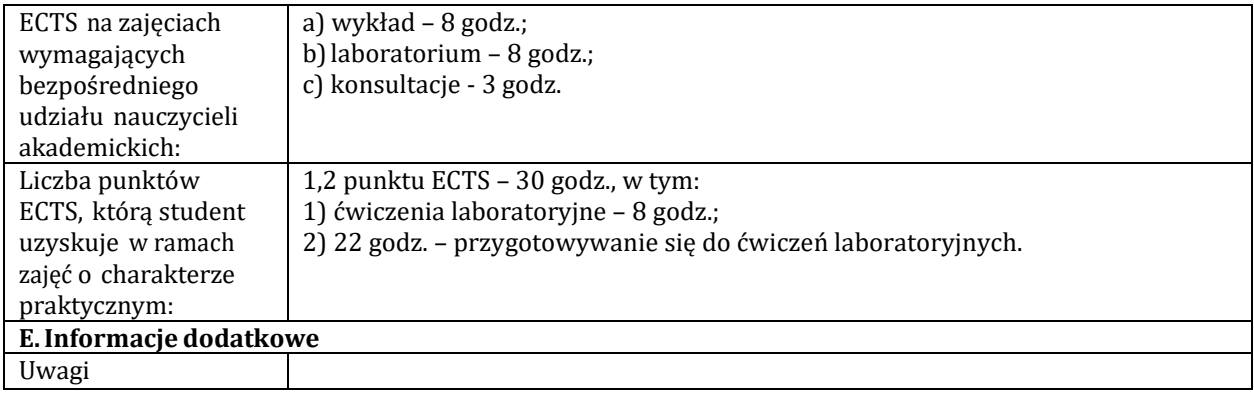

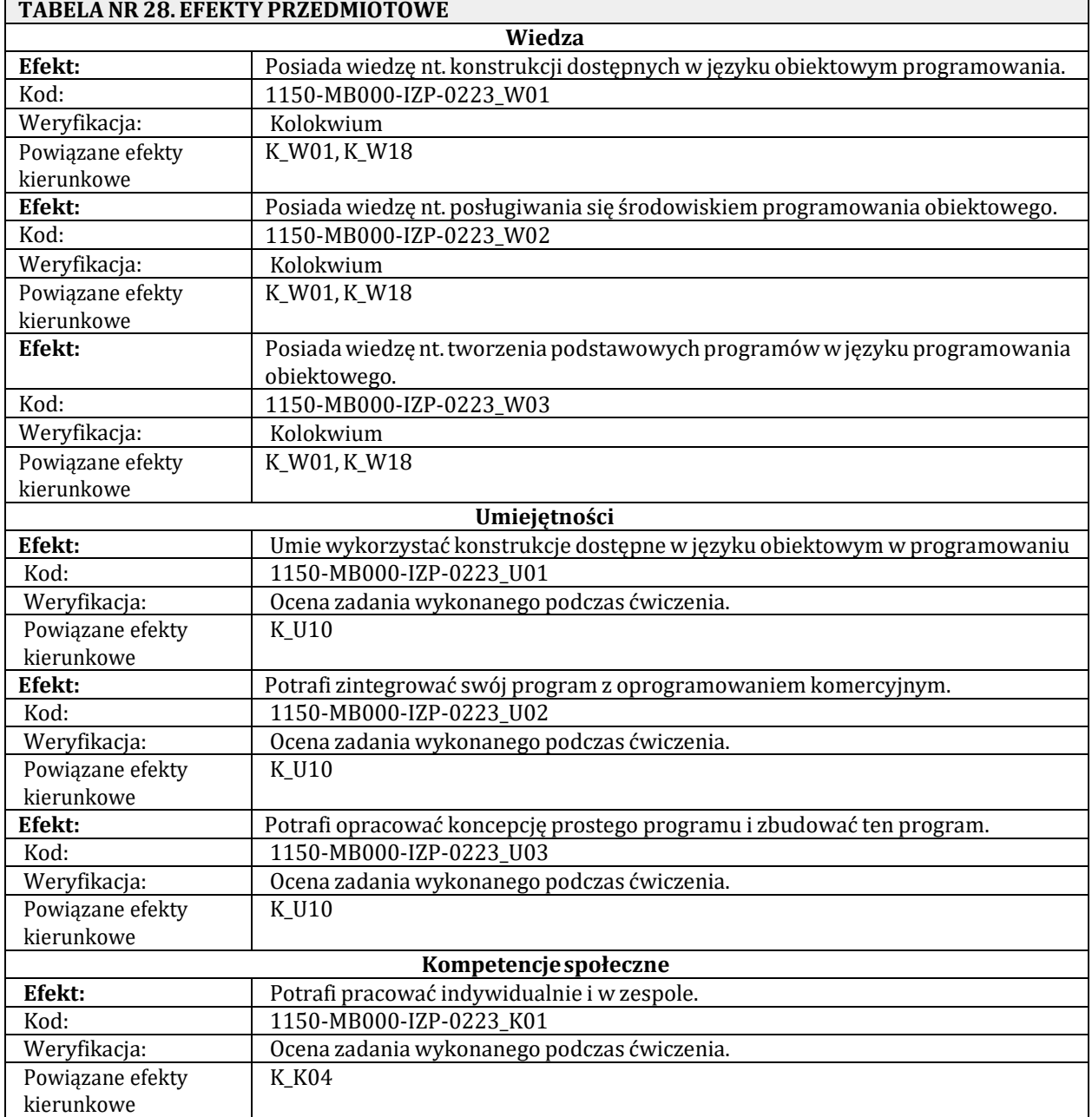

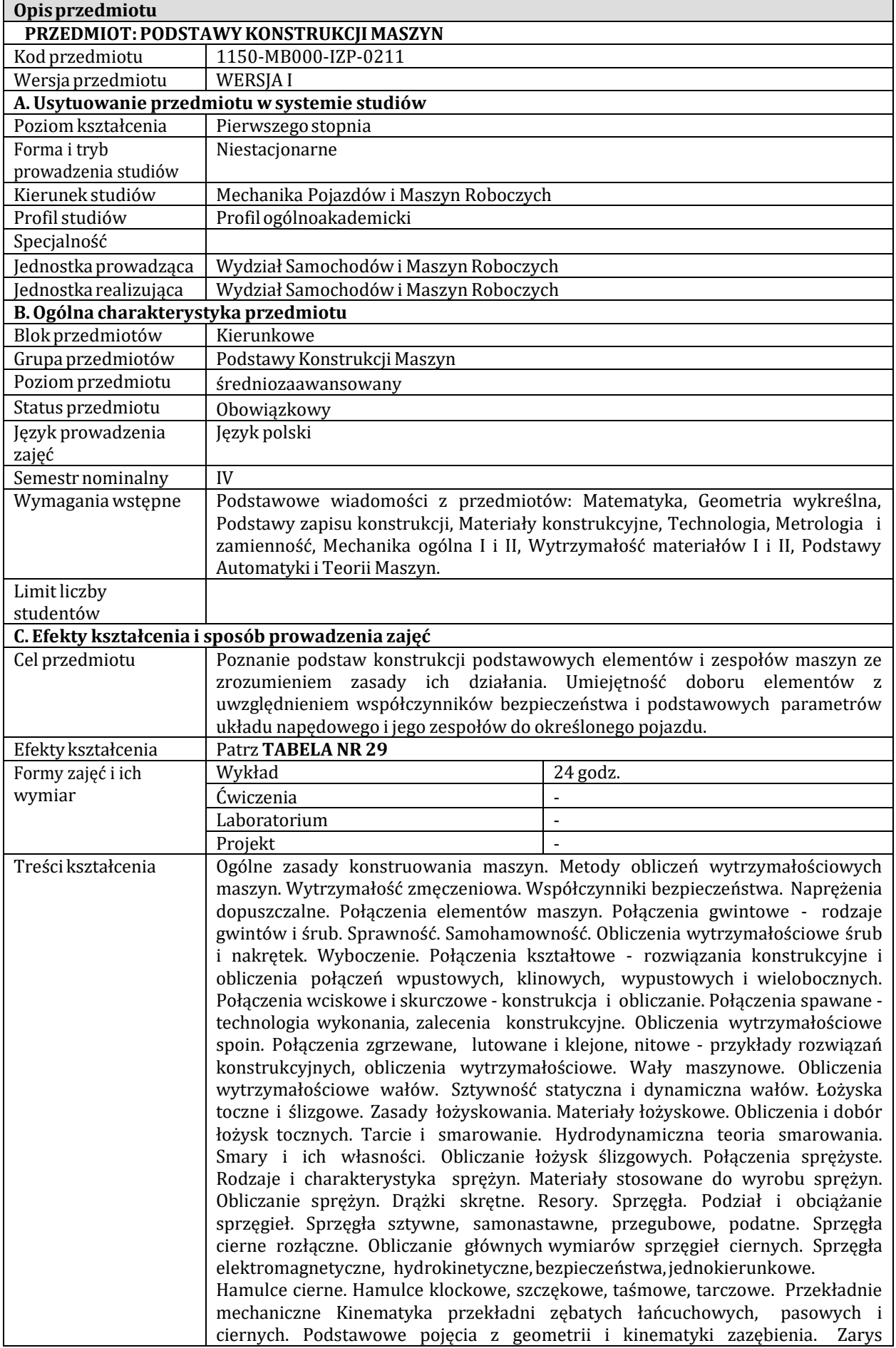

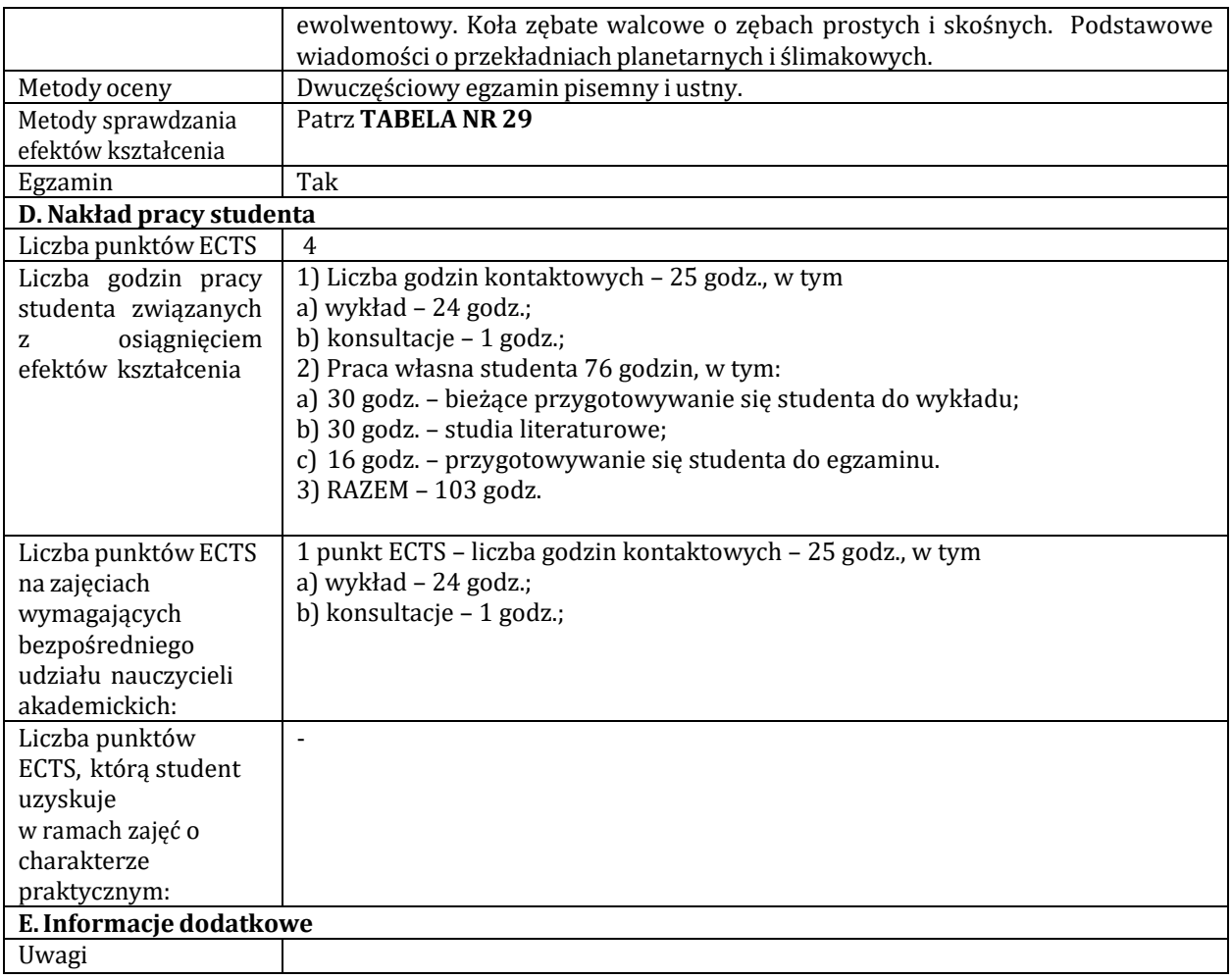

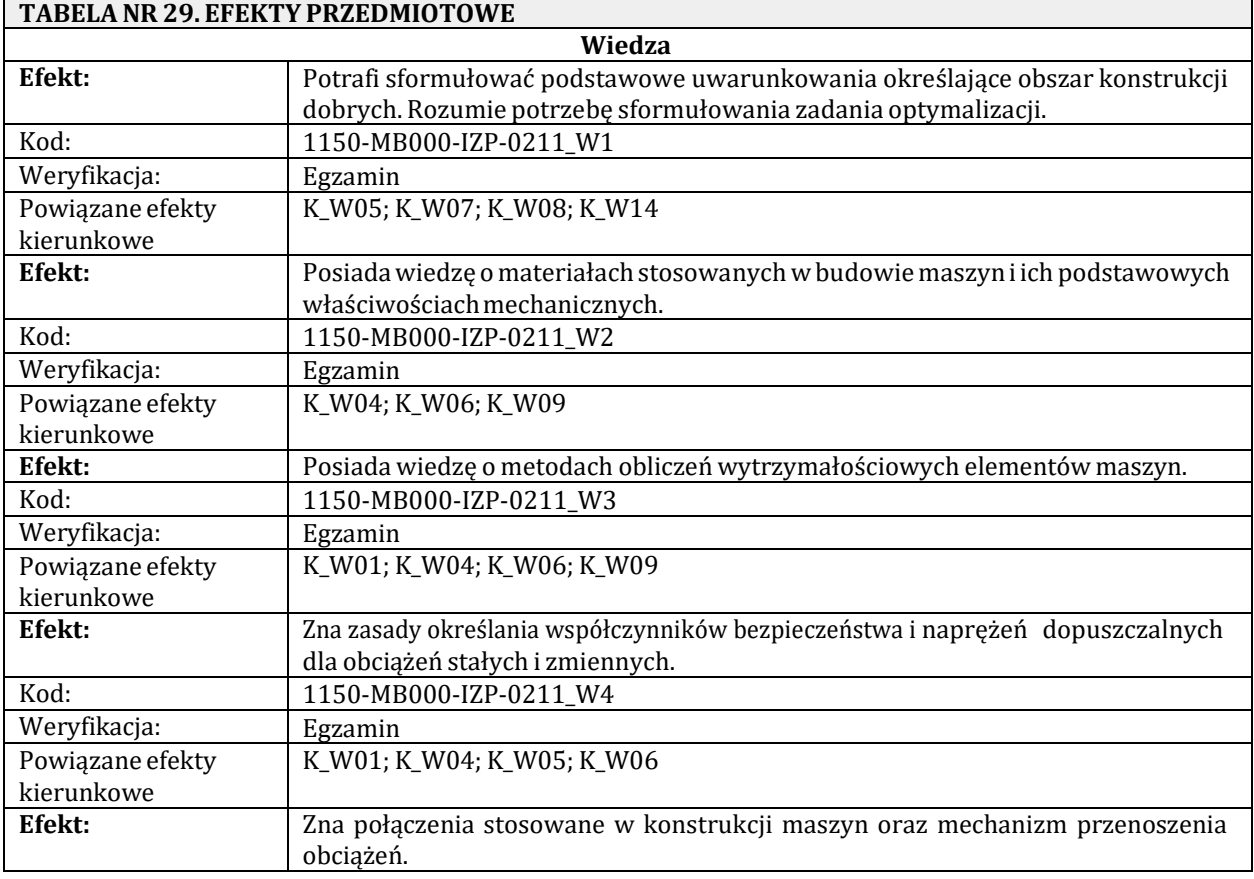

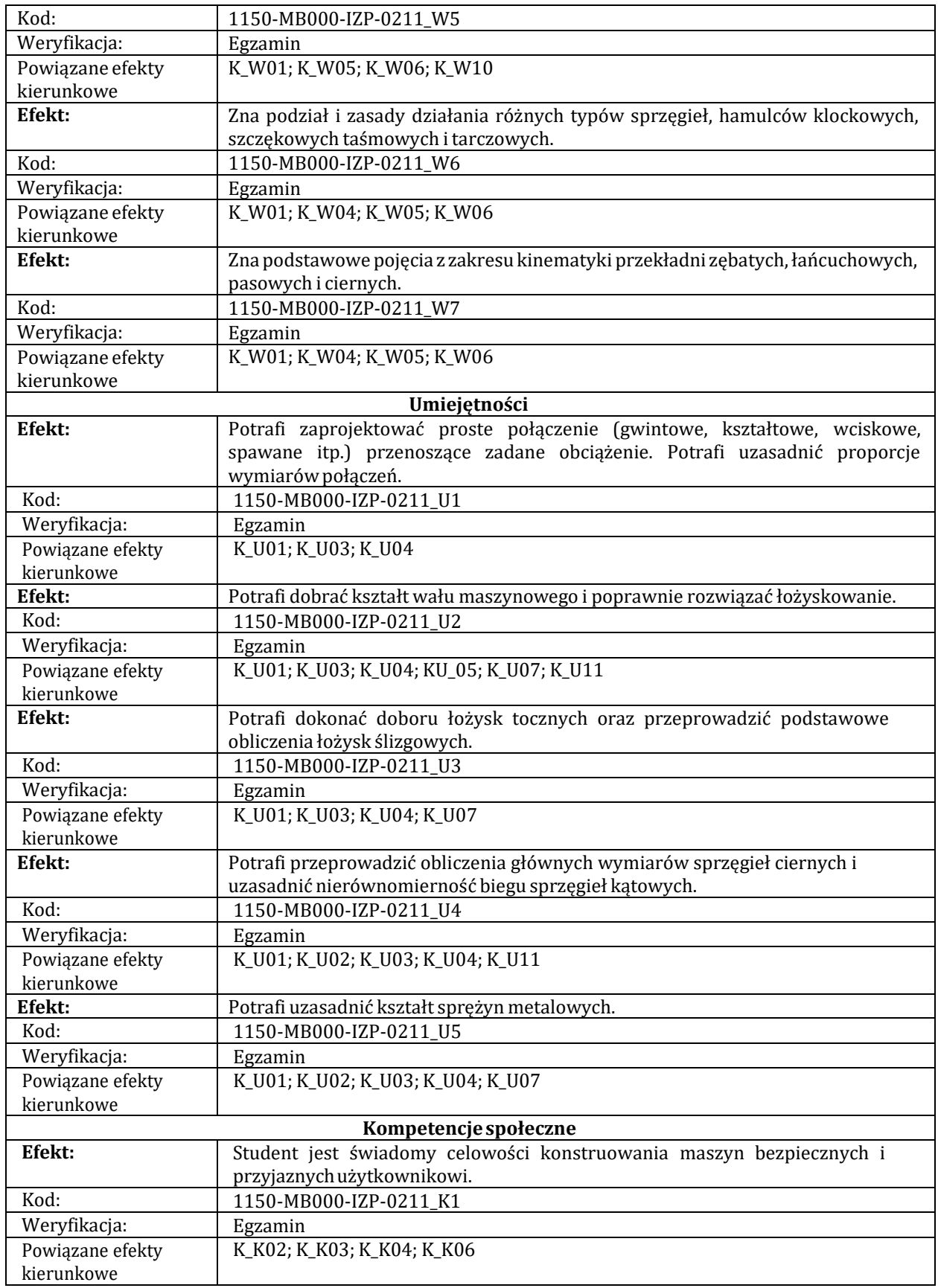

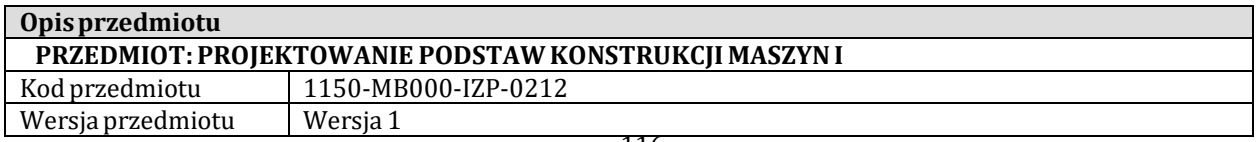

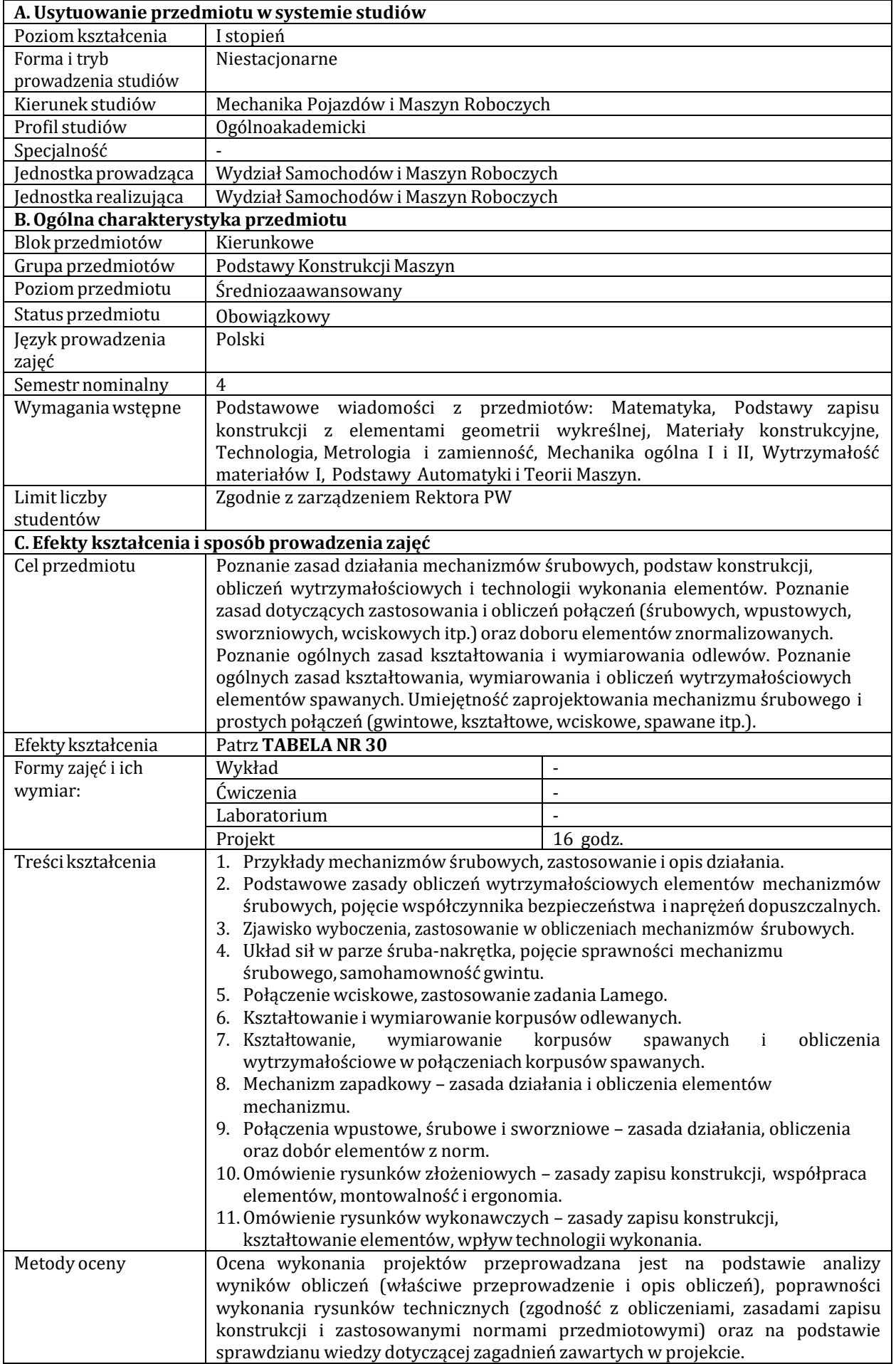

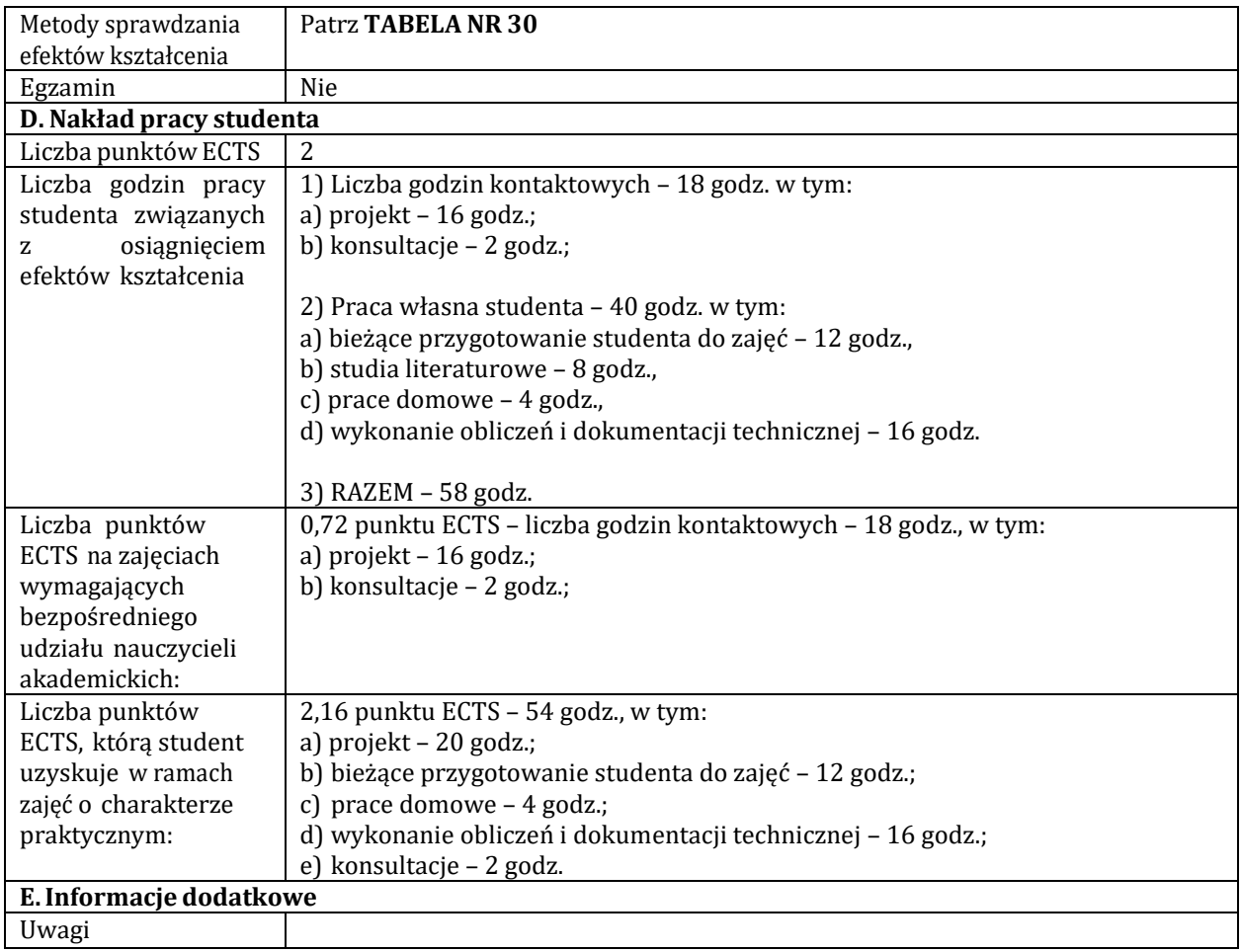

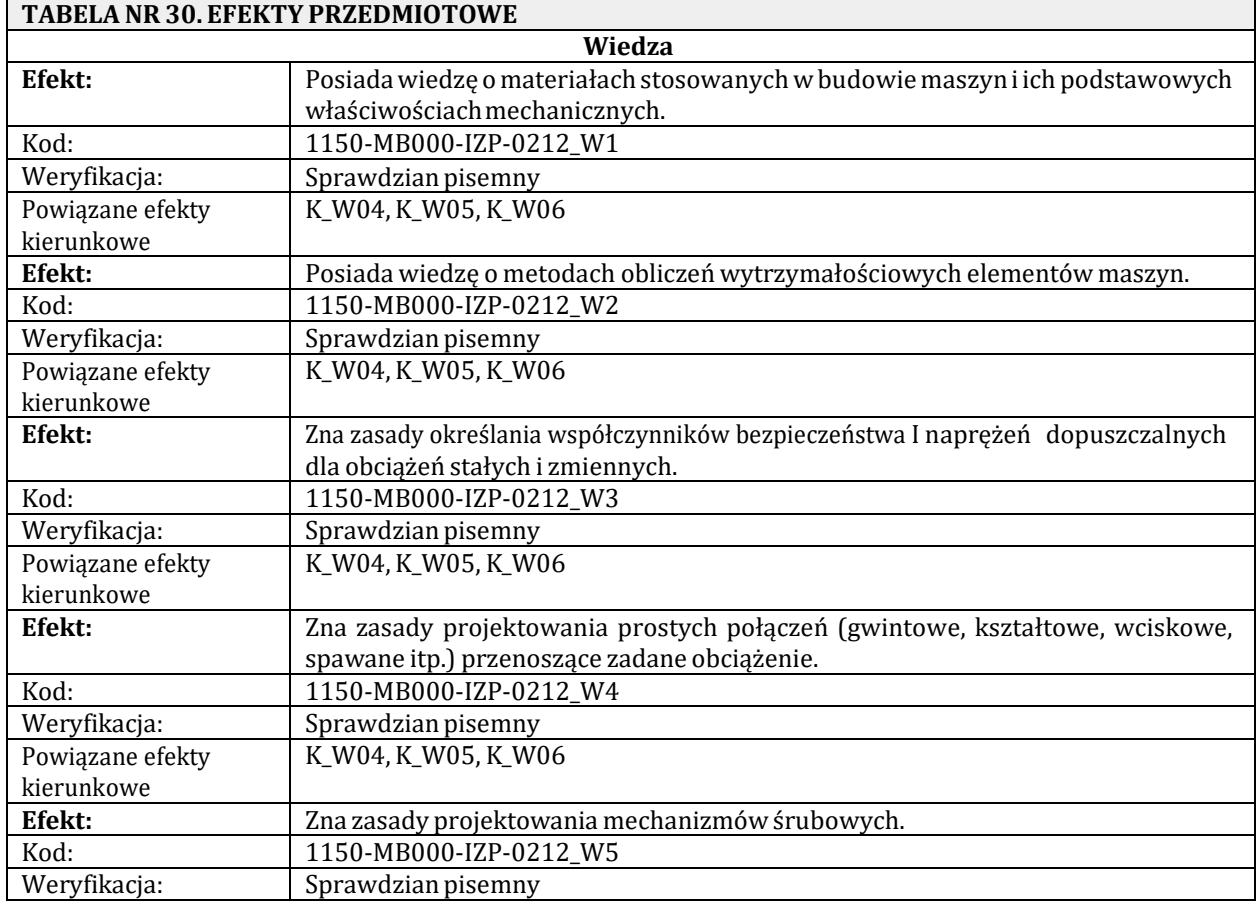

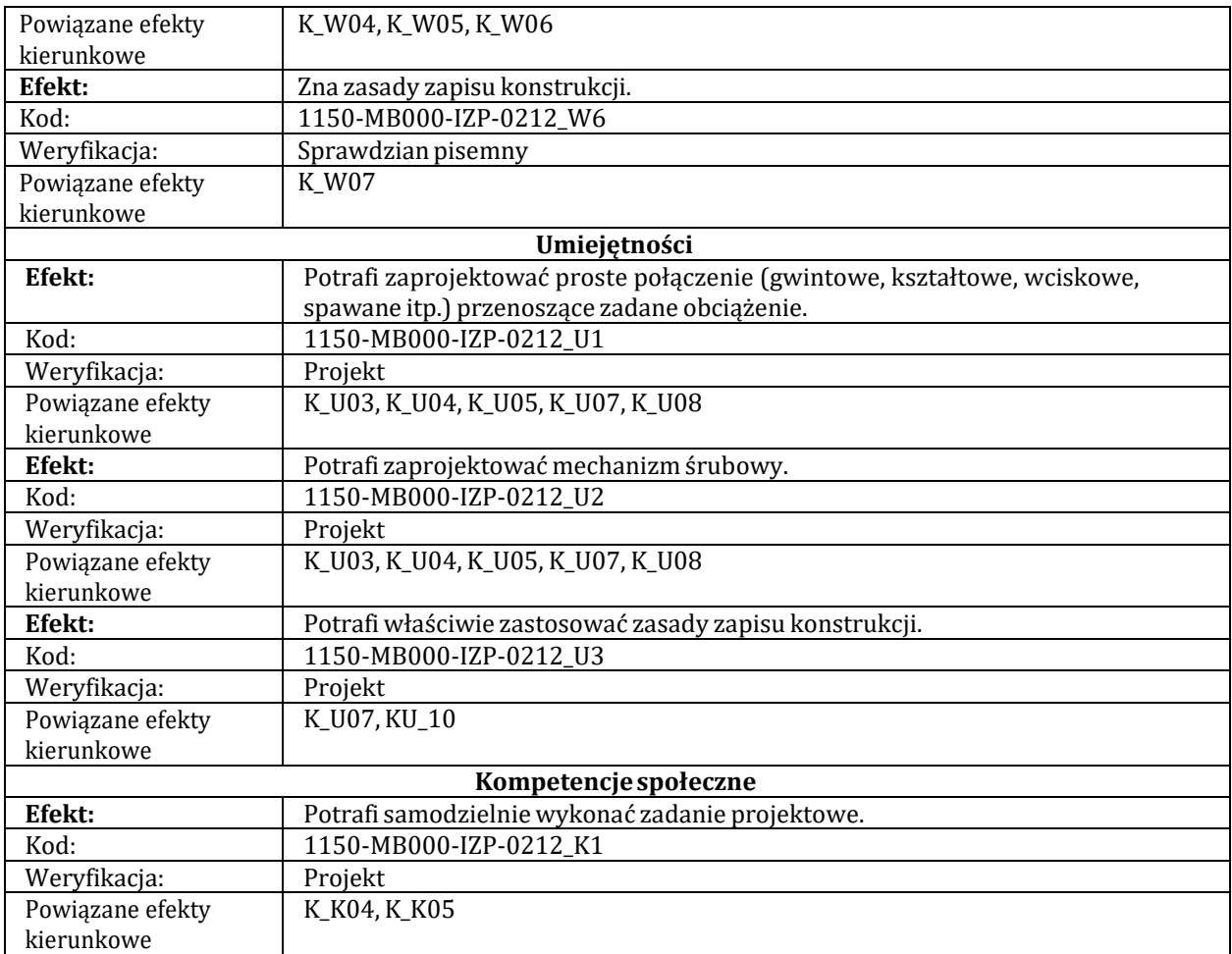

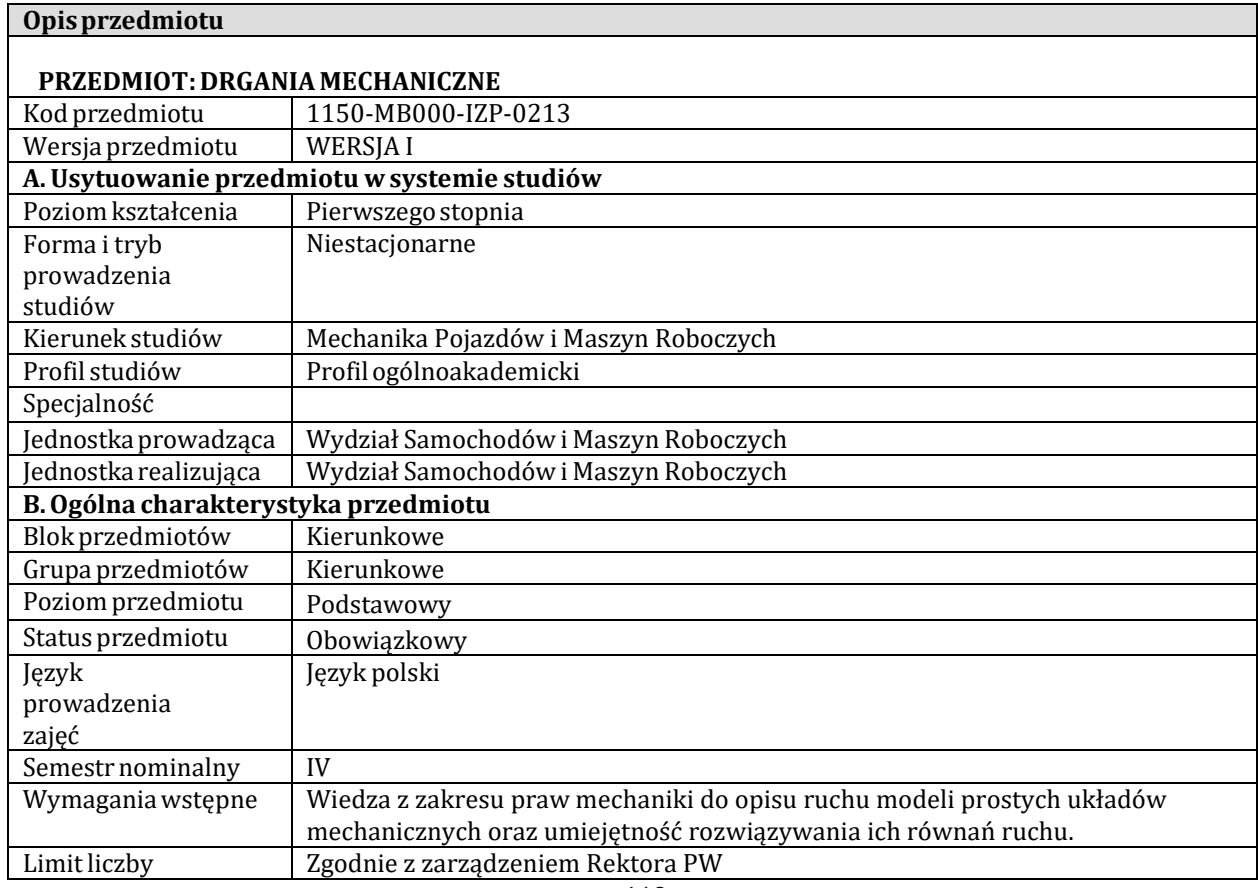

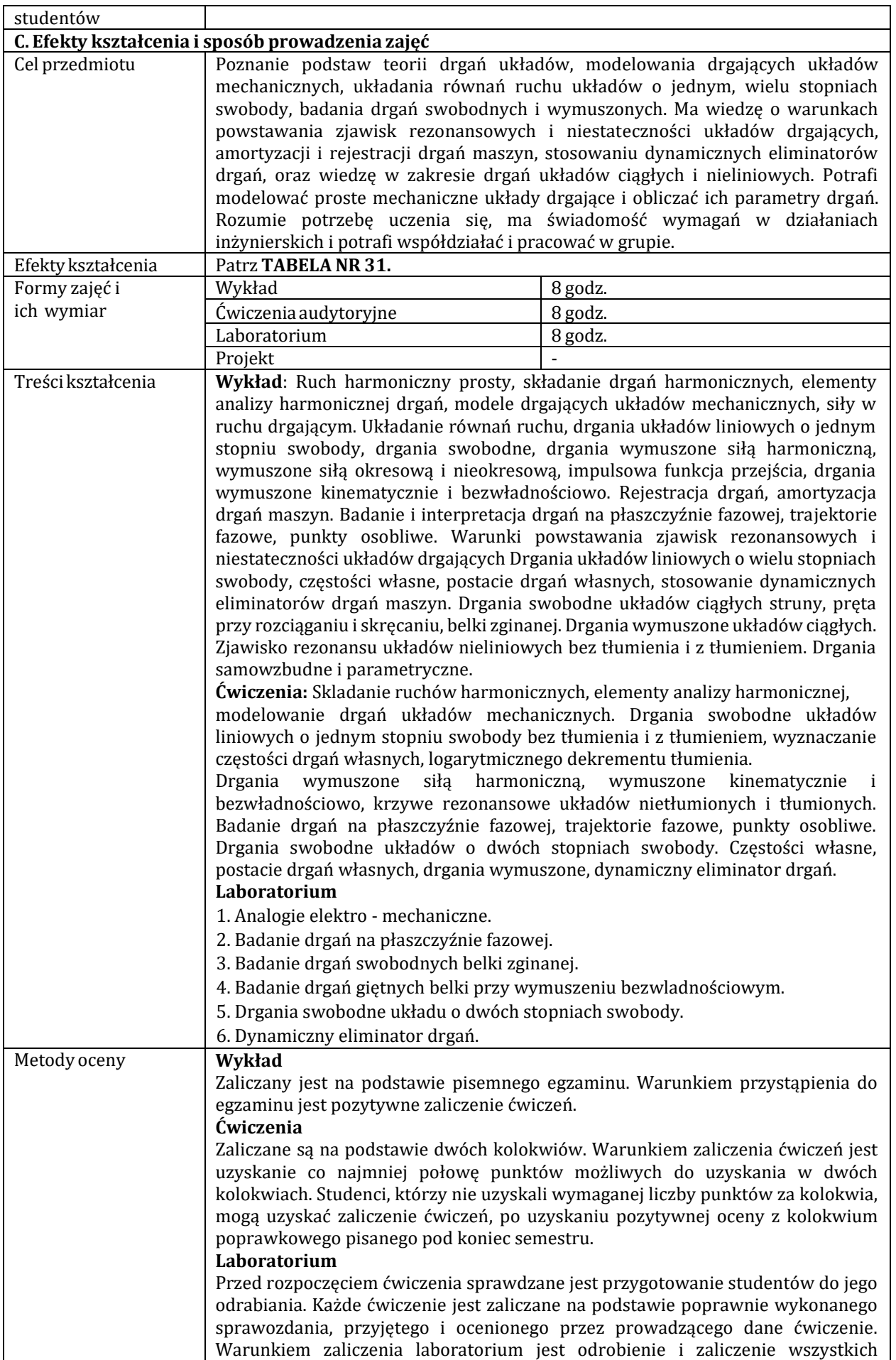

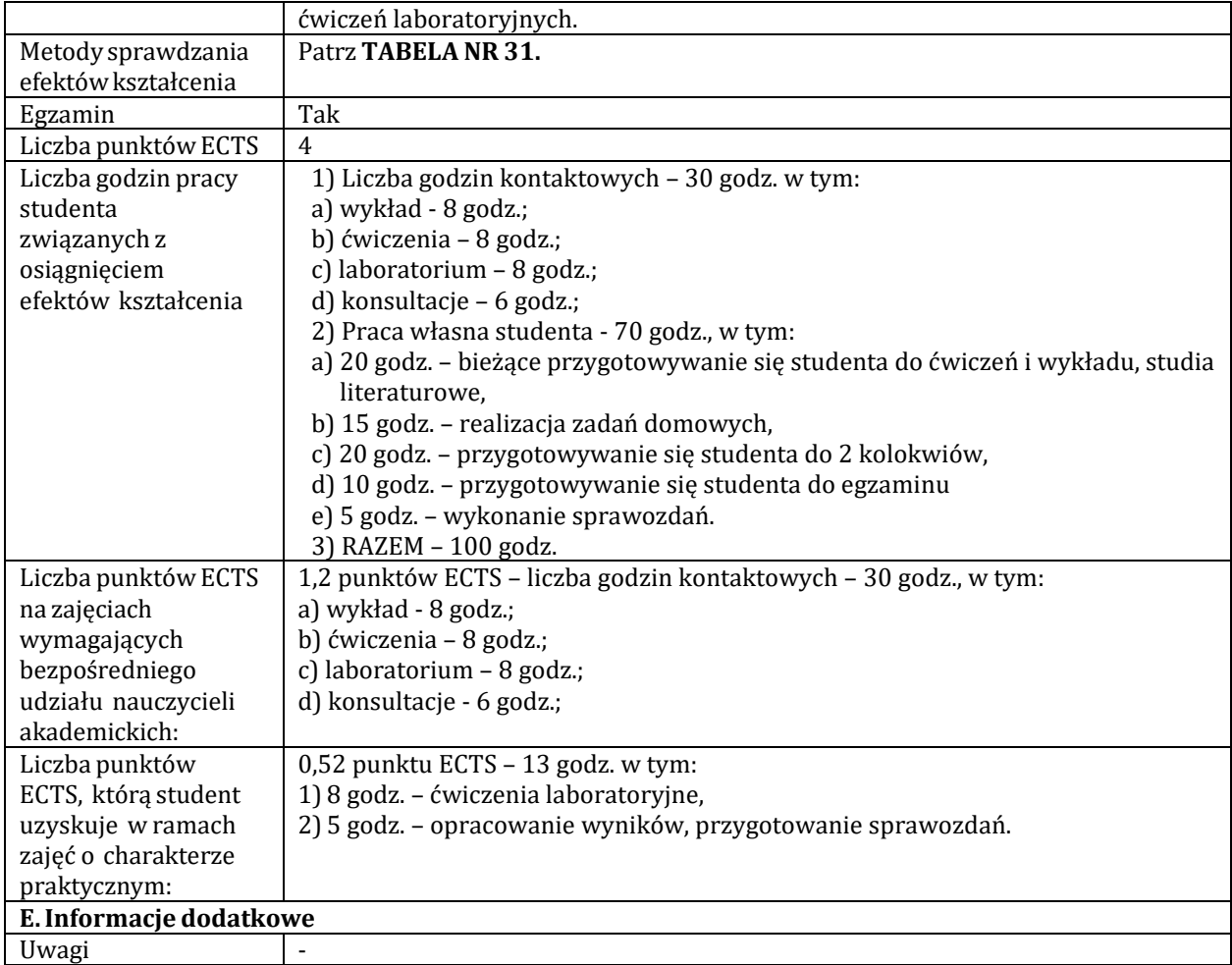

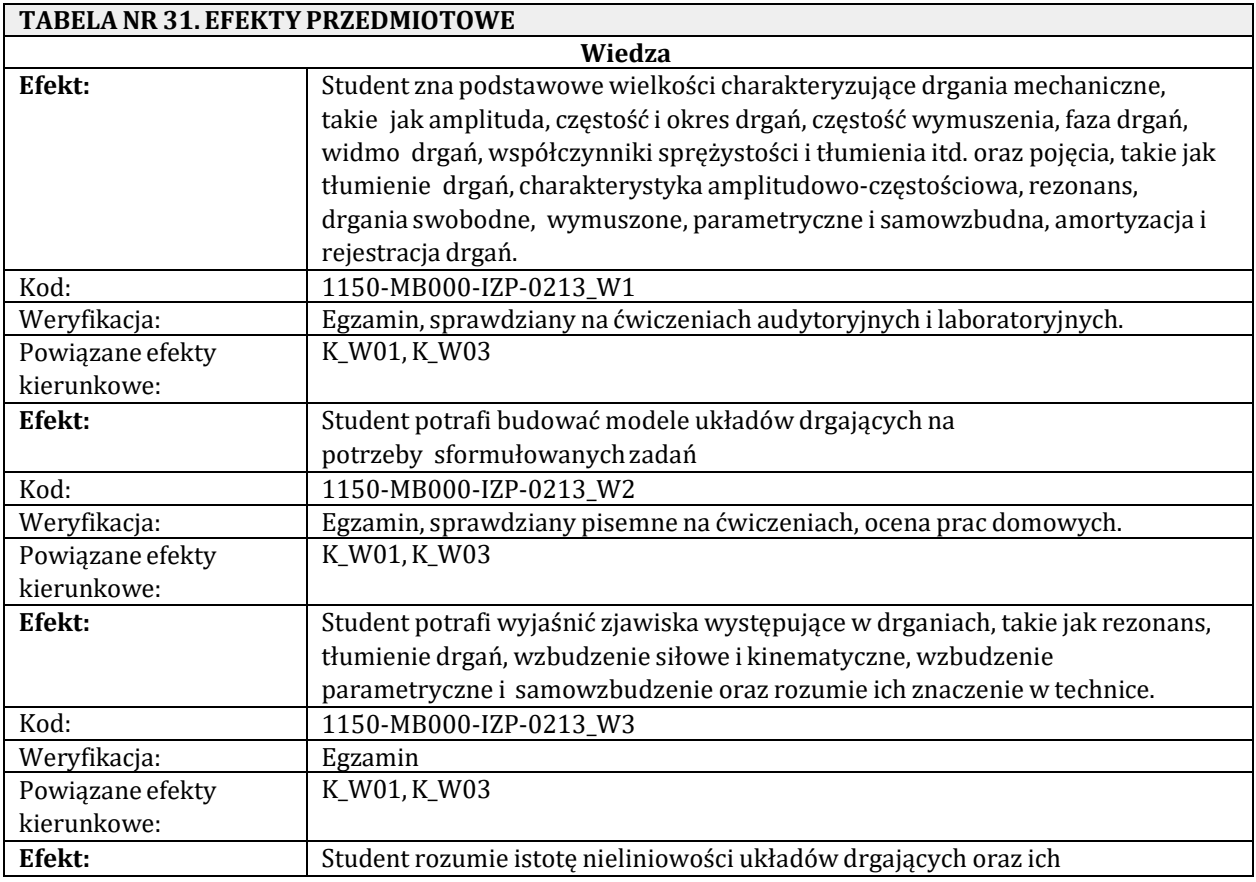

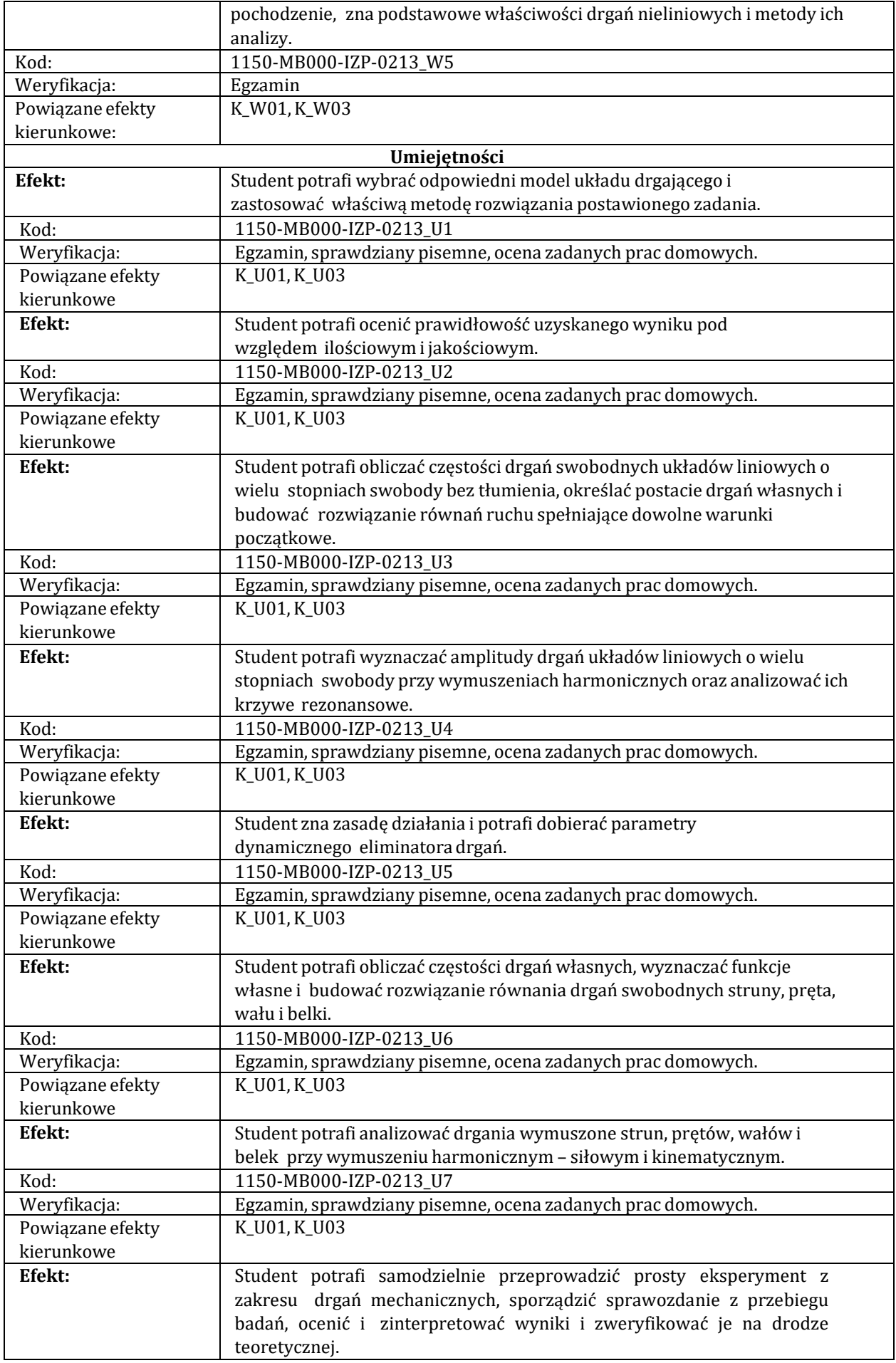

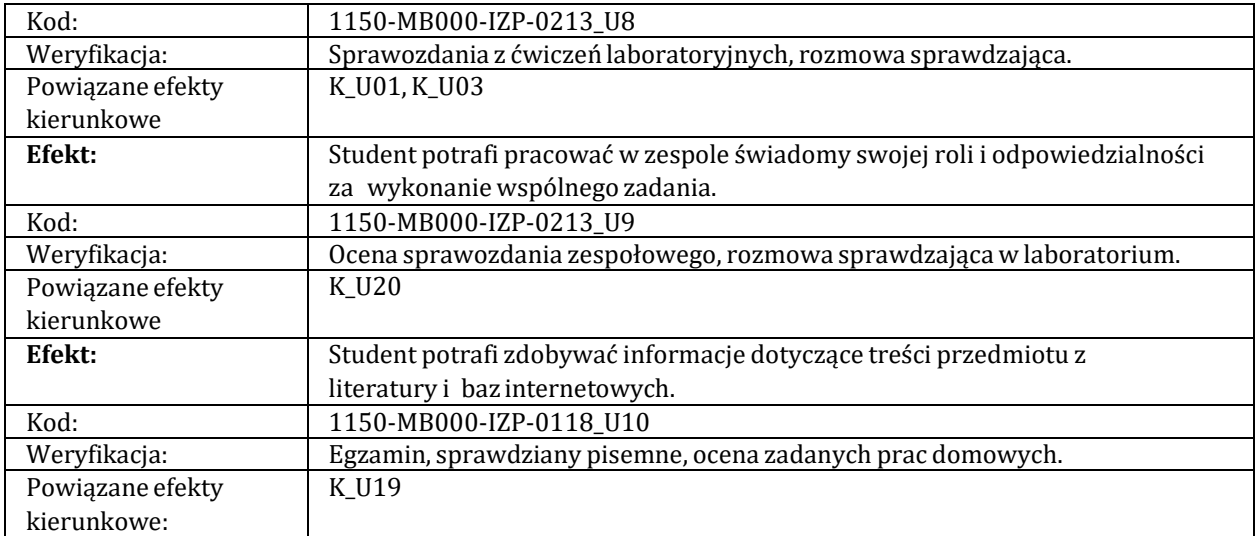

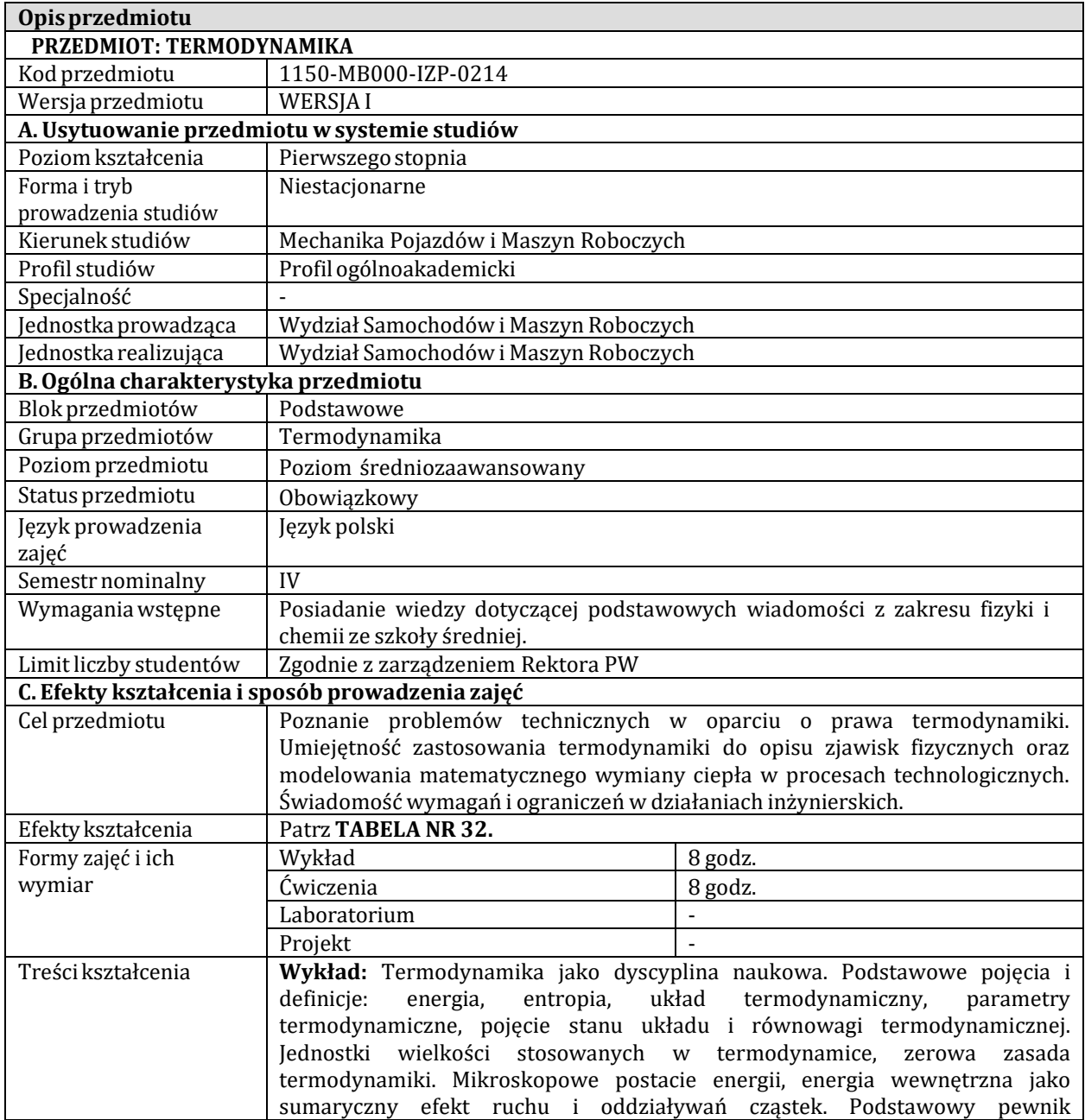

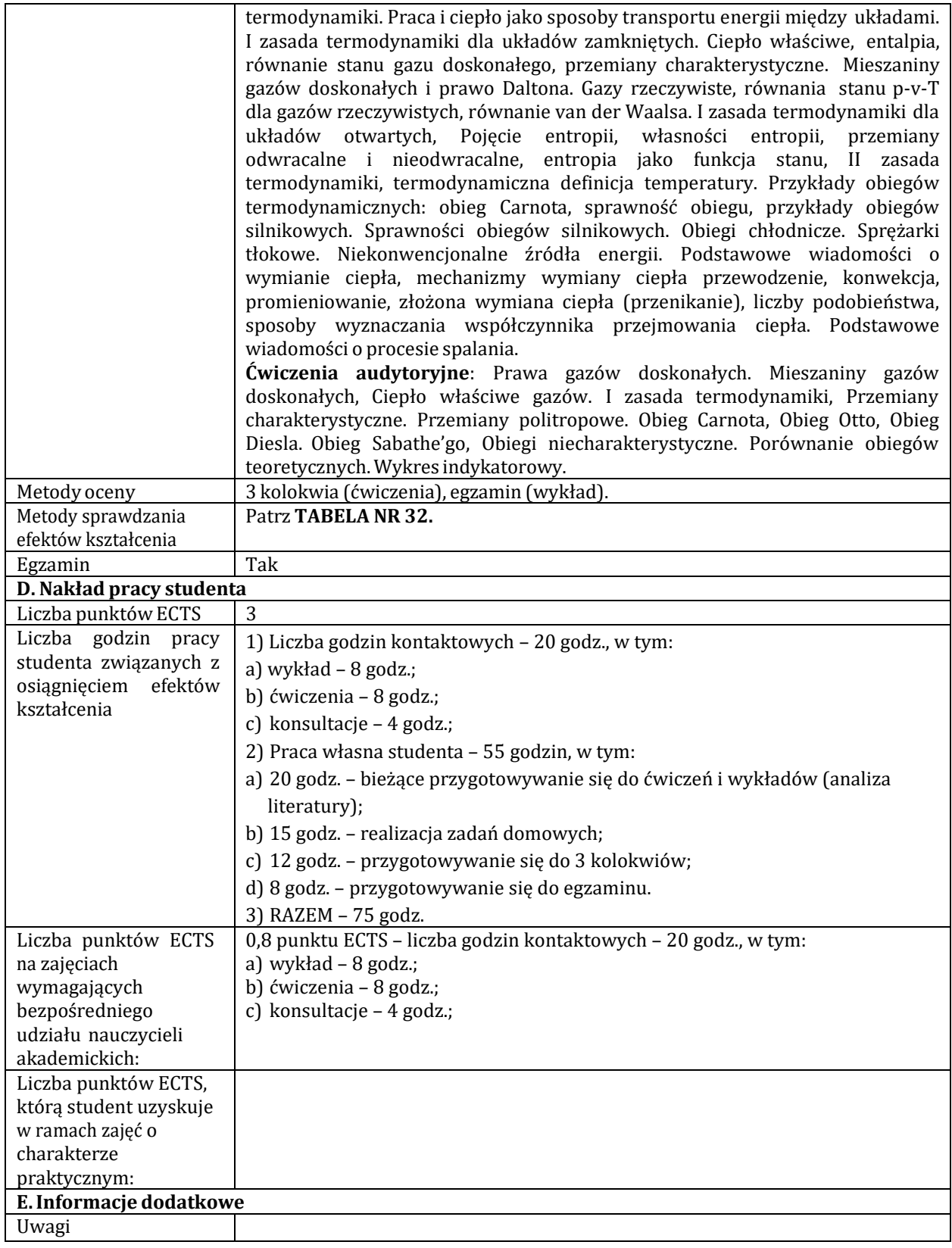

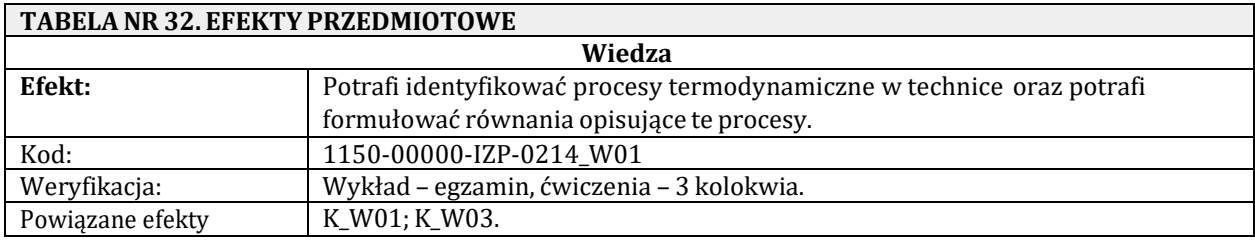

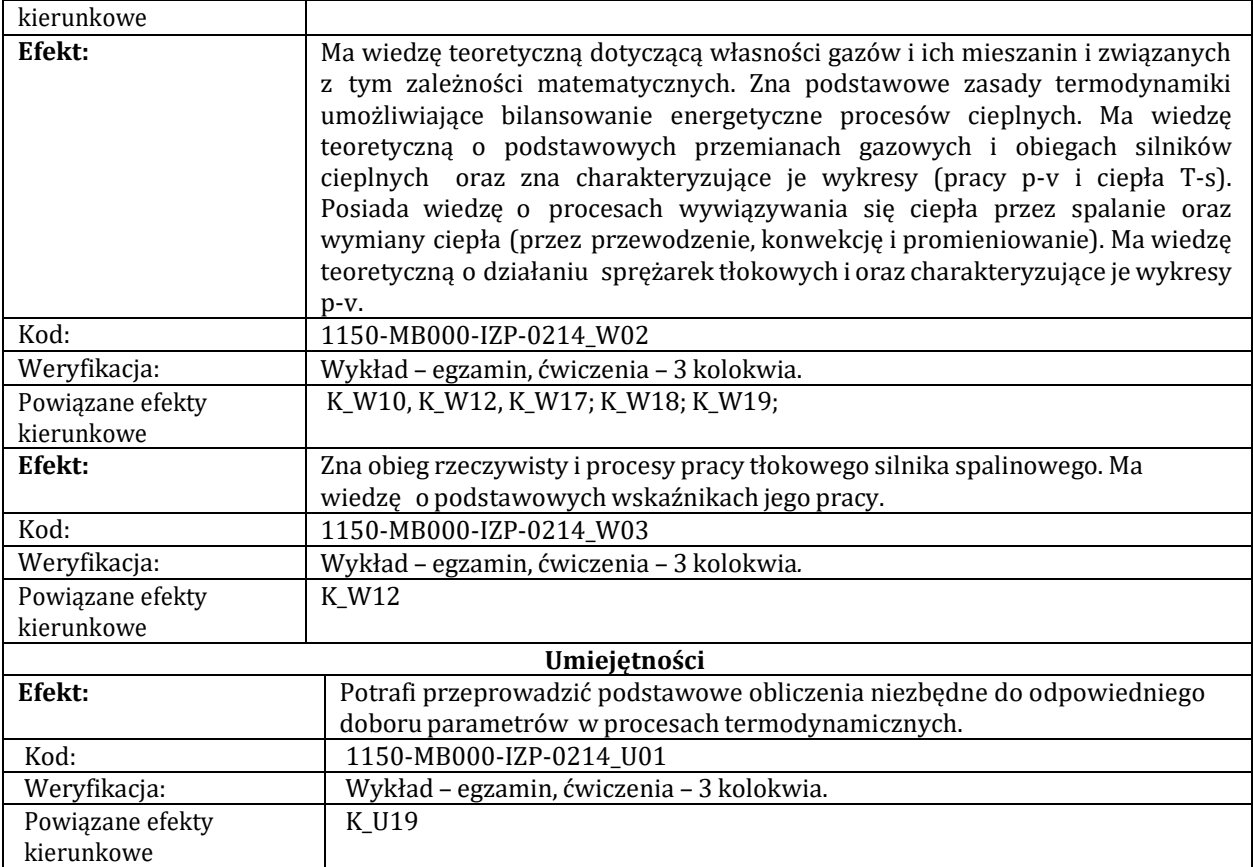

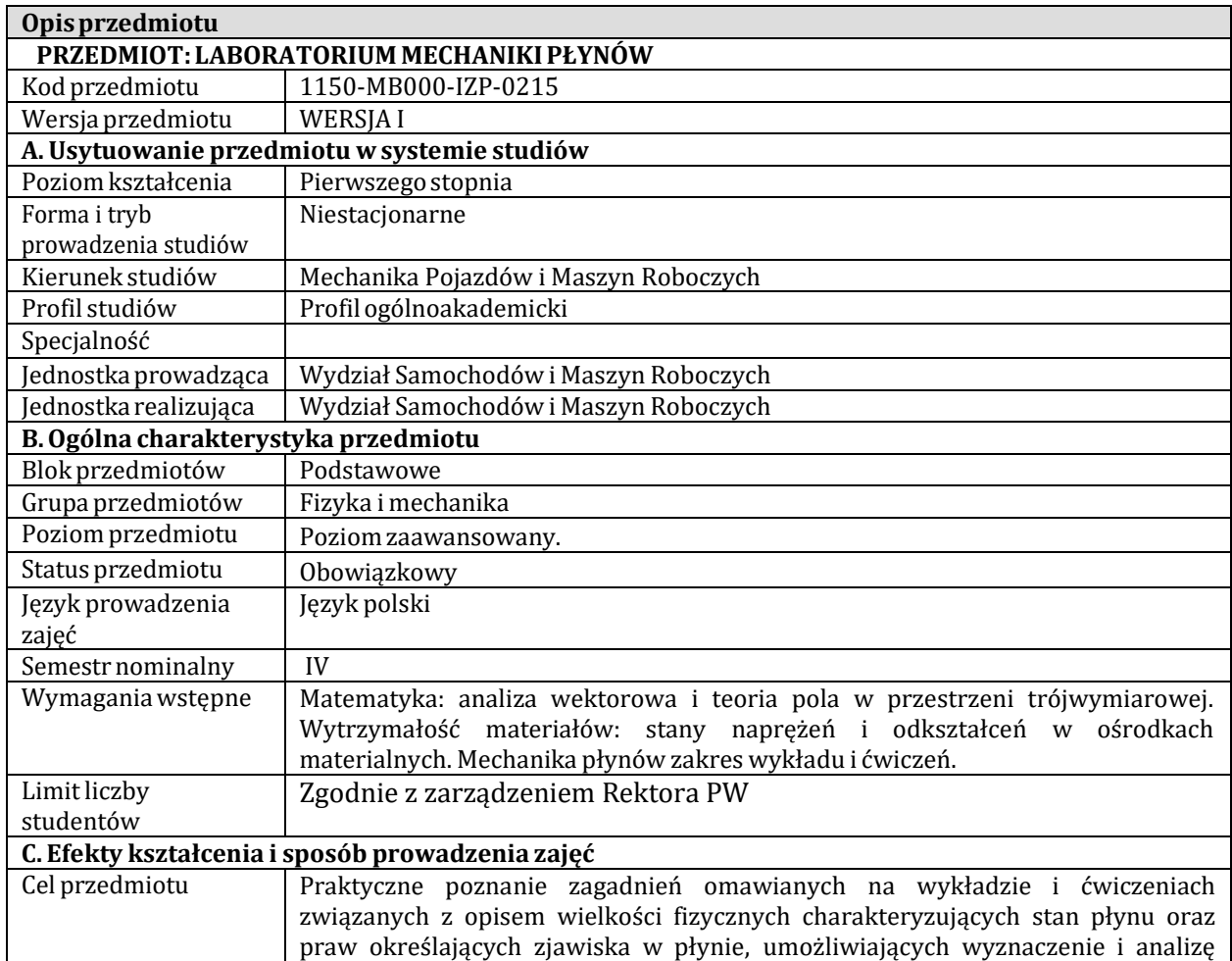

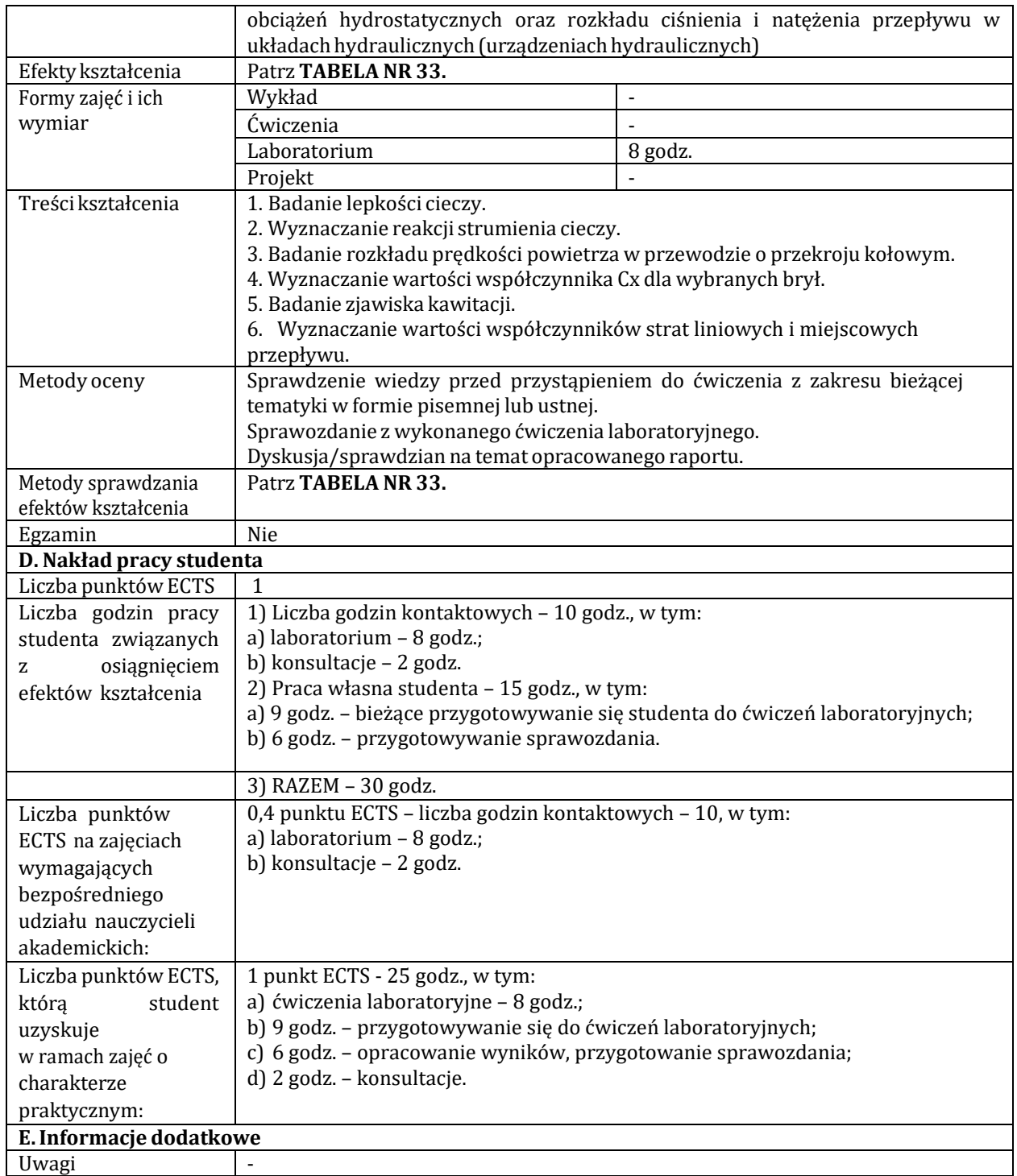

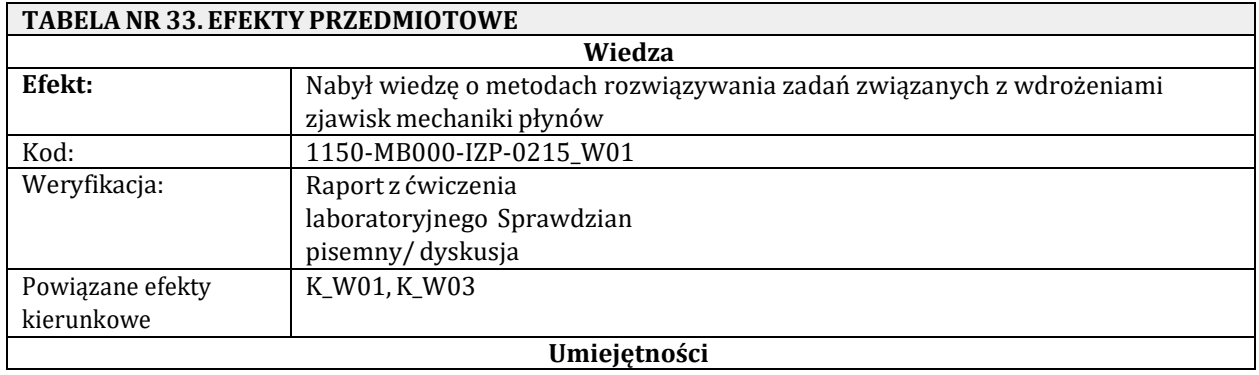

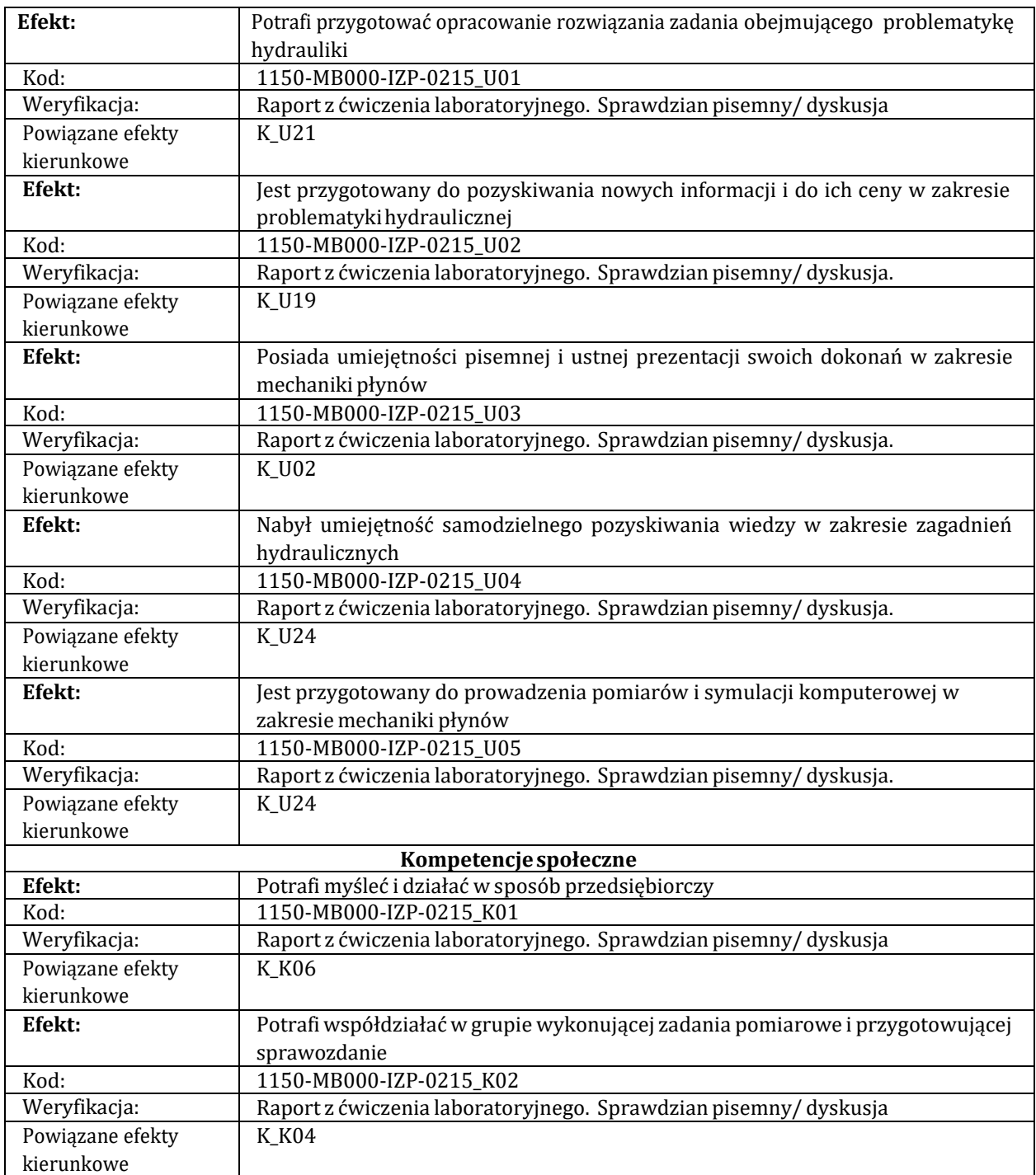

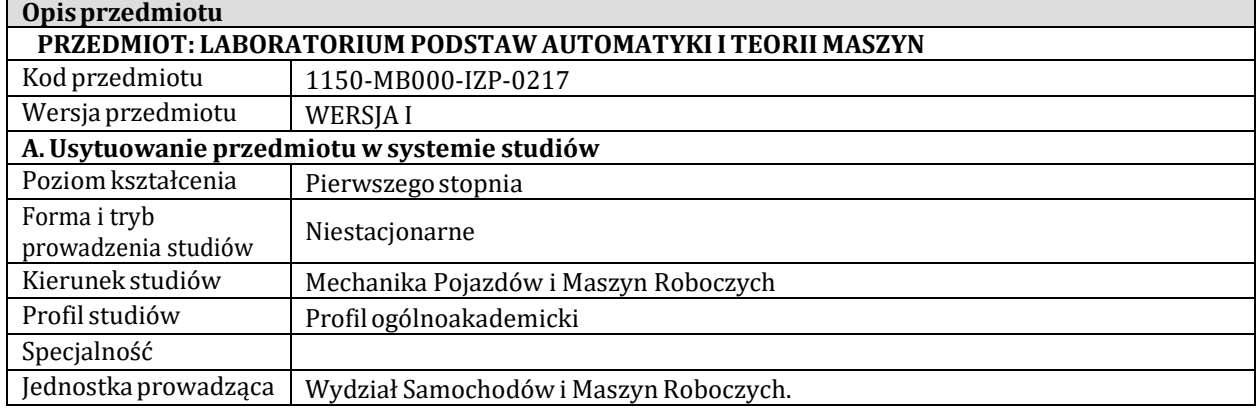

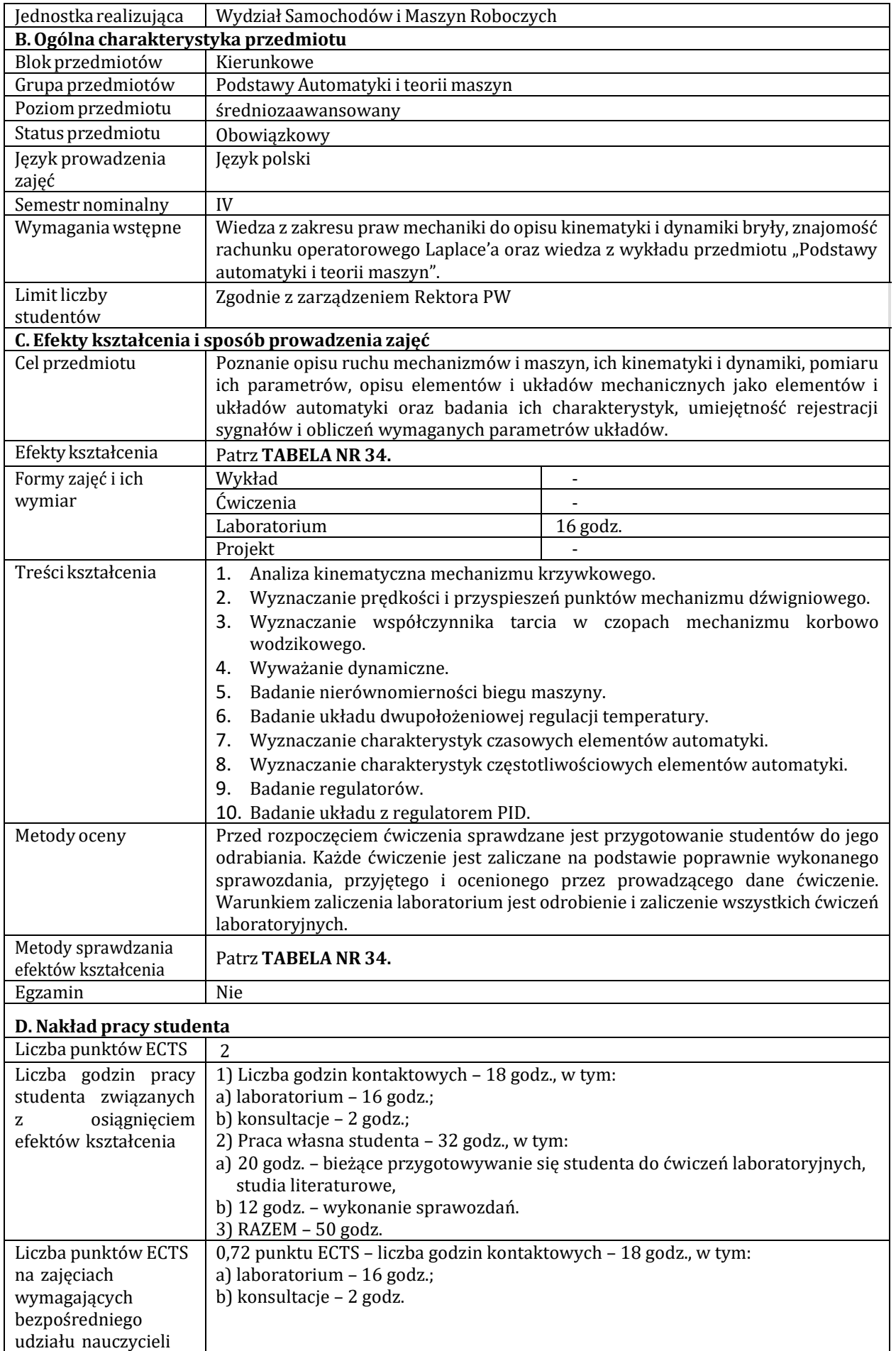

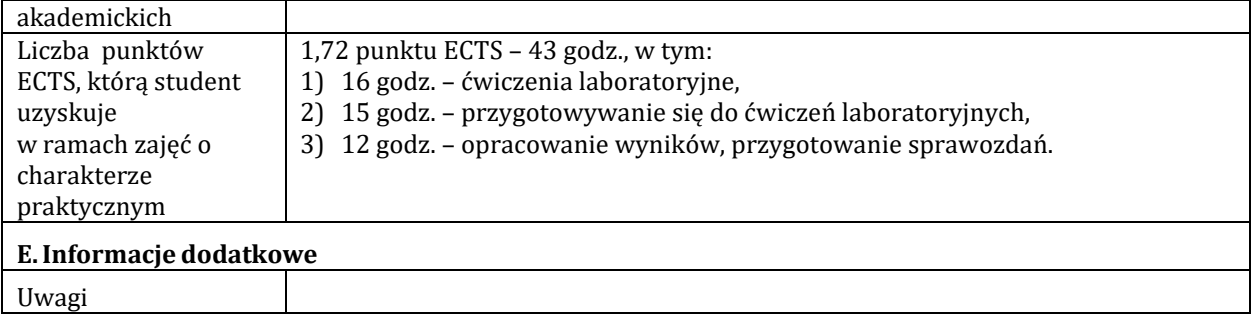

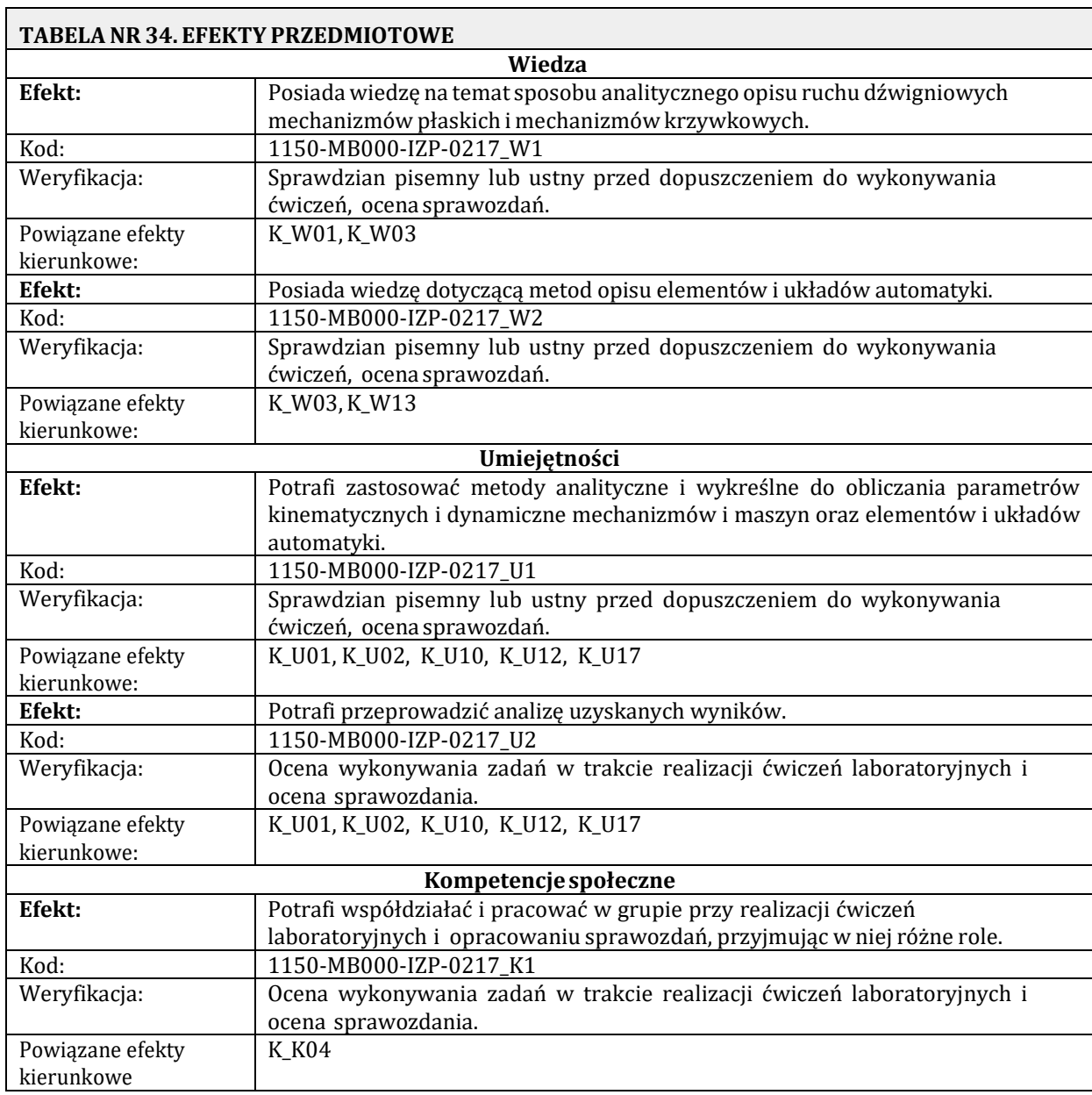

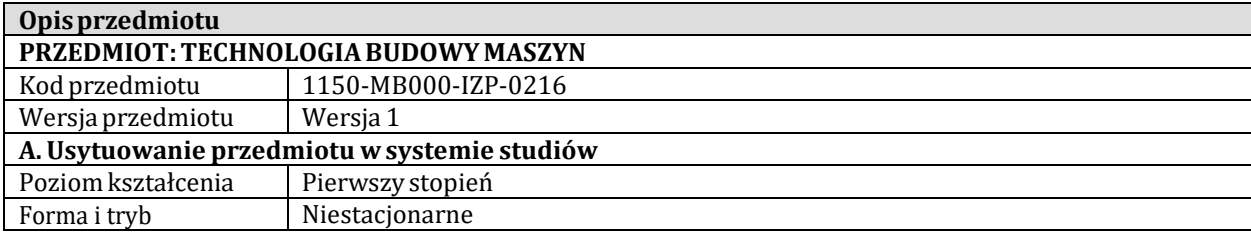

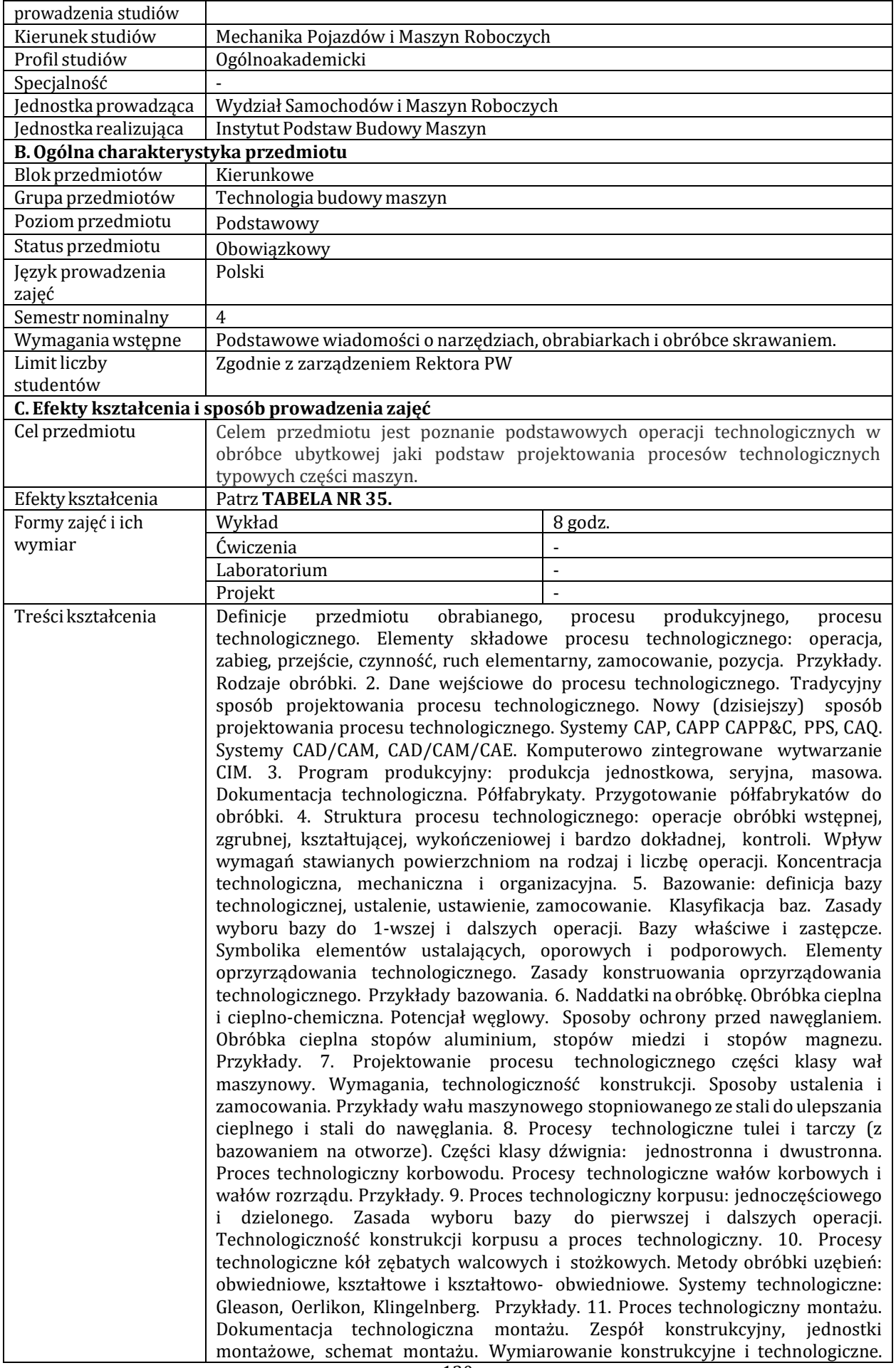

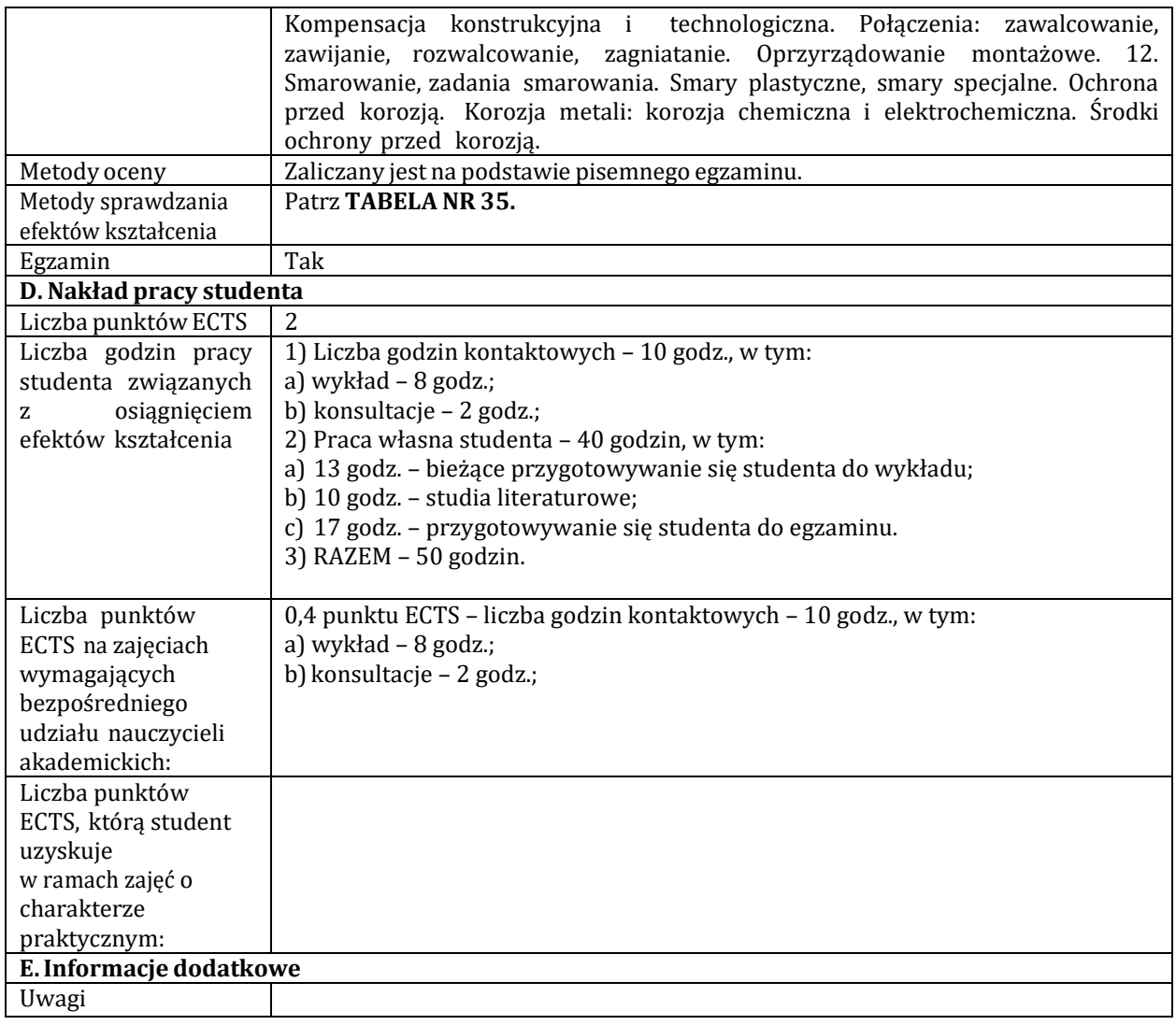

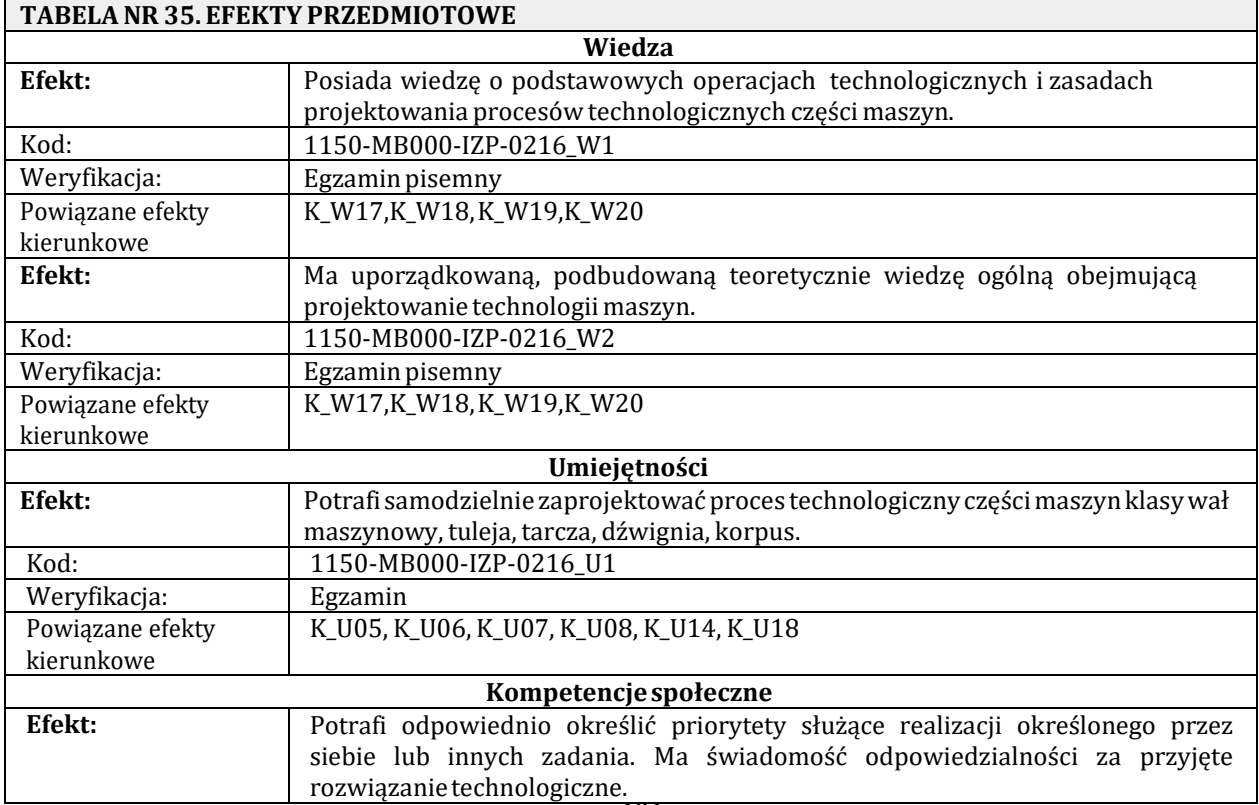

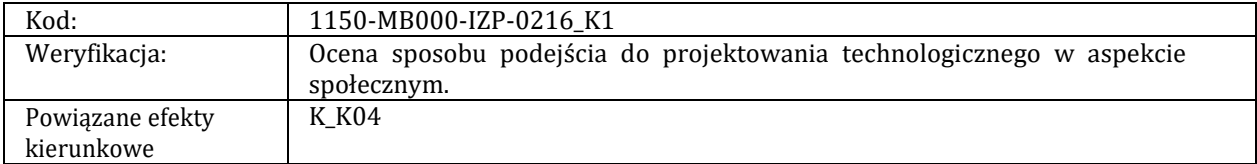

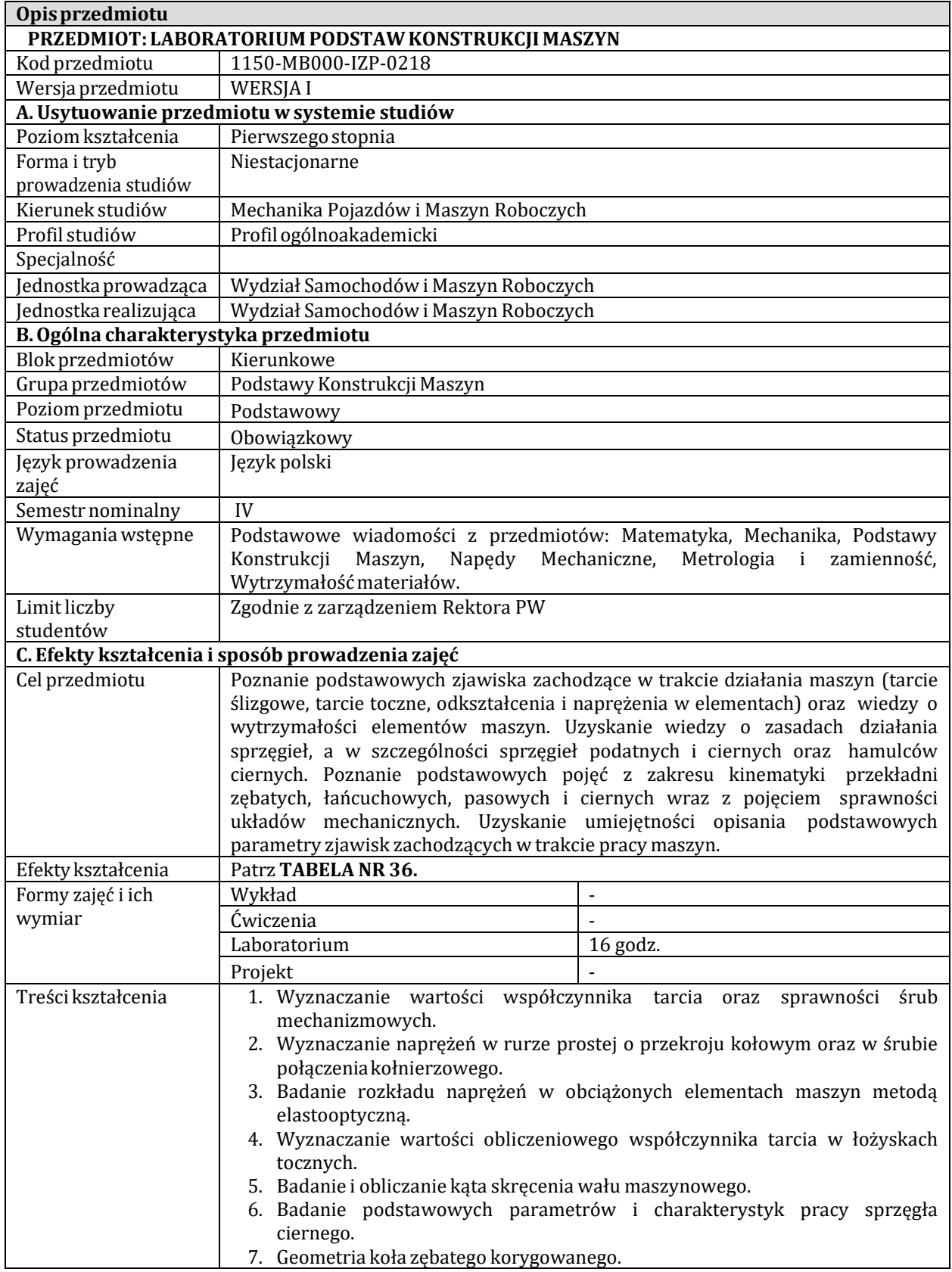

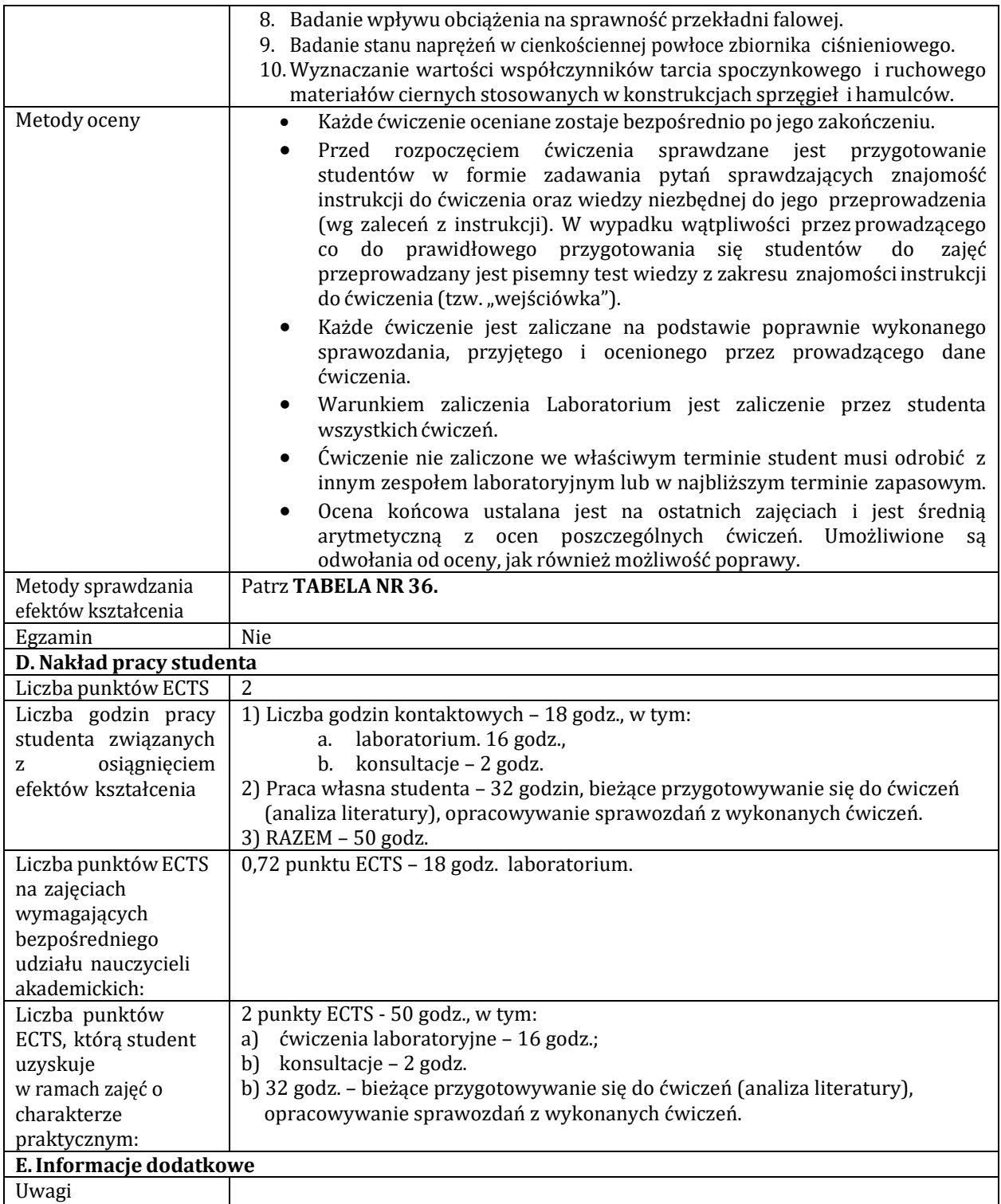

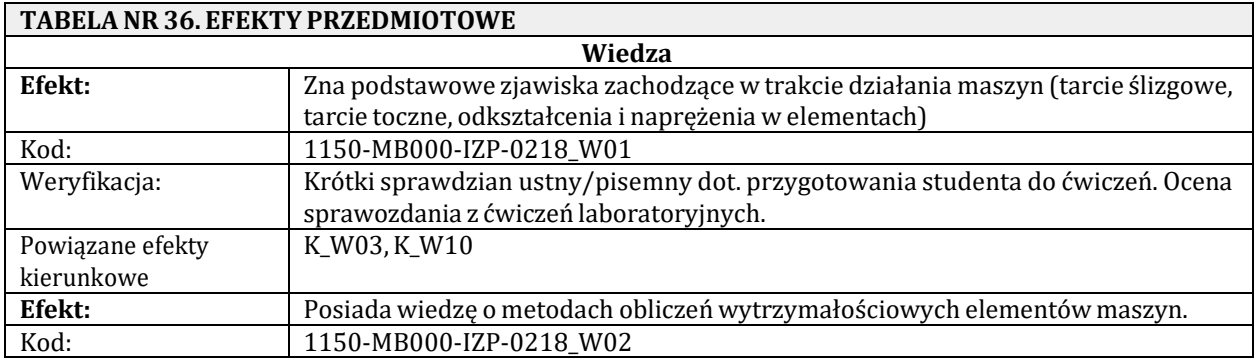

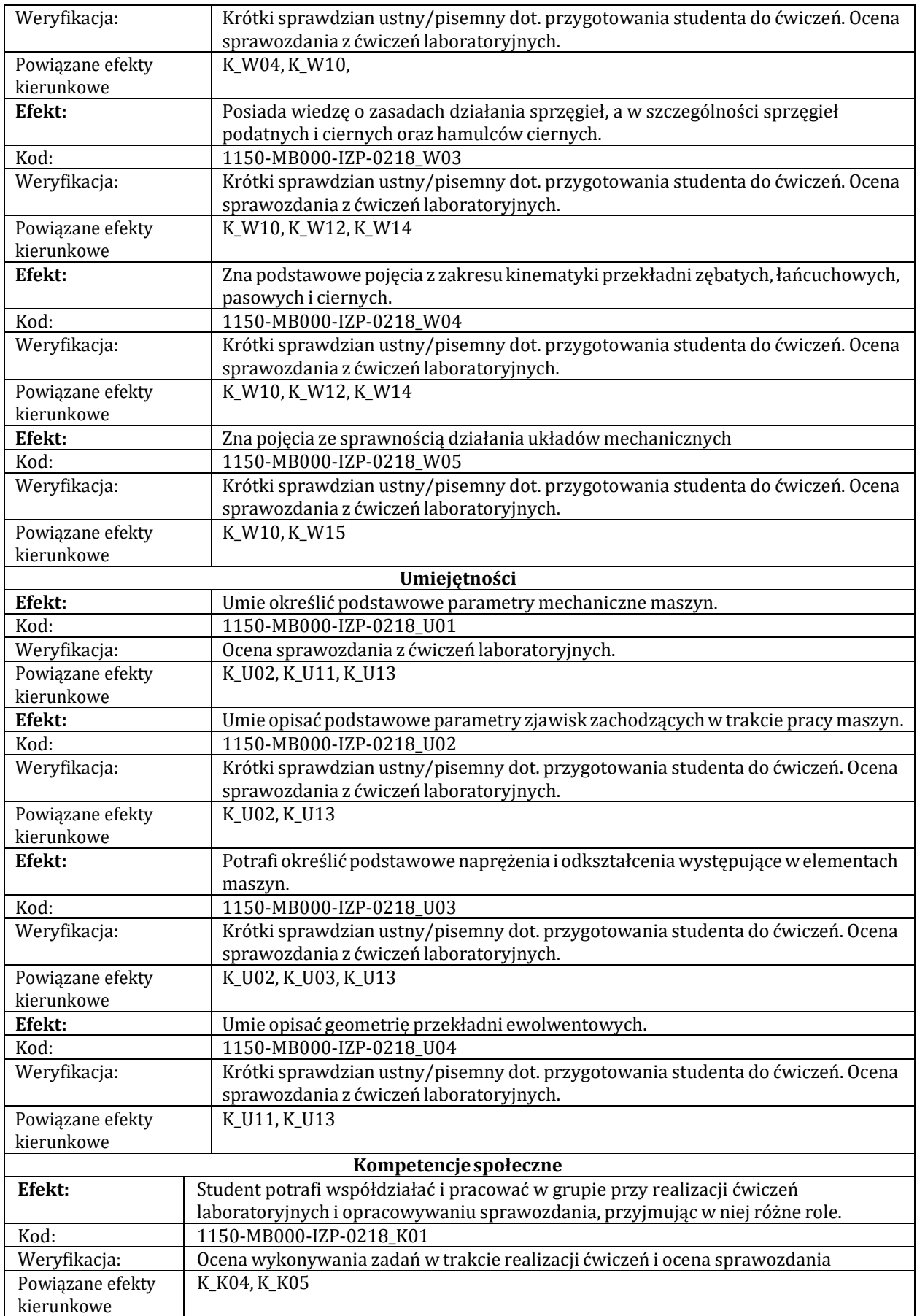

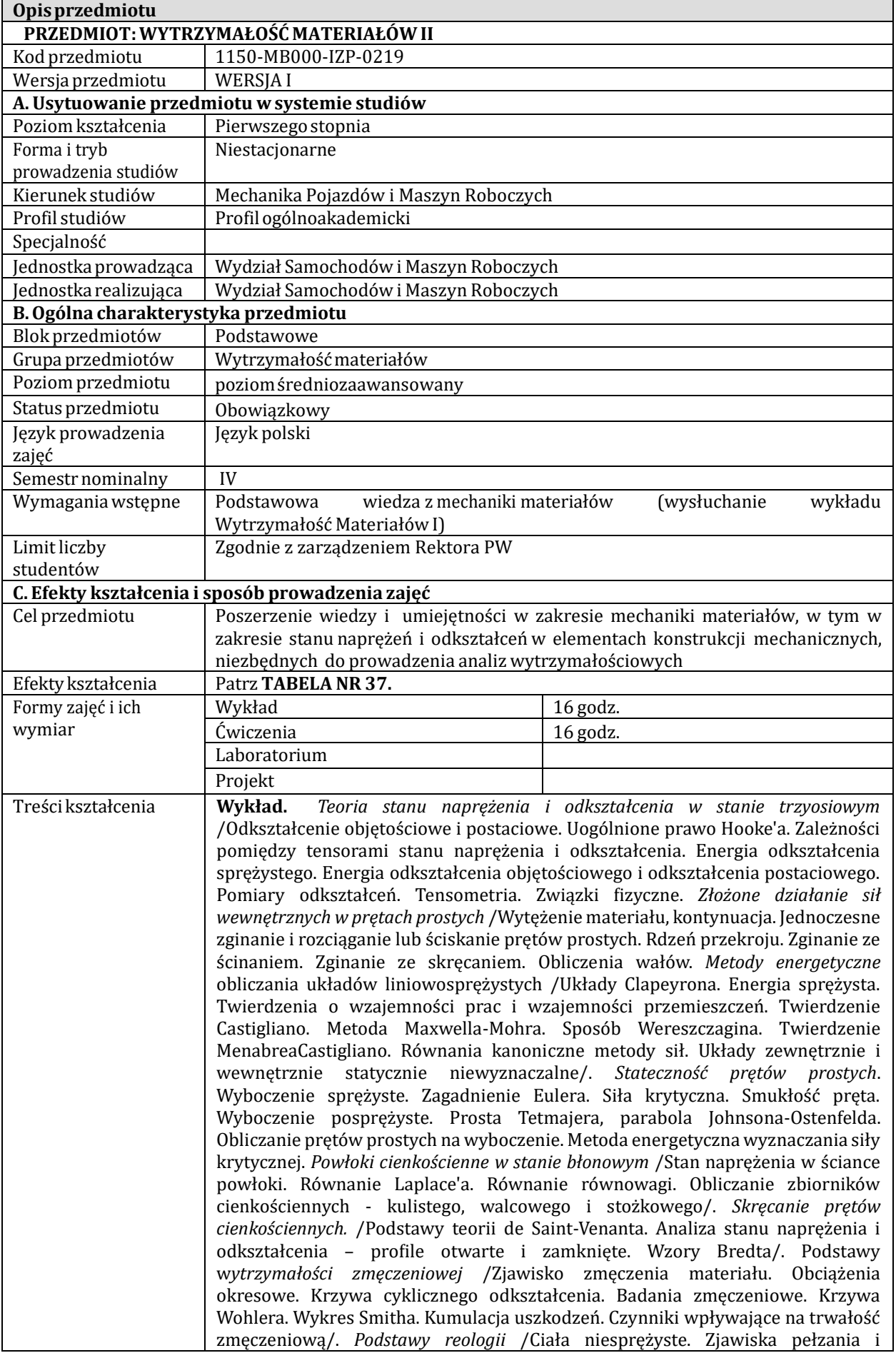

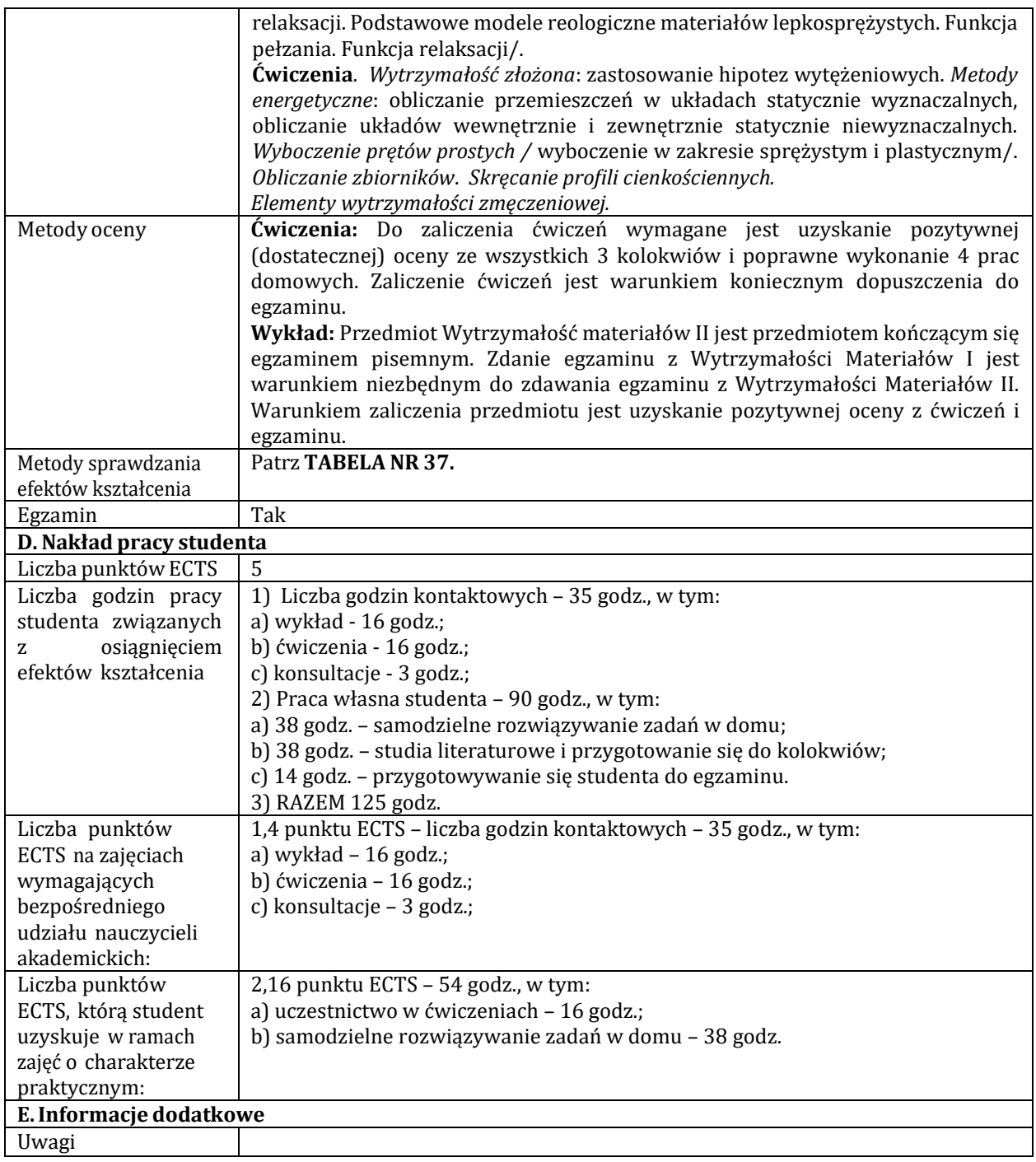

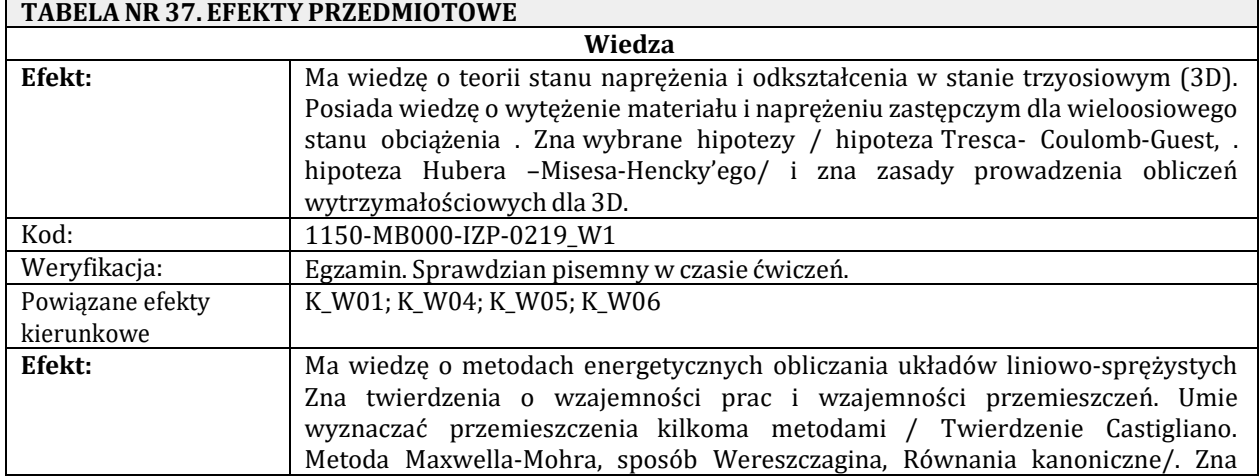

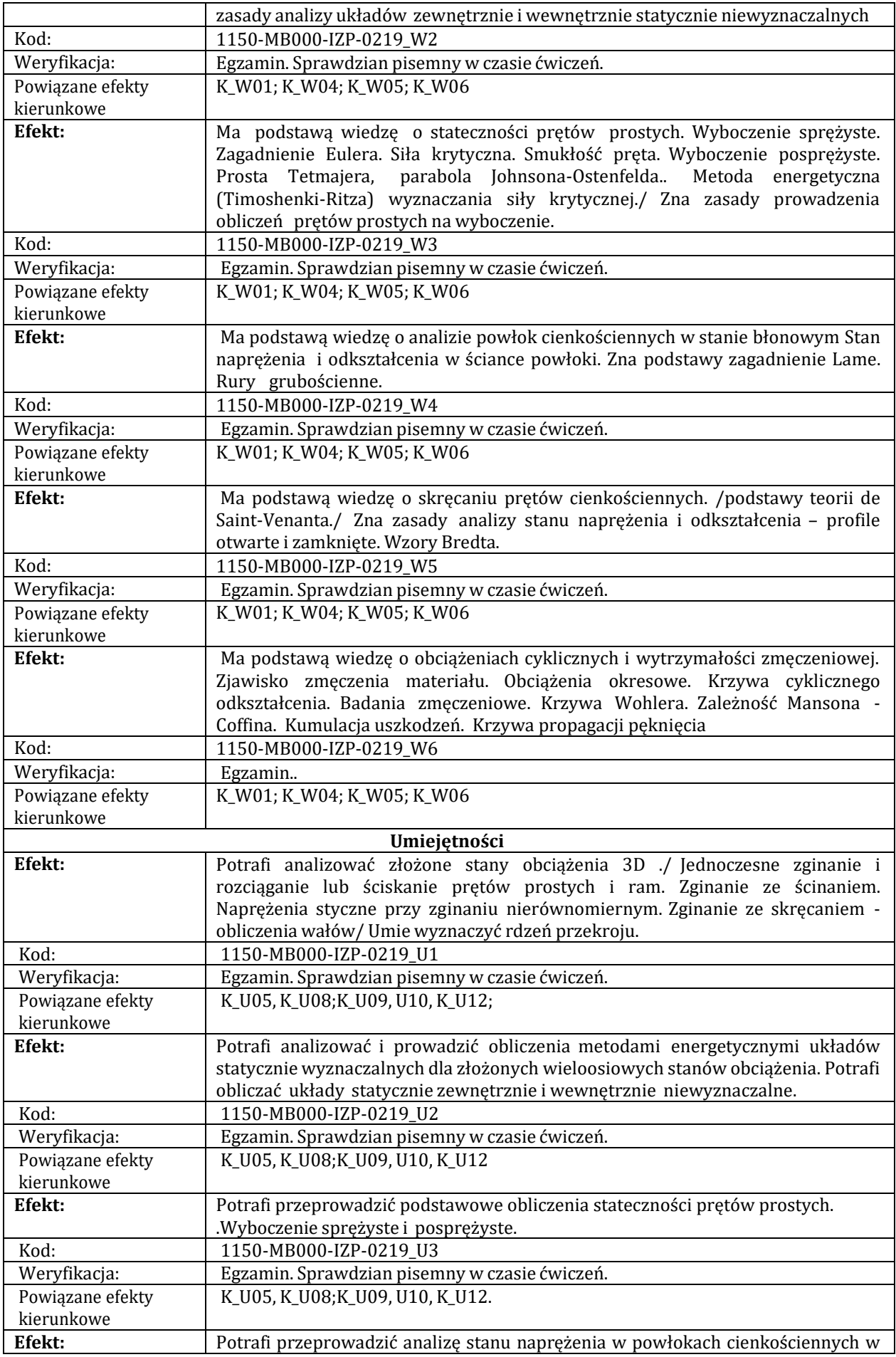

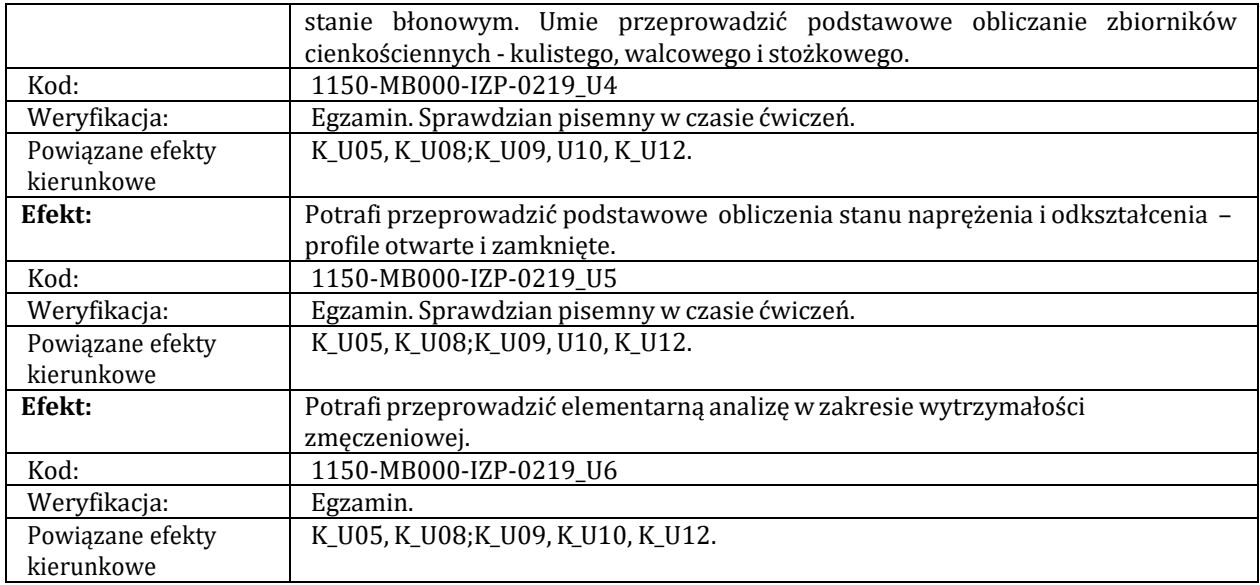

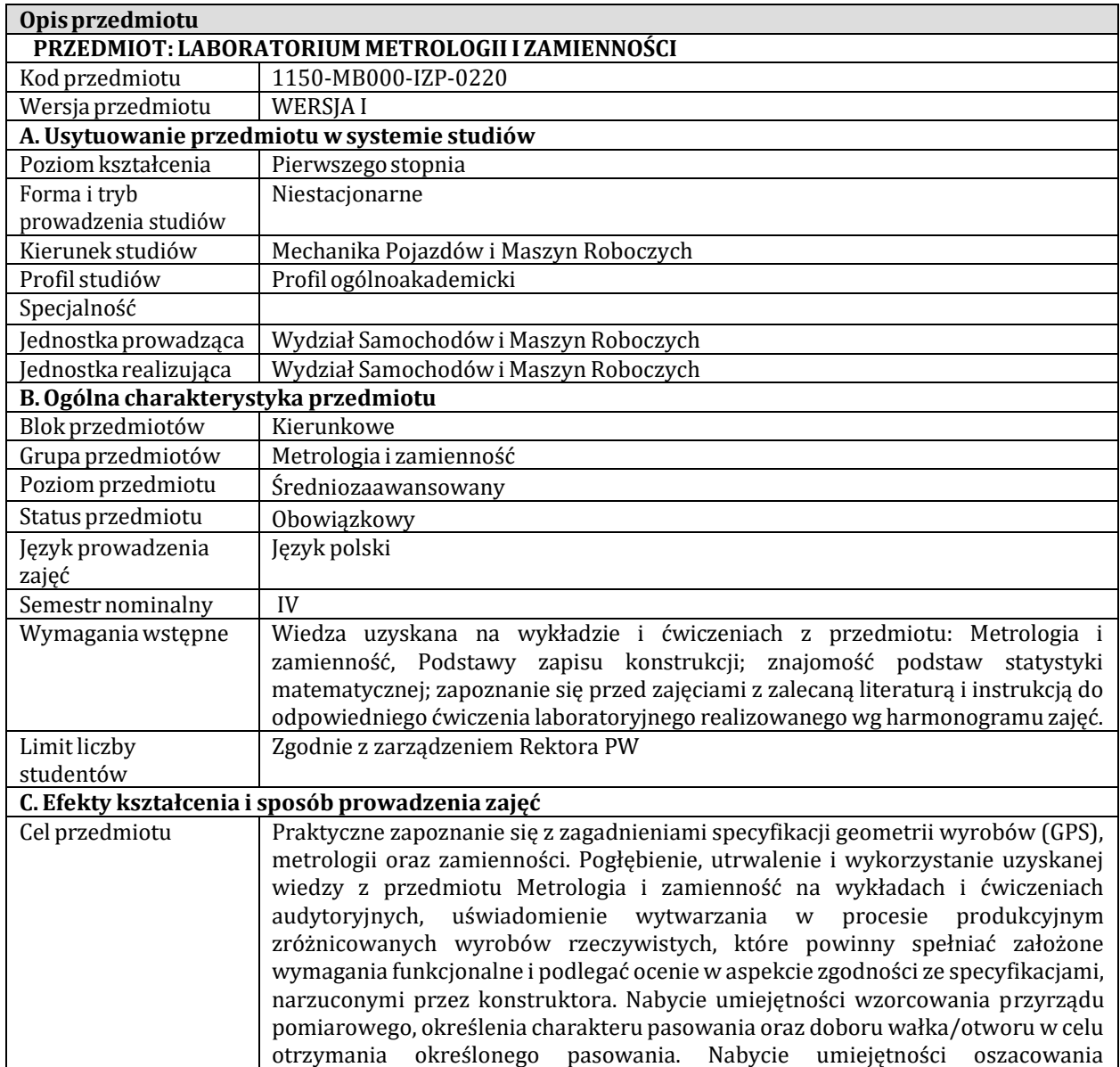

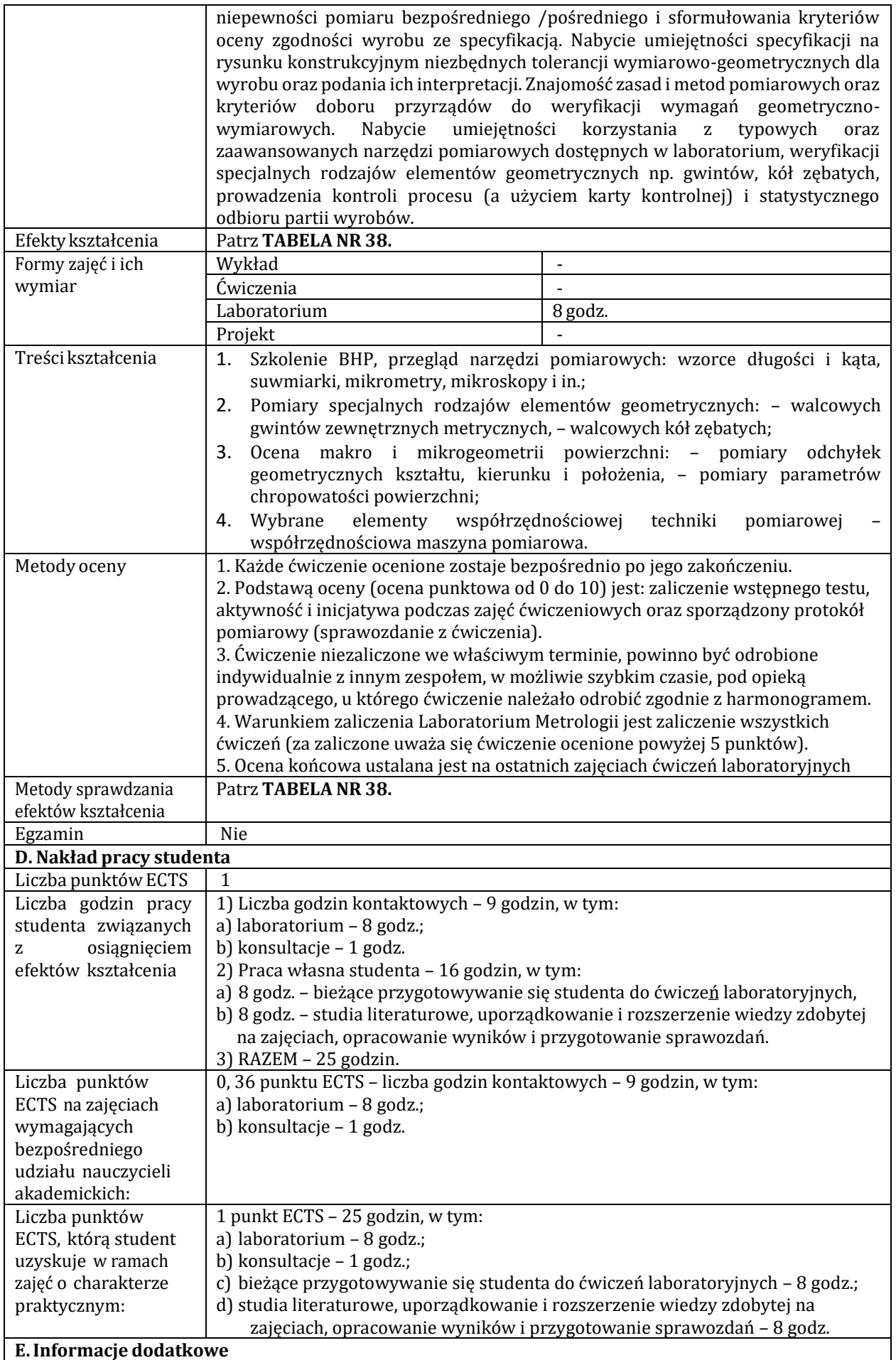

Uwagi

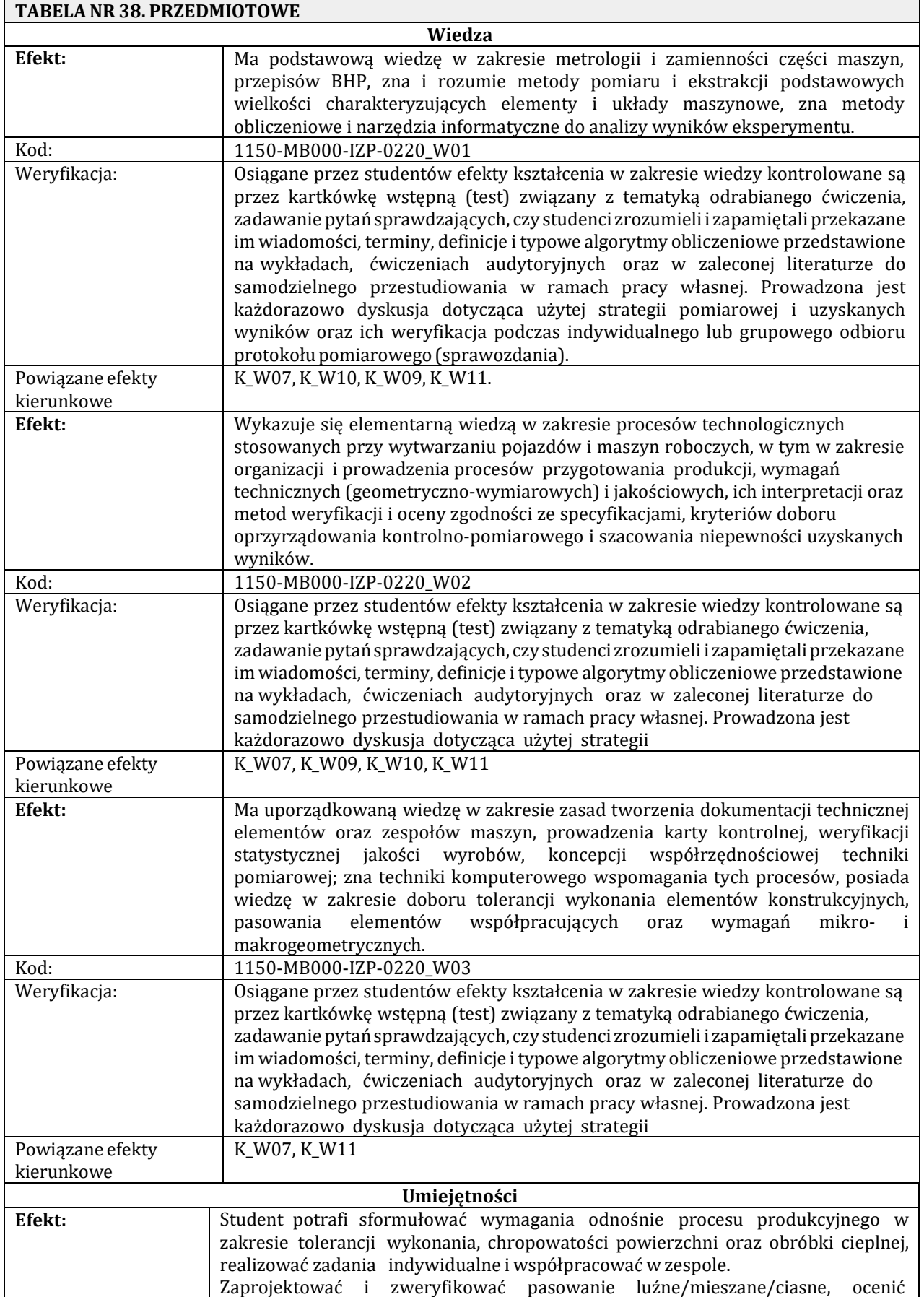

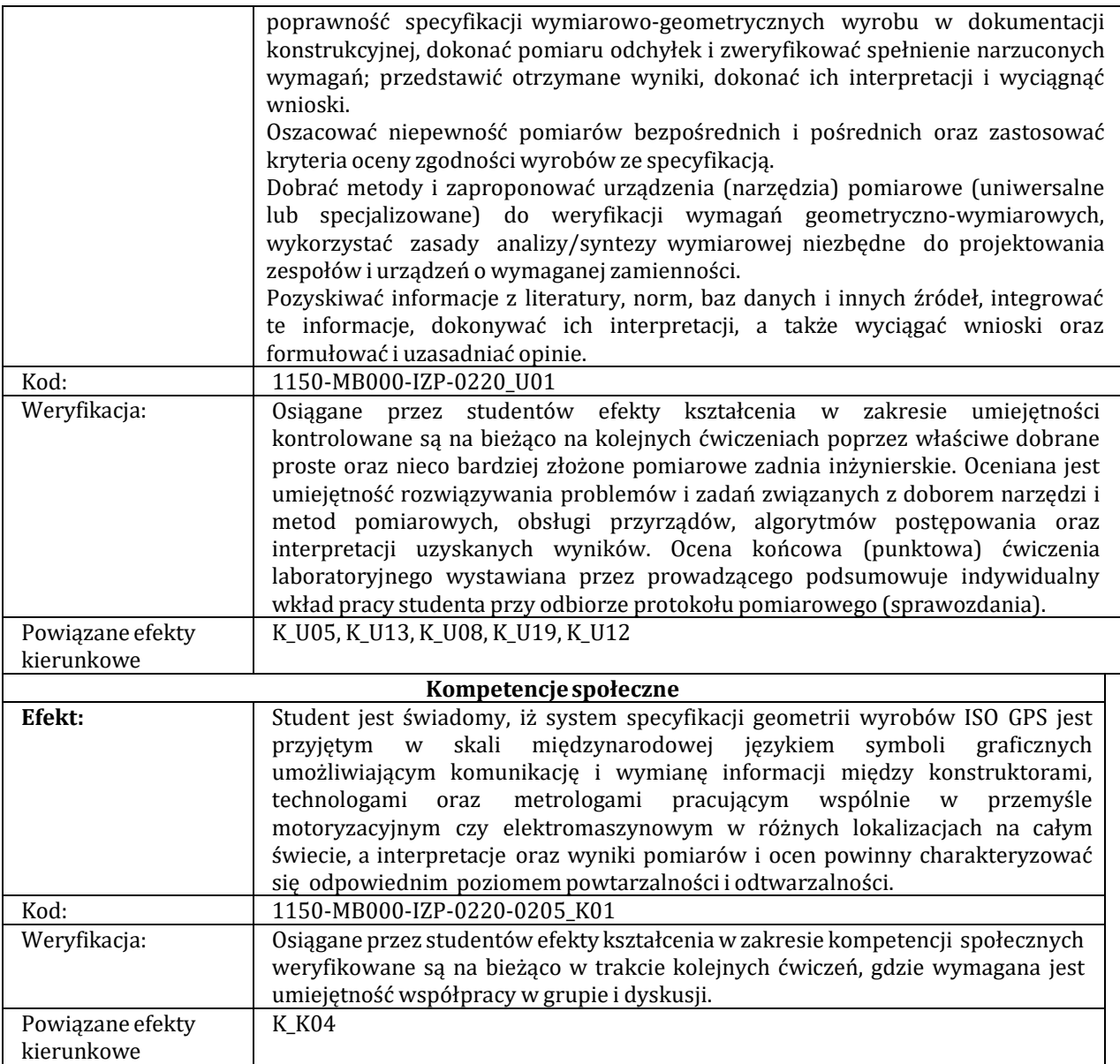

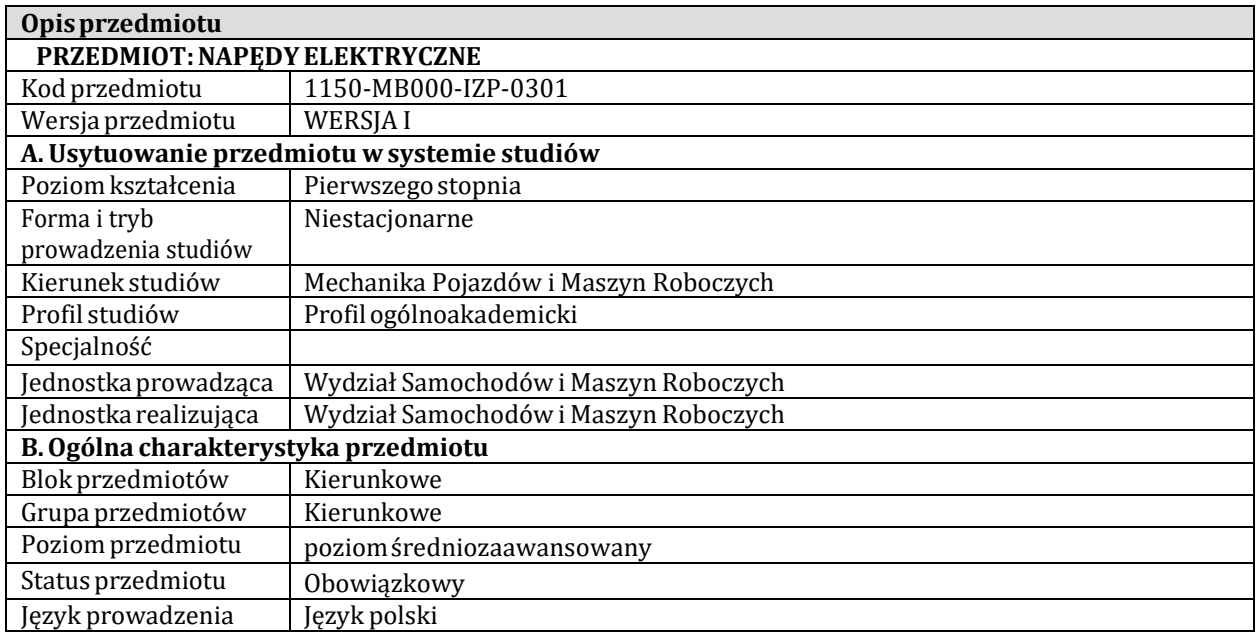

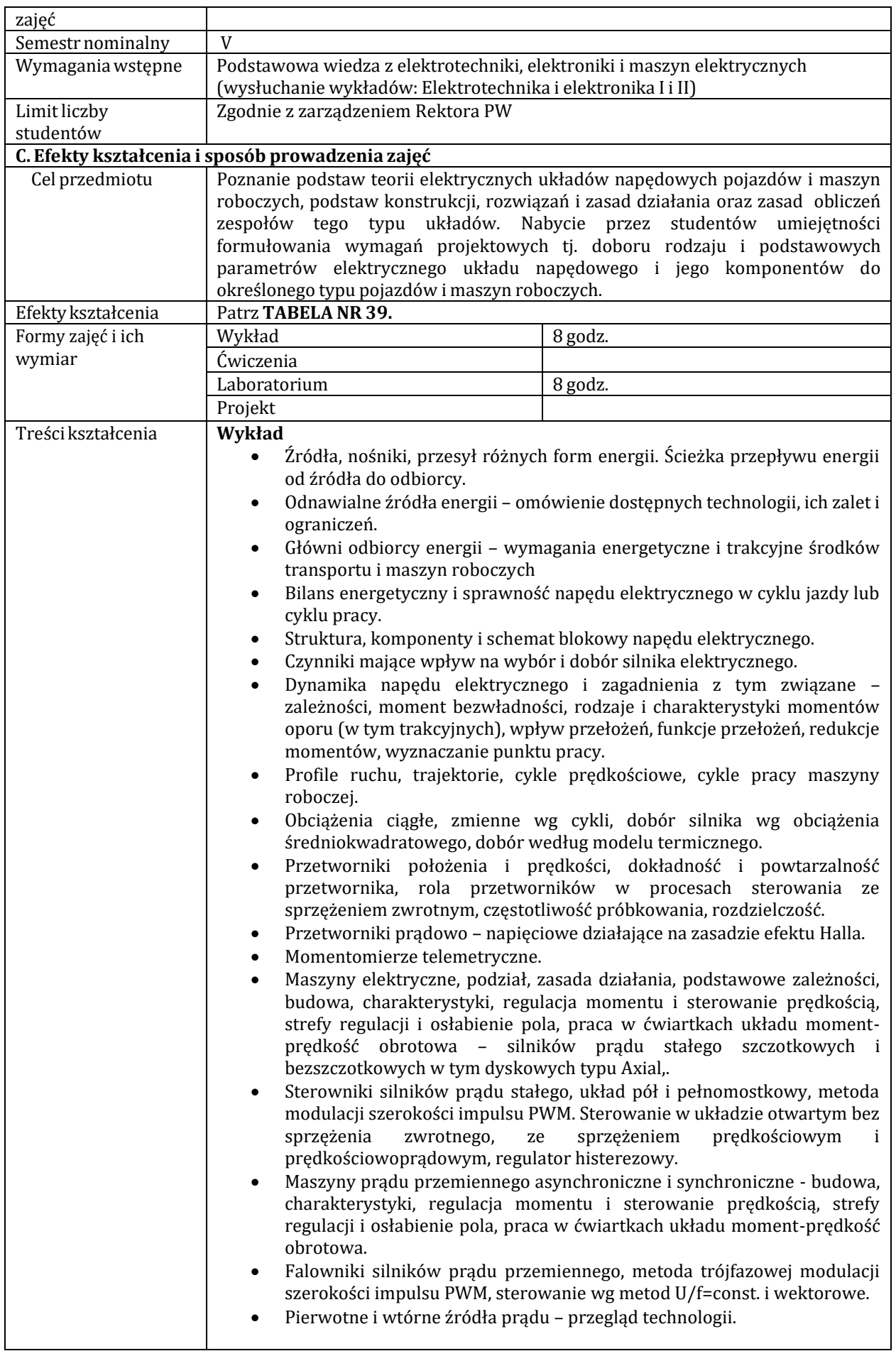

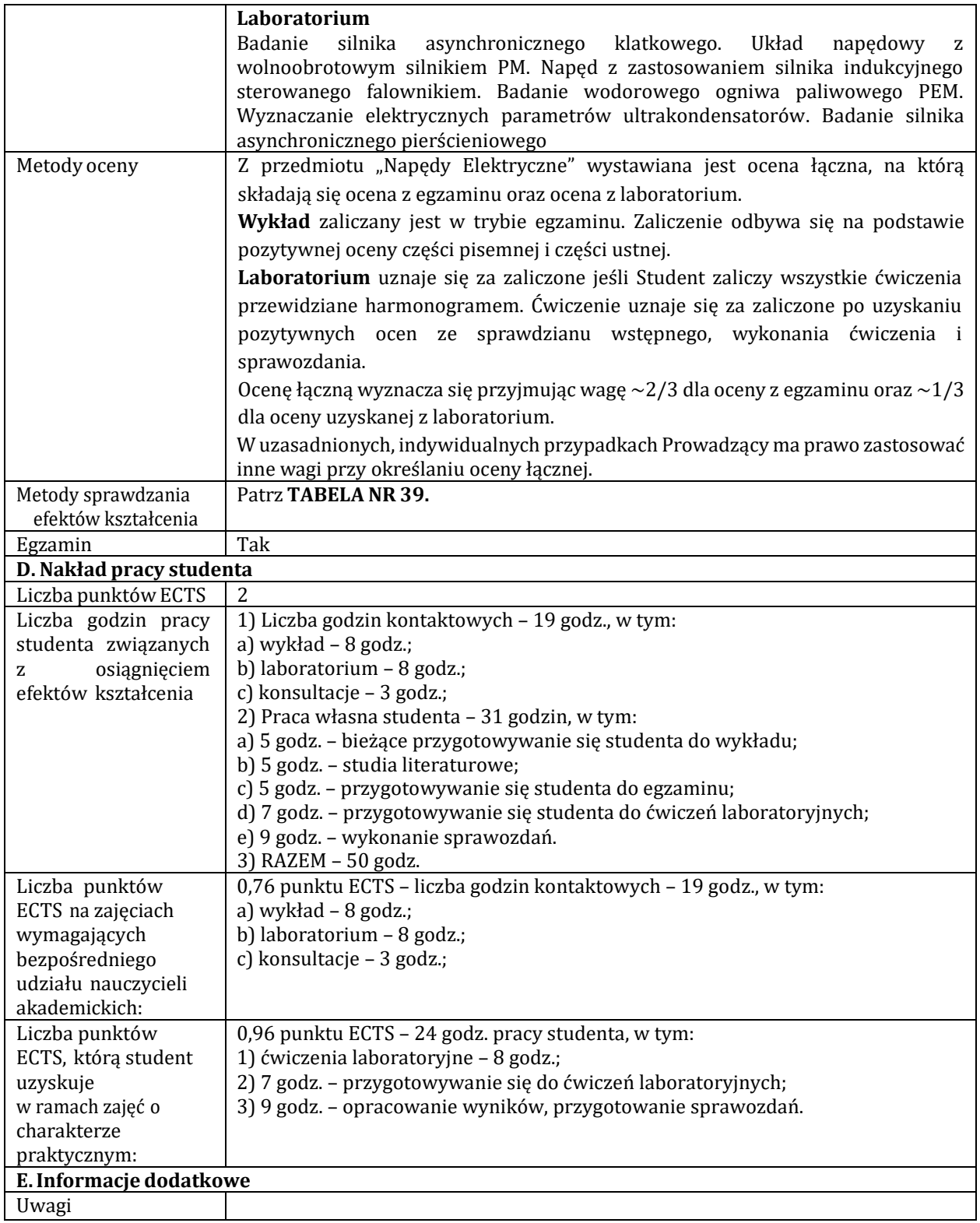

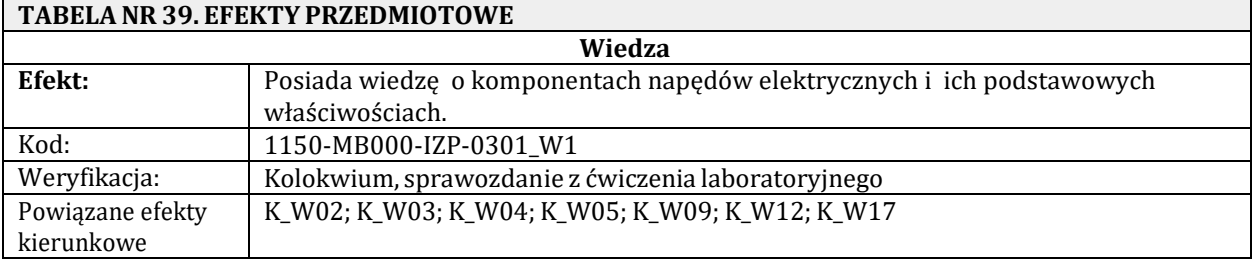

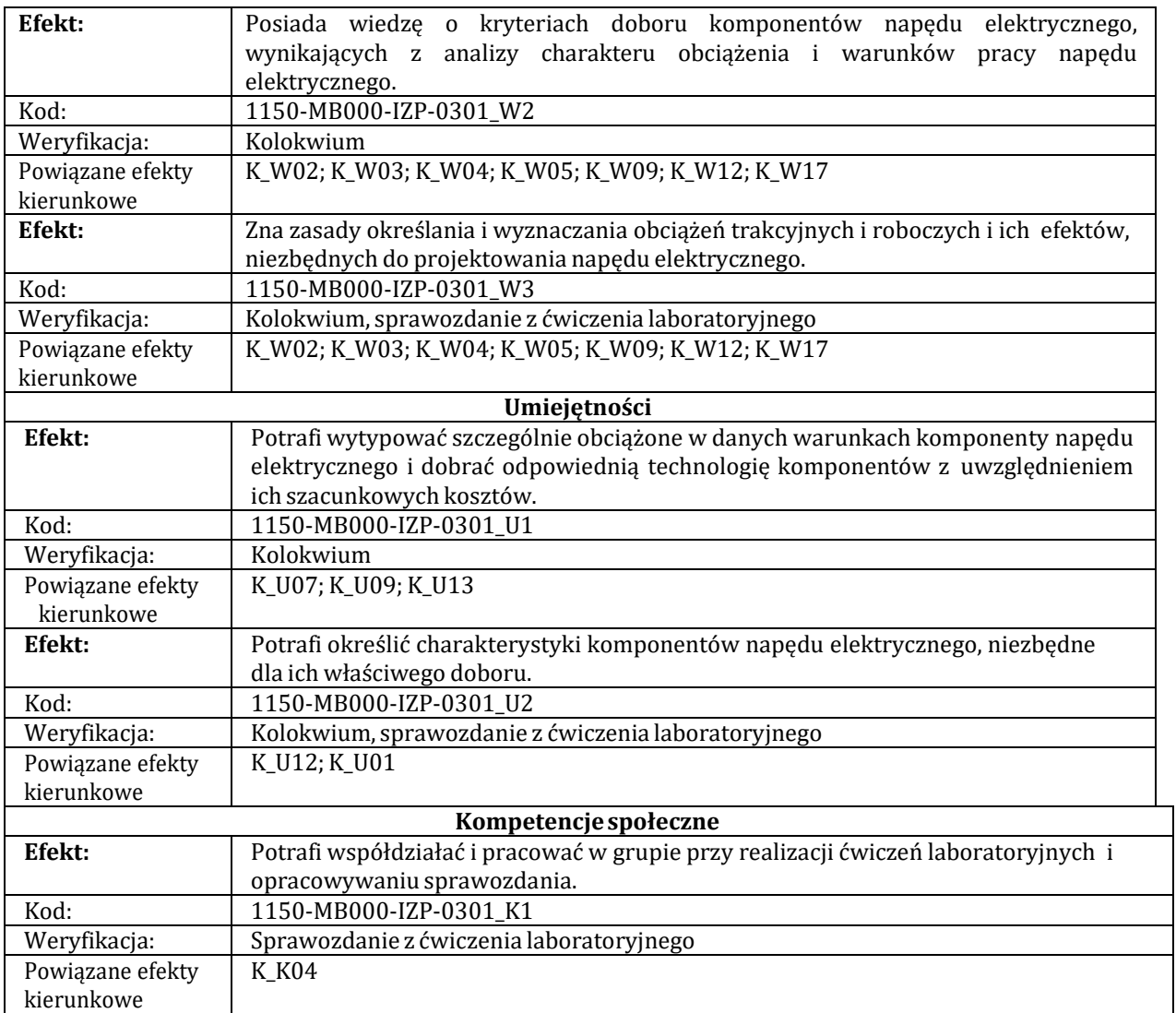

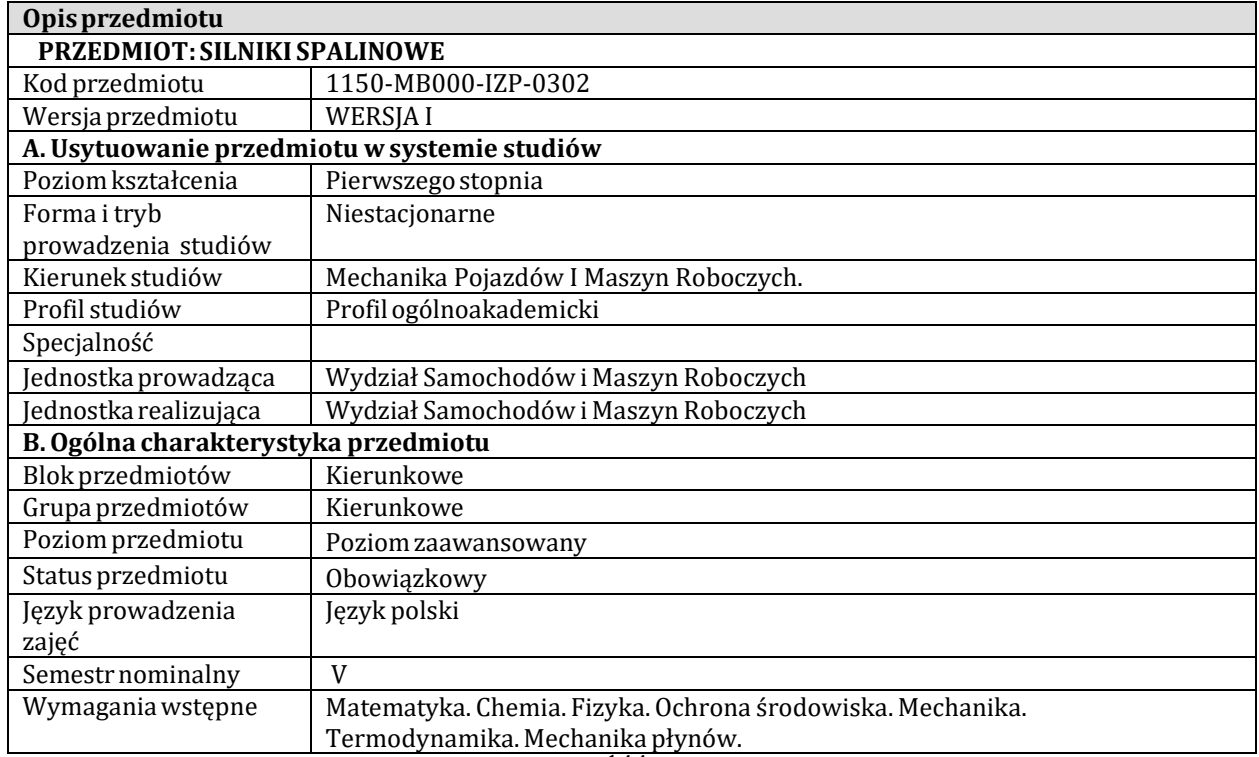

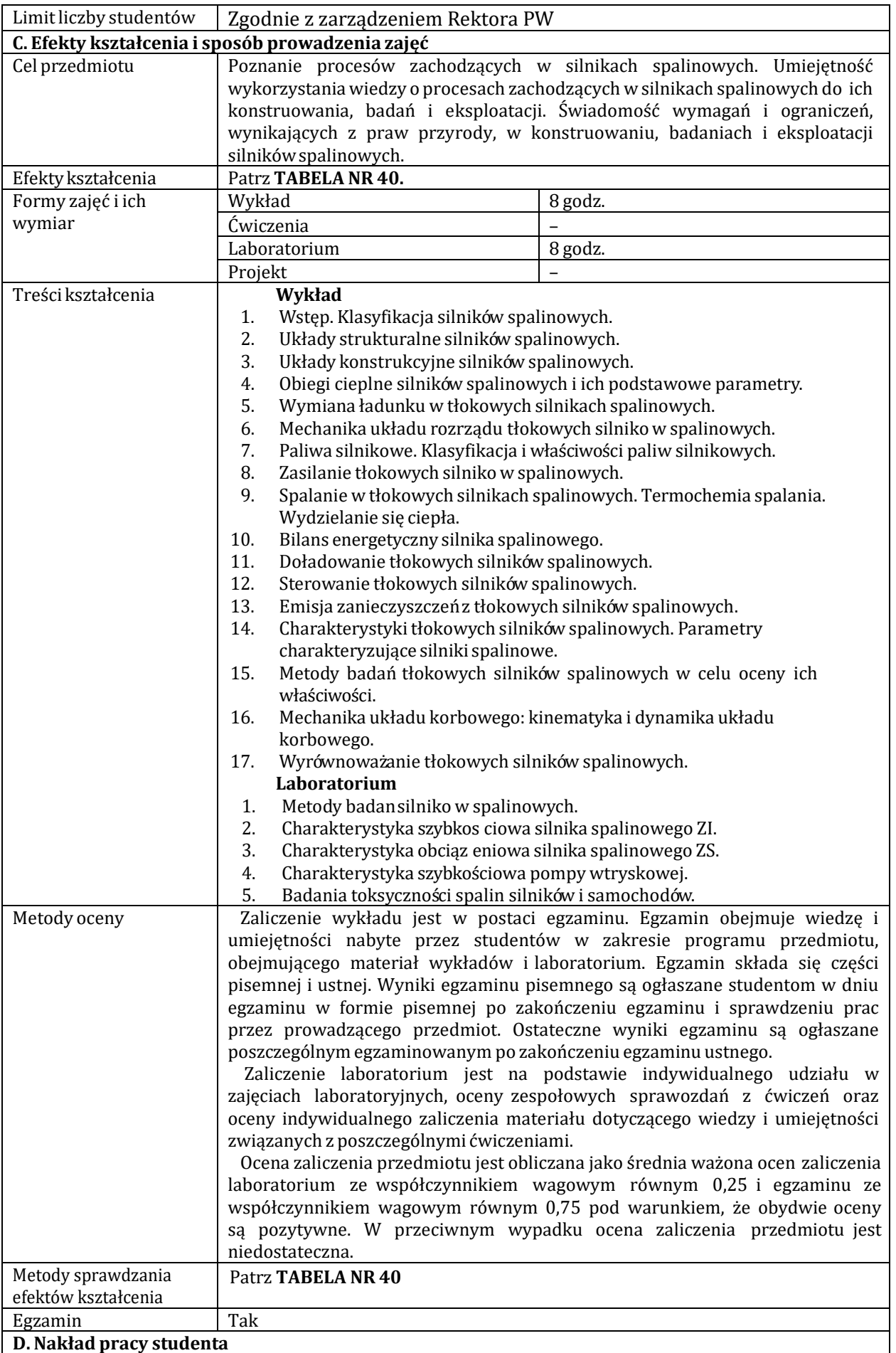

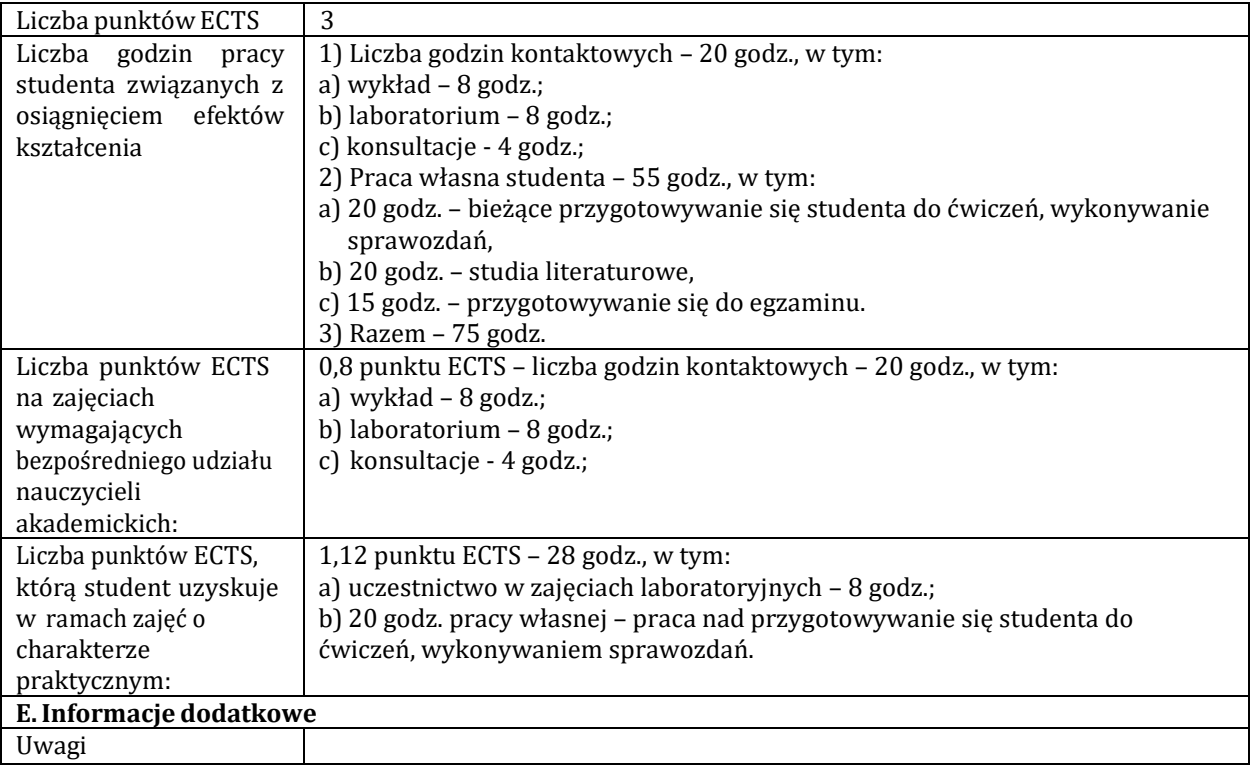

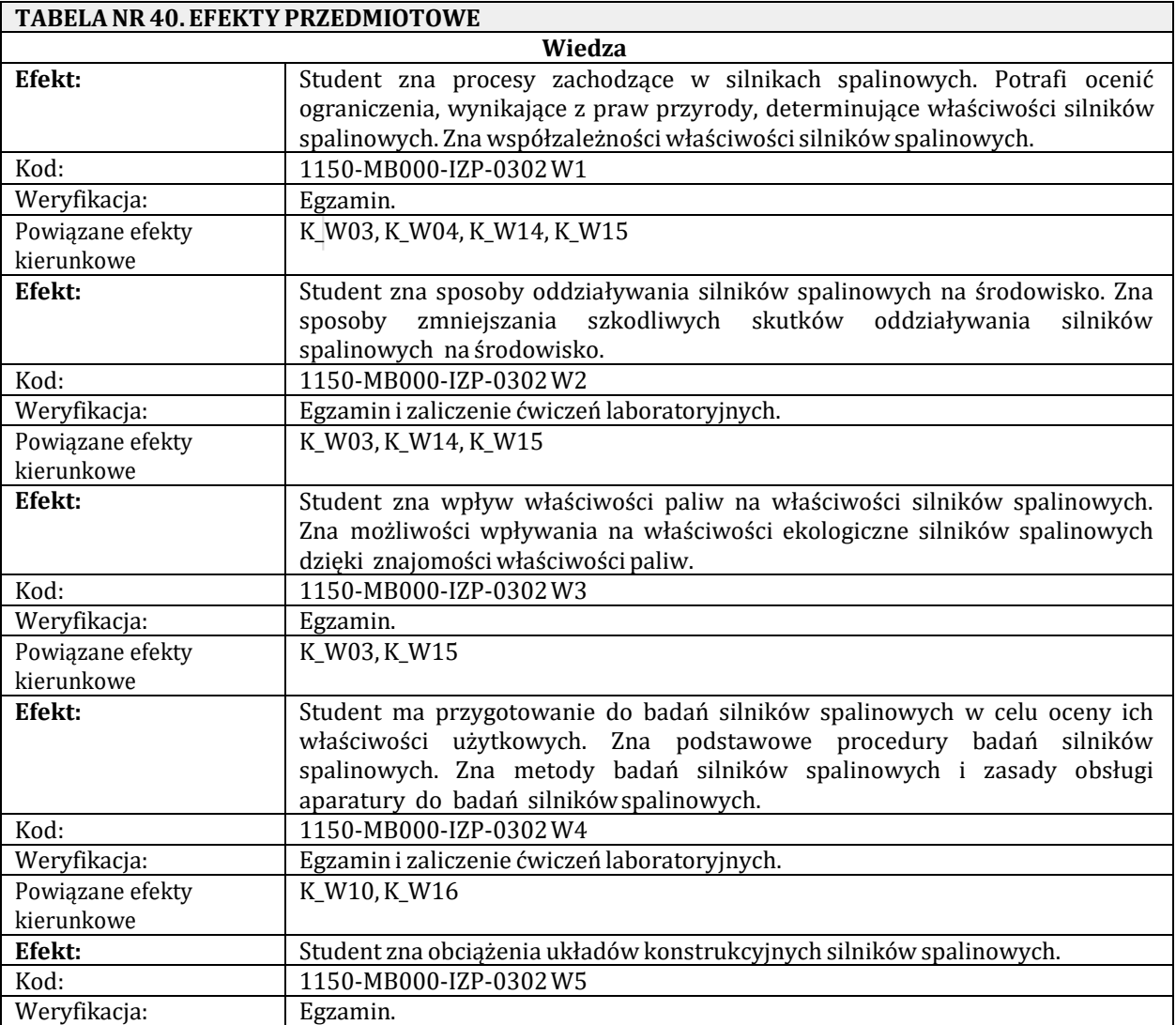
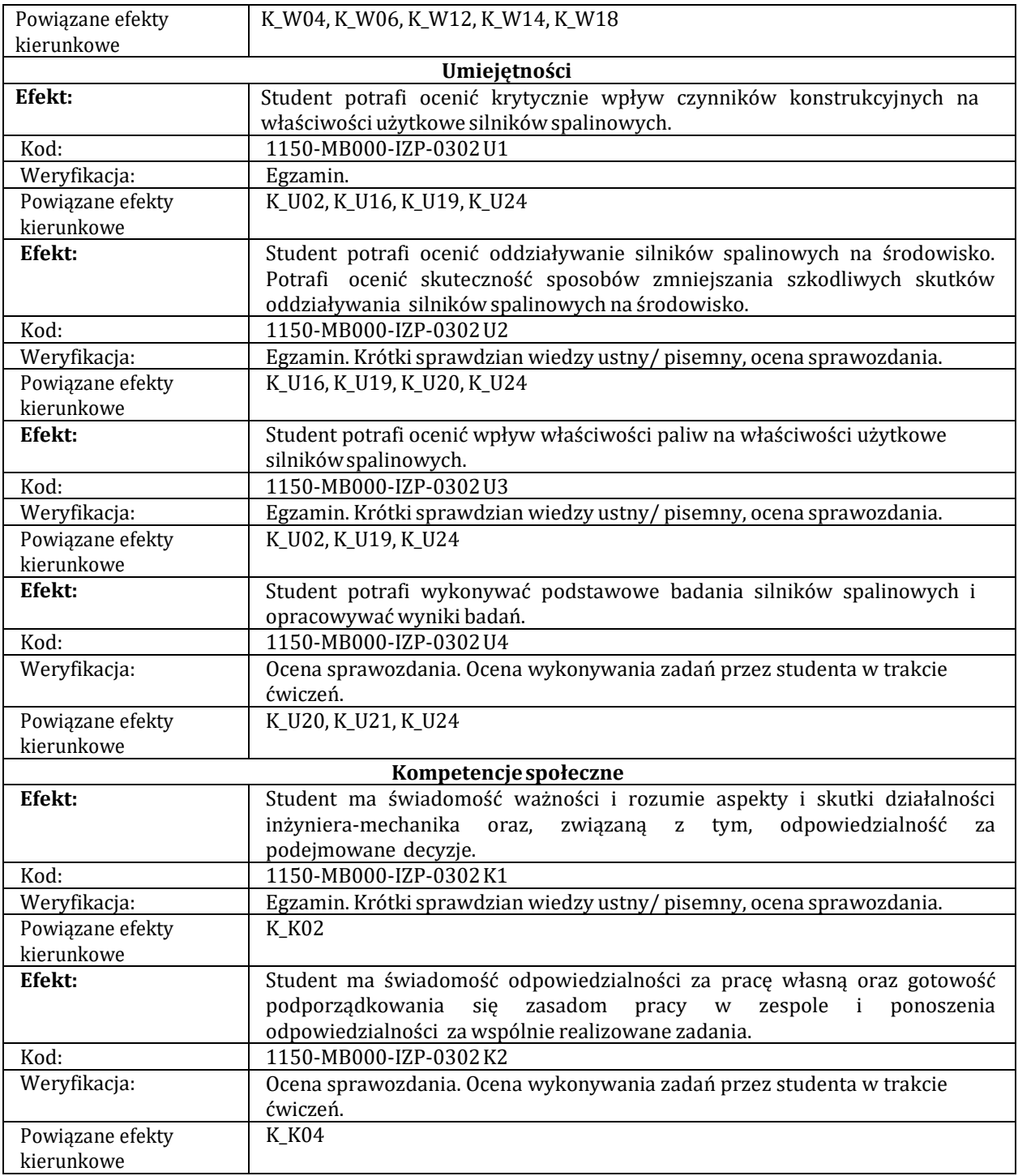

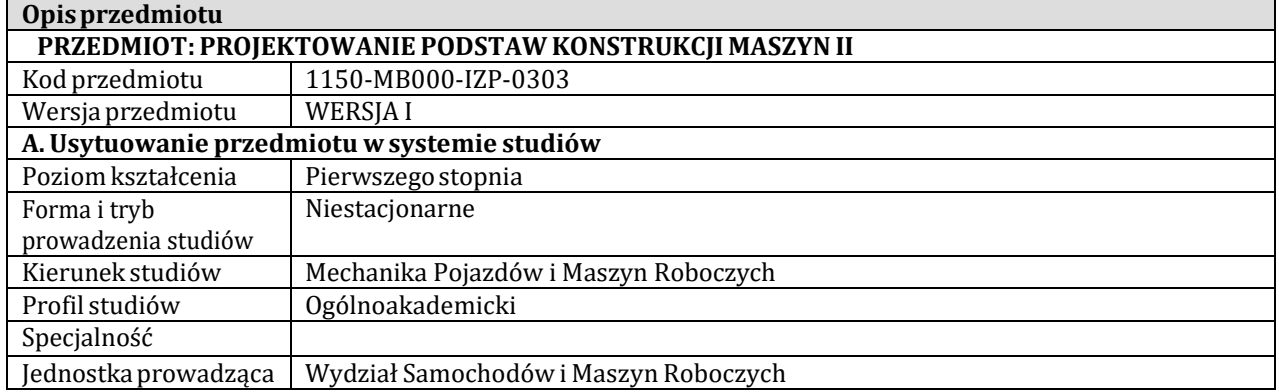

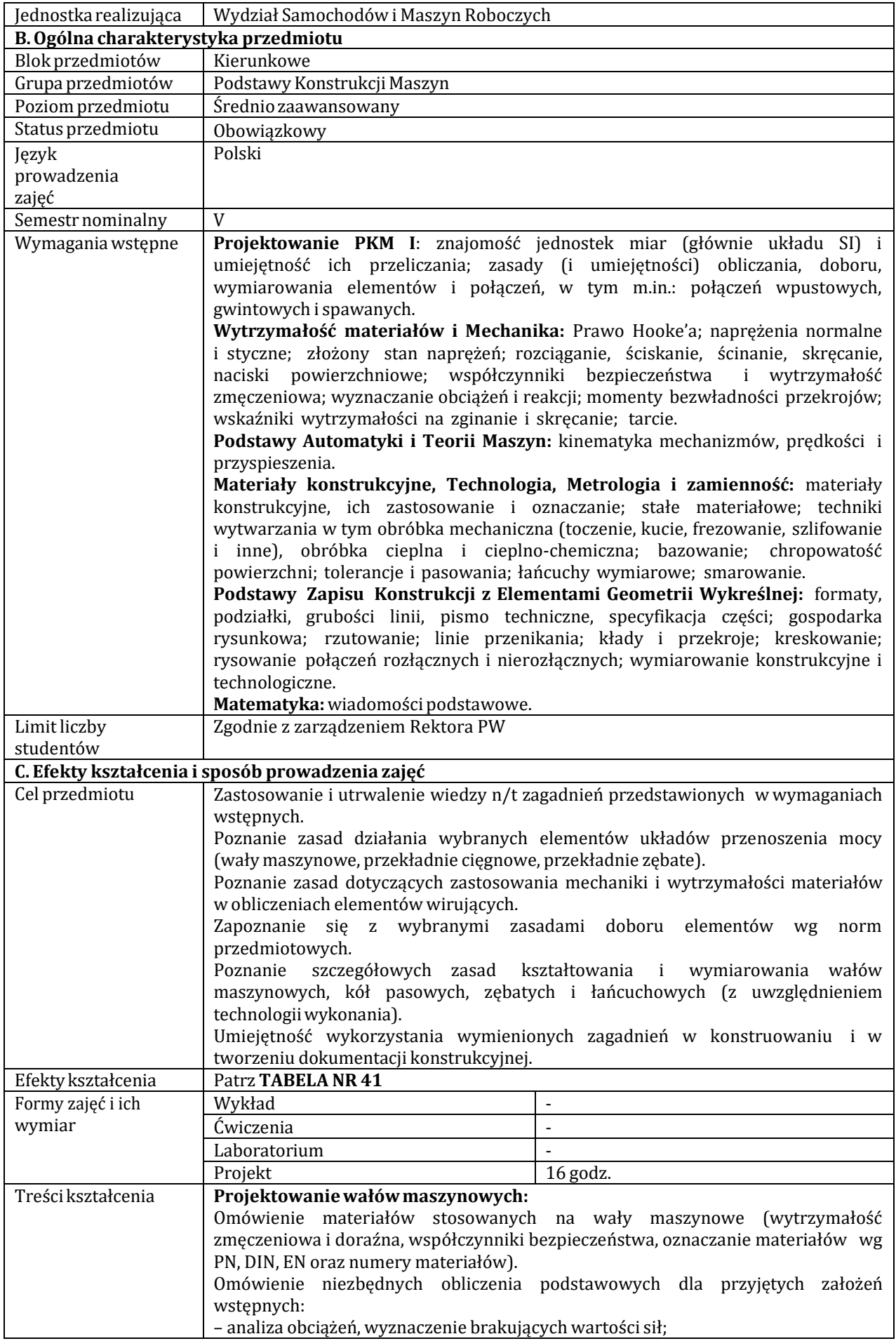

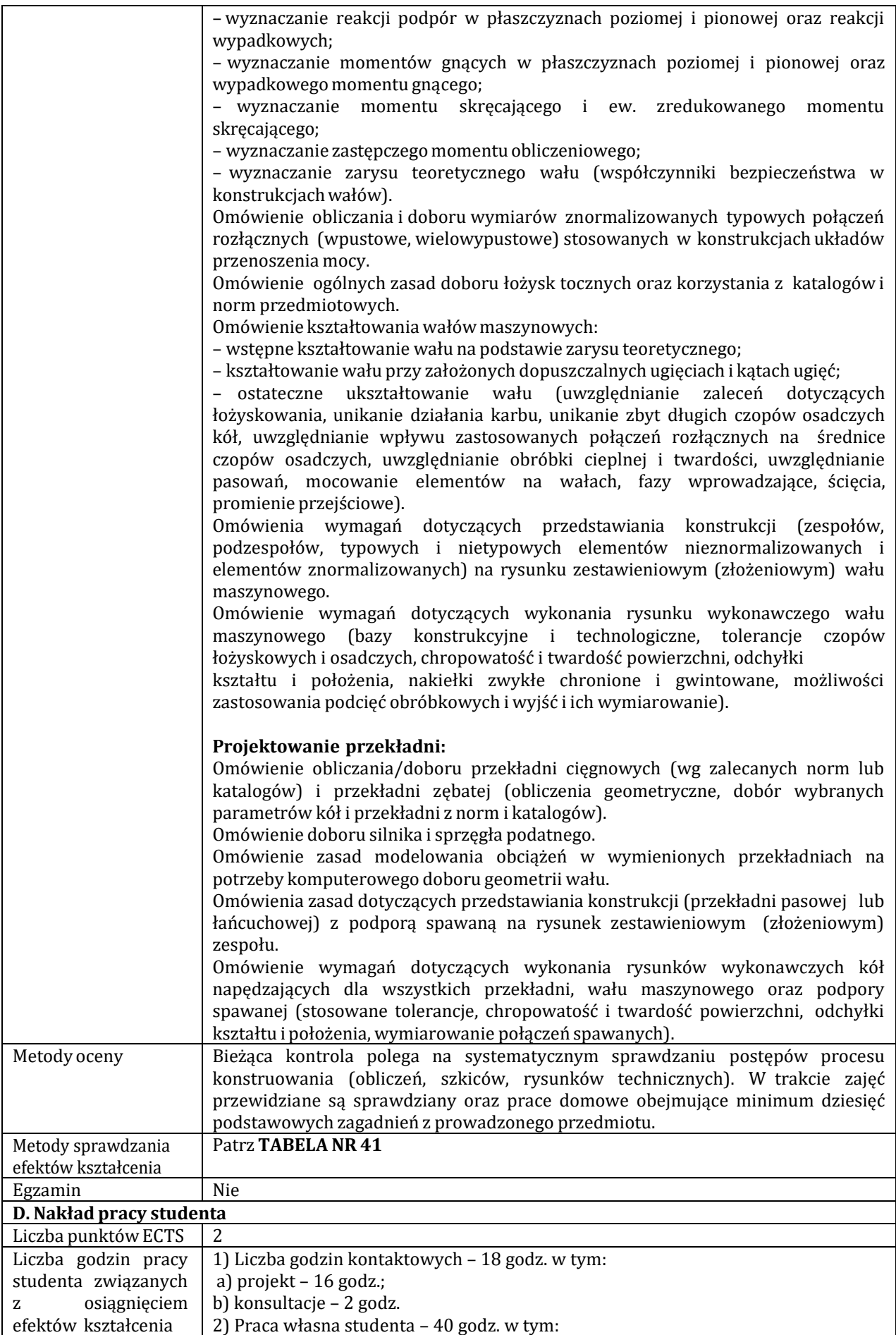

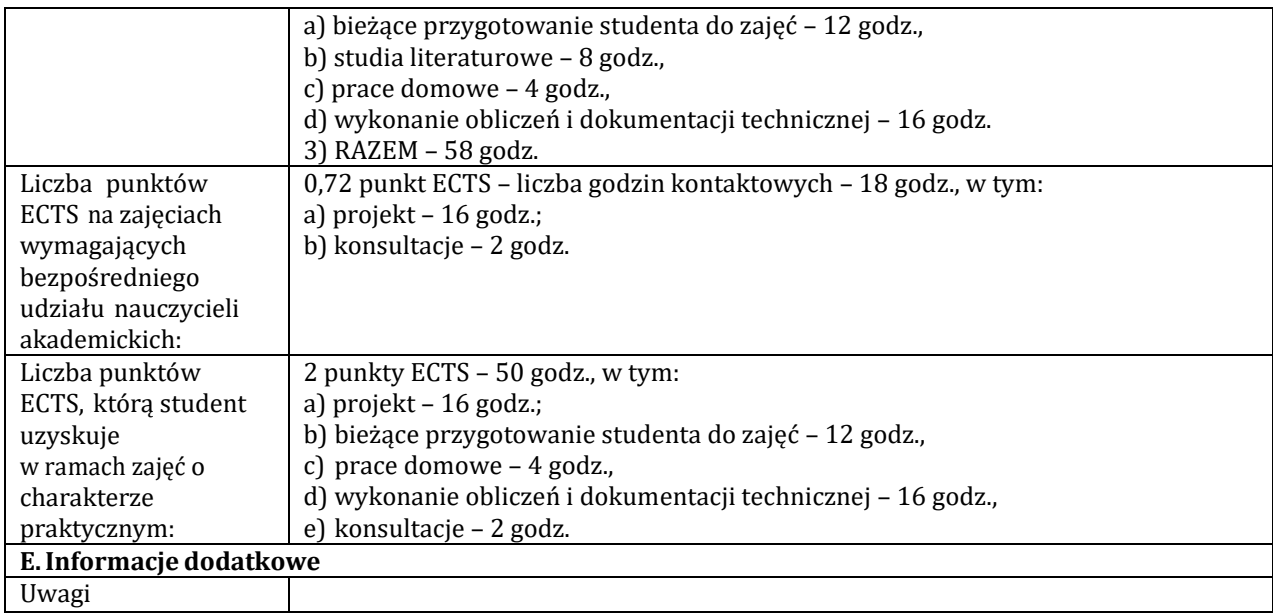

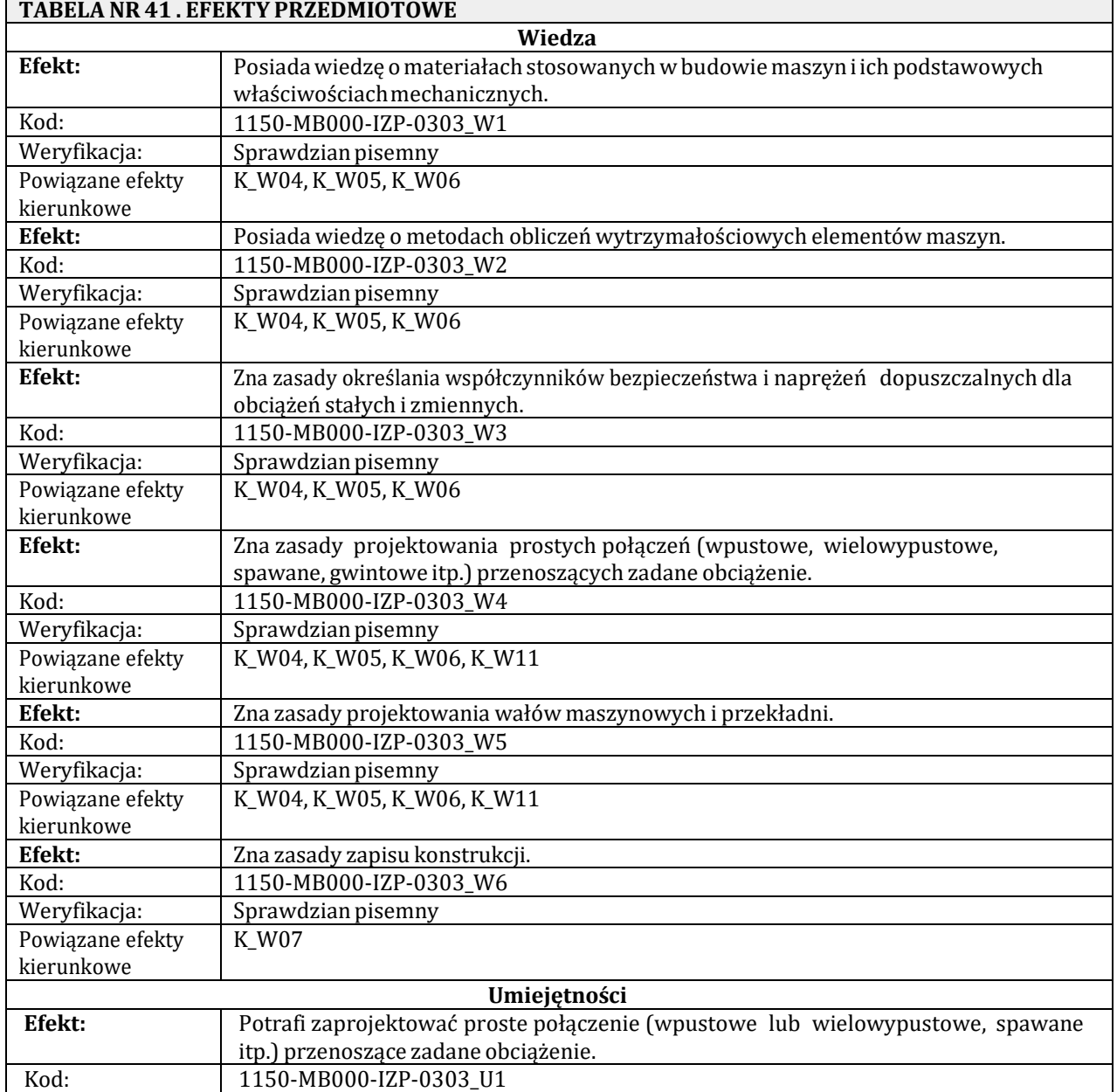

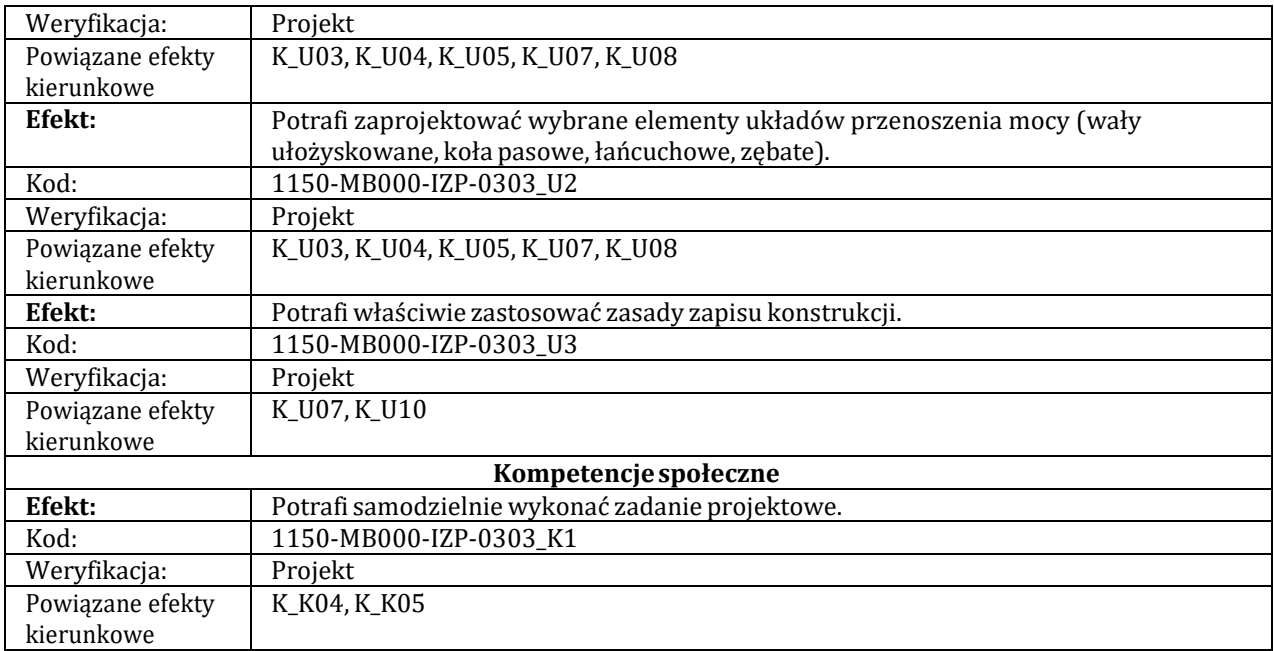

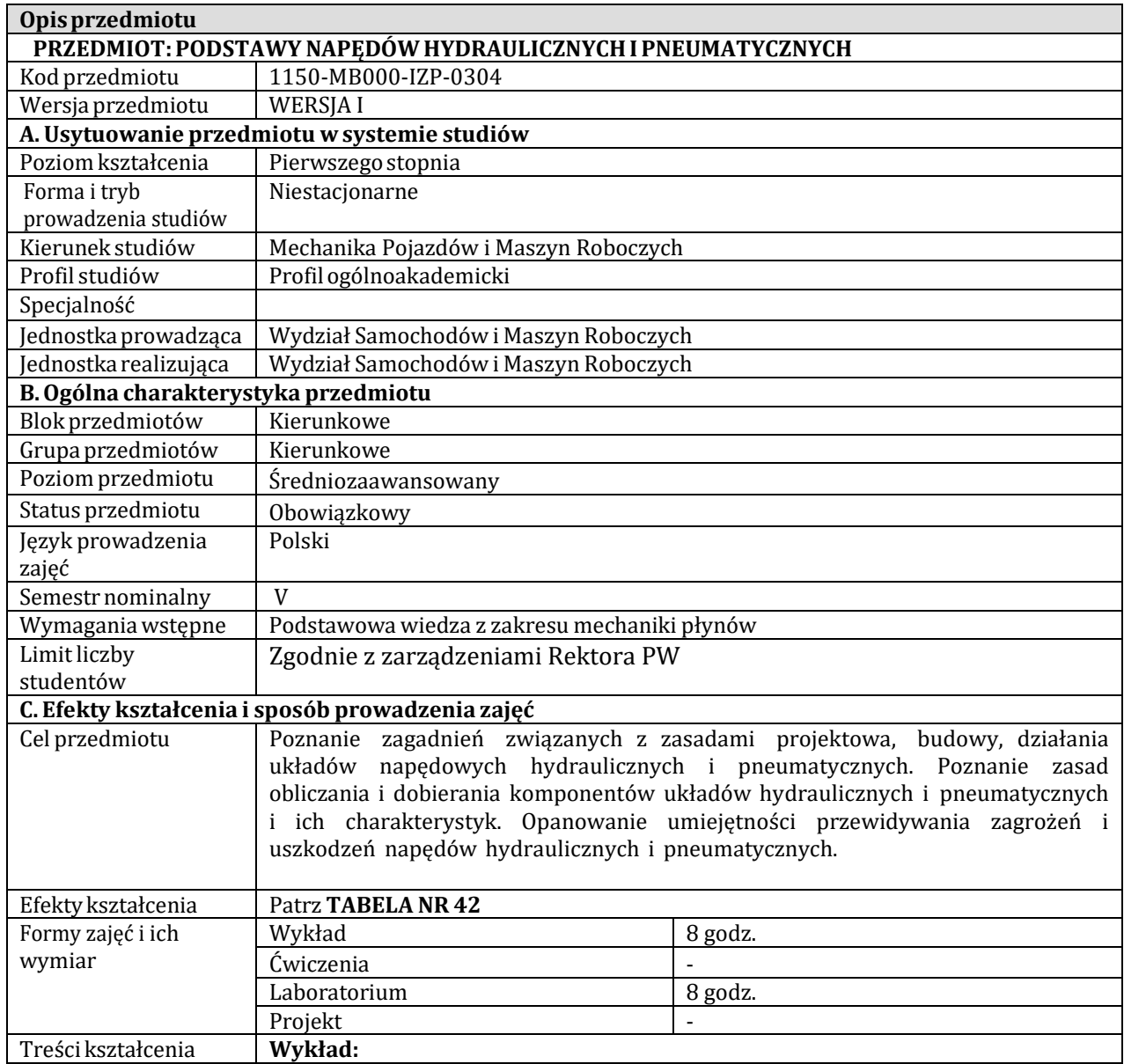

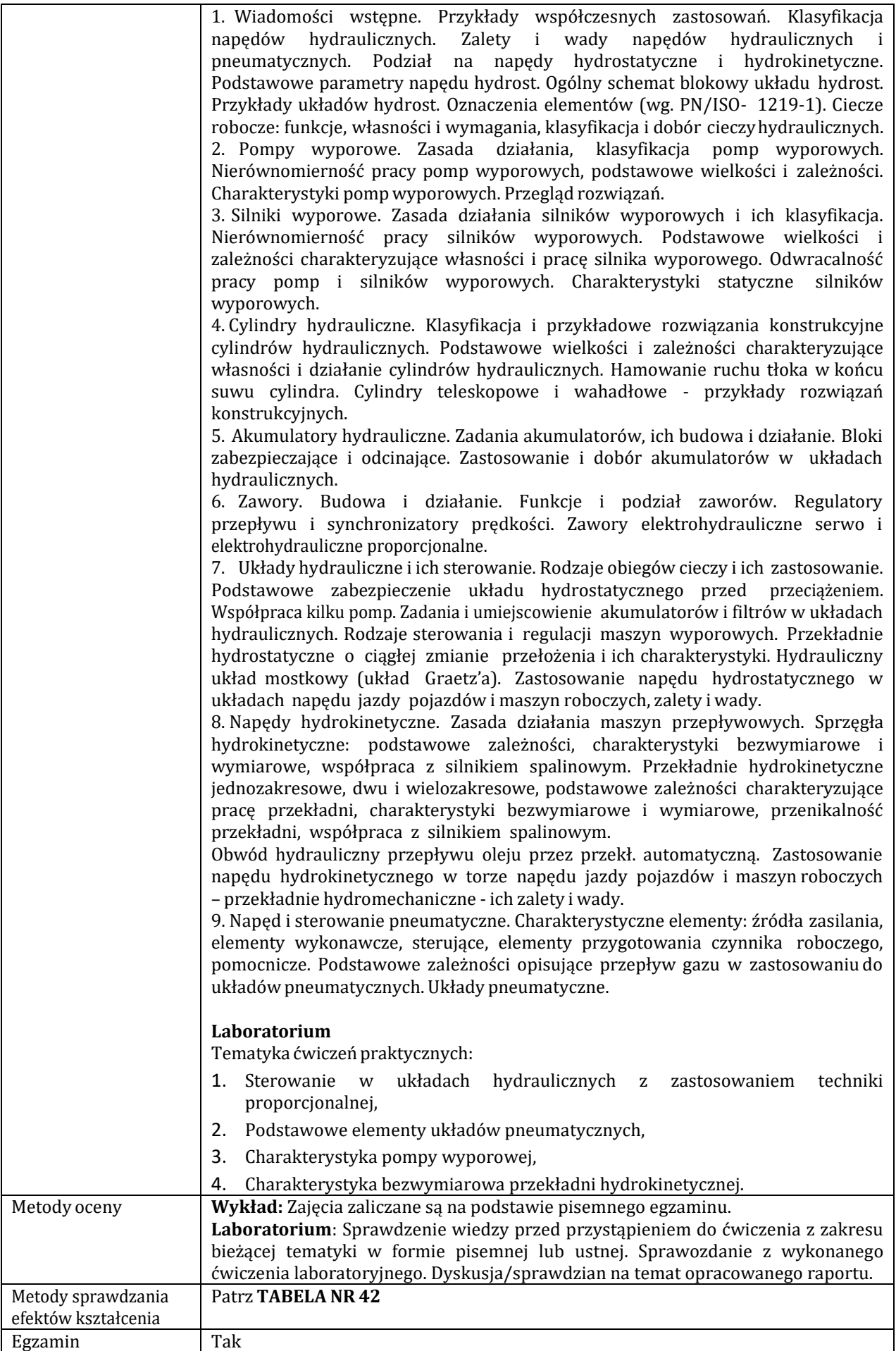

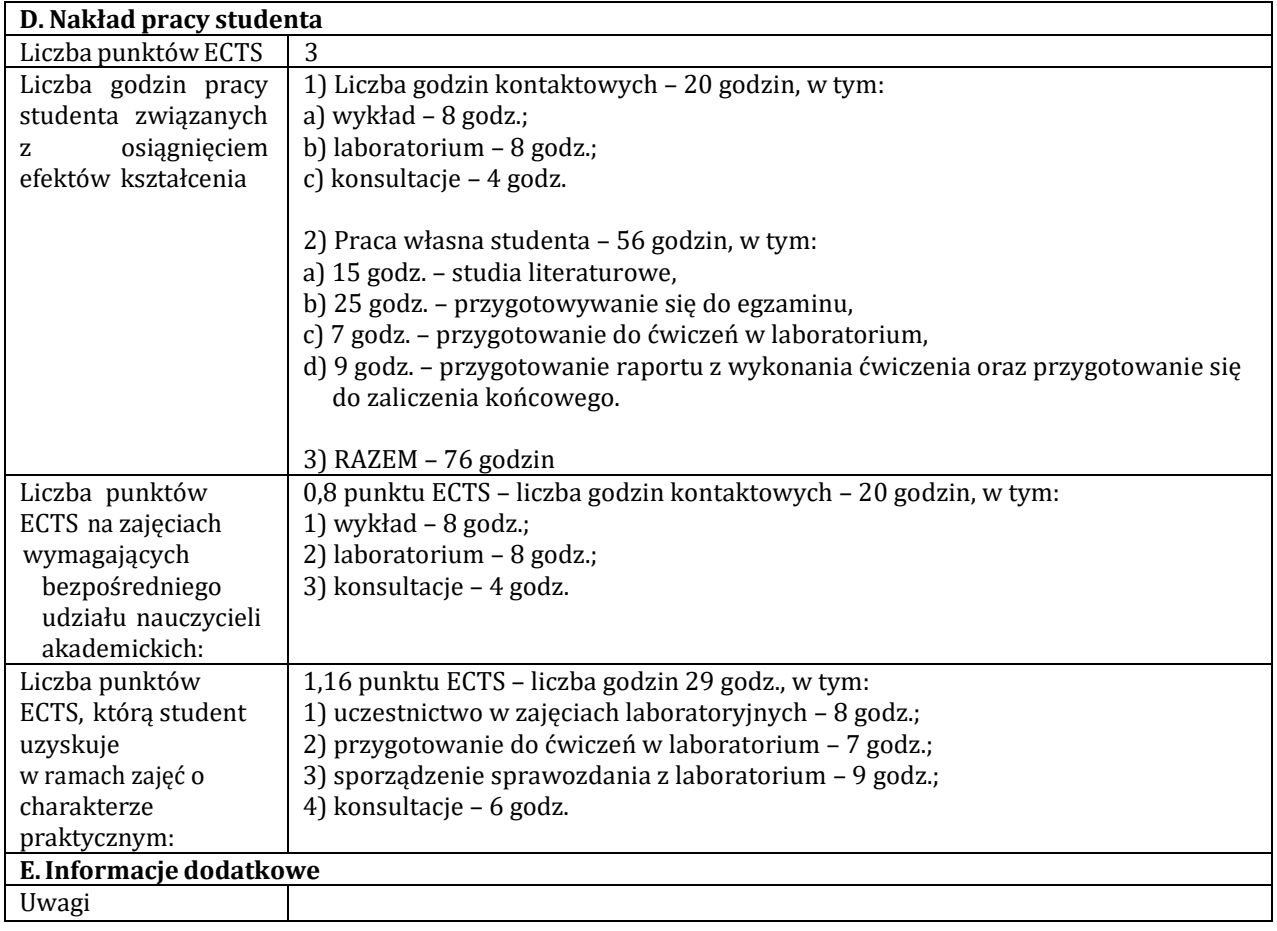

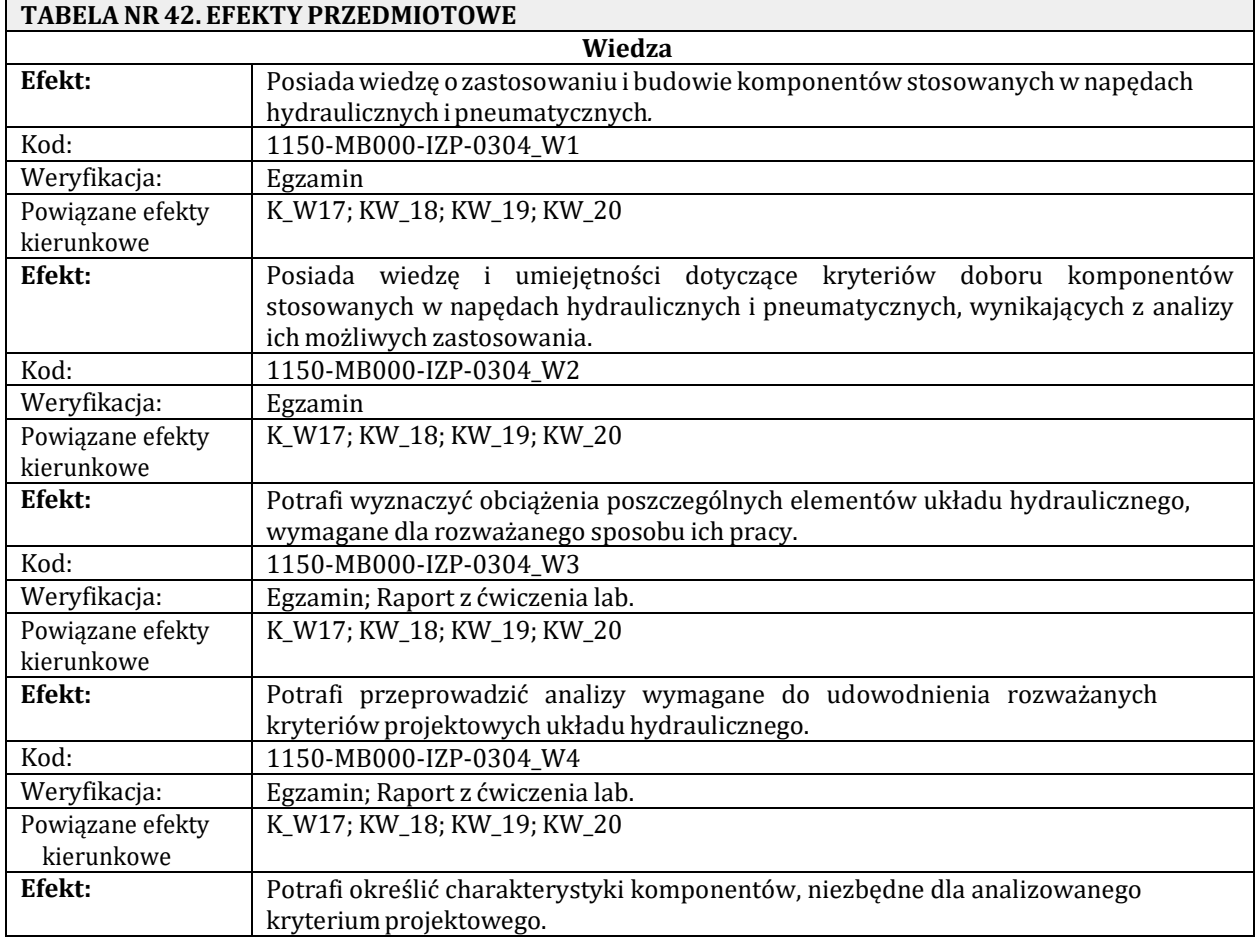

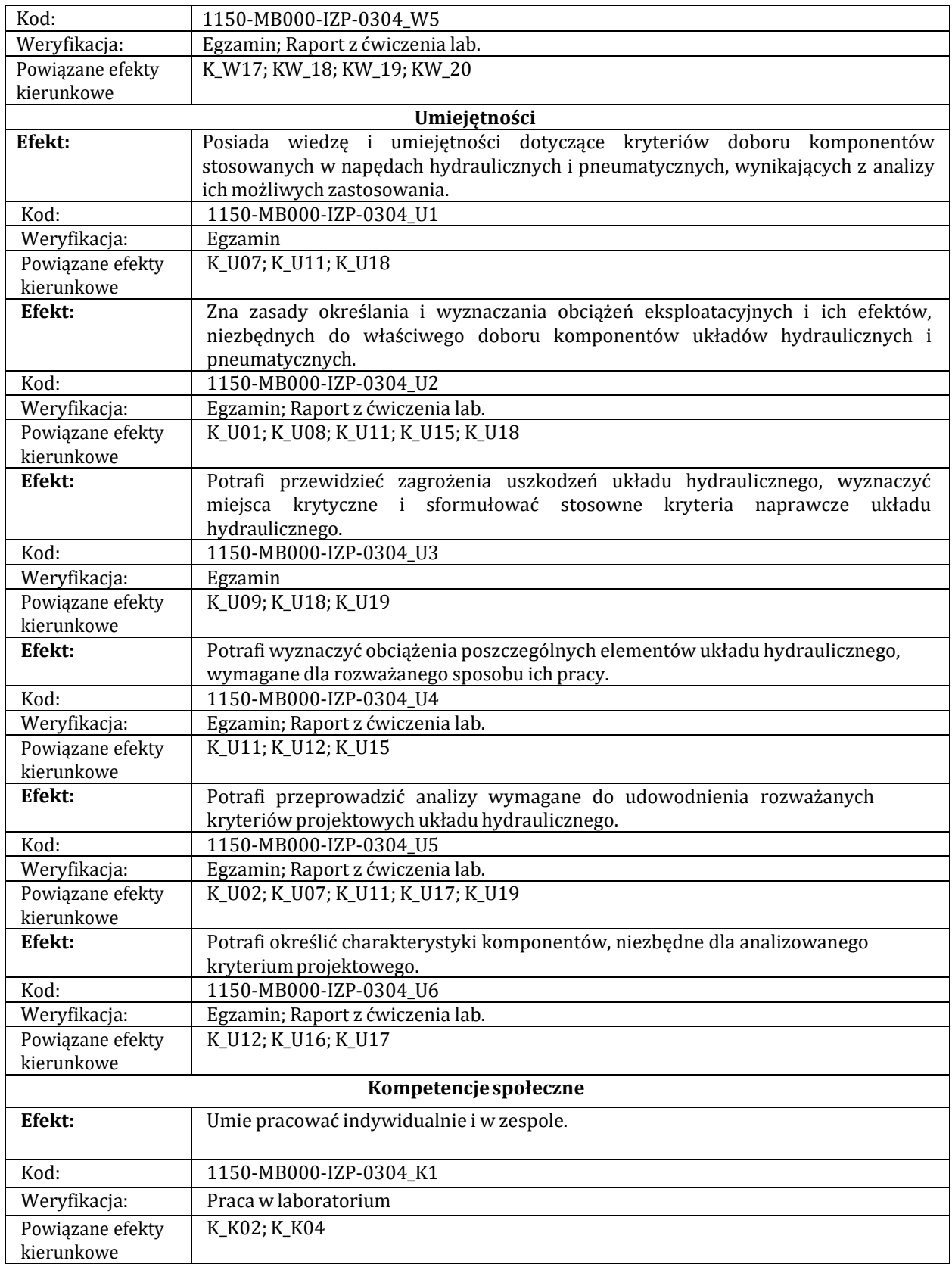

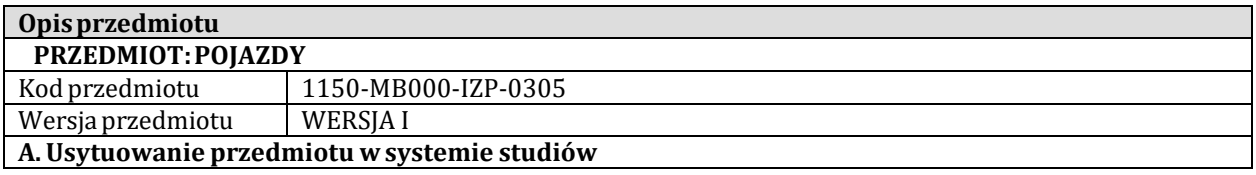

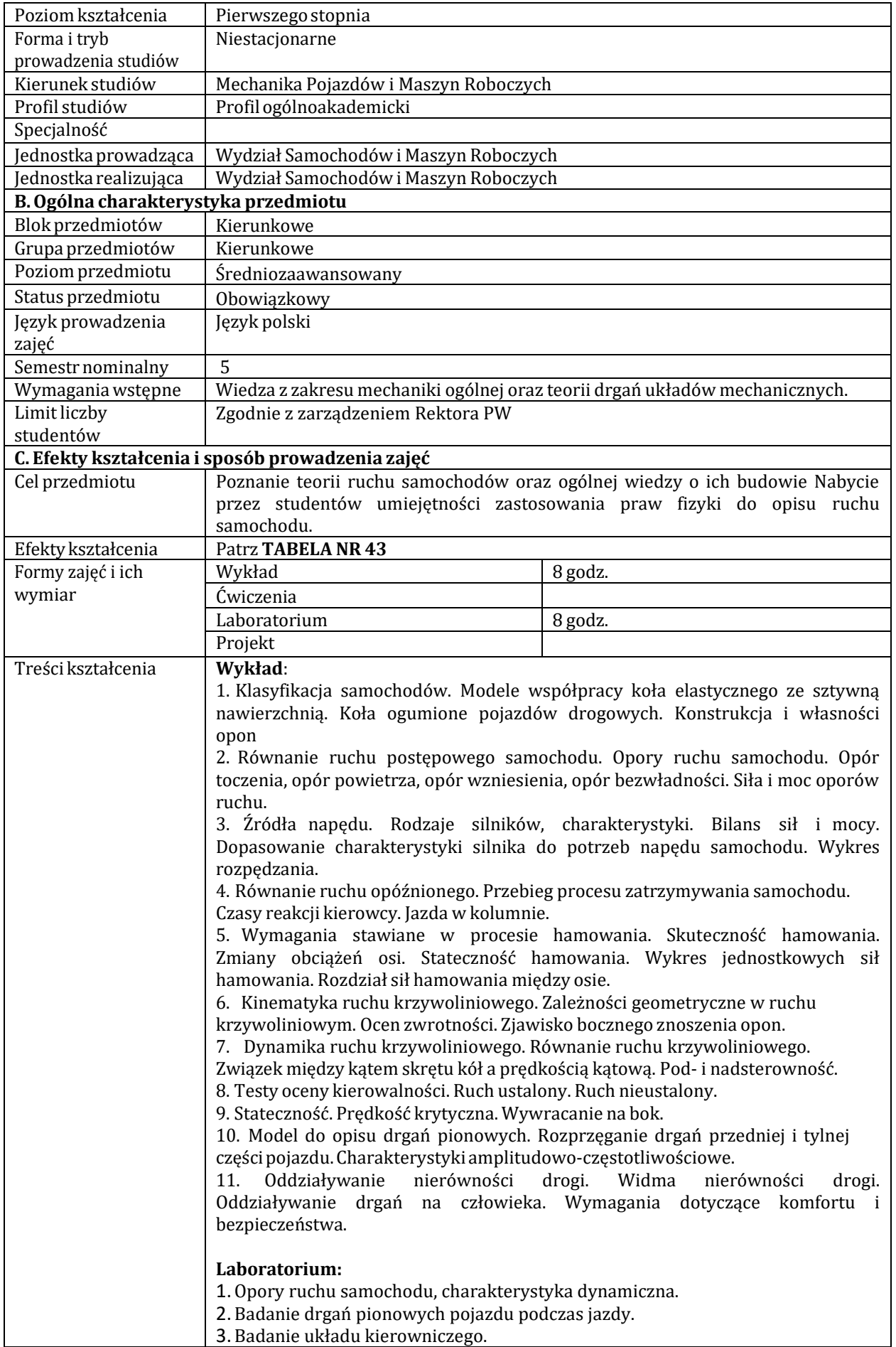

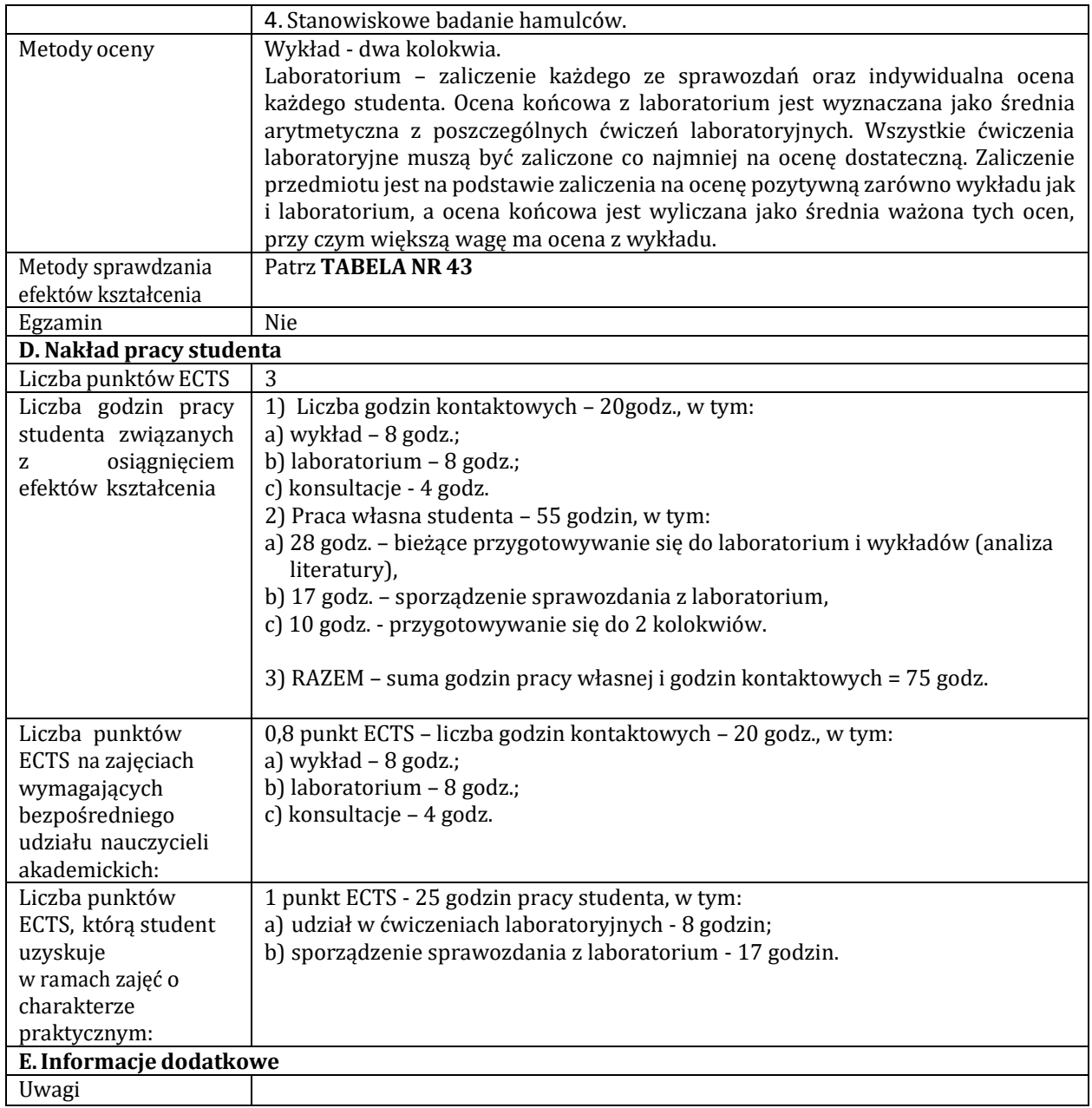

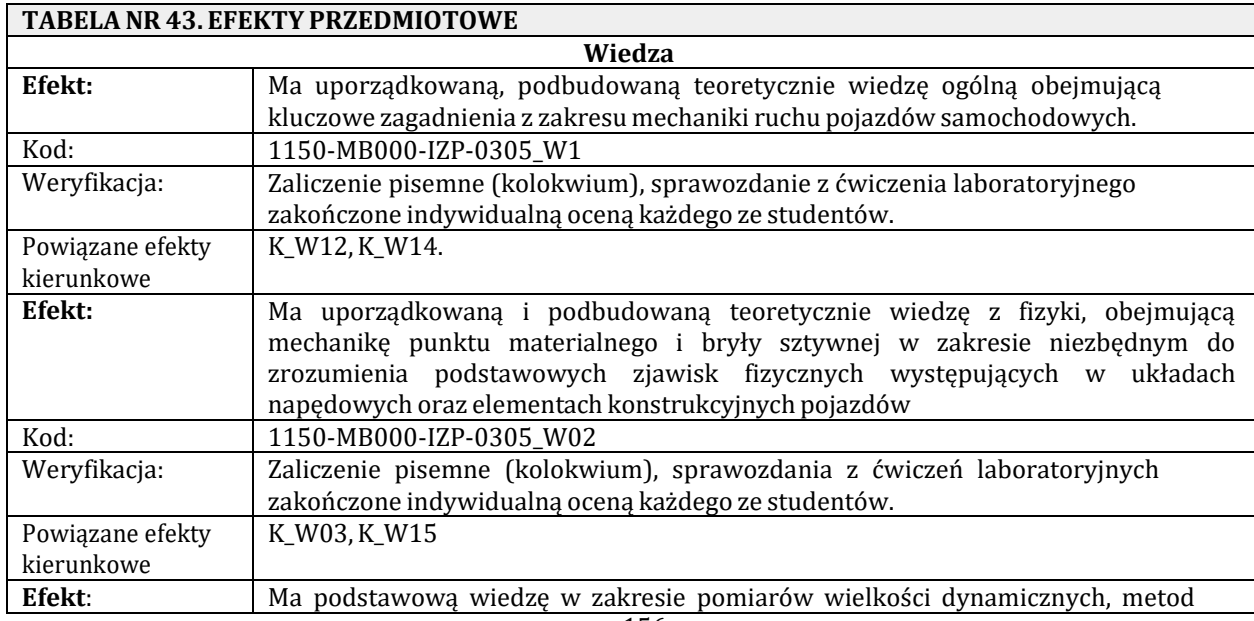

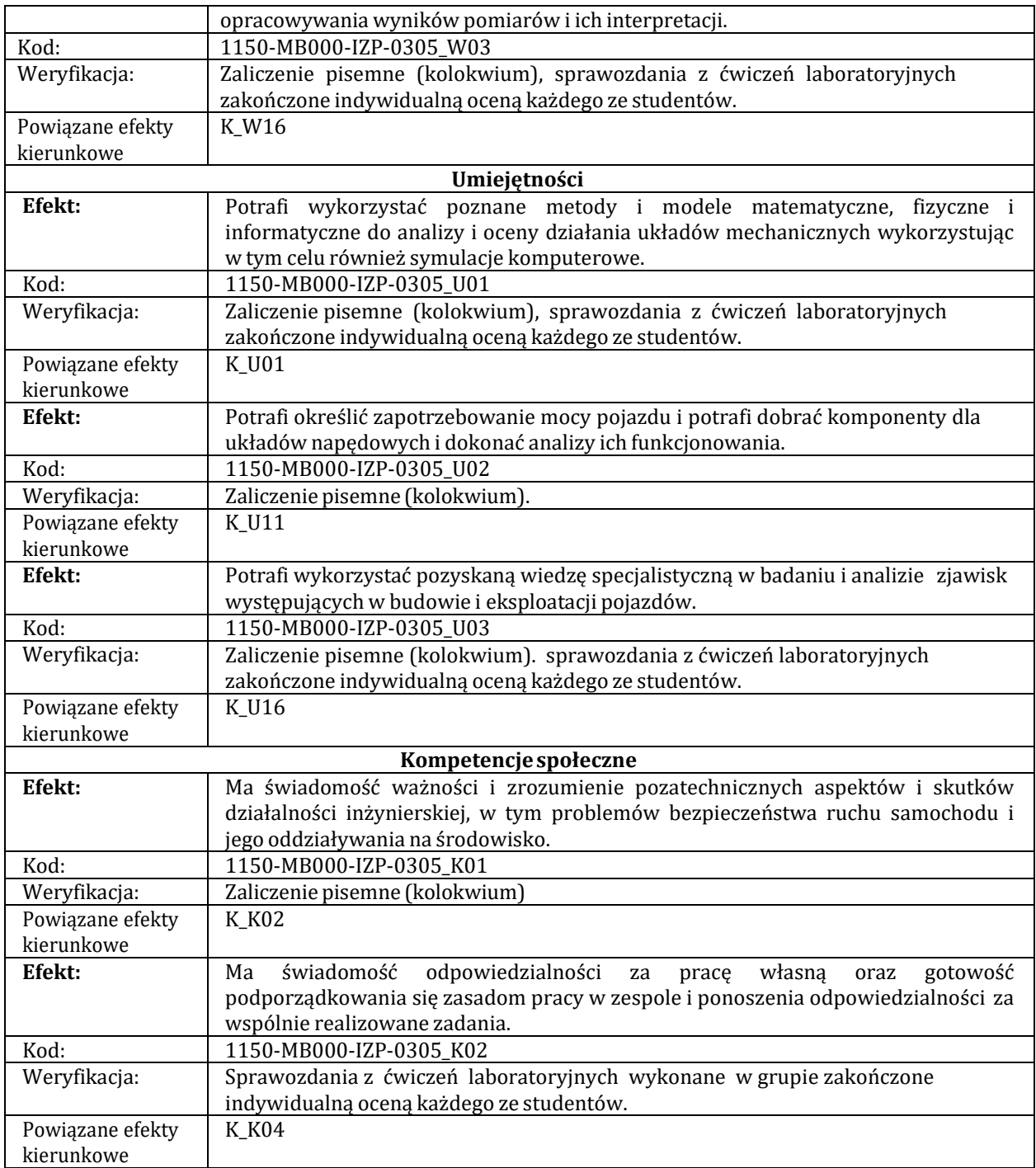

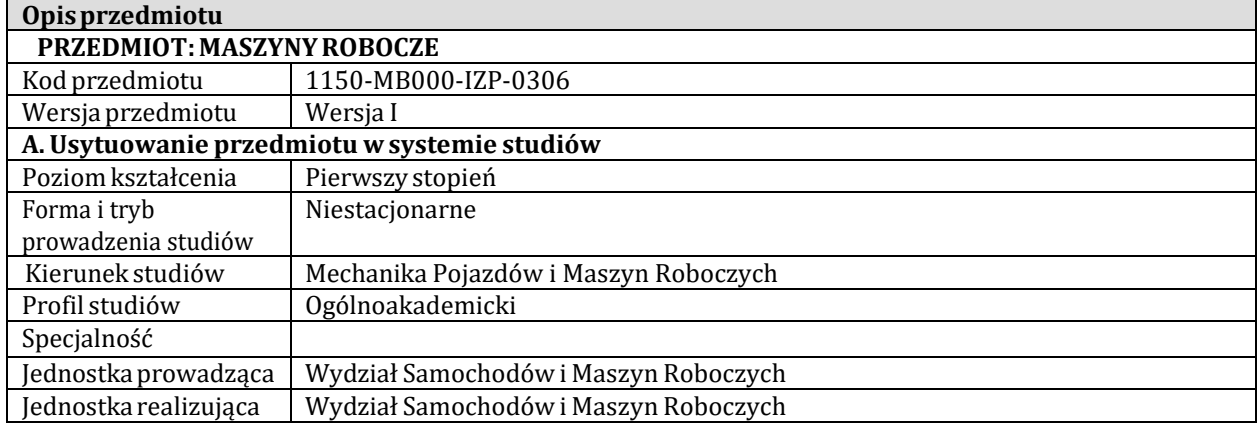

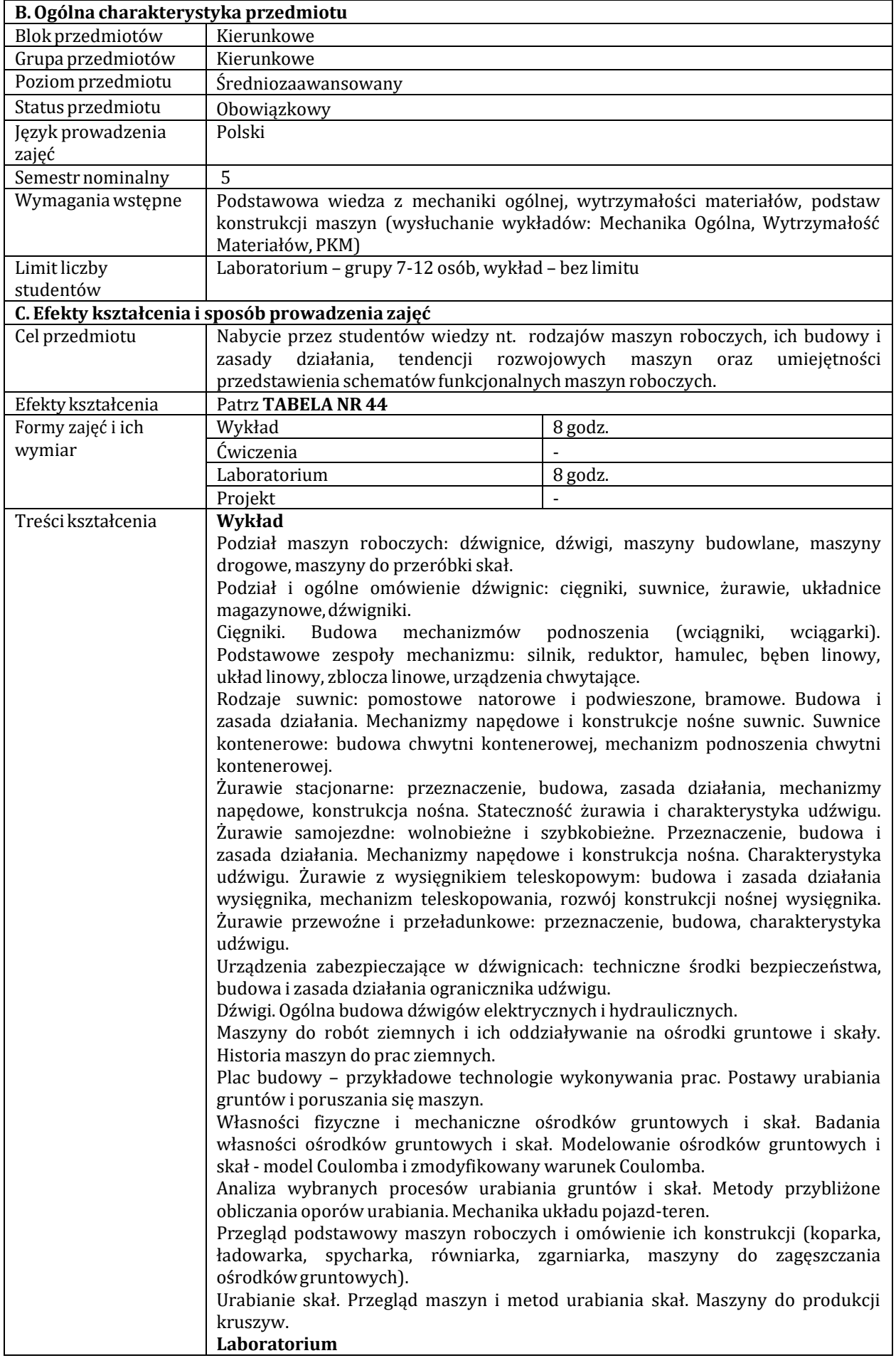

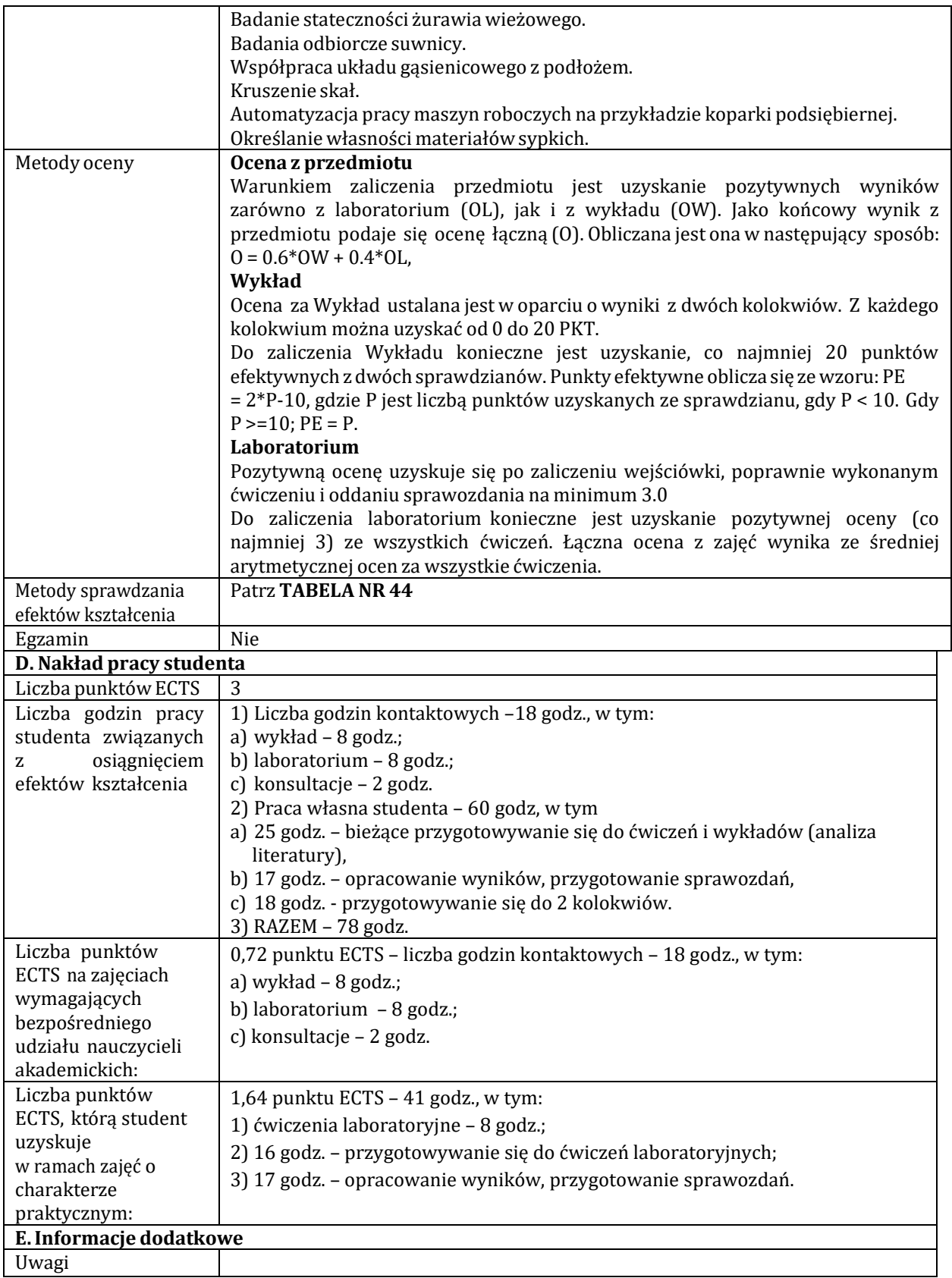

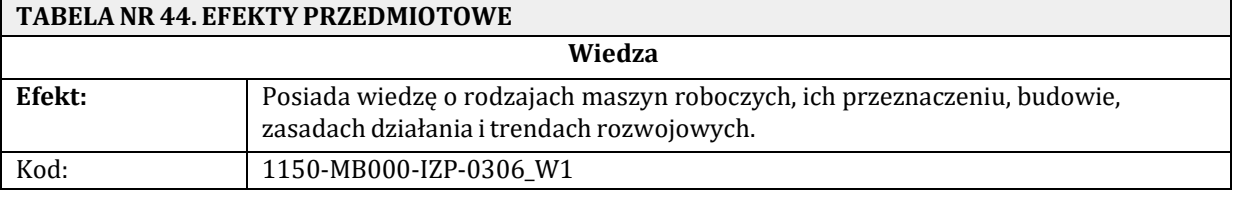

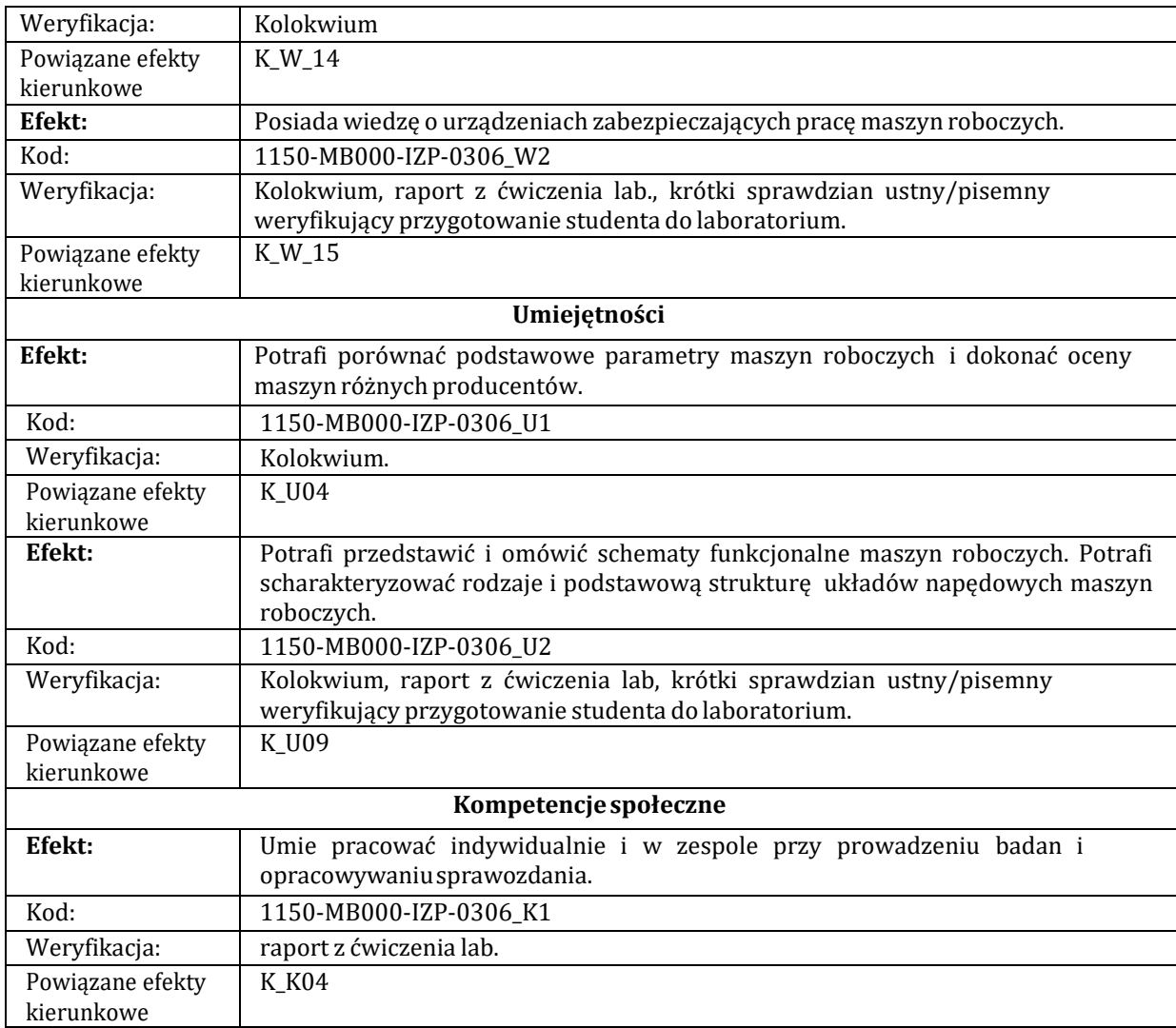

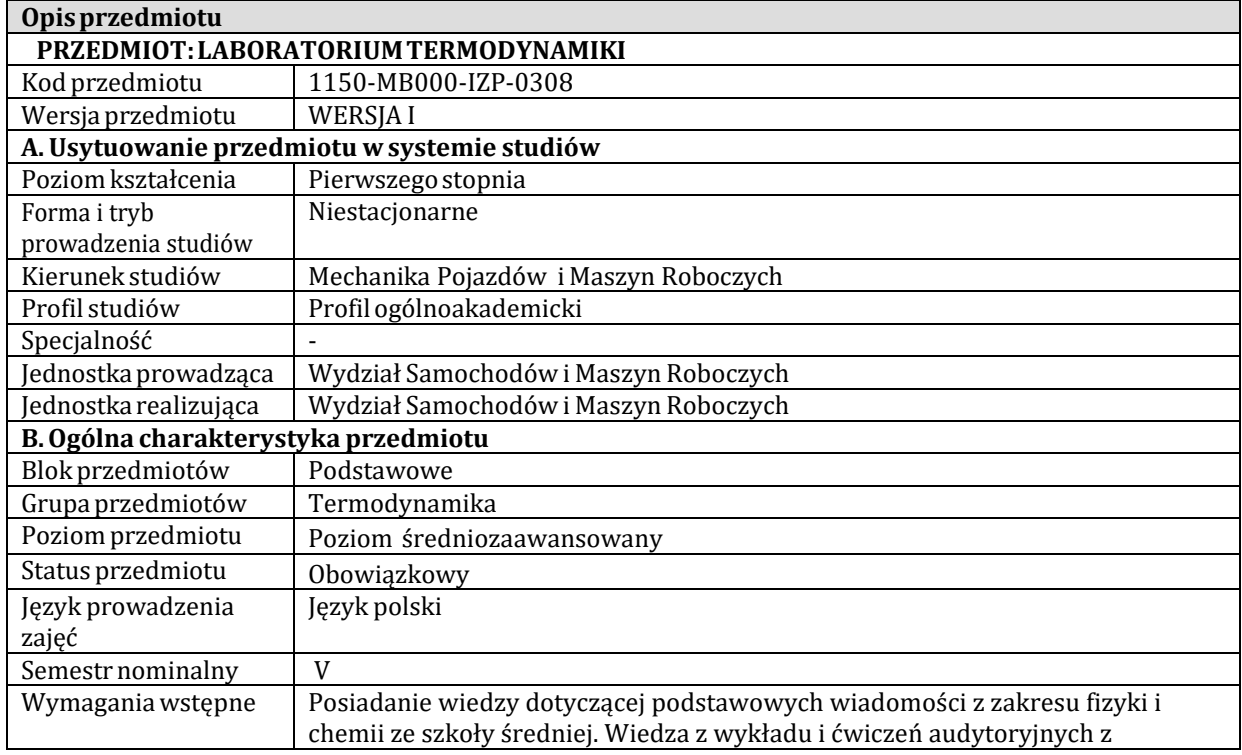

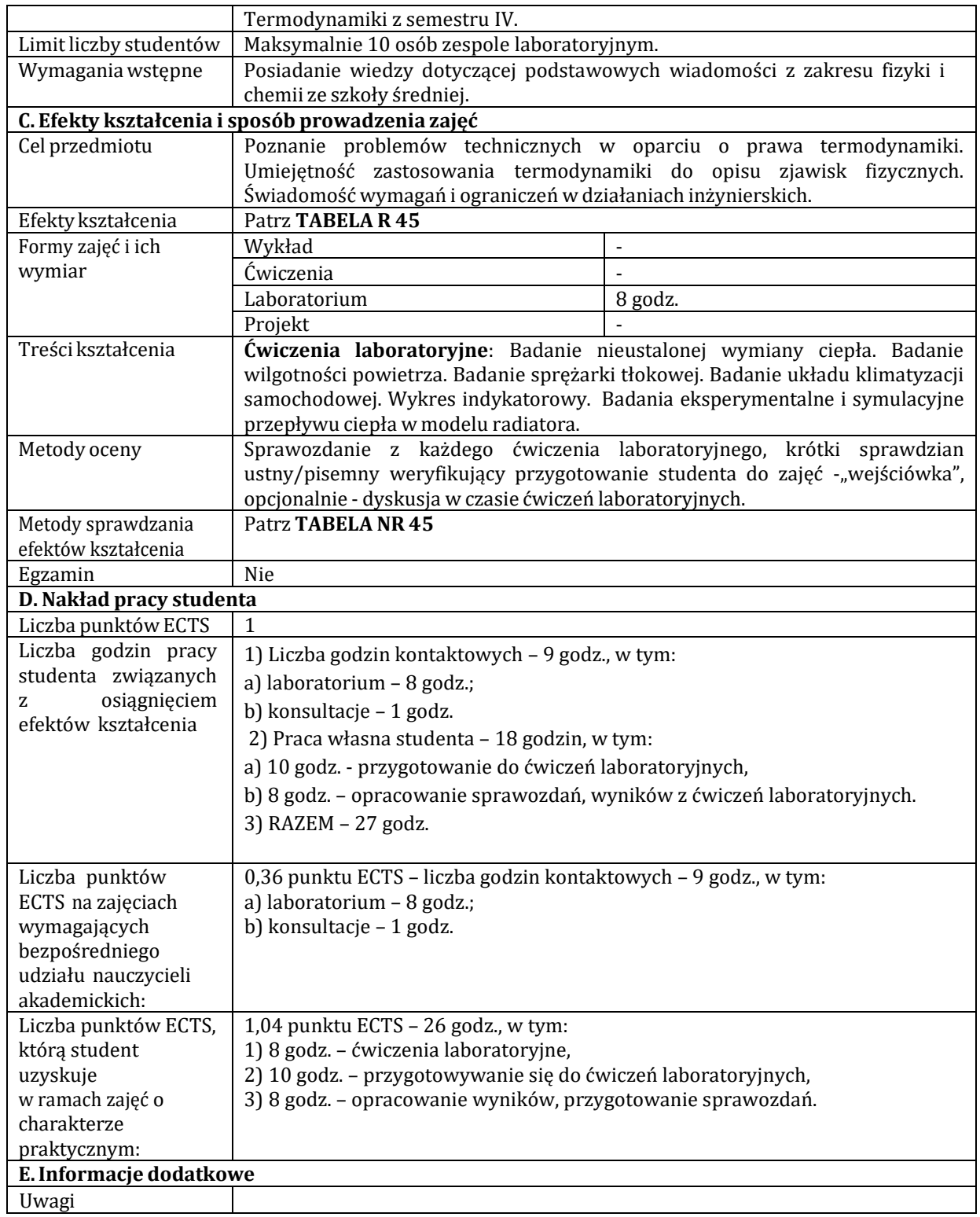

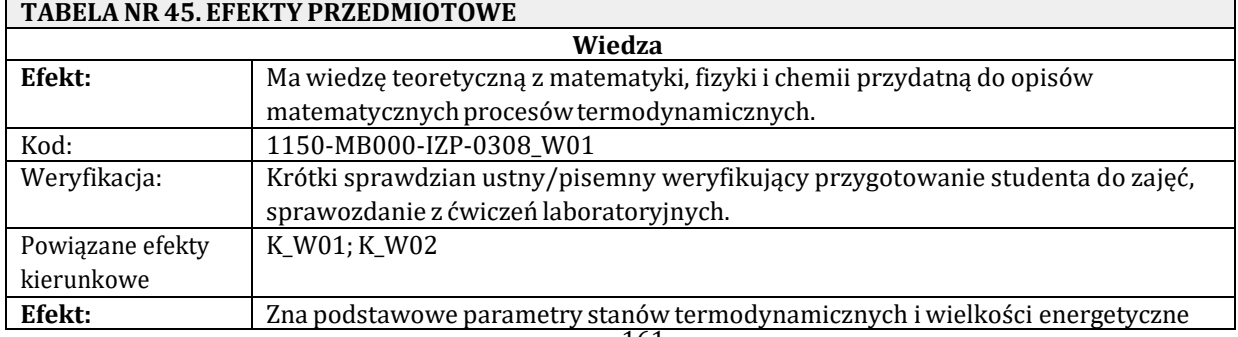

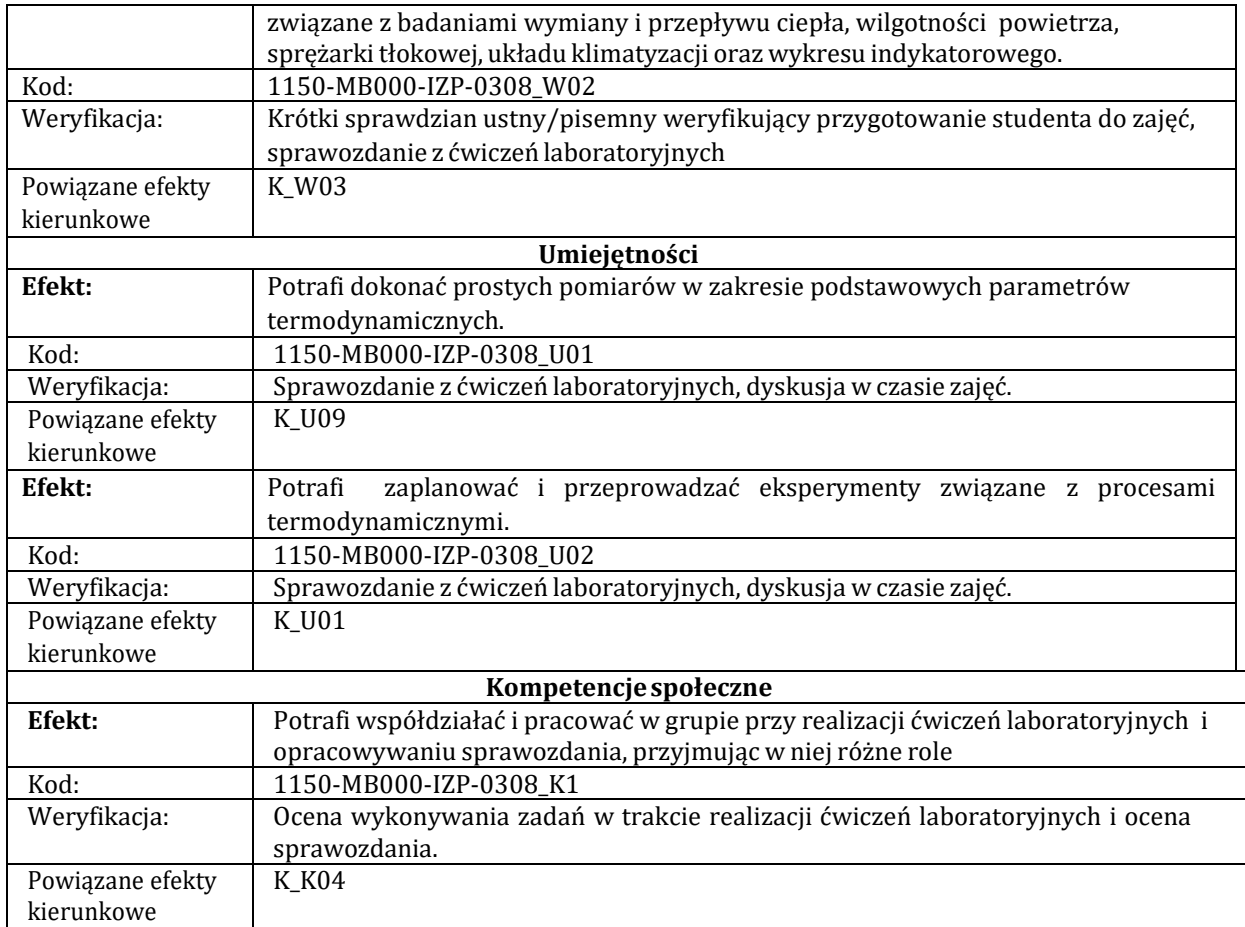

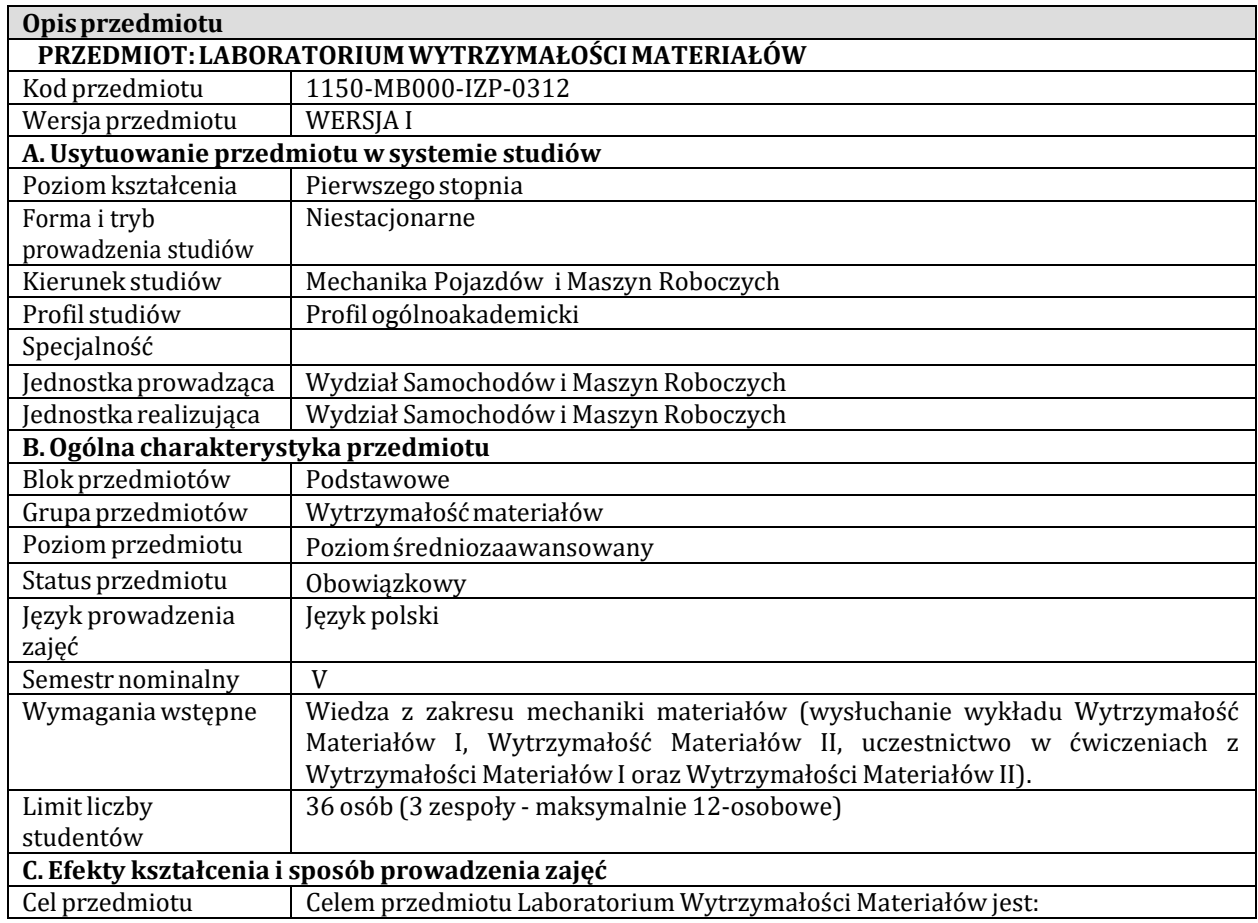

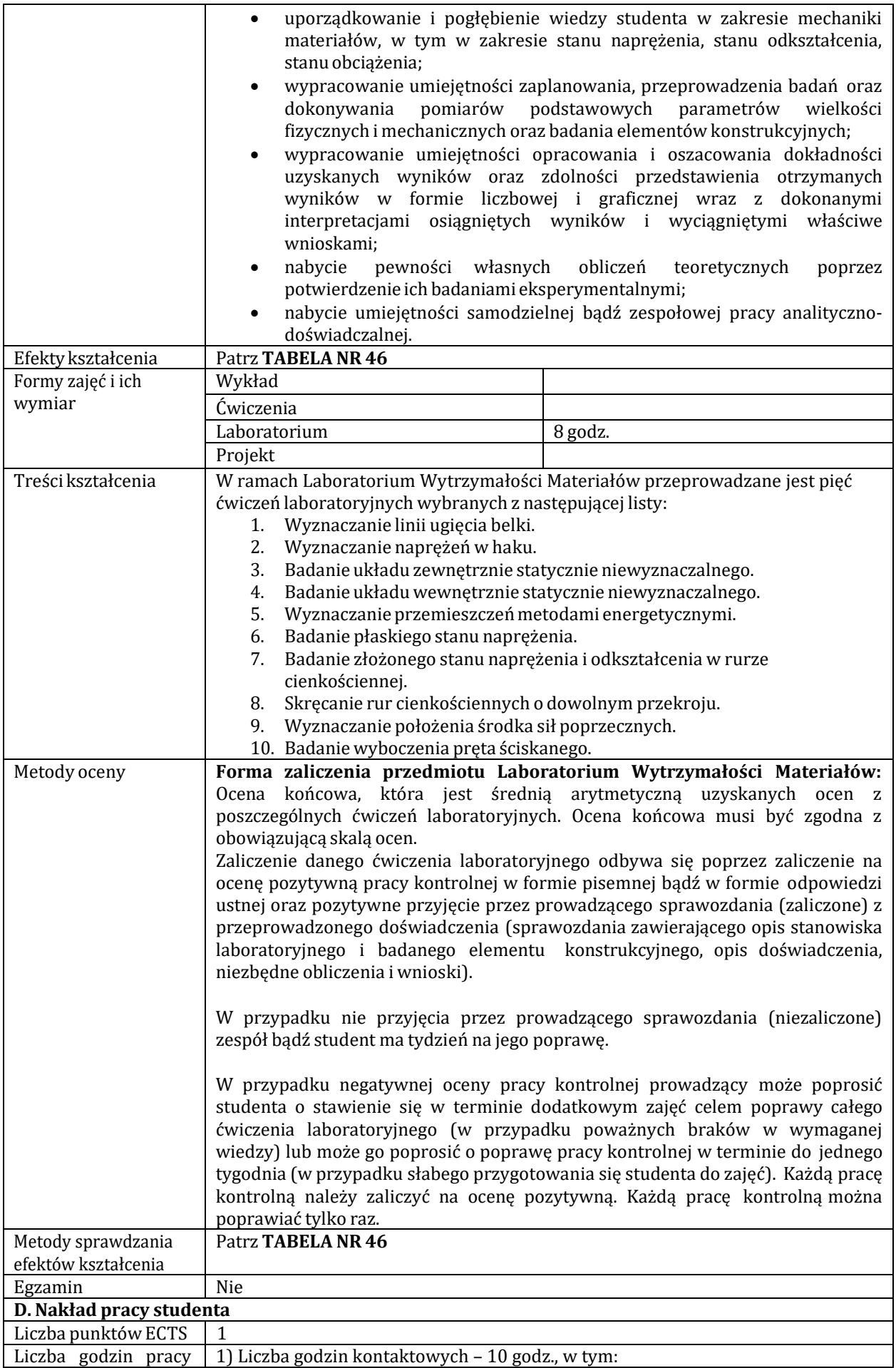

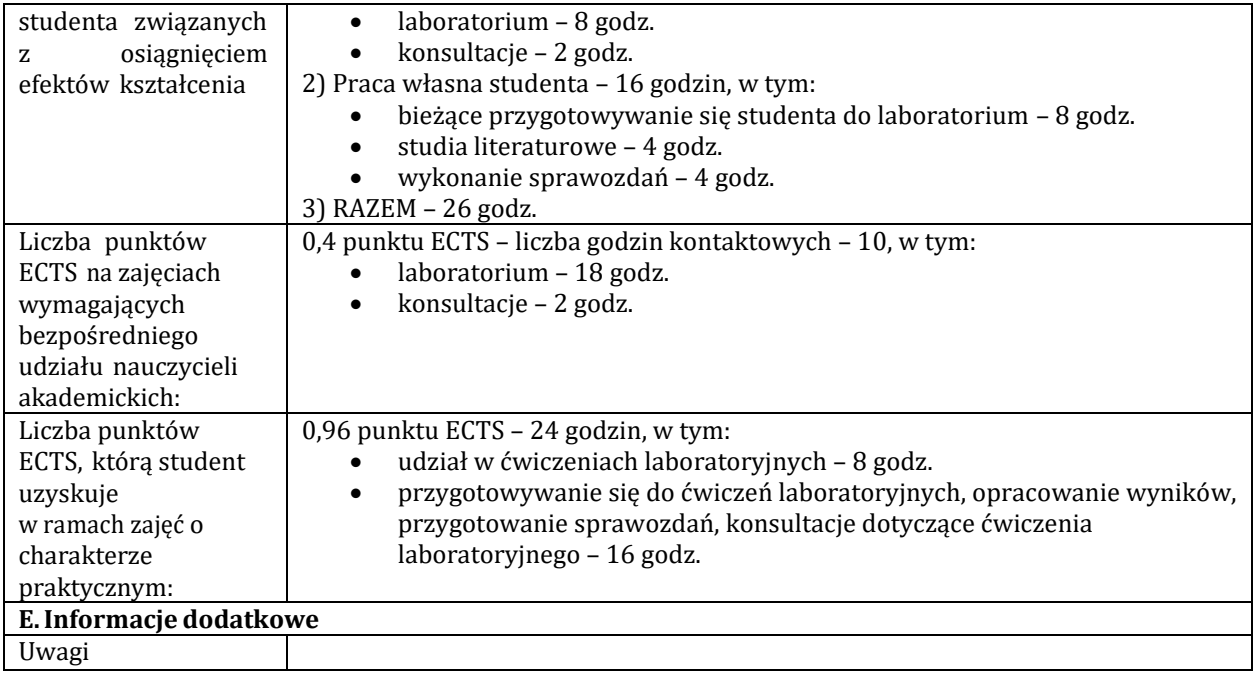

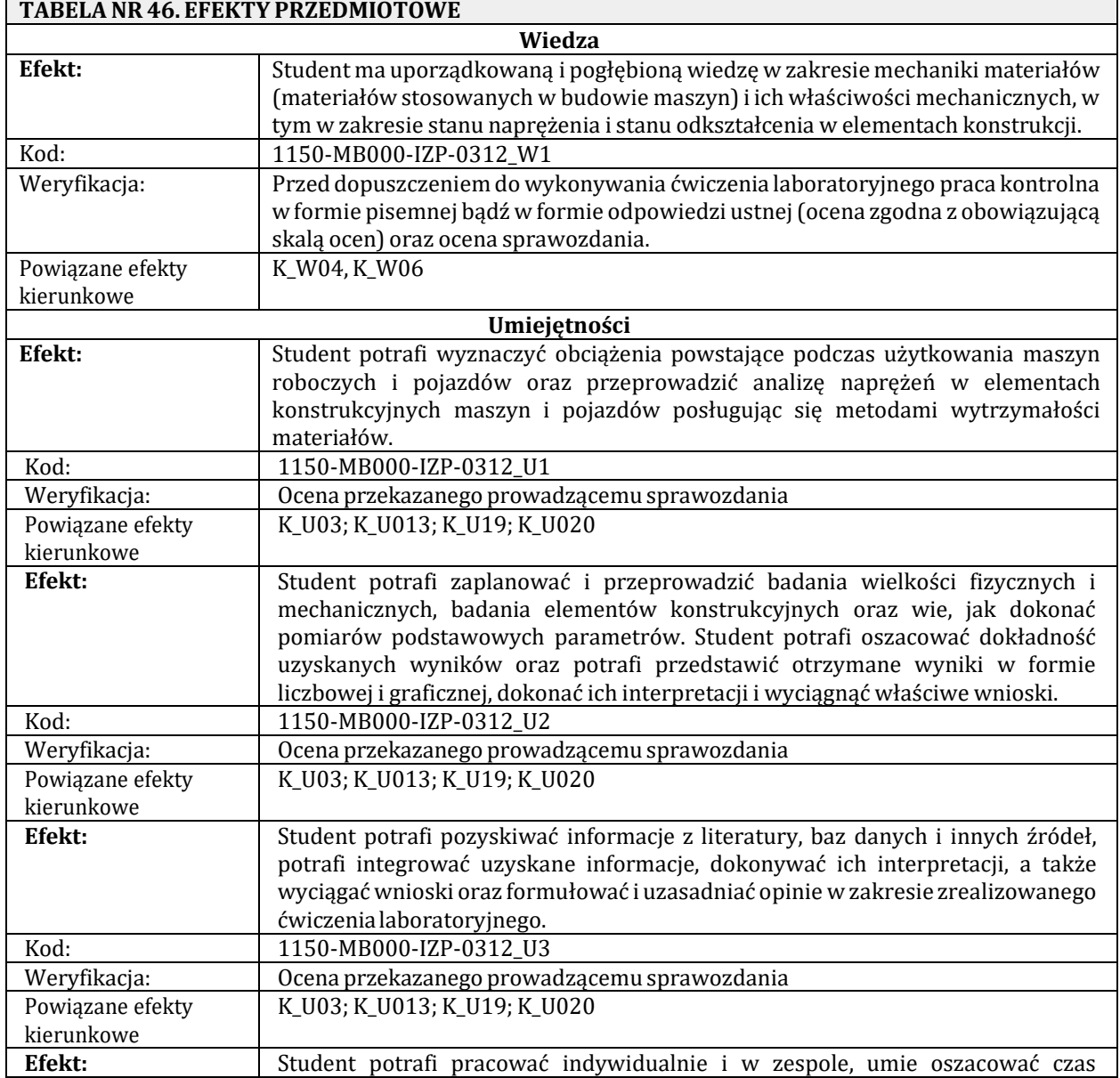

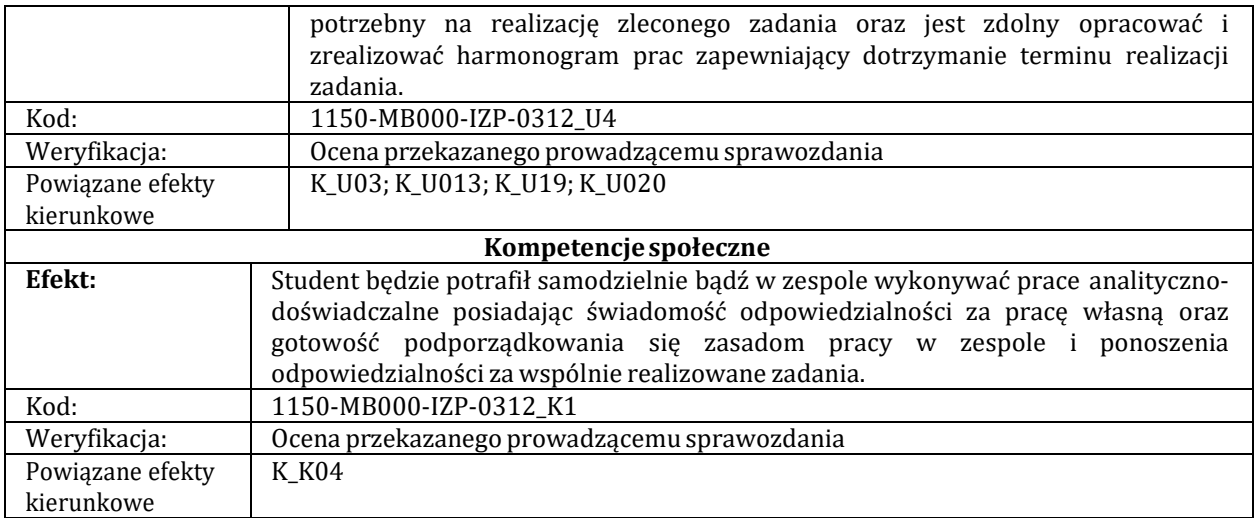

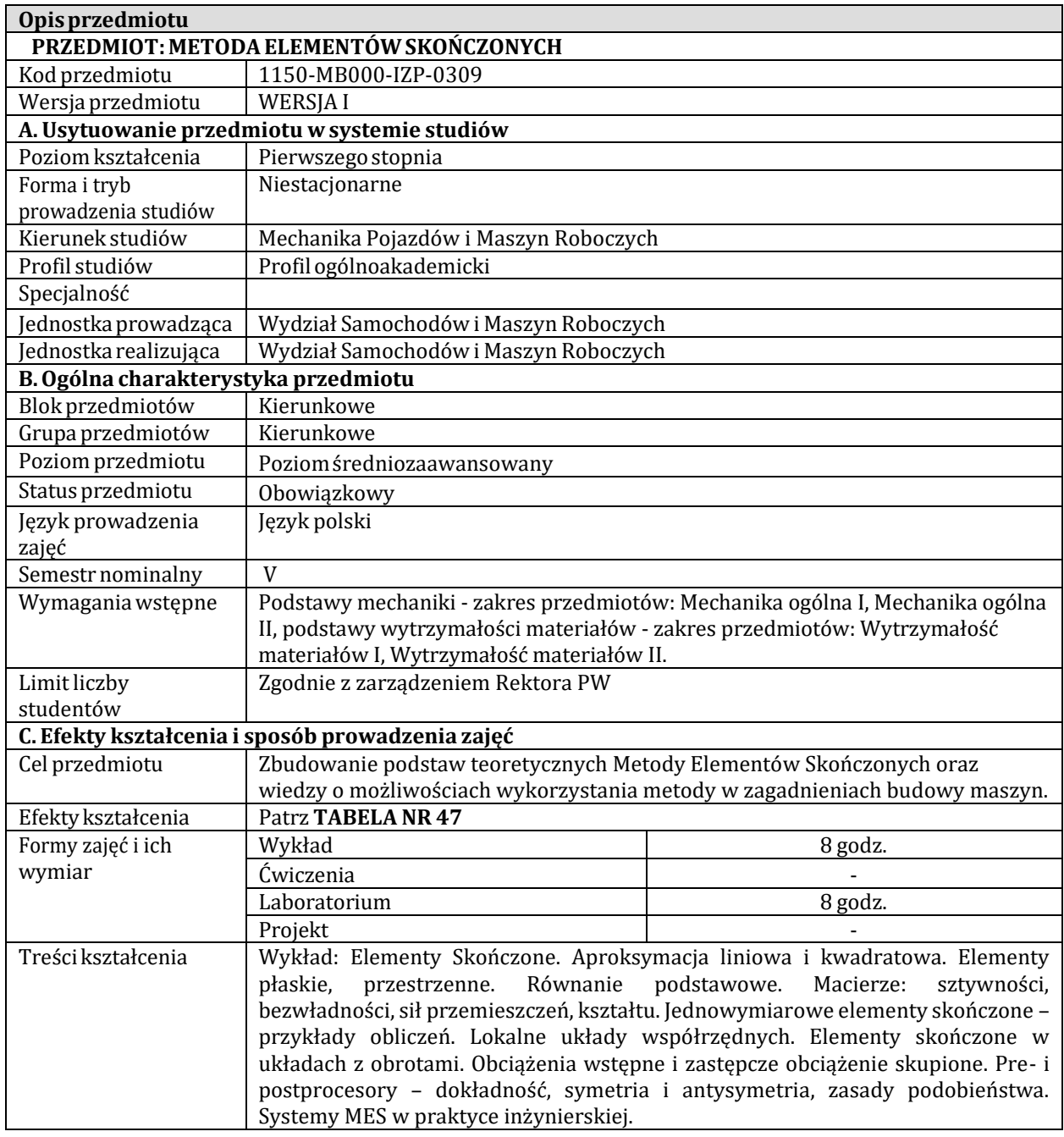

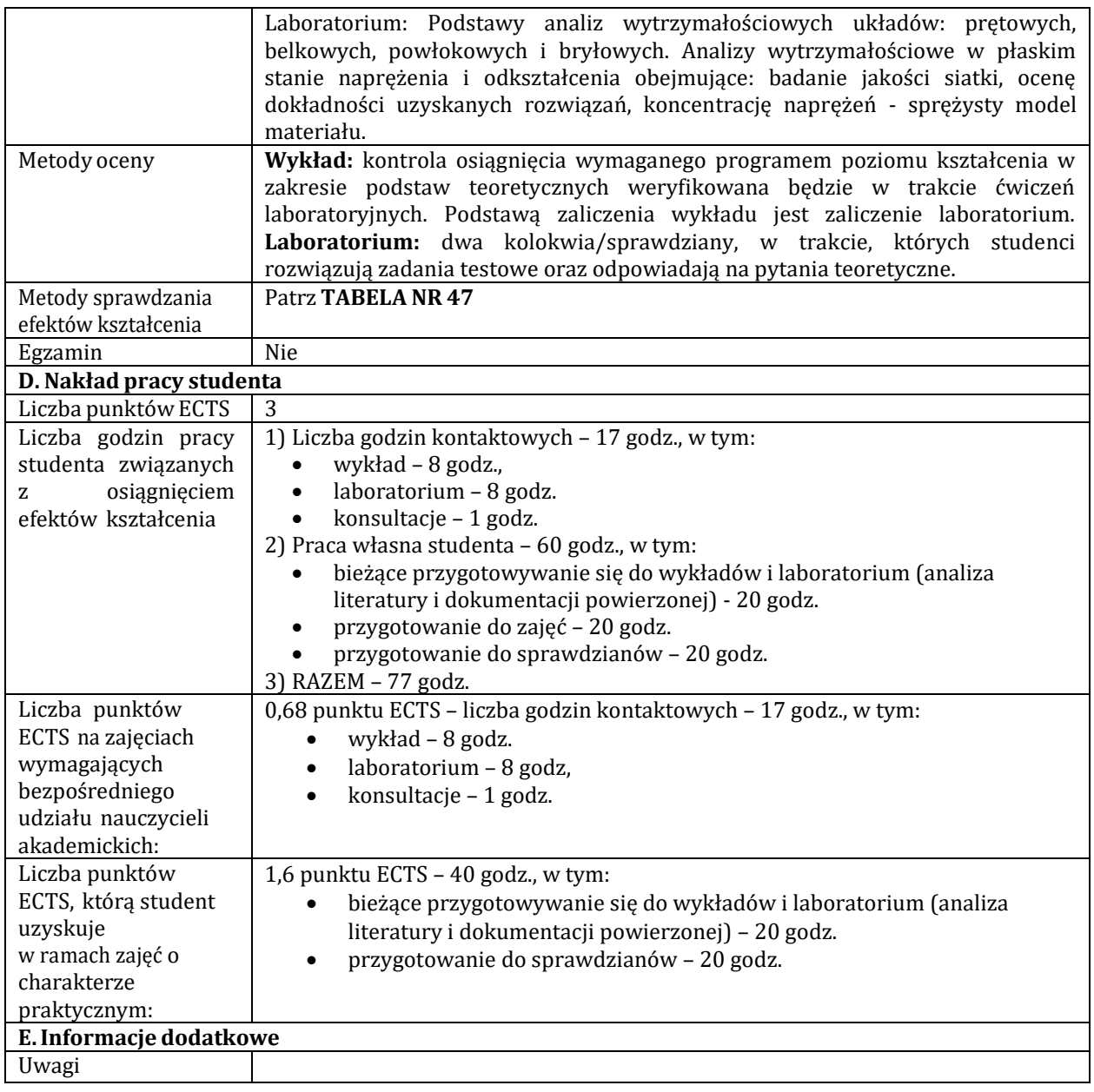

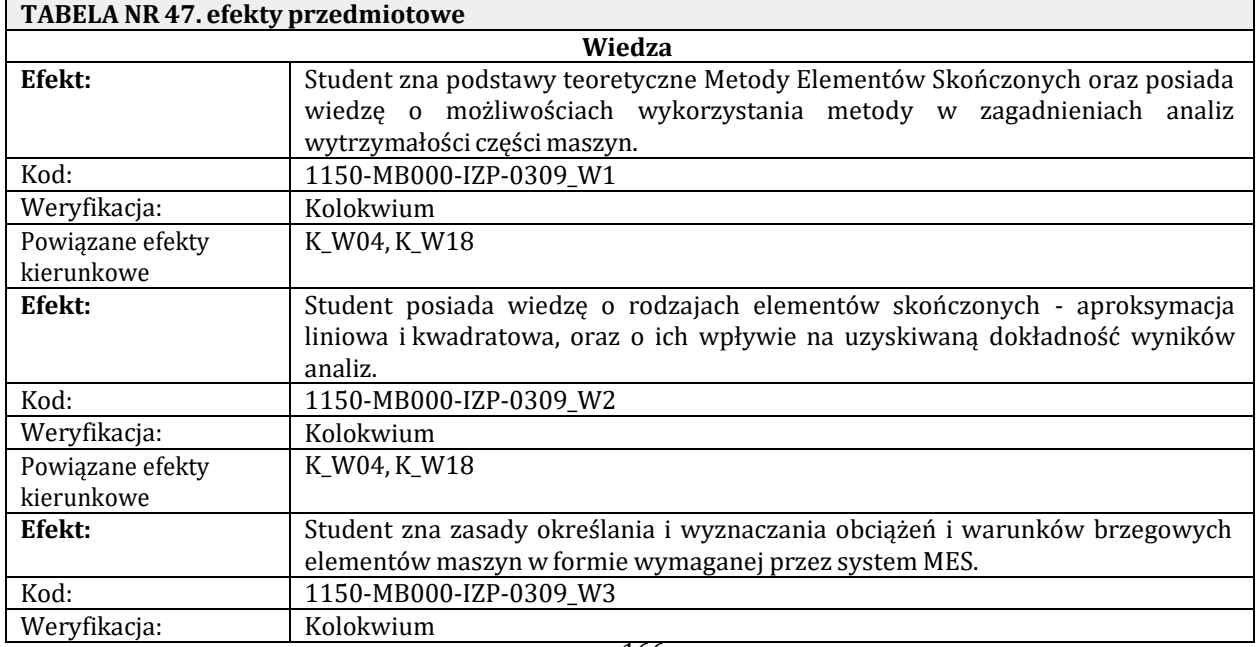

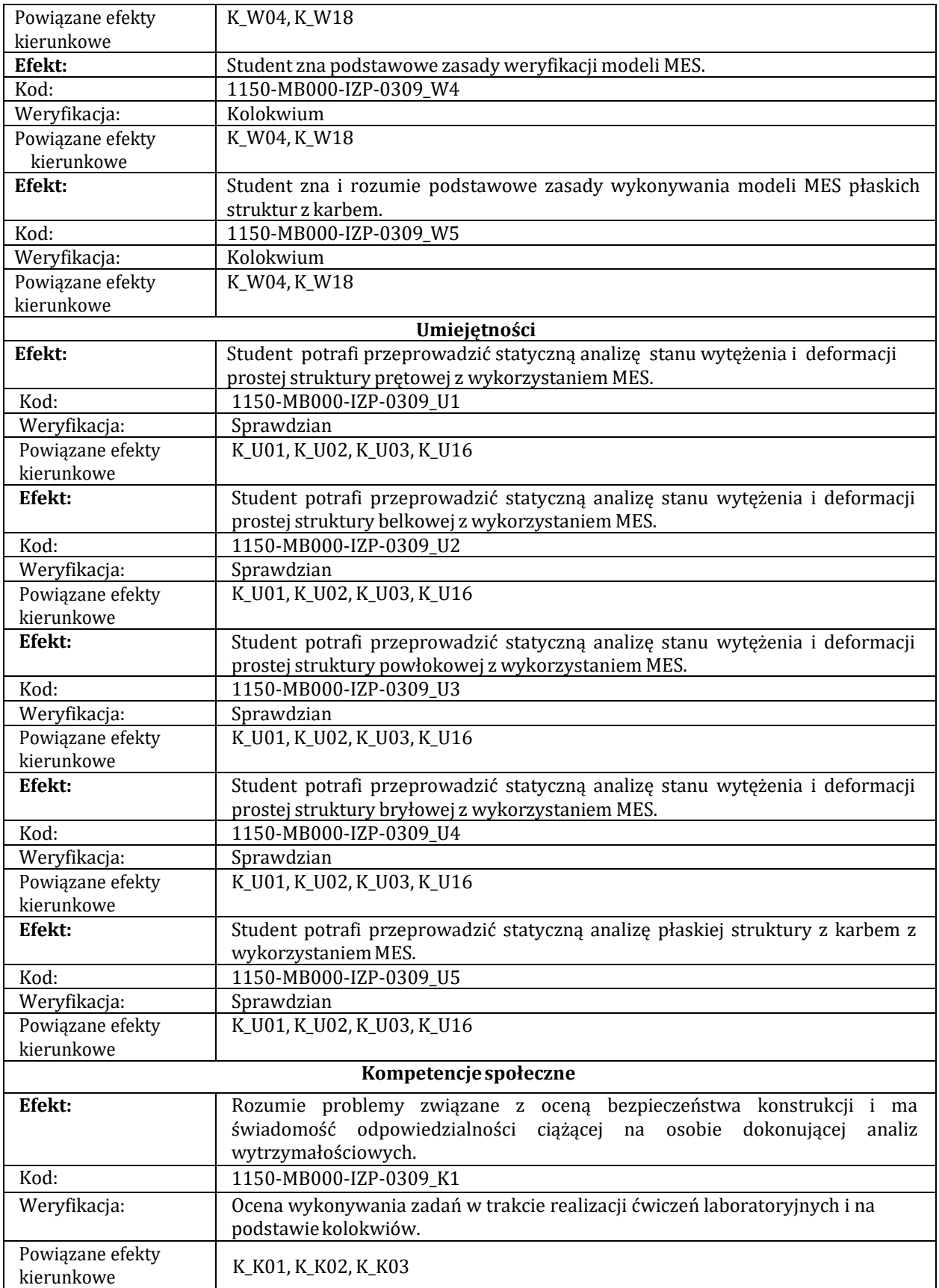

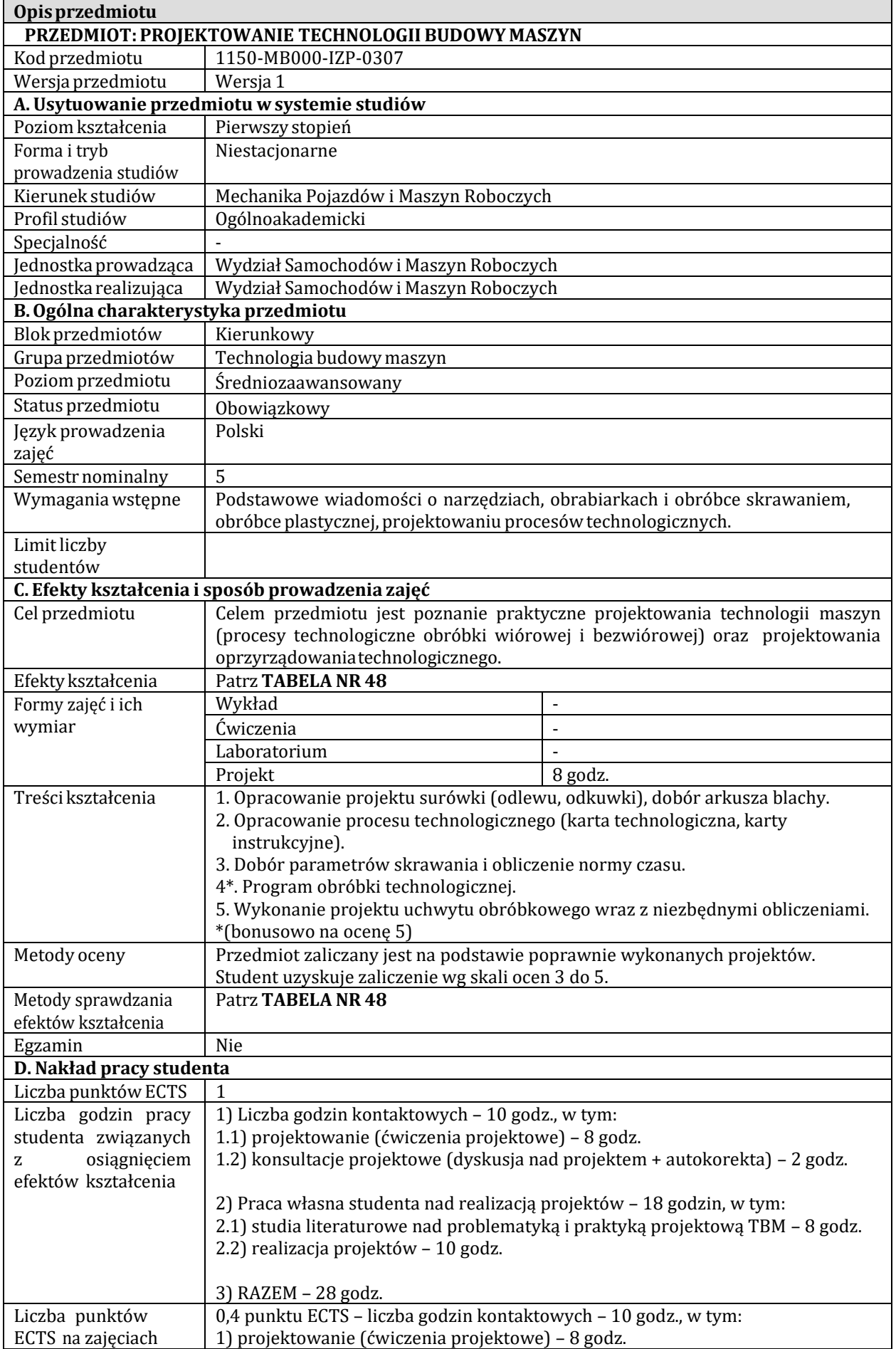

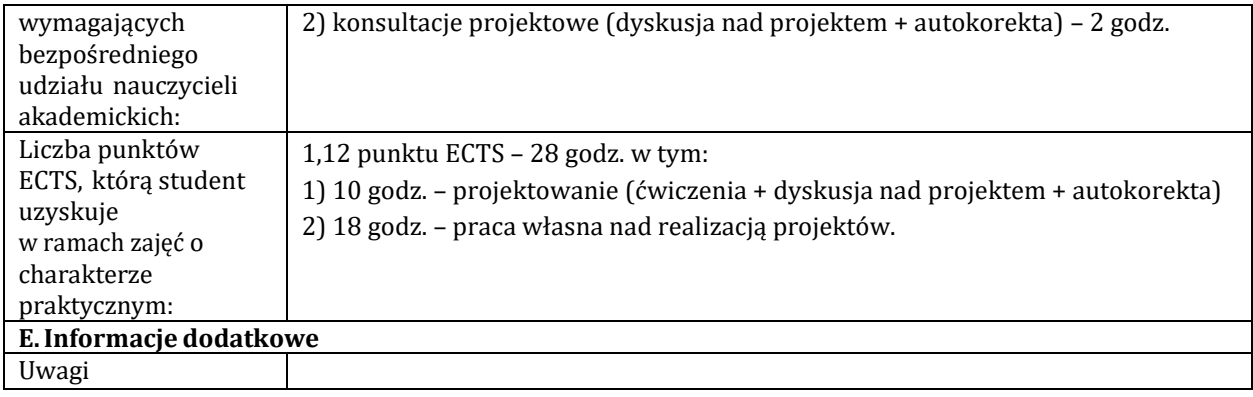

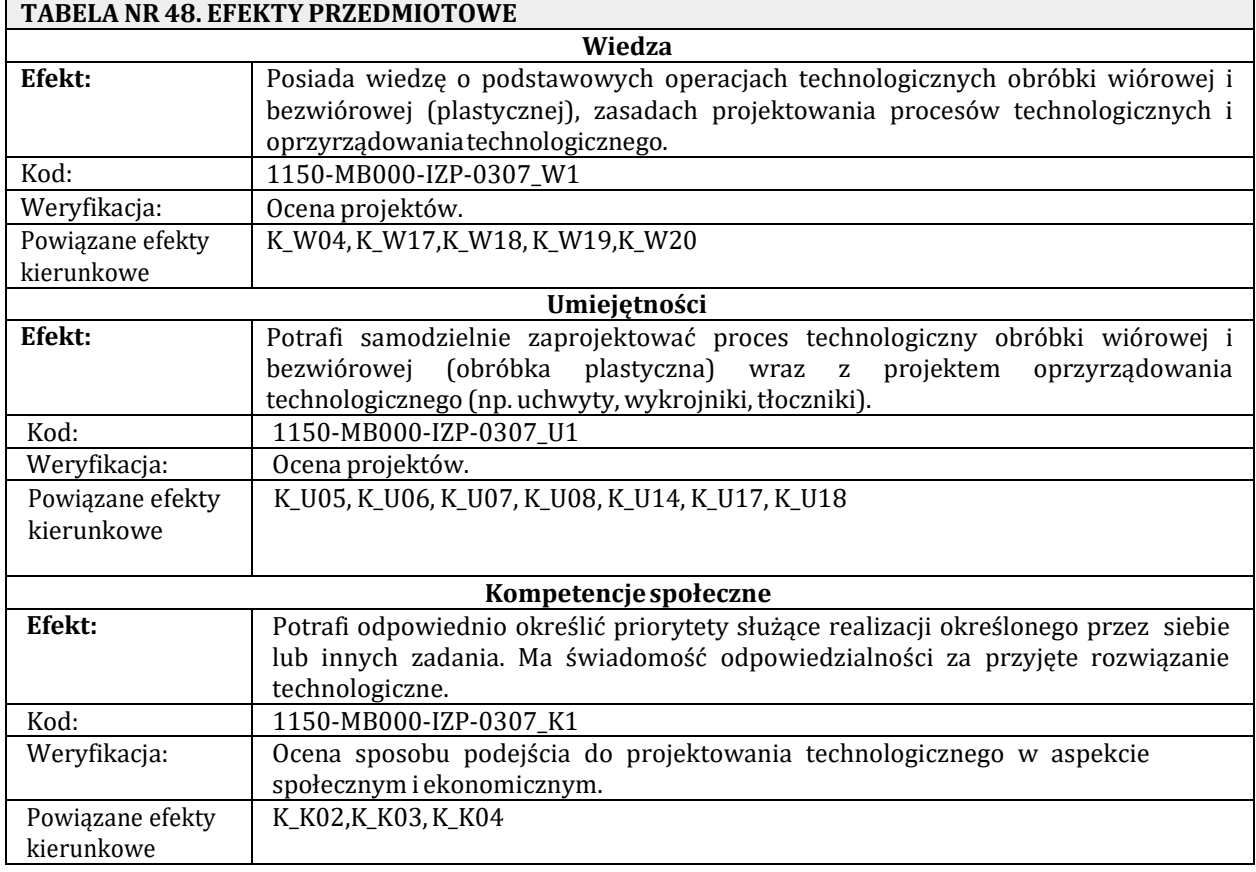

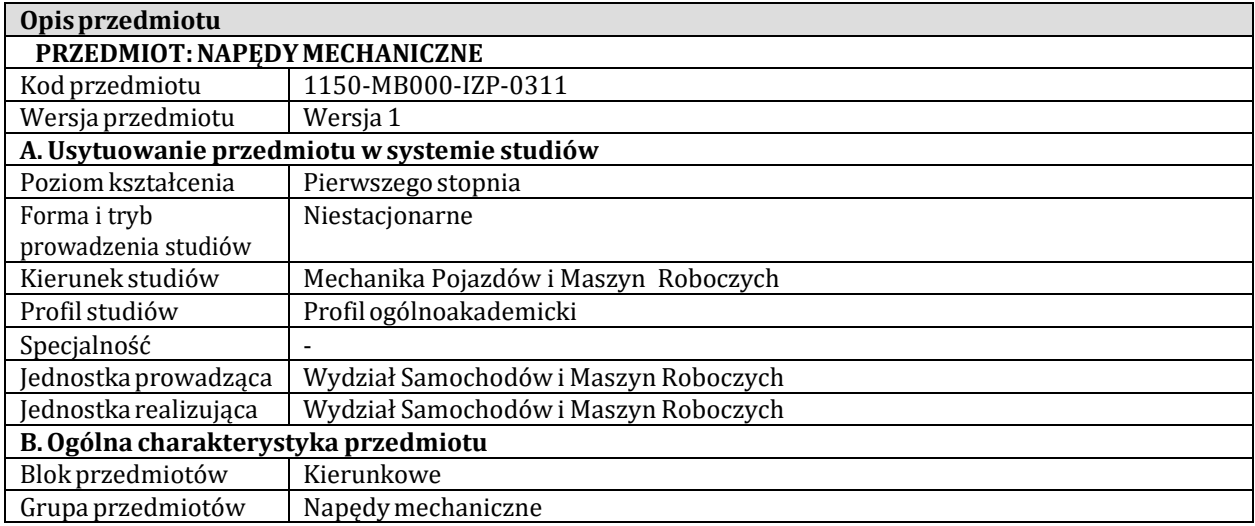

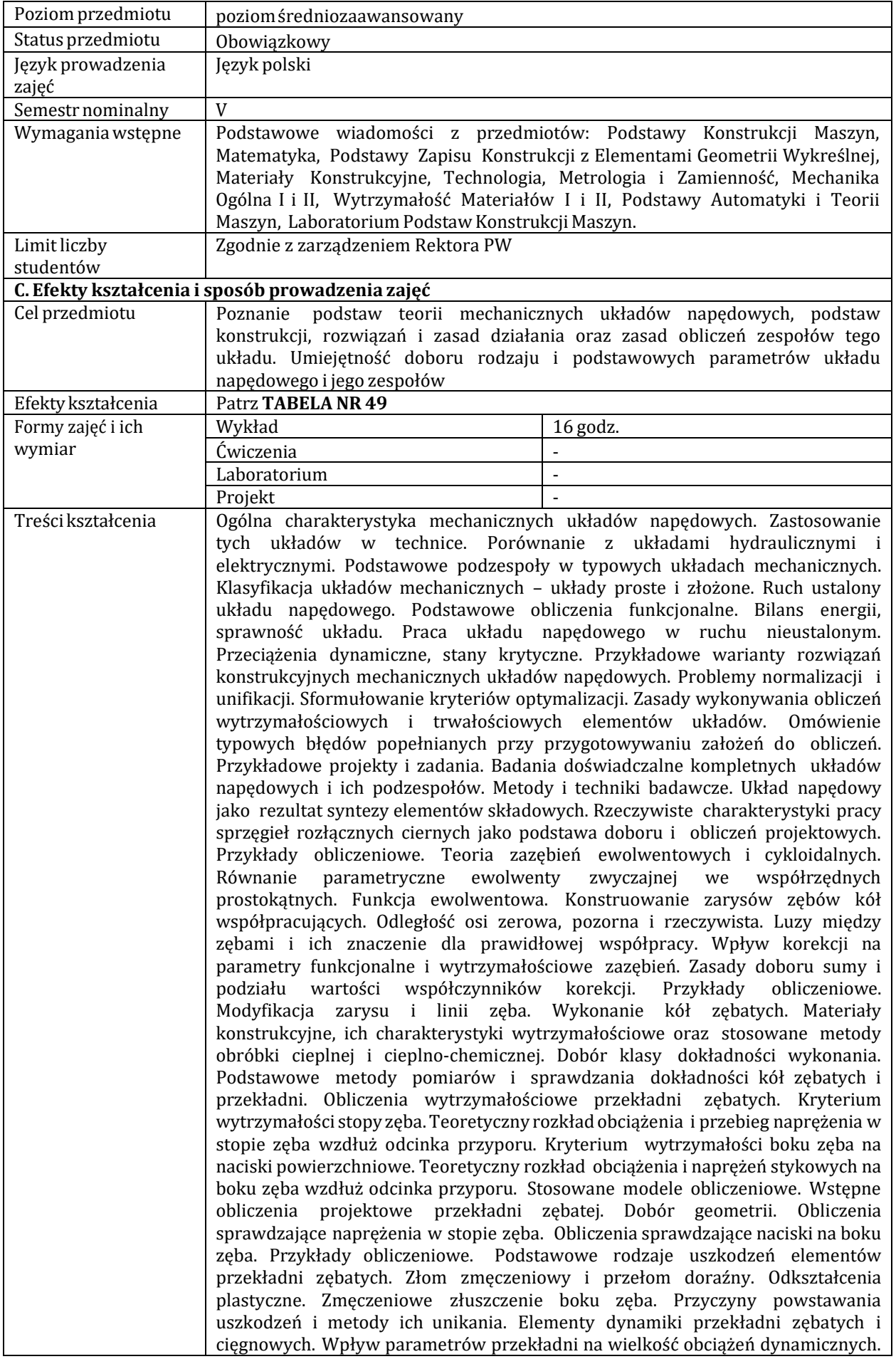

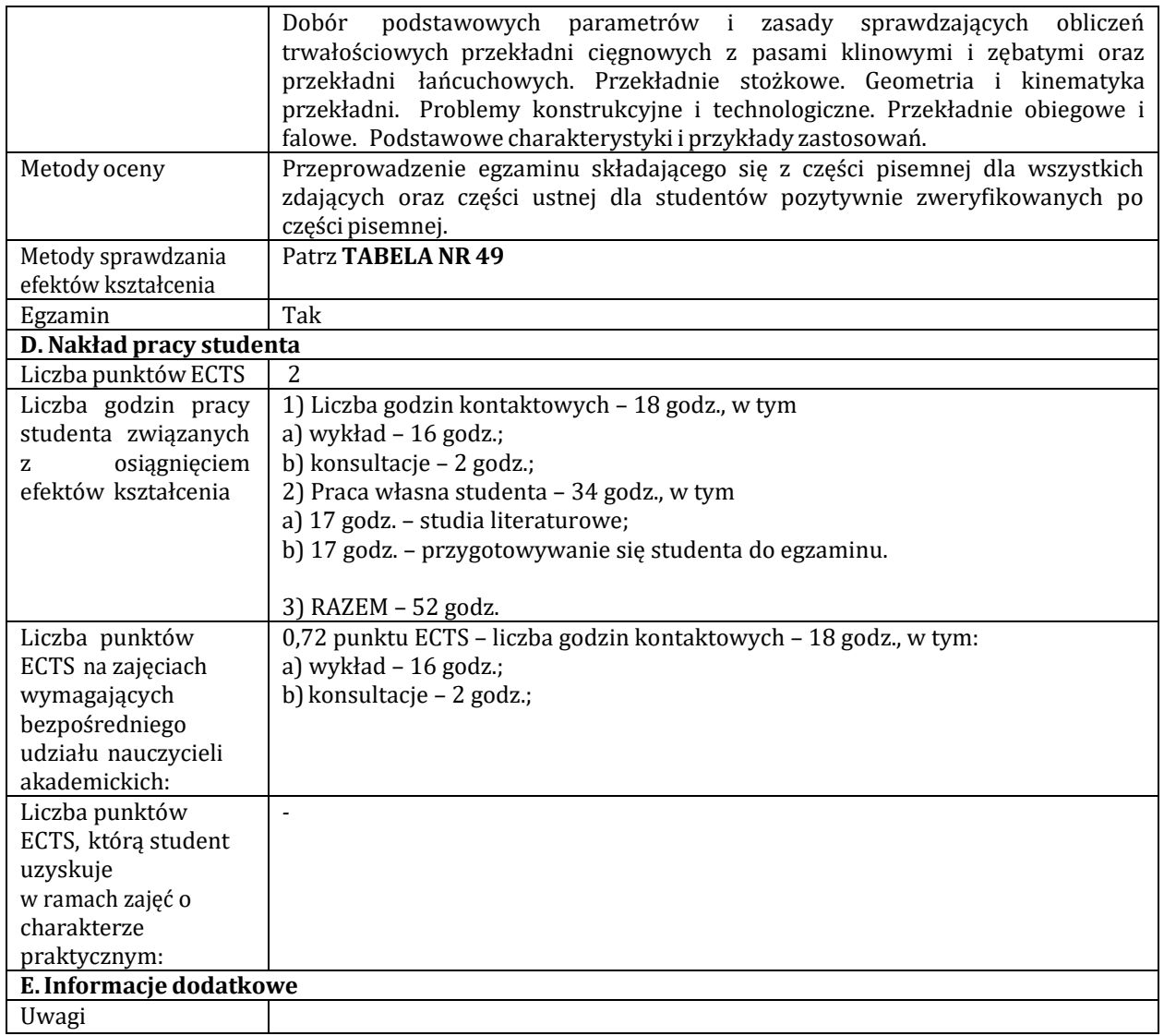

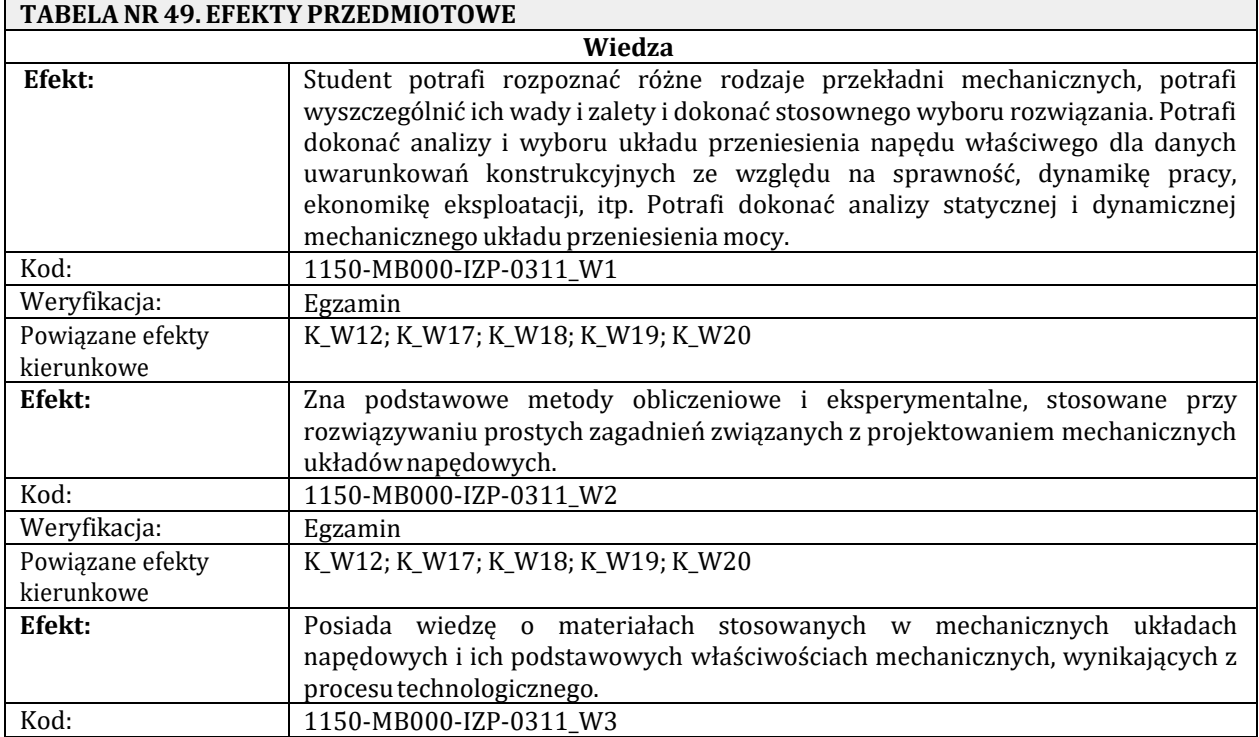

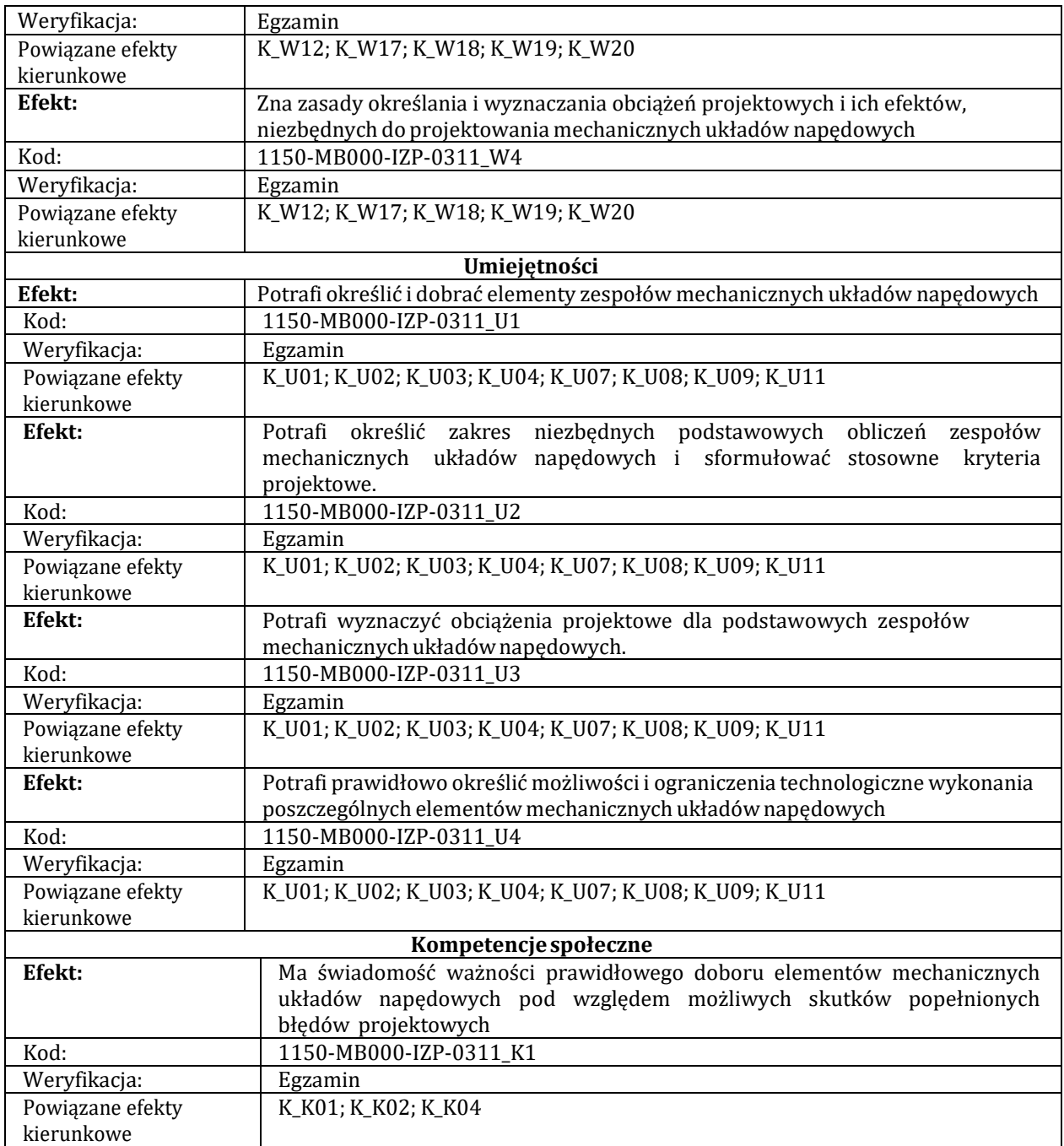

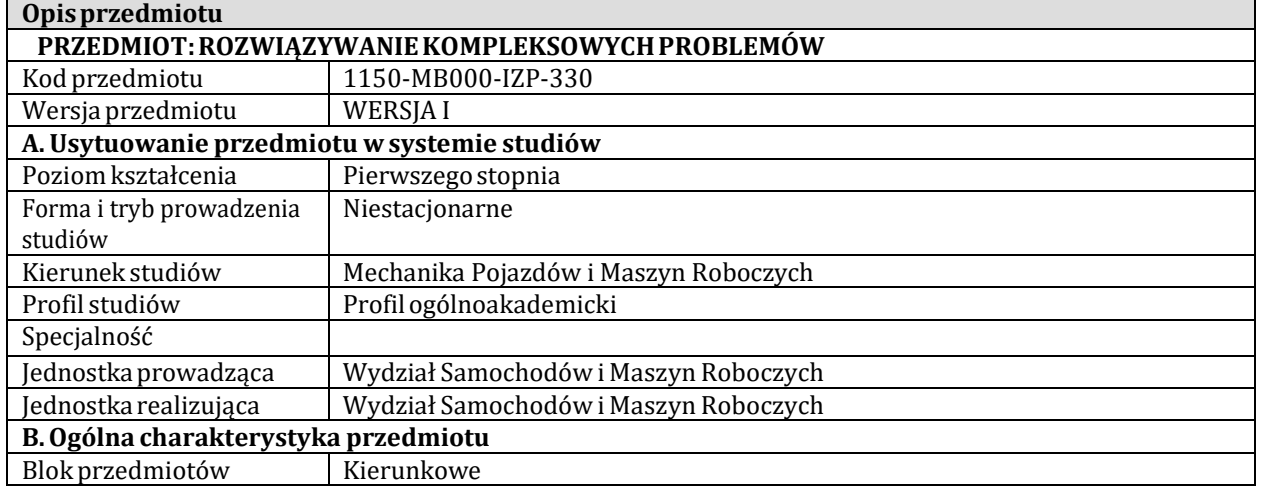

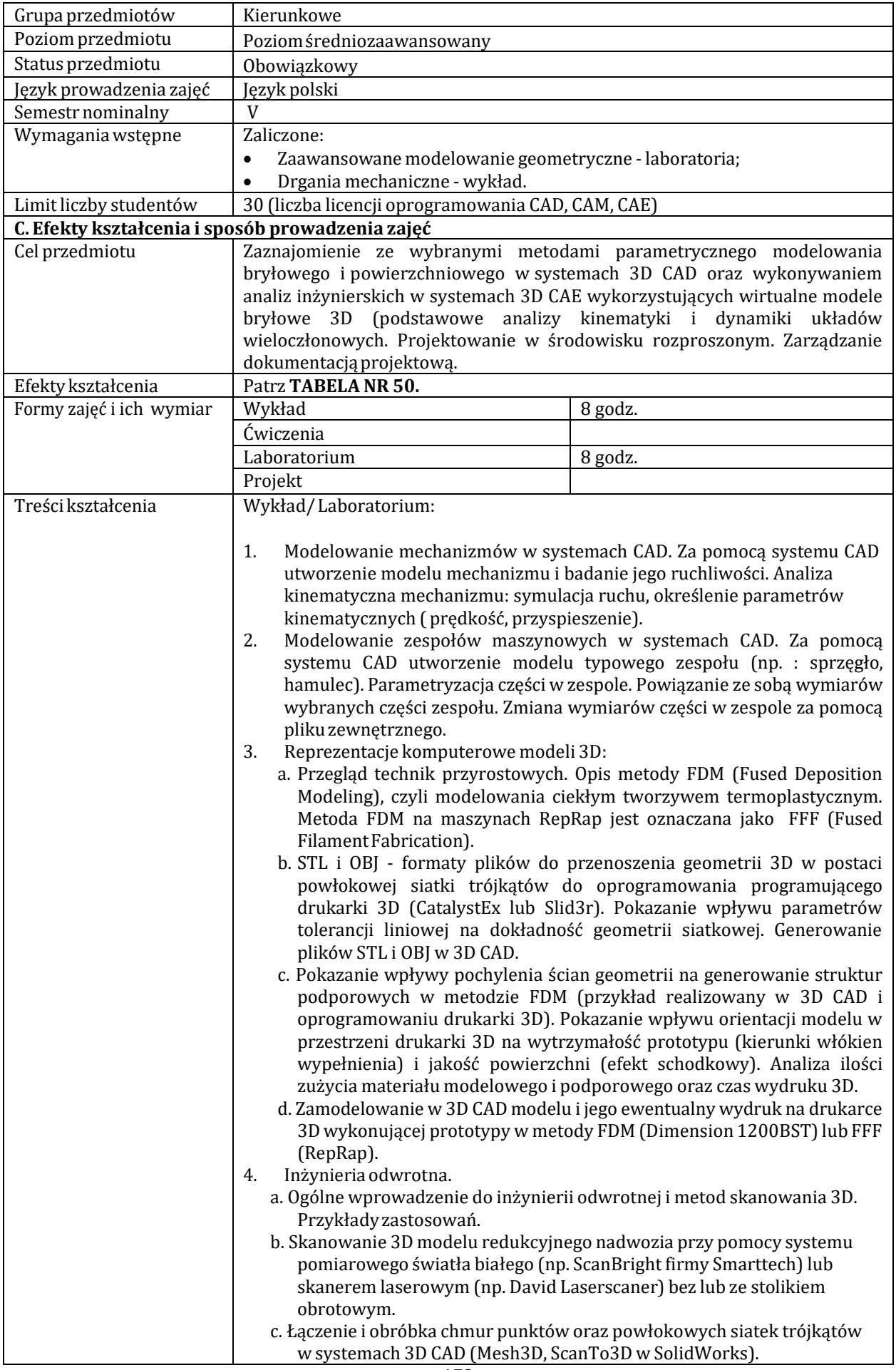

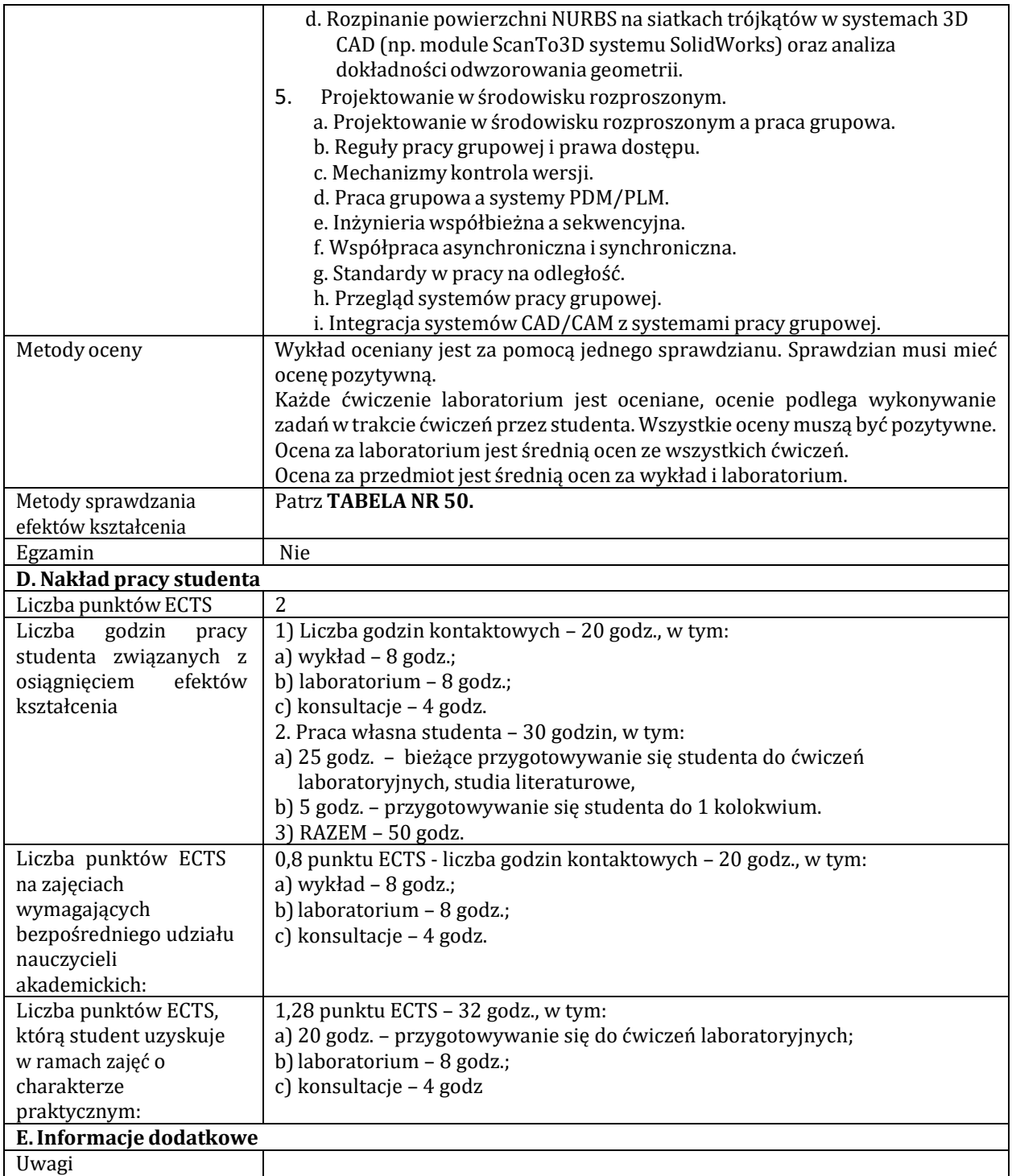

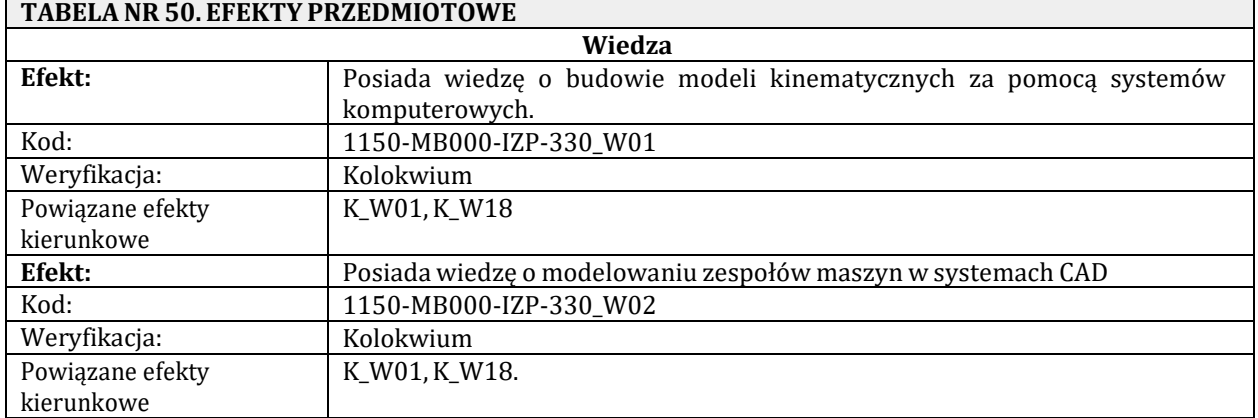

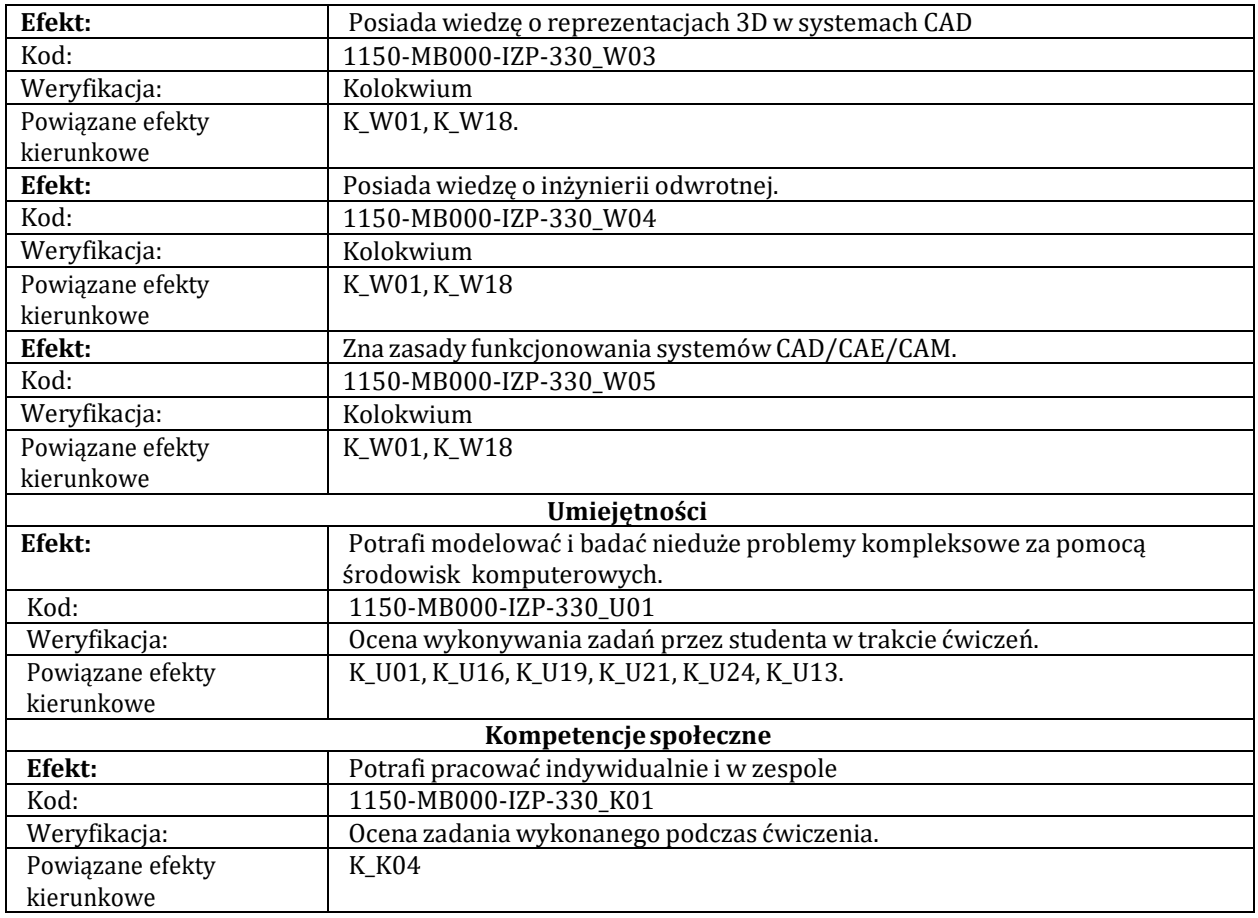

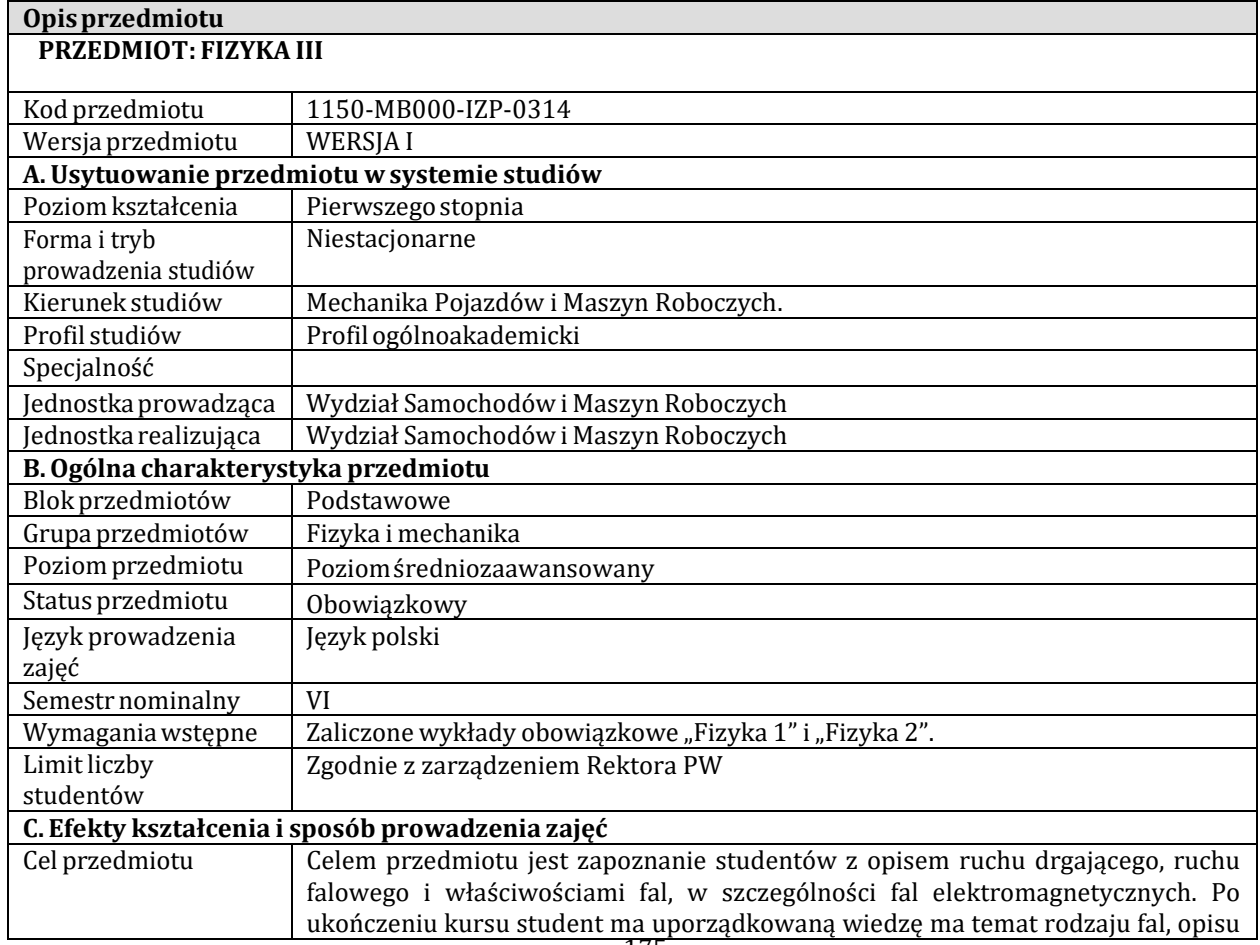

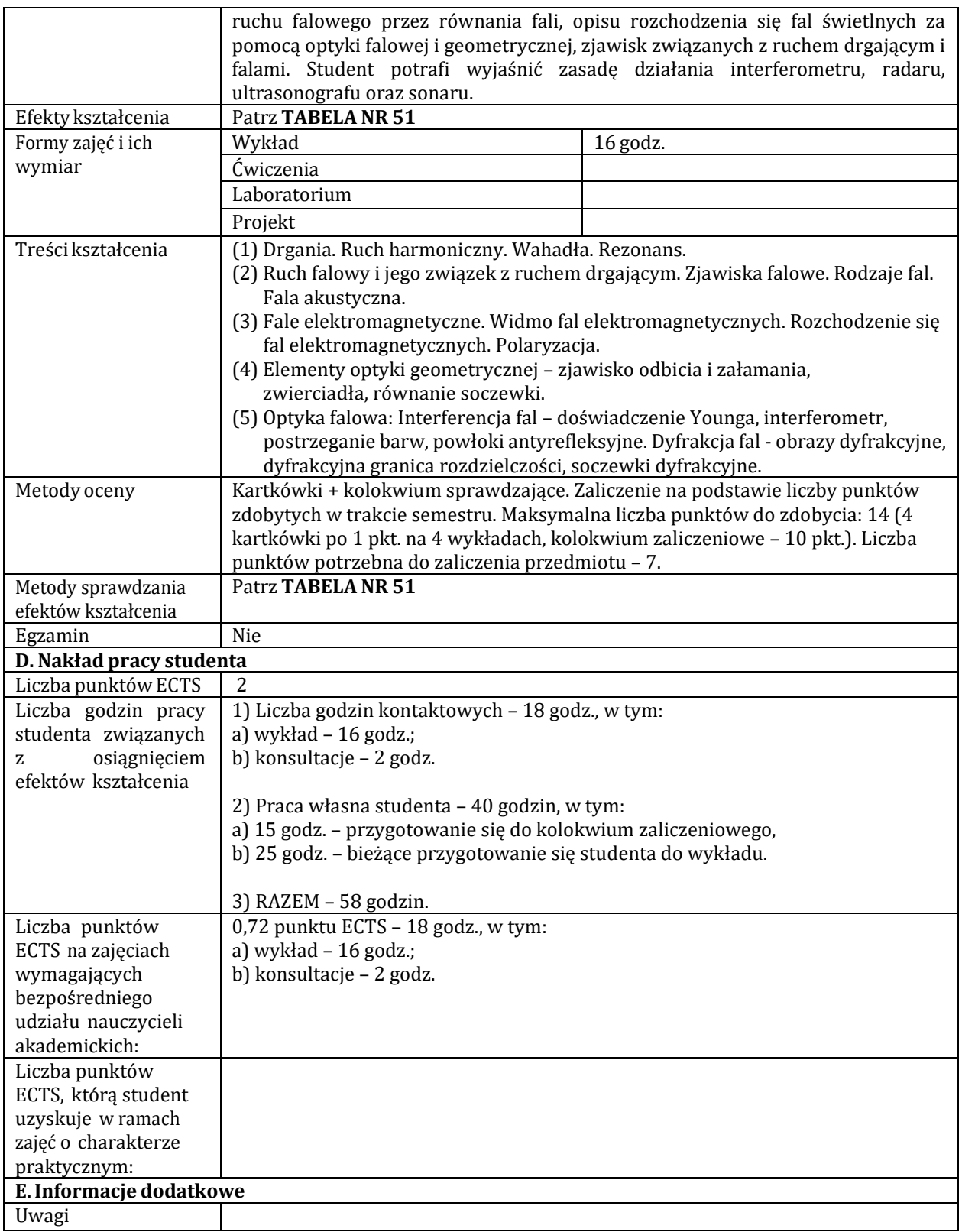

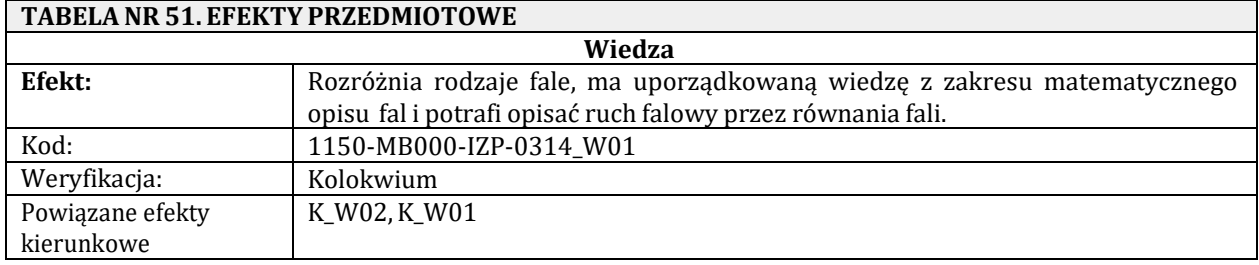

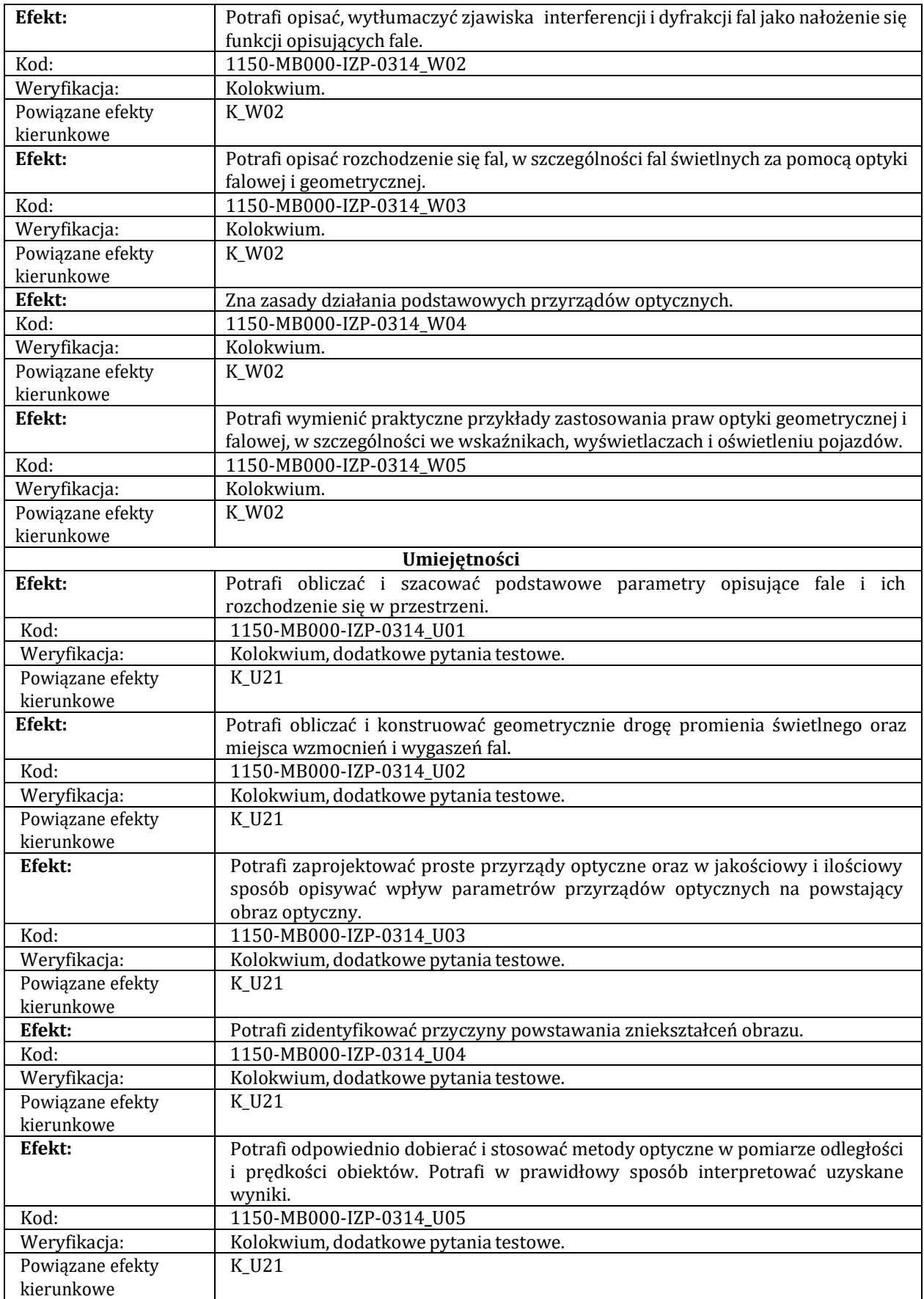

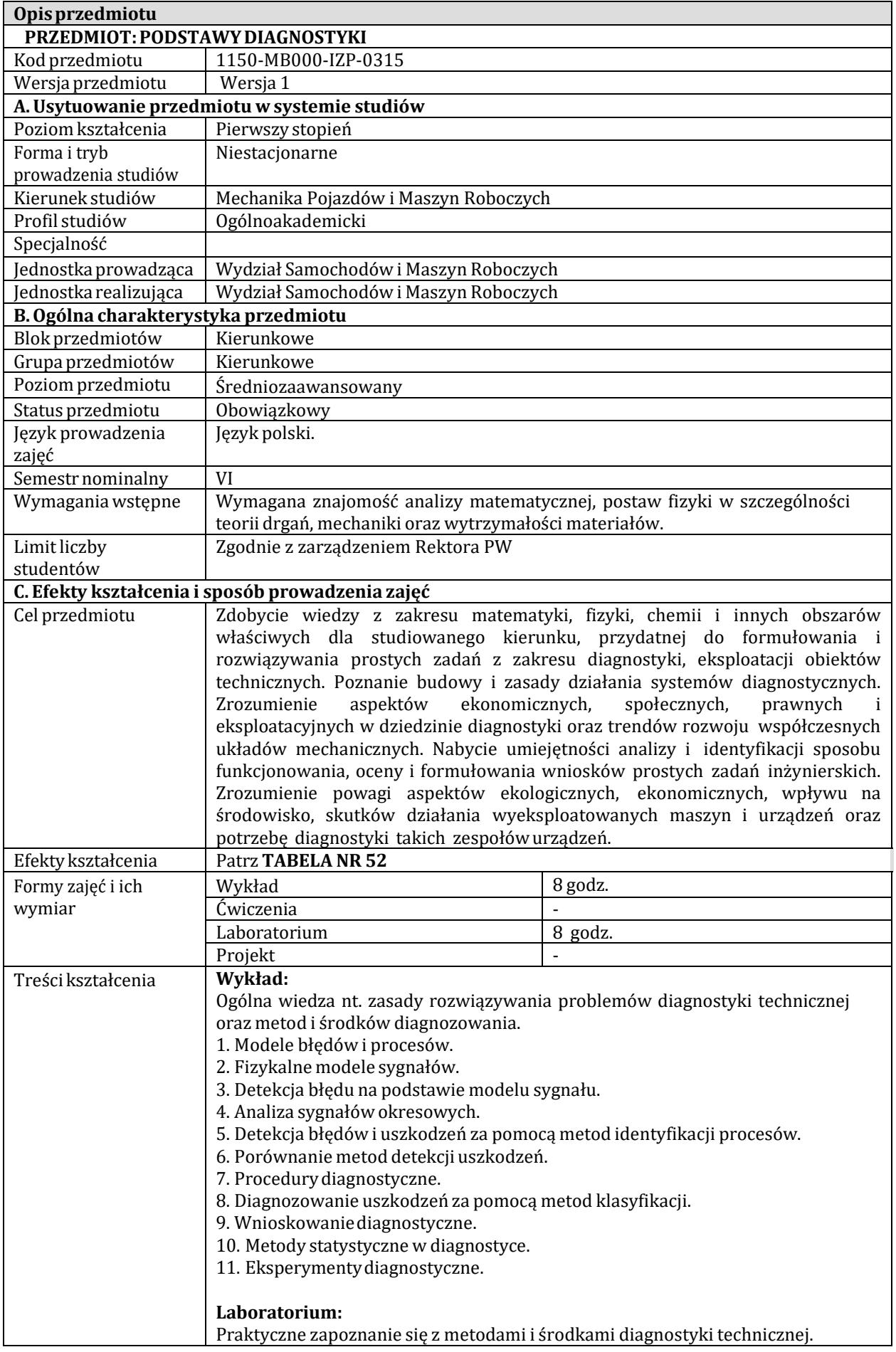

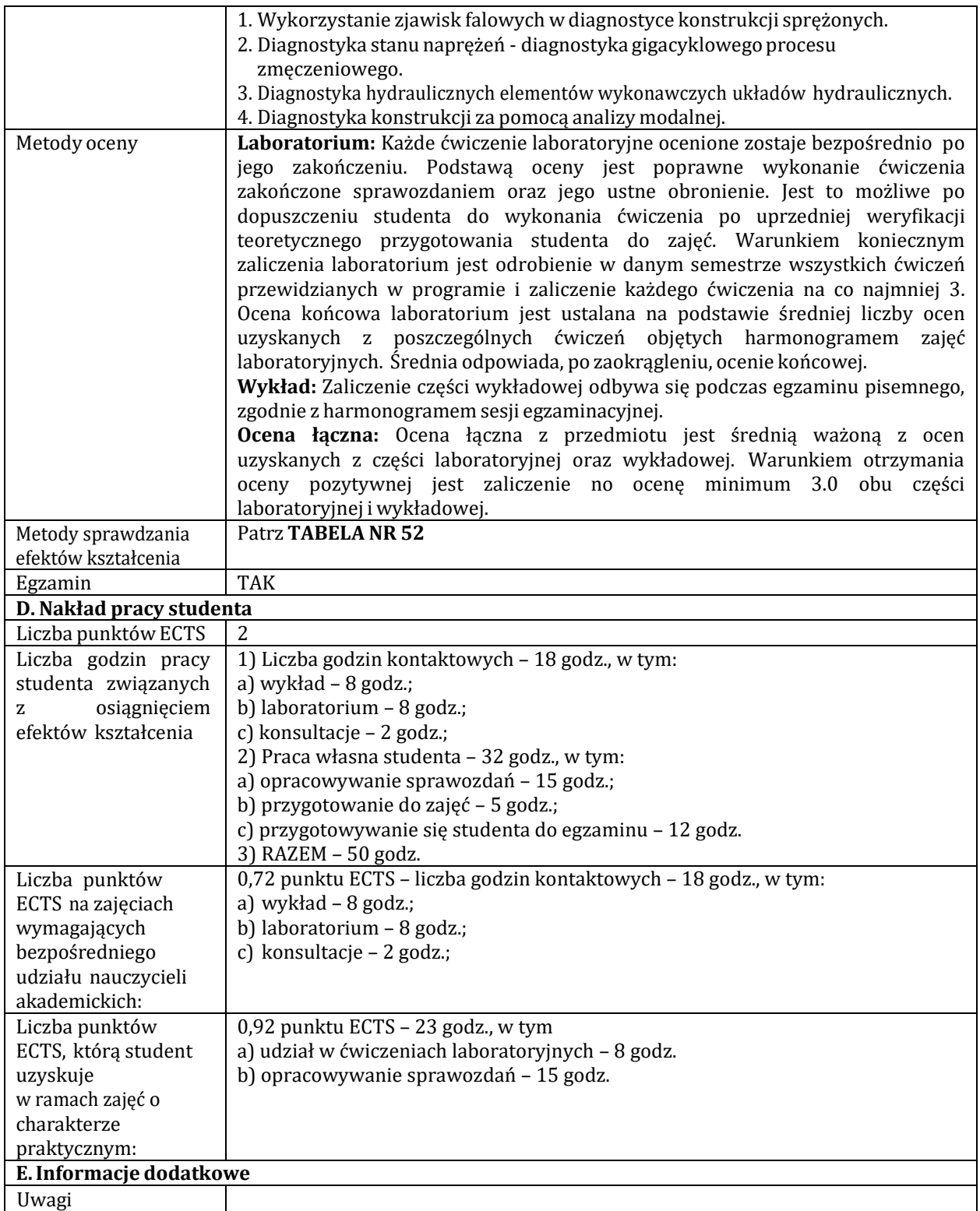

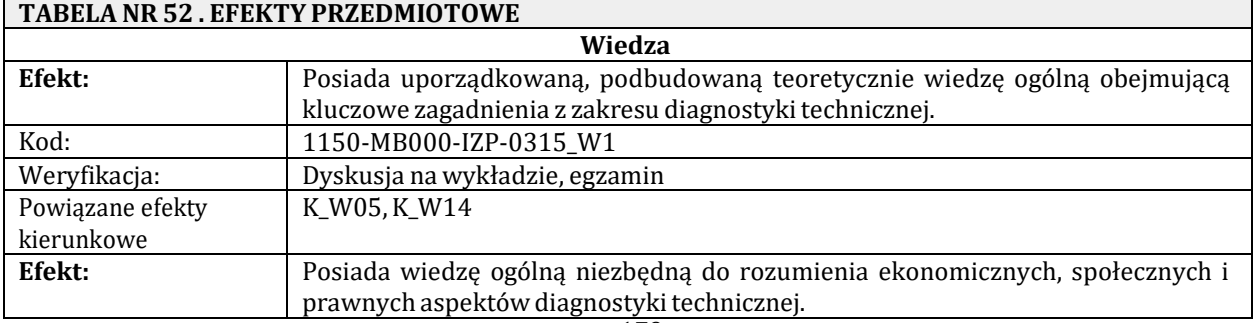

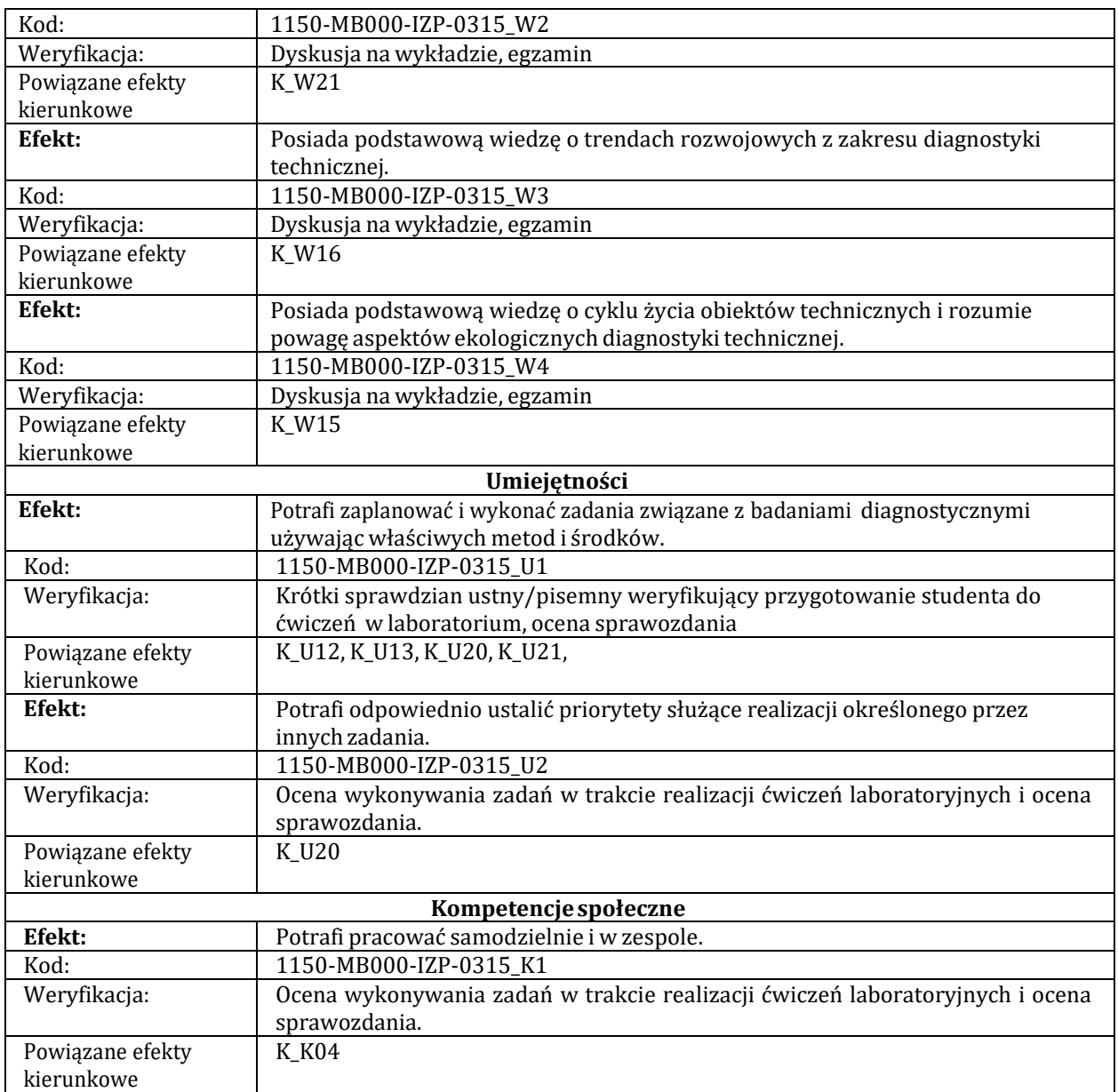

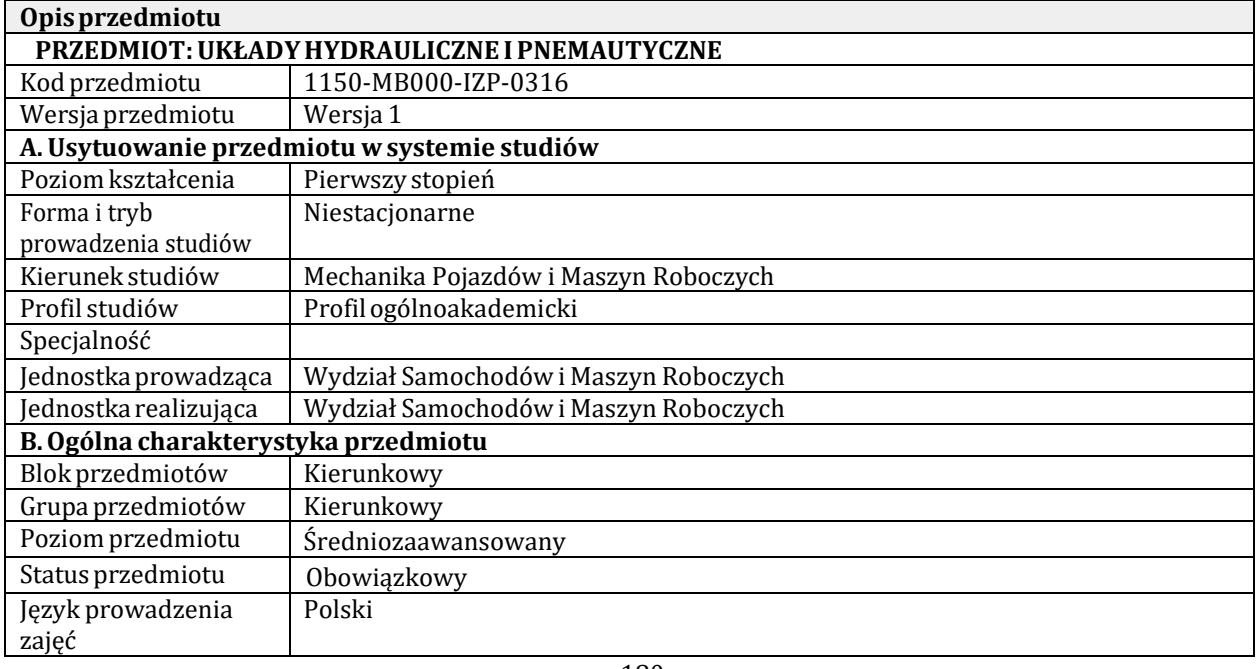

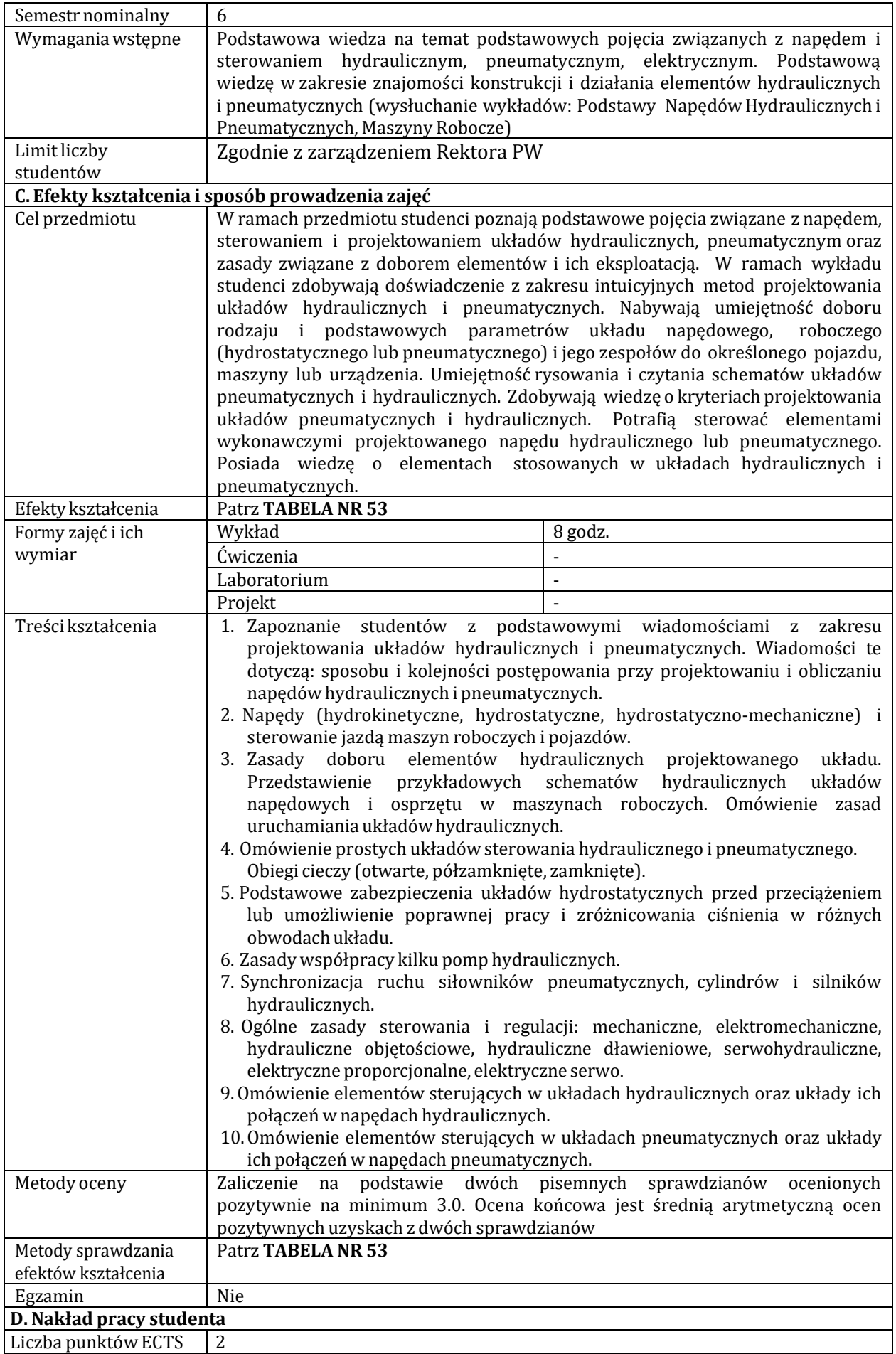

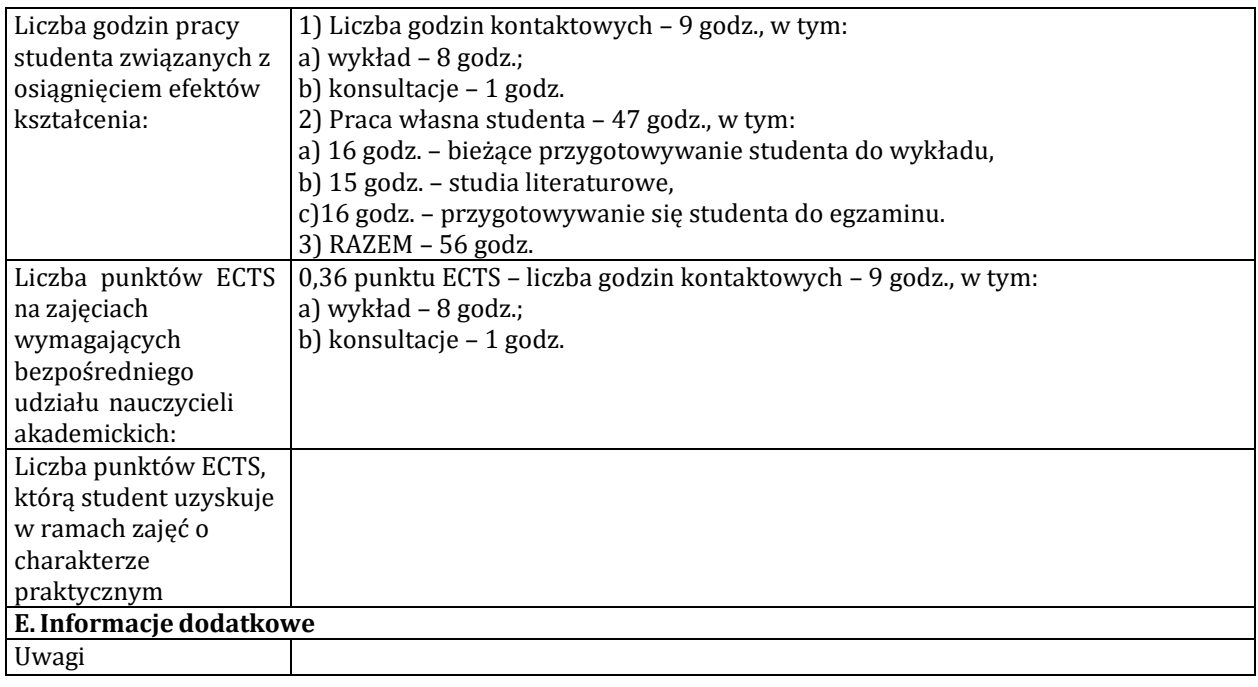

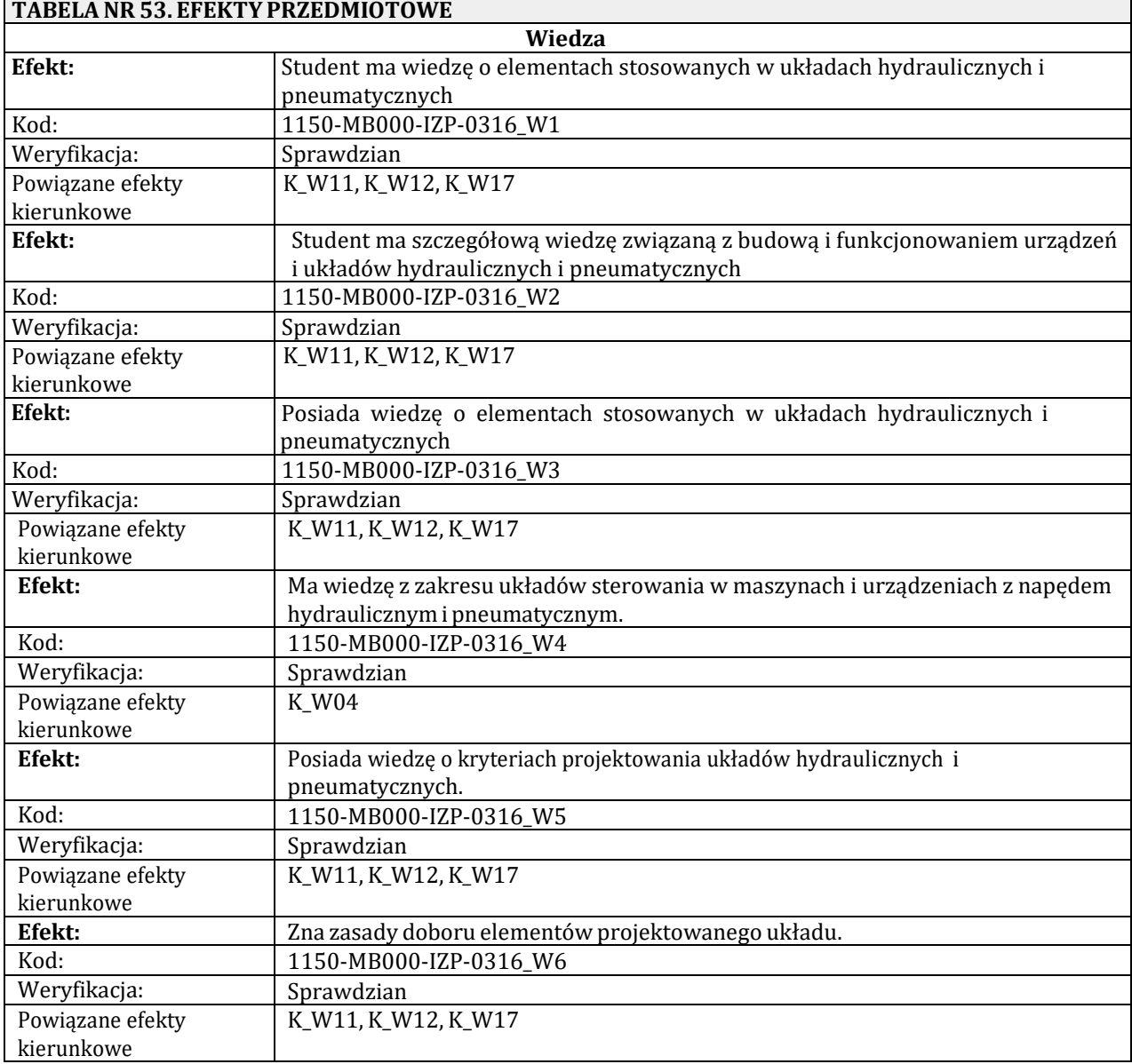
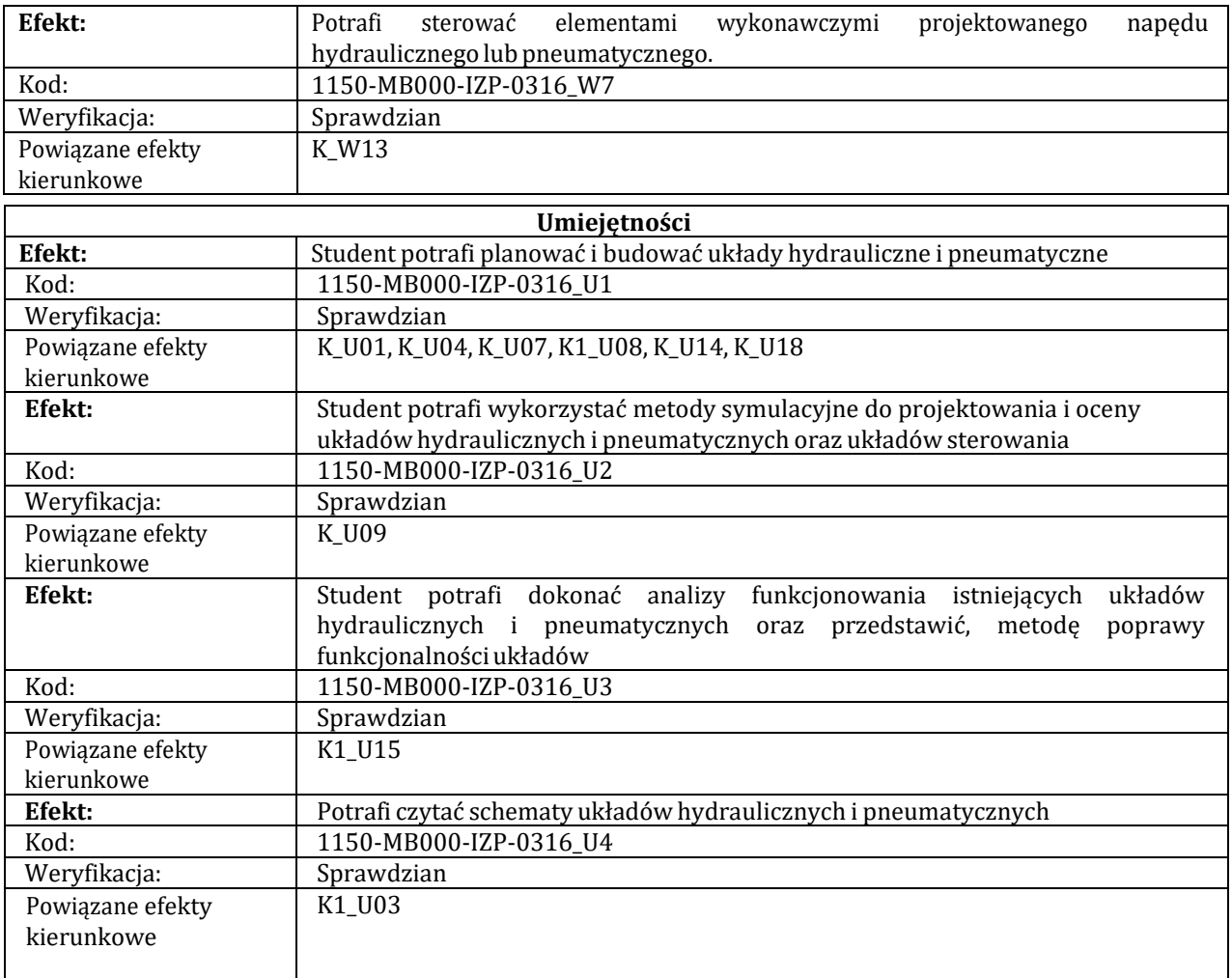

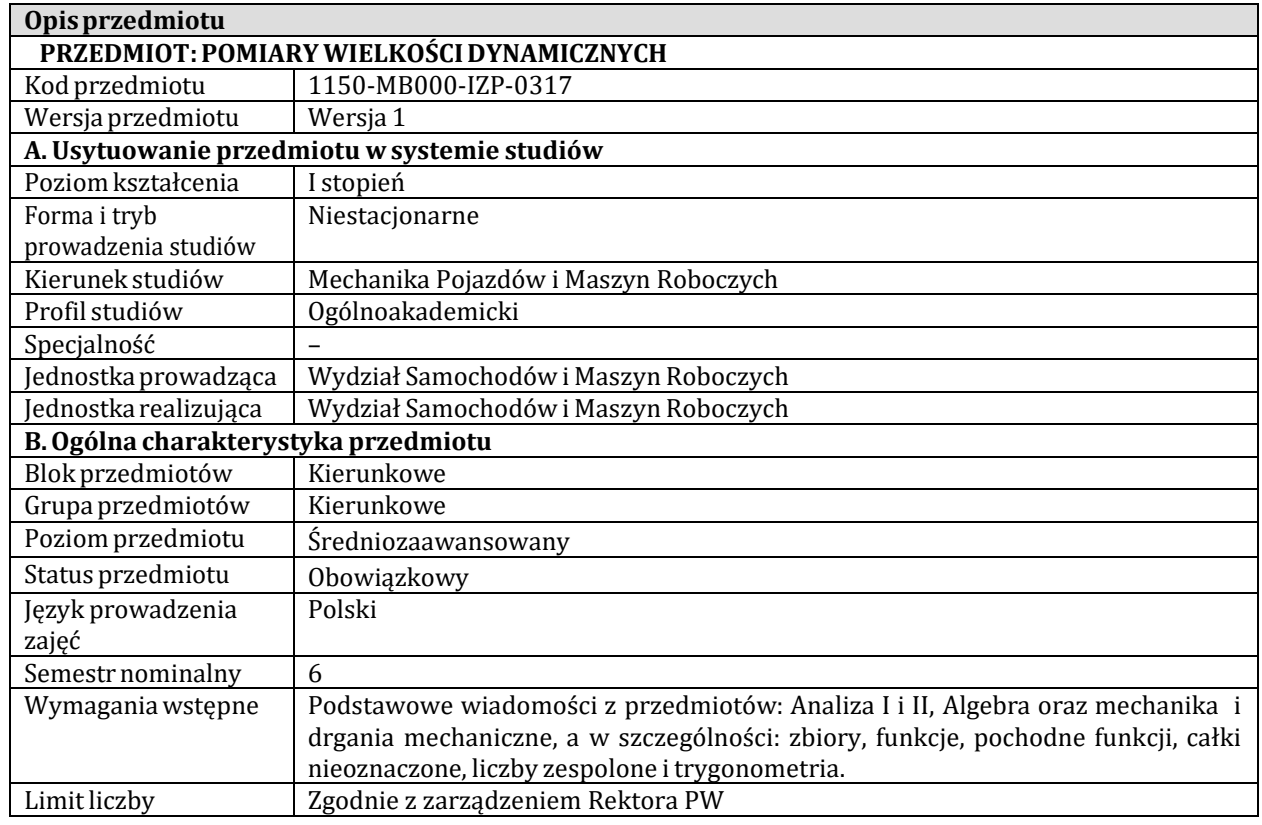

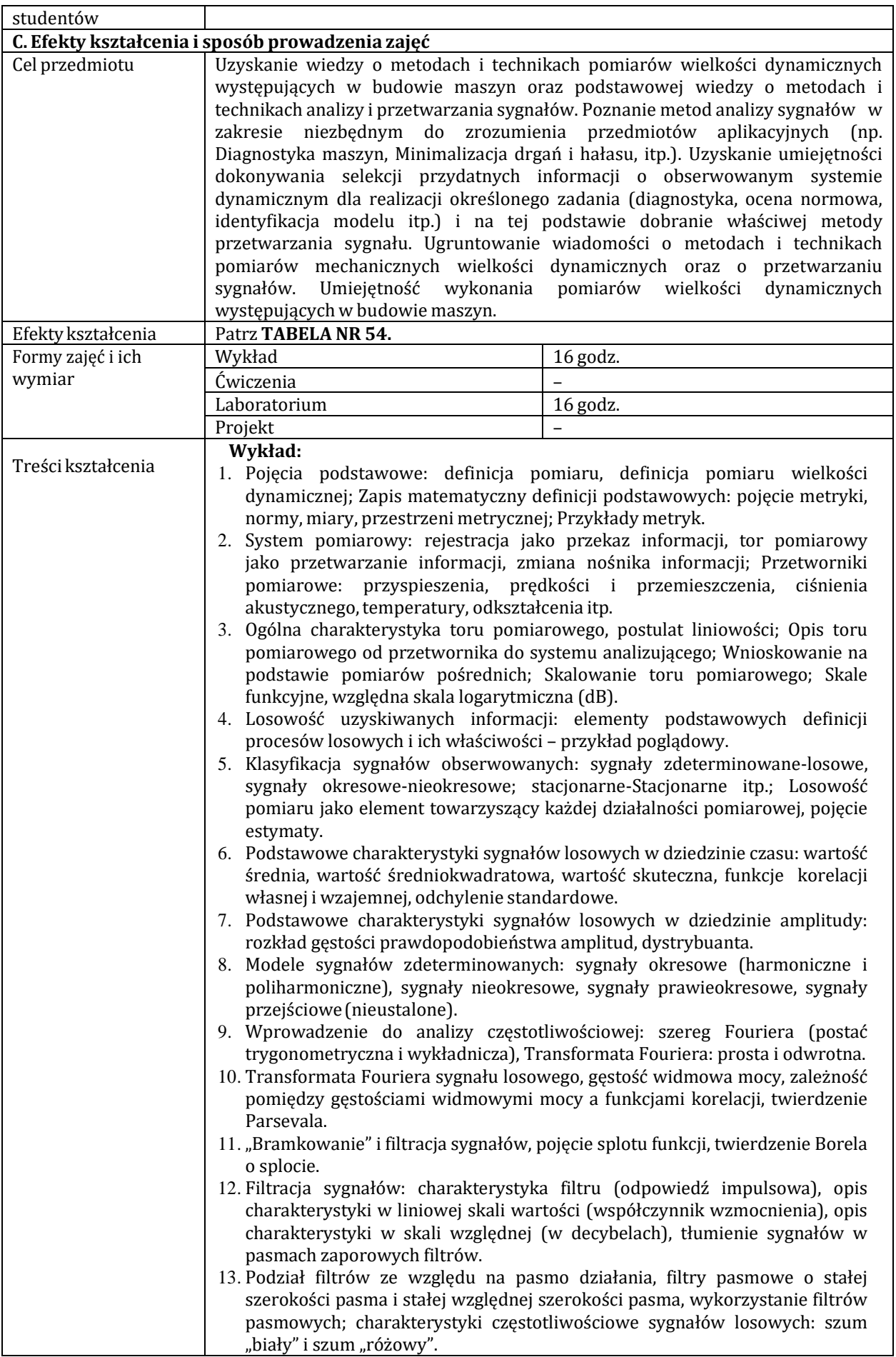

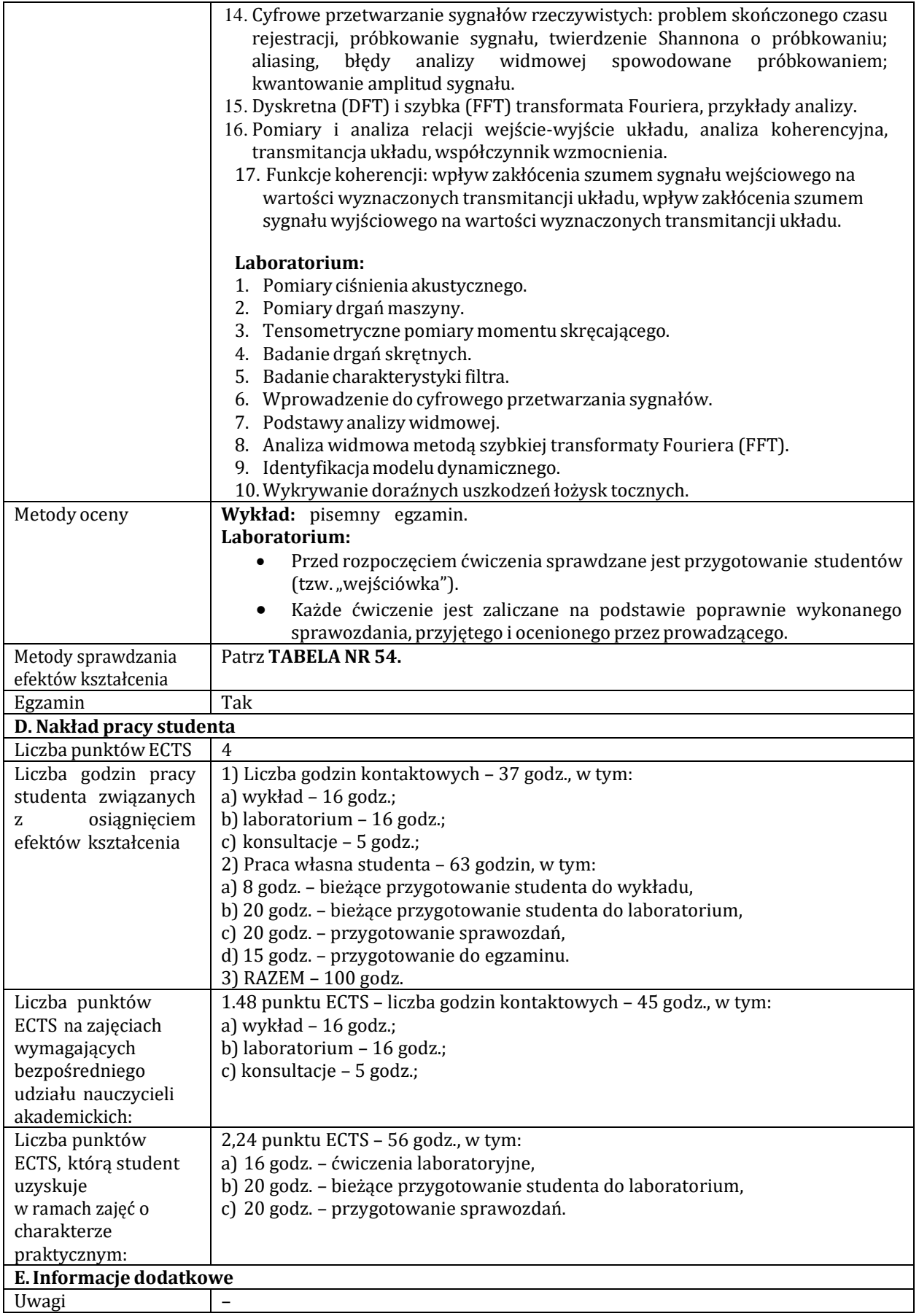

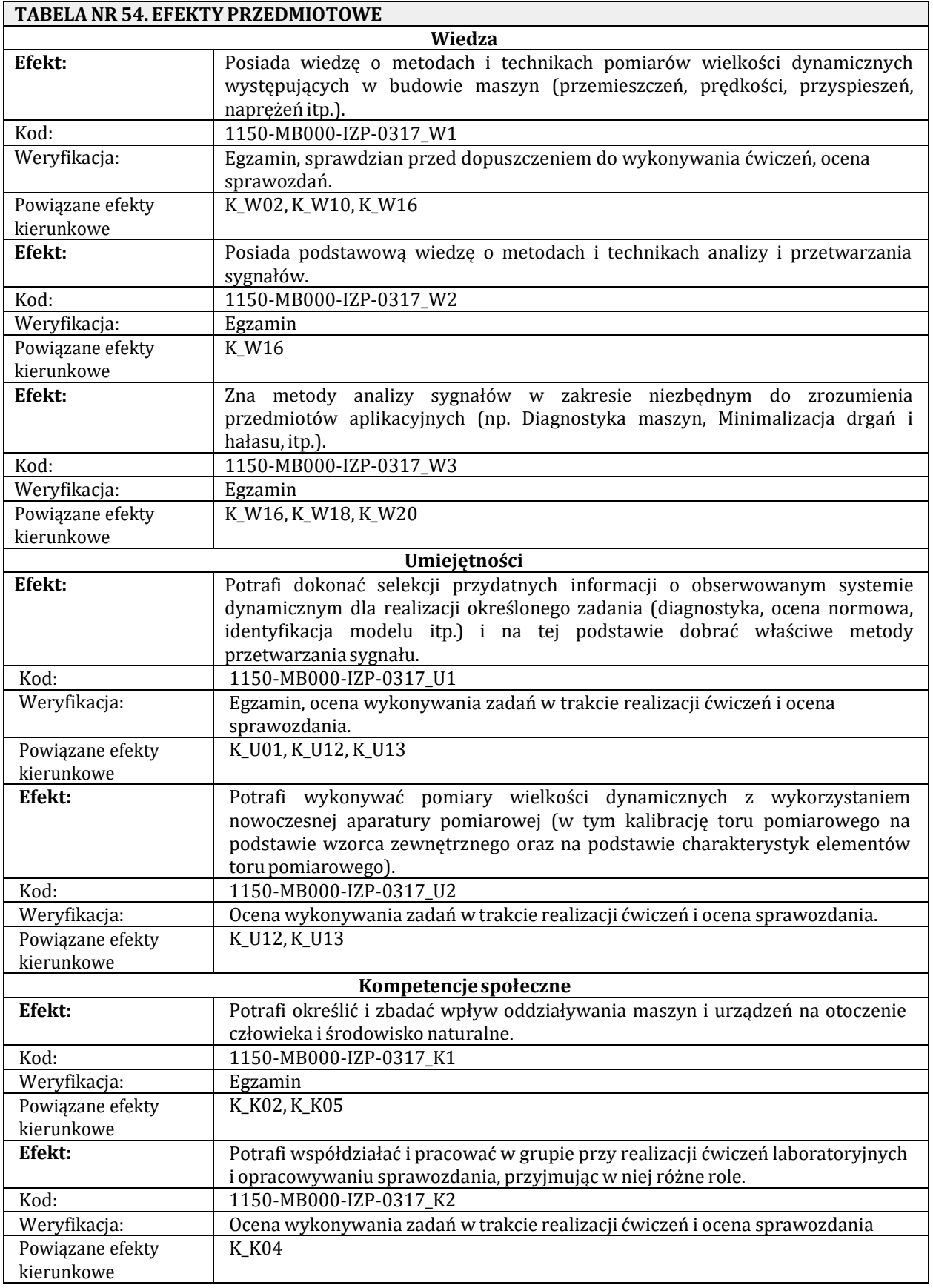

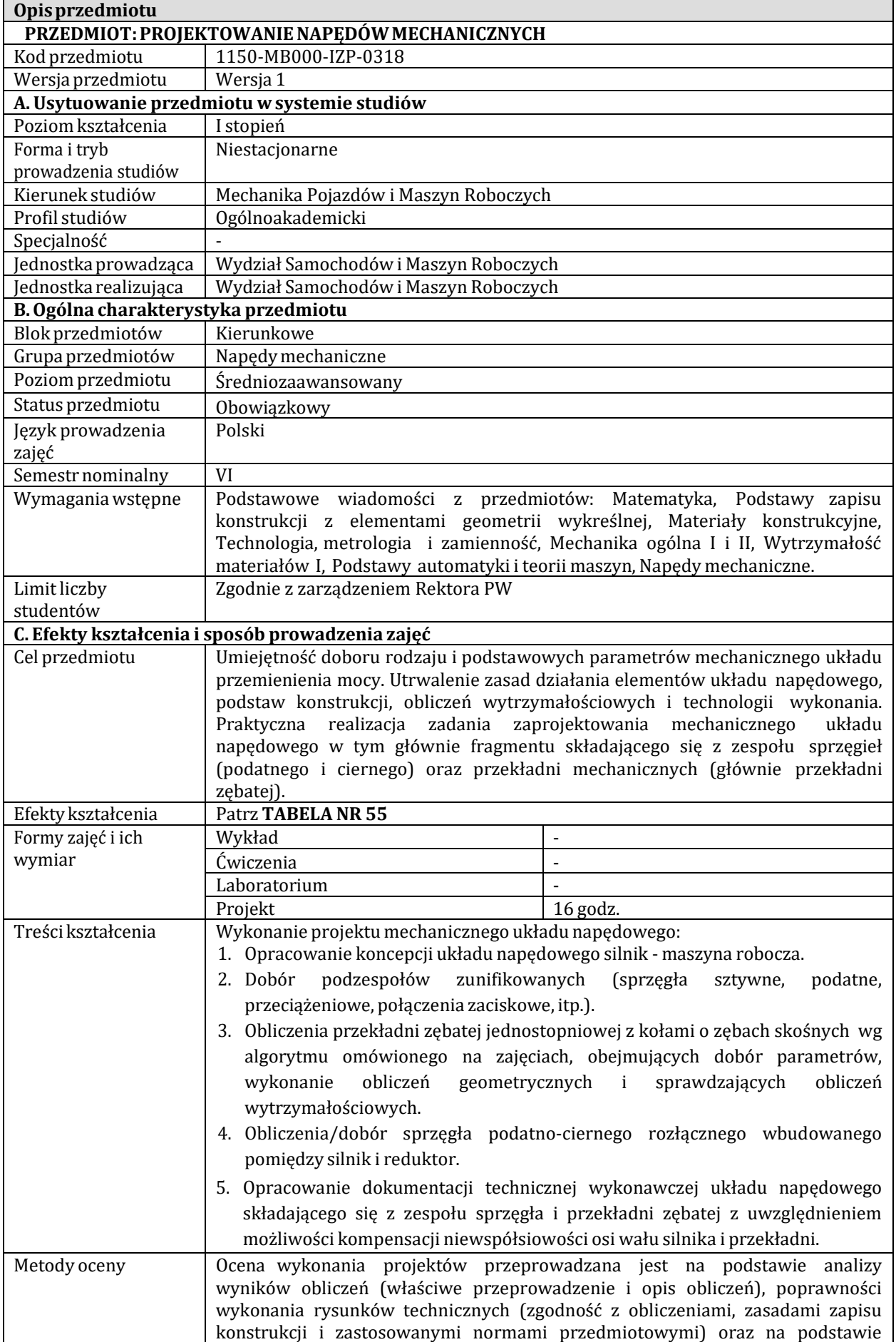

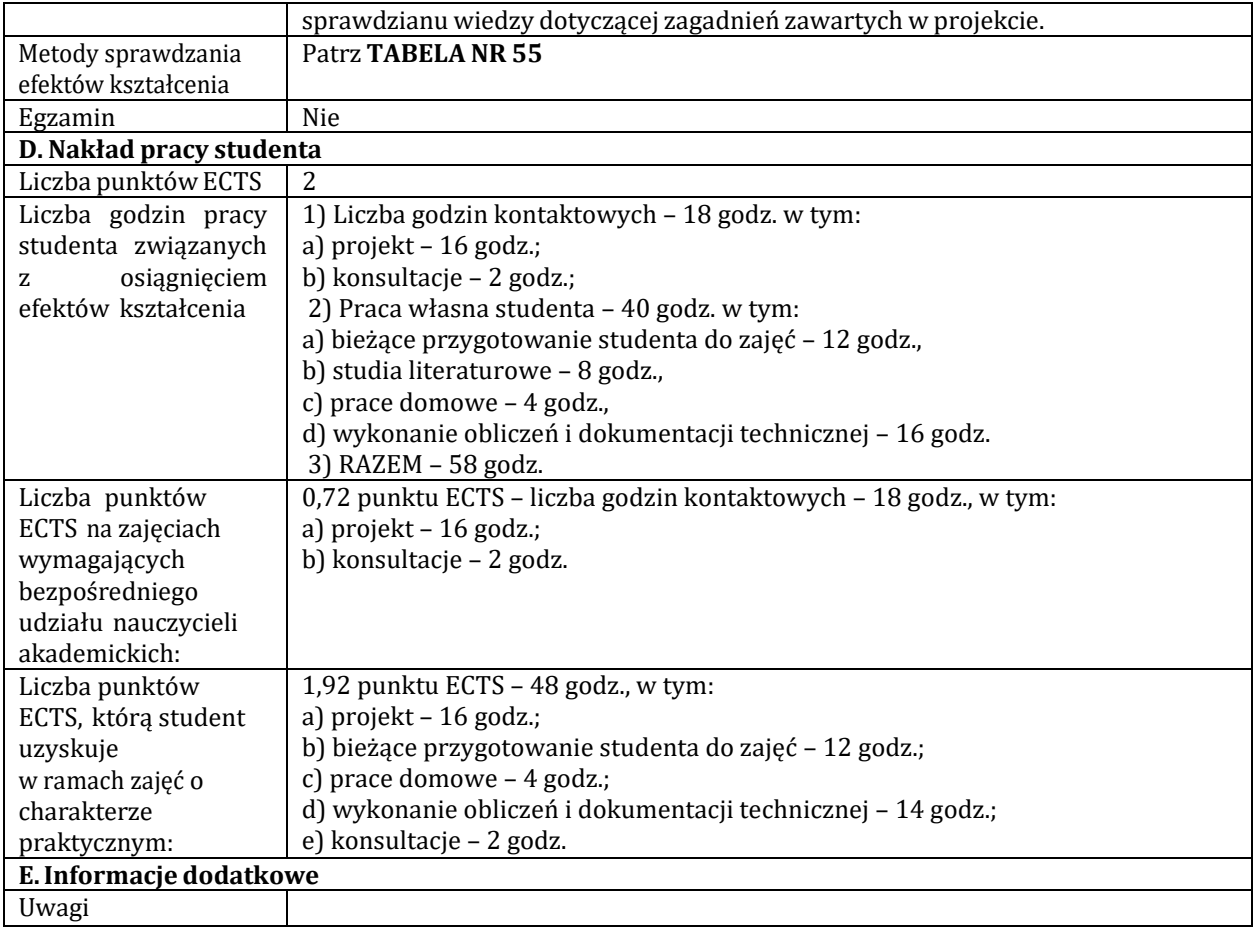

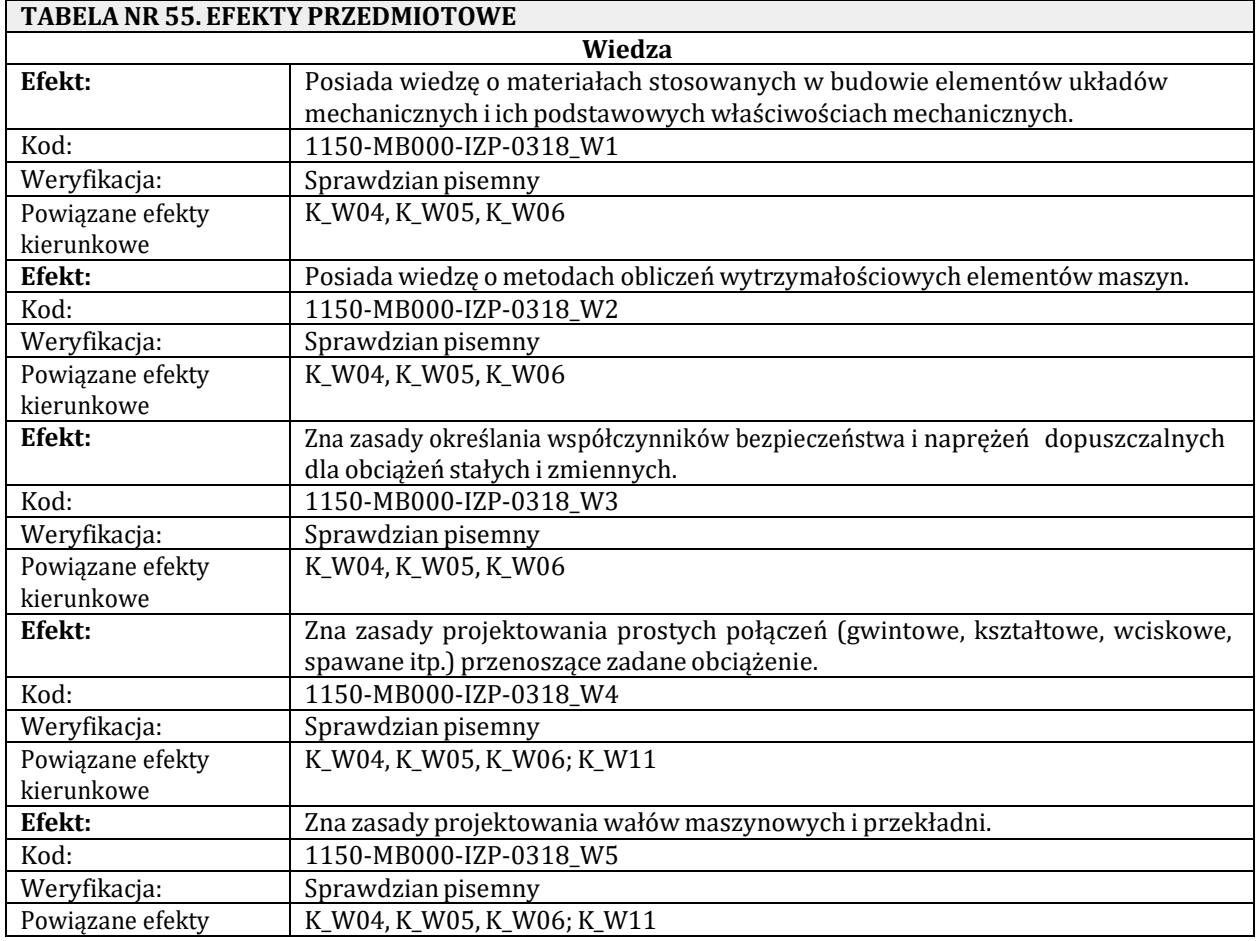

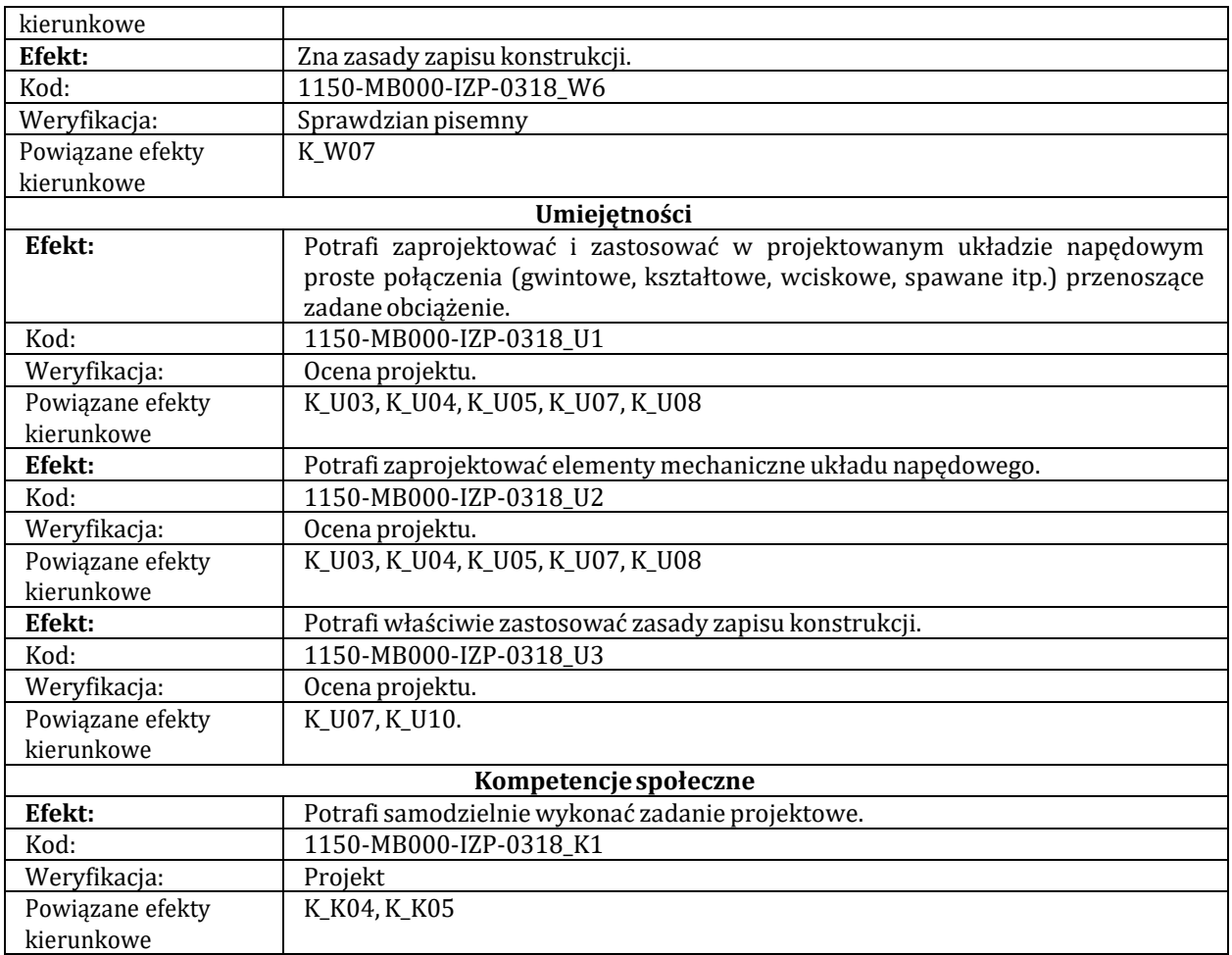

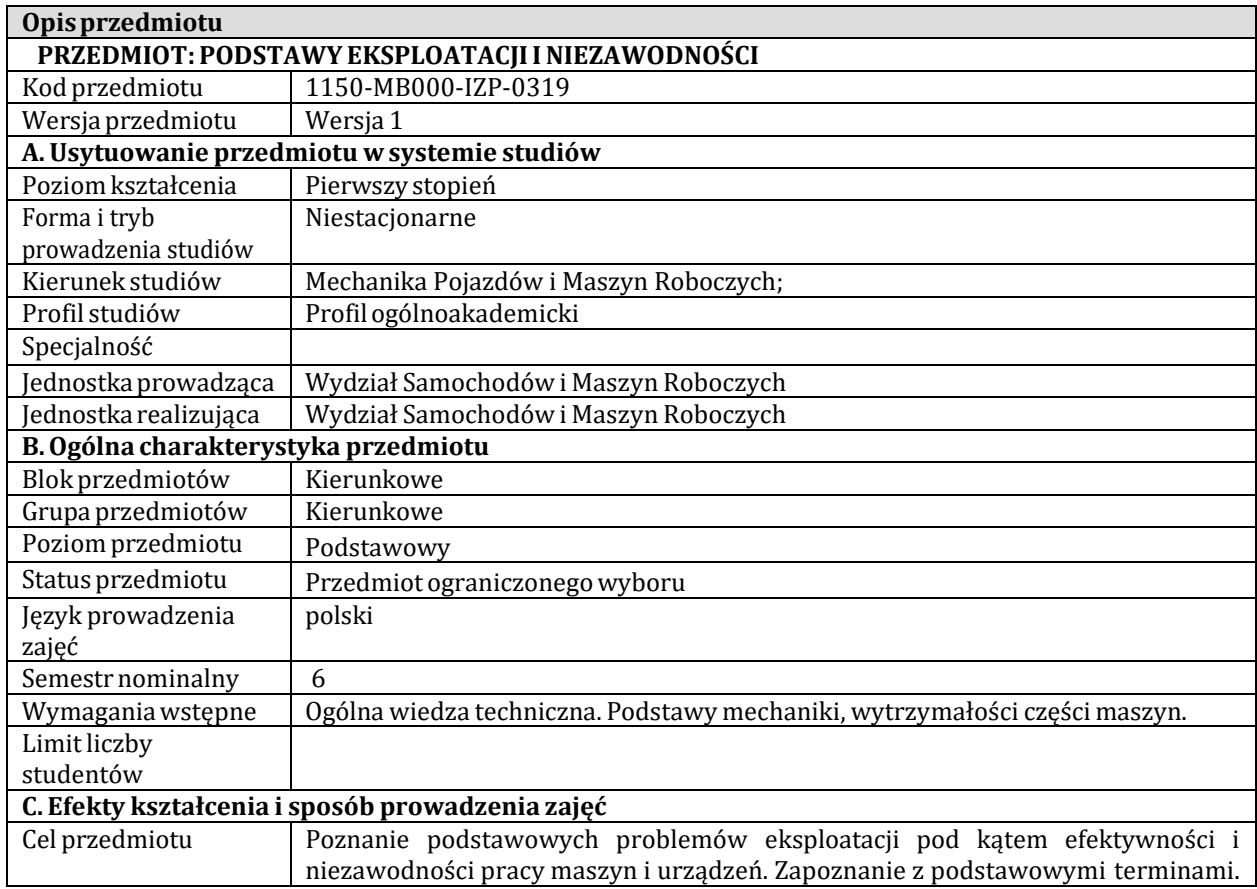

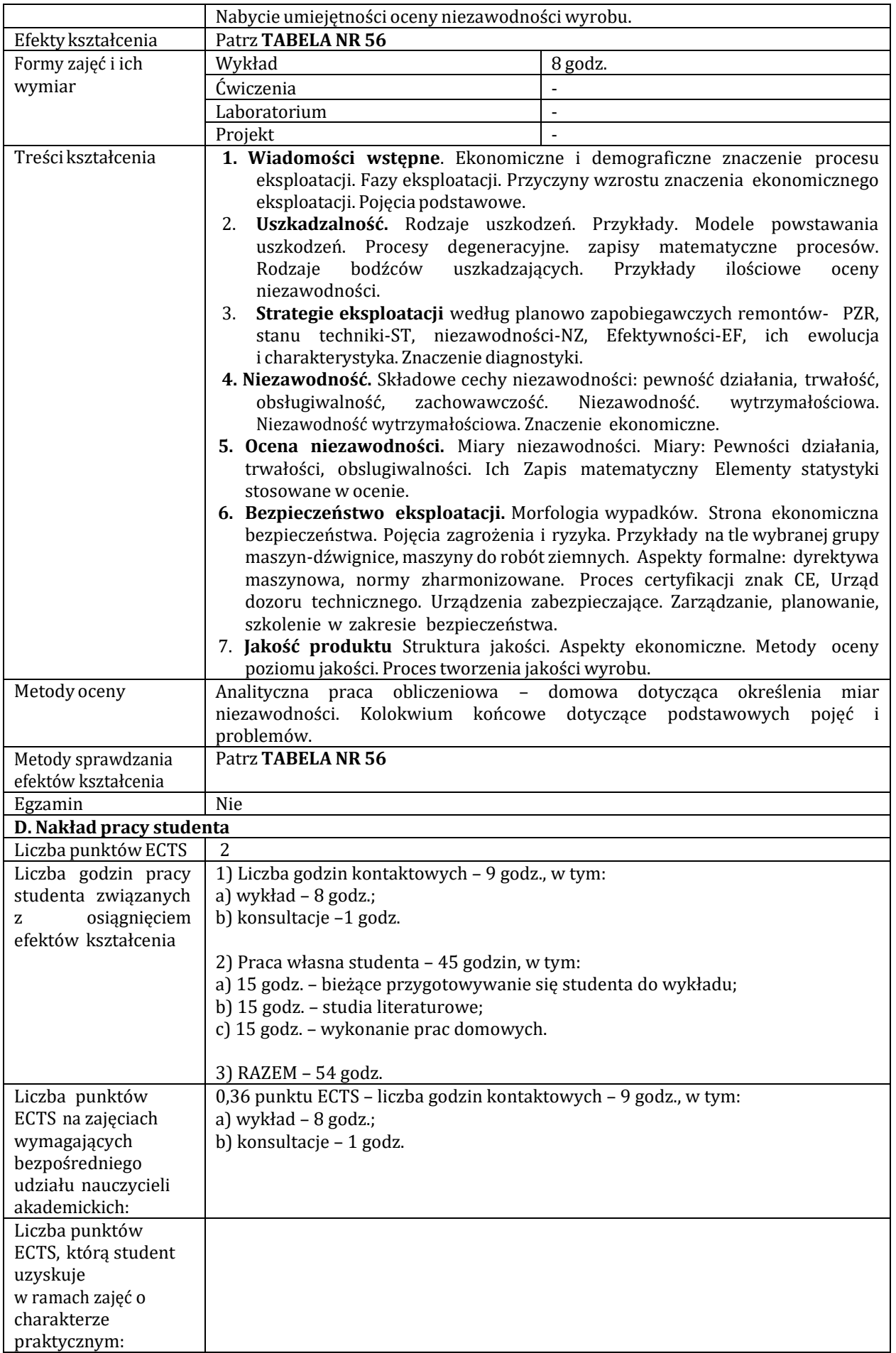

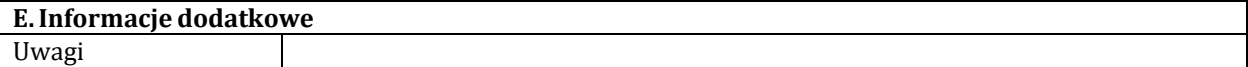

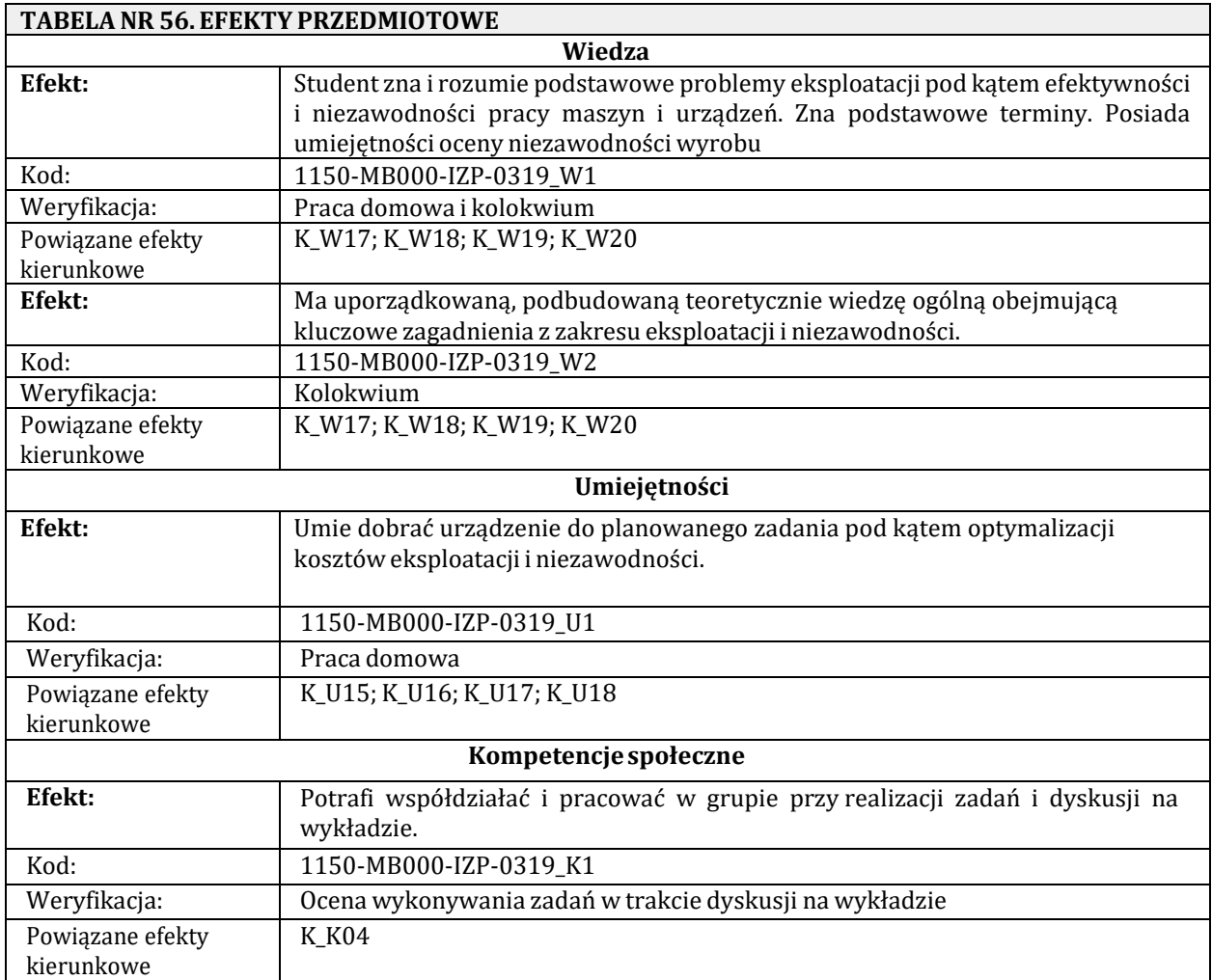

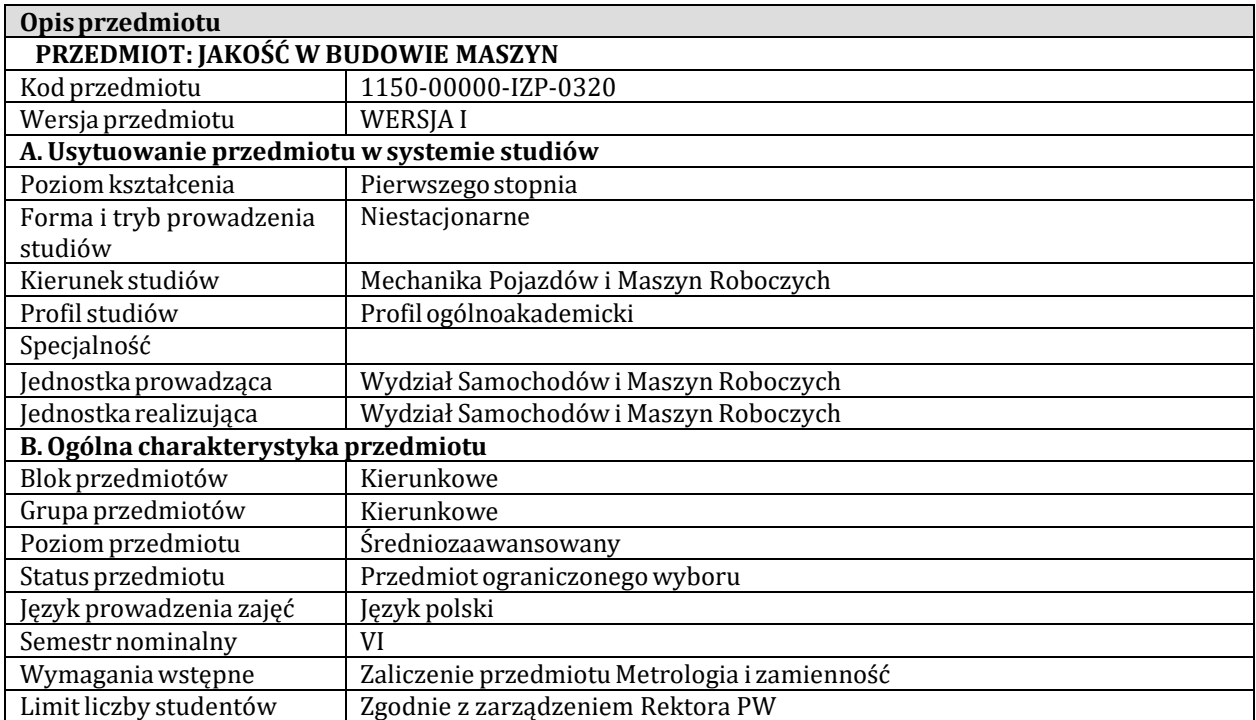

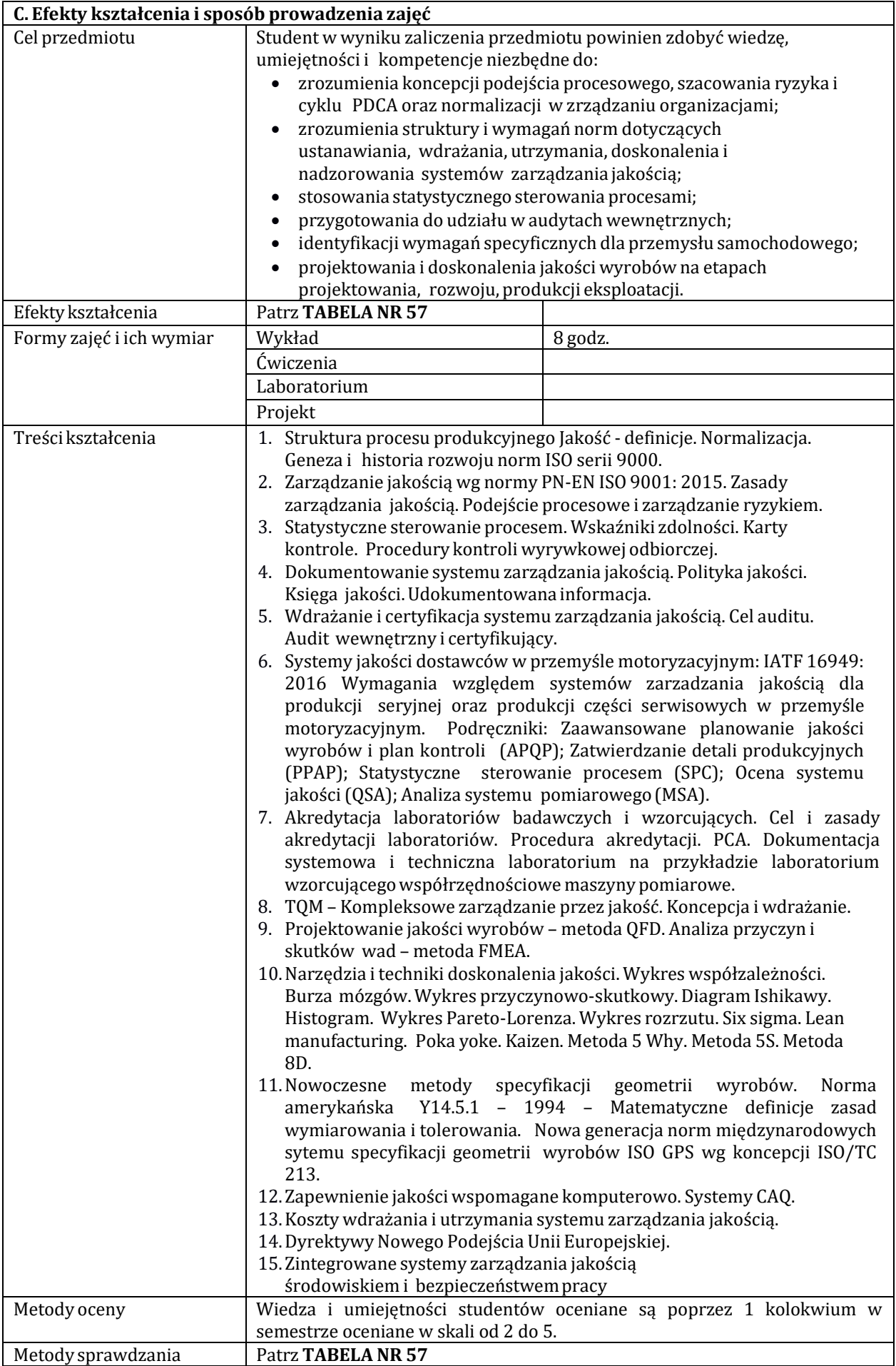

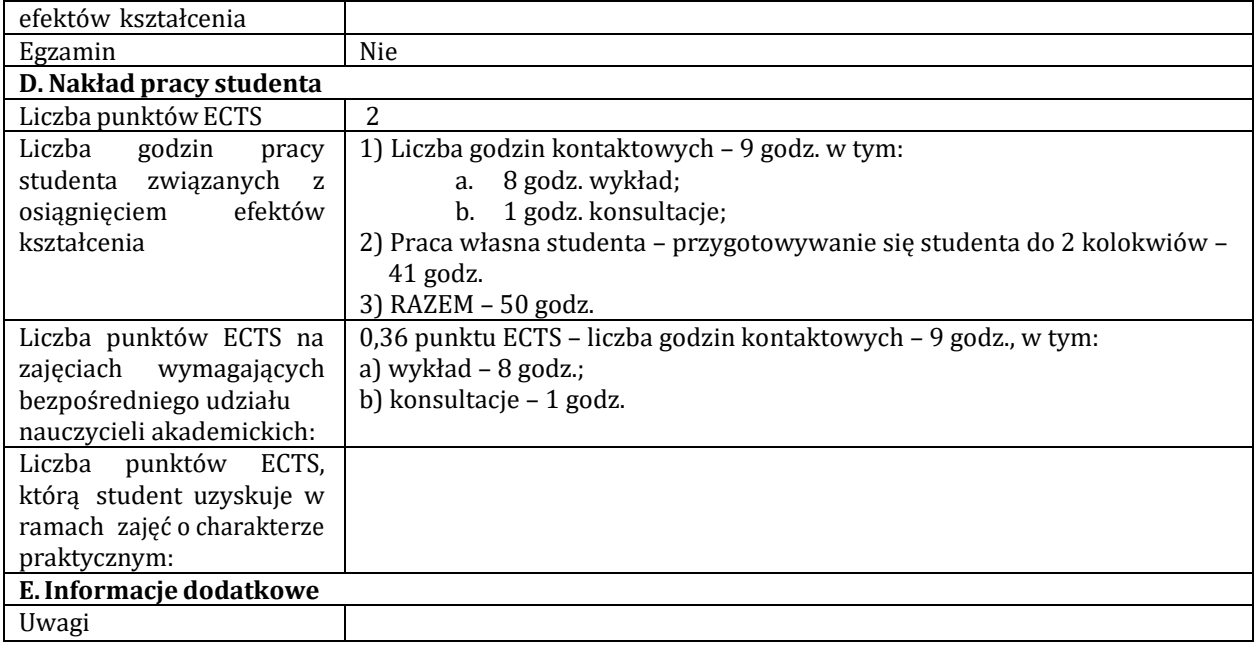

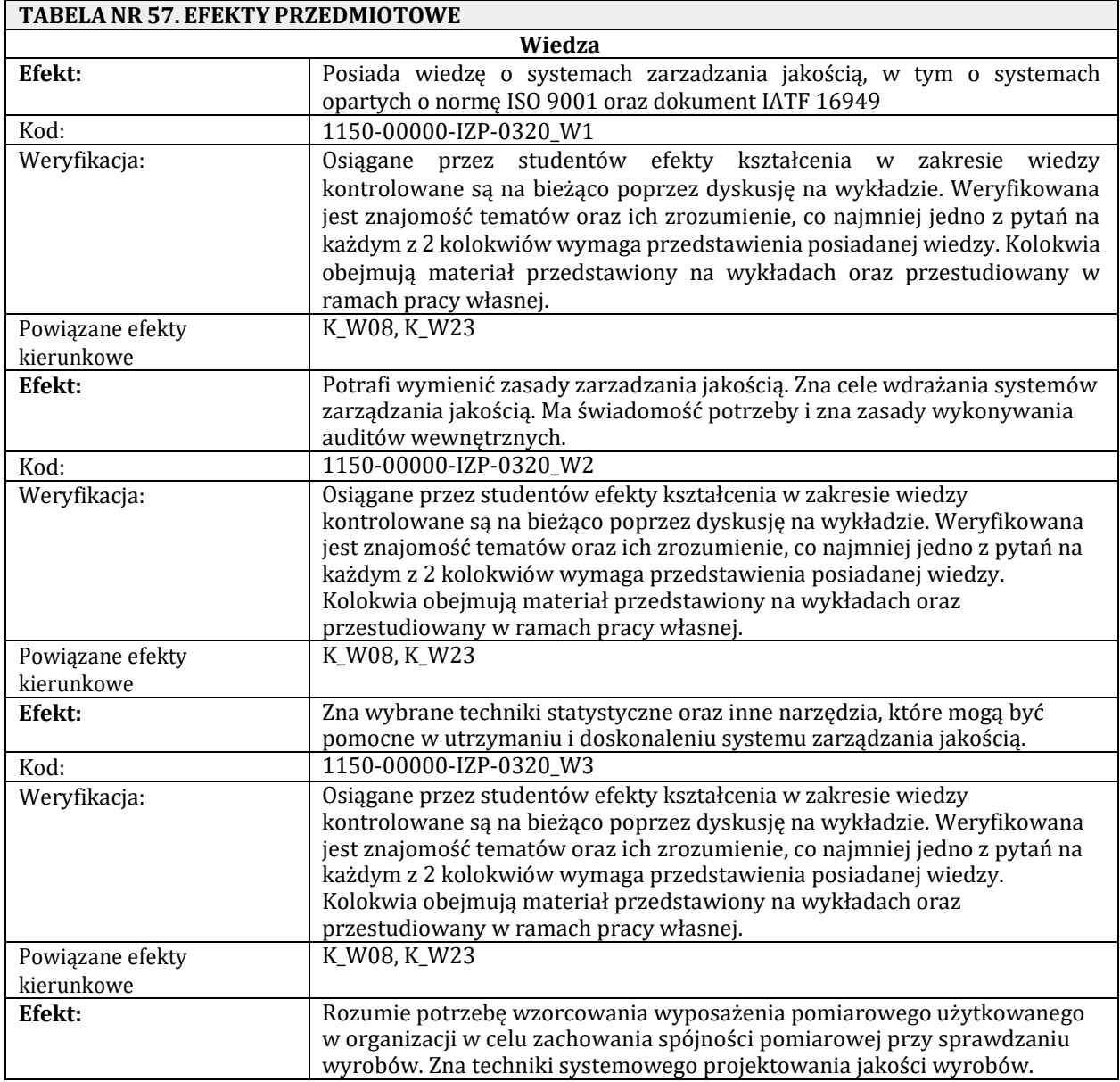

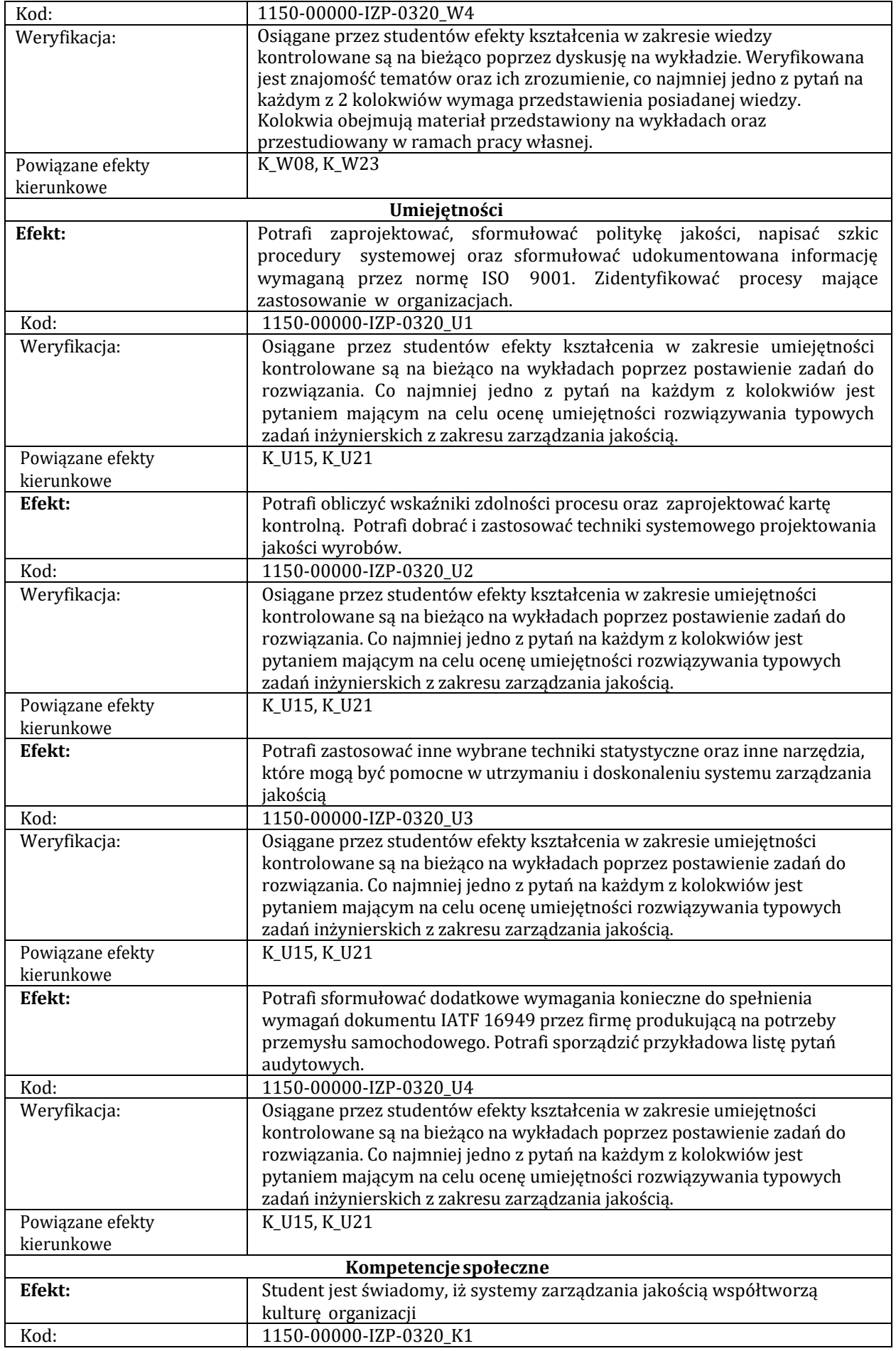

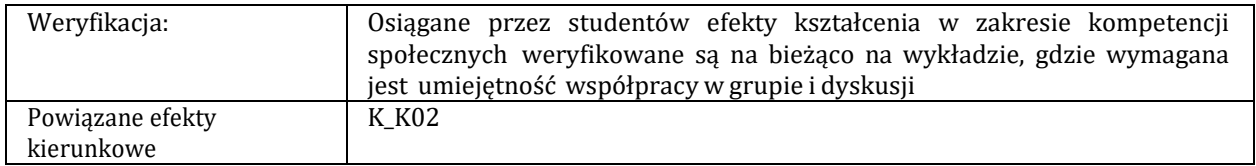

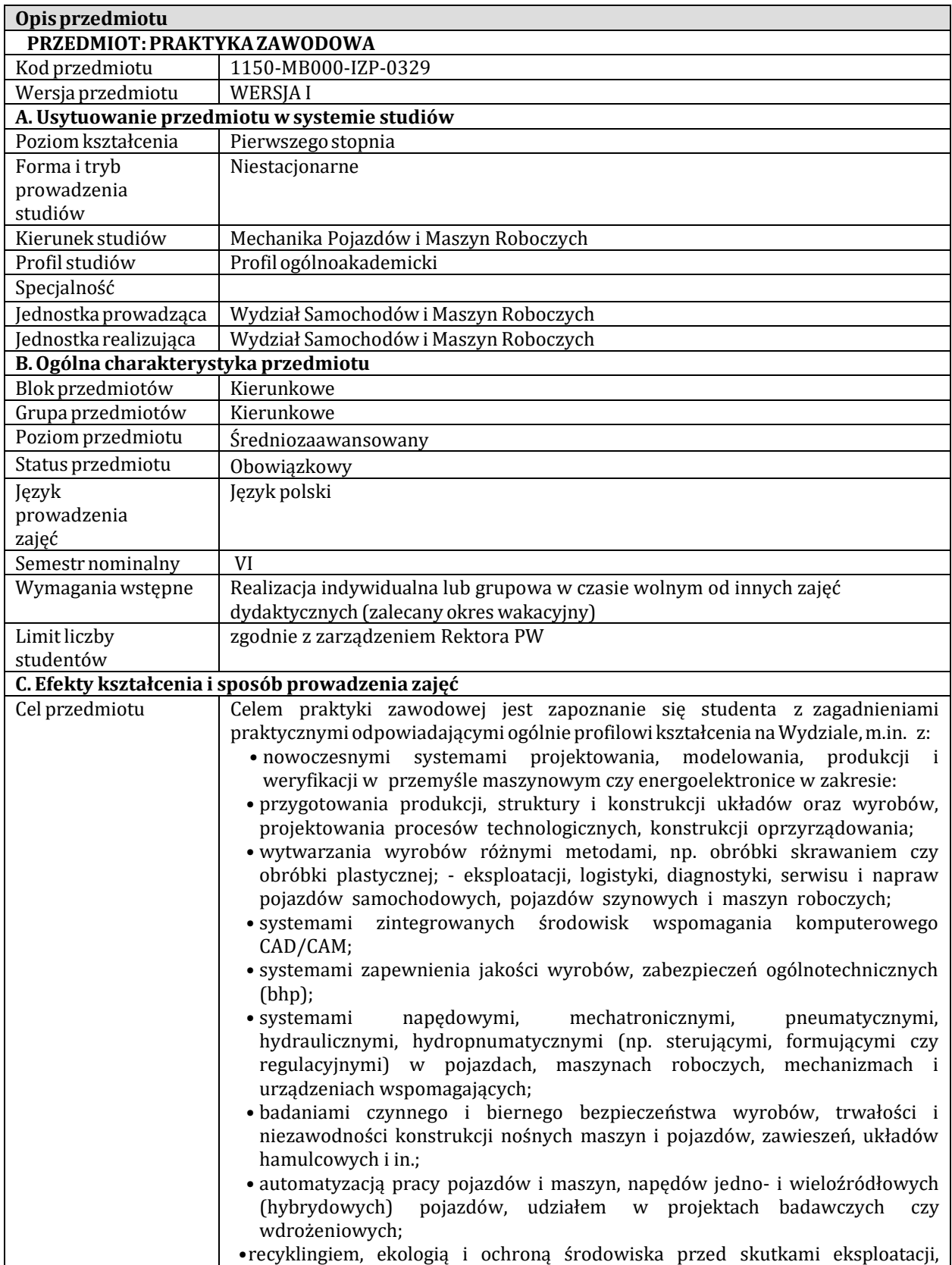

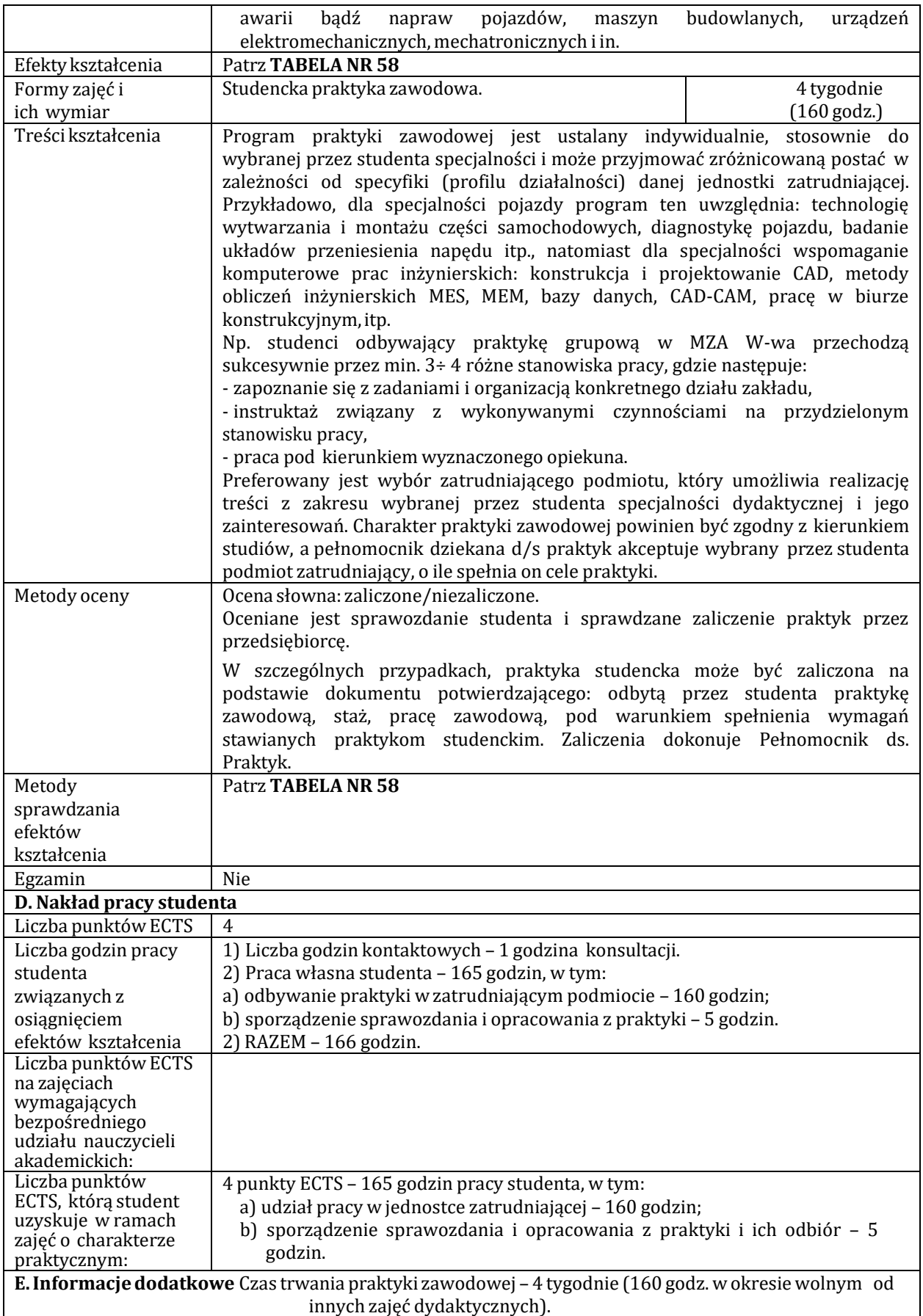

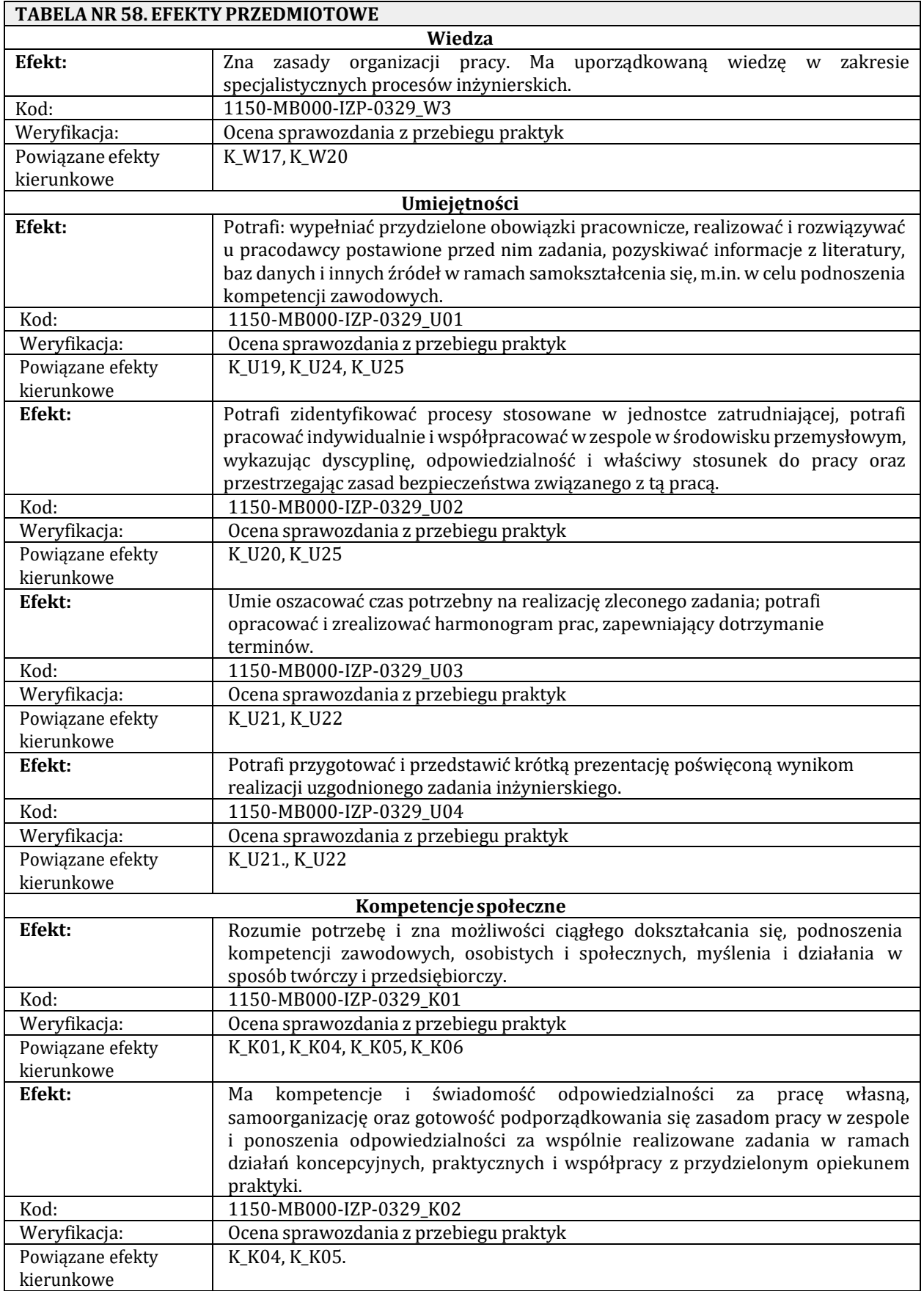

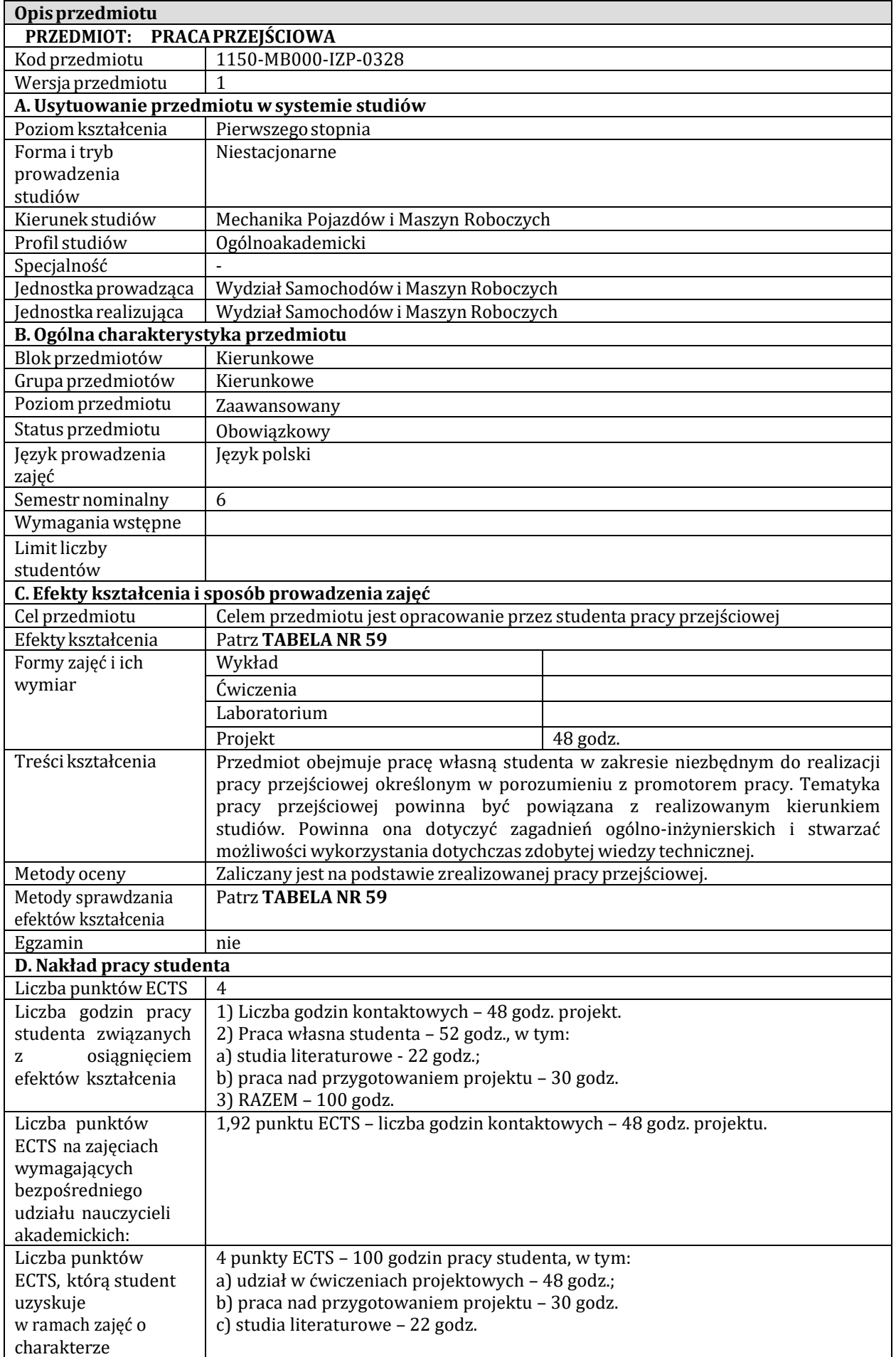

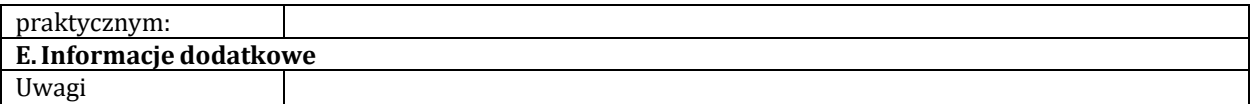

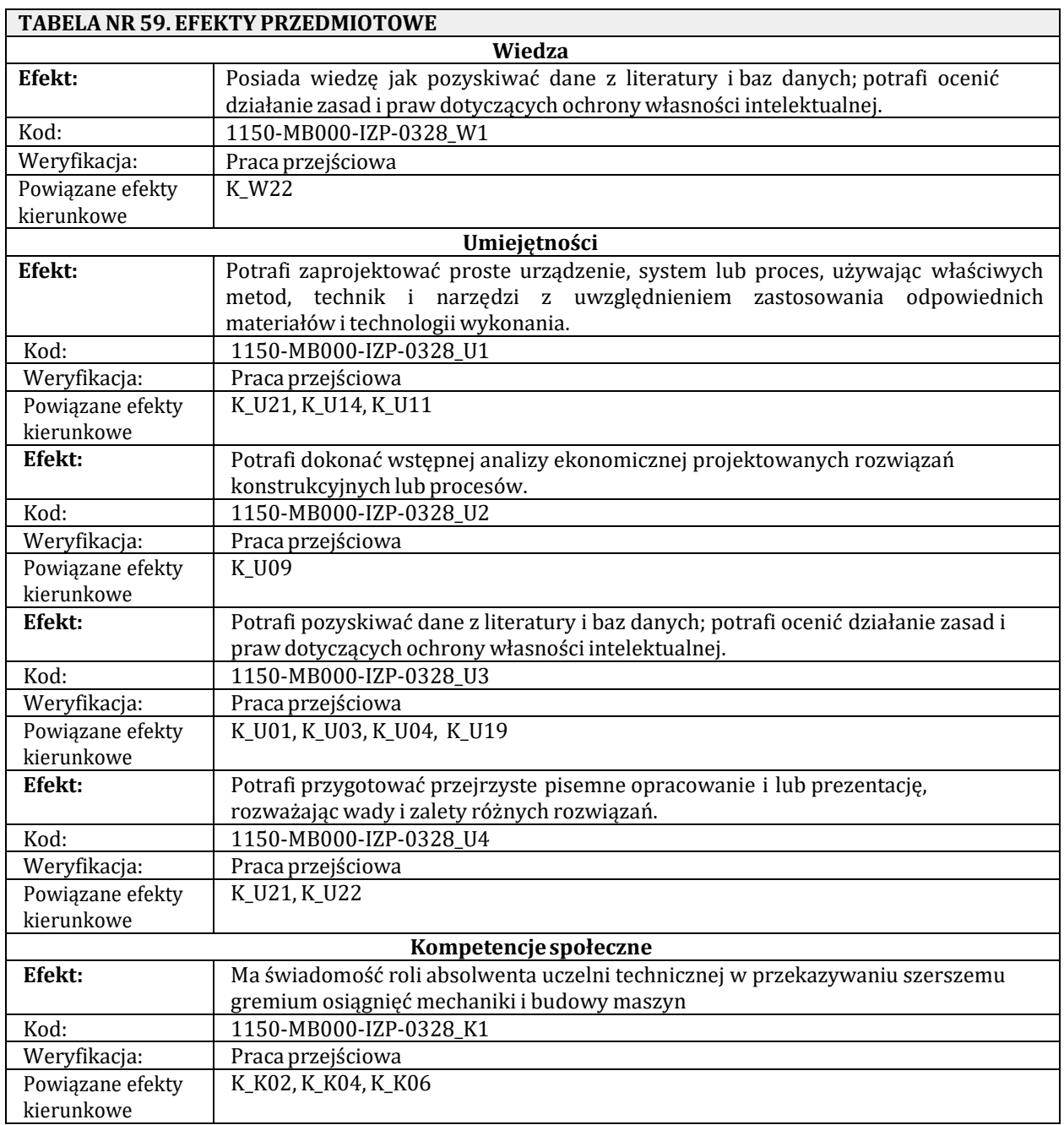

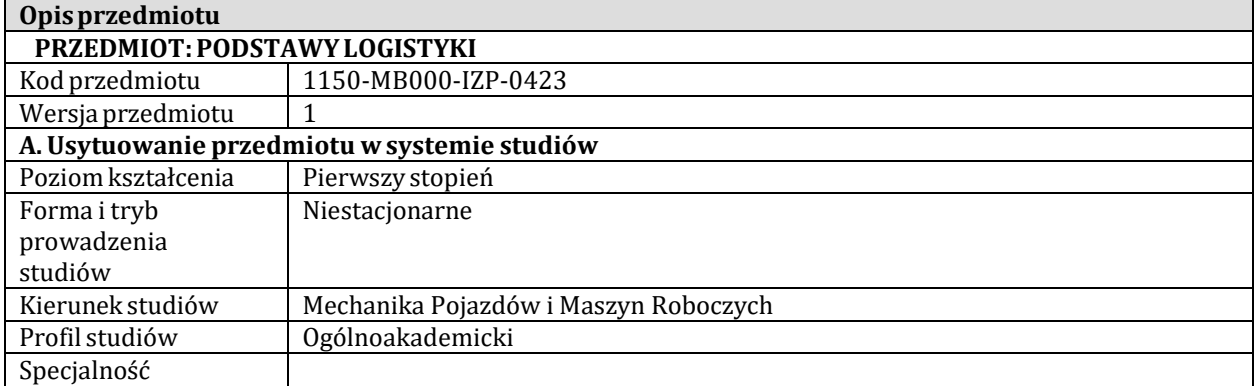

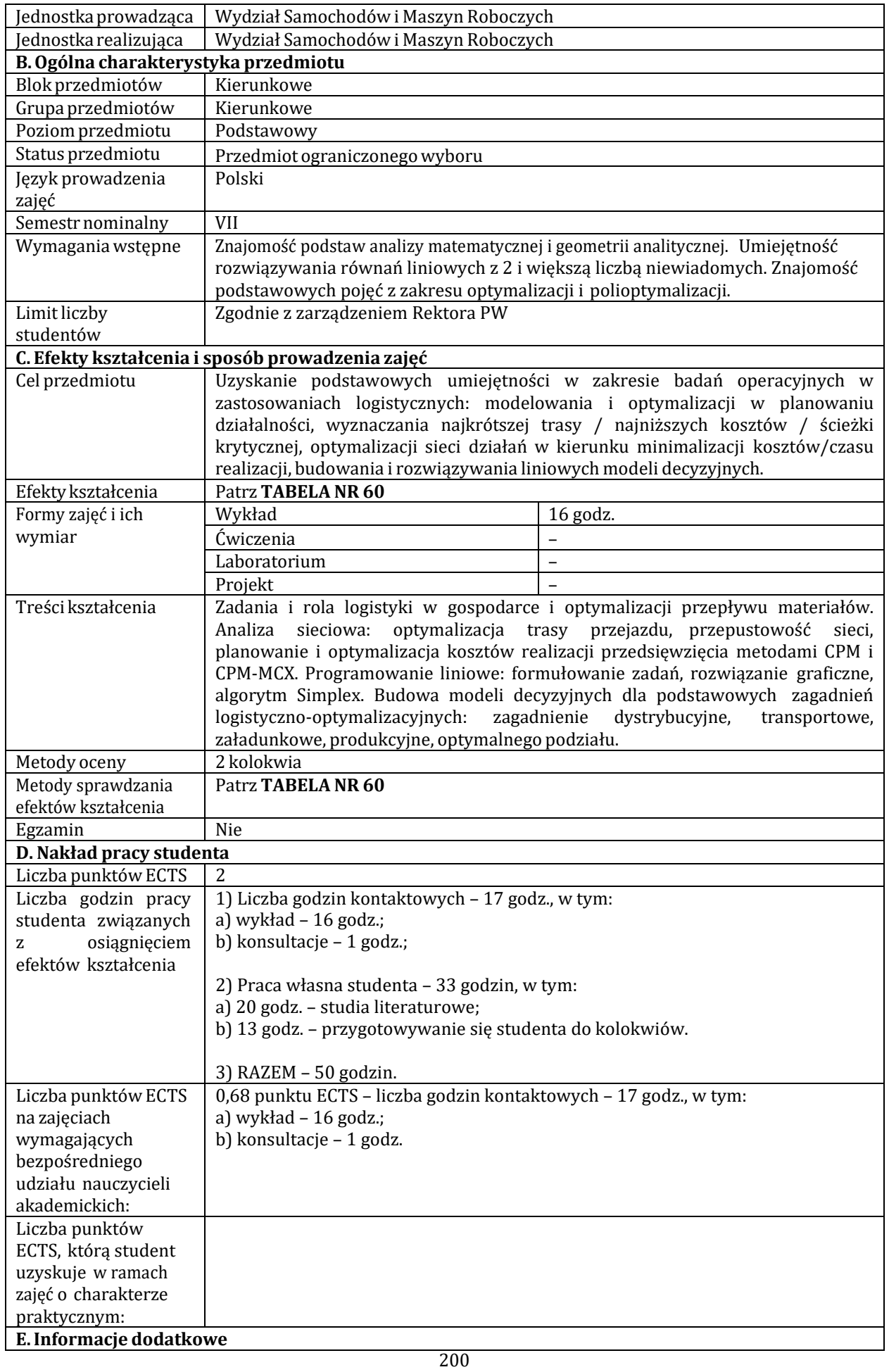

Uwagi

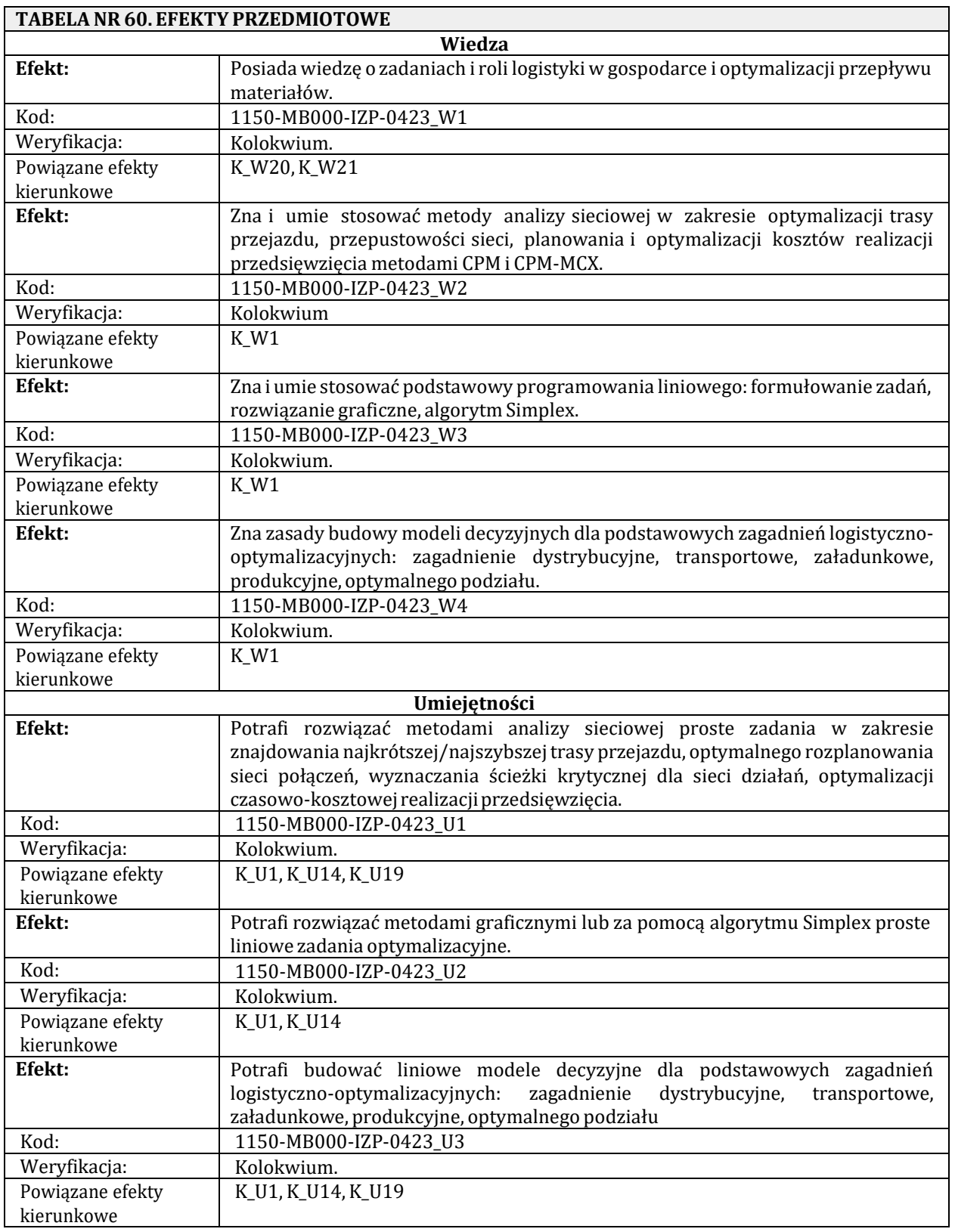

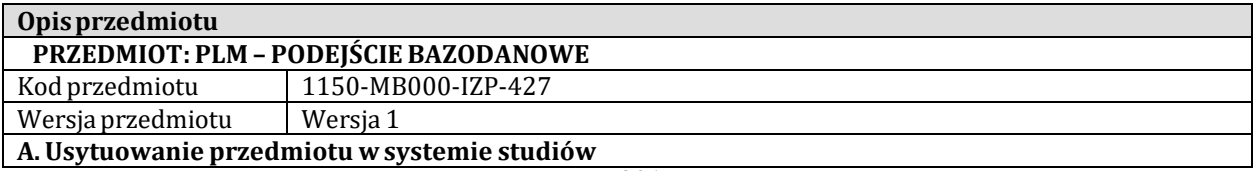

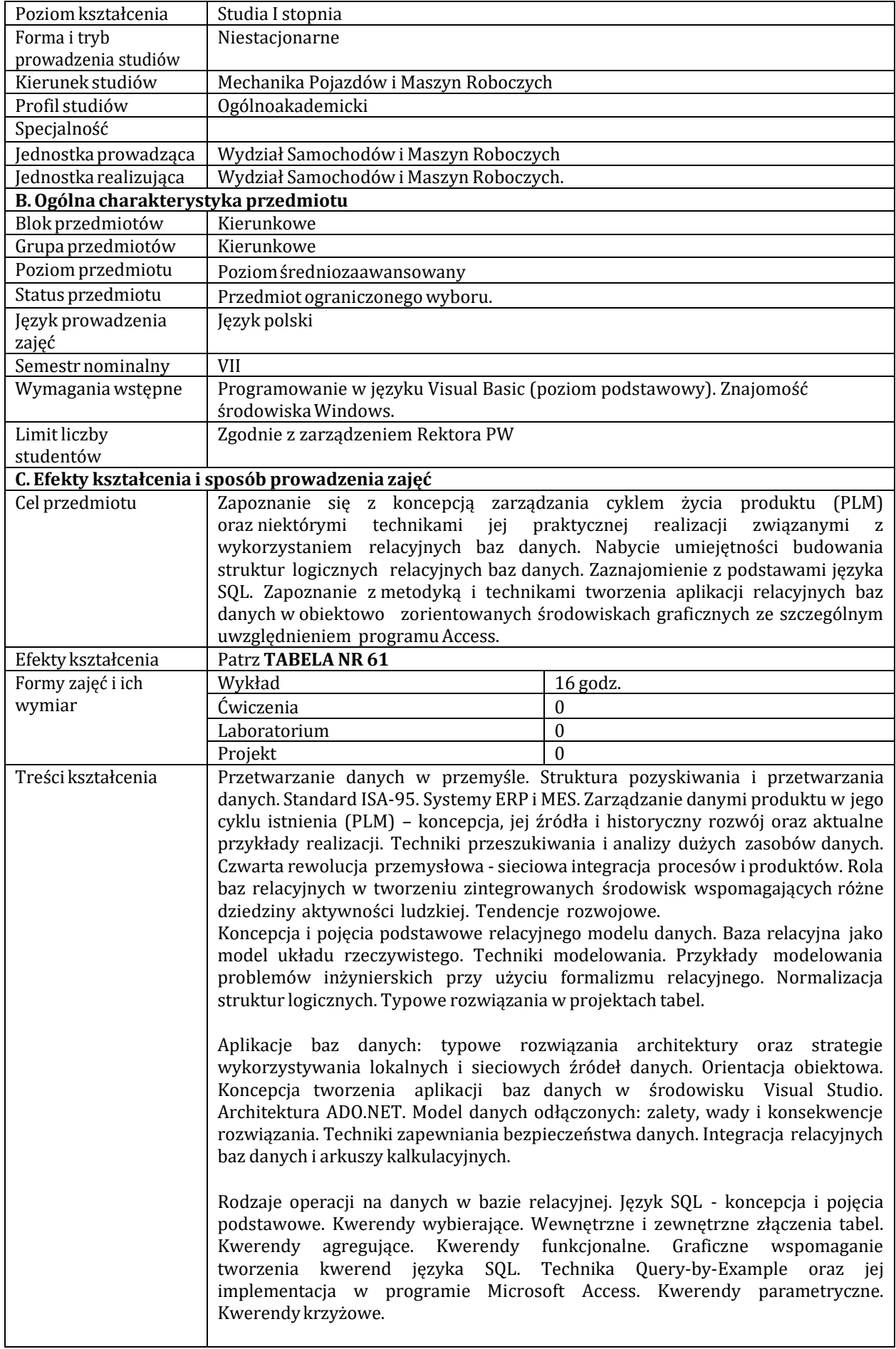

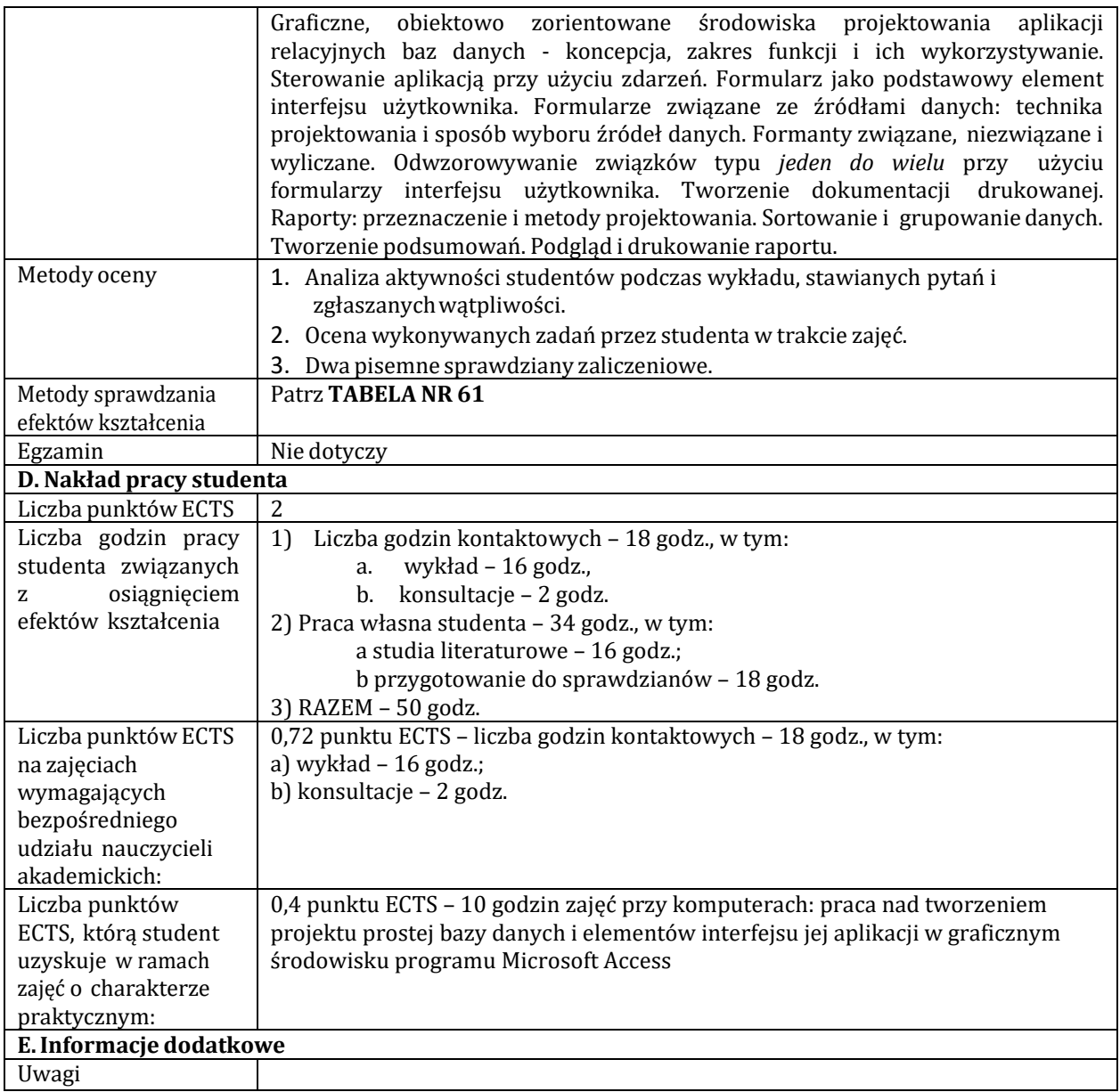

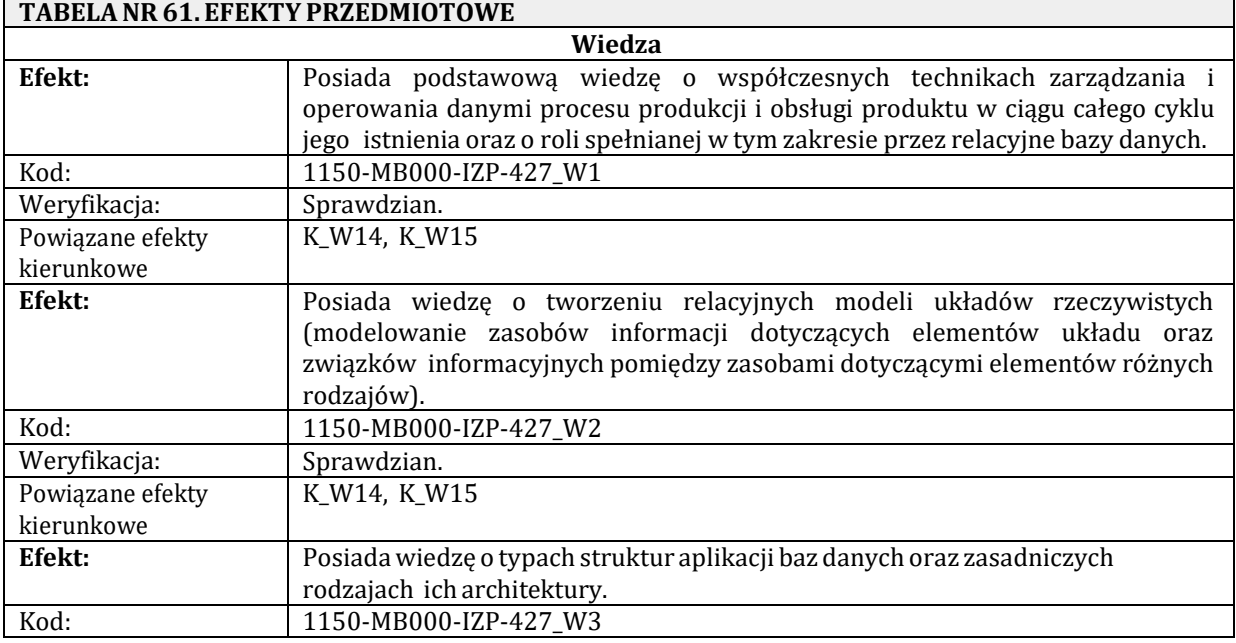

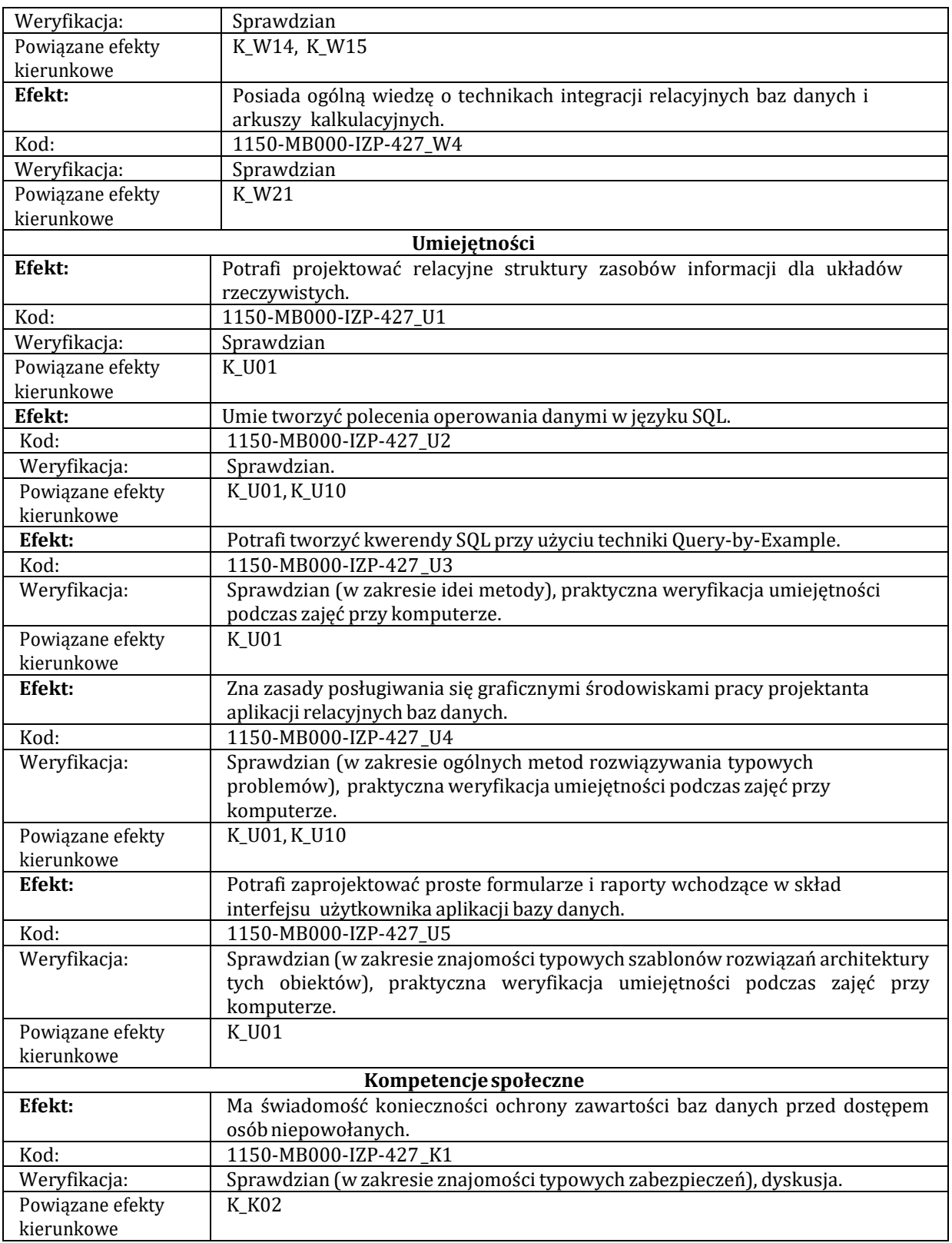

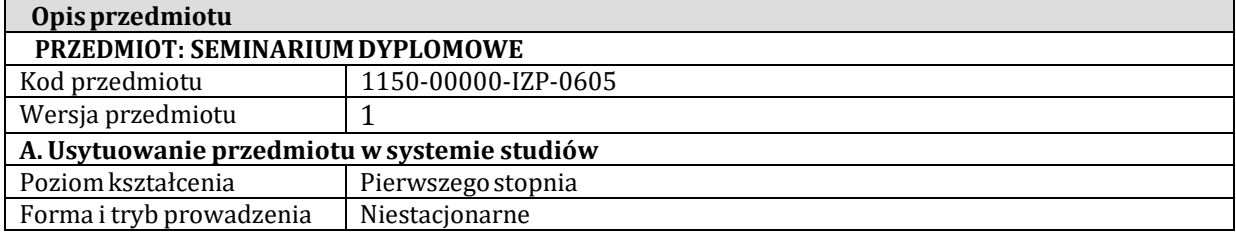

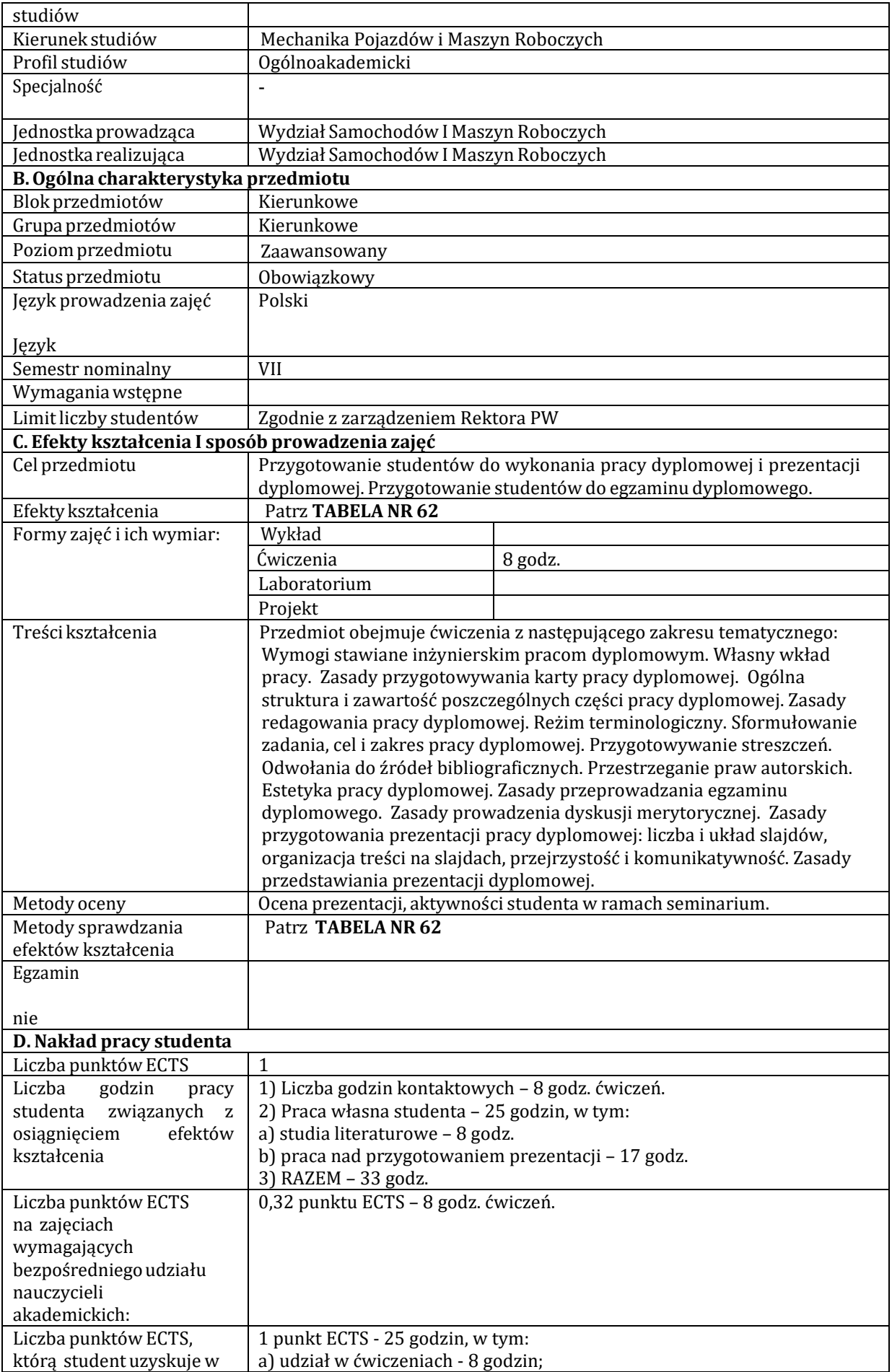

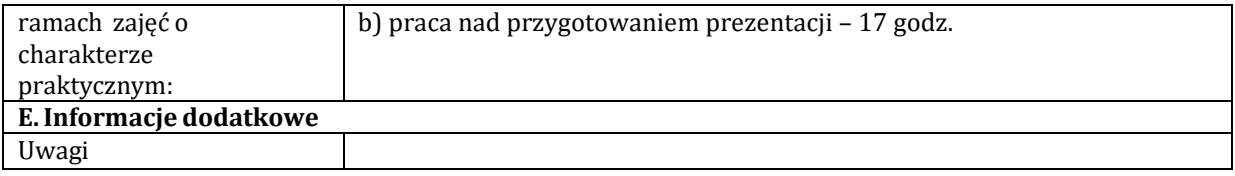

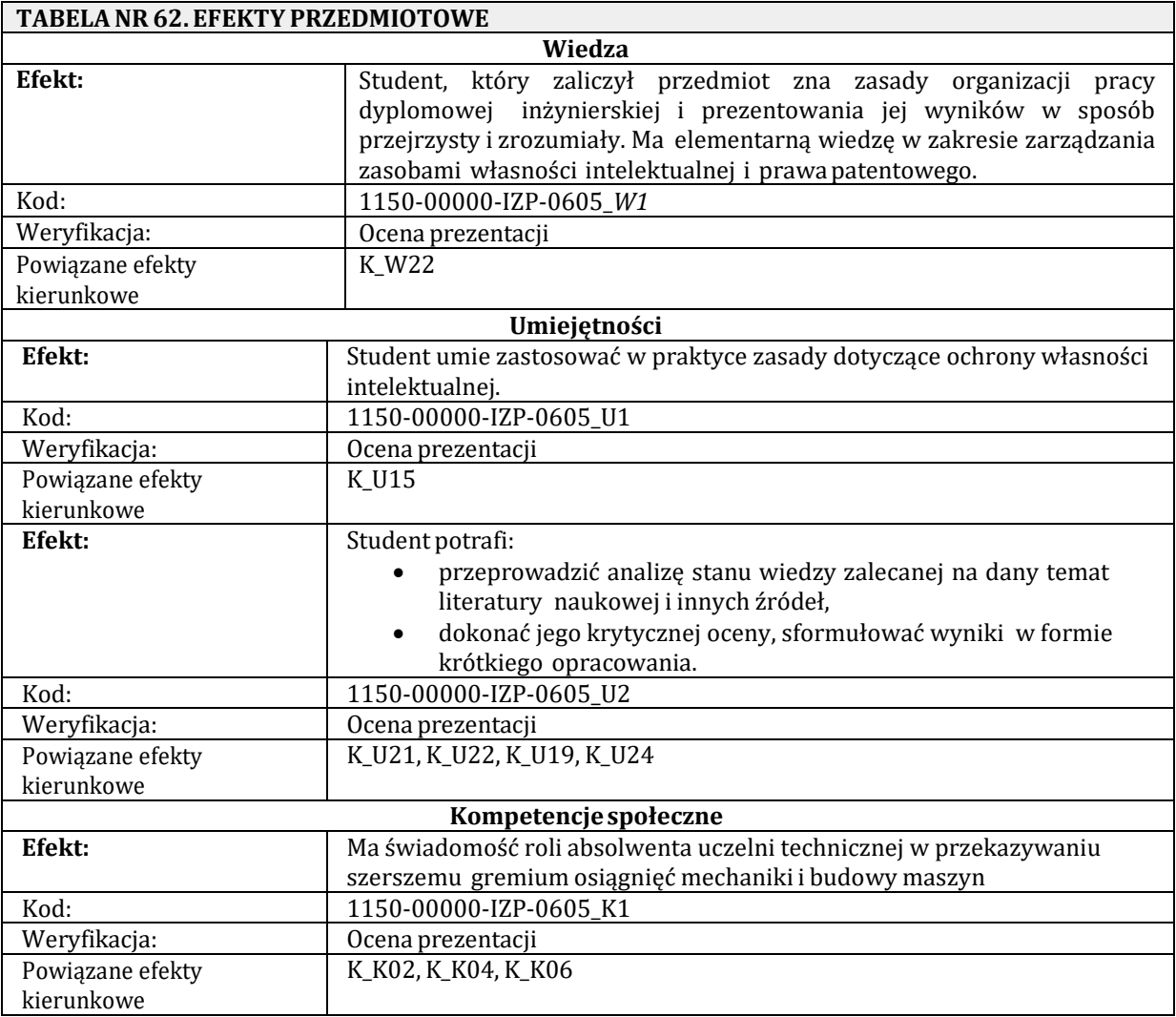

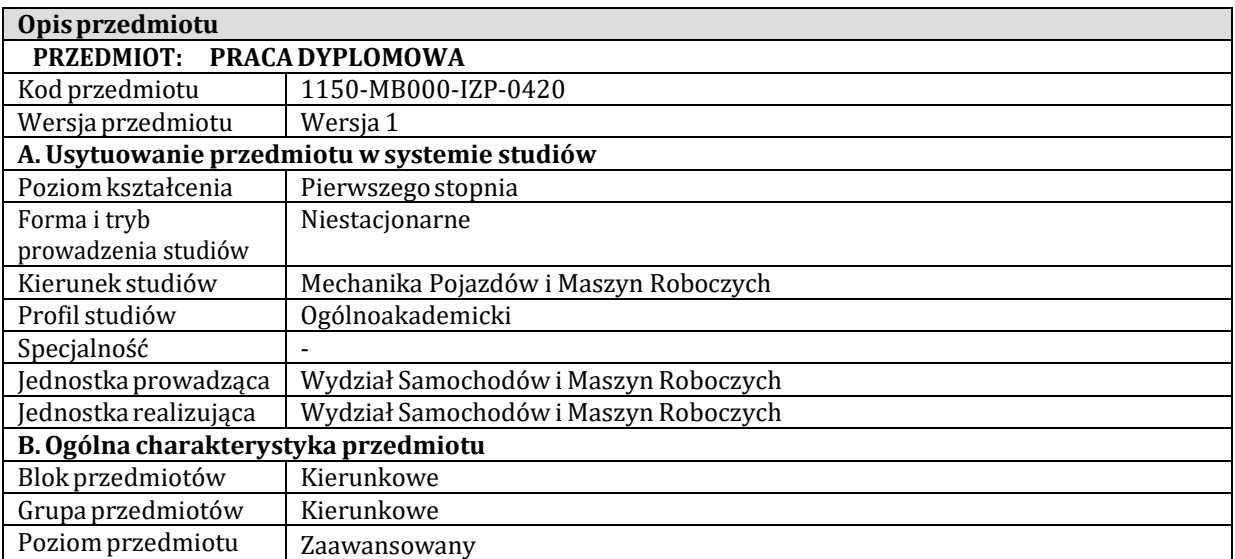

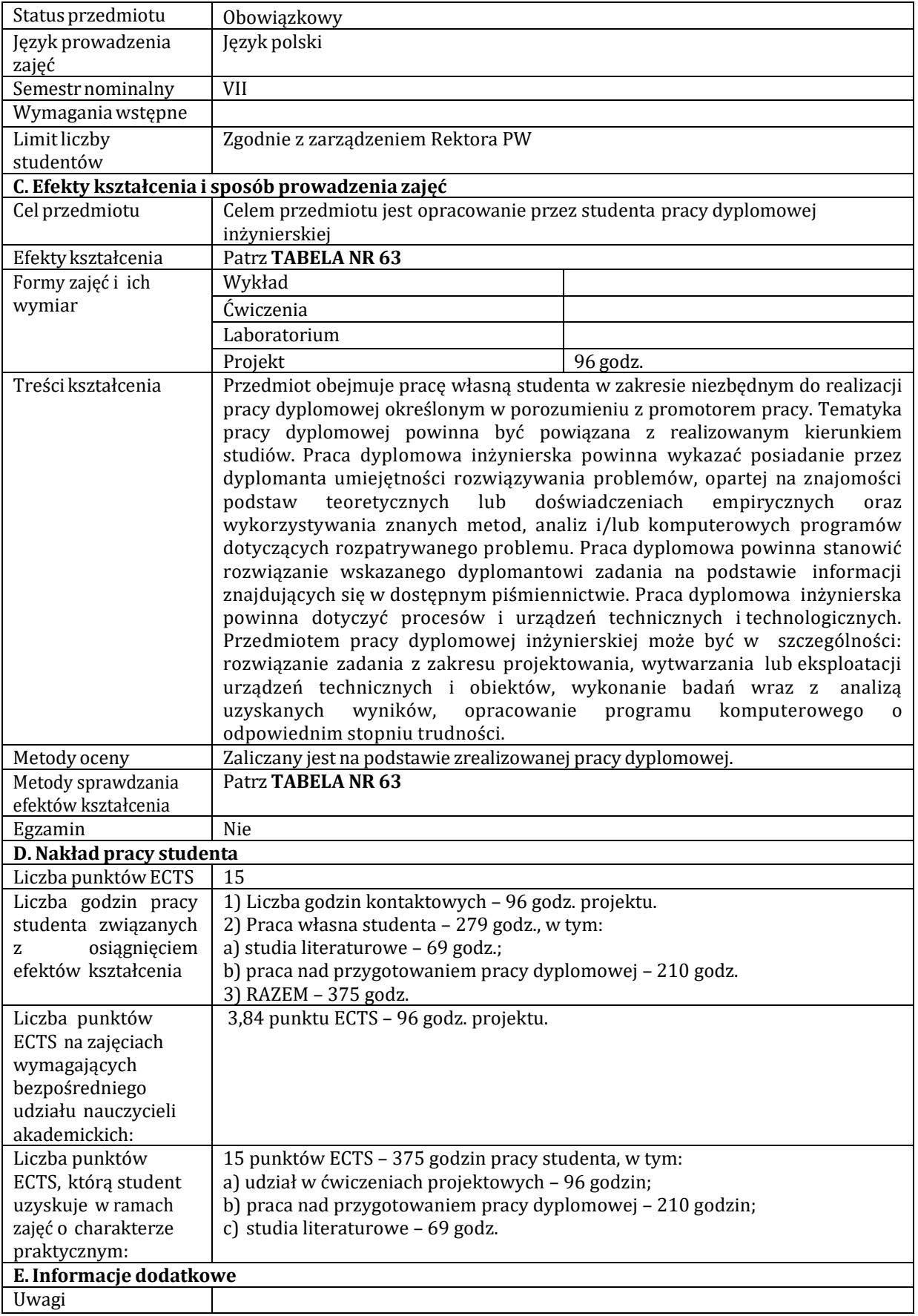

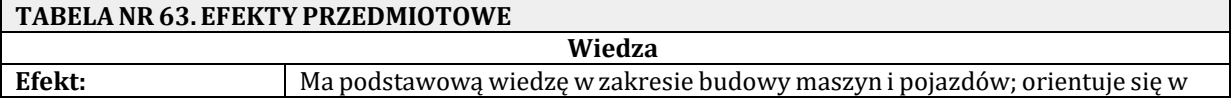

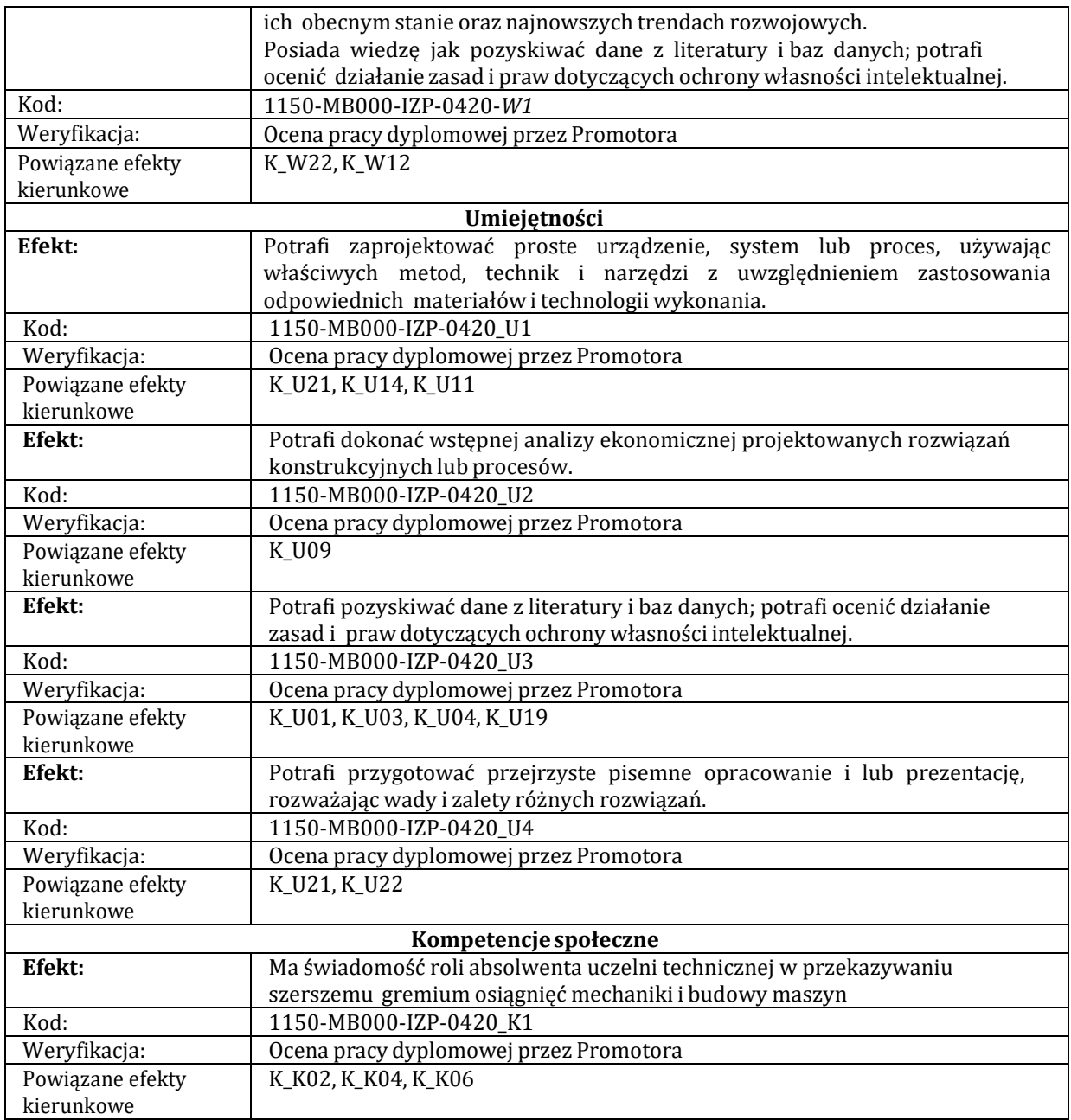

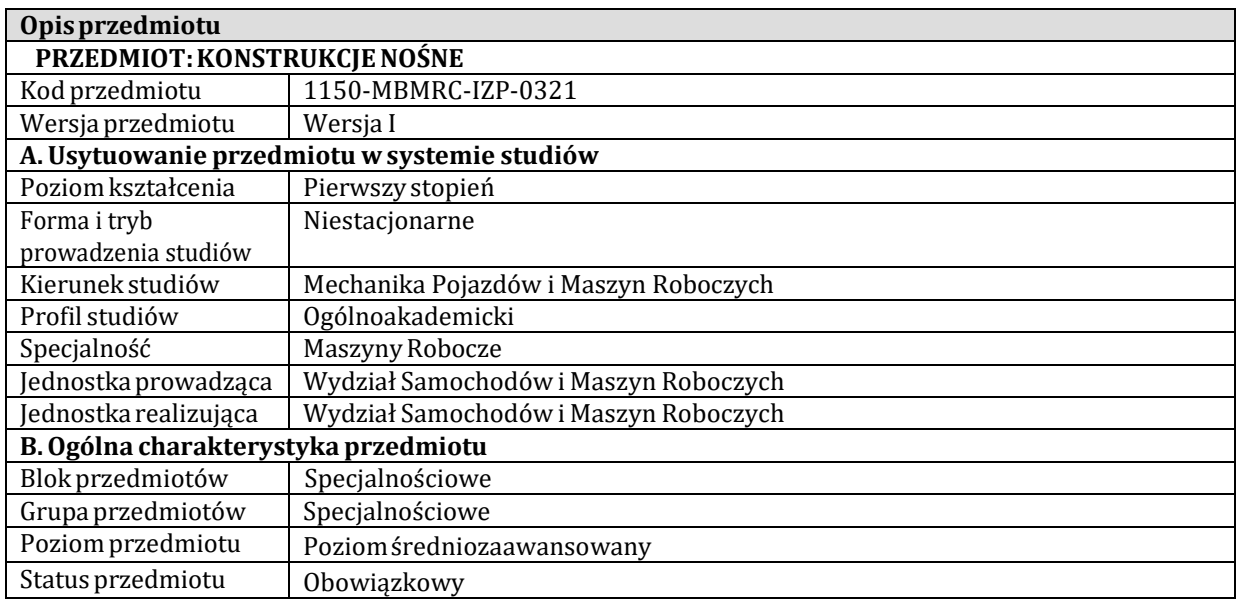

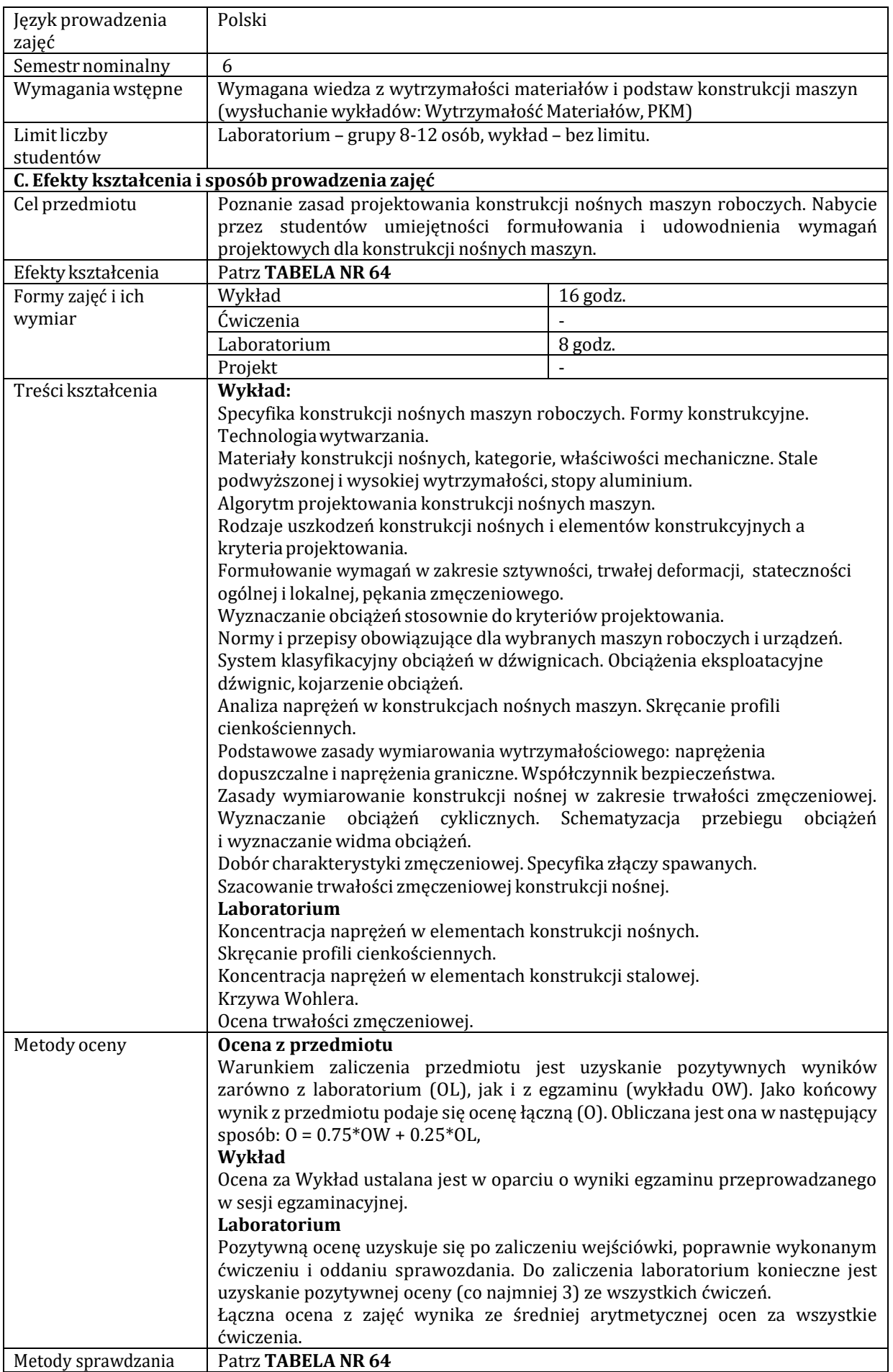

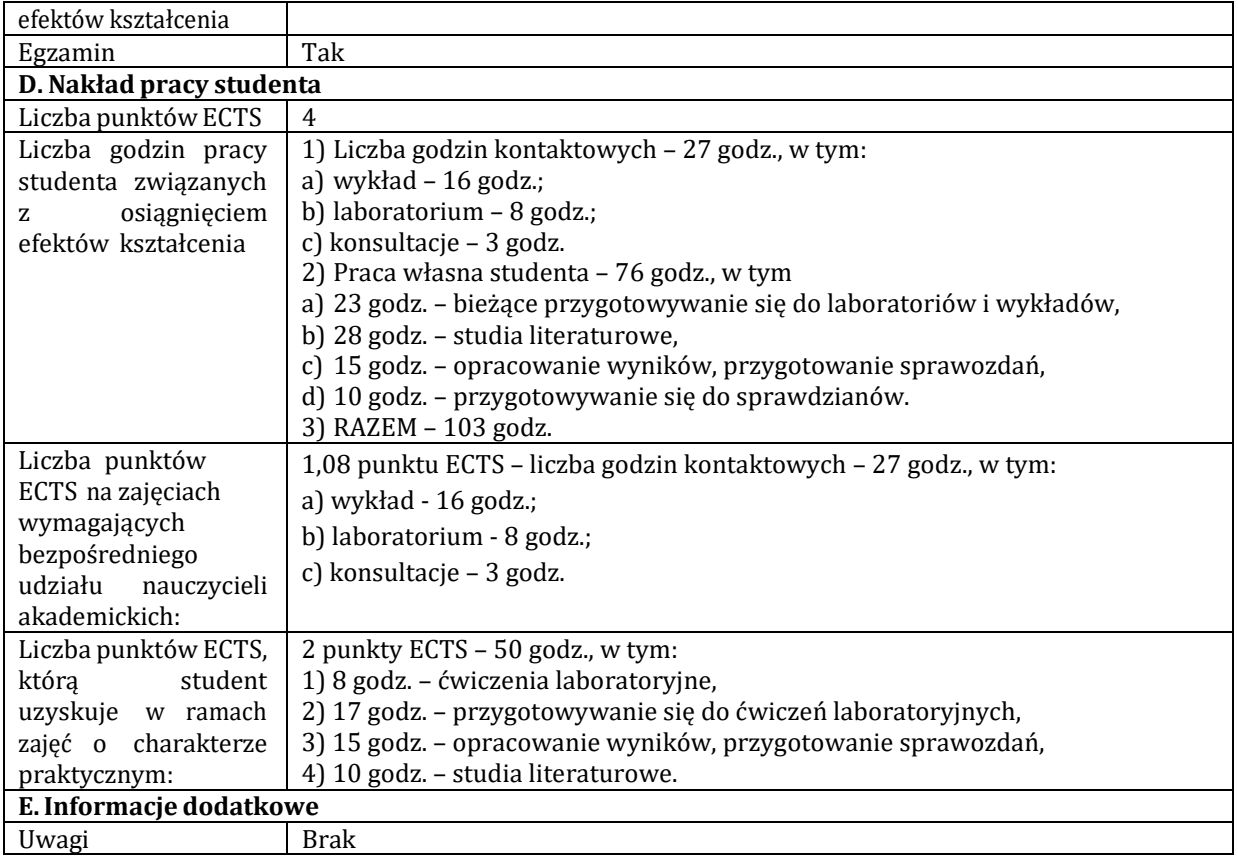

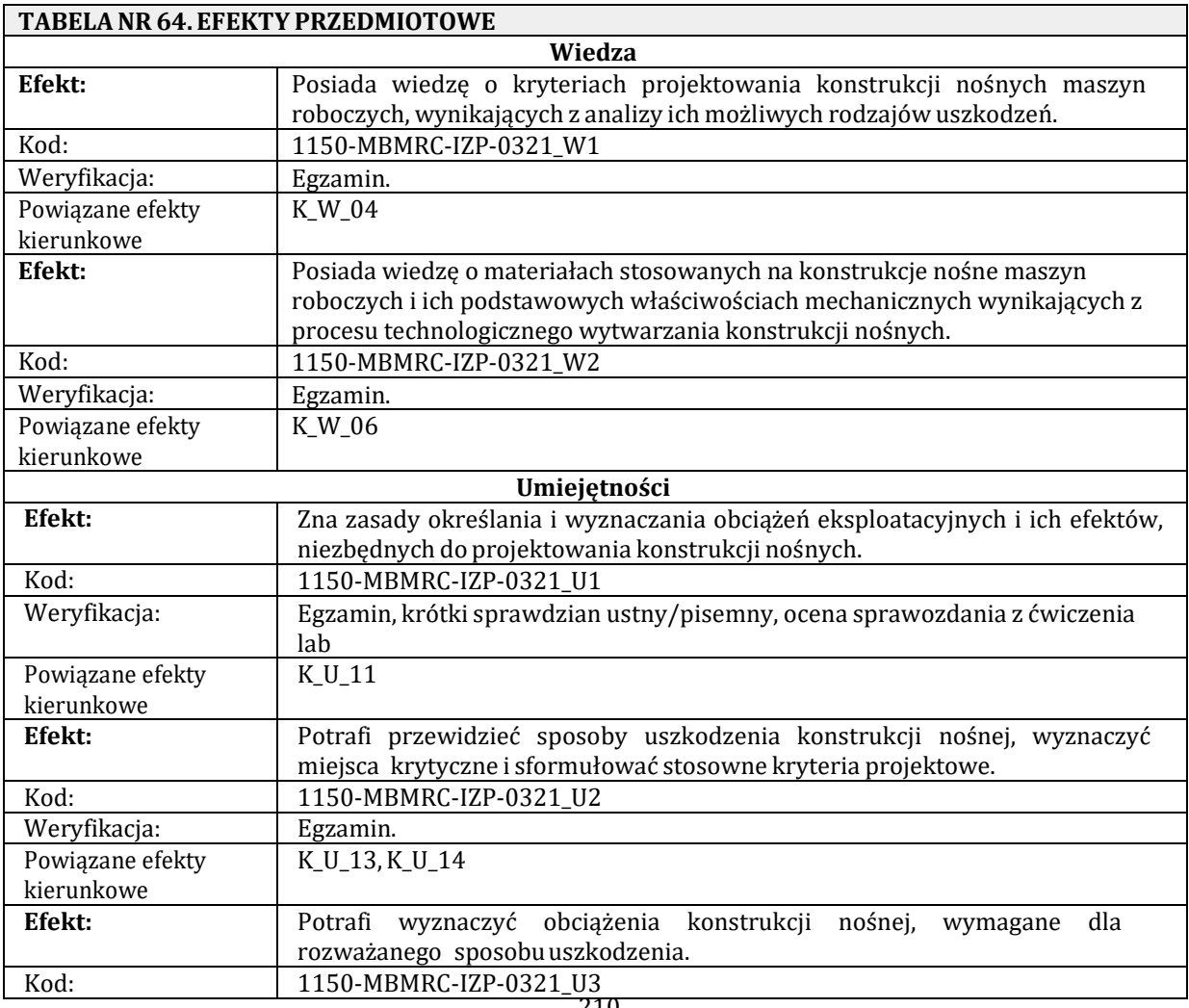

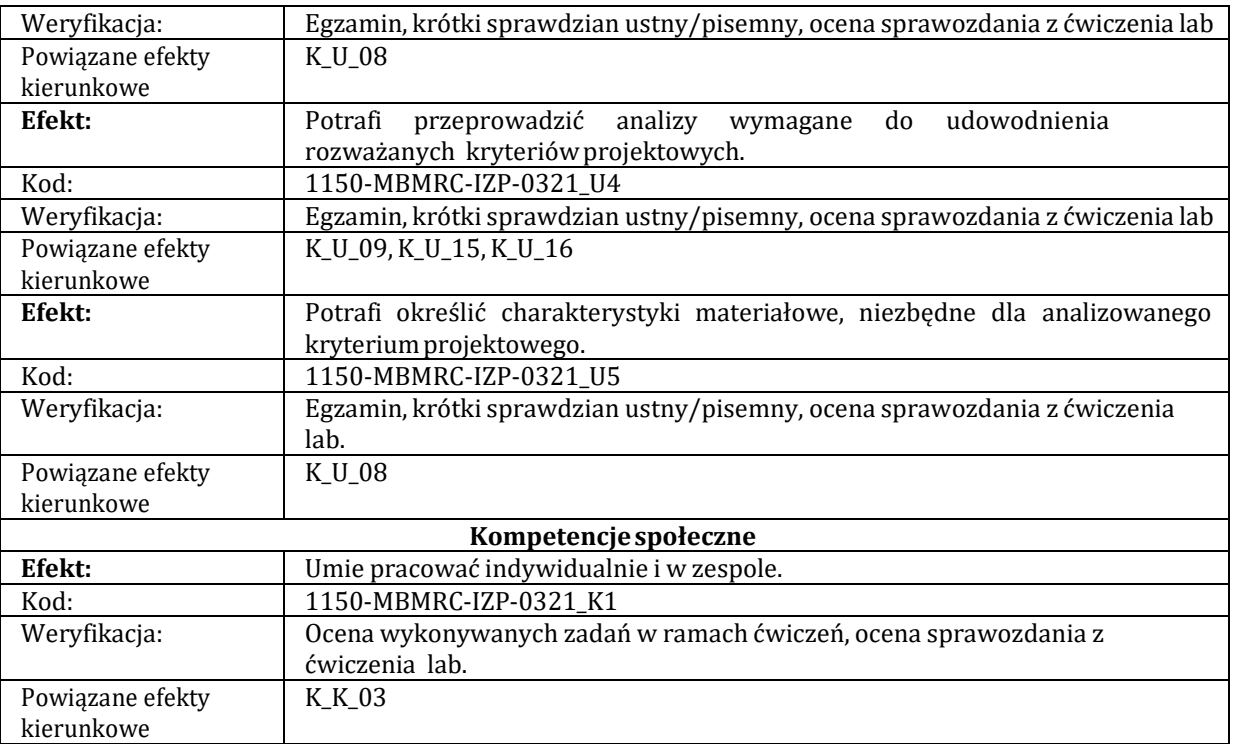

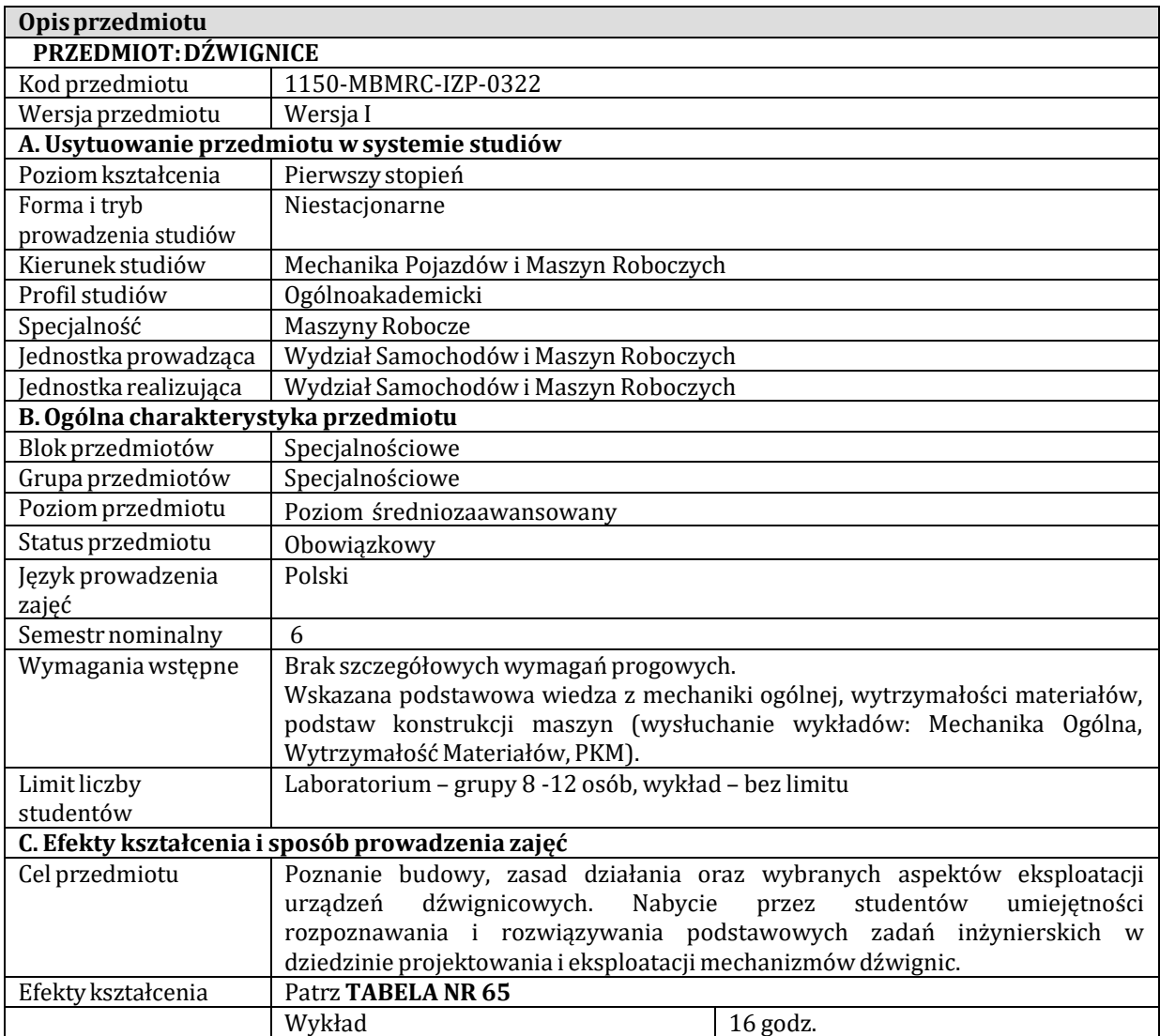

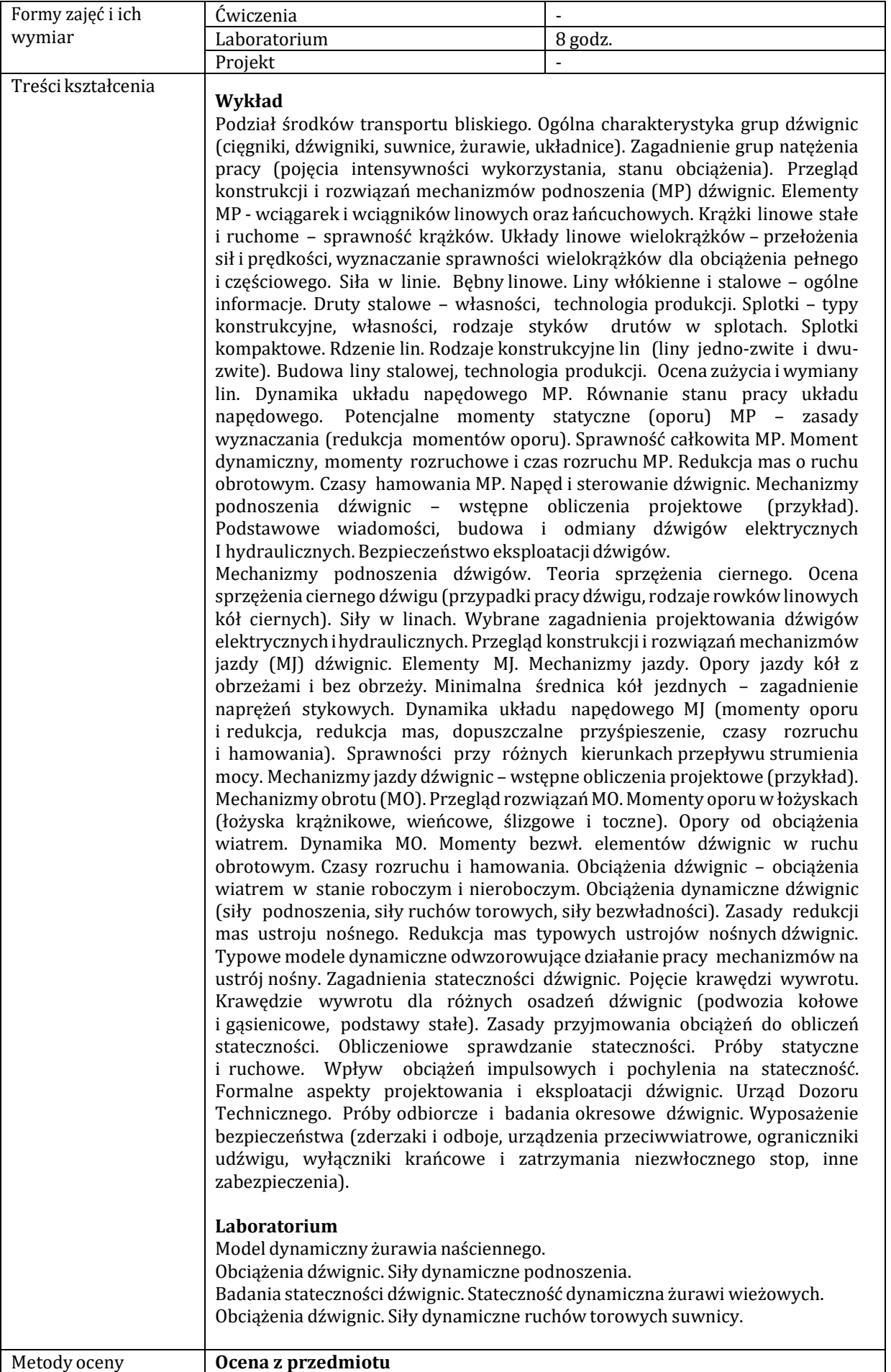

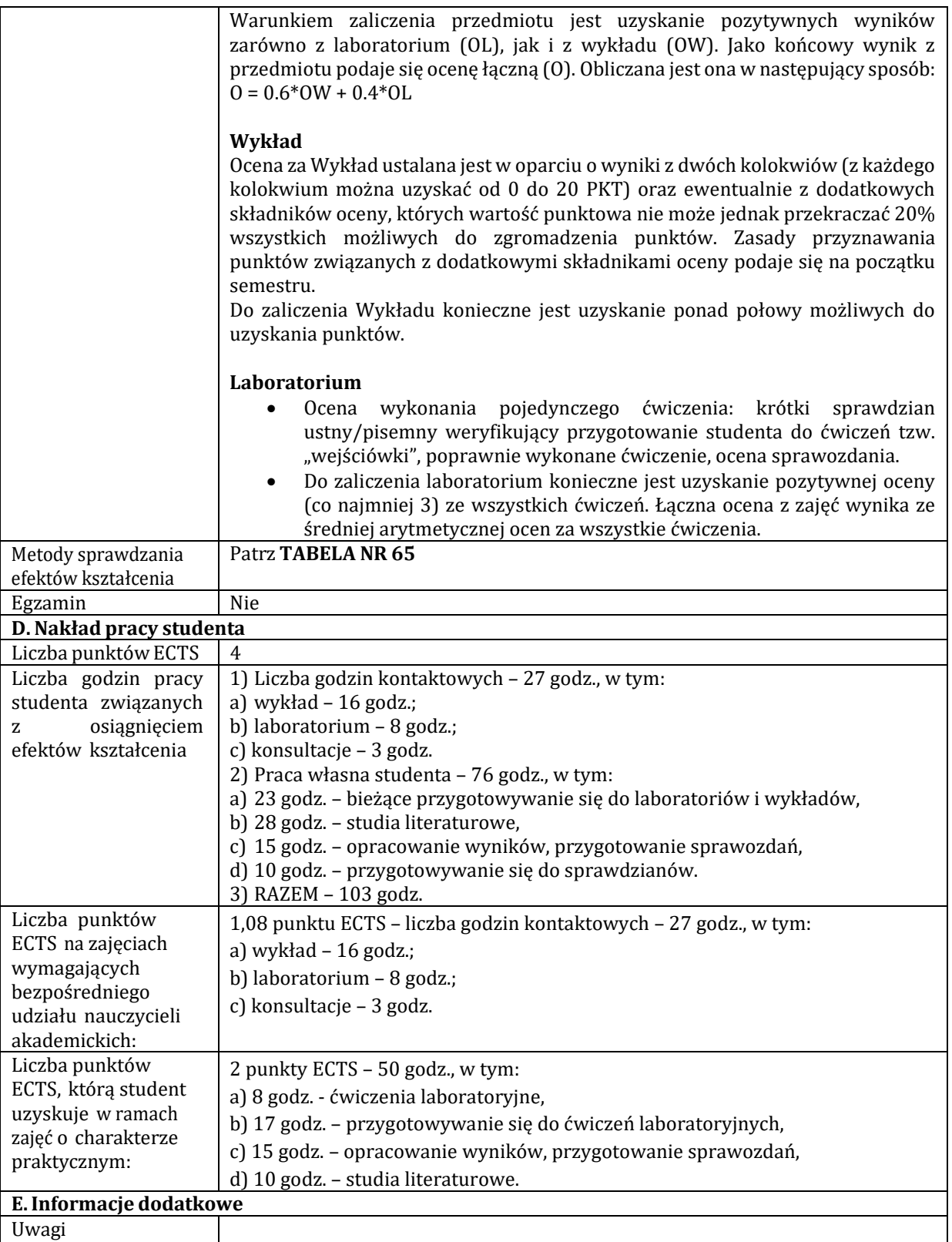

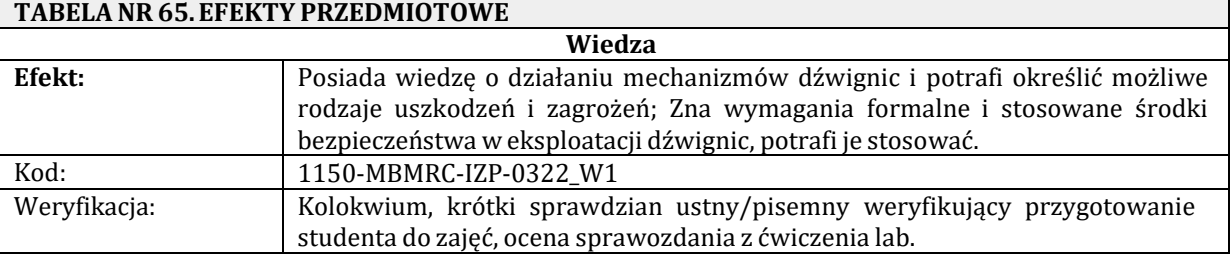

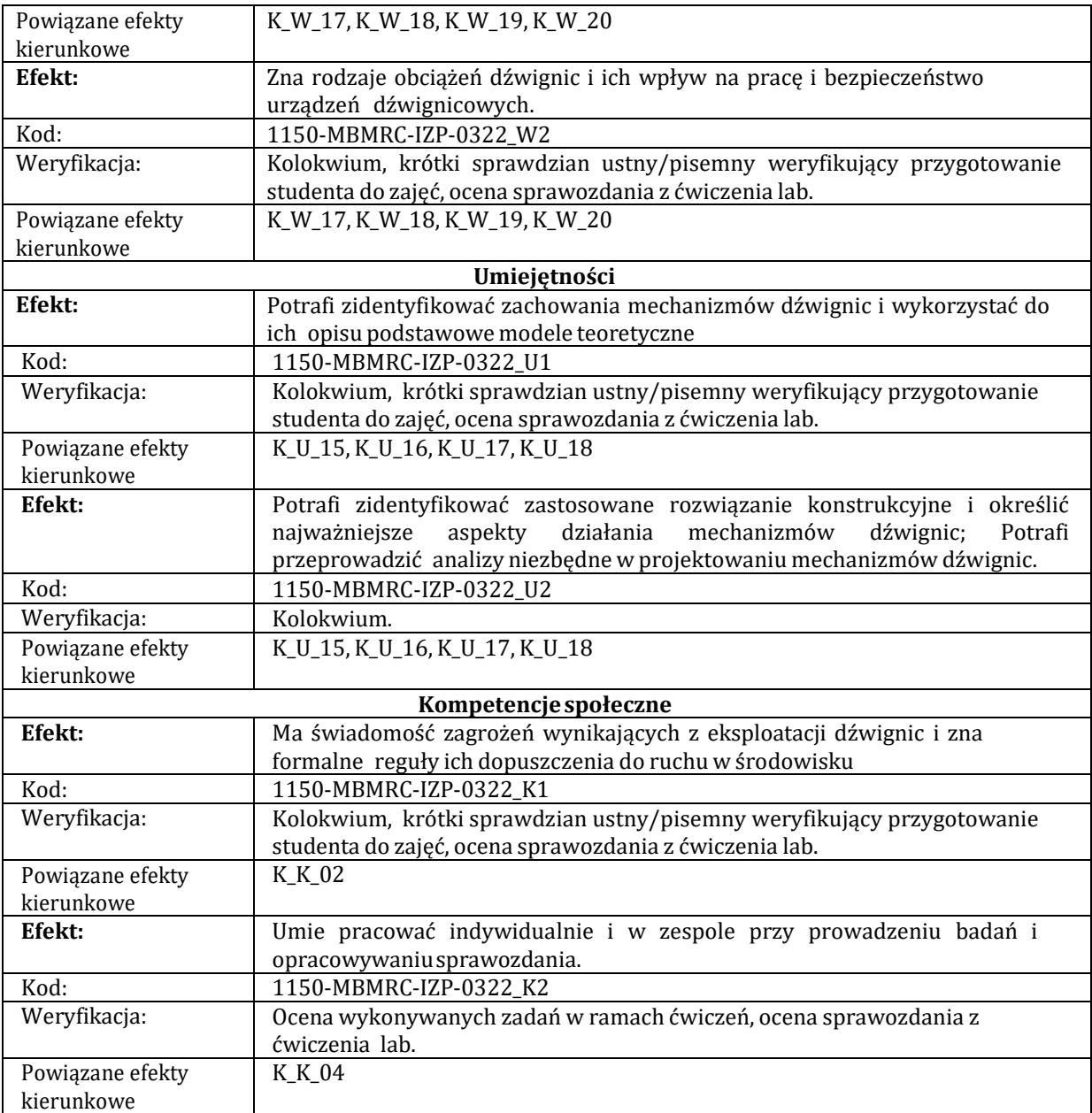

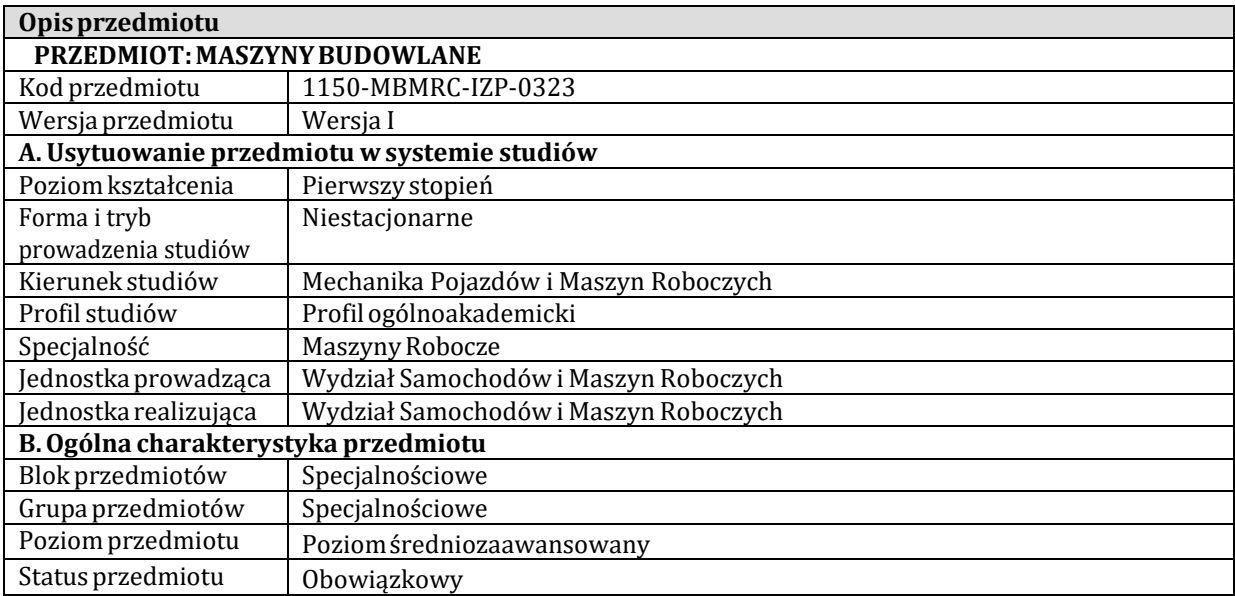

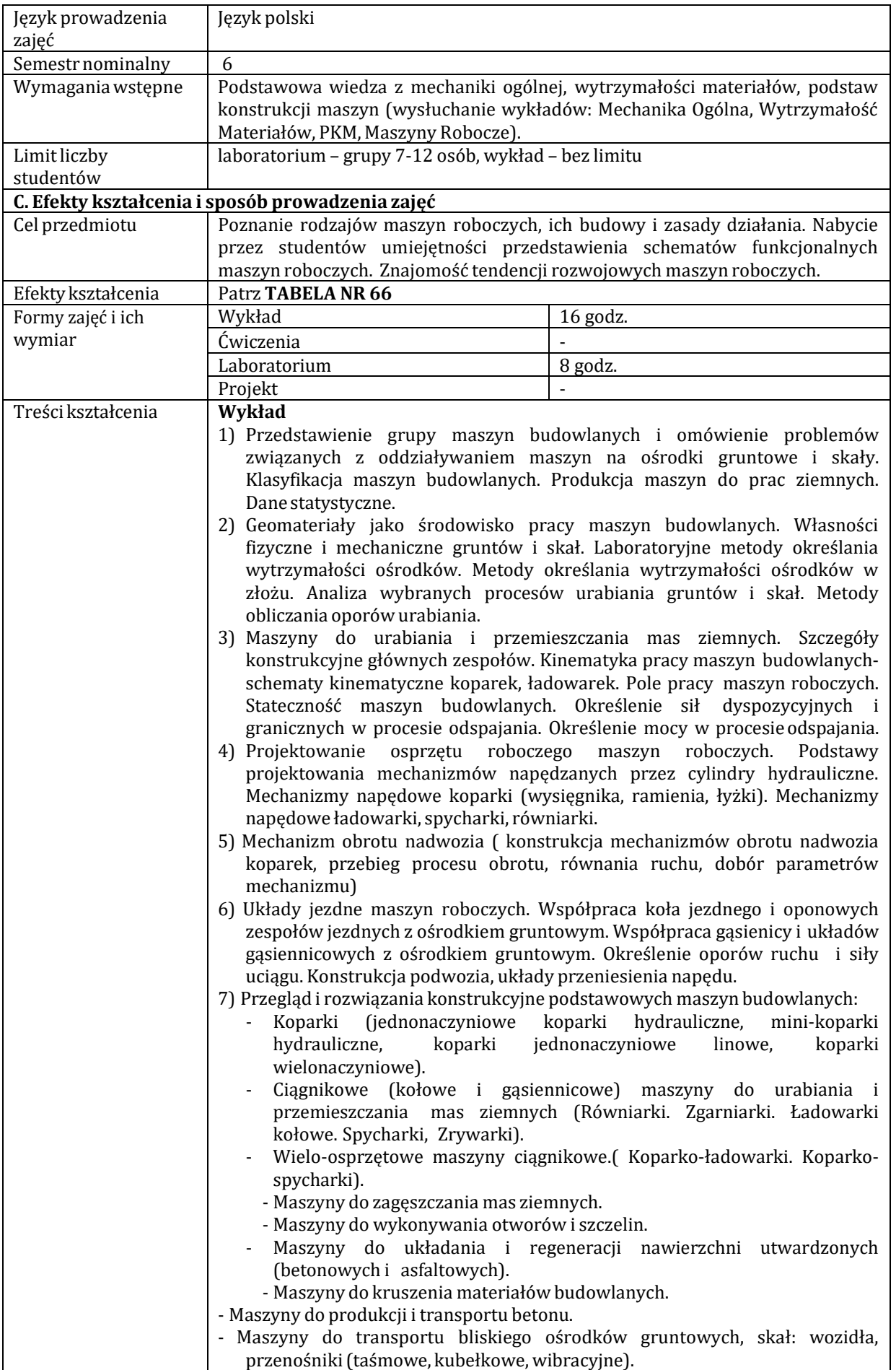

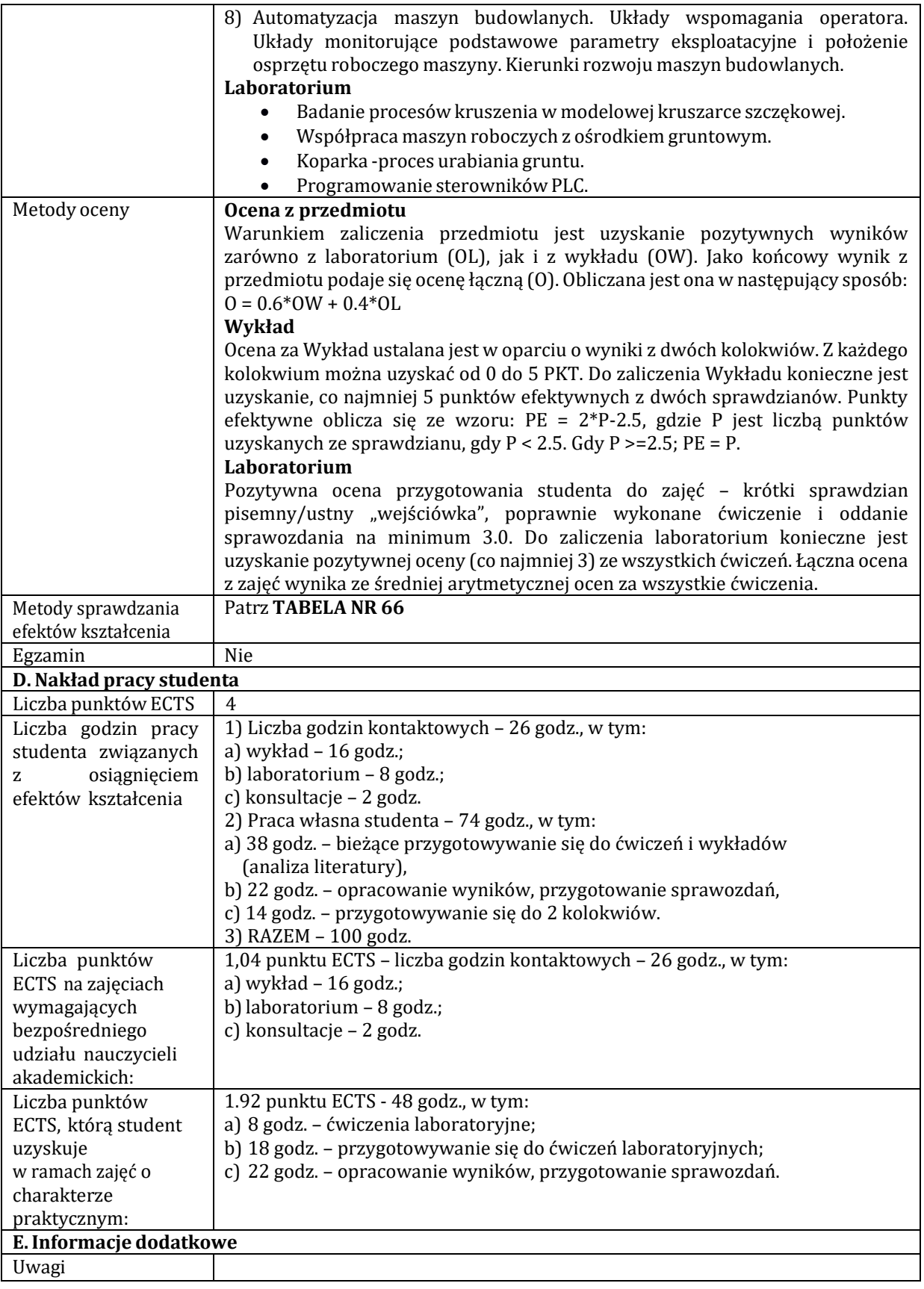

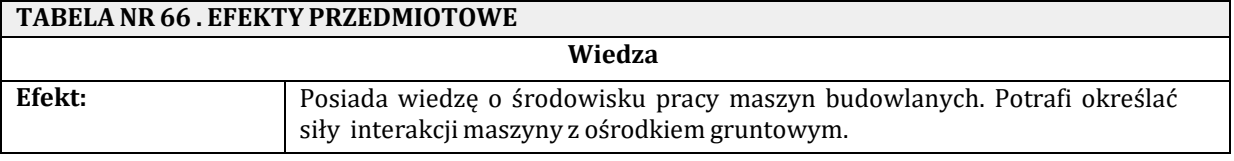

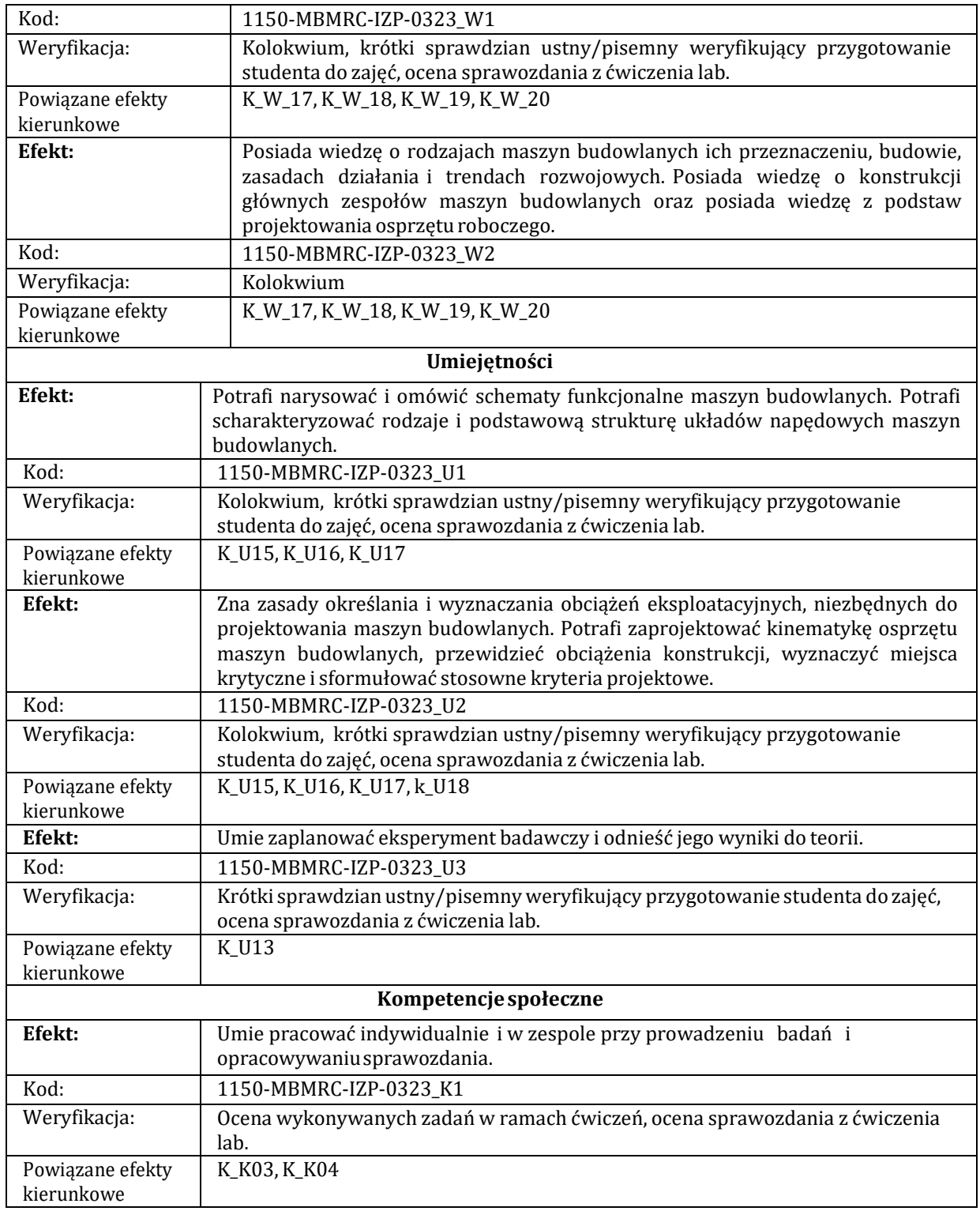

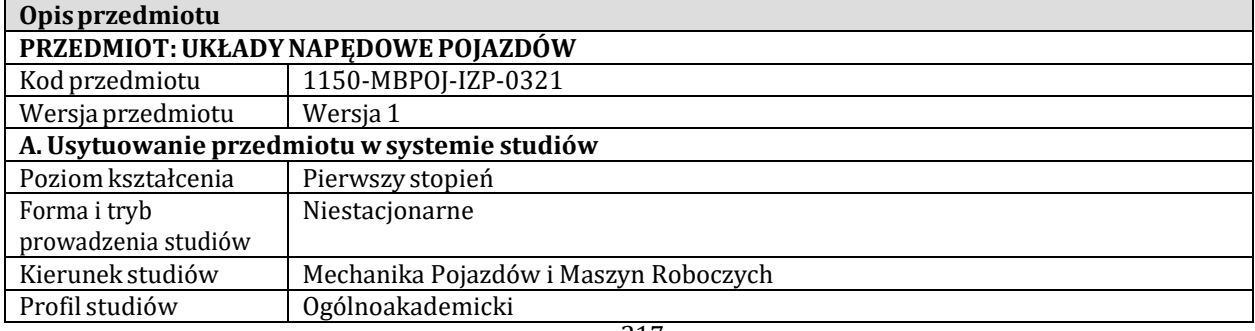

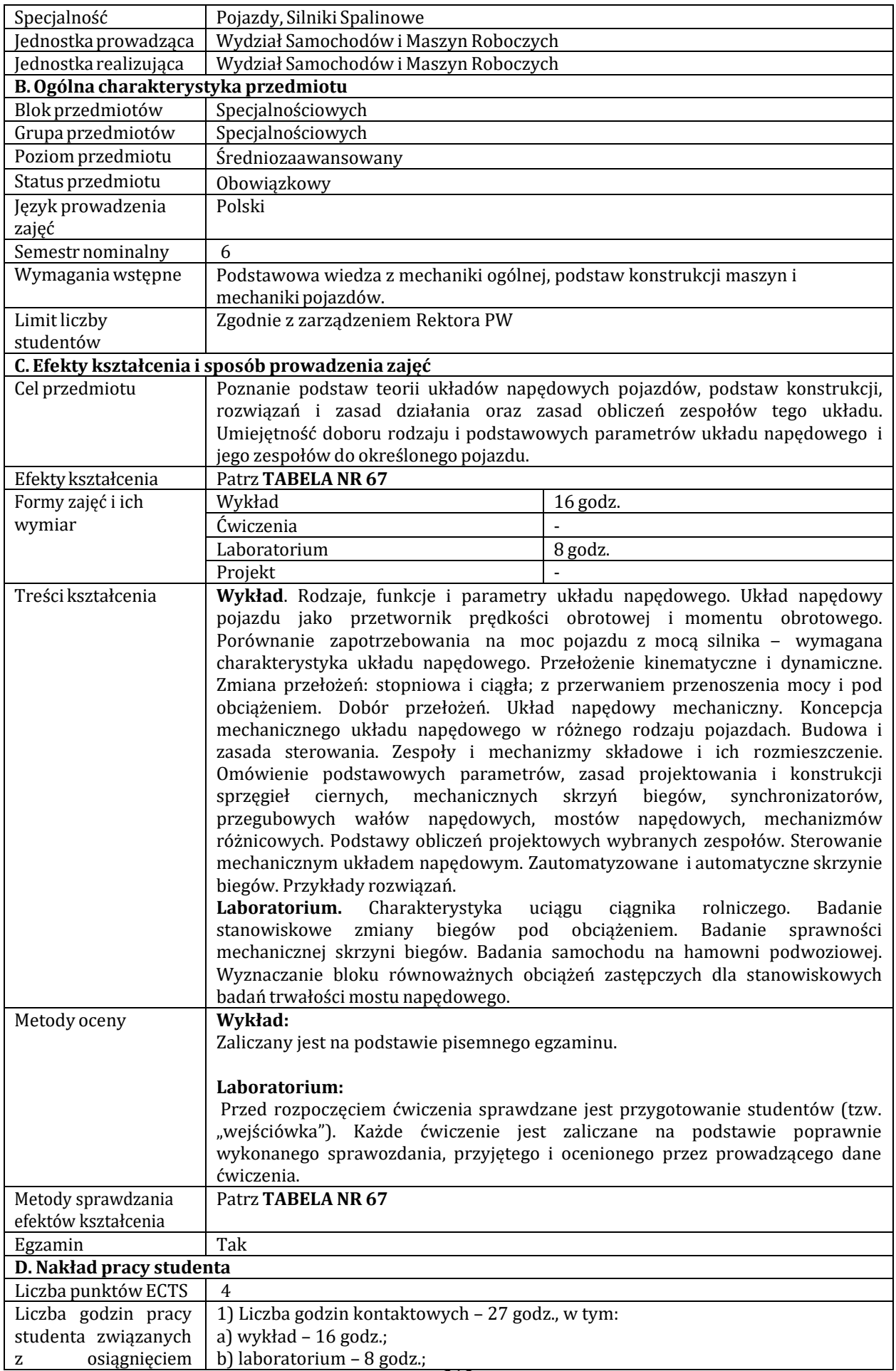
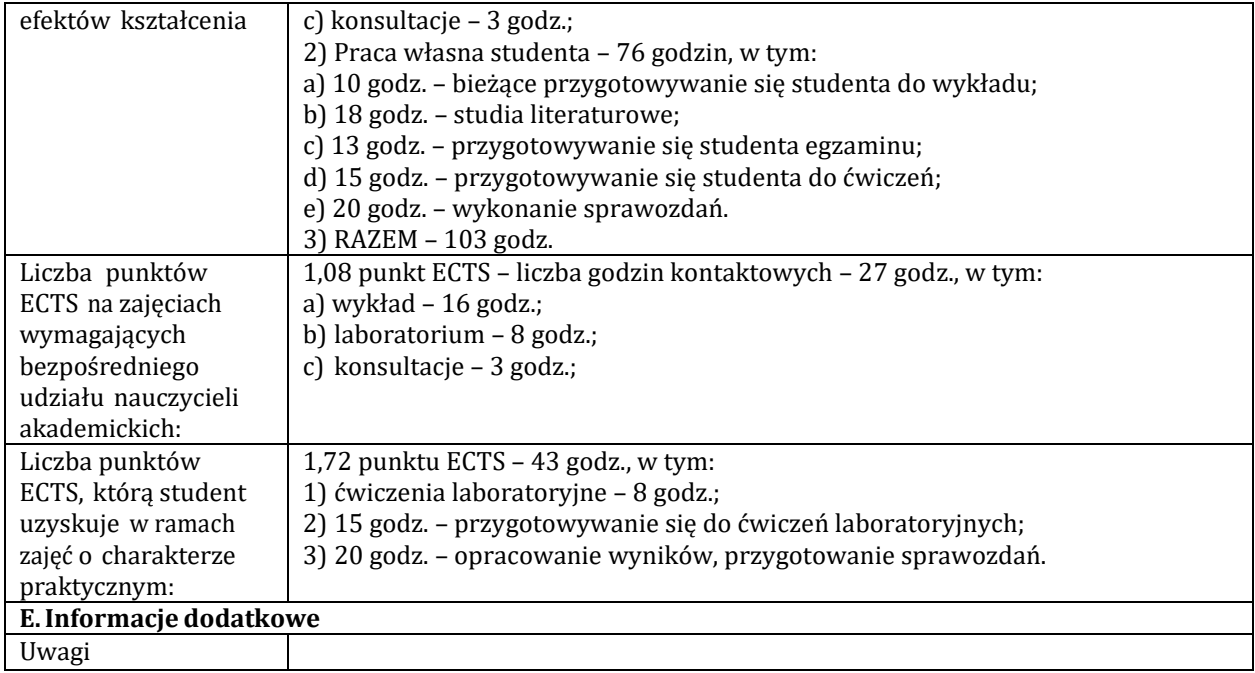

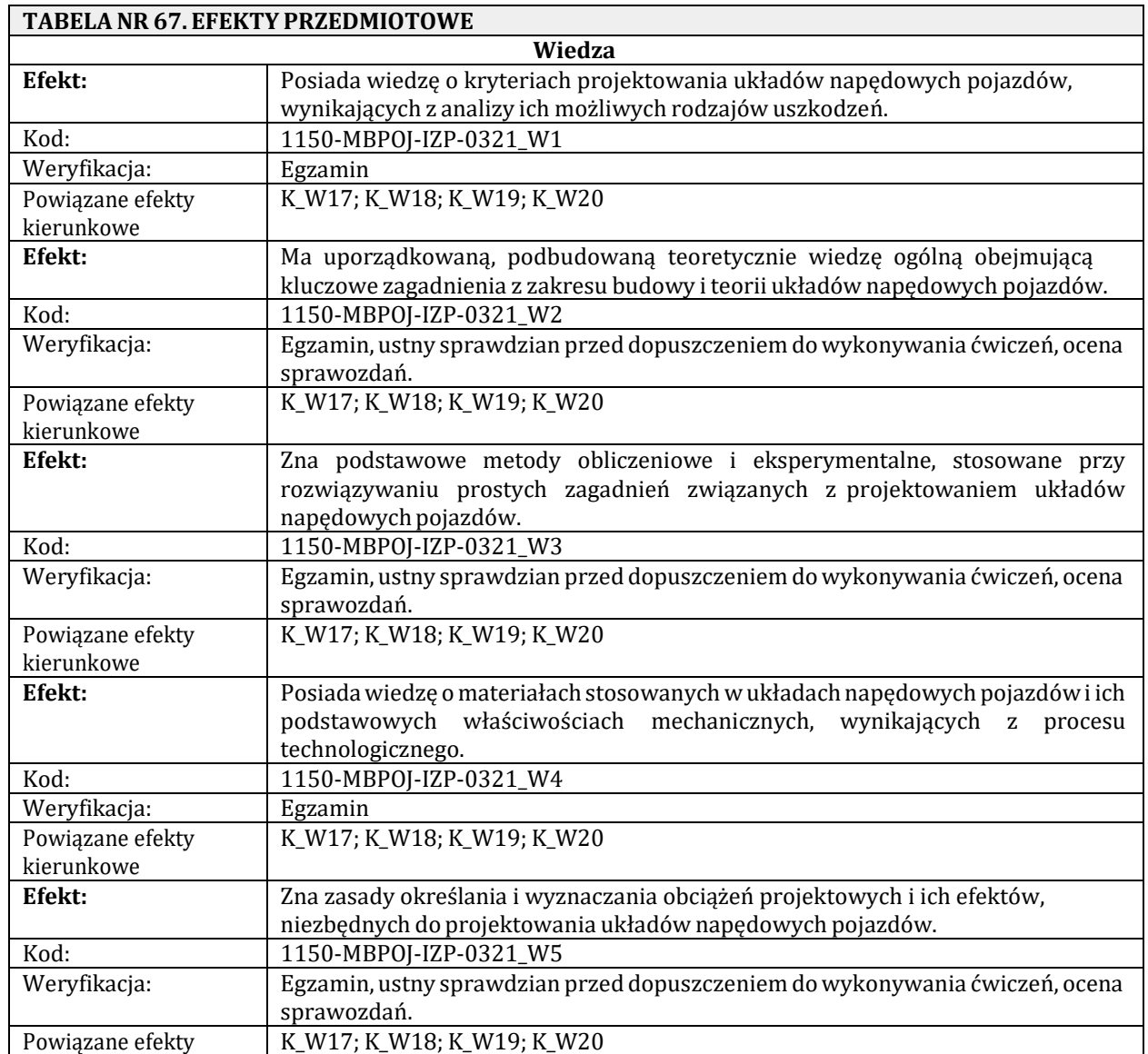

kierunkowe

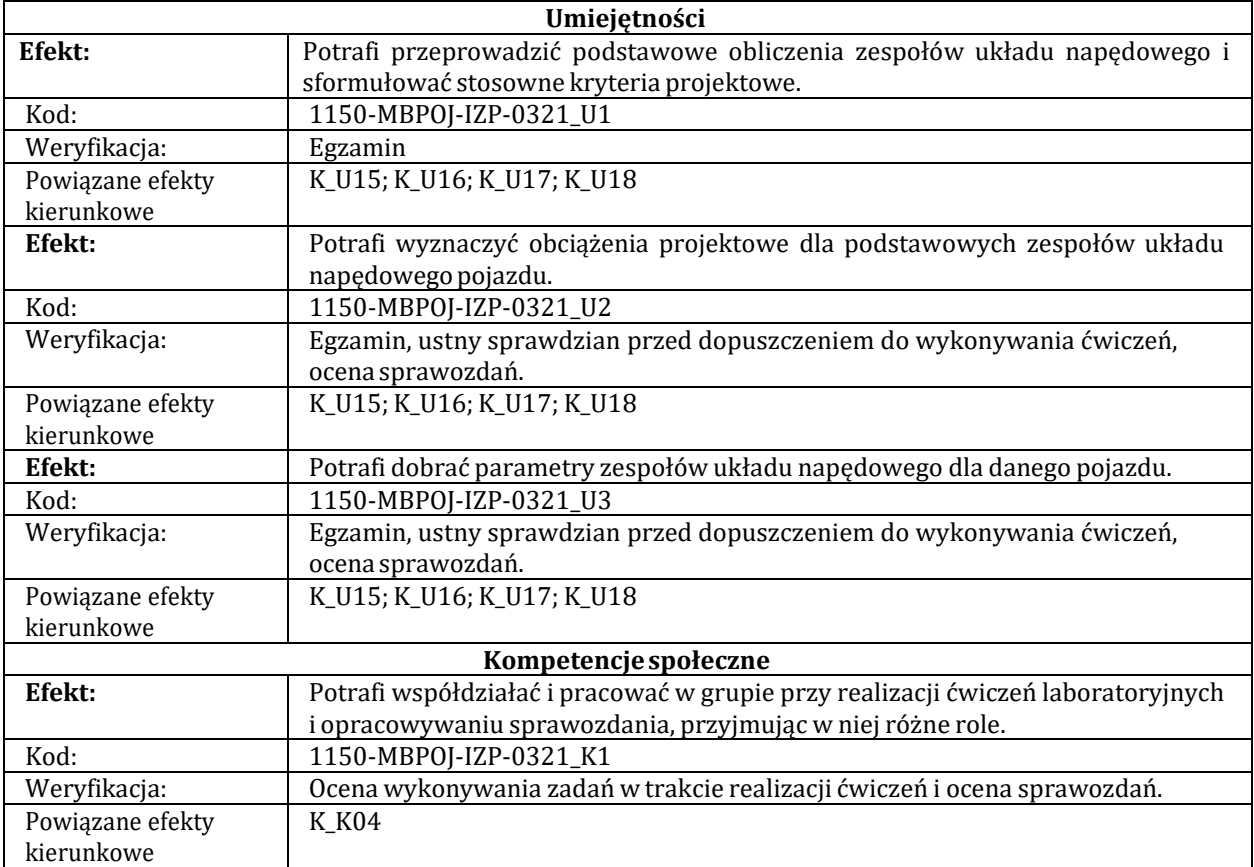

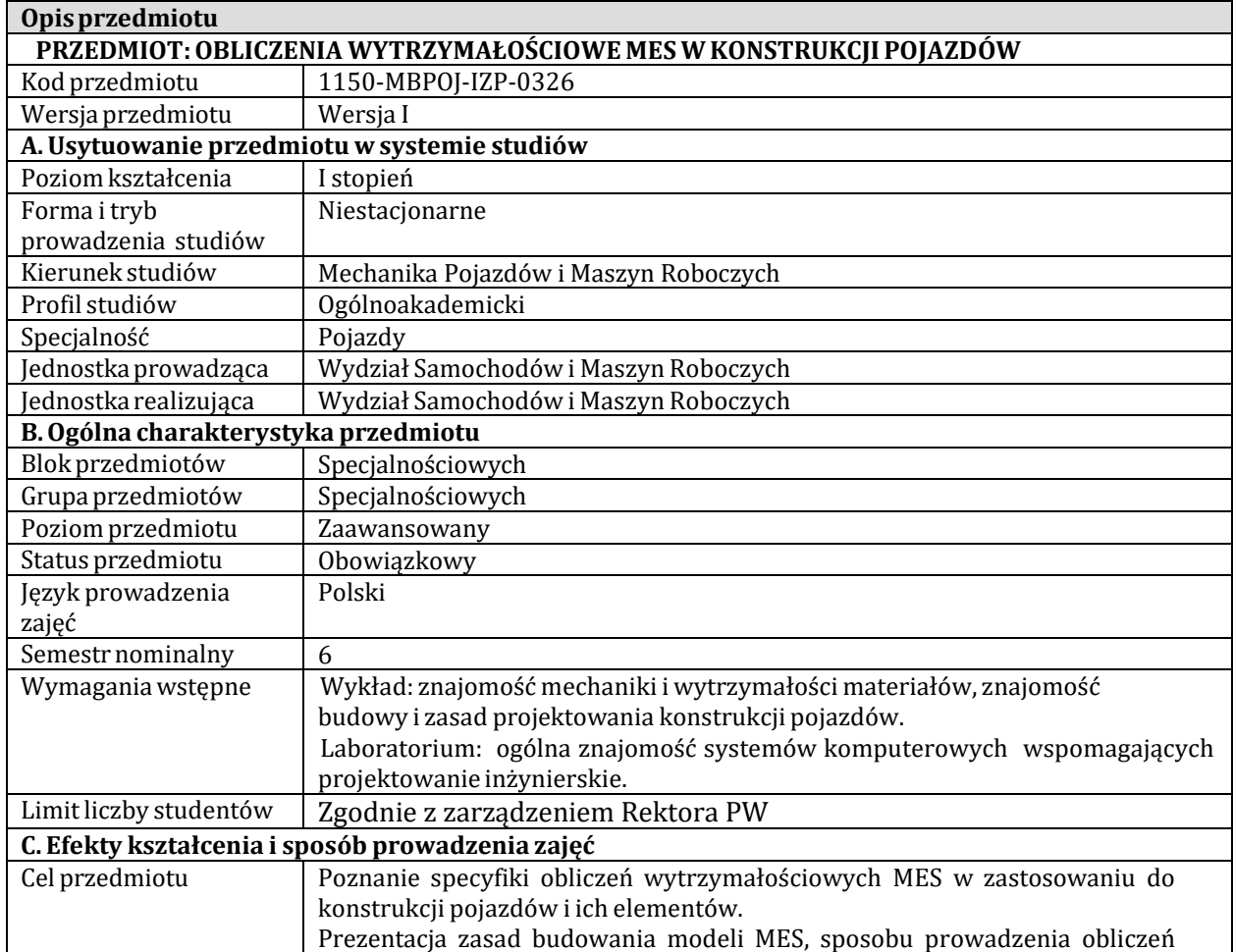

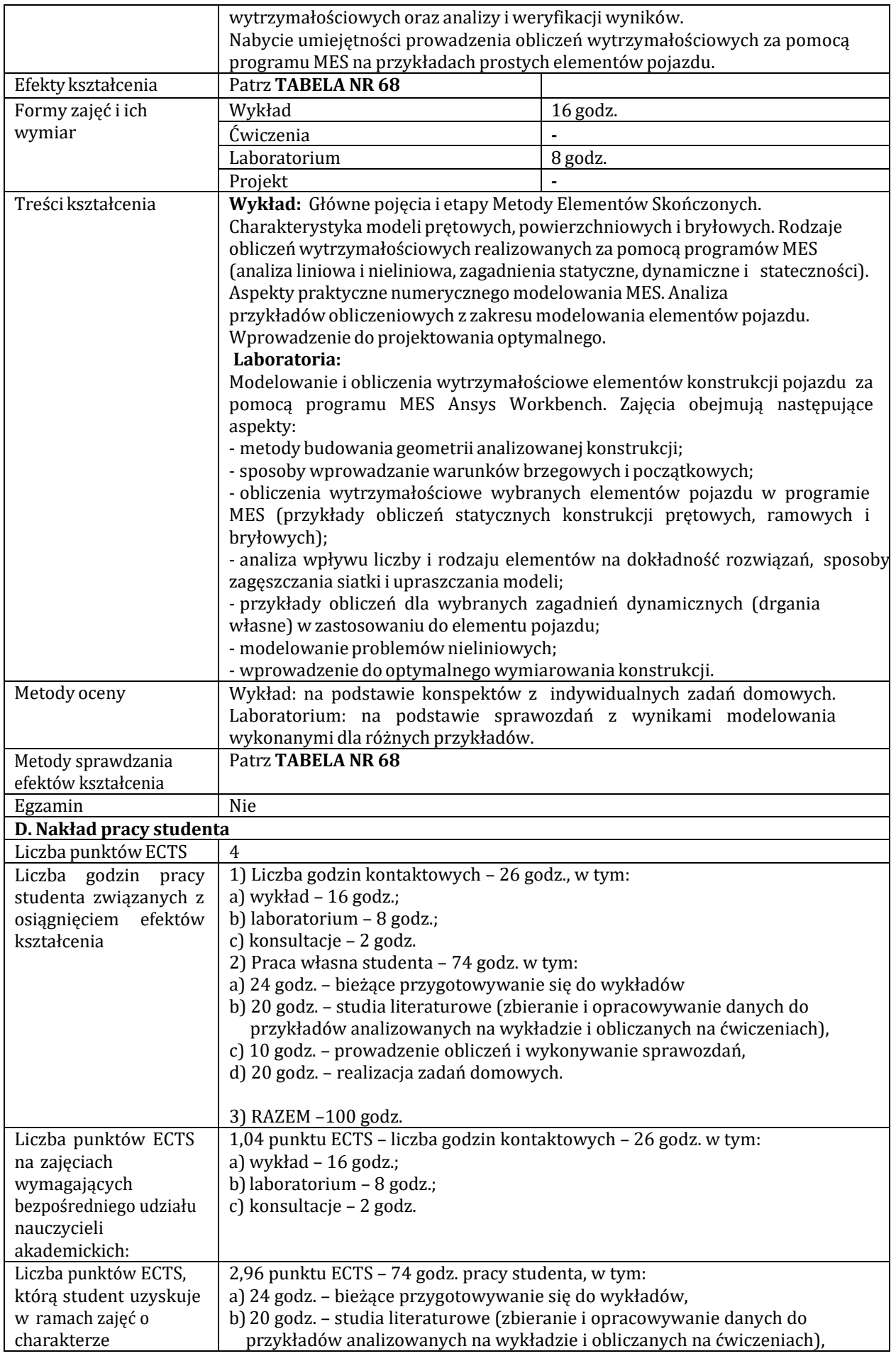

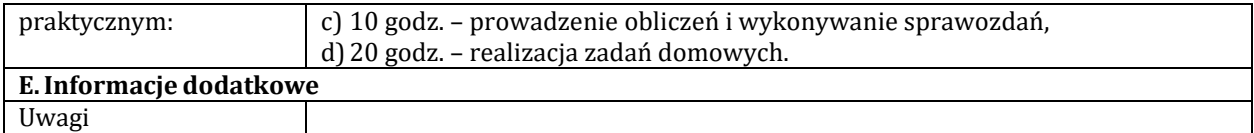

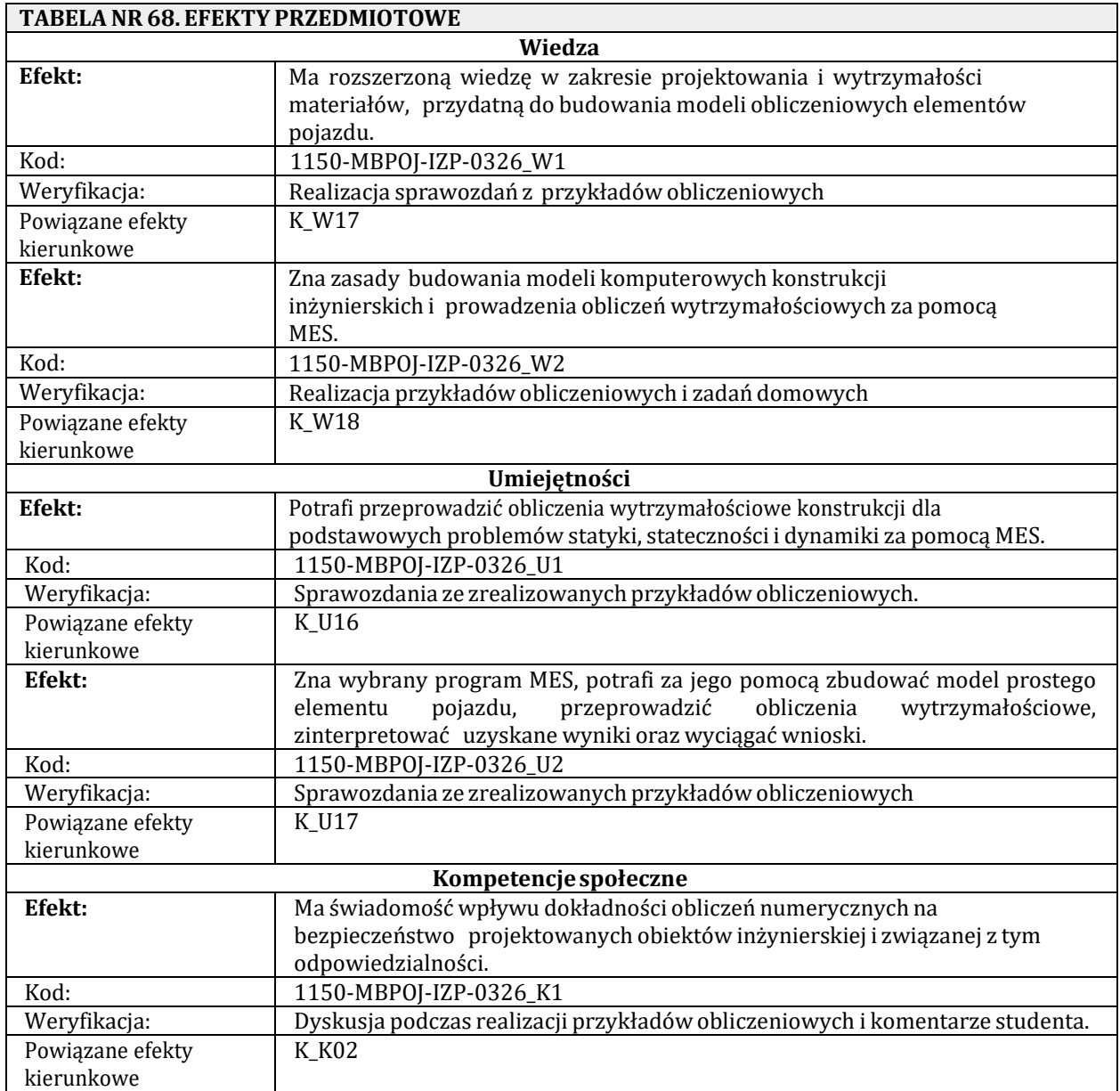

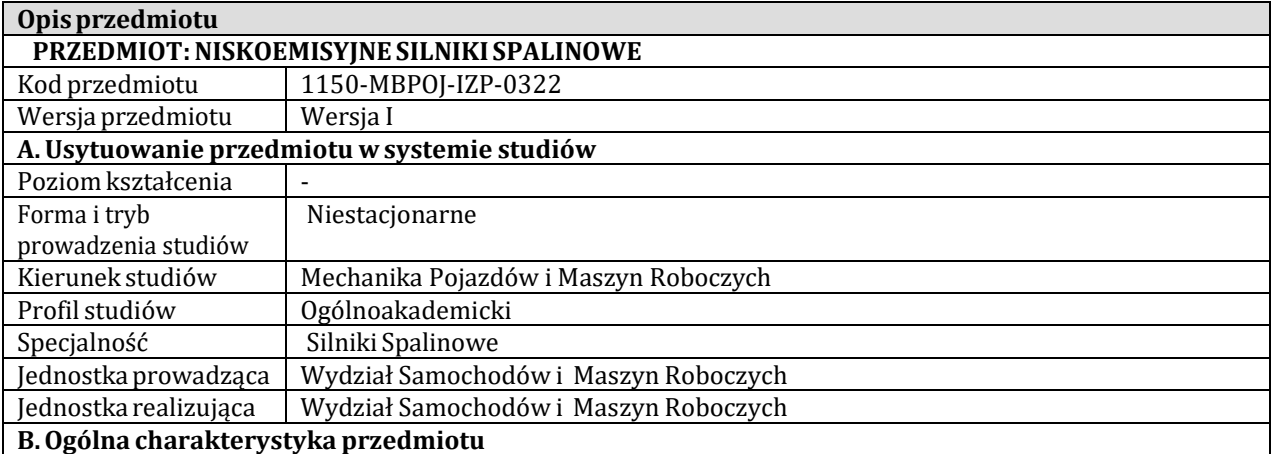

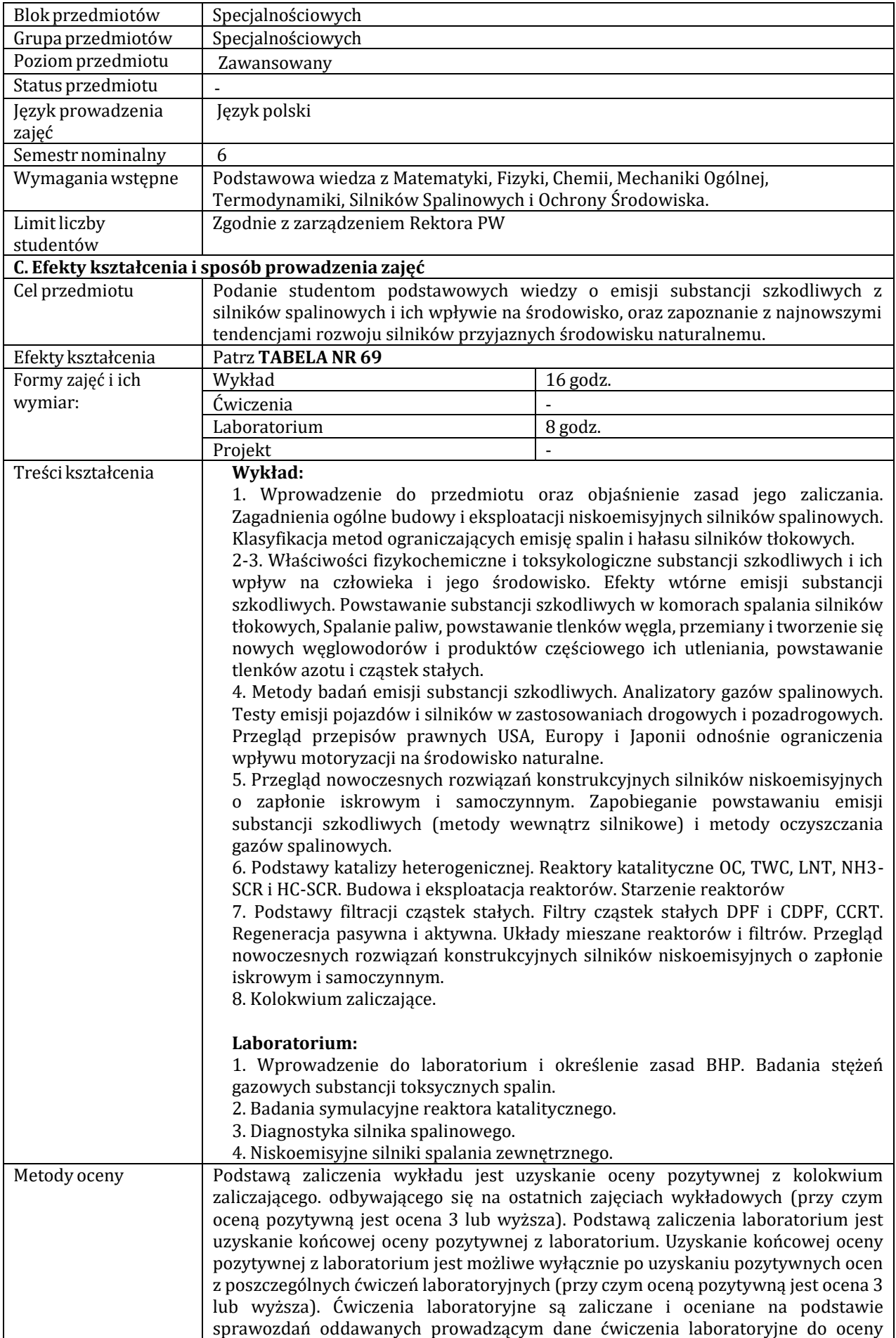

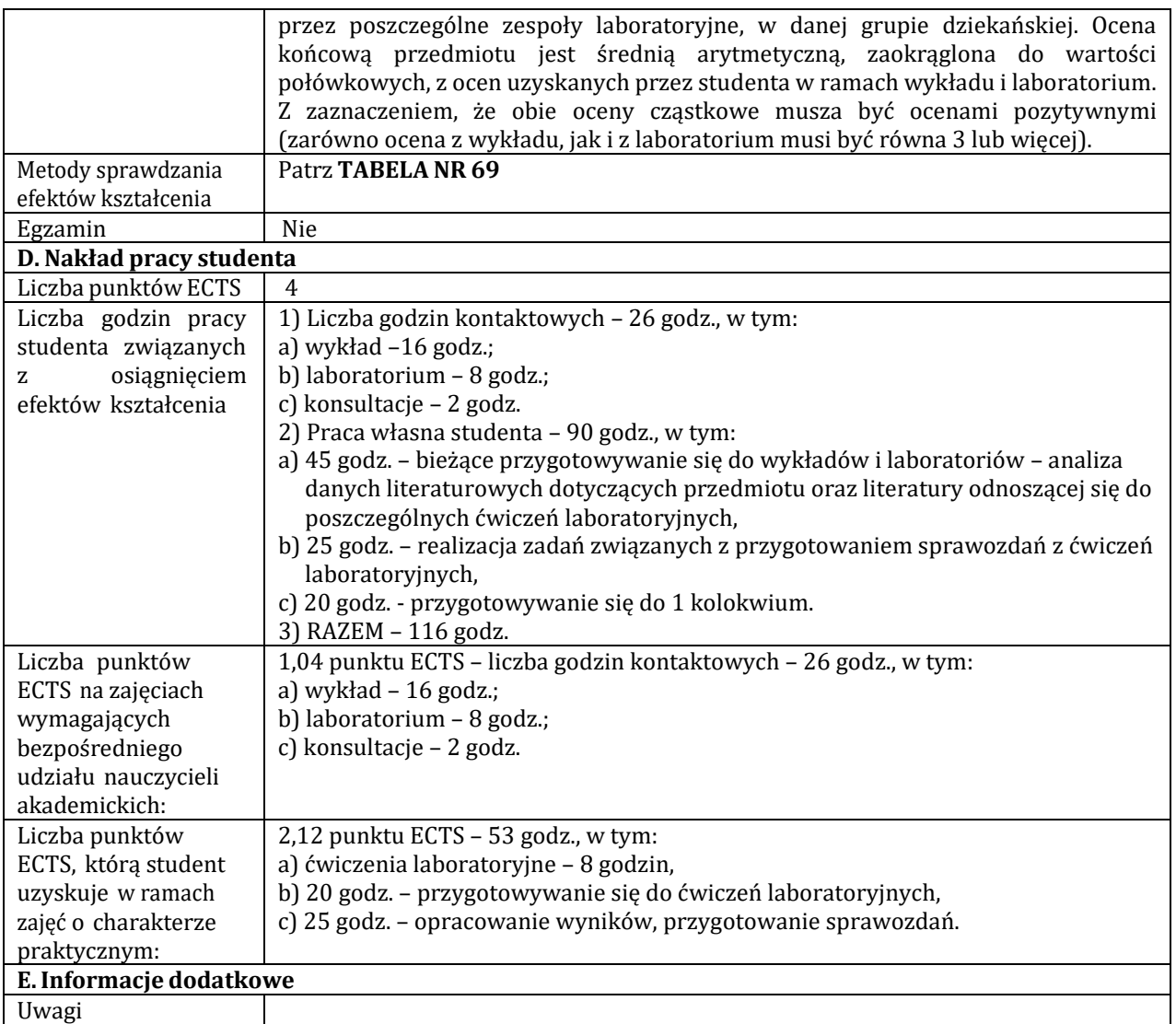

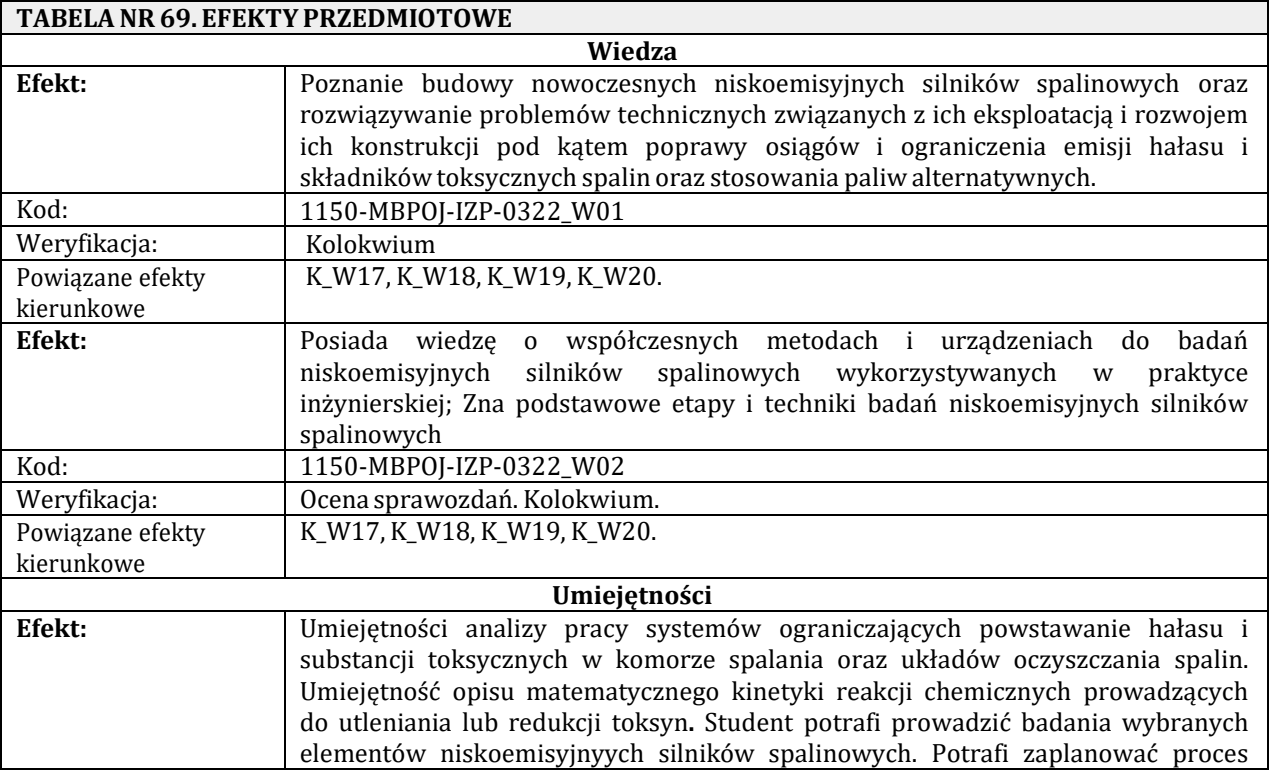

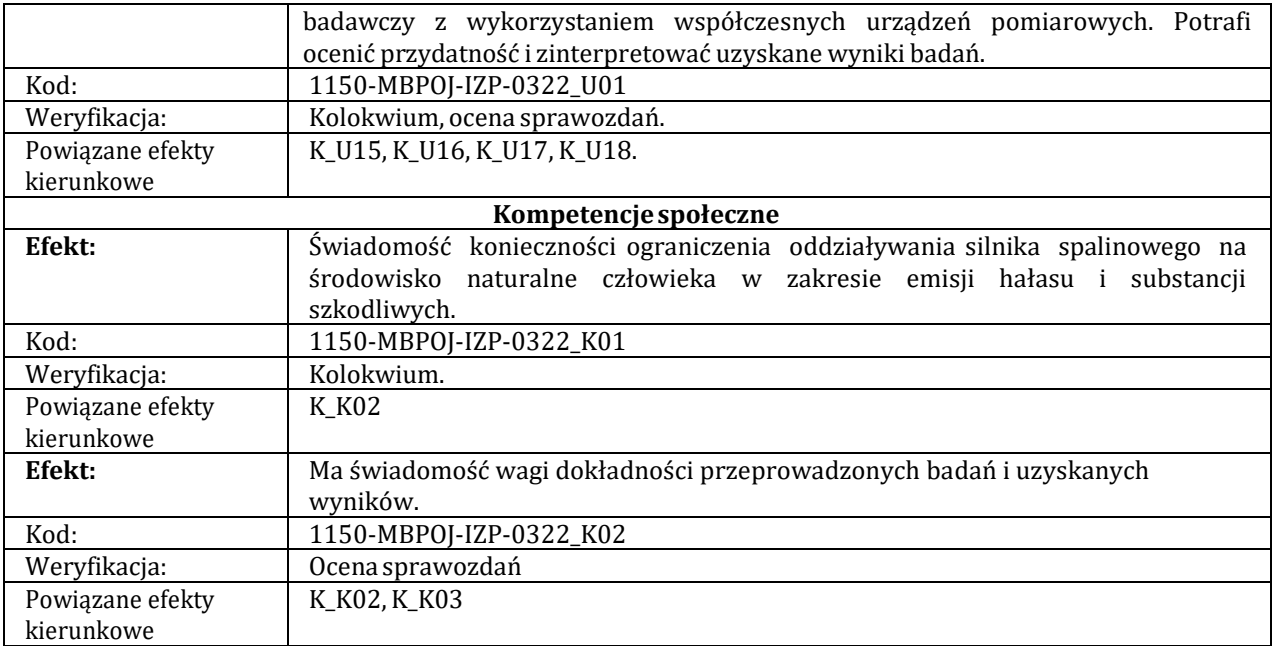

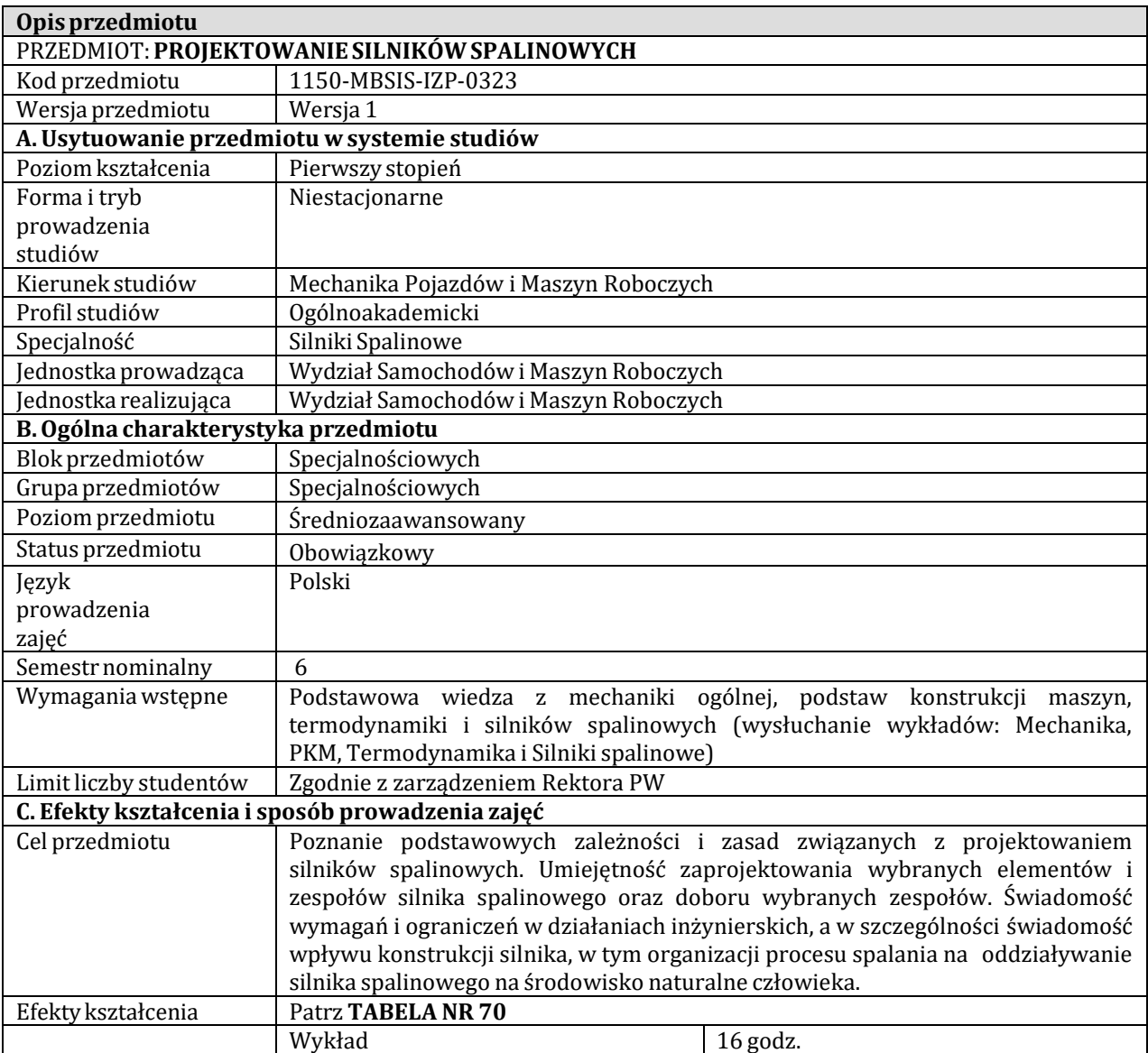

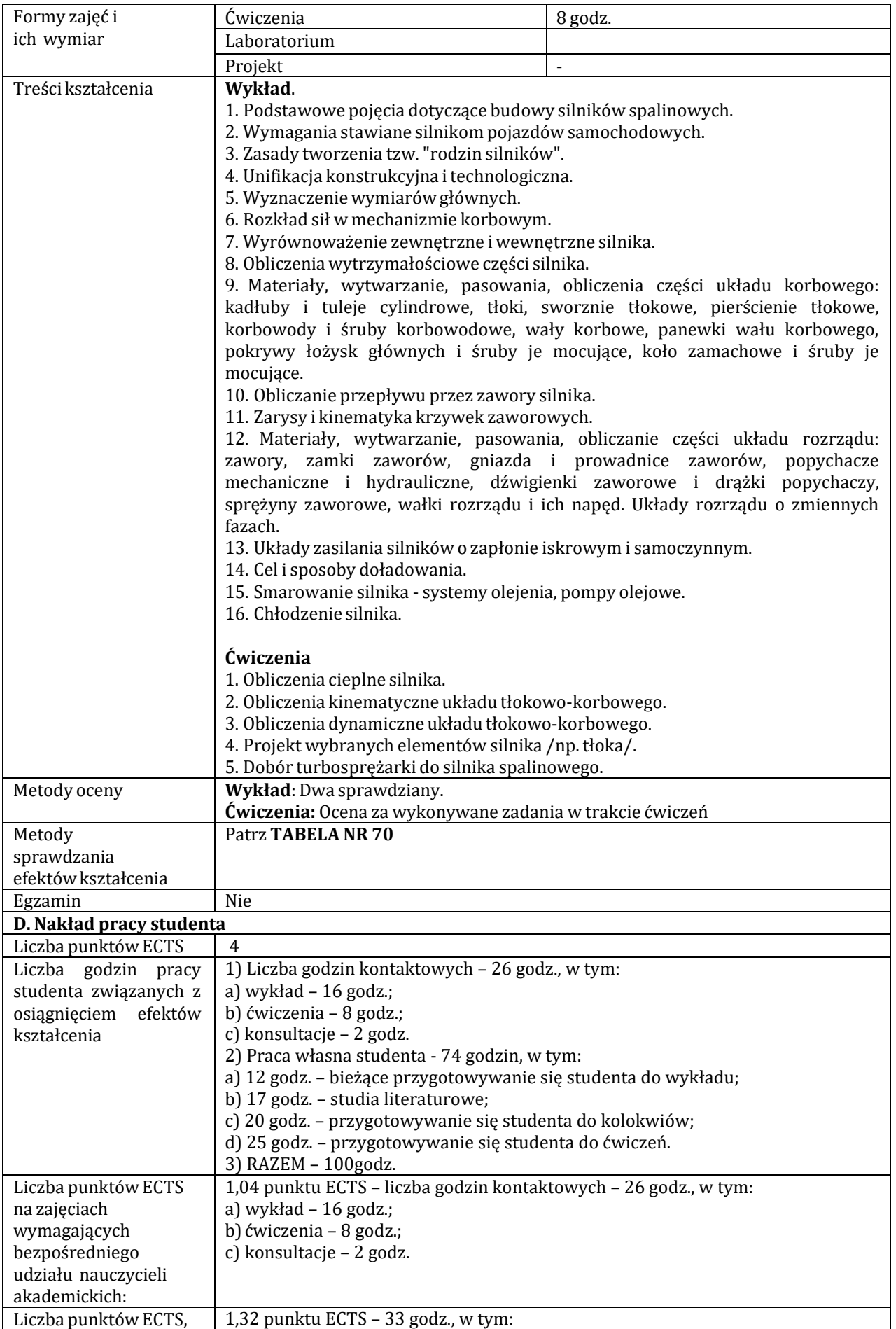

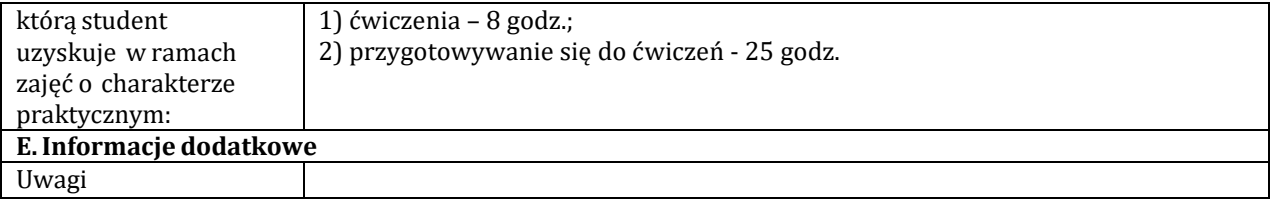

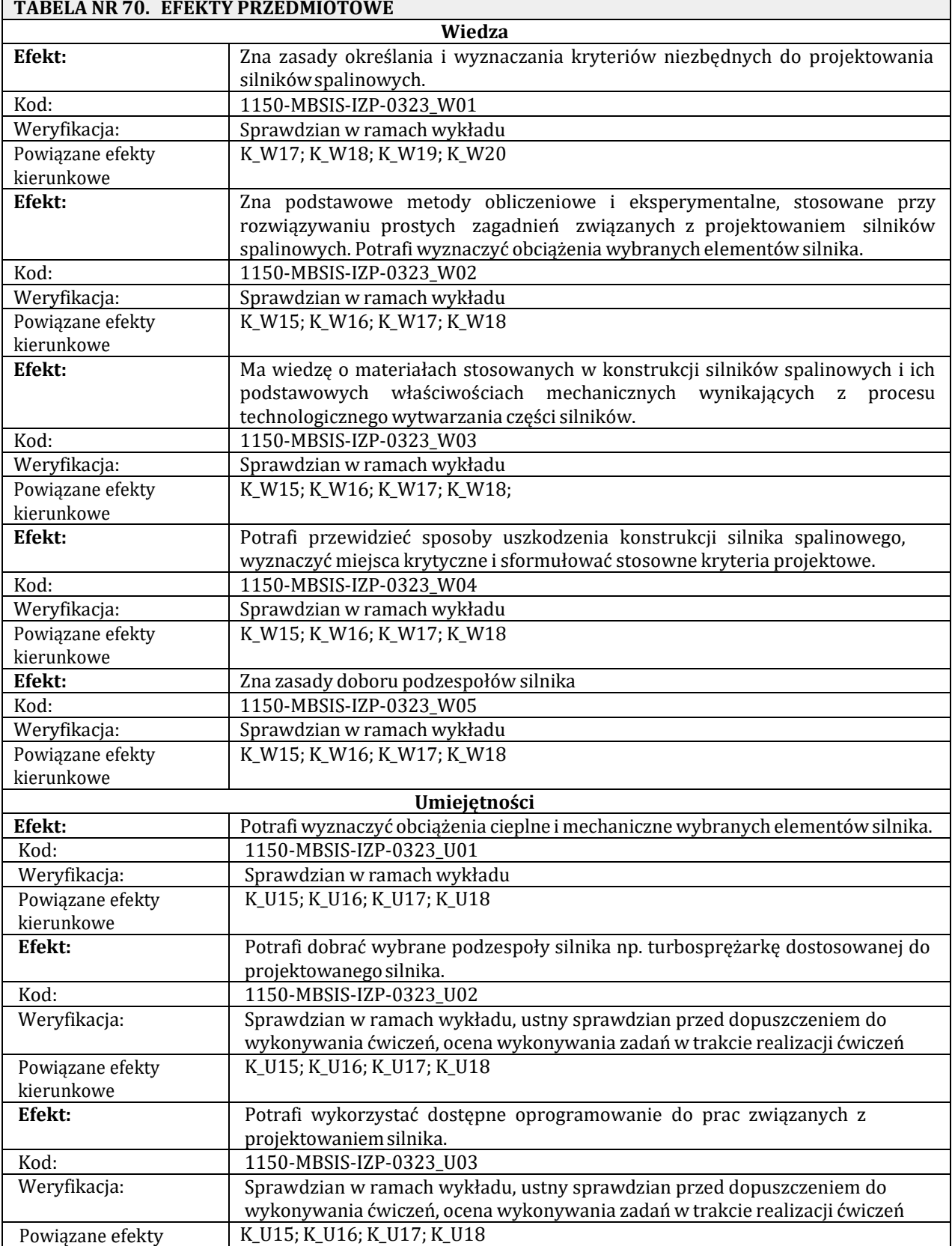

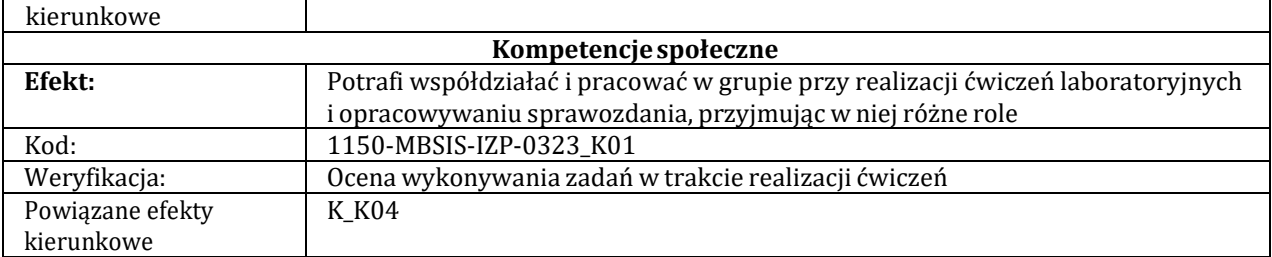

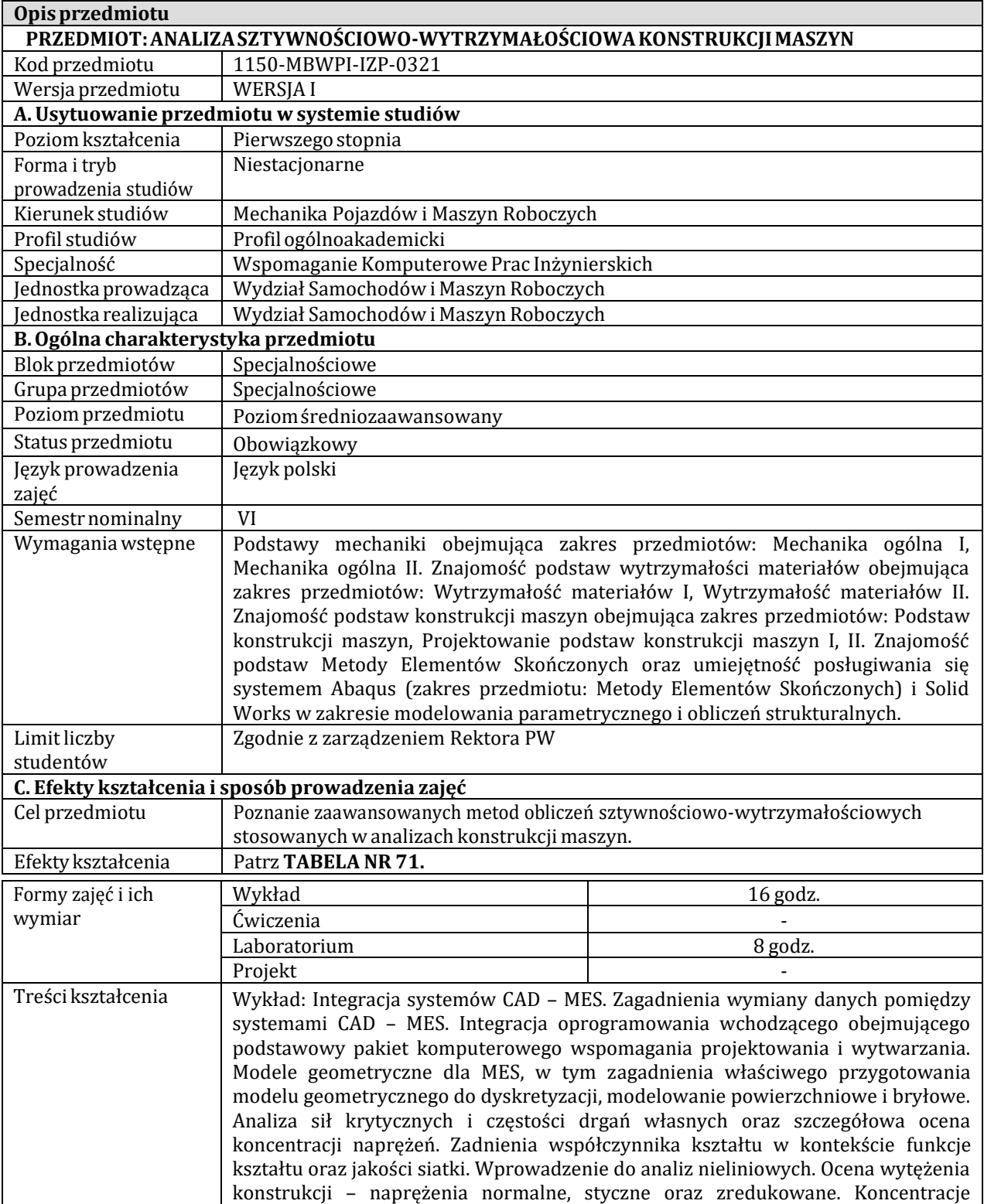

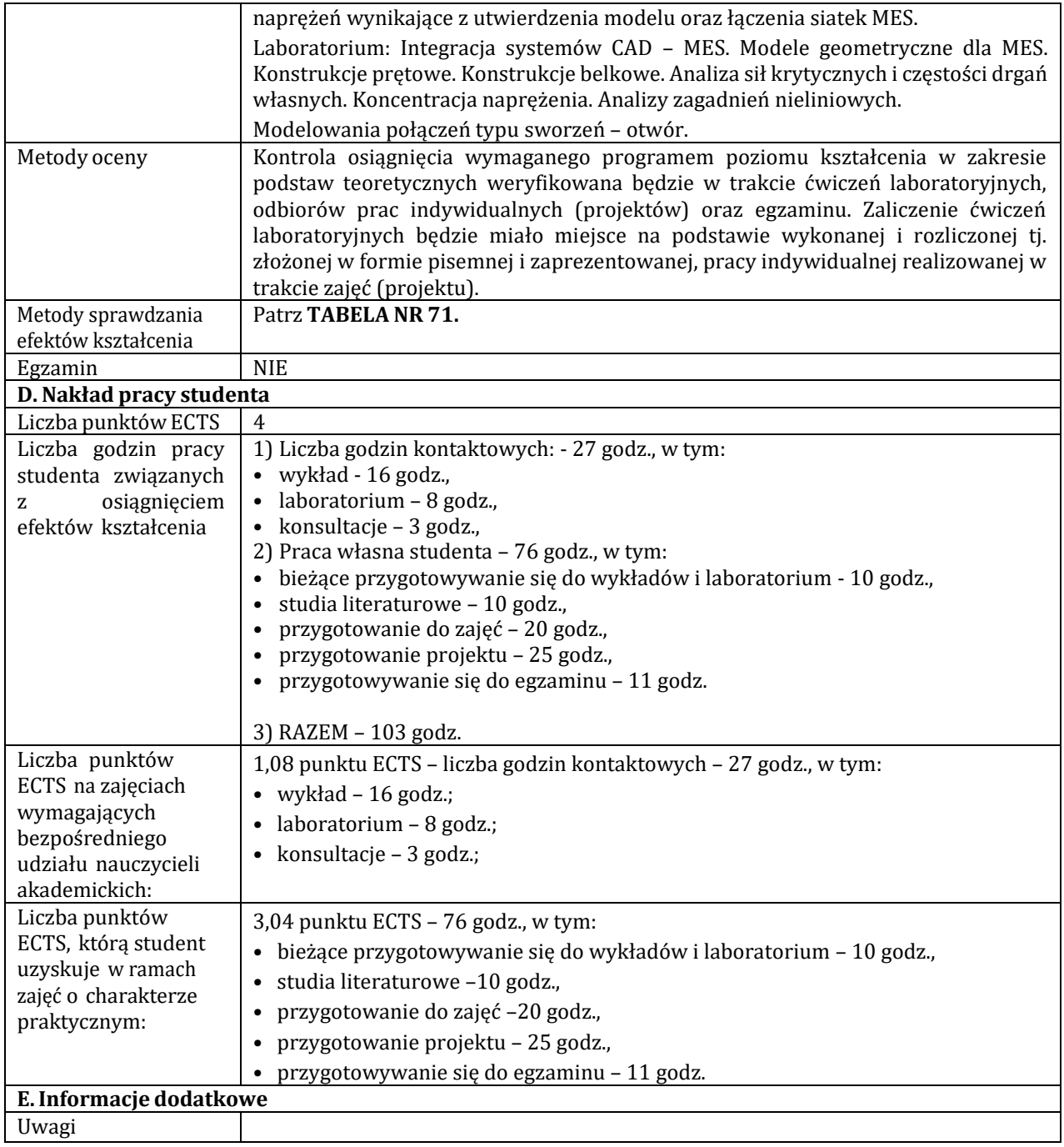

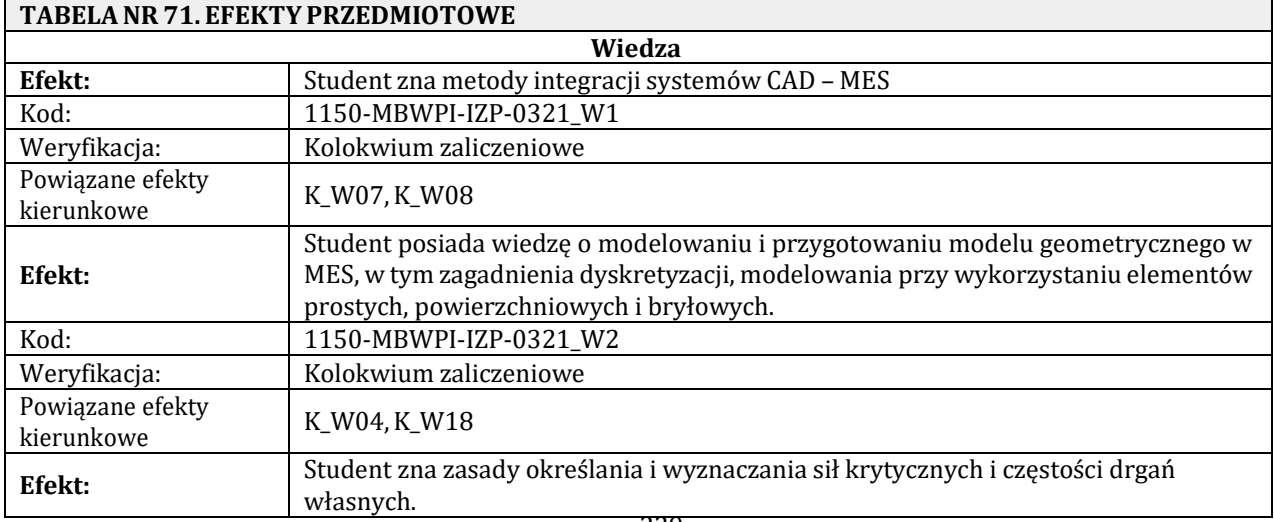

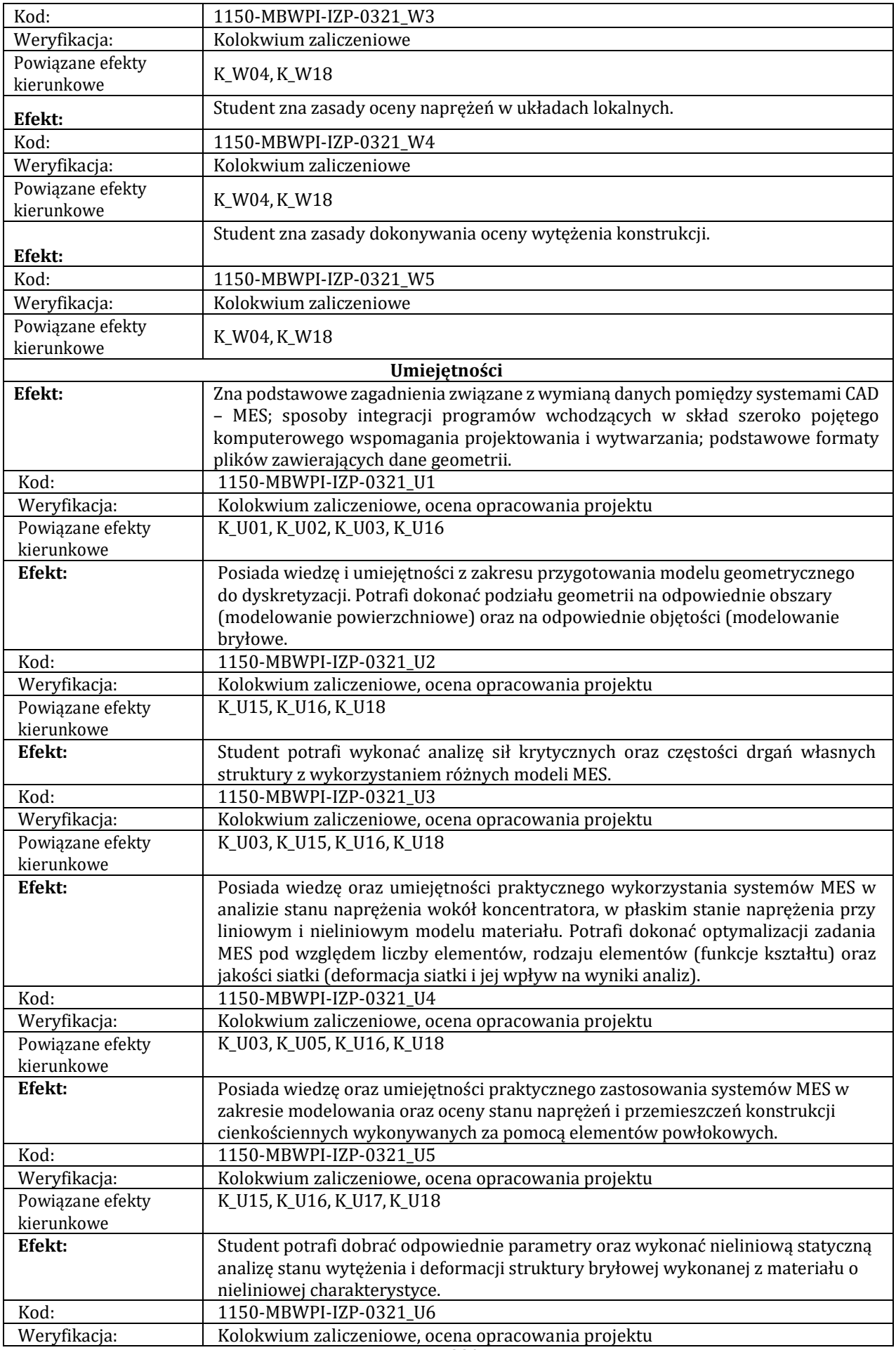

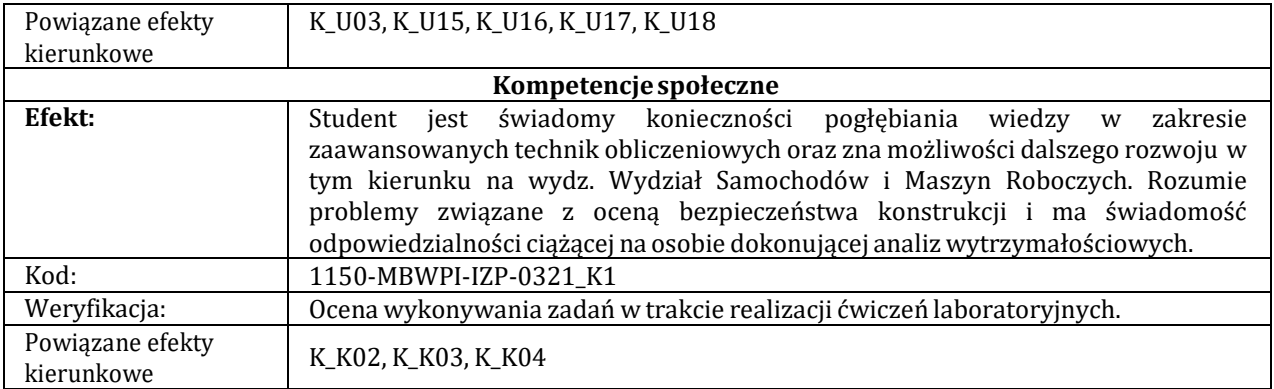

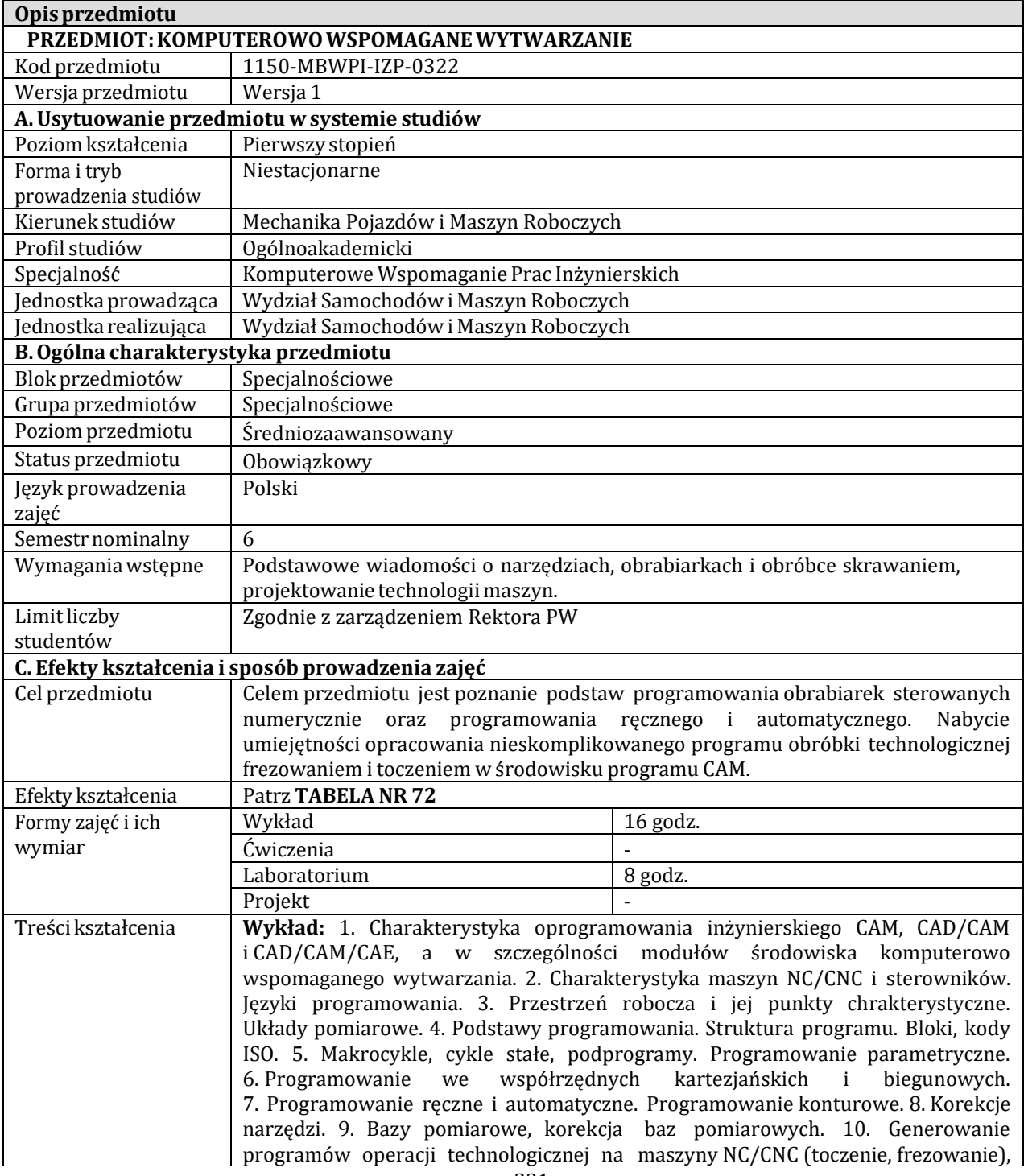

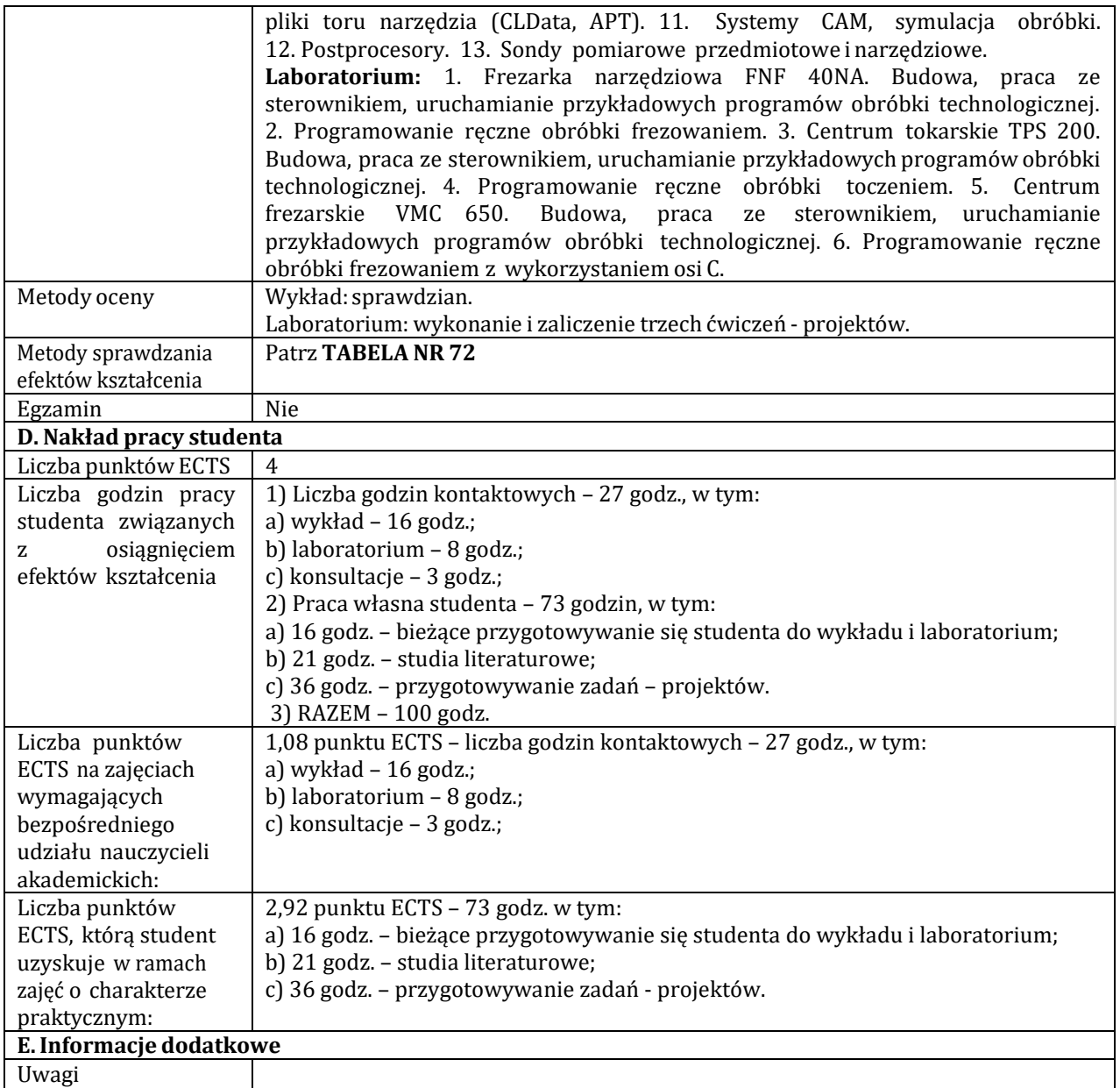

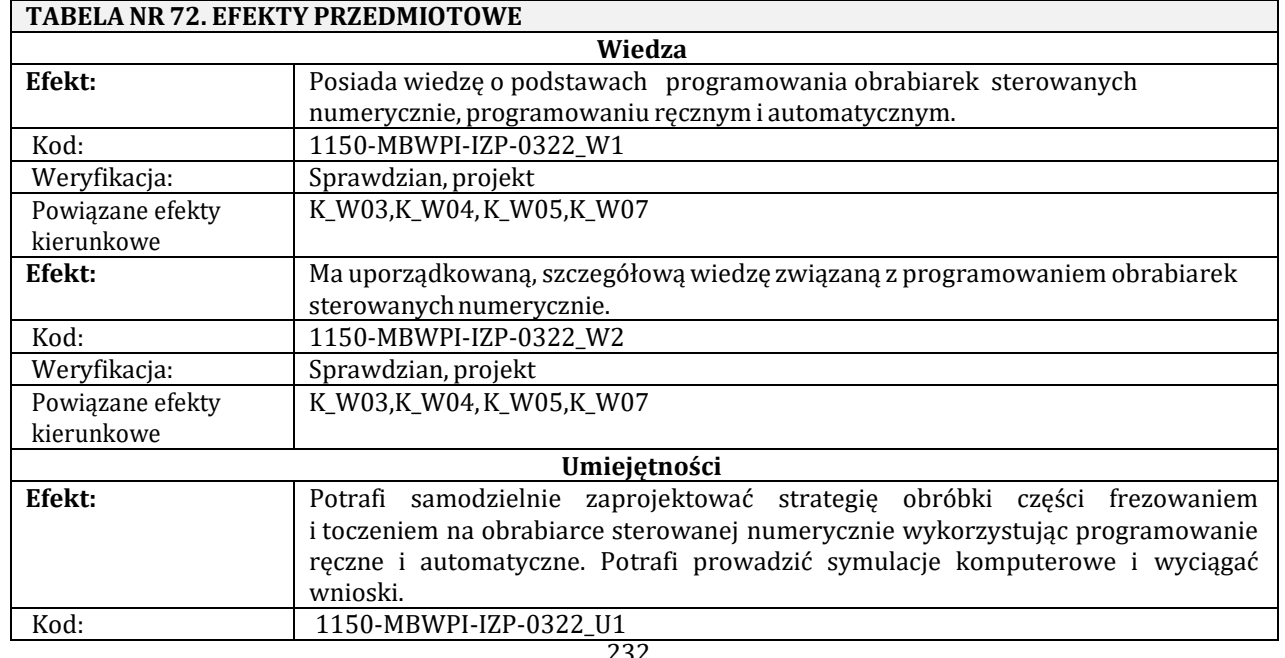

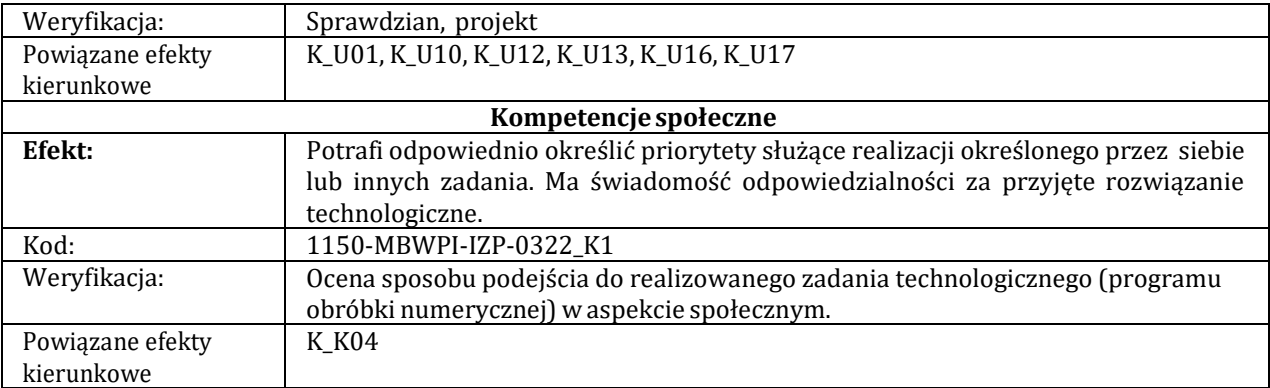

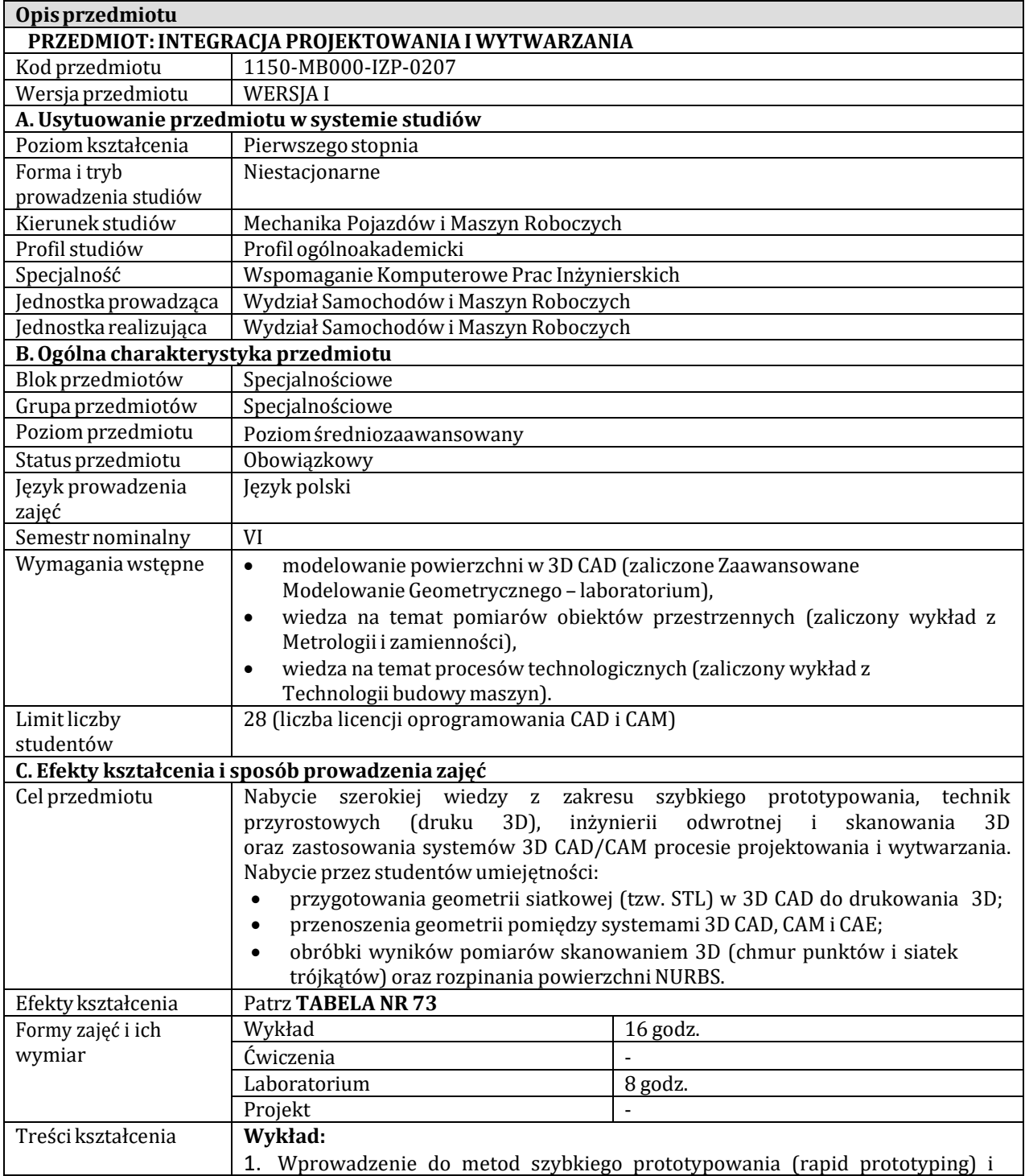

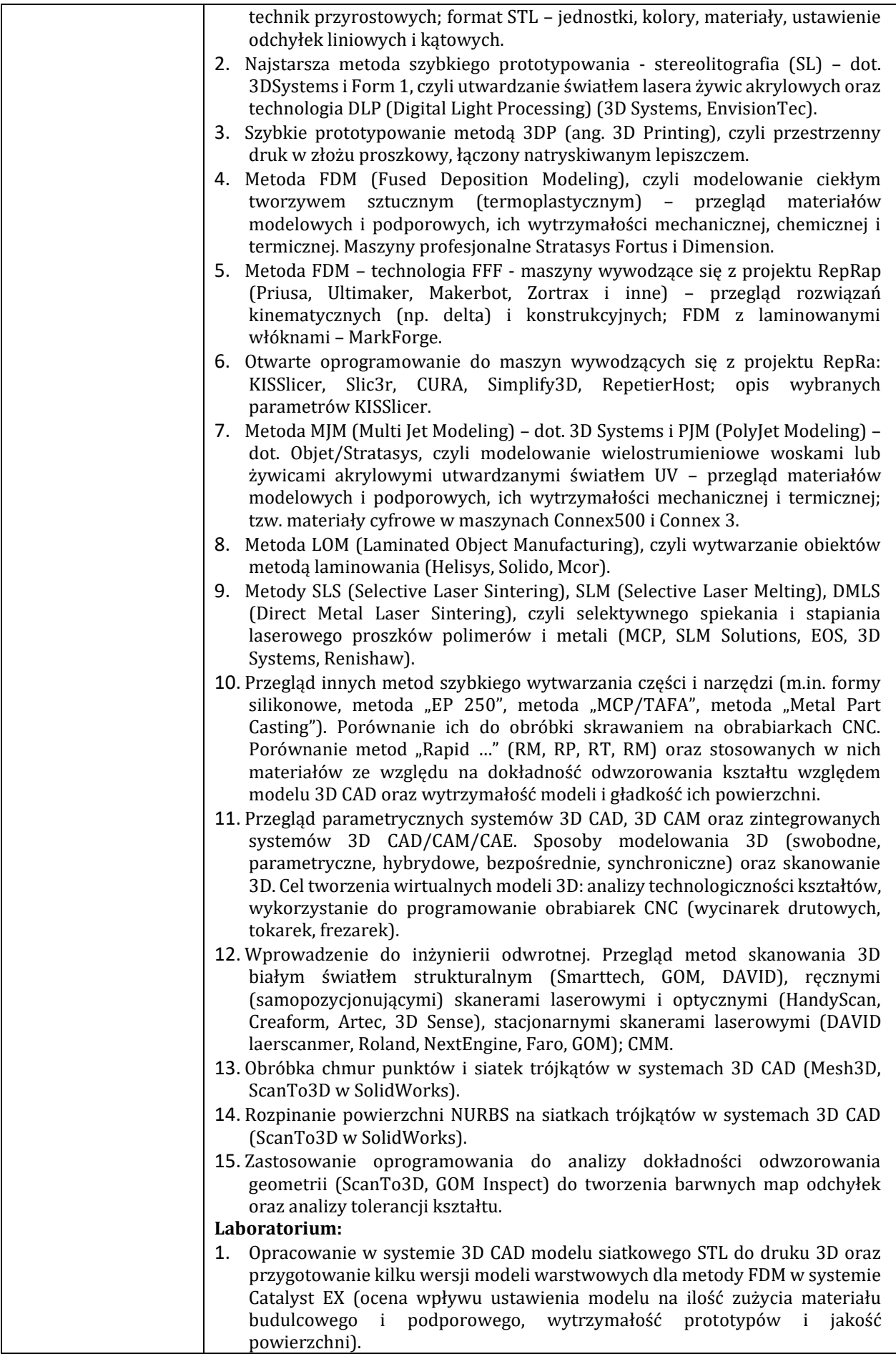

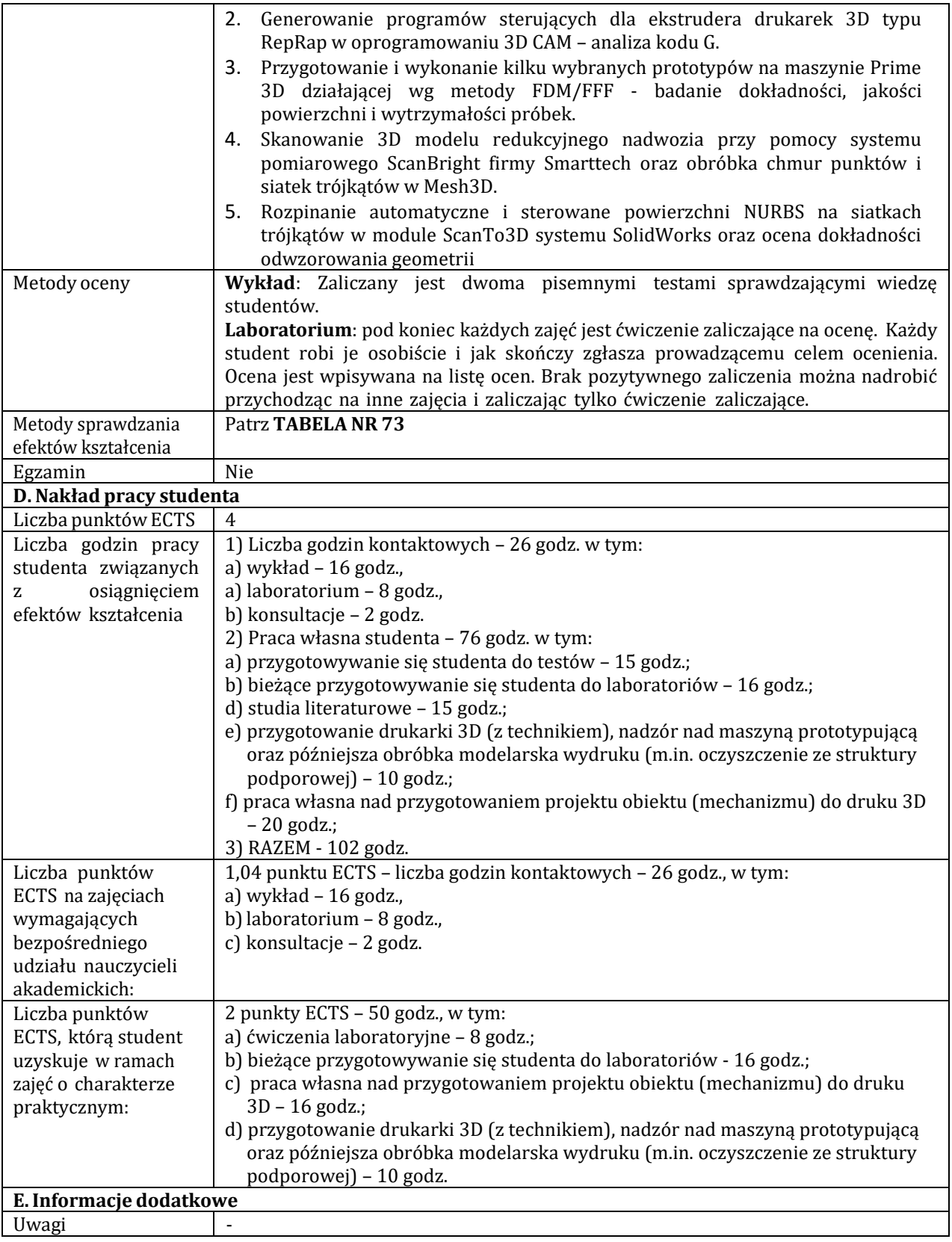

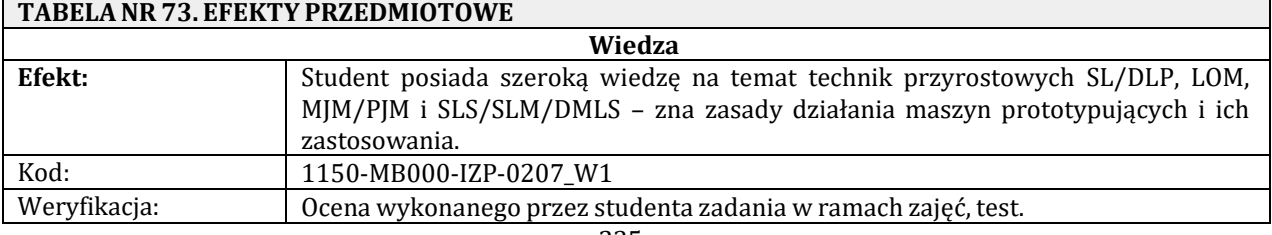

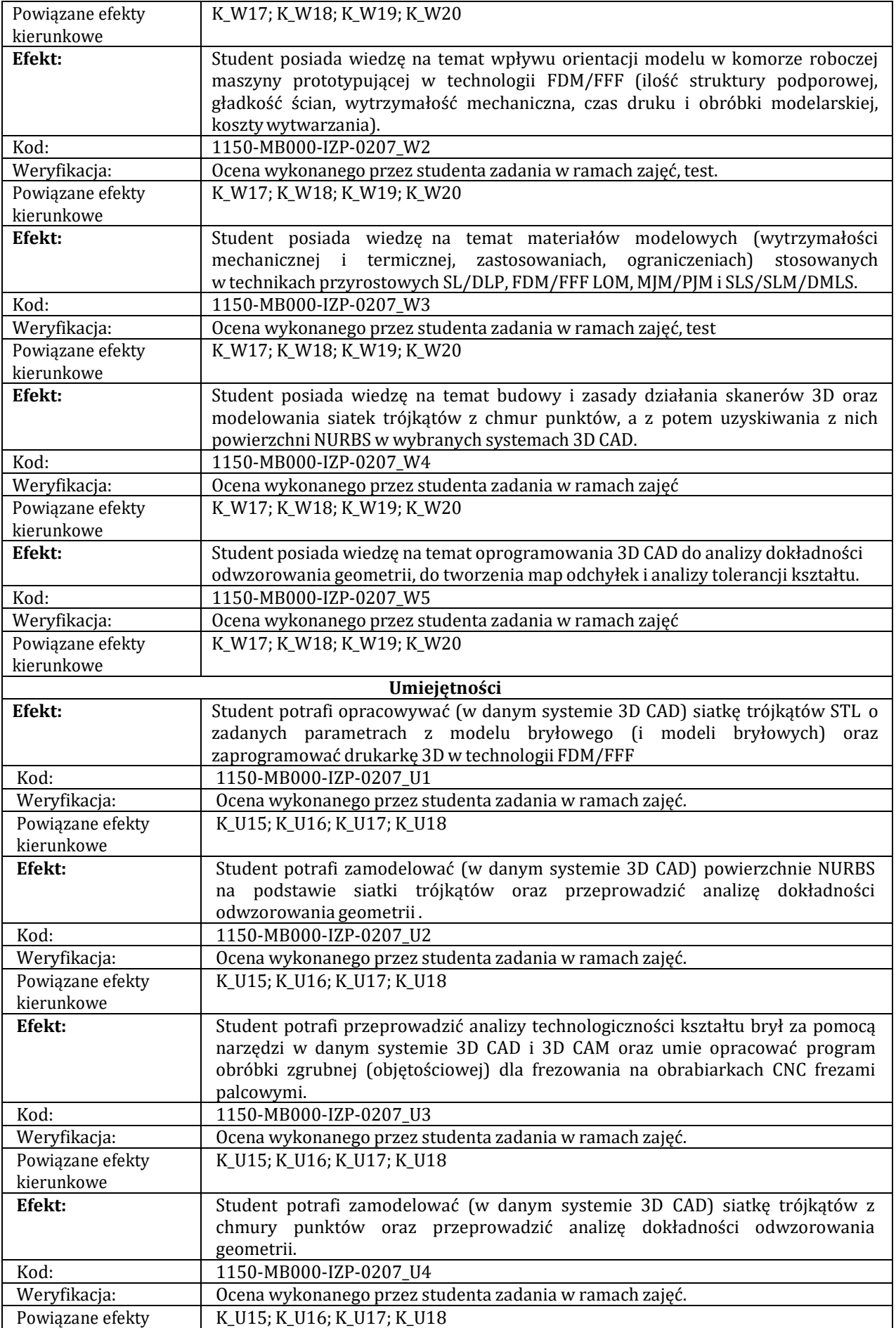

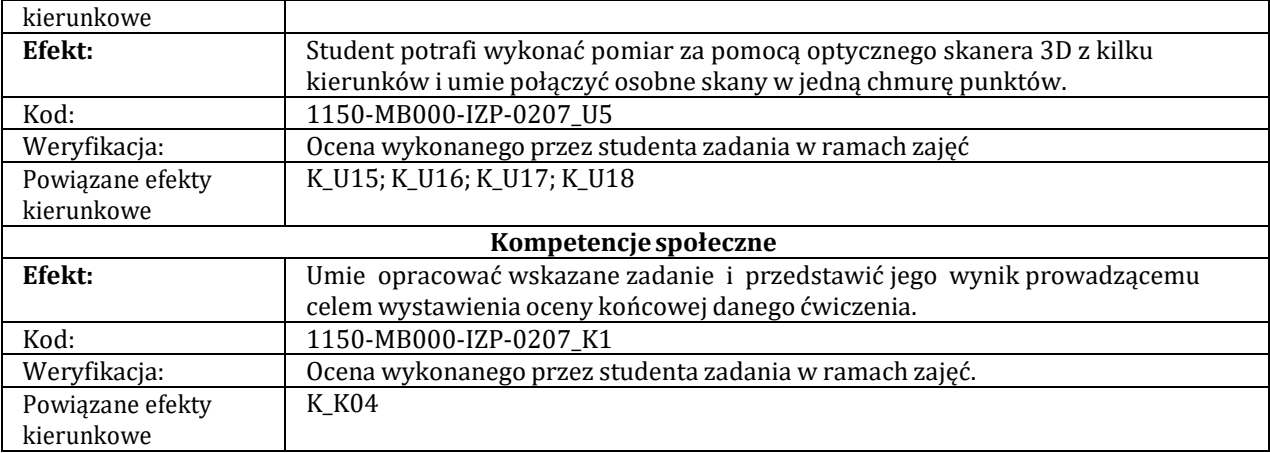

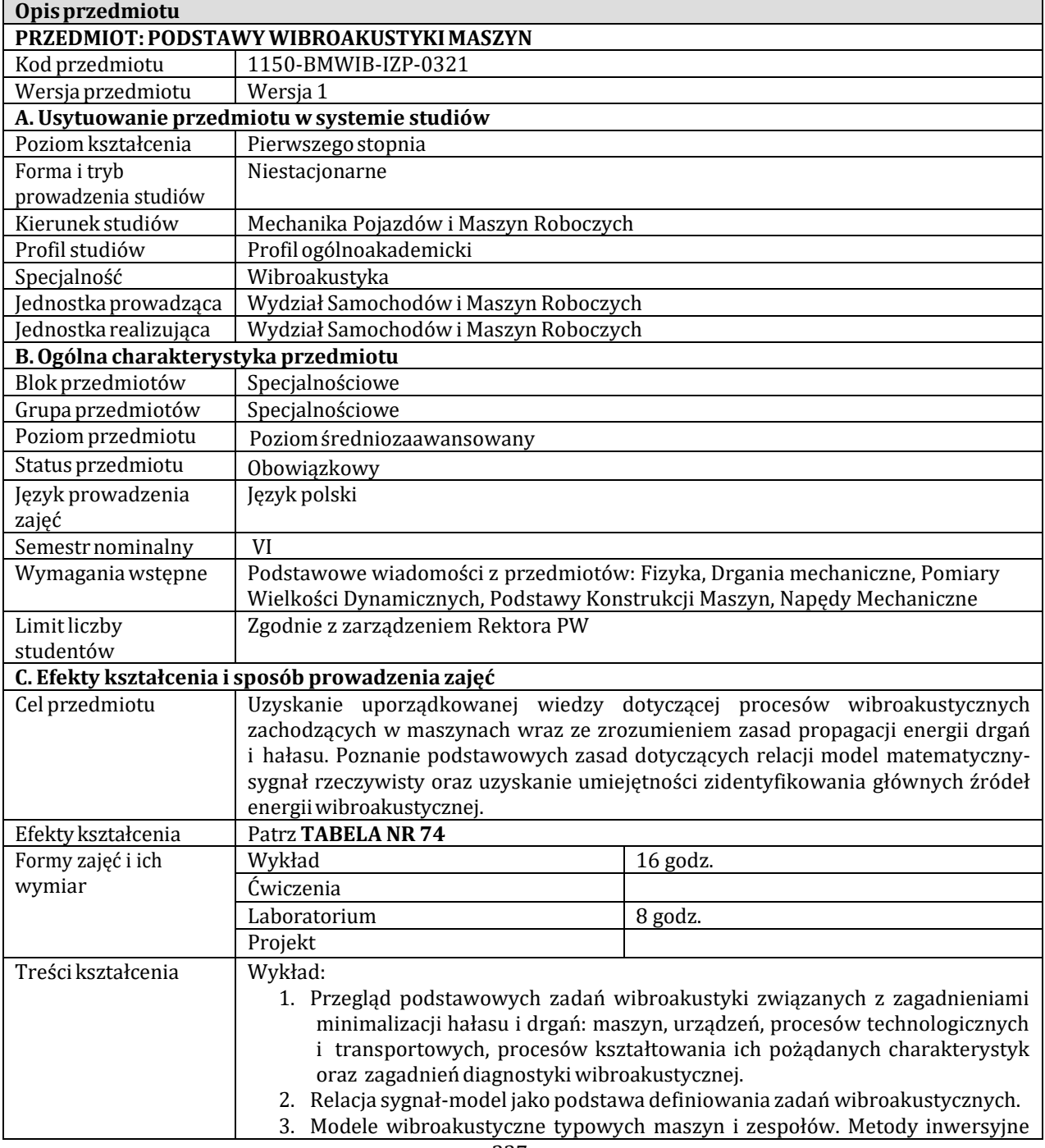

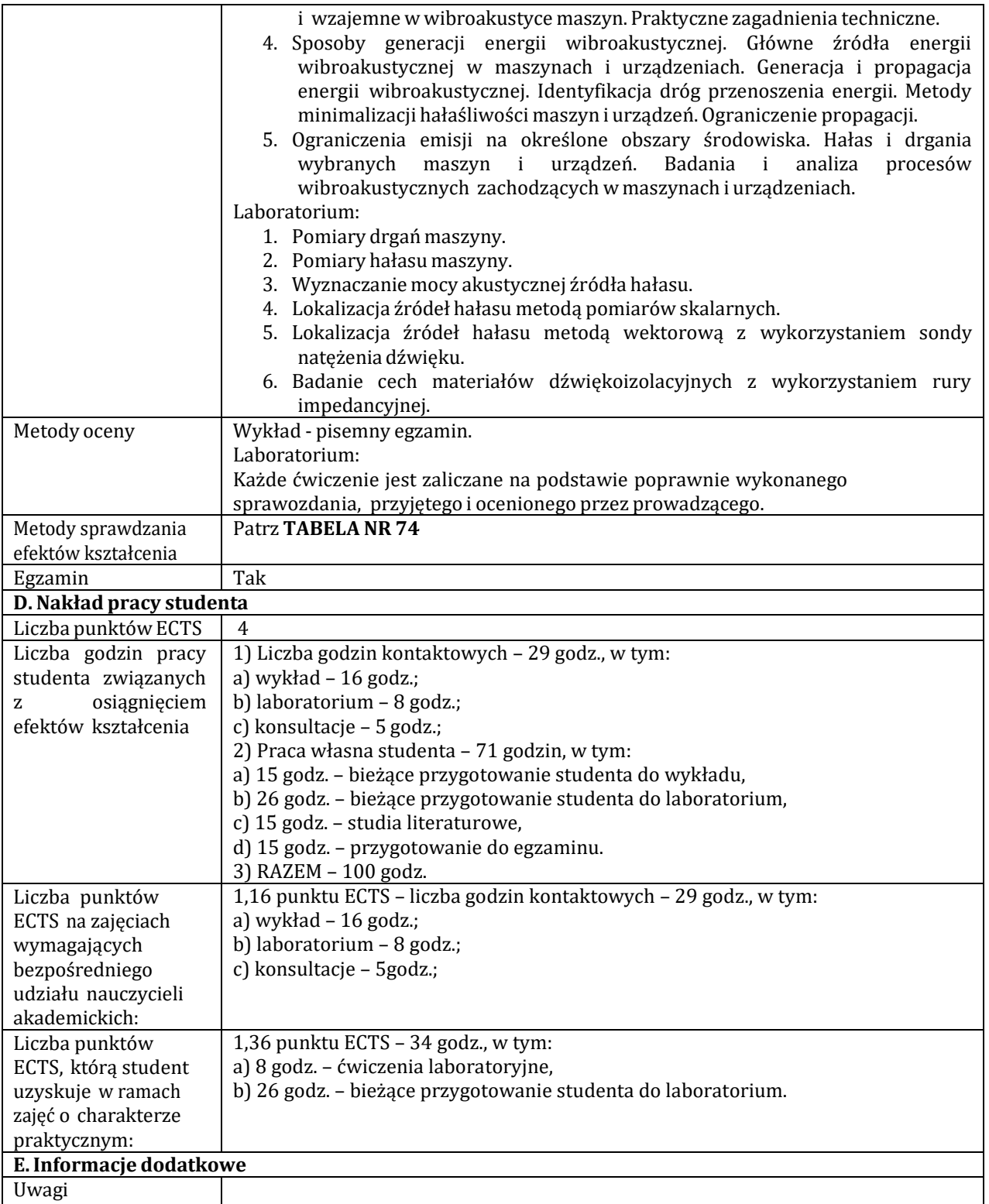

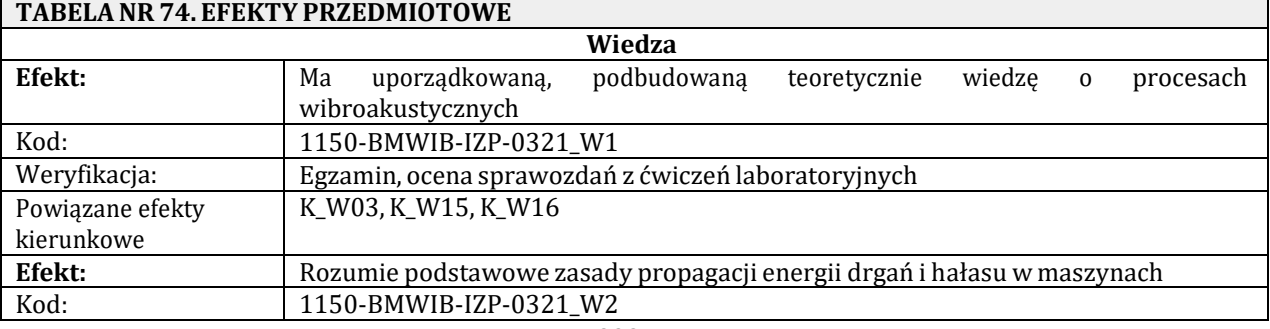

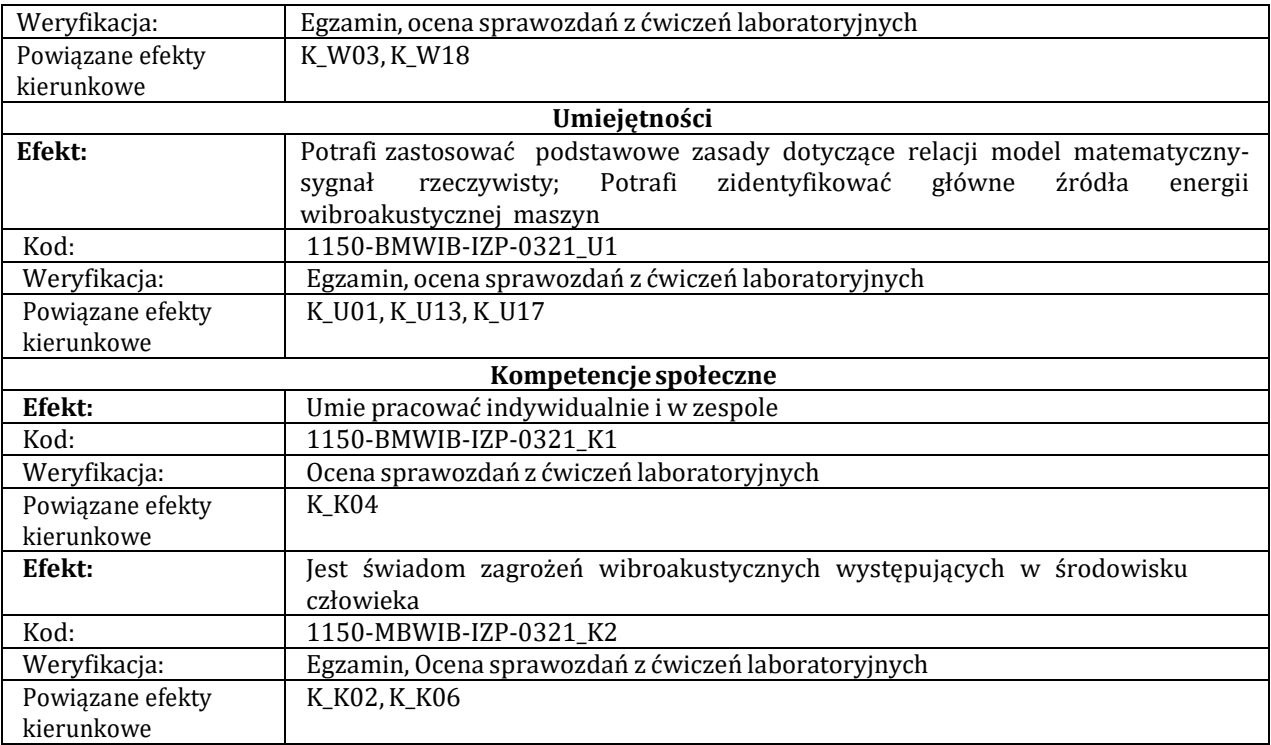

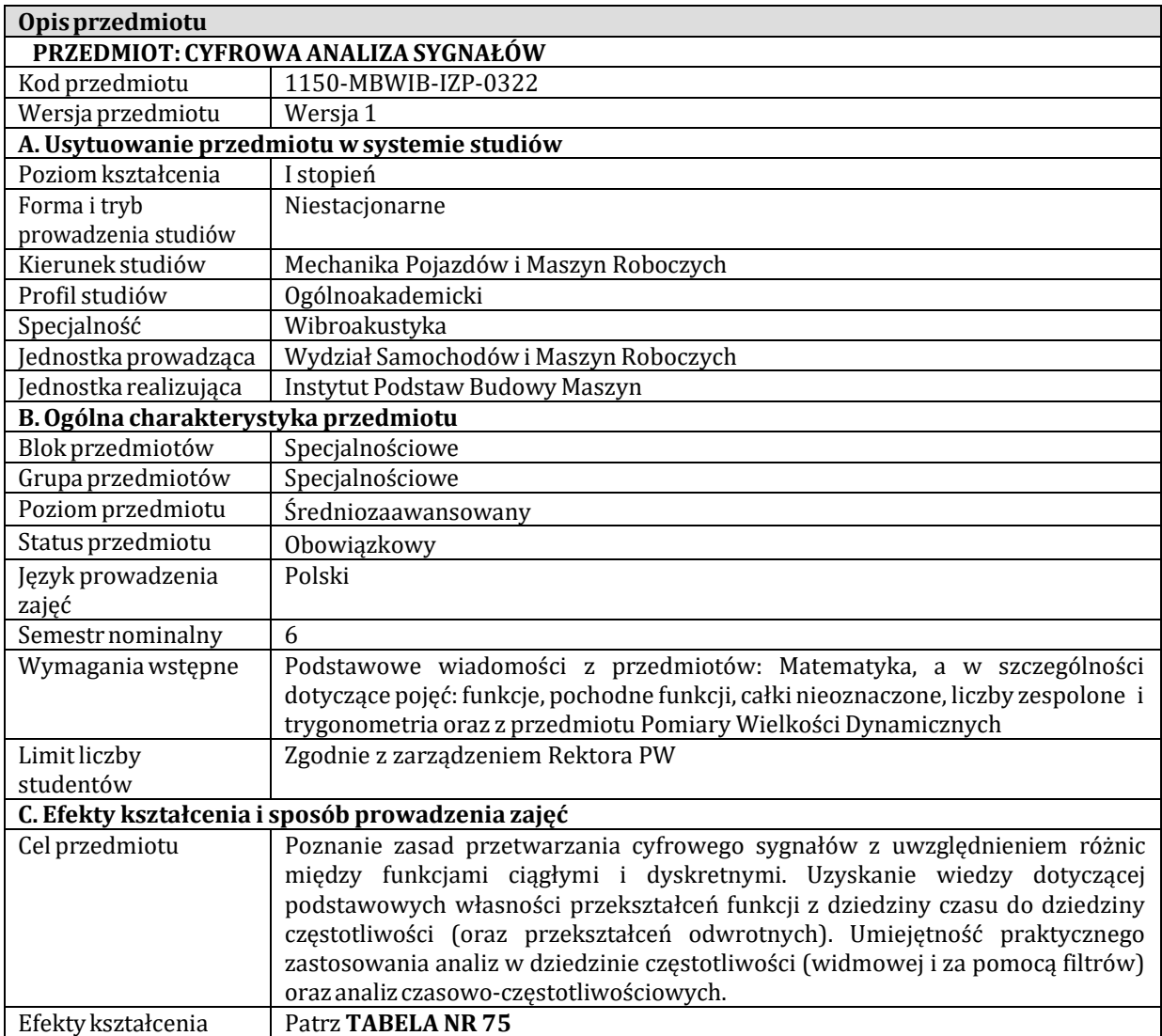

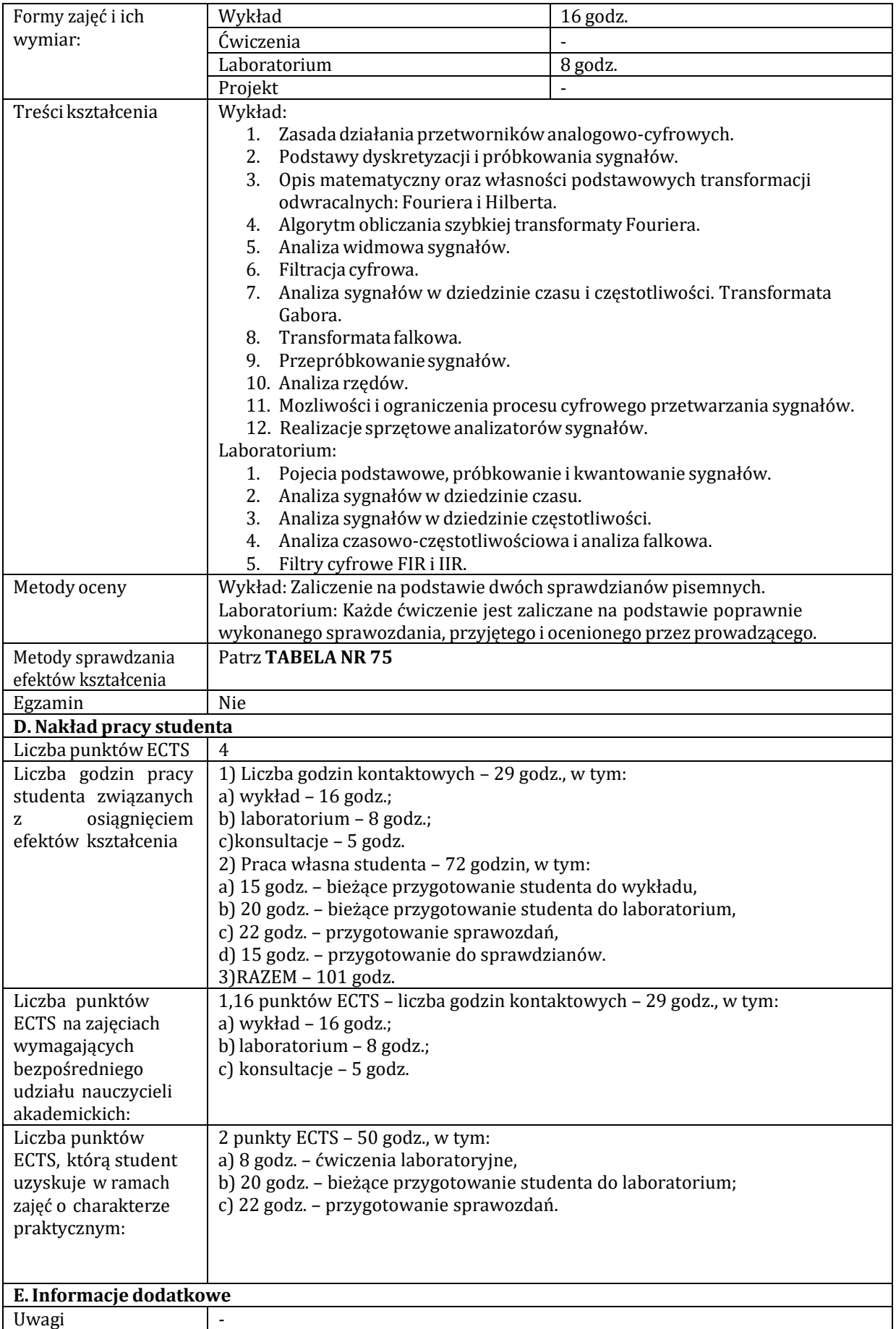

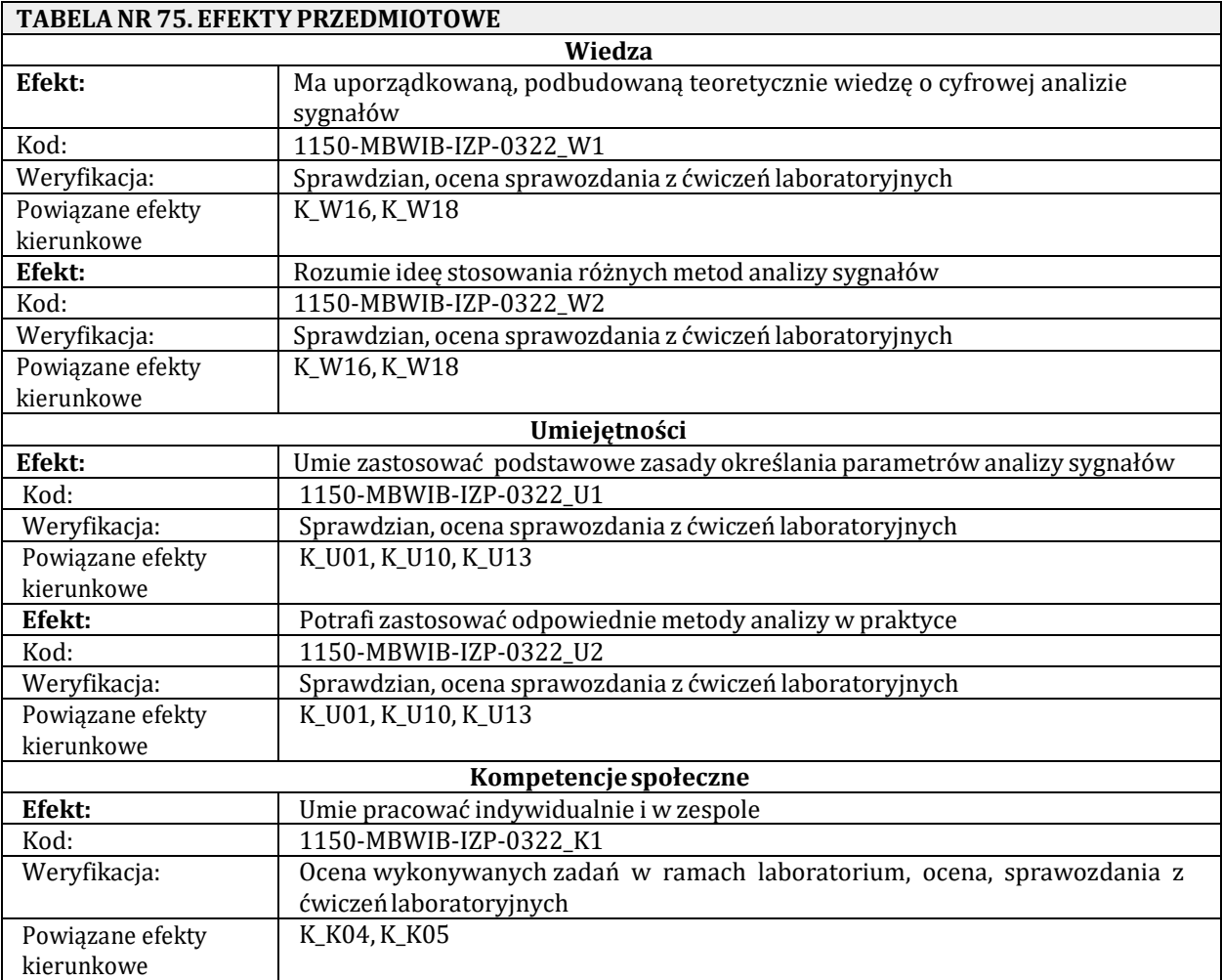

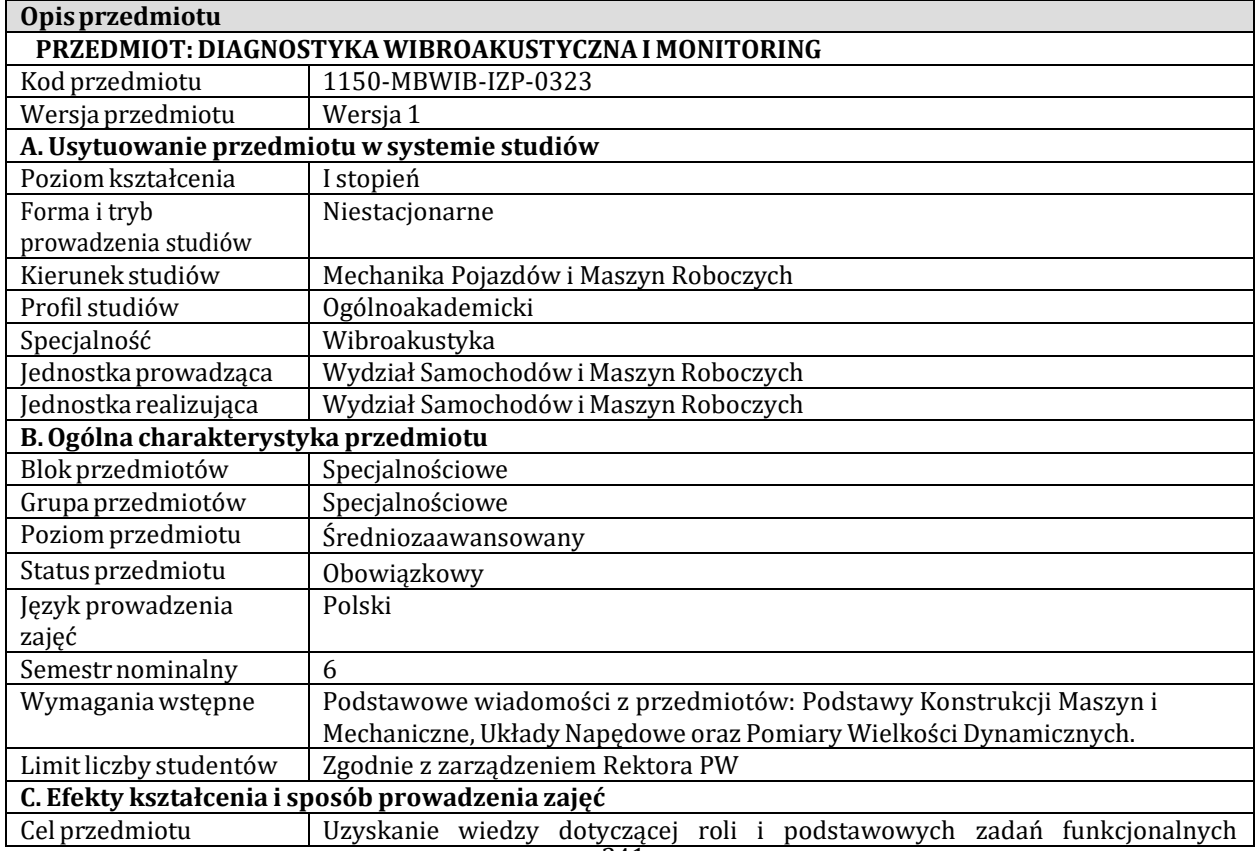

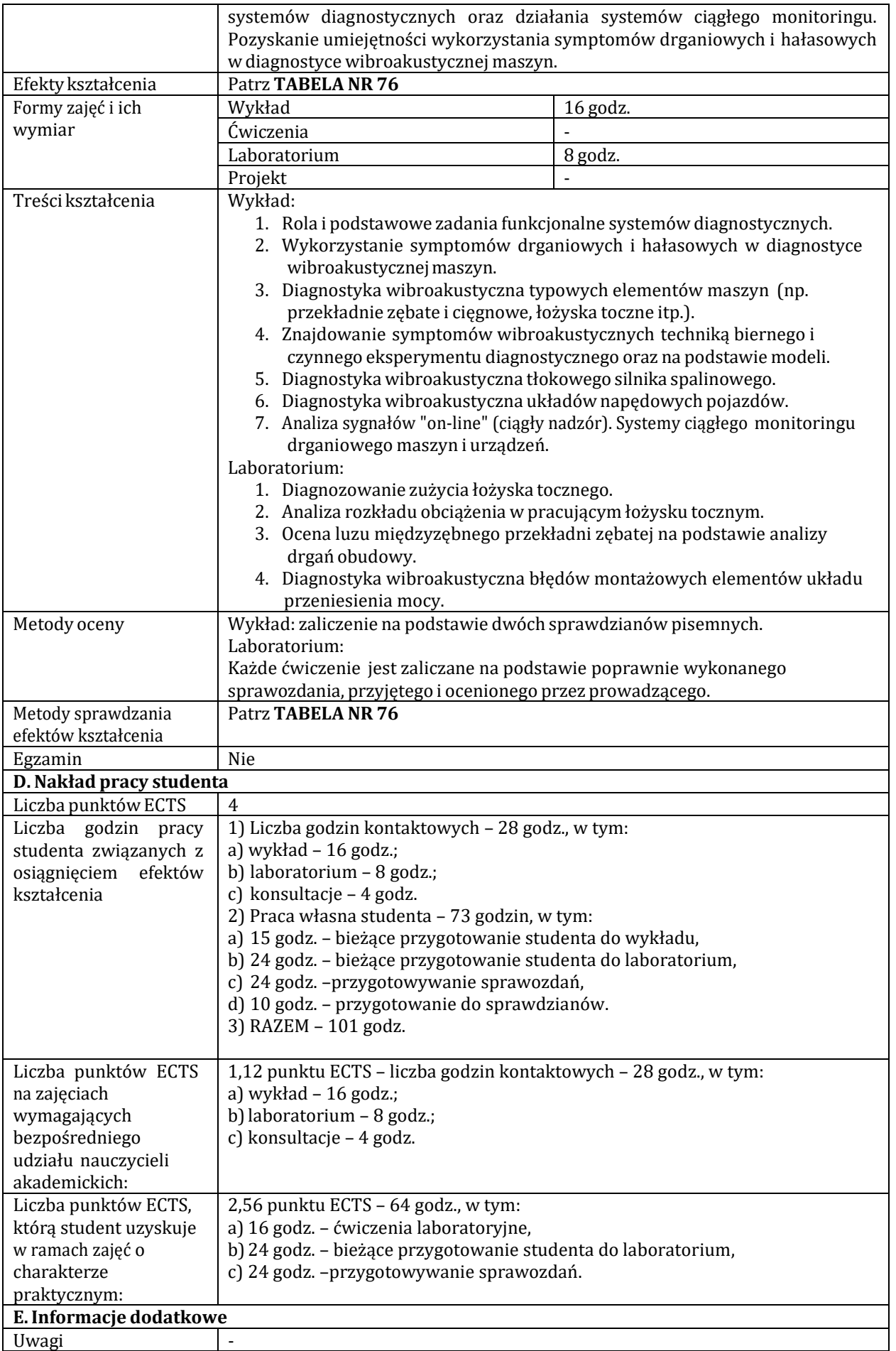

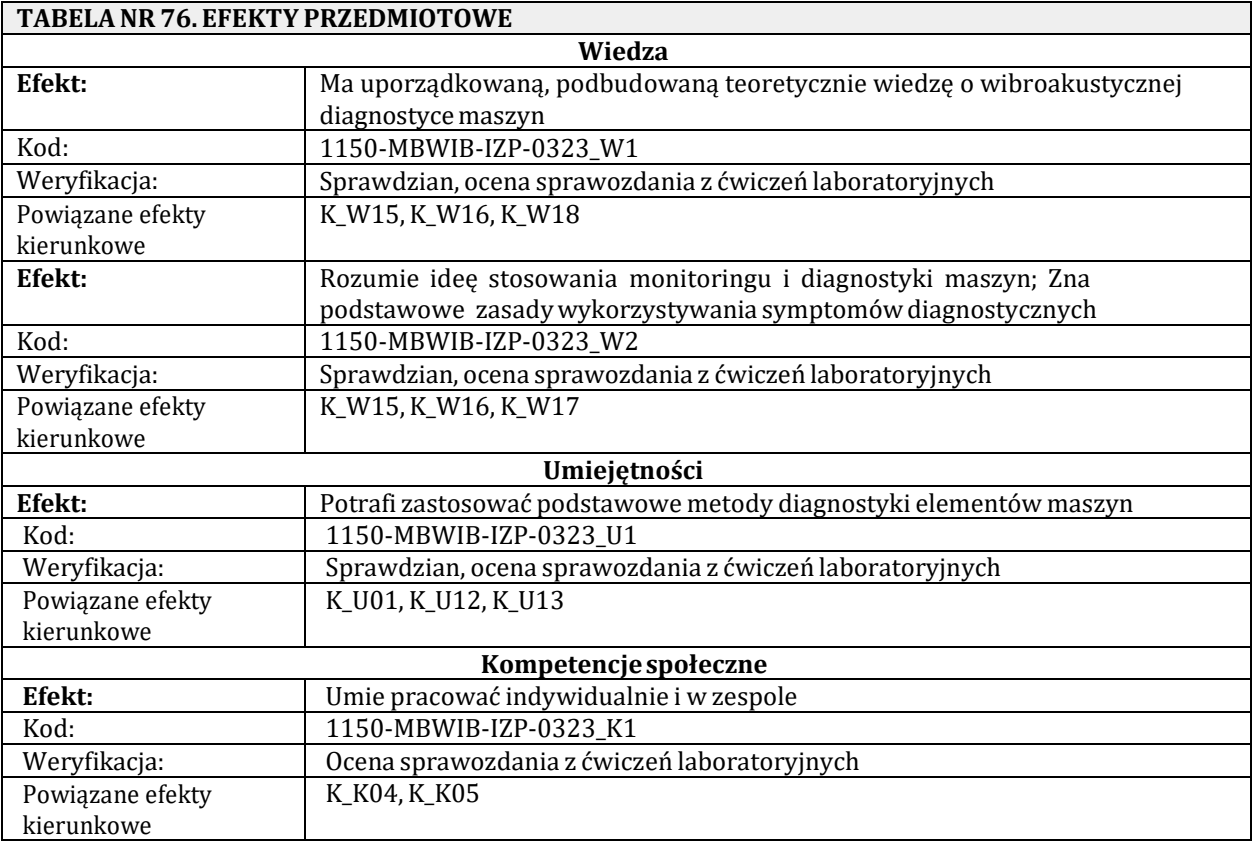

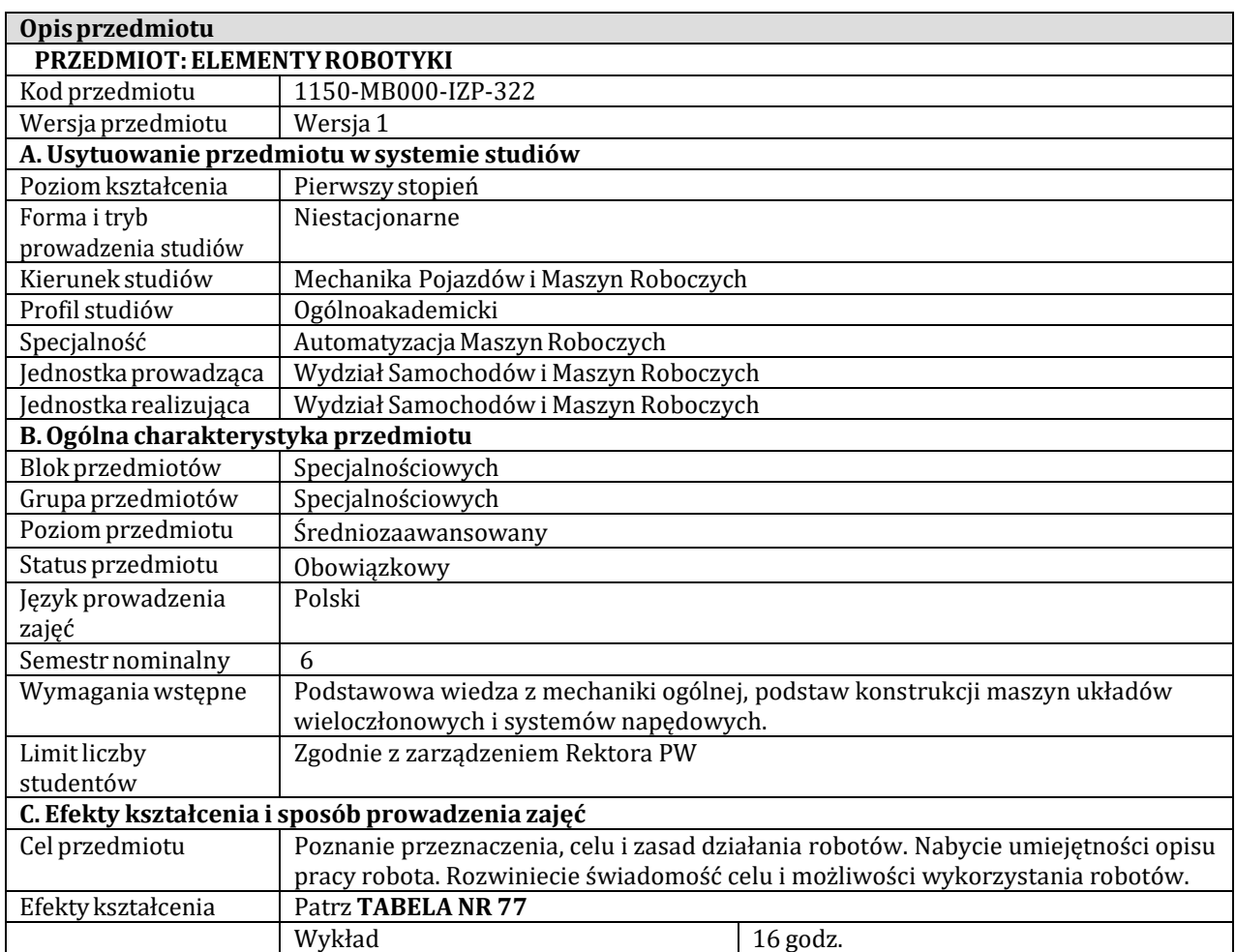

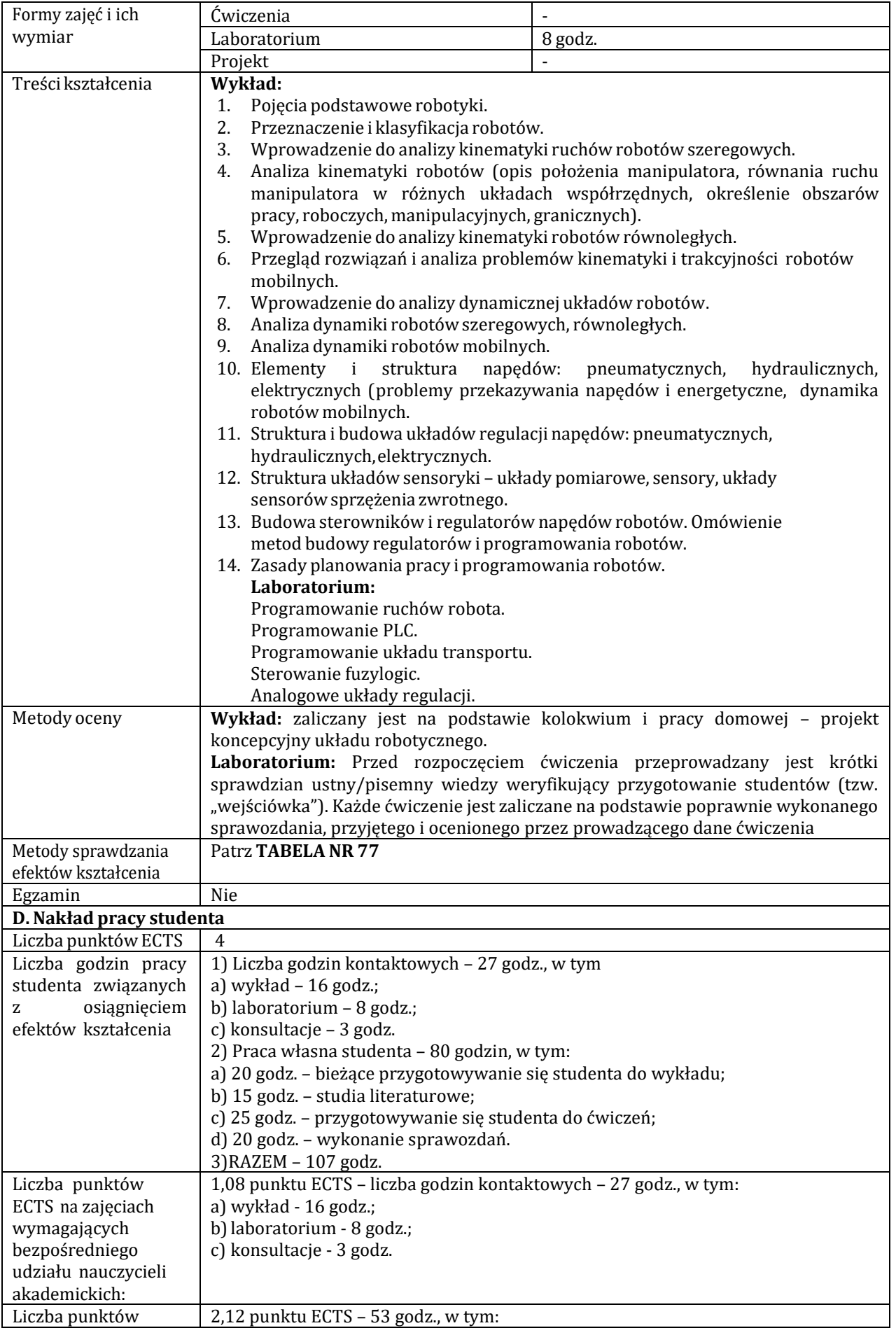

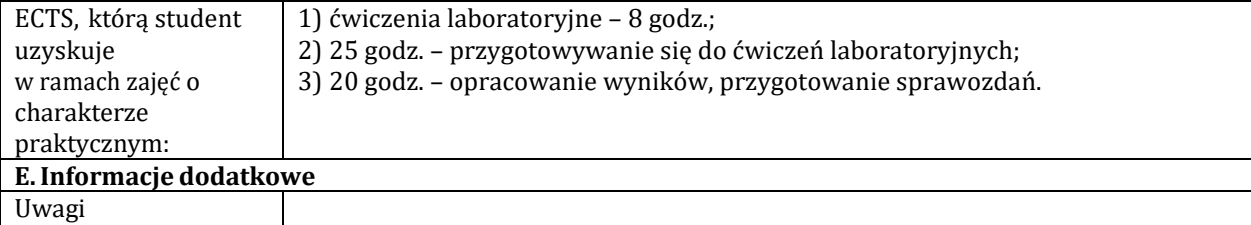

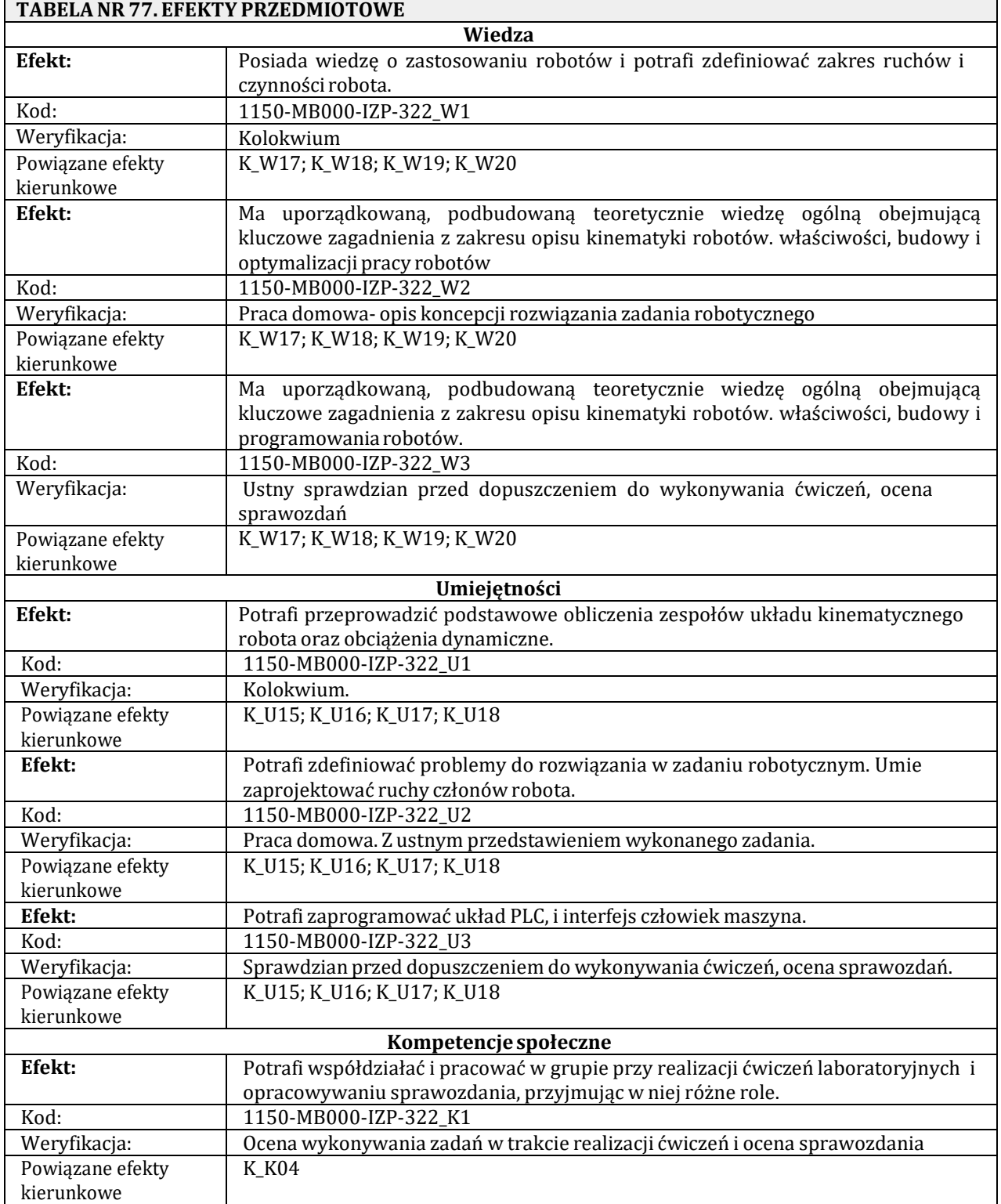

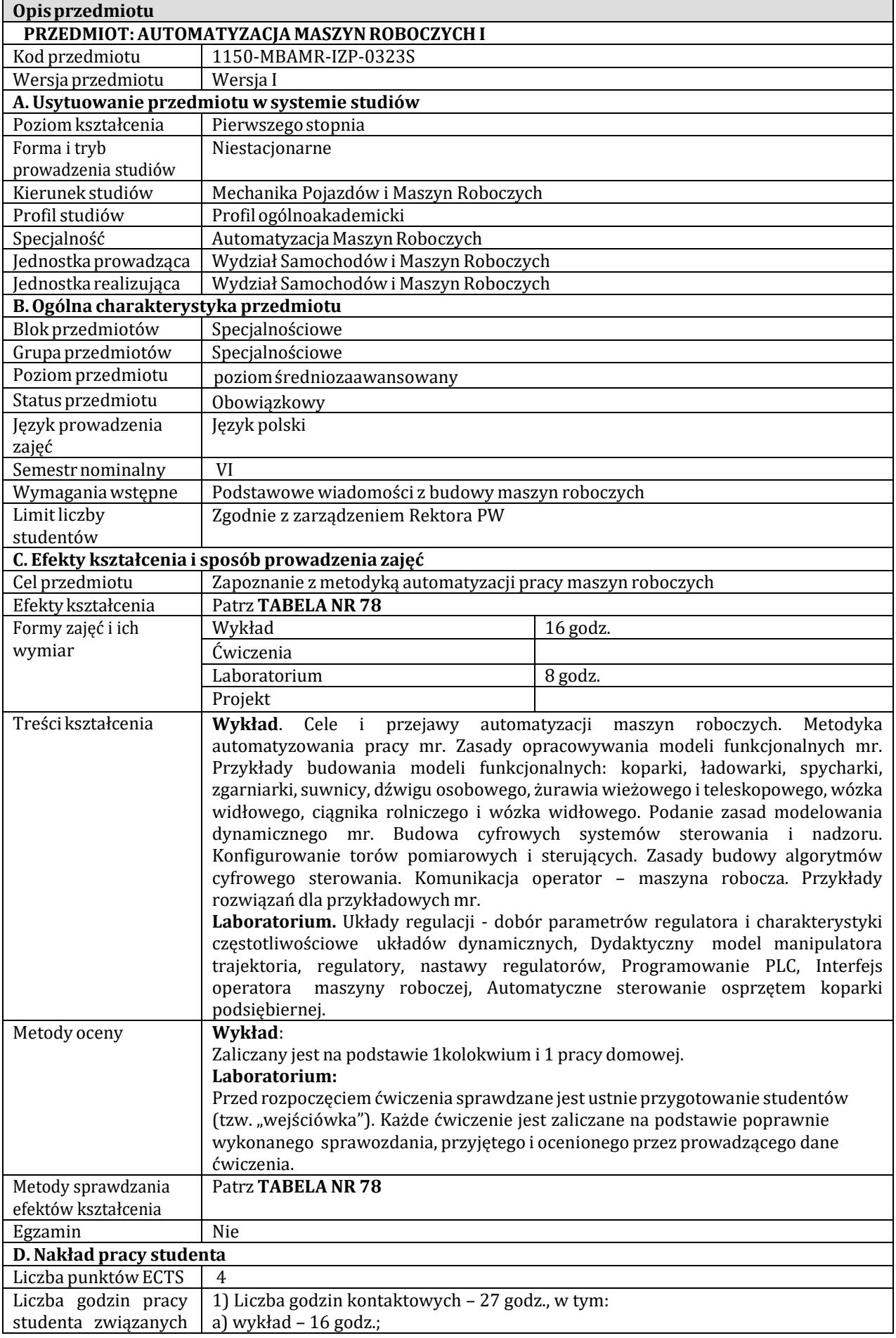

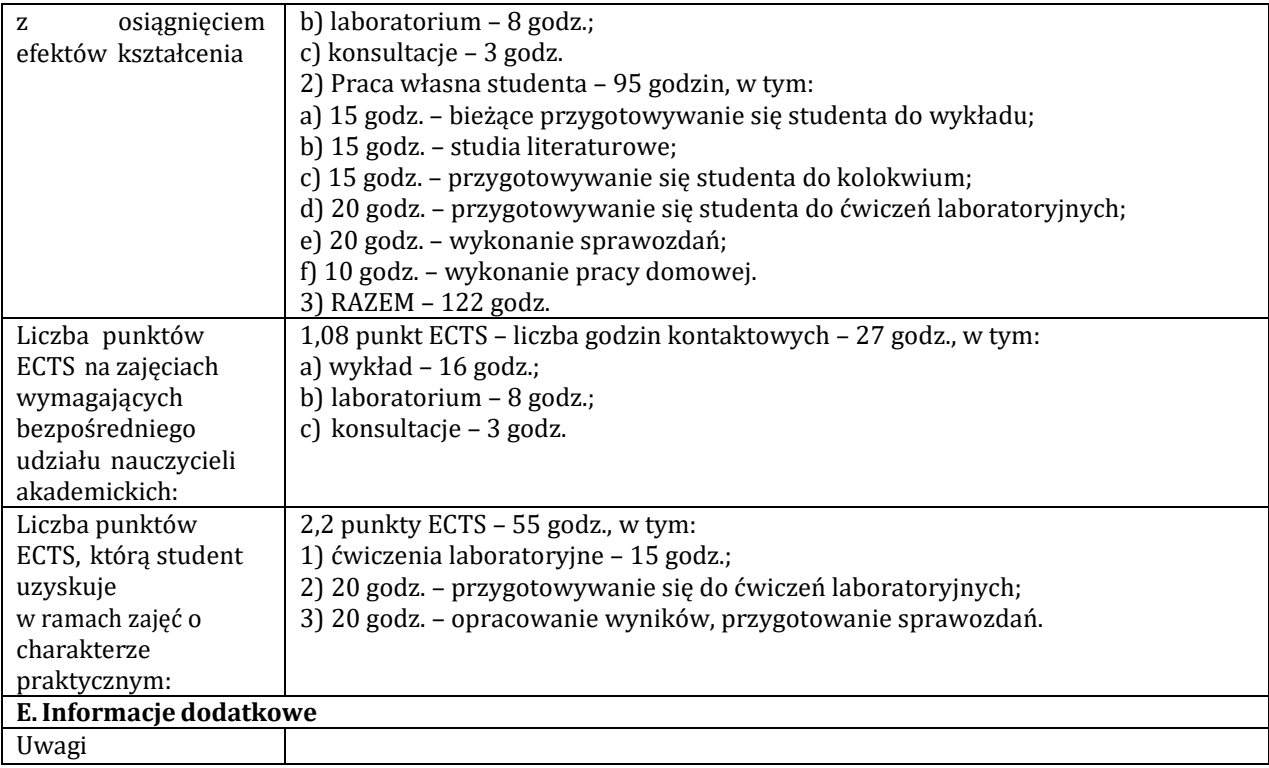

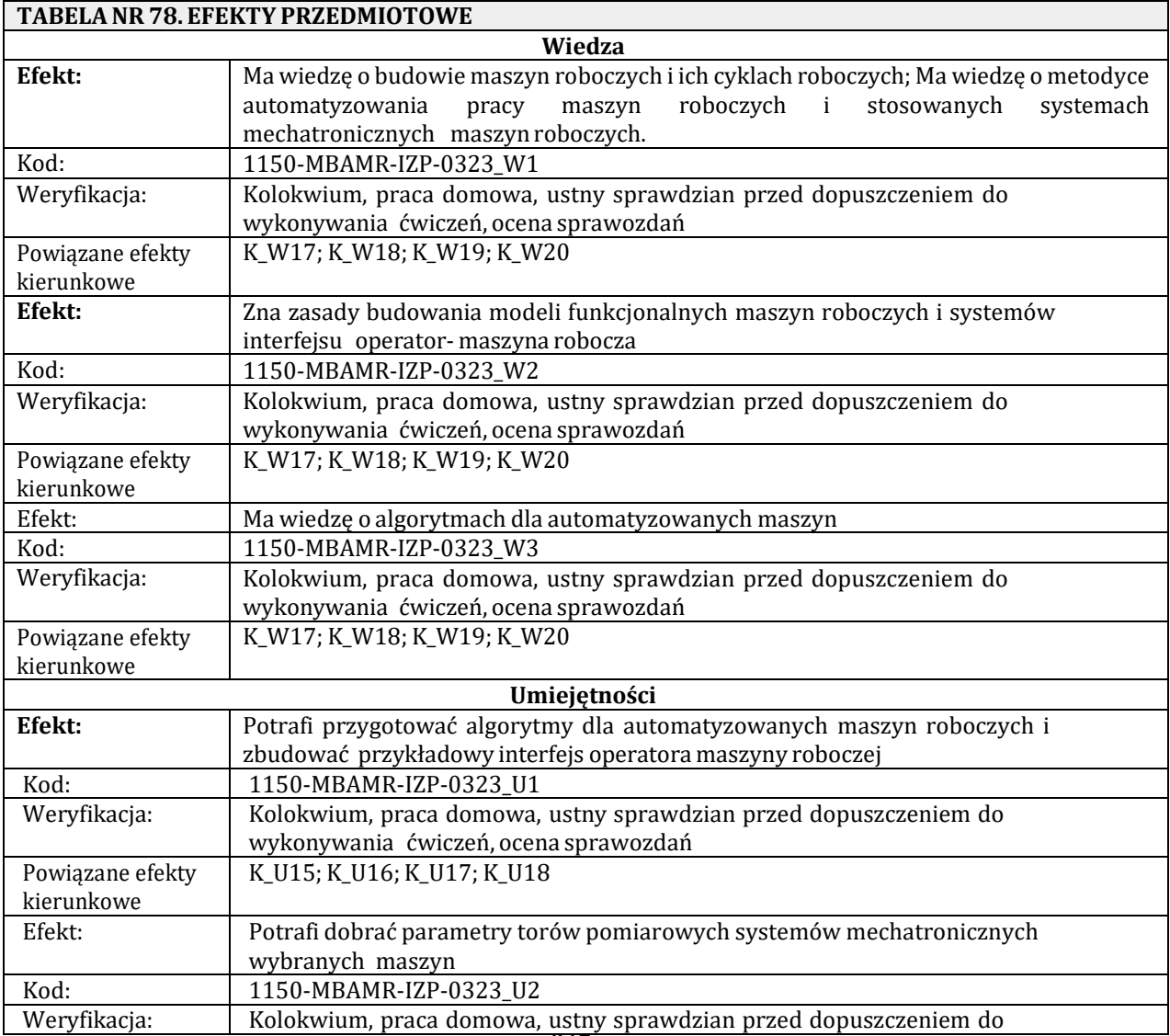

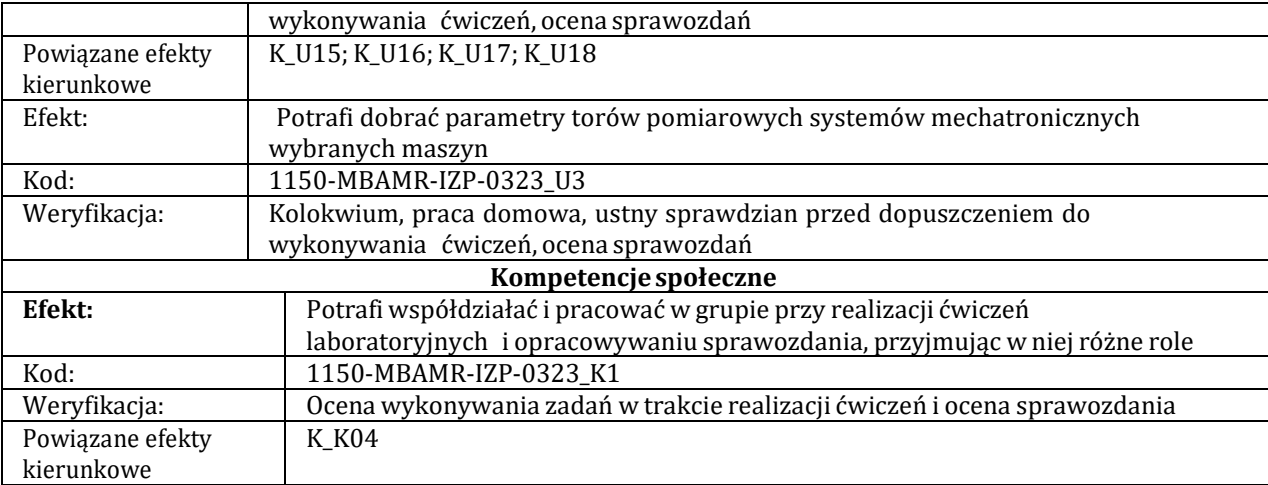

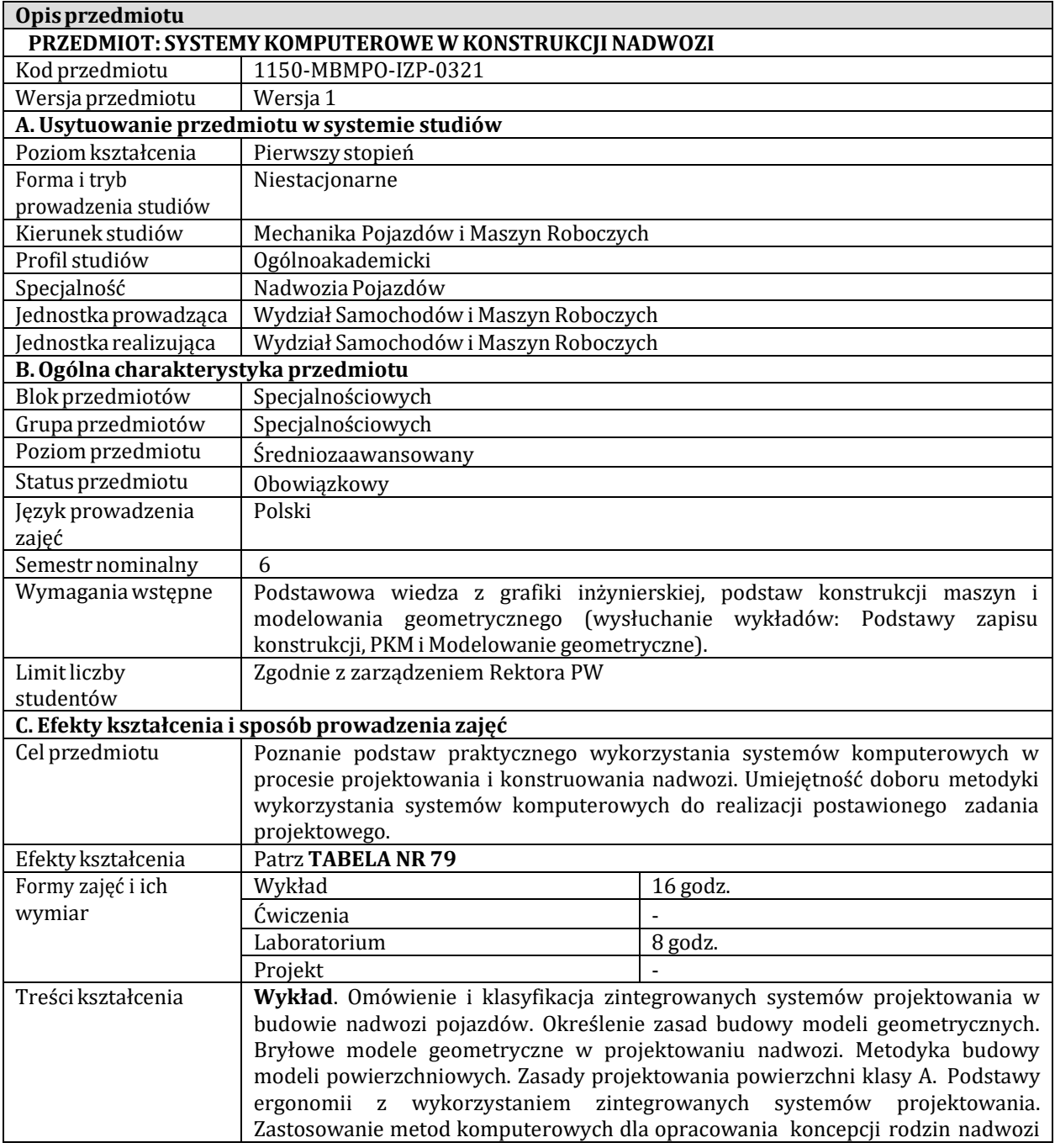

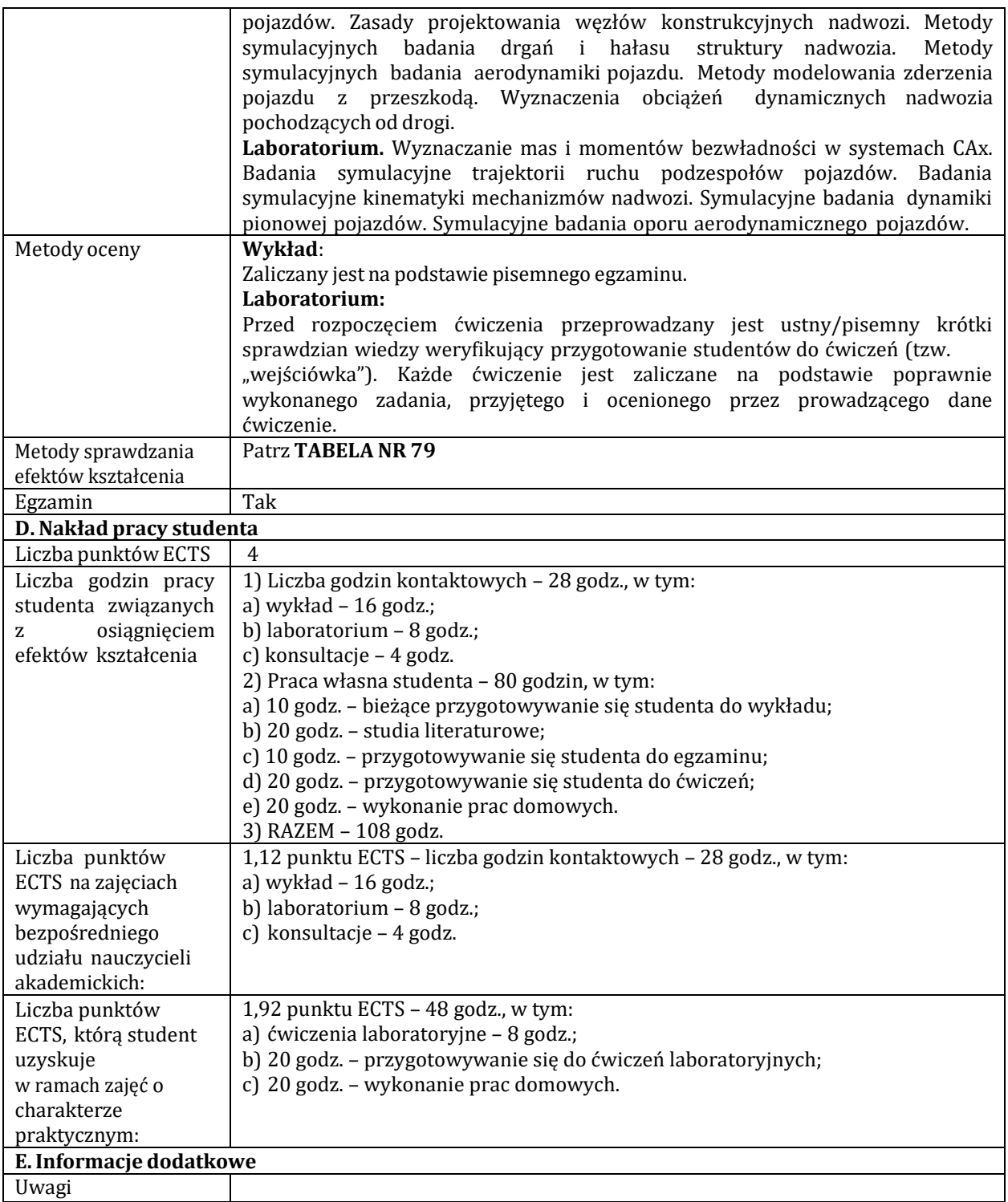

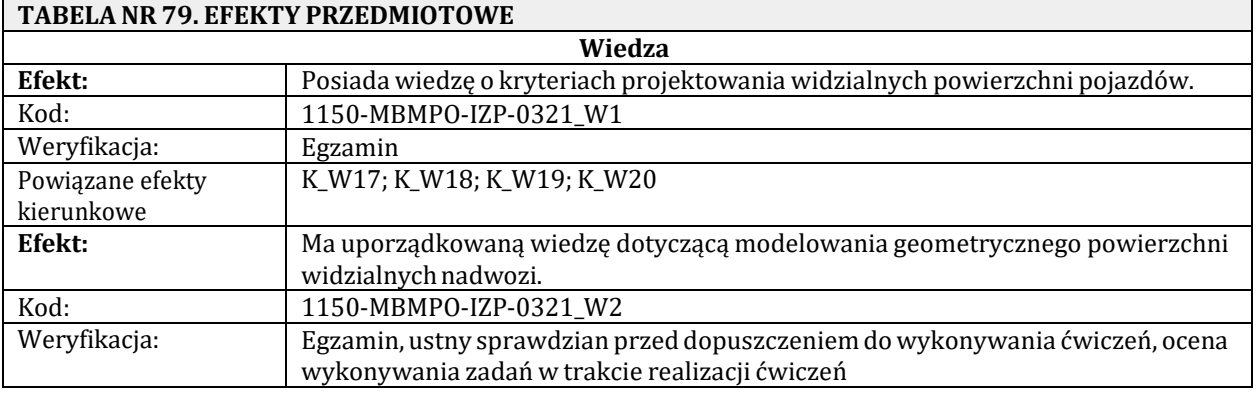

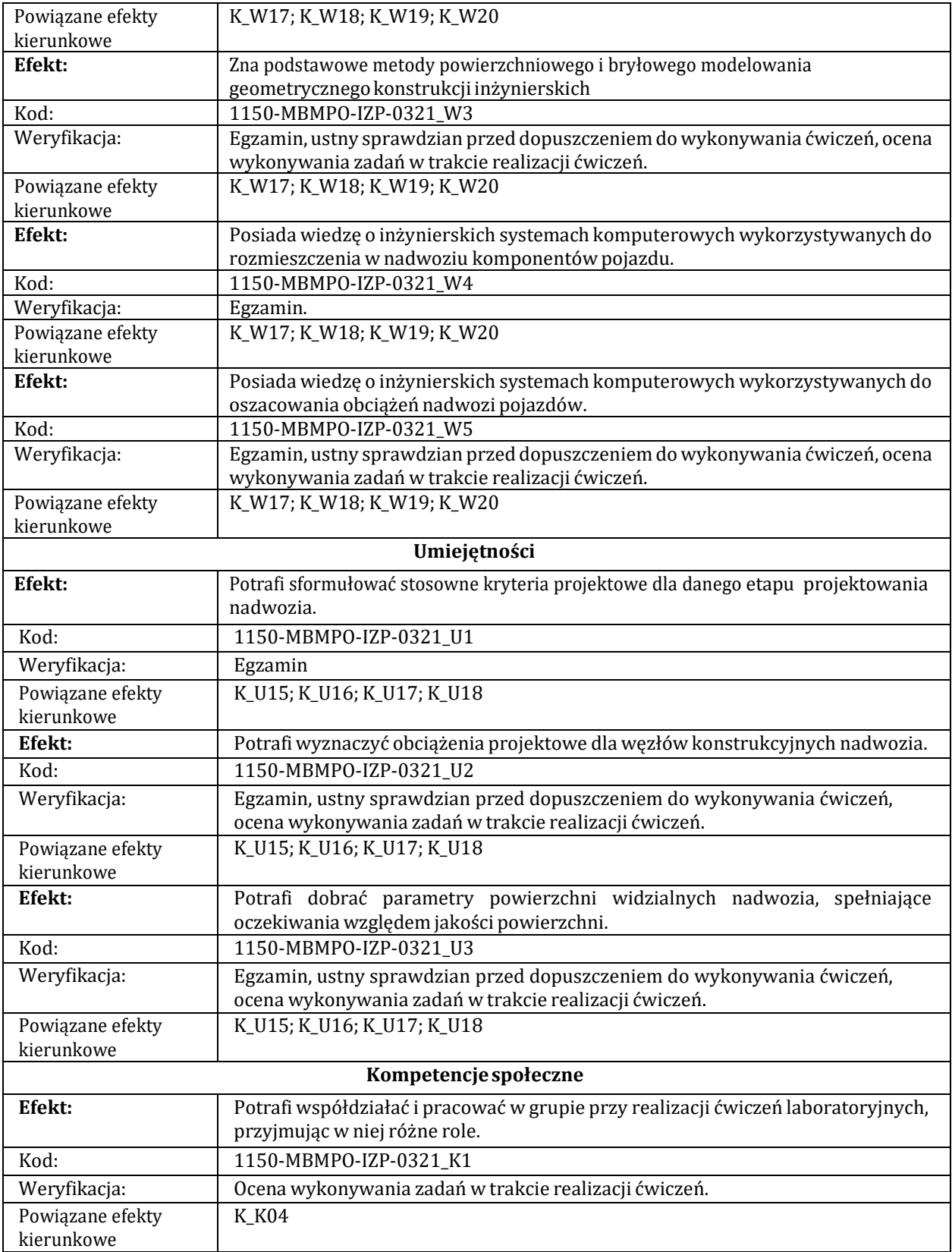

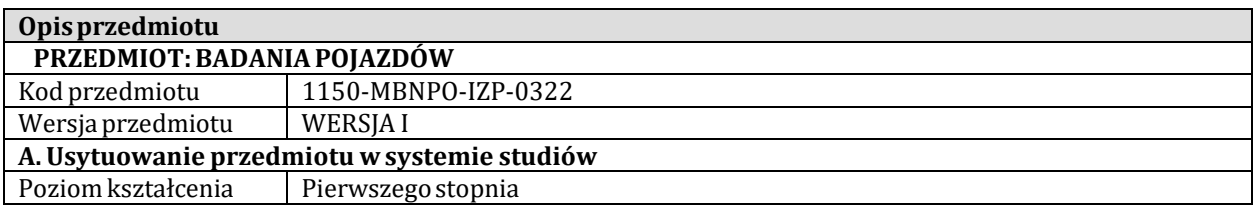

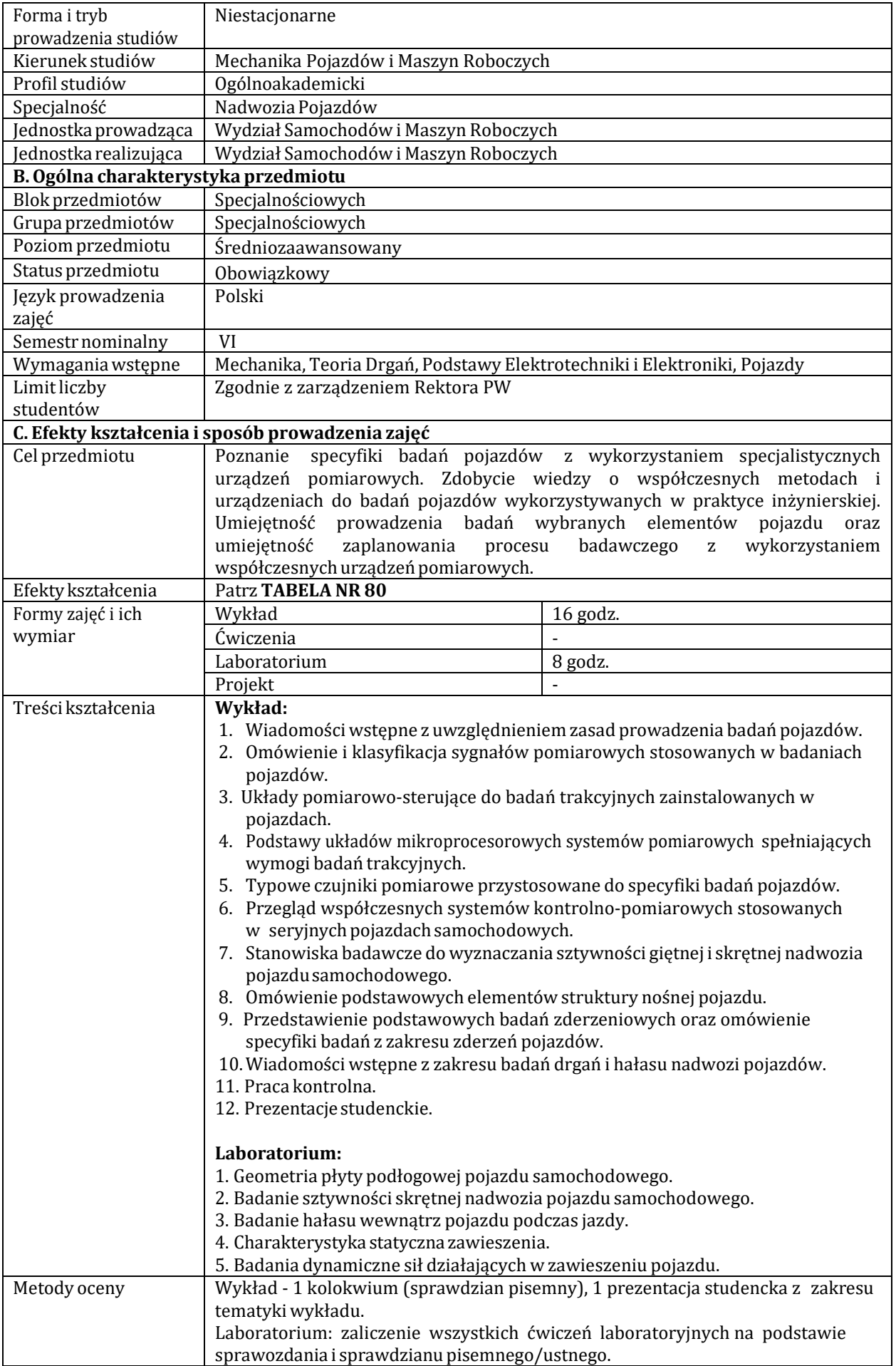

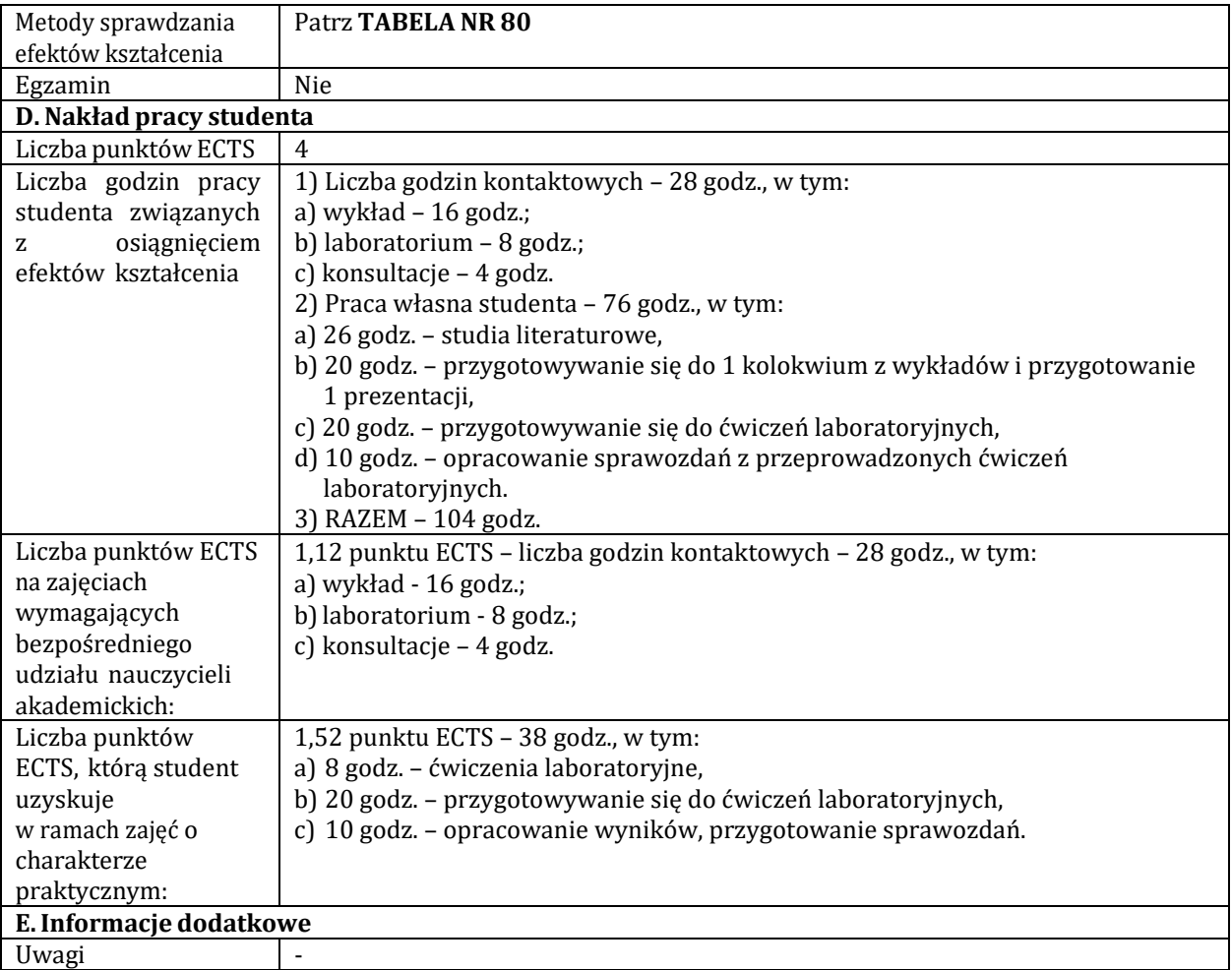

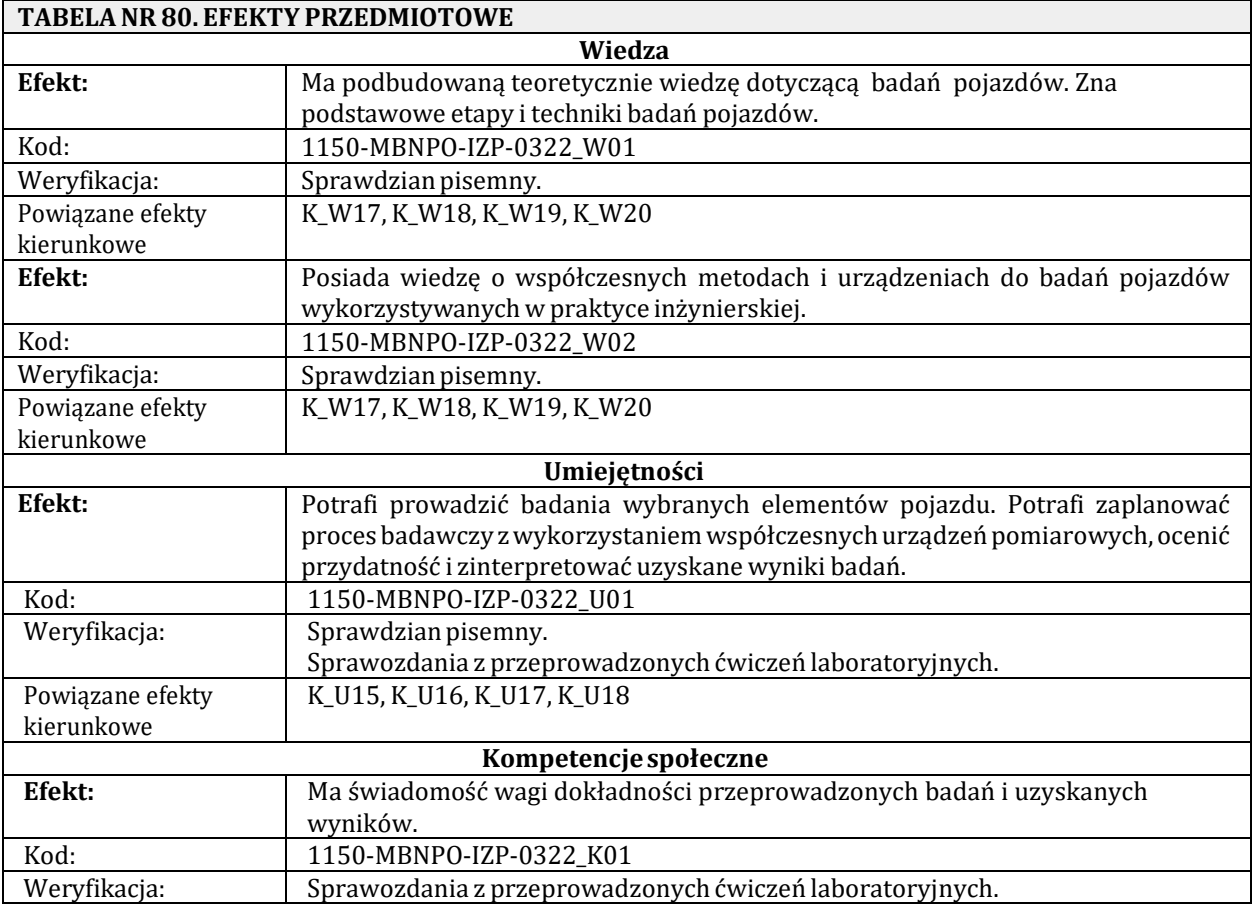

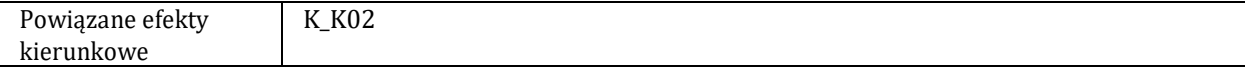

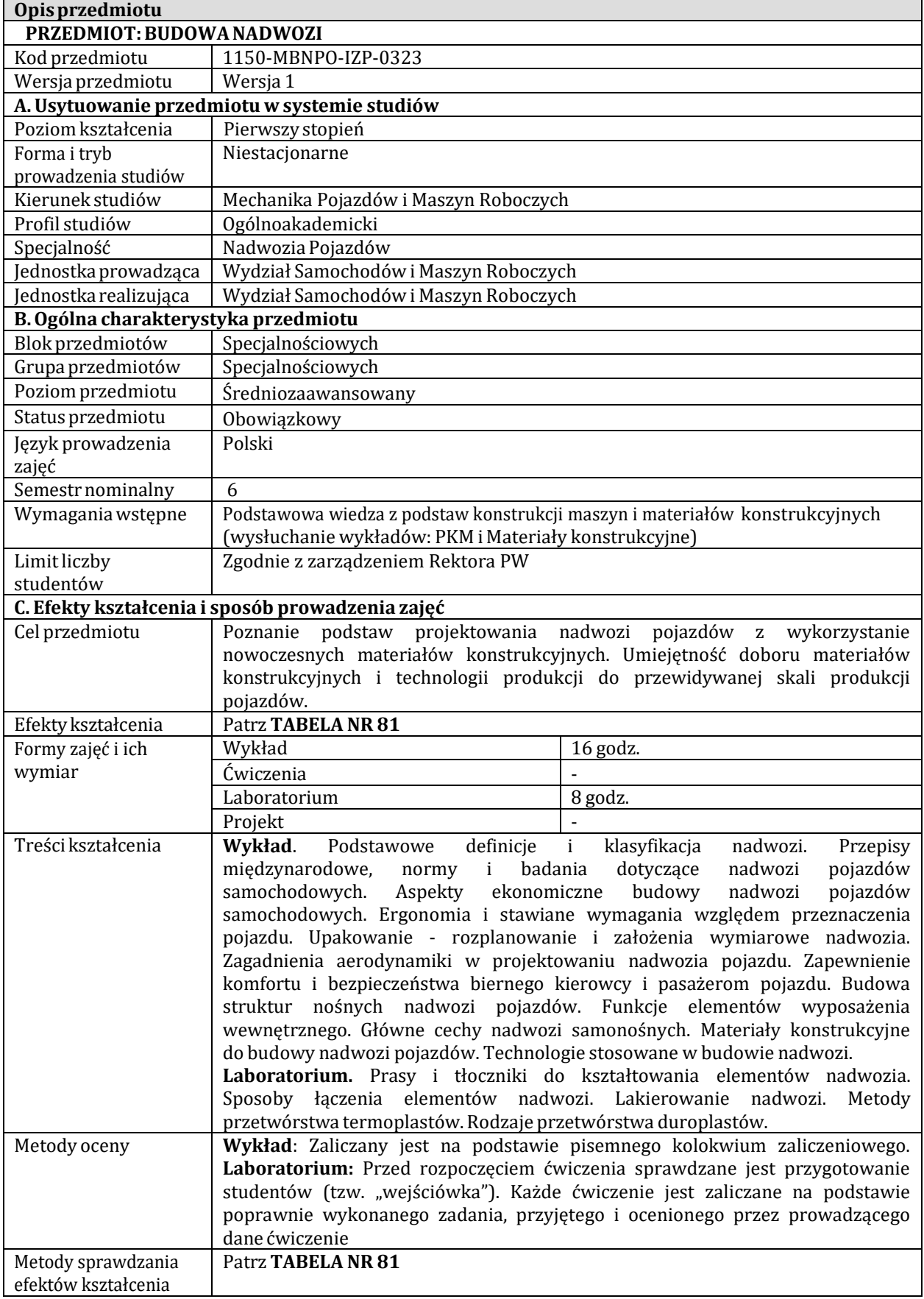

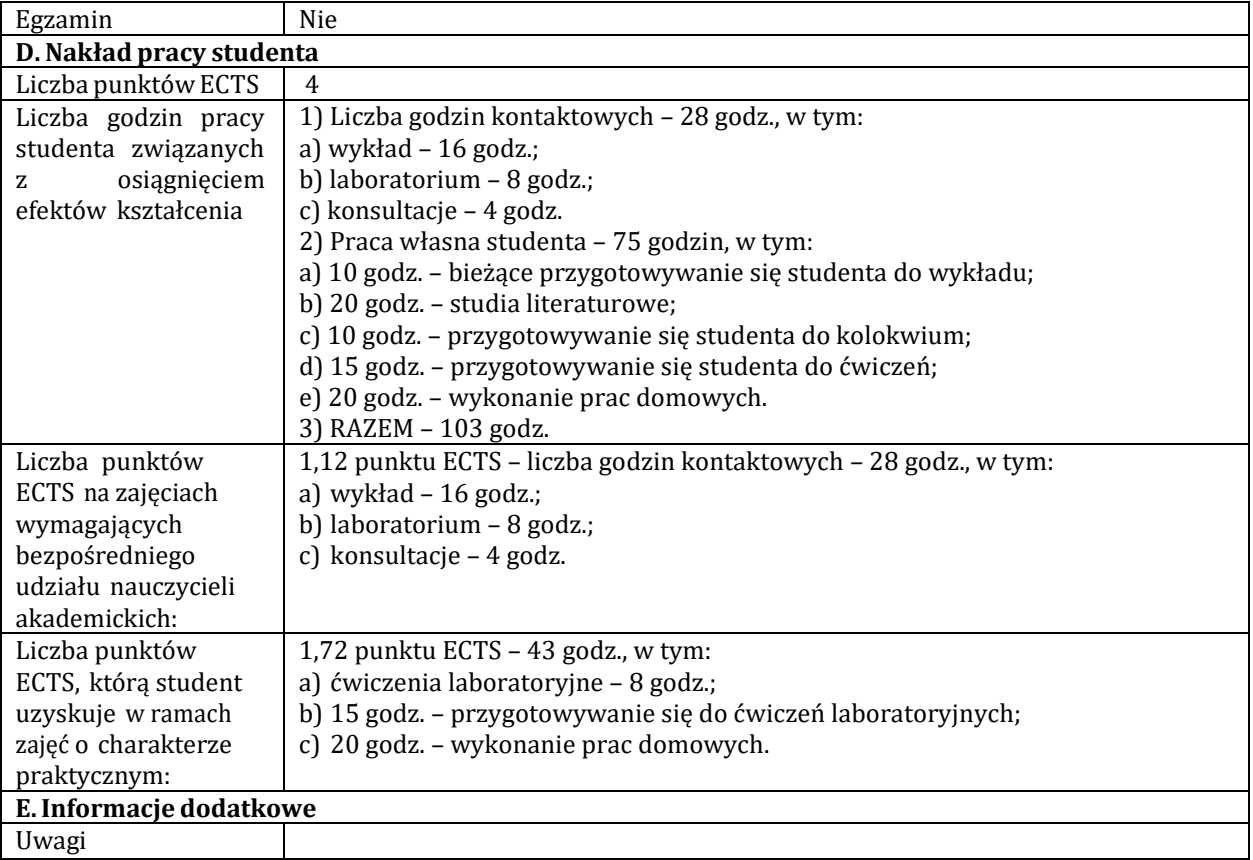

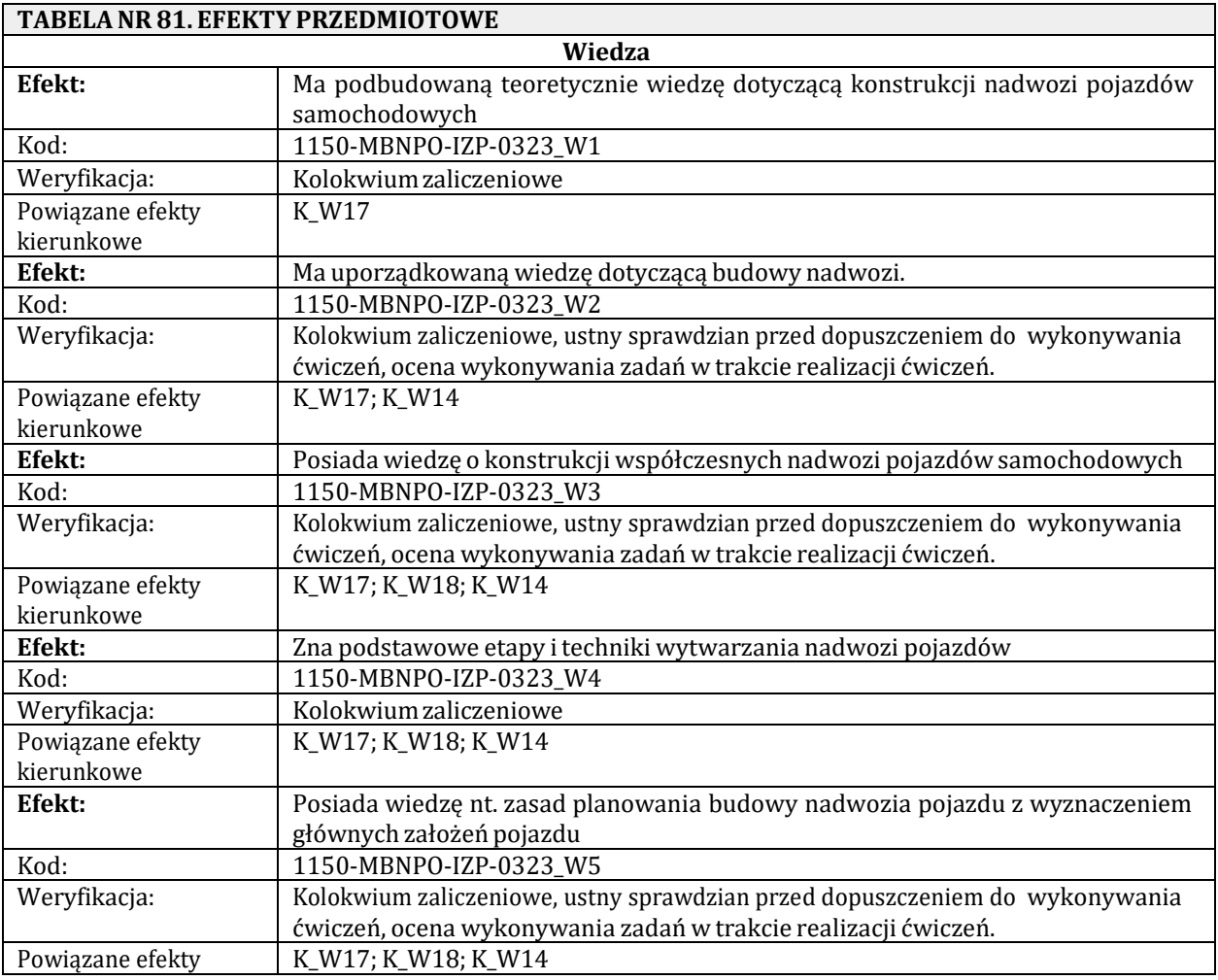
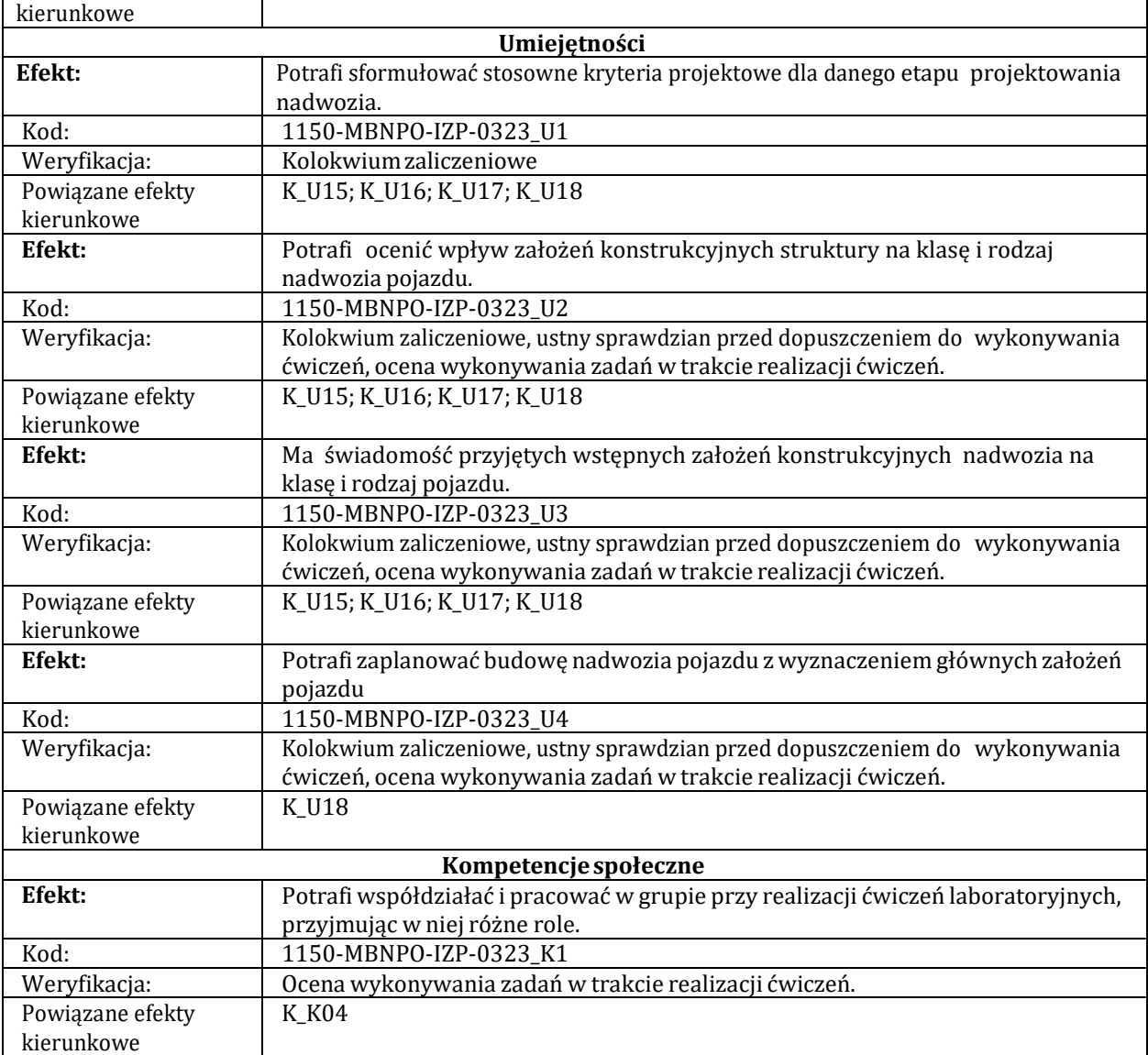

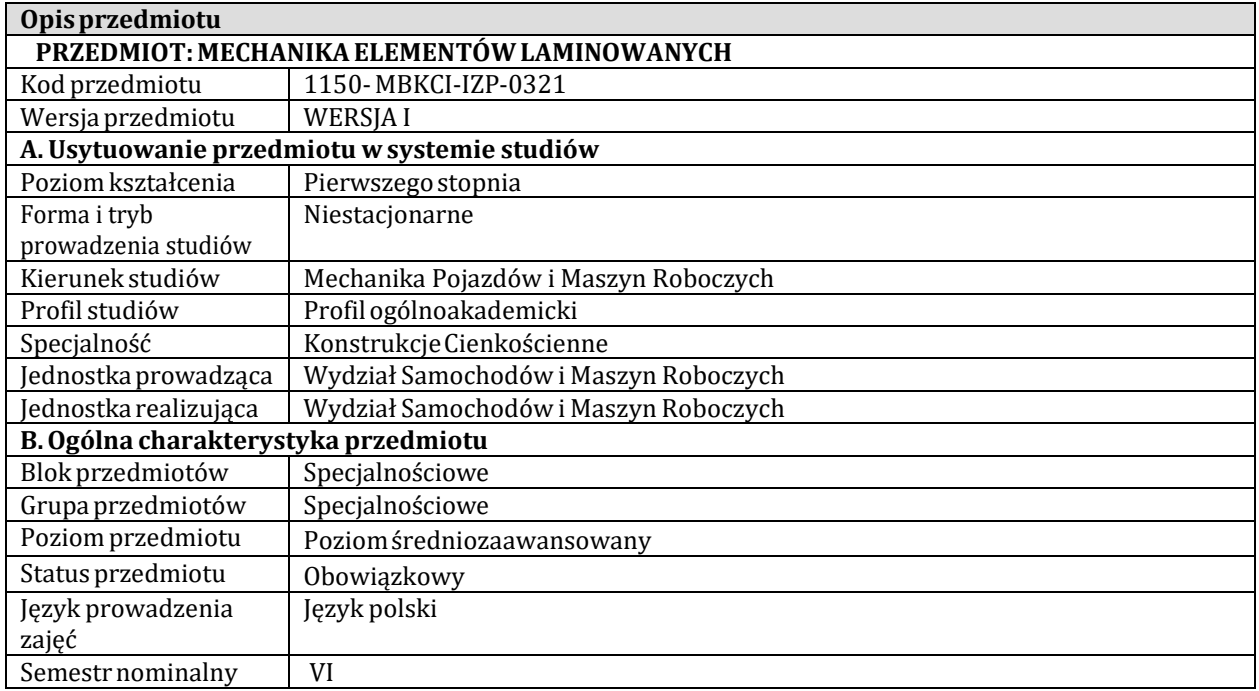

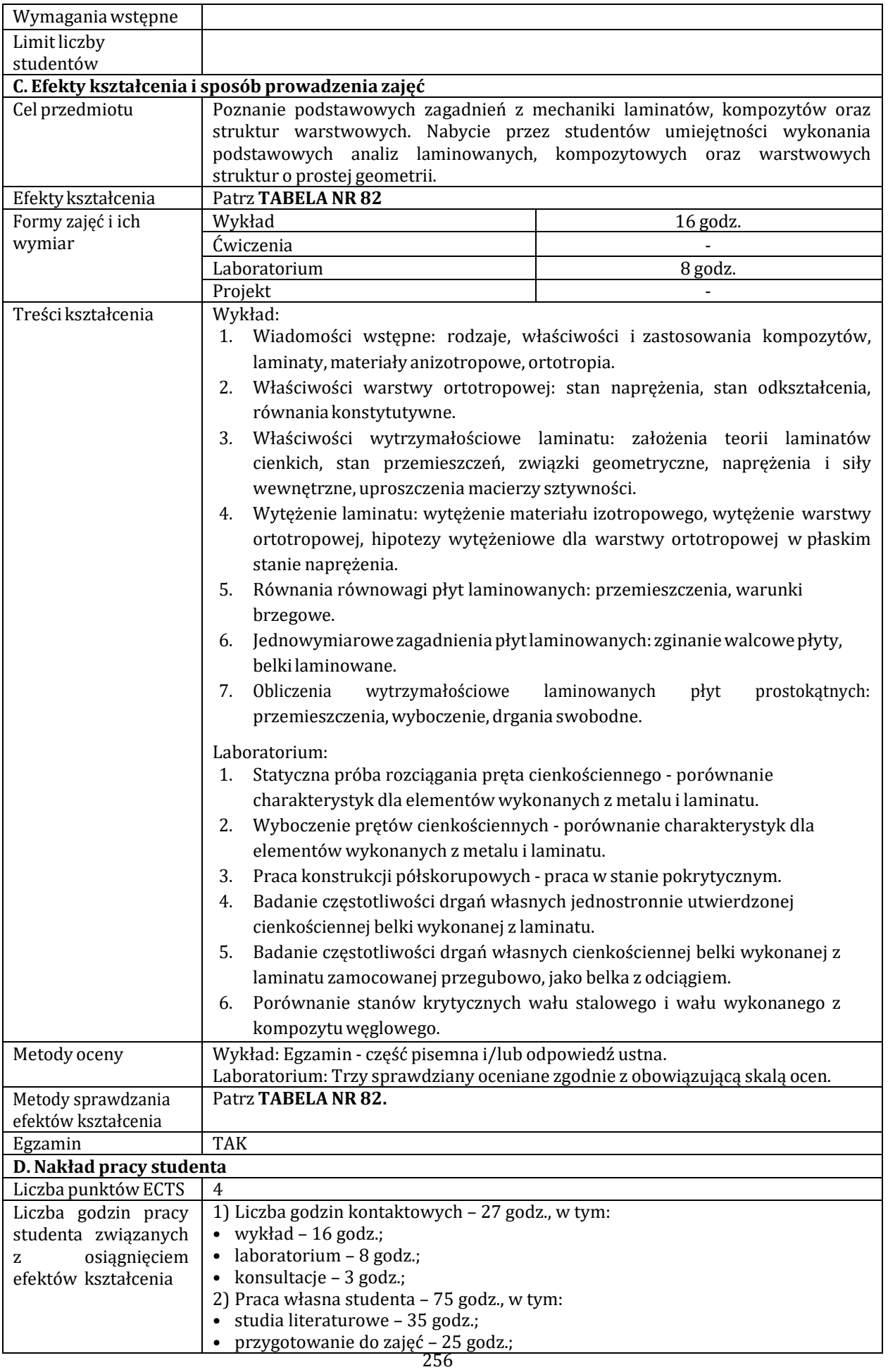

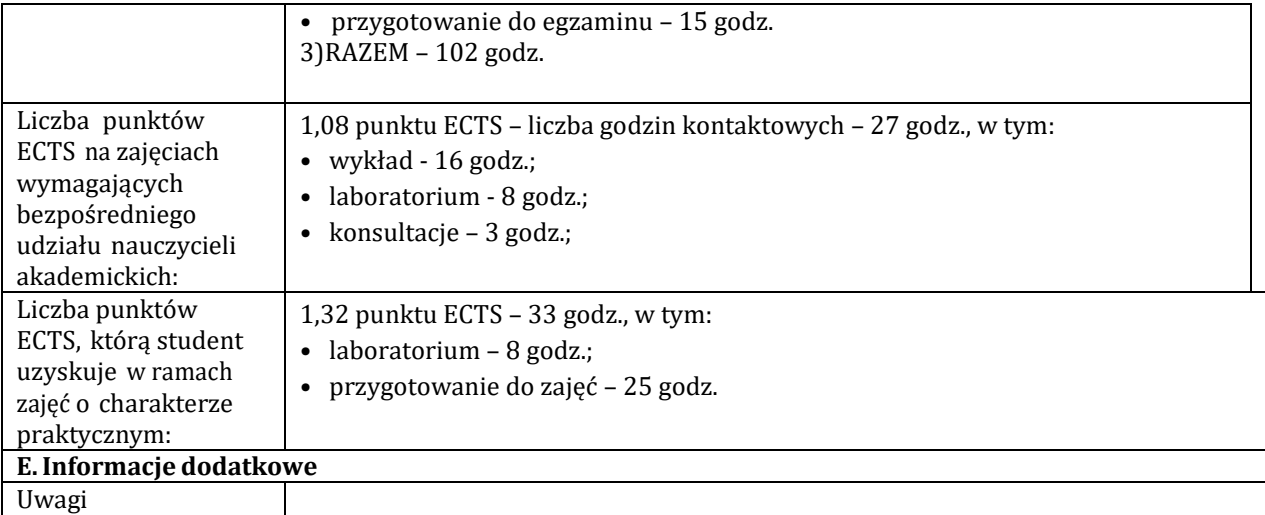

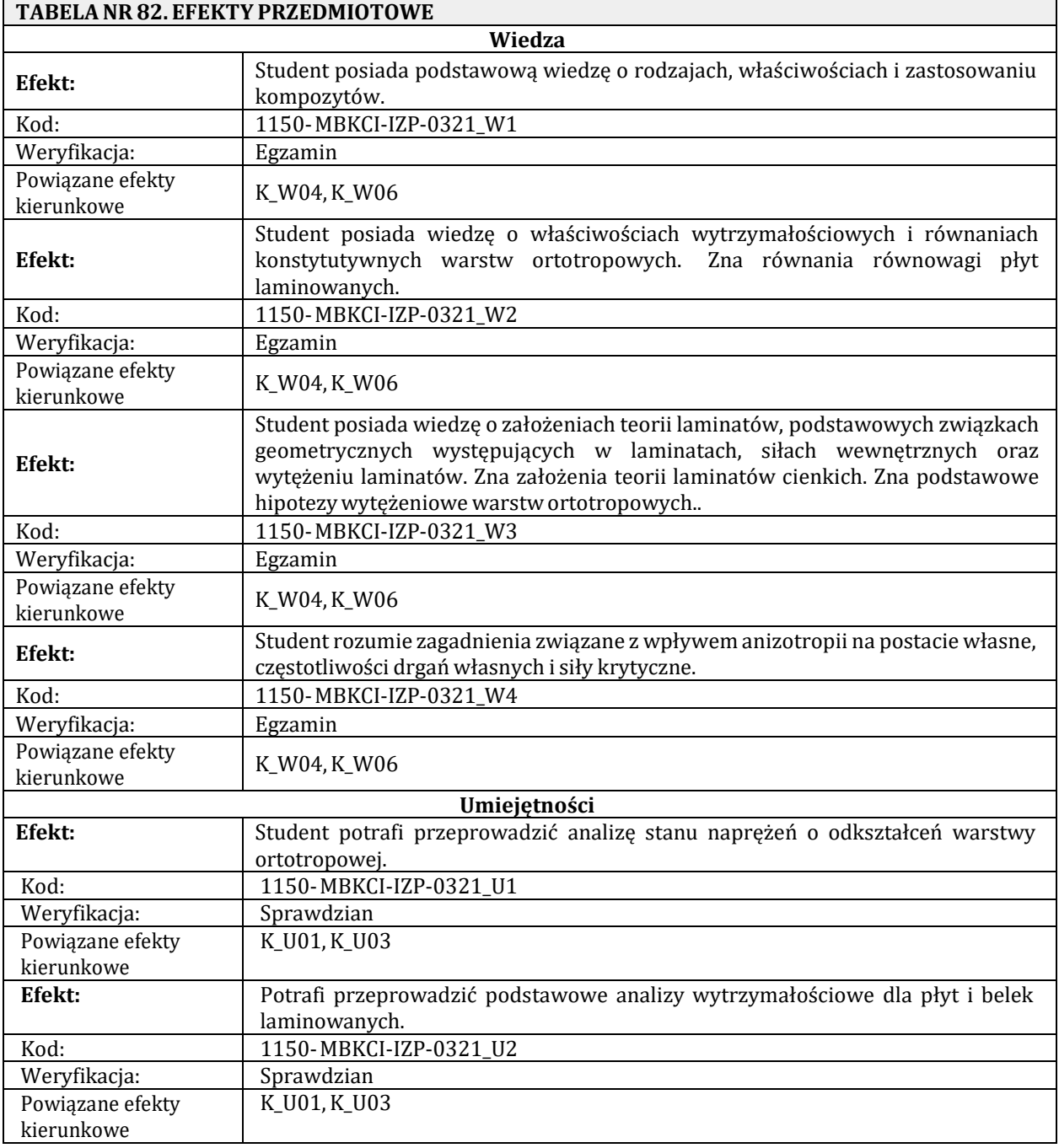

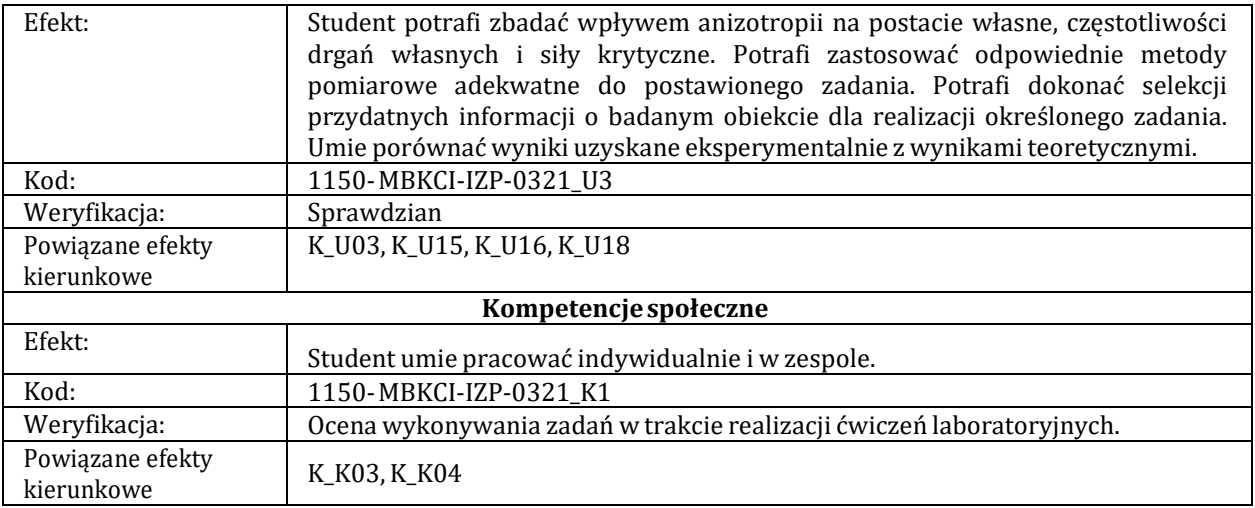

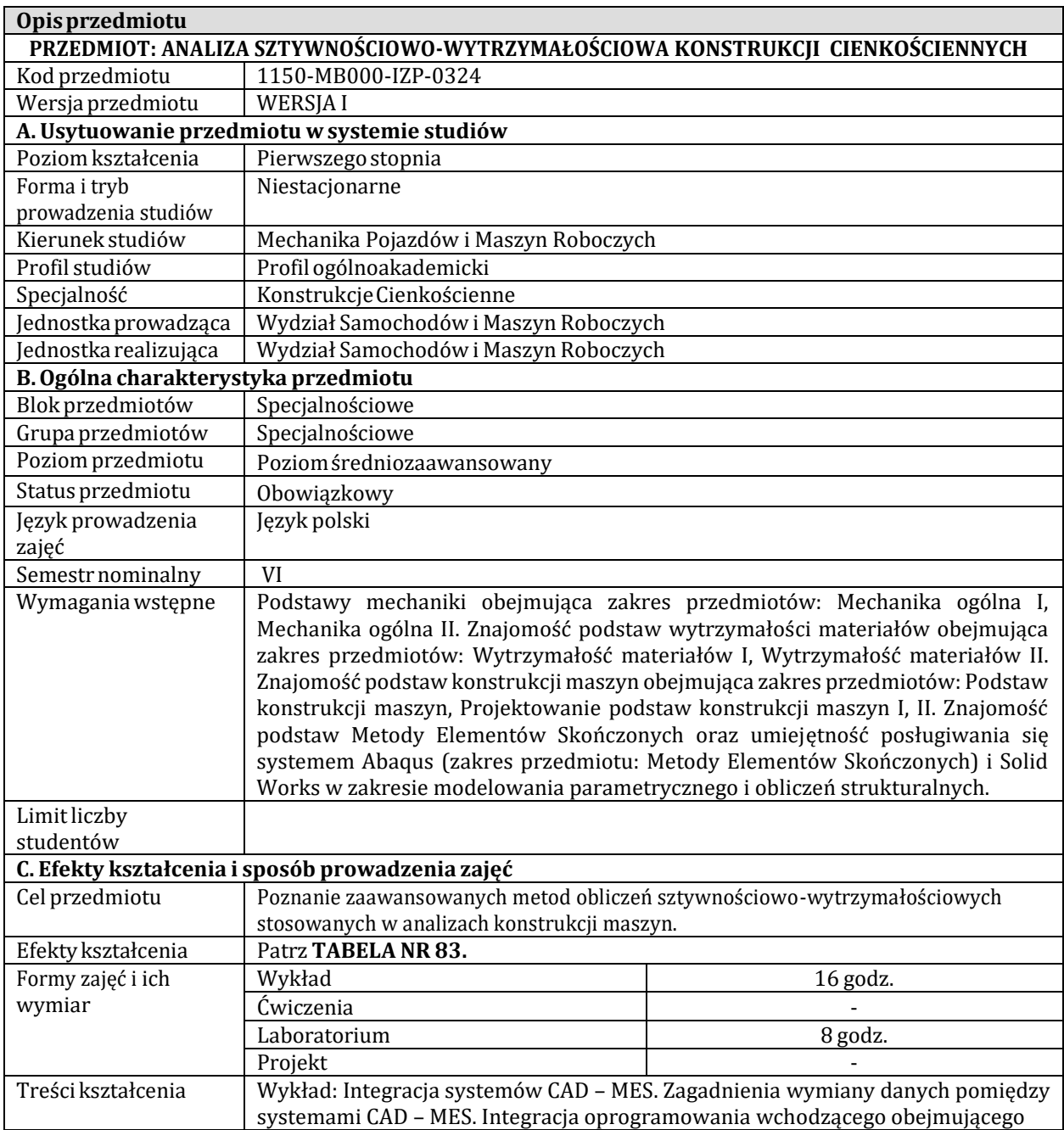

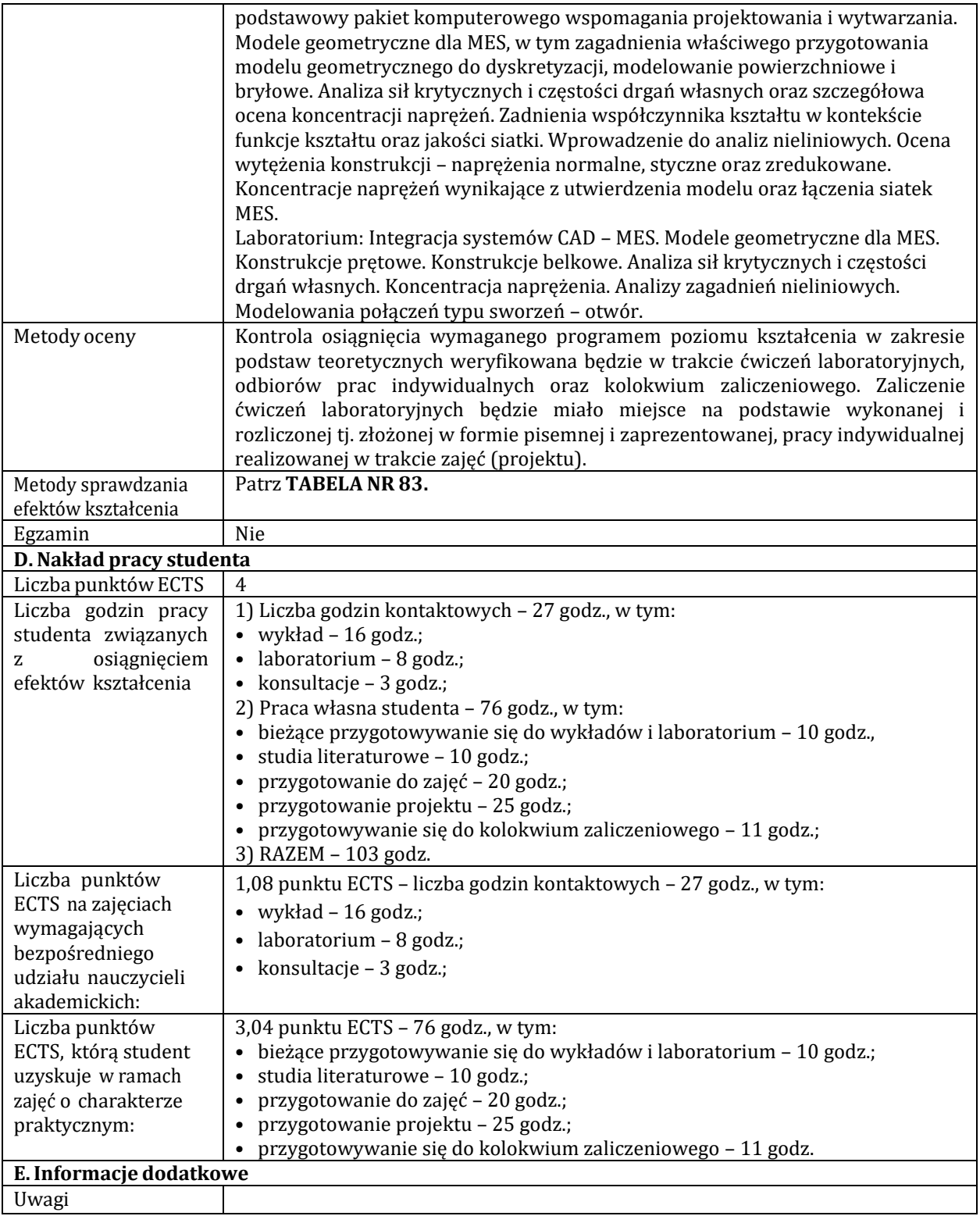

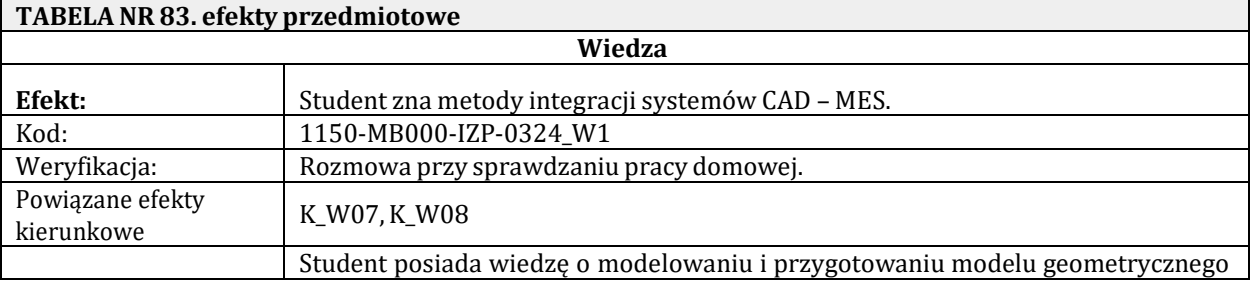

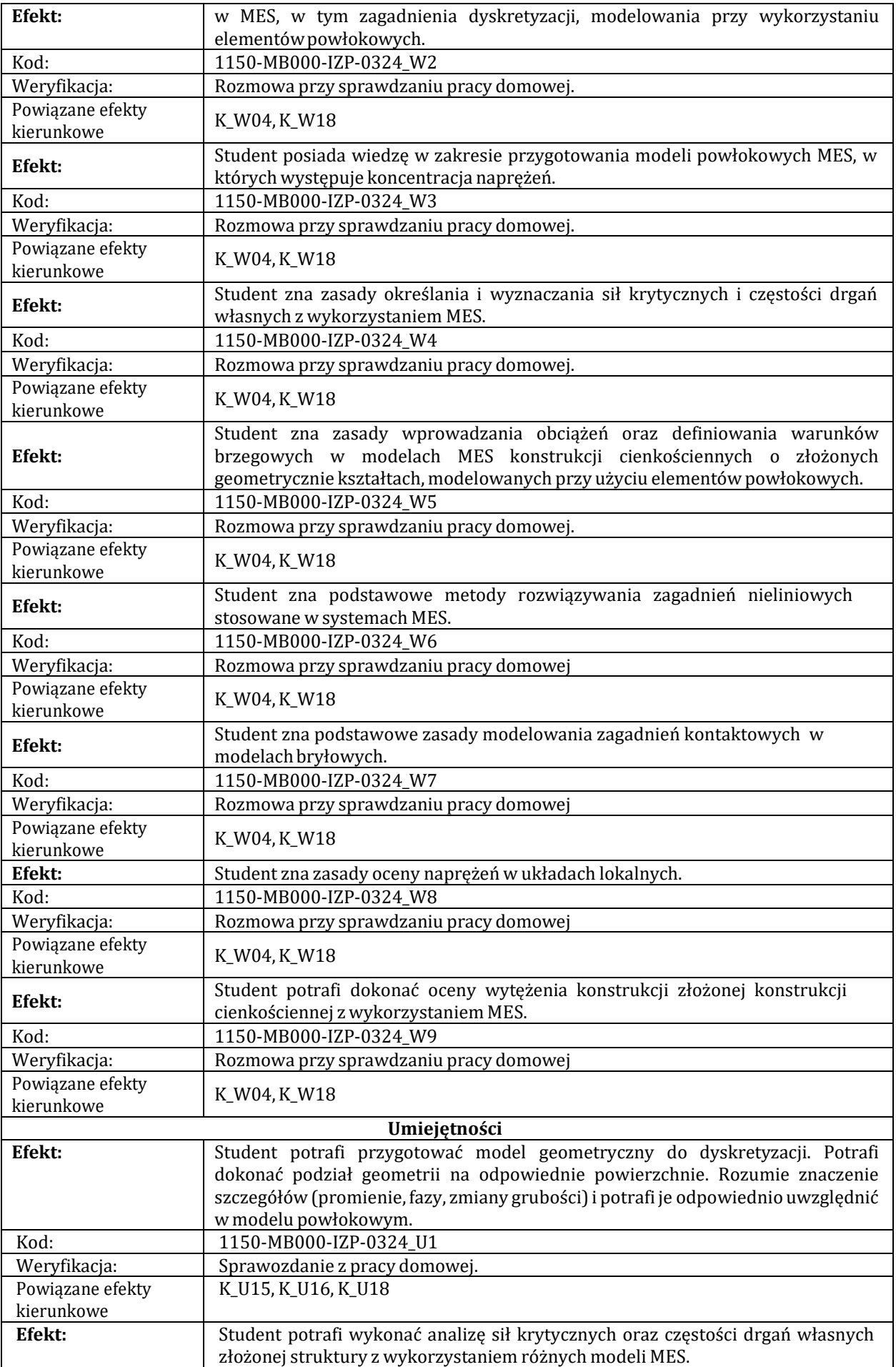

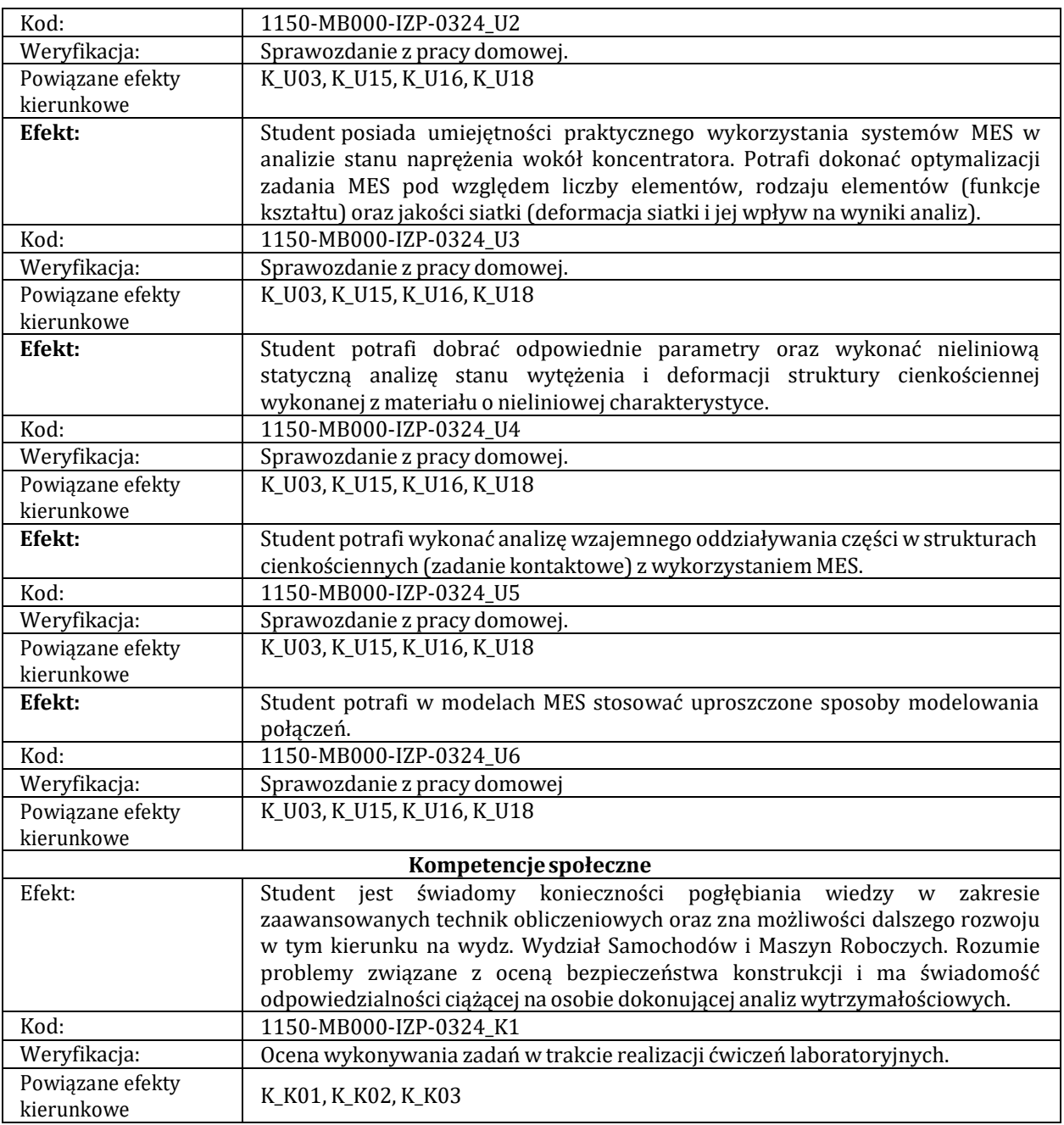

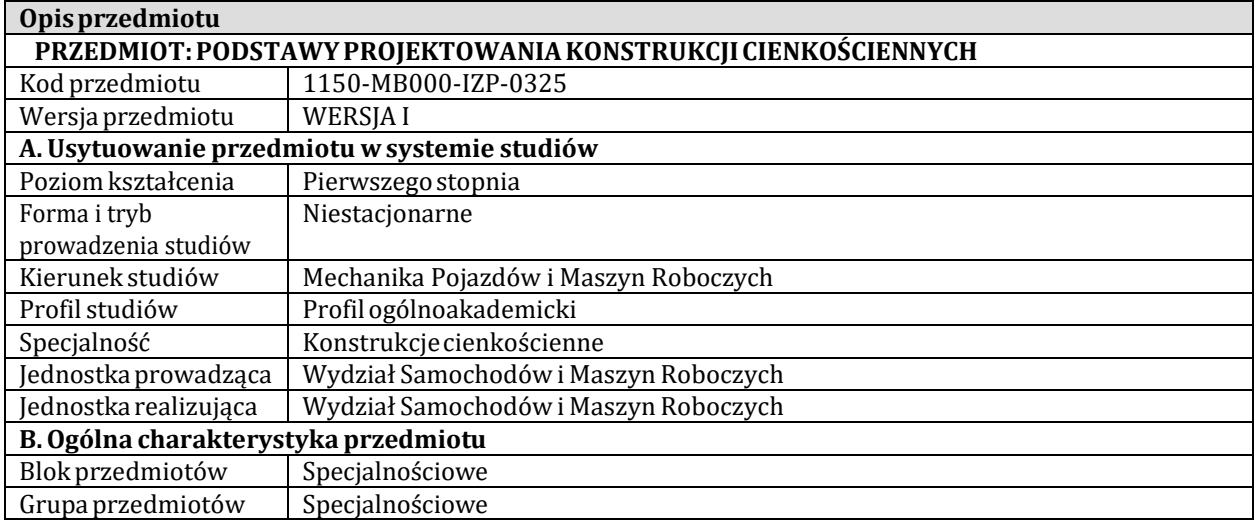

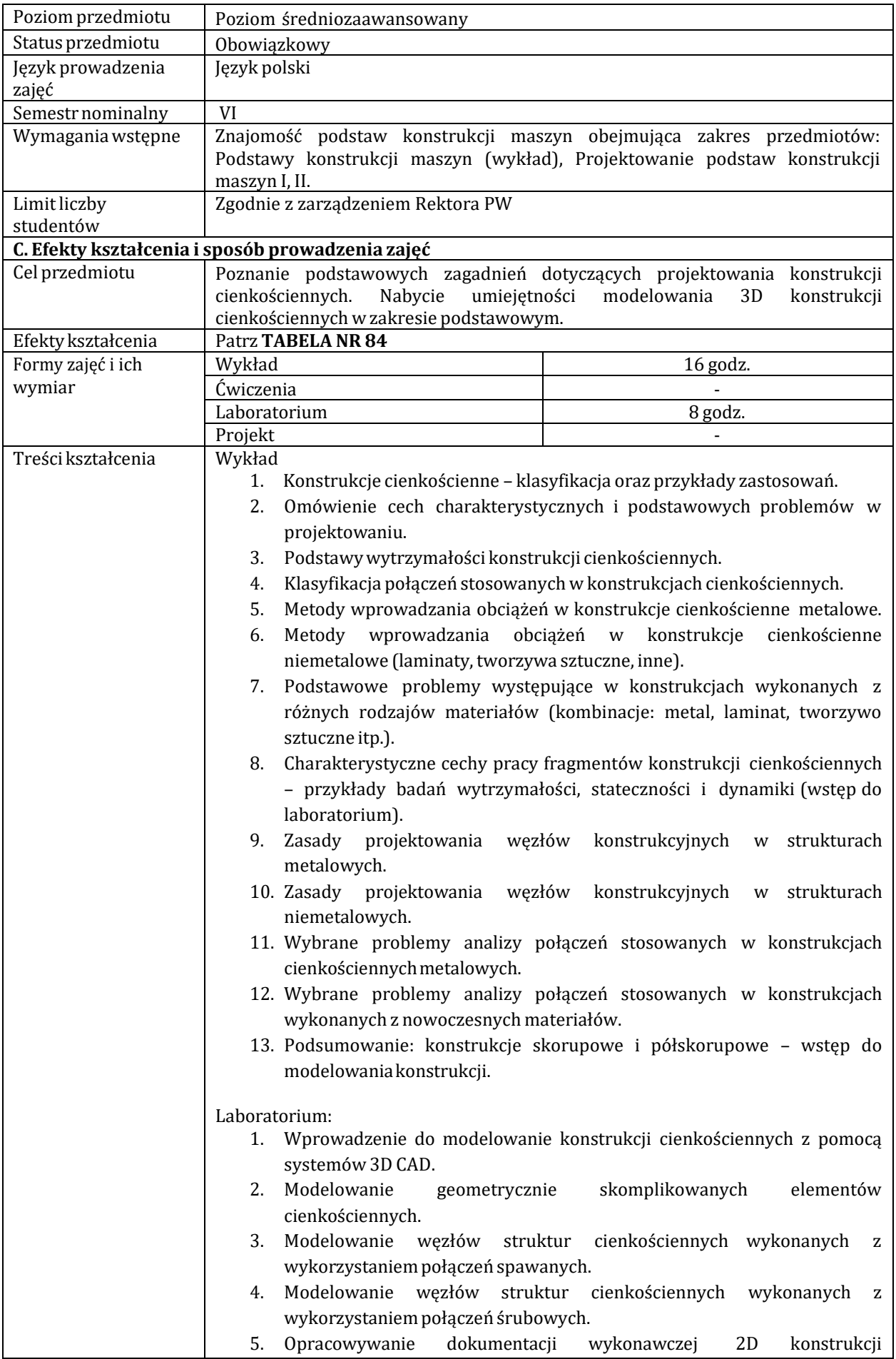

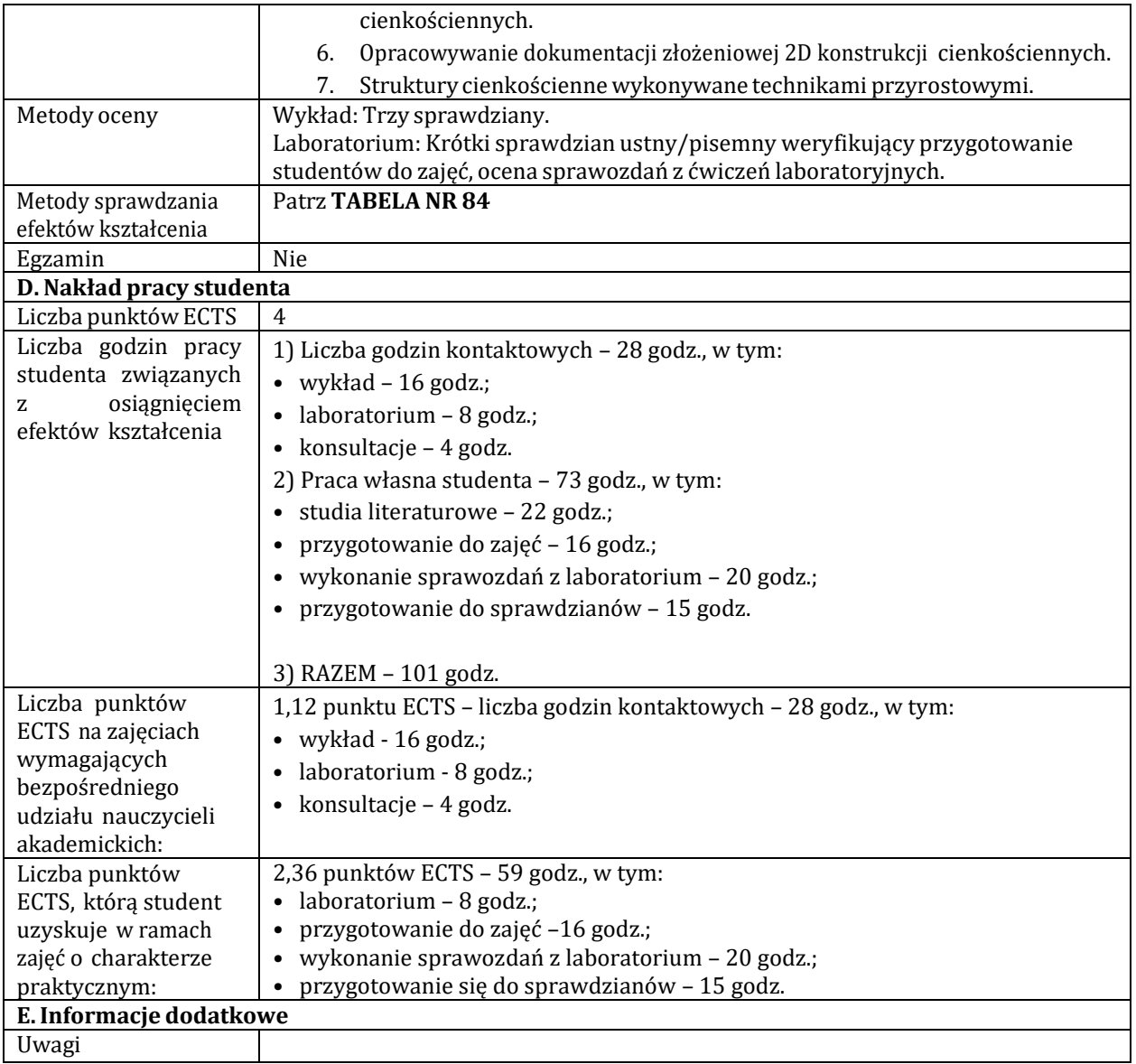

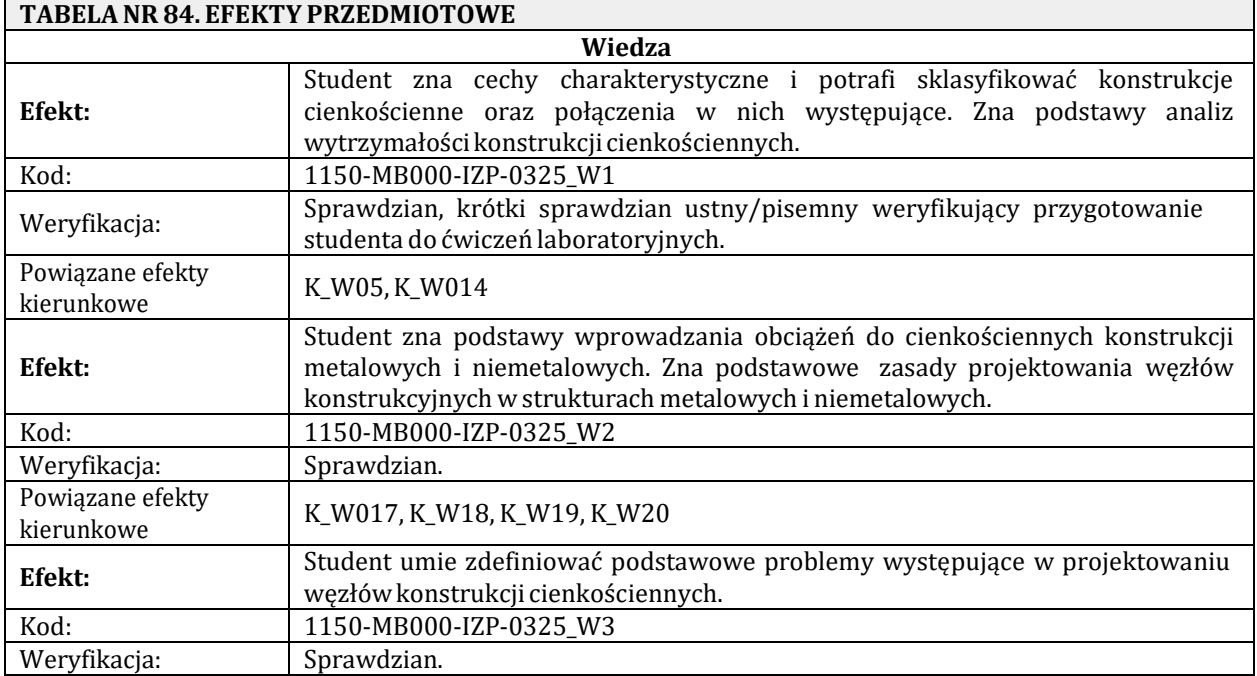

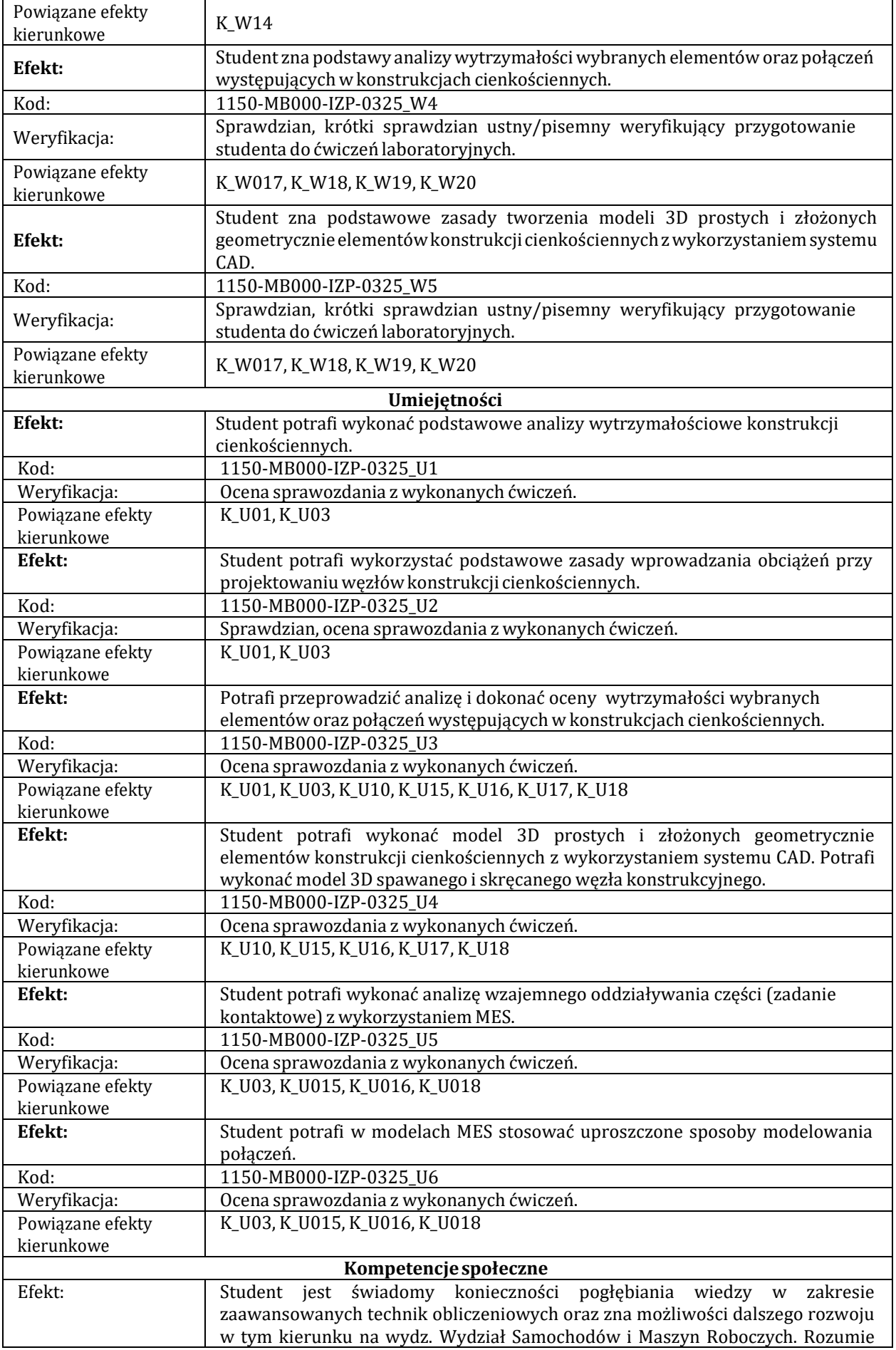

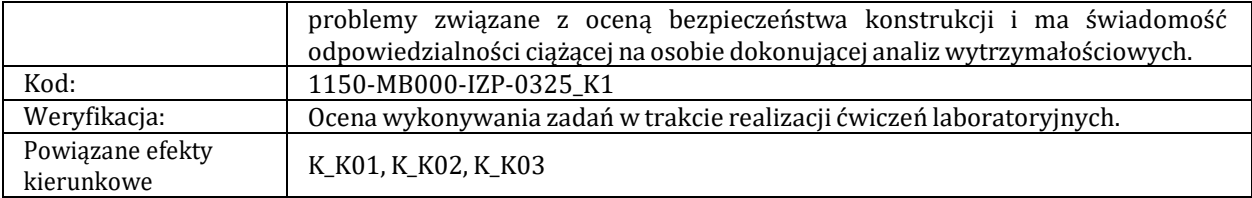

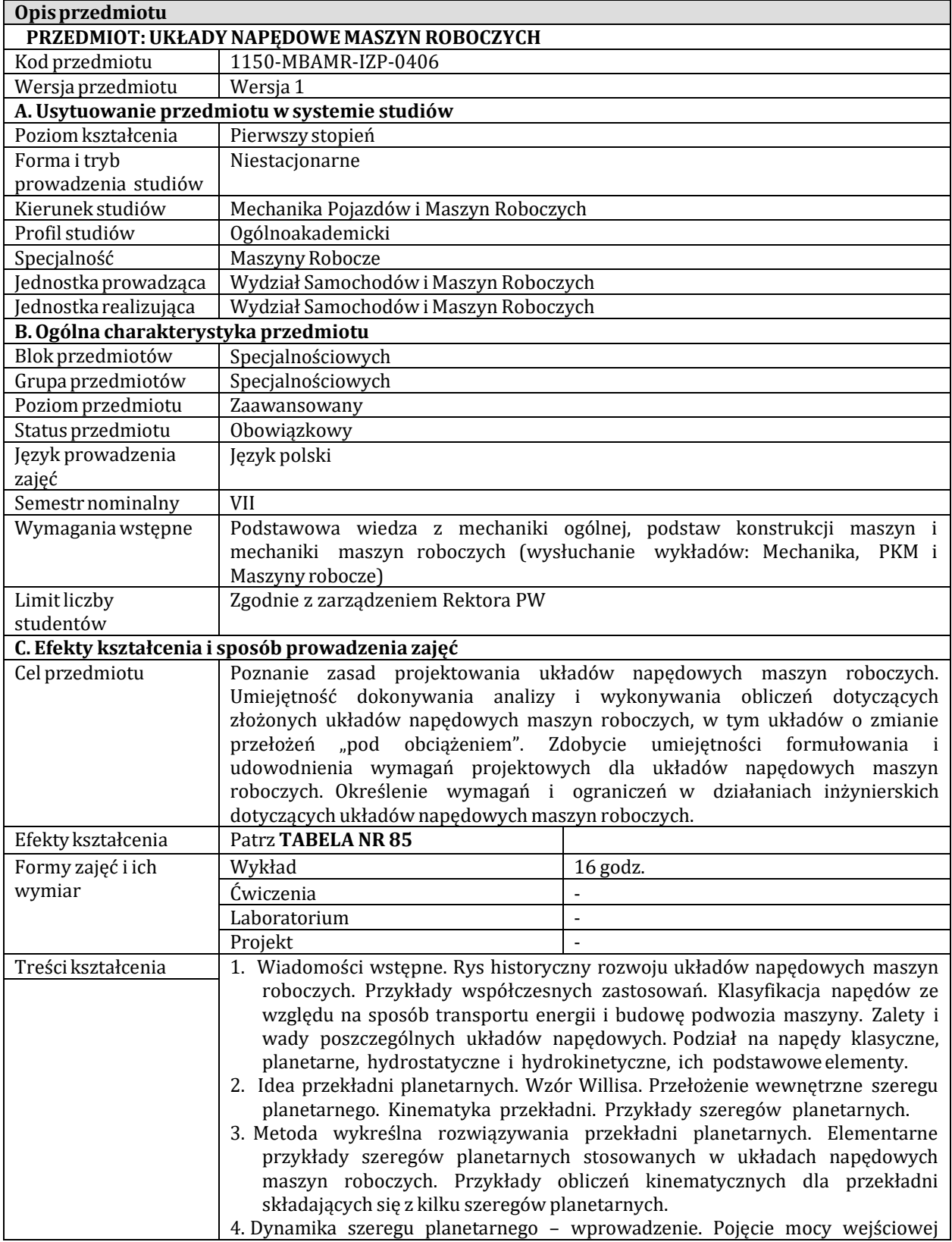

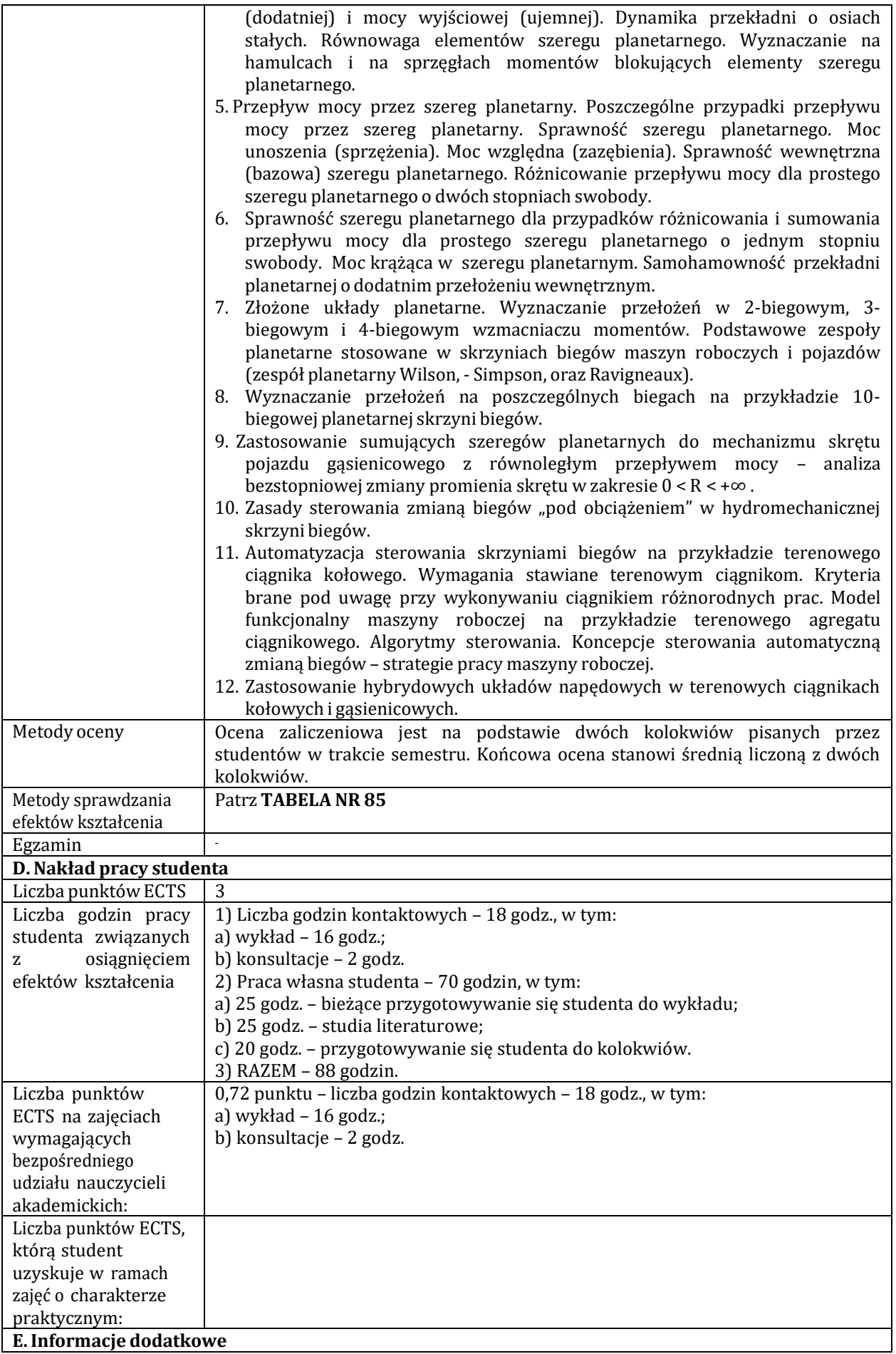

Uwagi

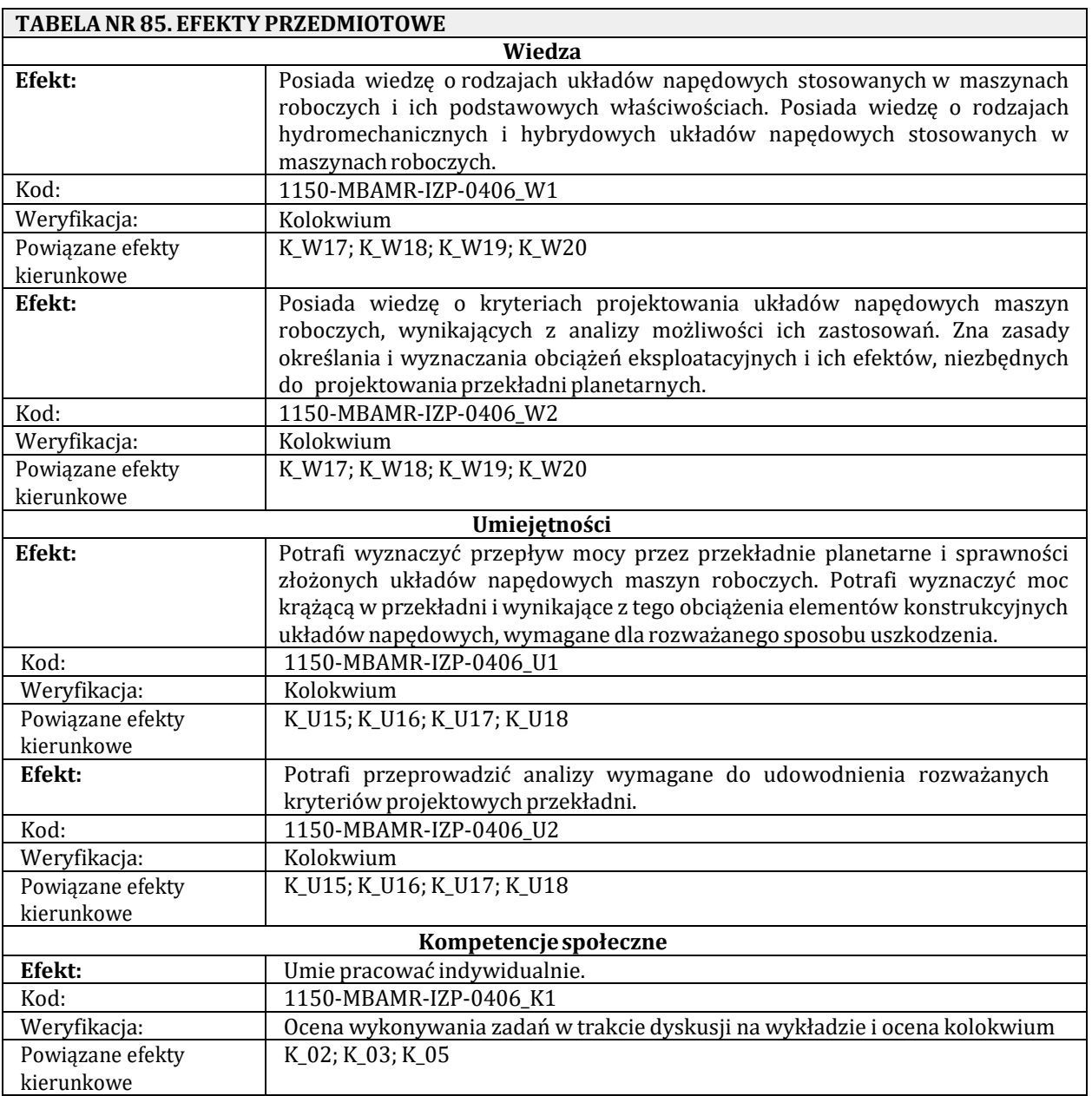

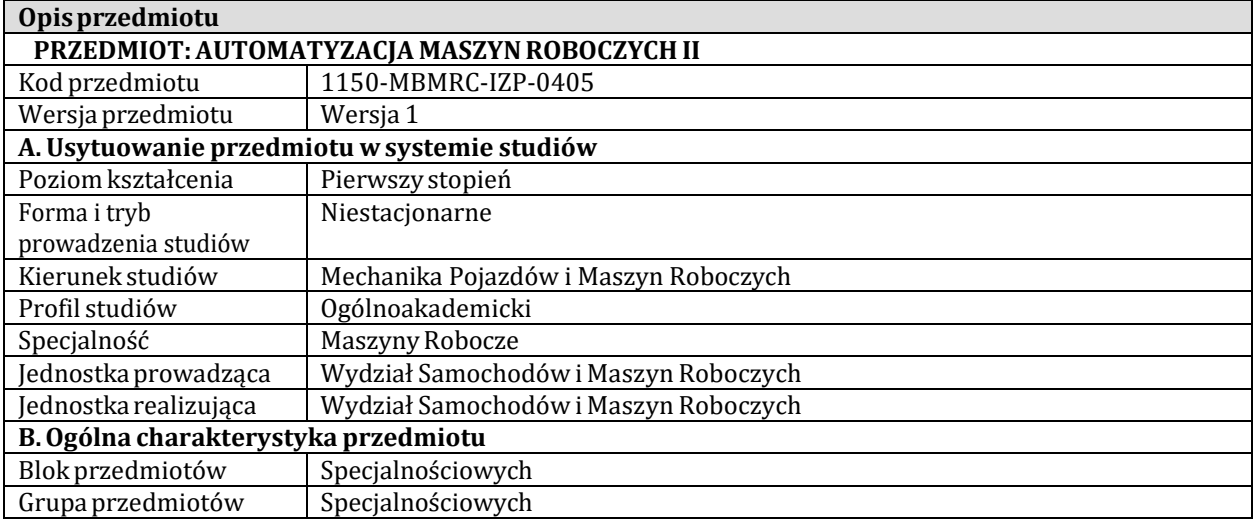

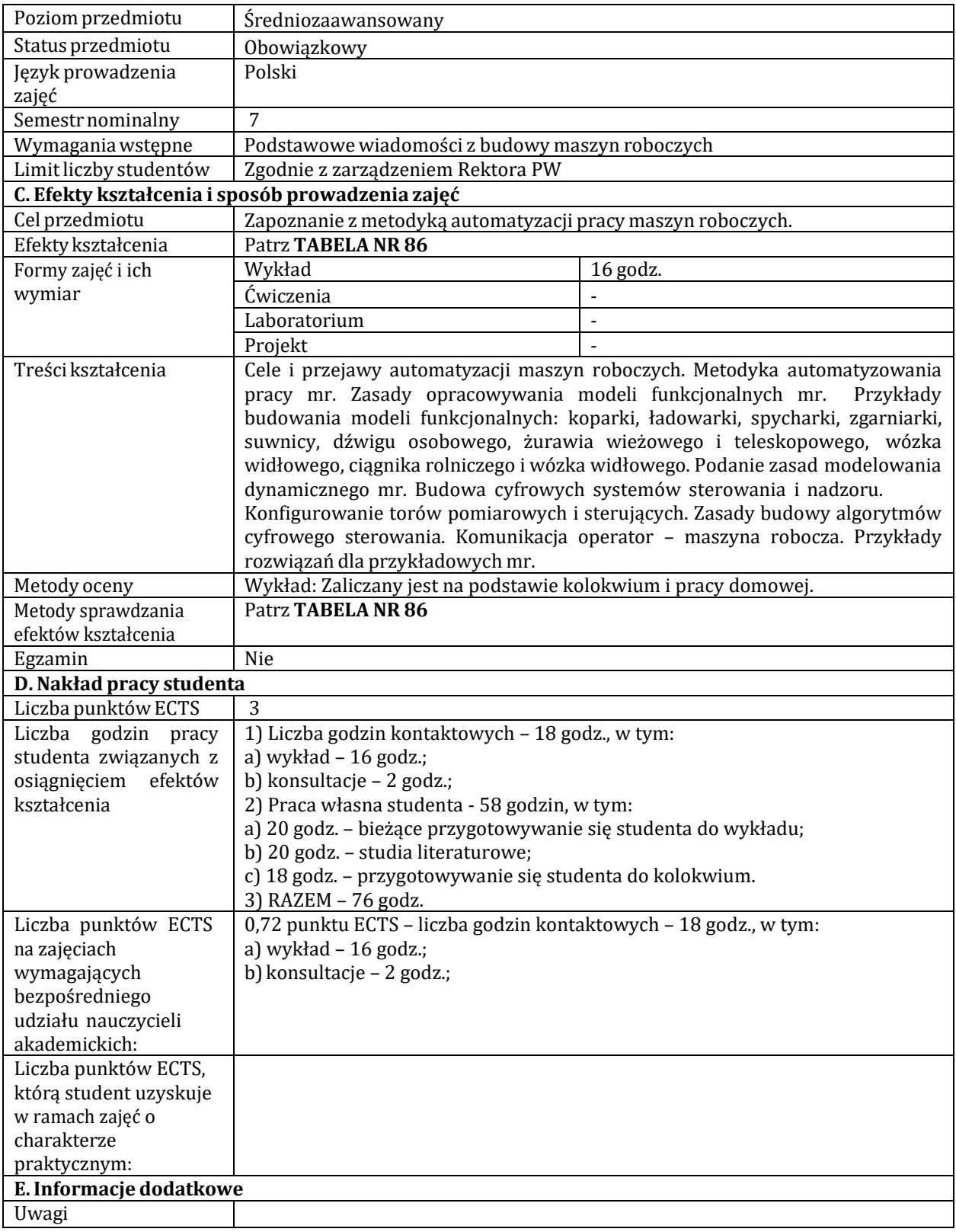

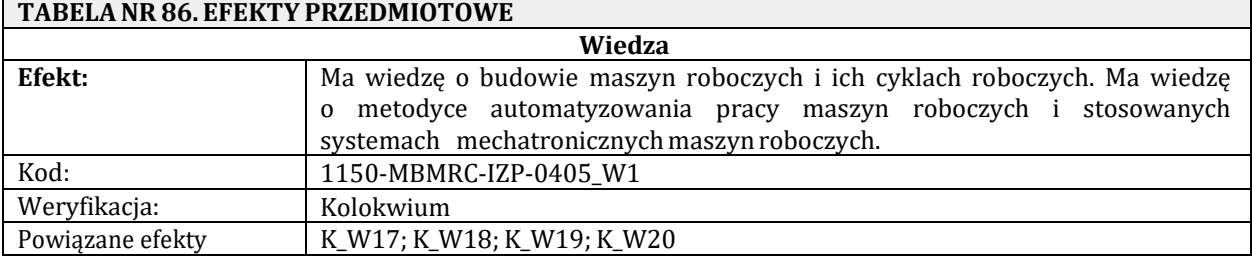

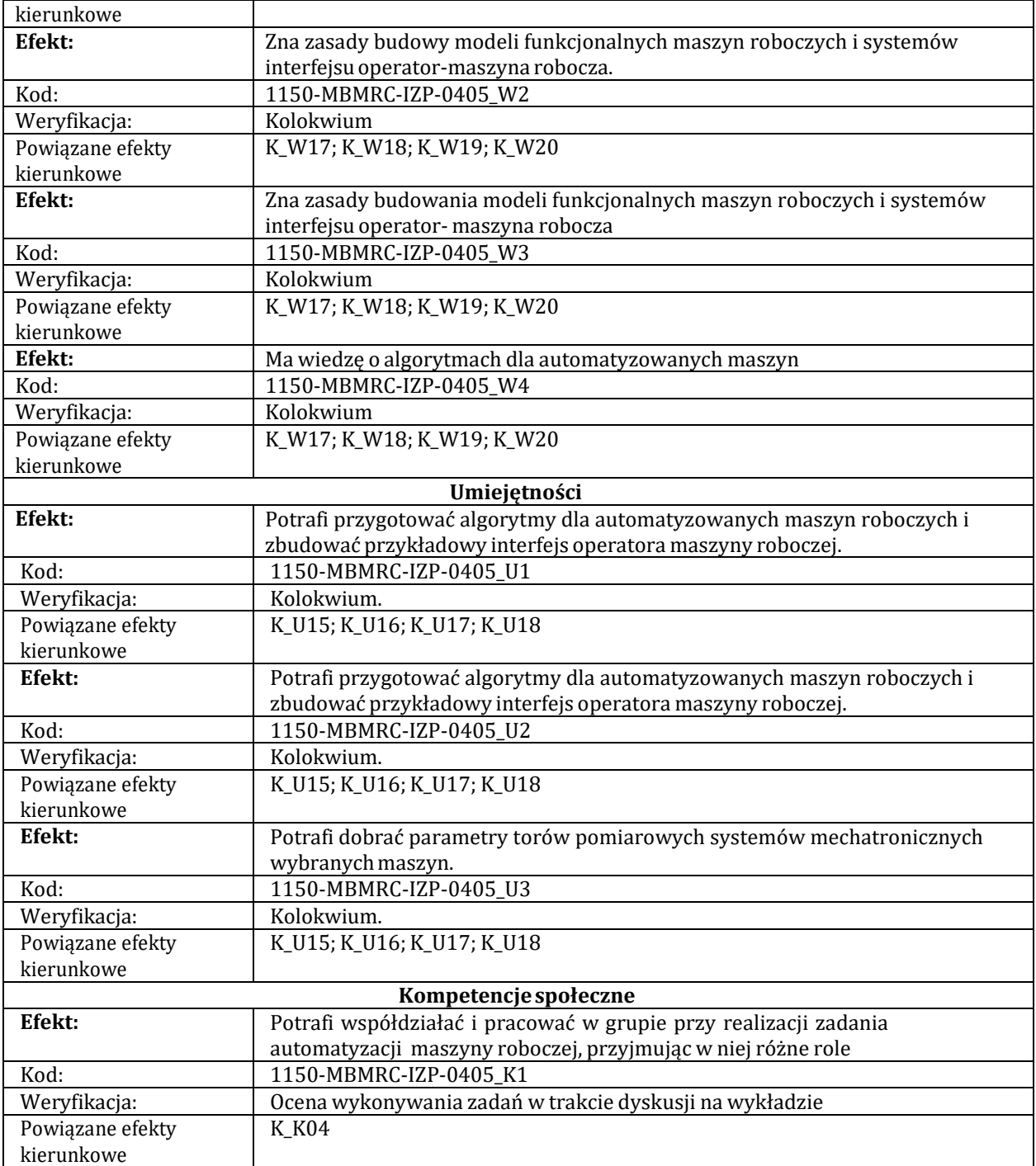

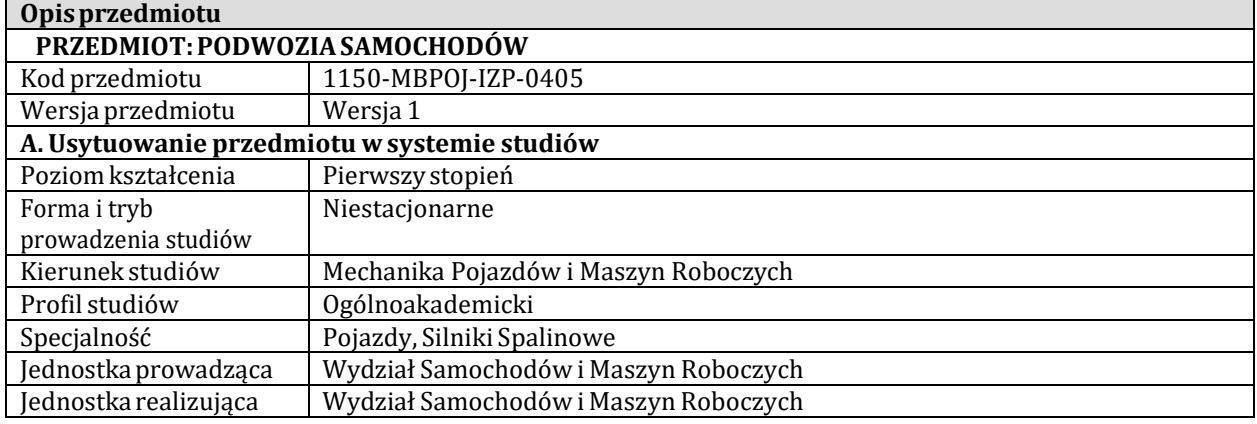

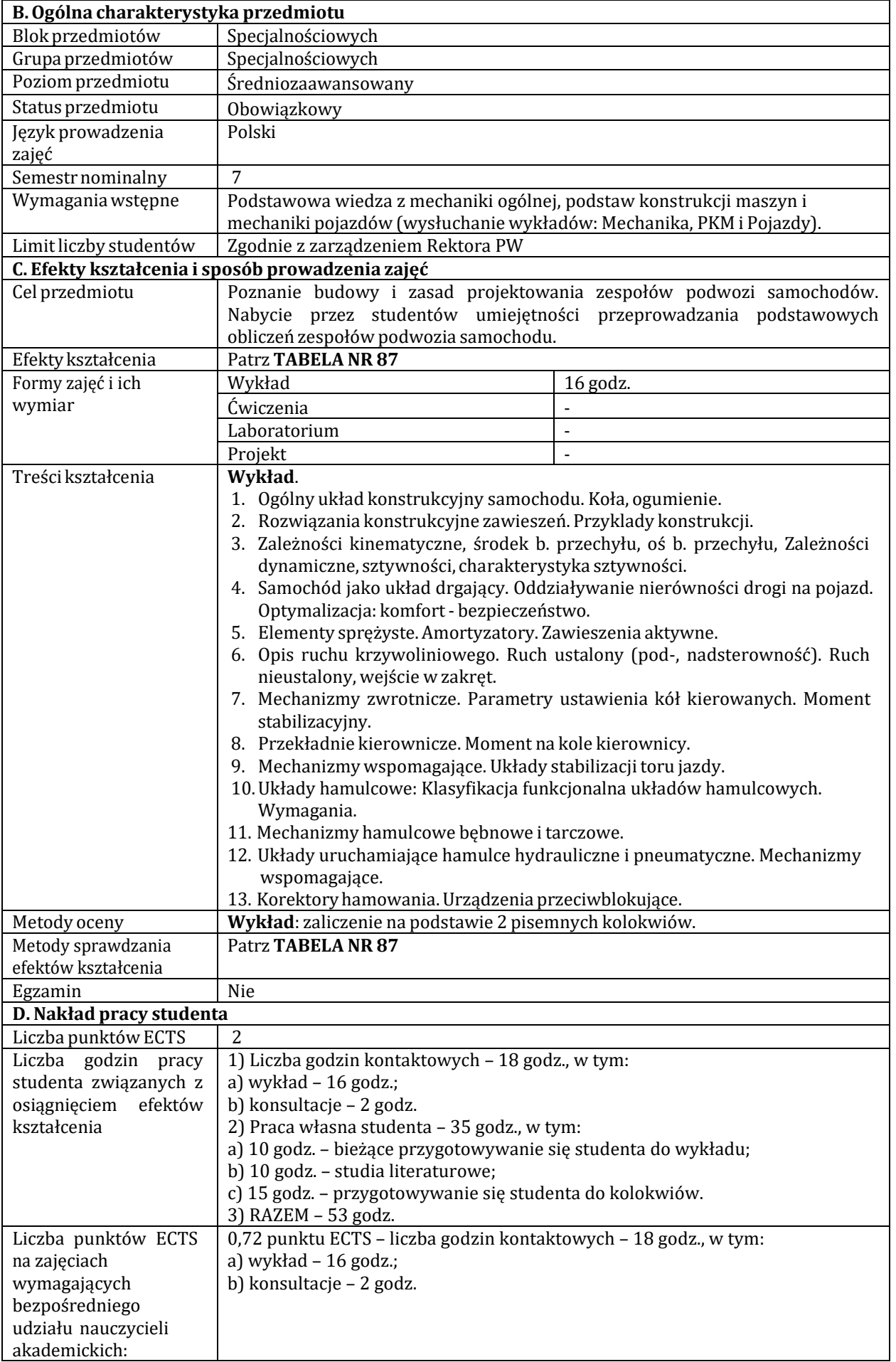

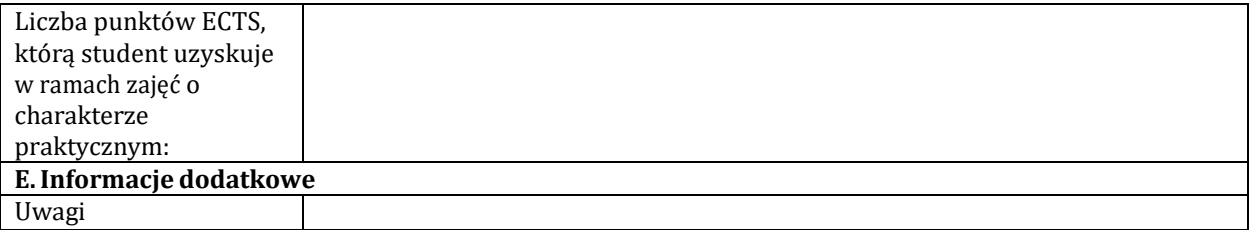

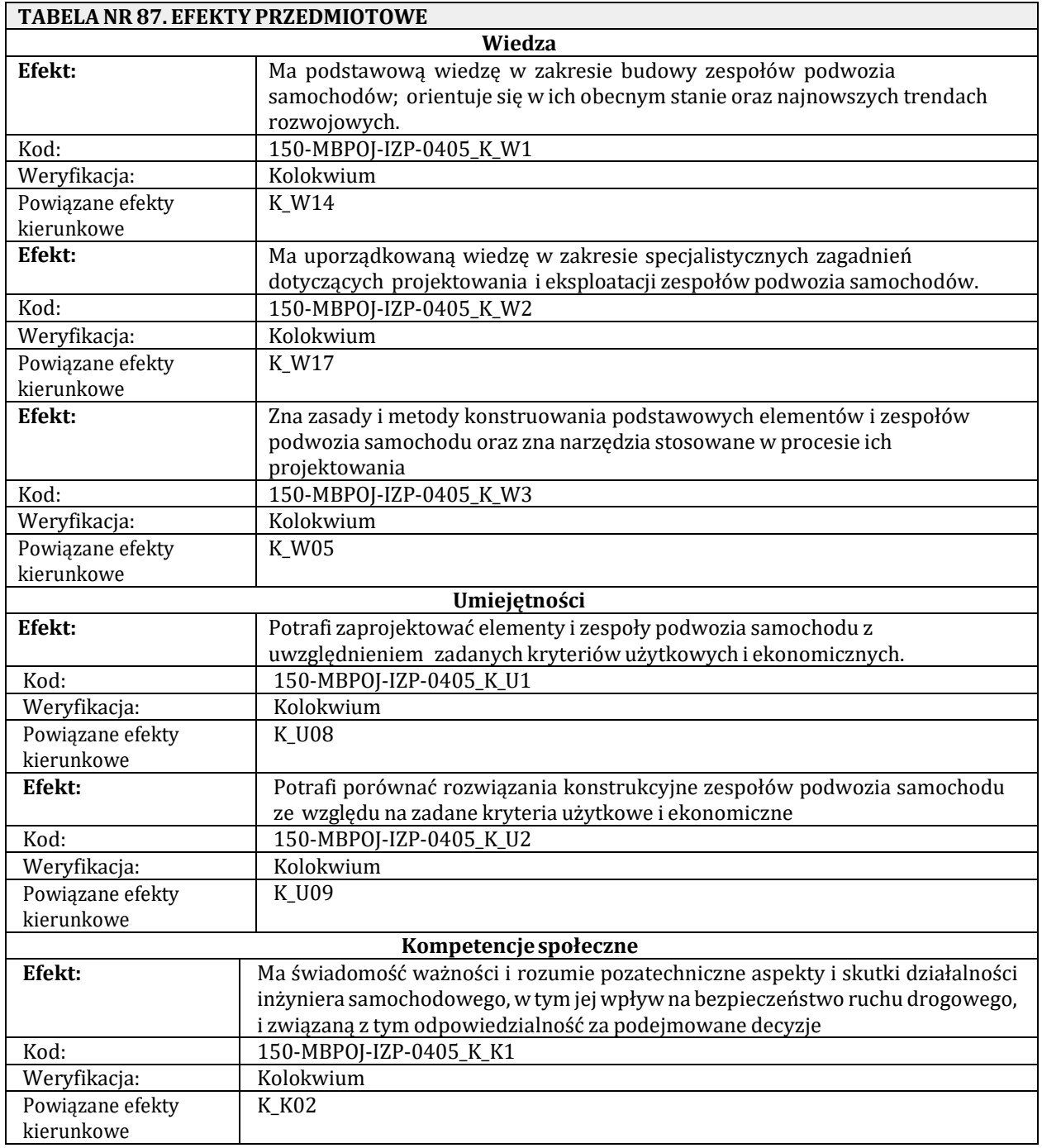

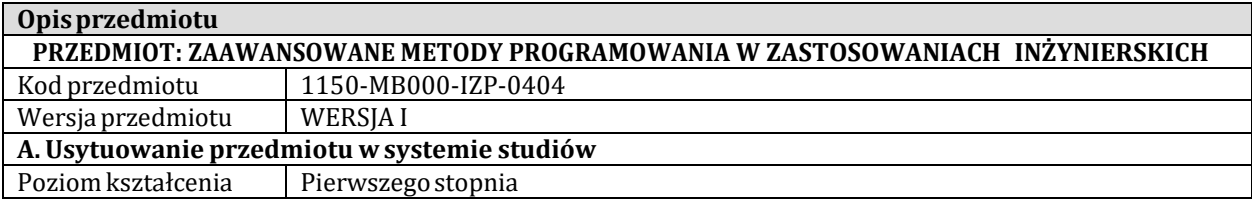

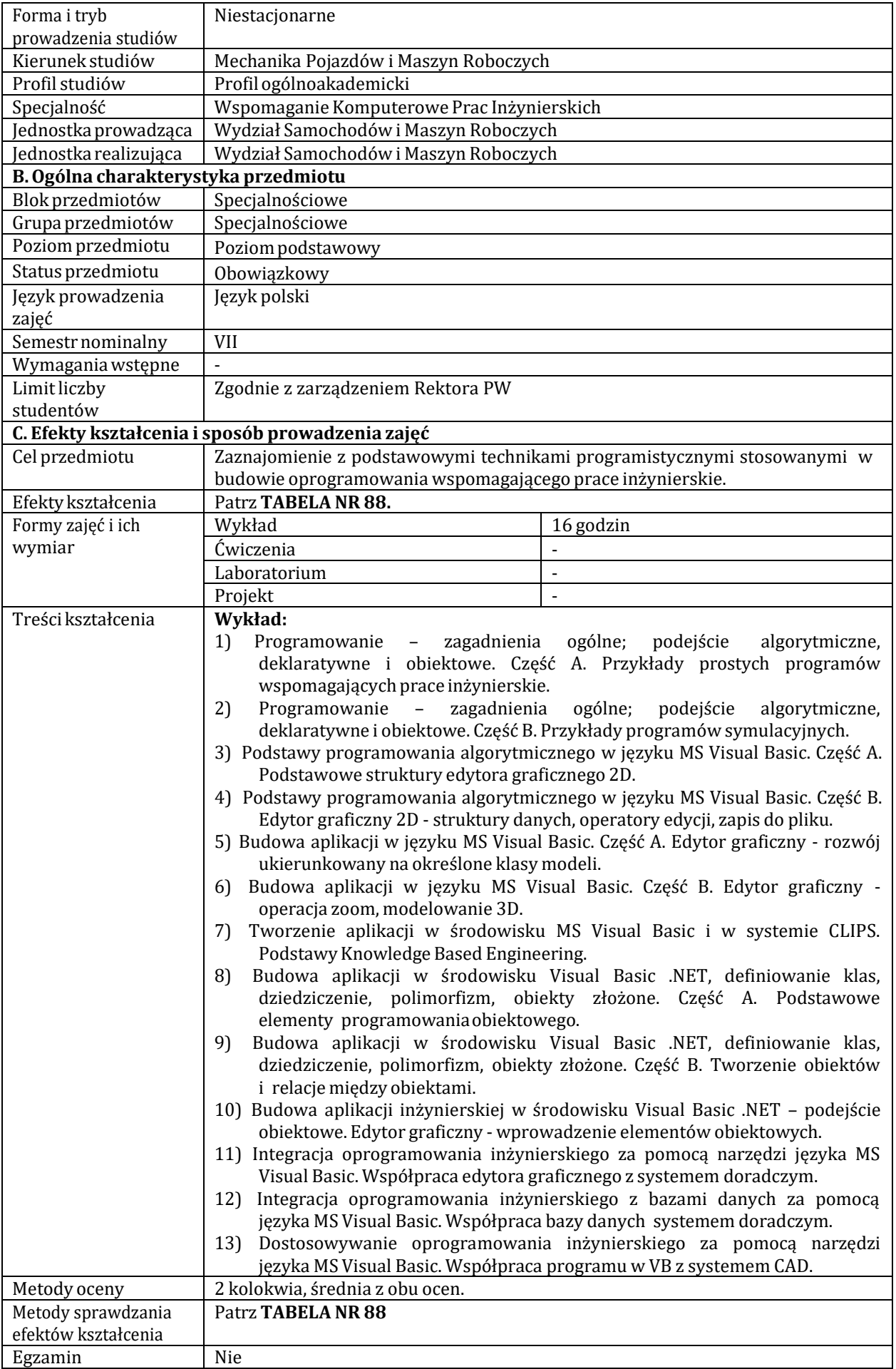

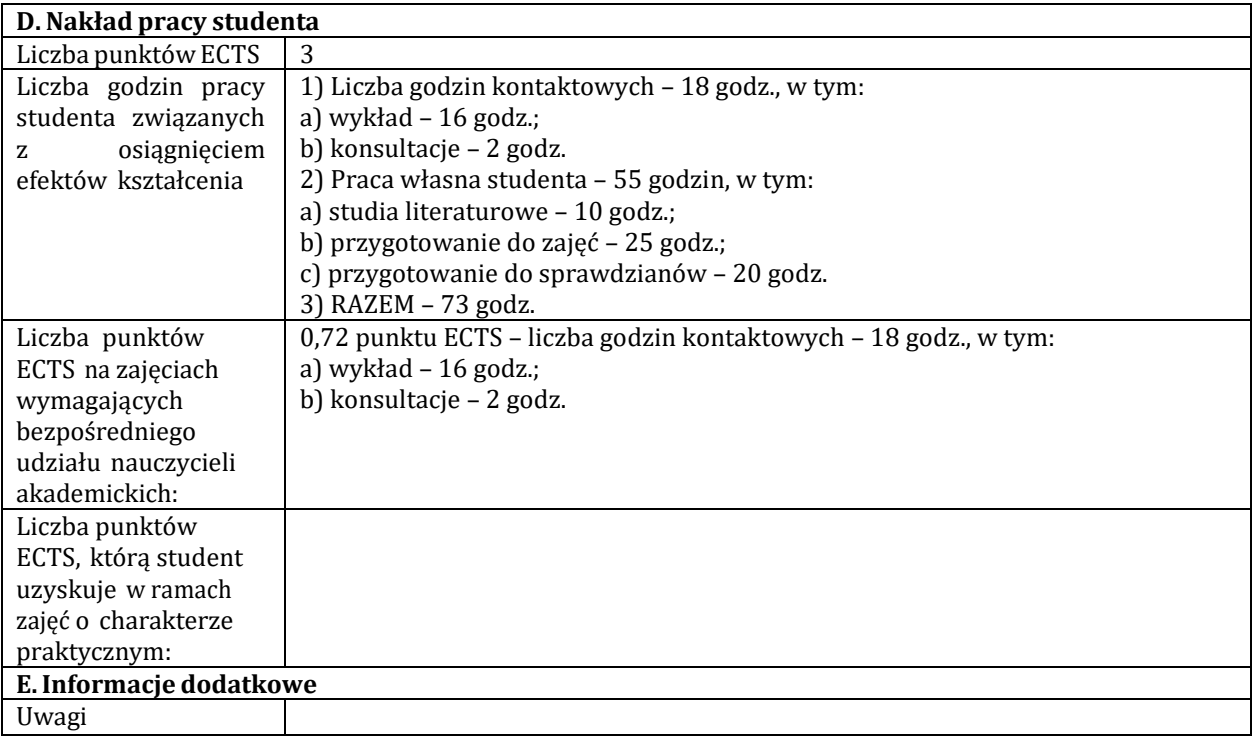

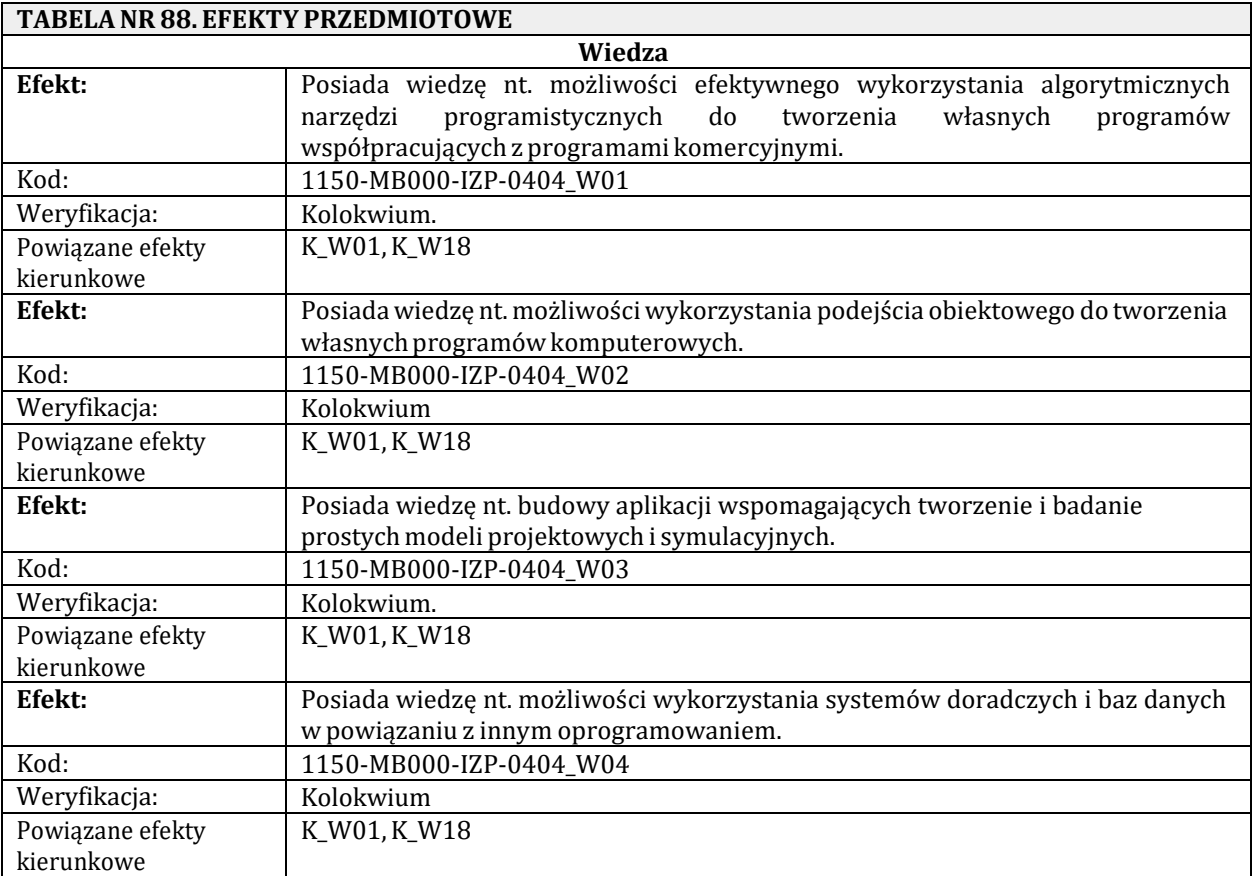

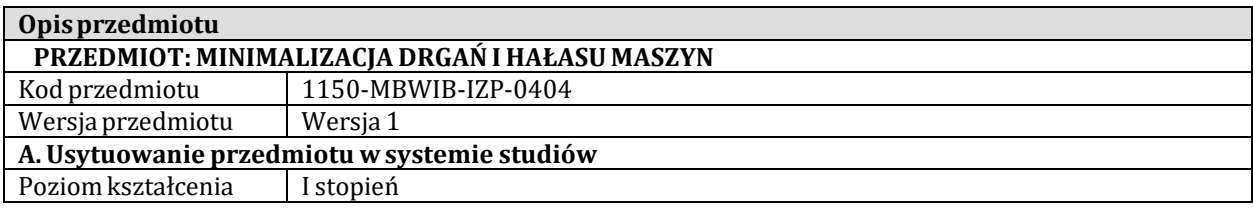

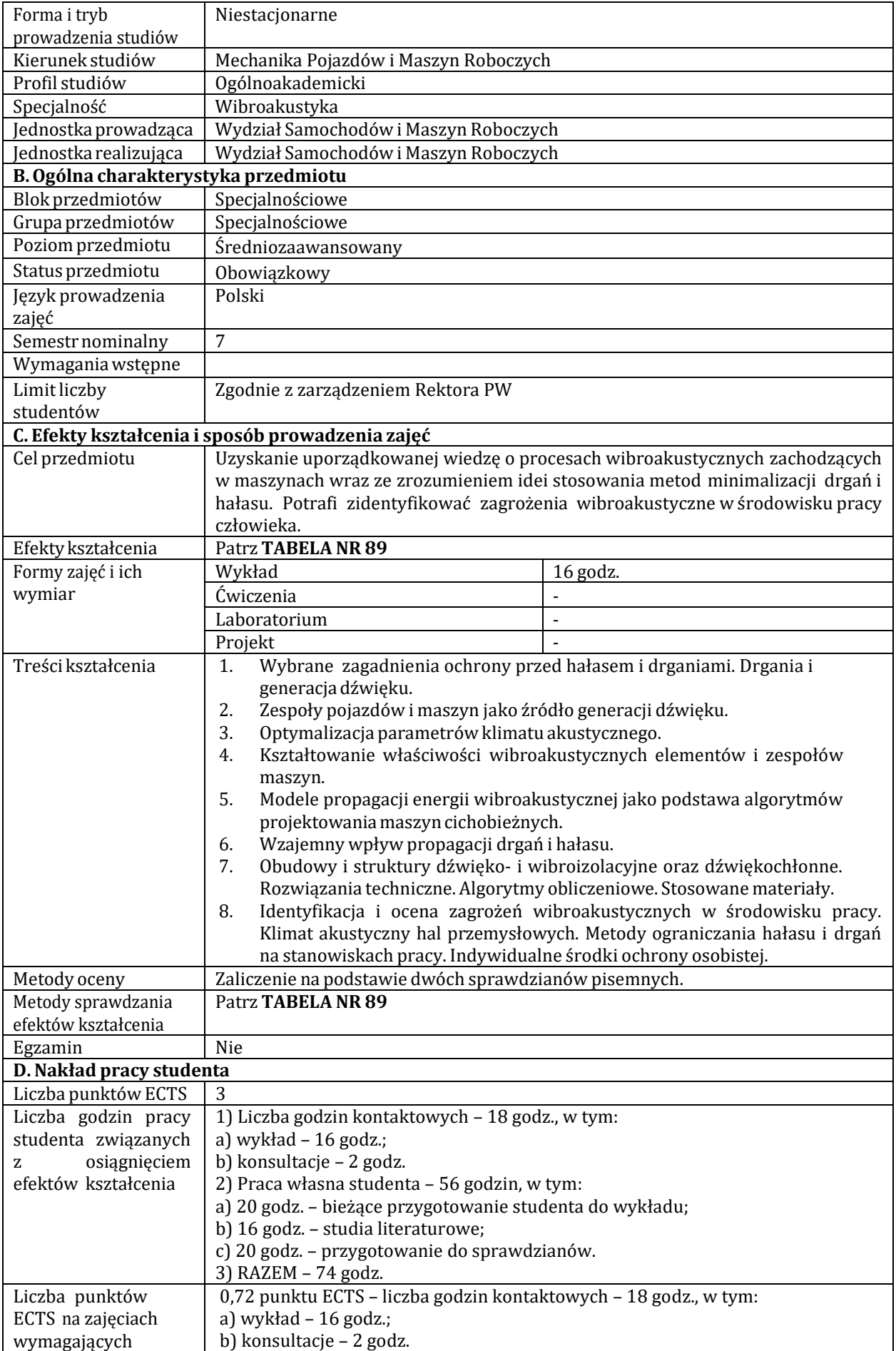

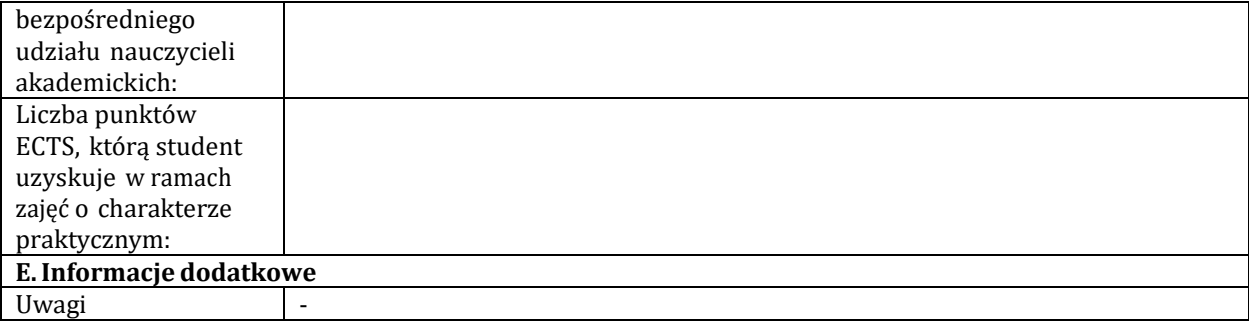

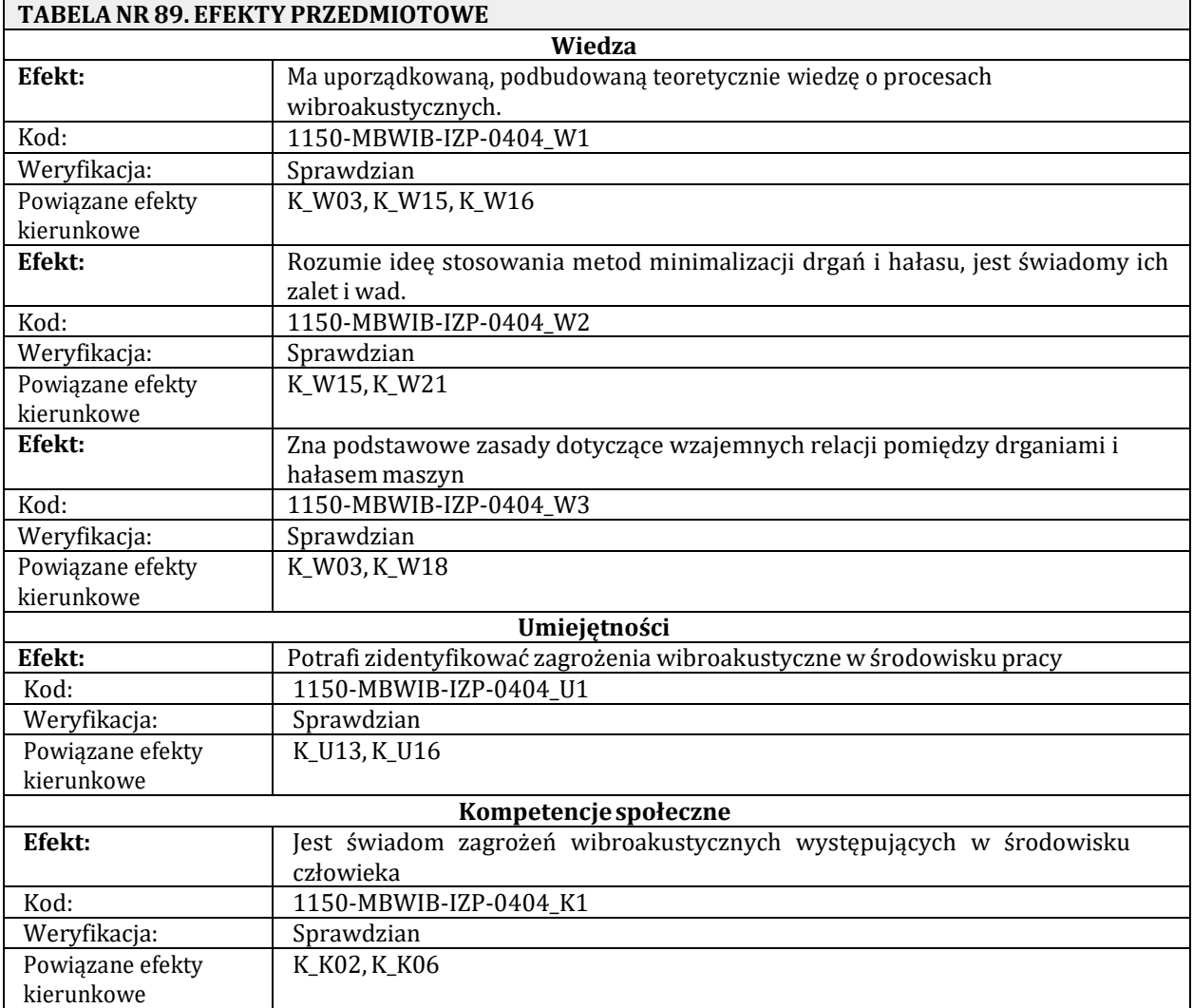

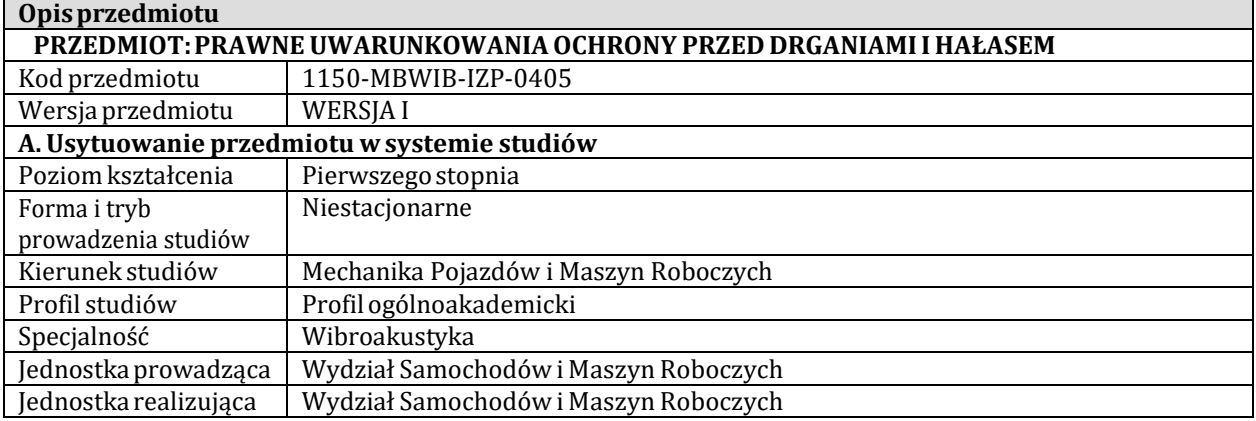

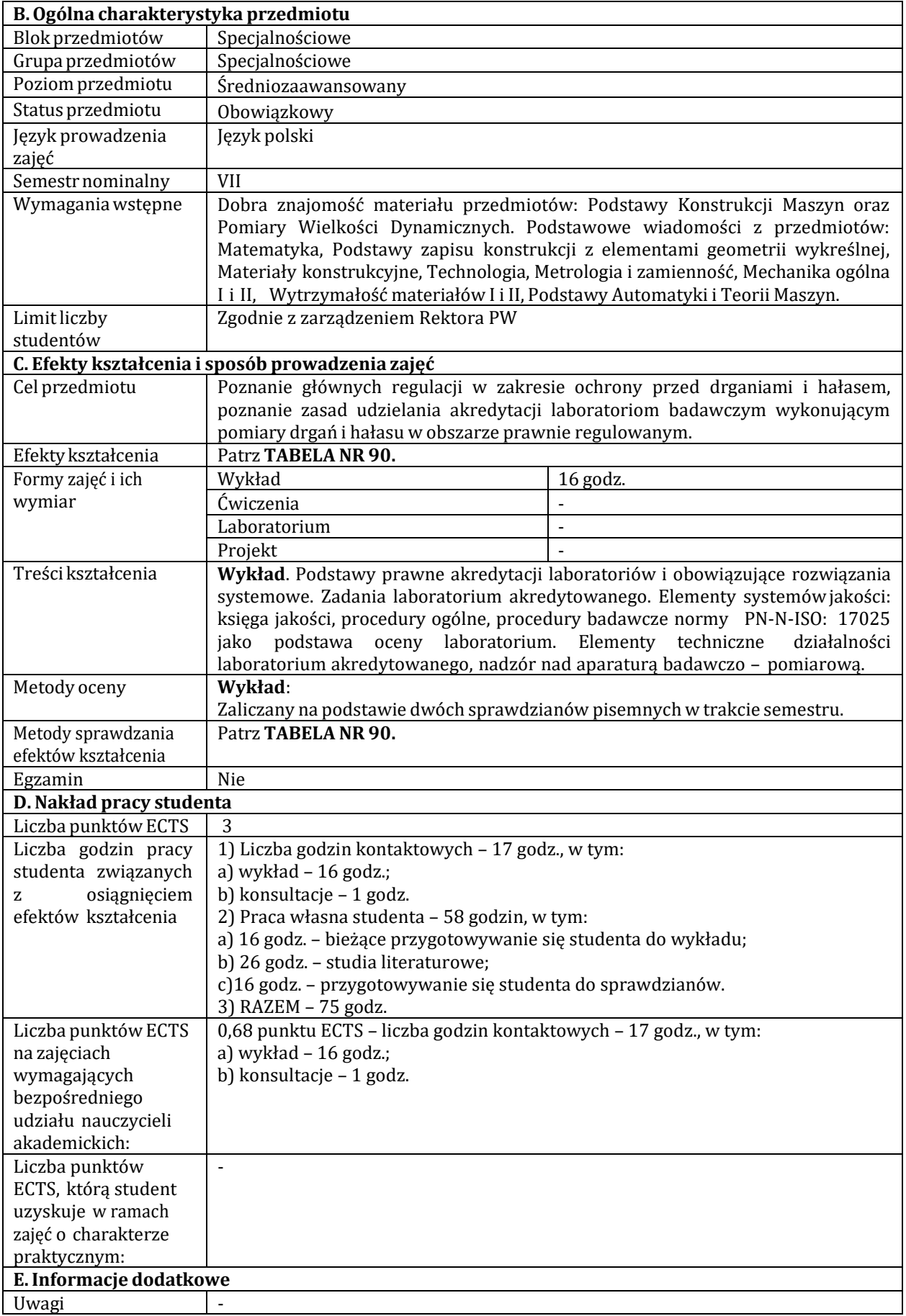

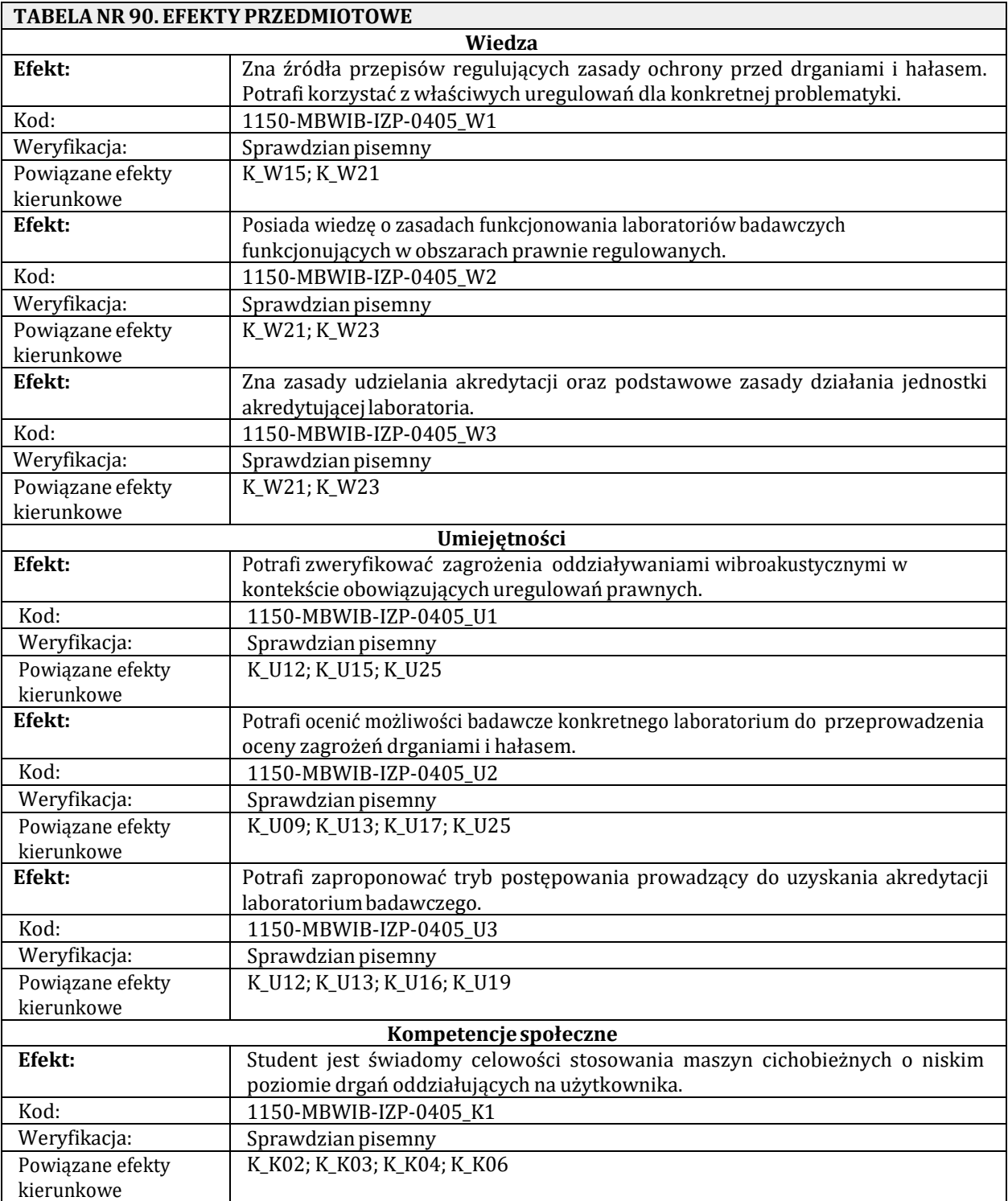

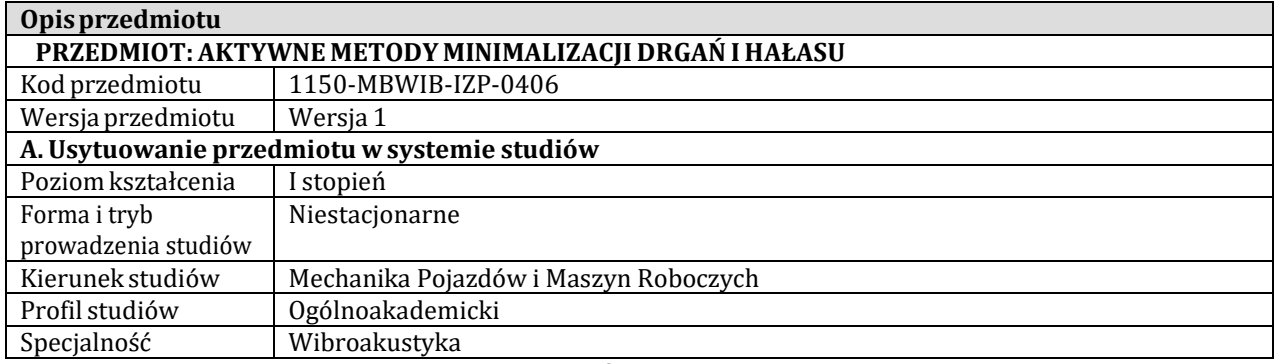

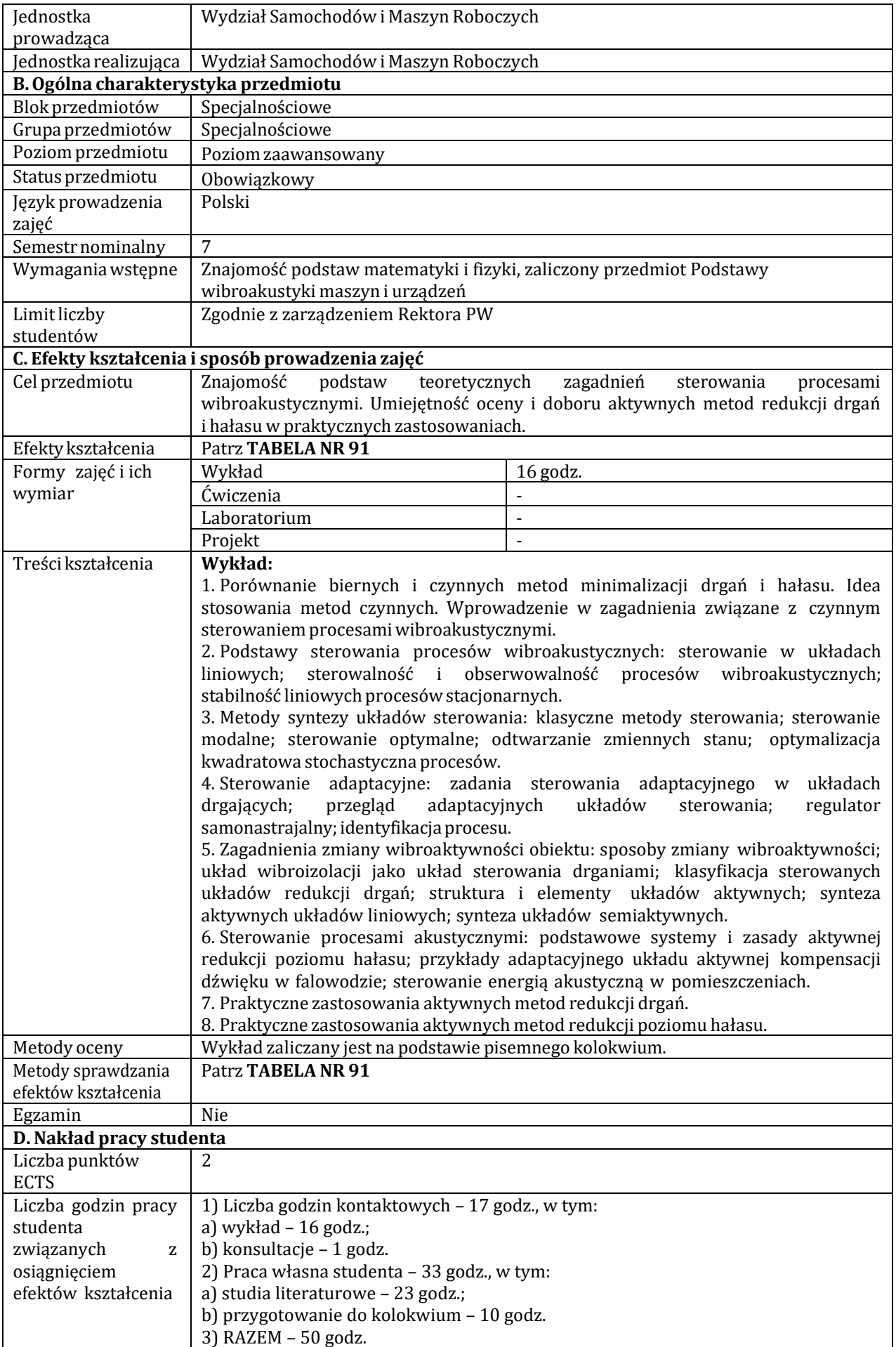

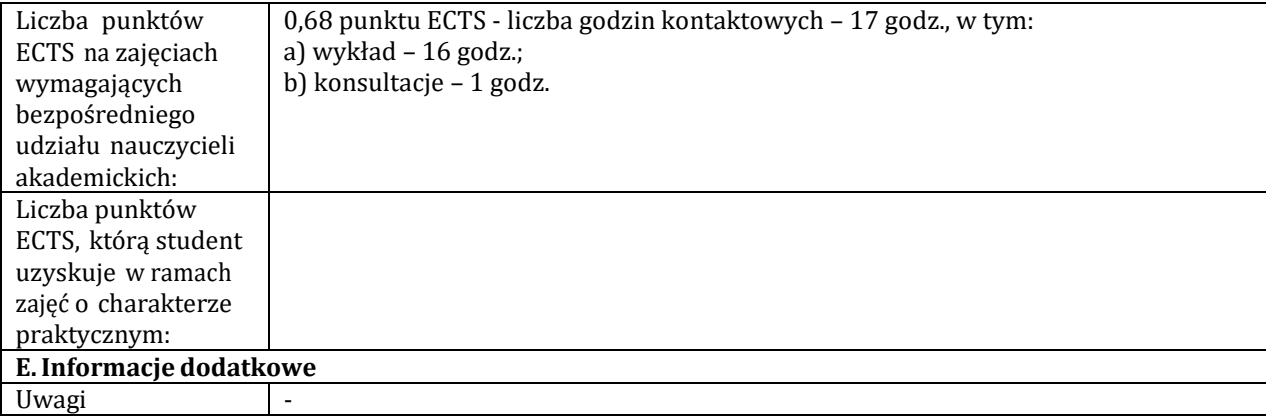

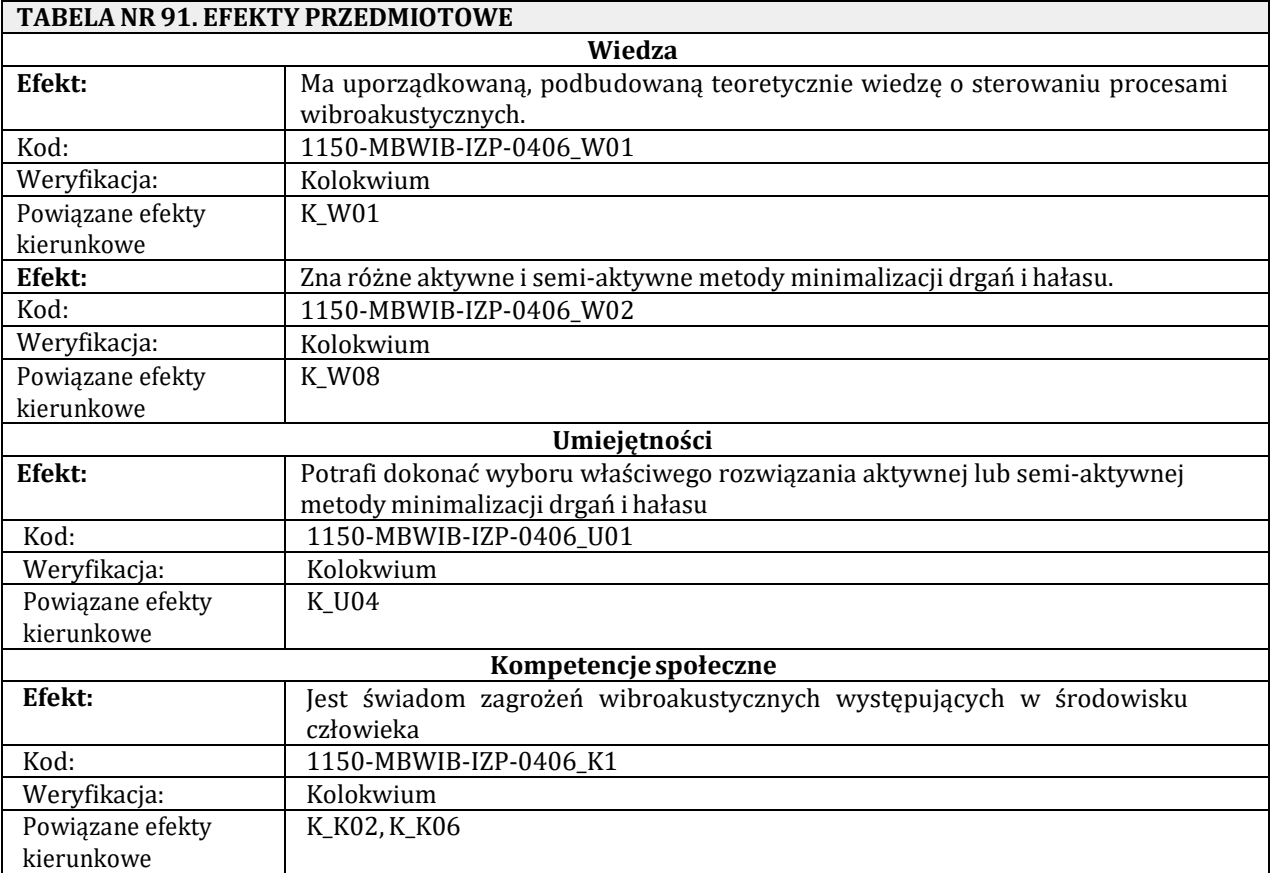

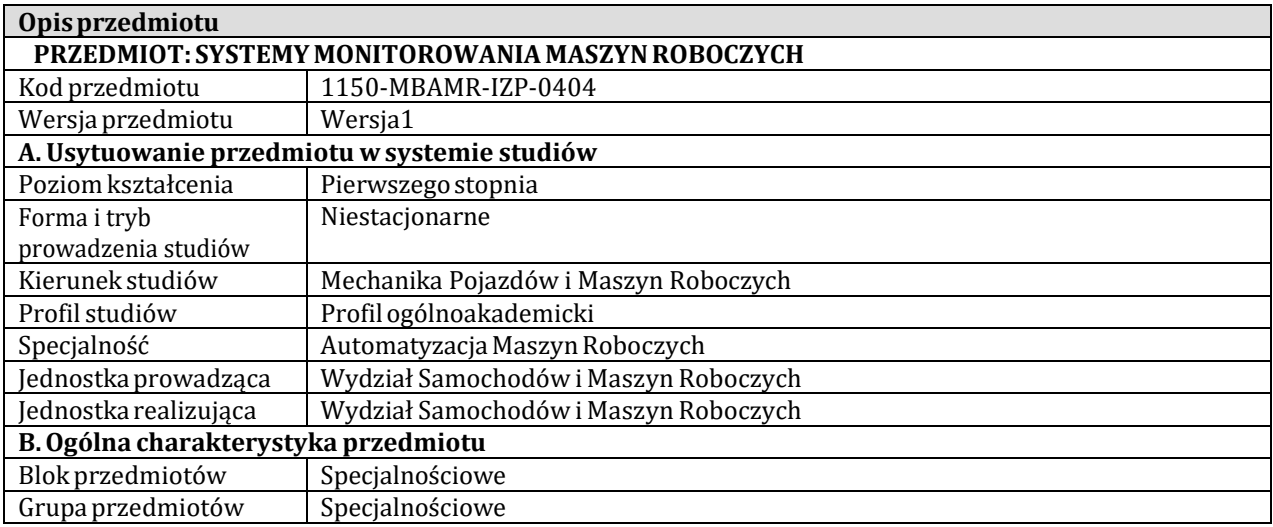

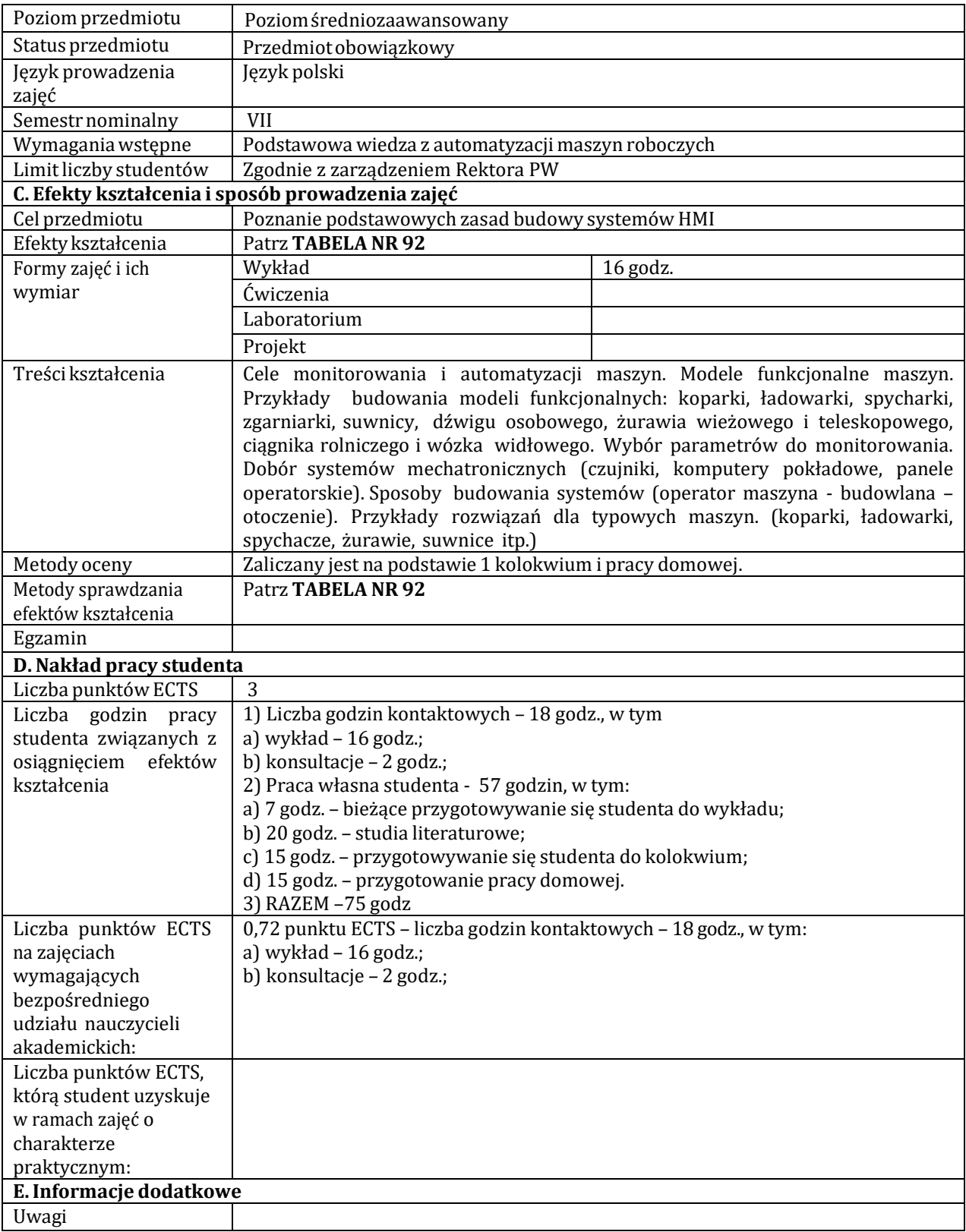

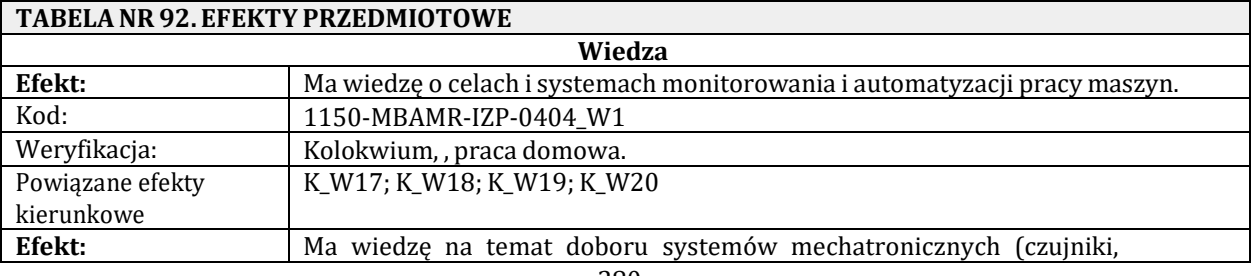

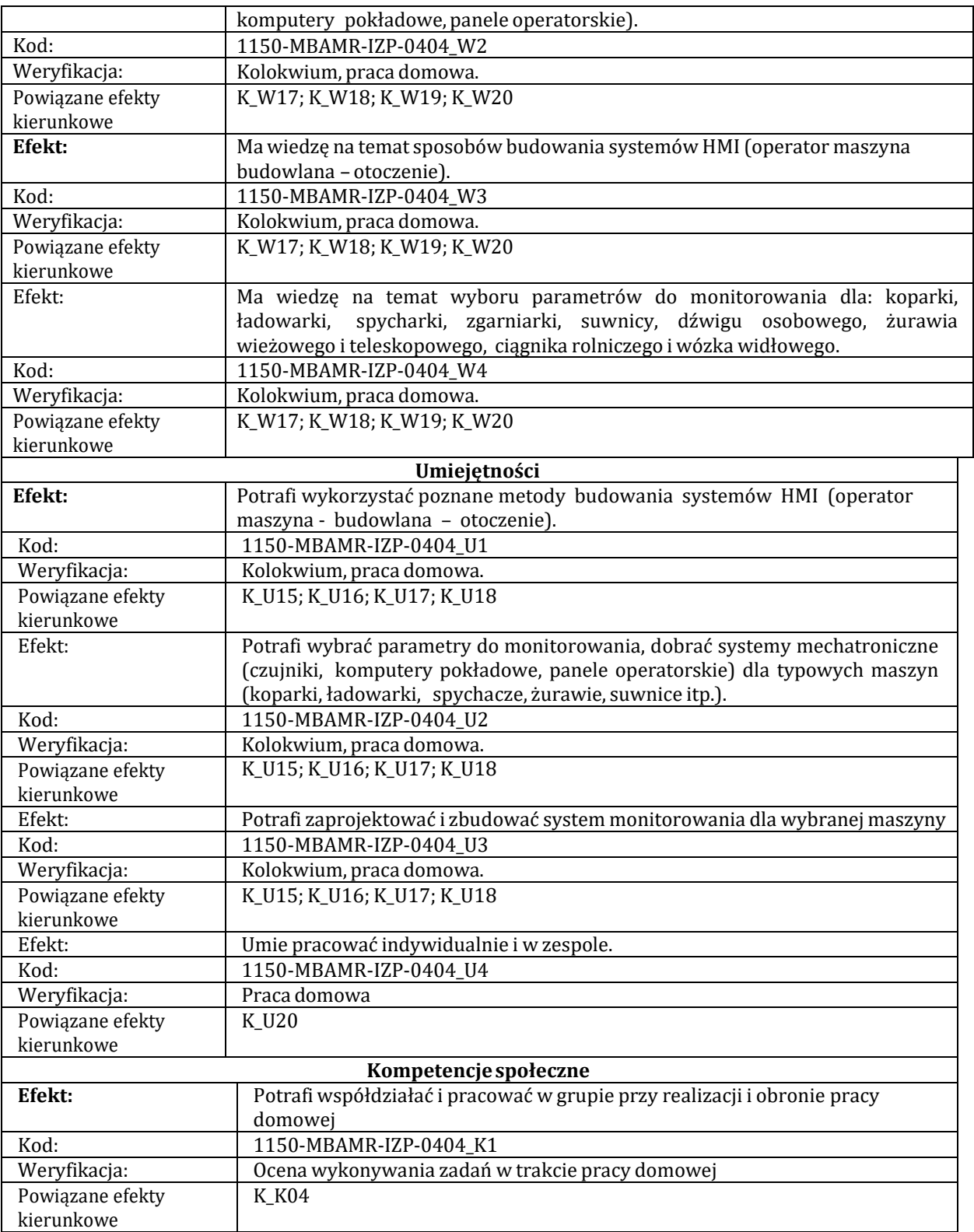

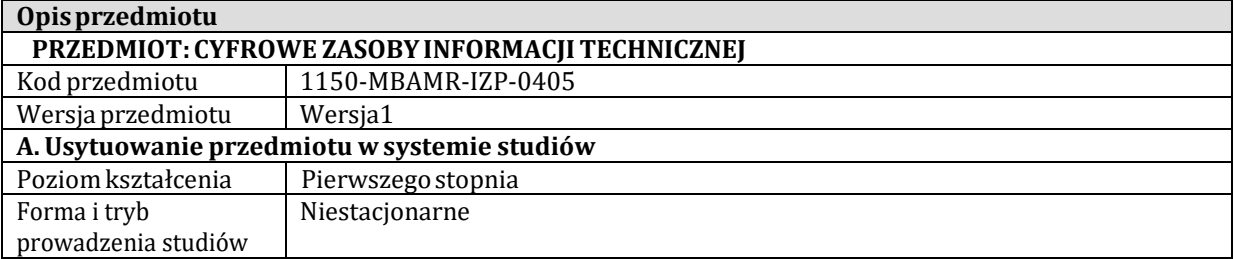

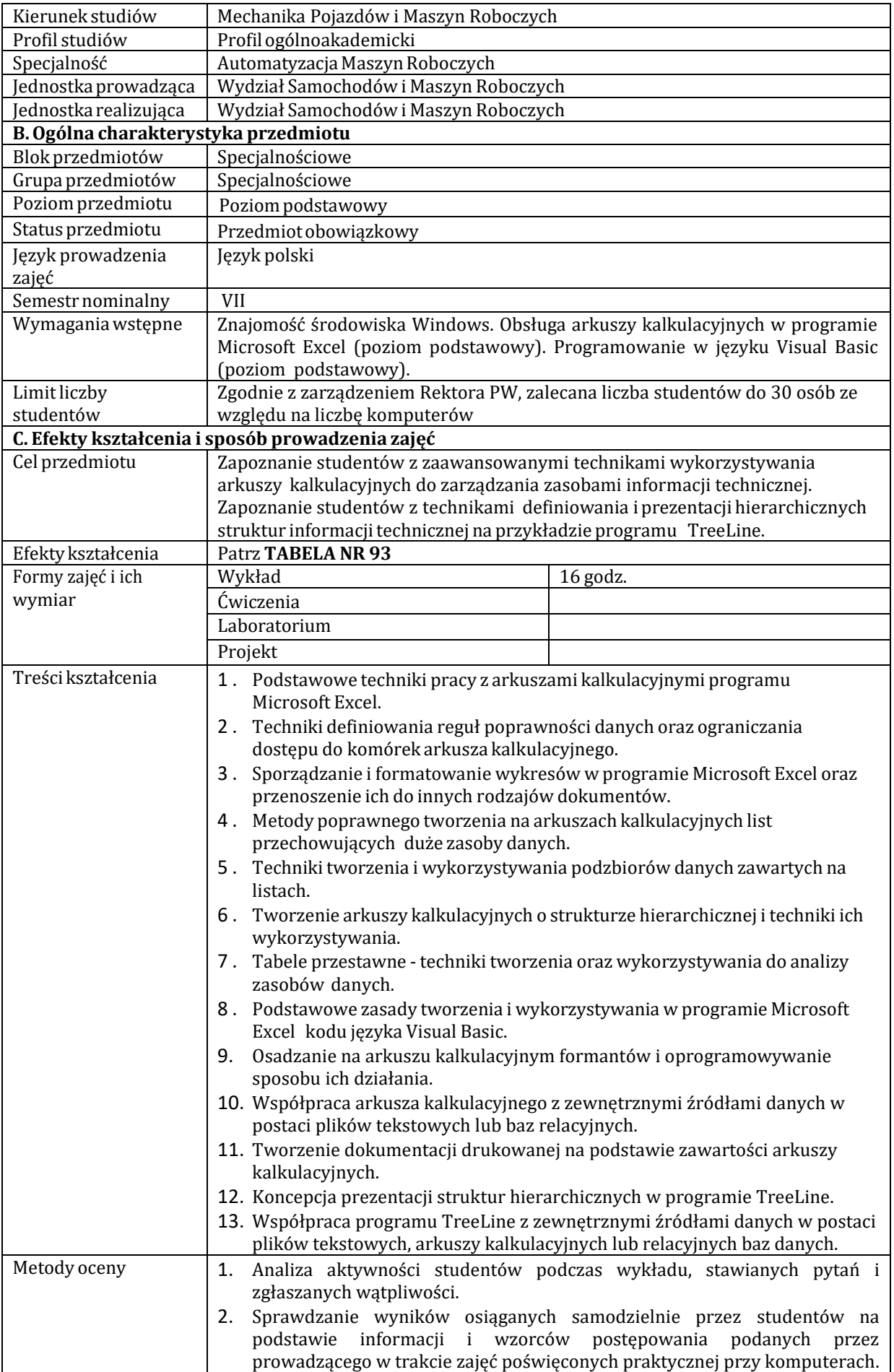

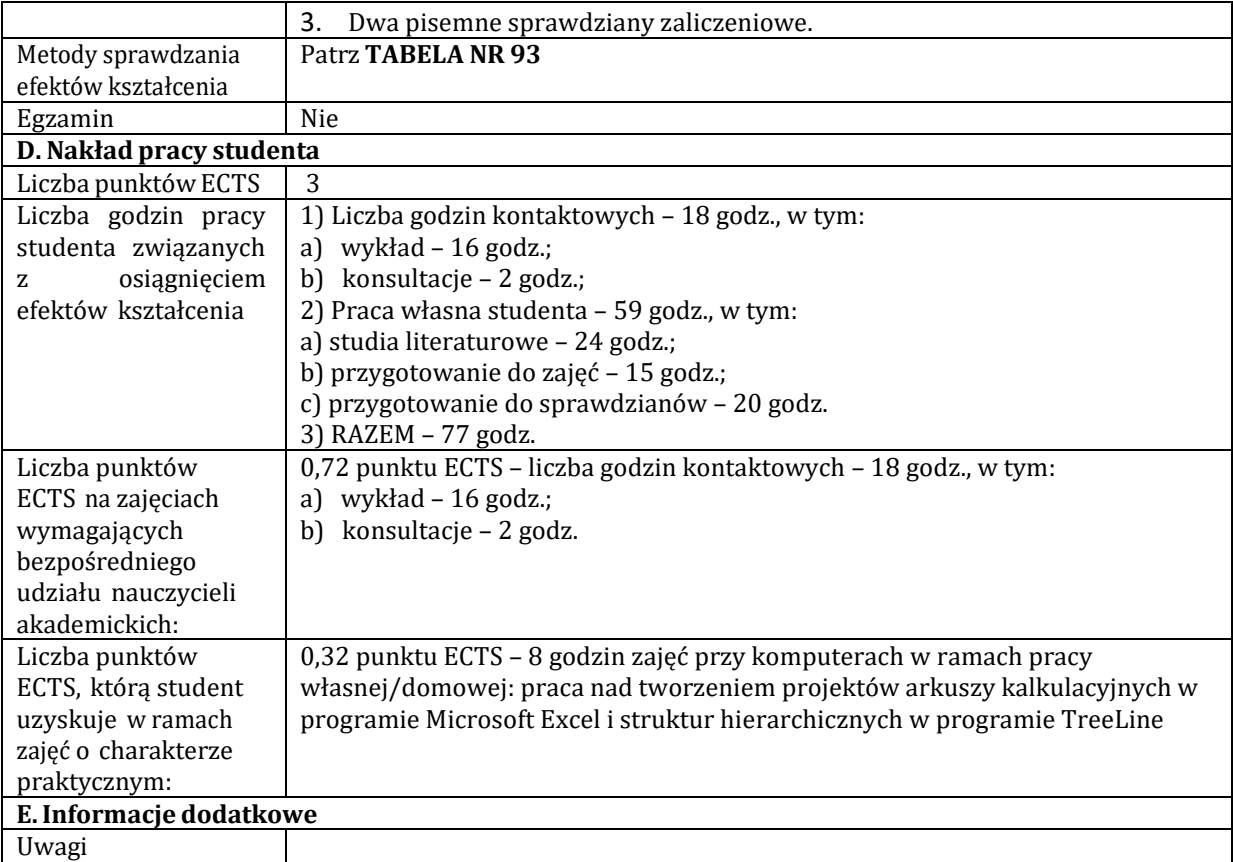

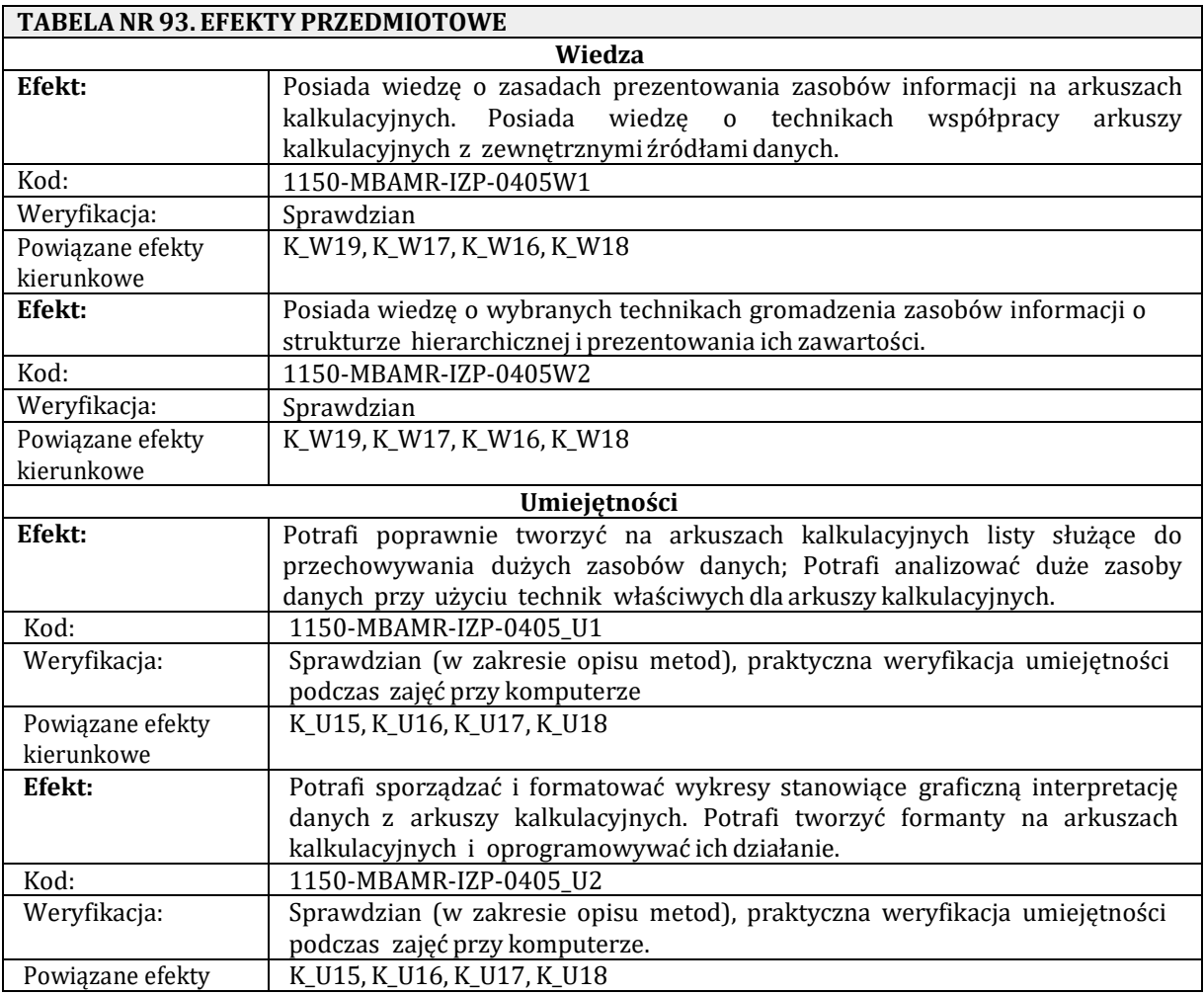

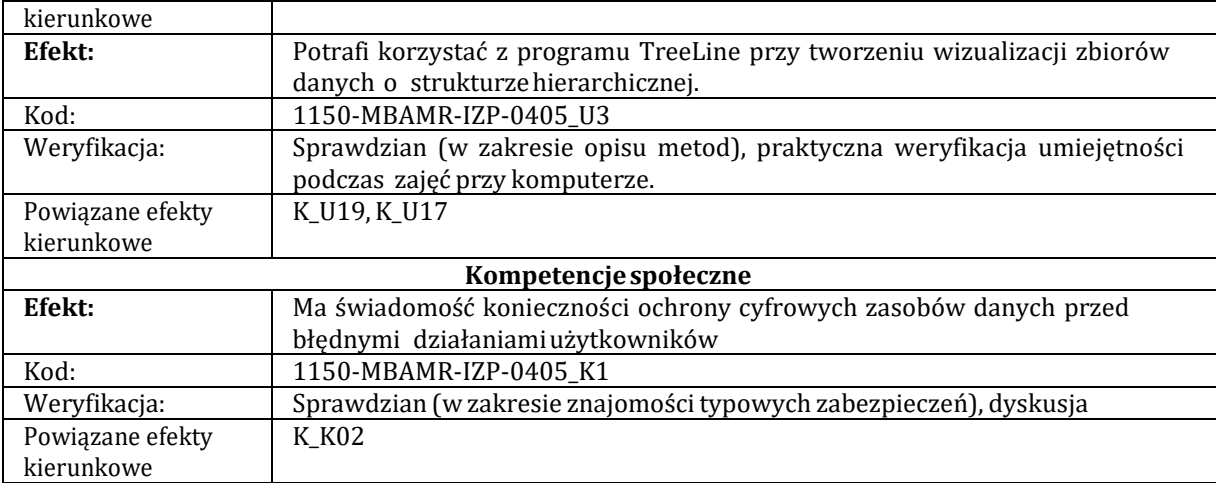

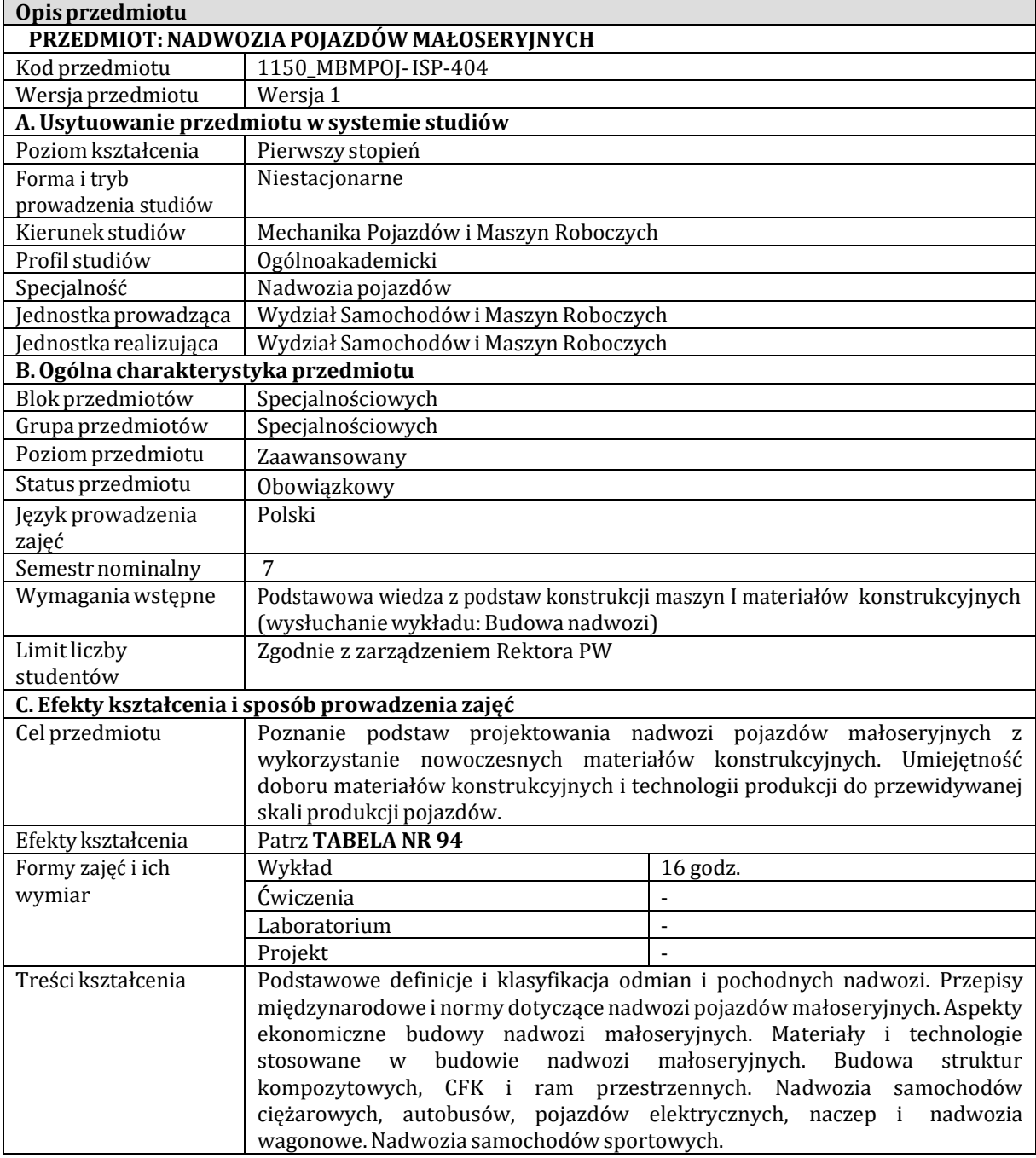

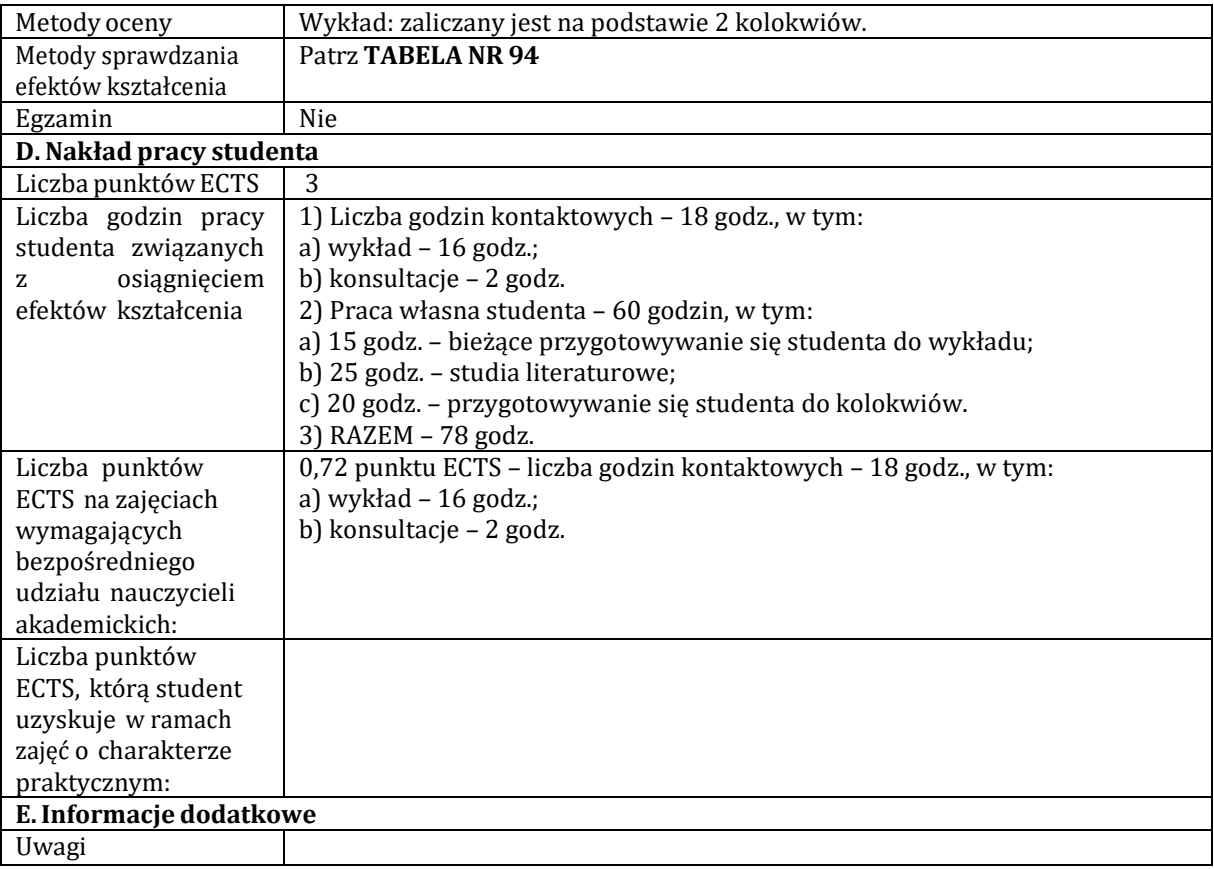

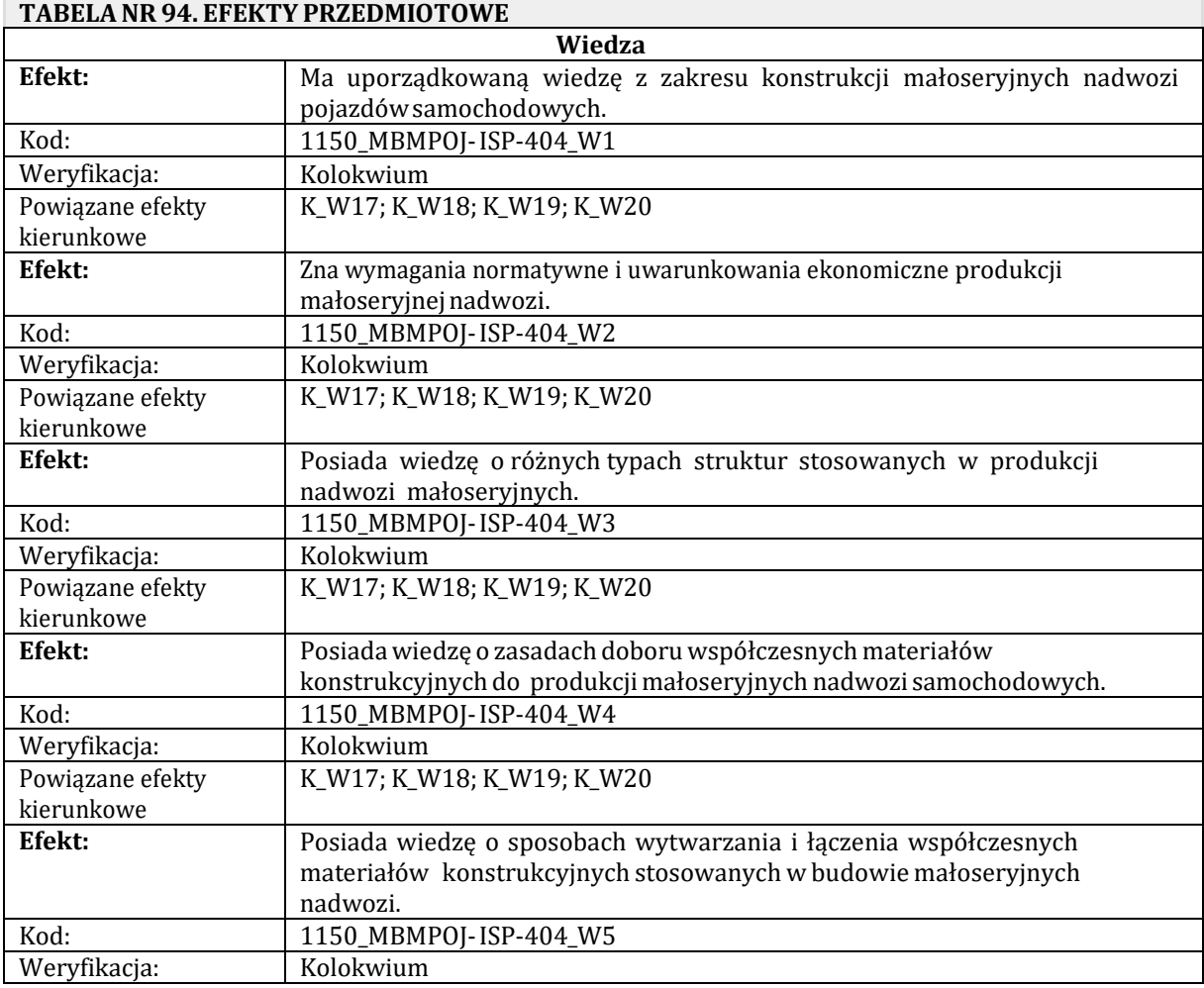

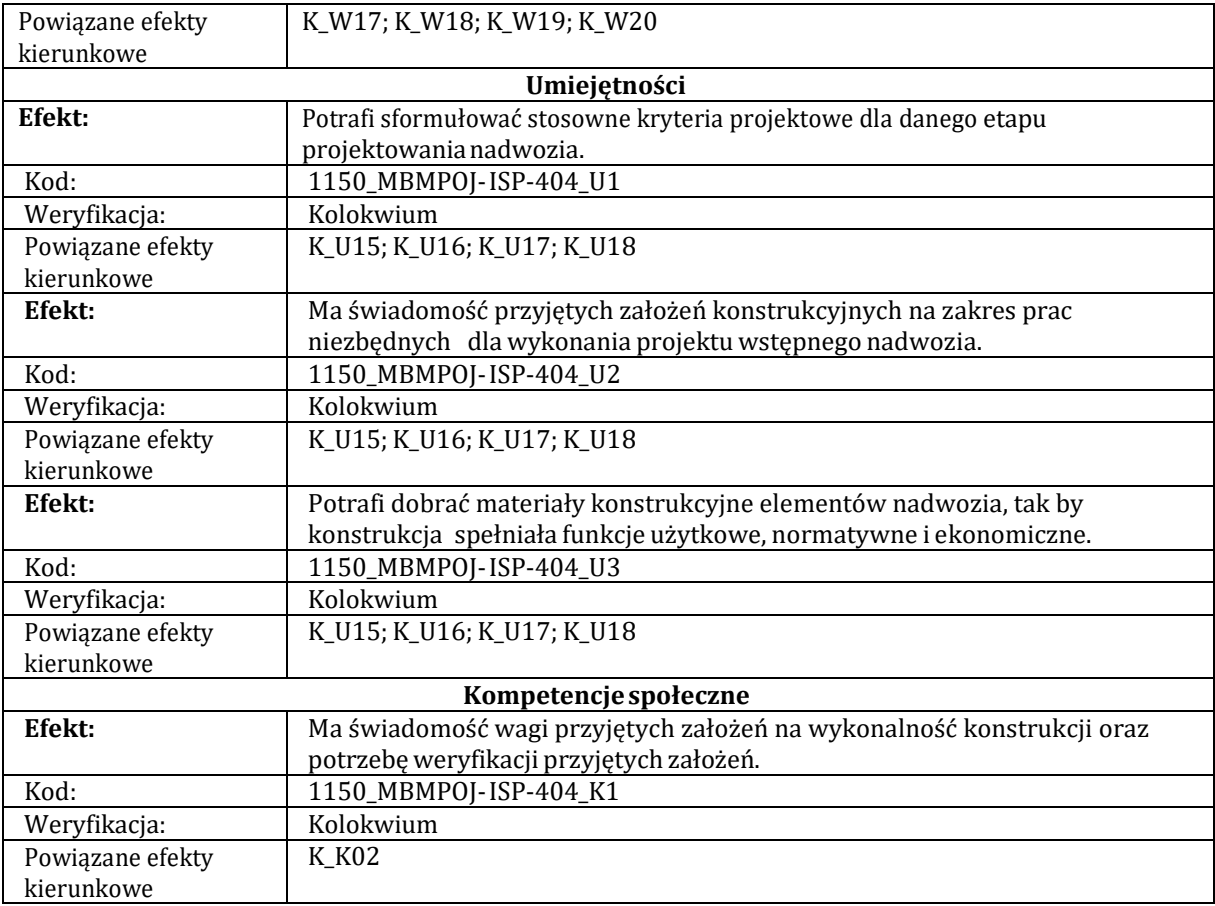

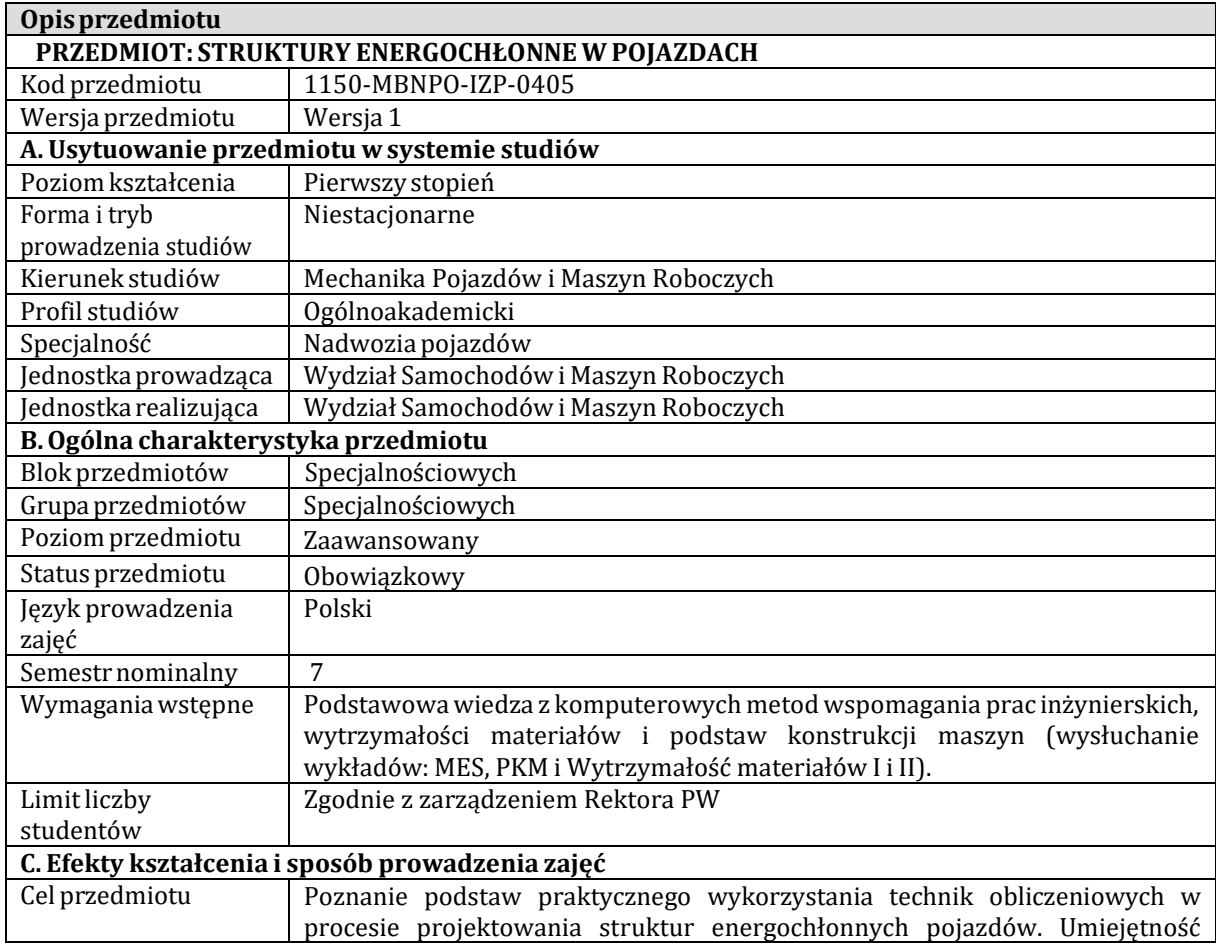

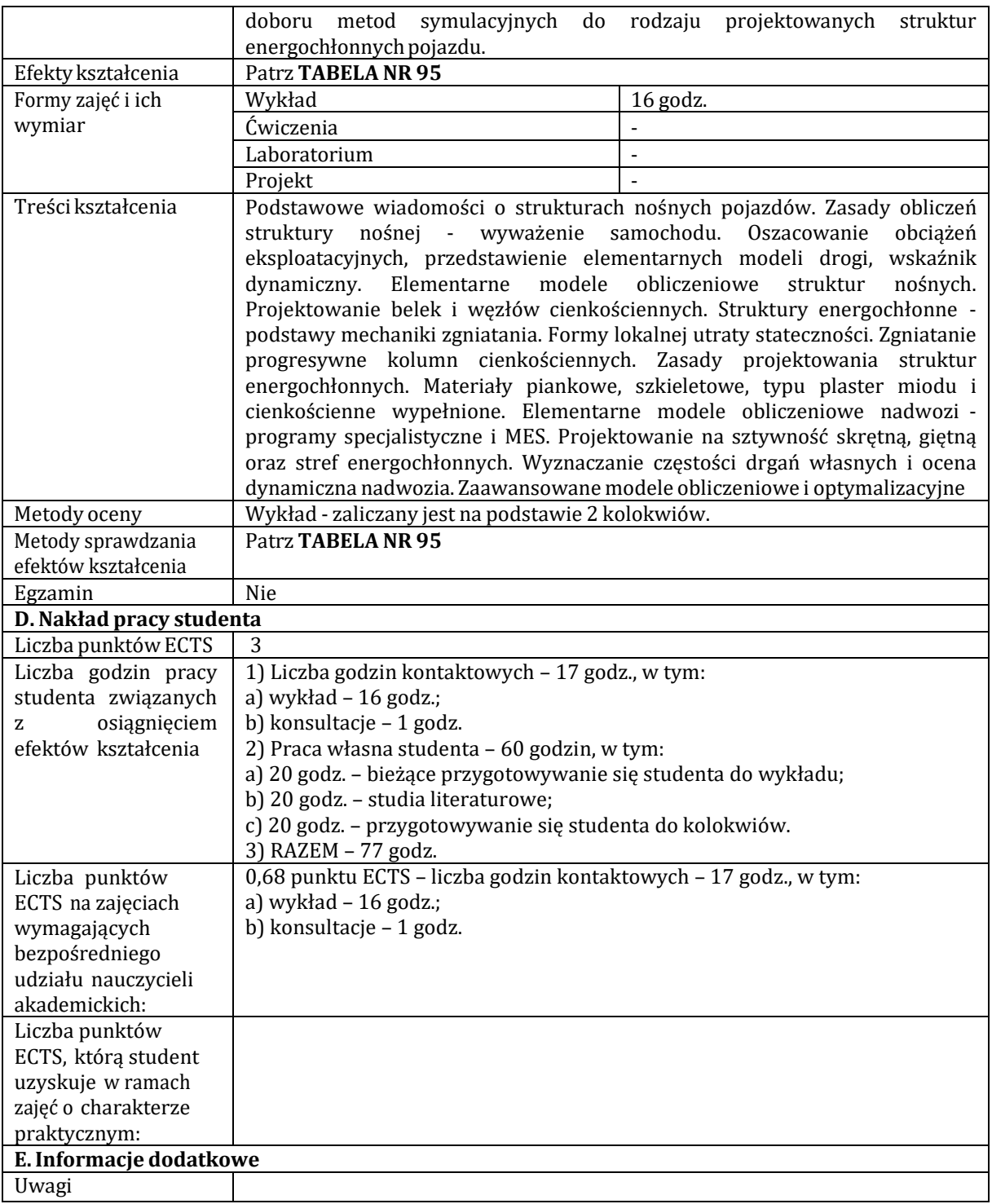

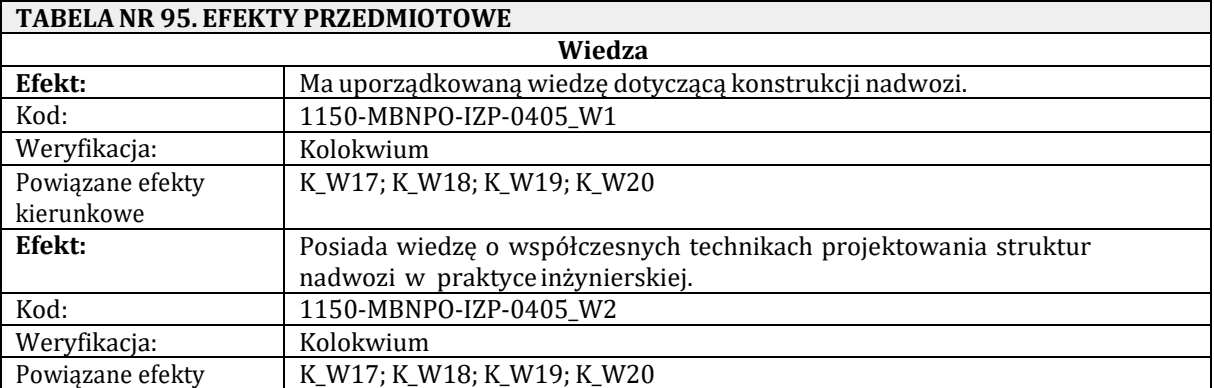

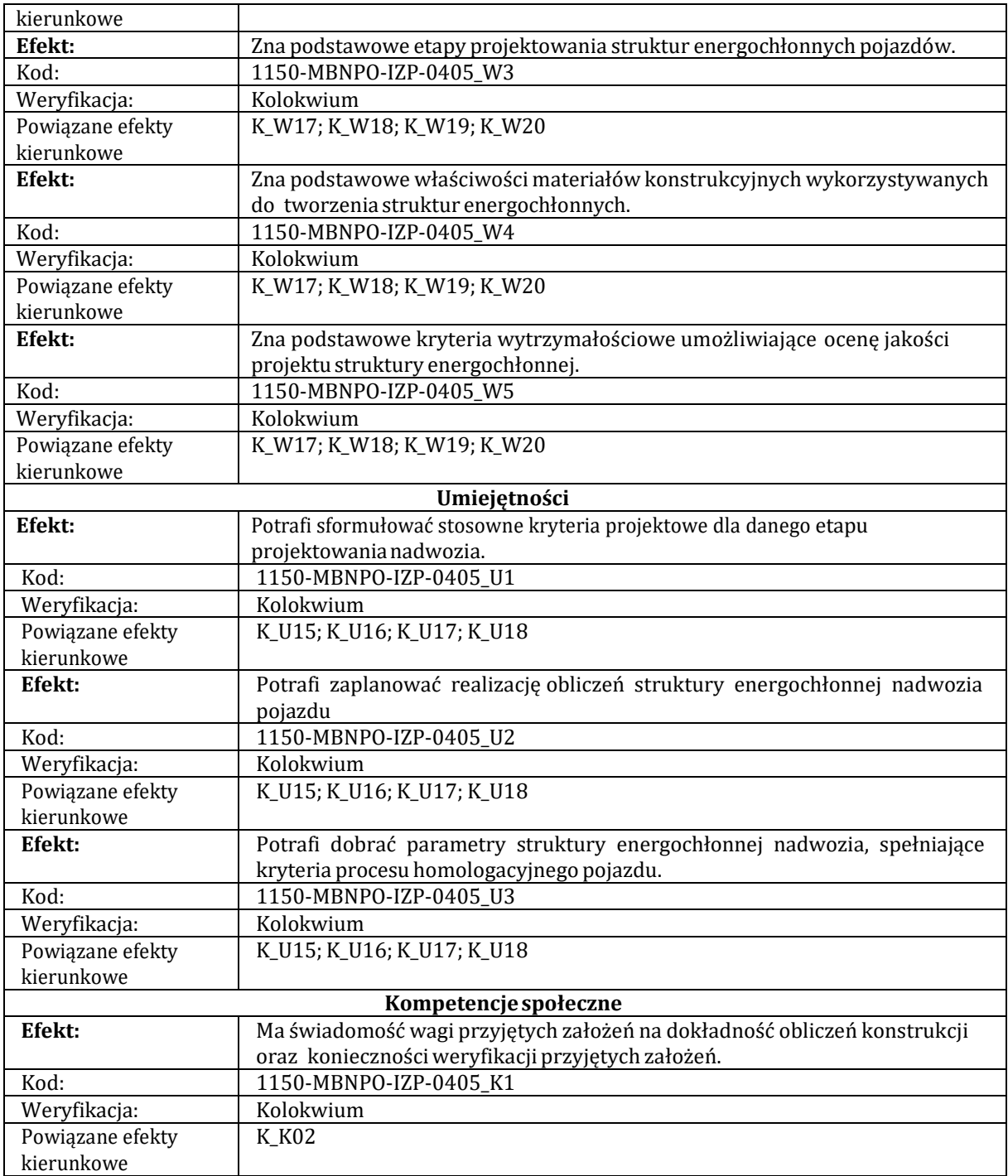

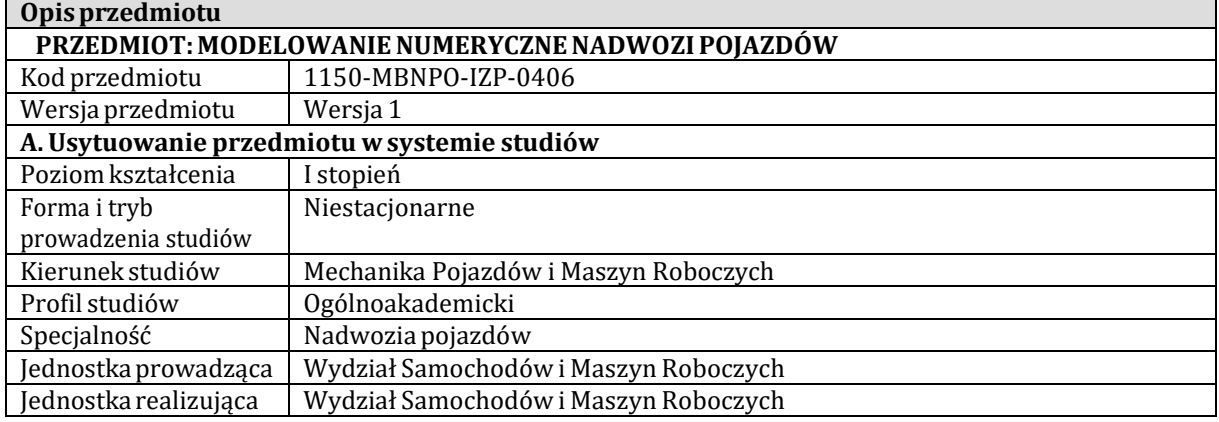

п

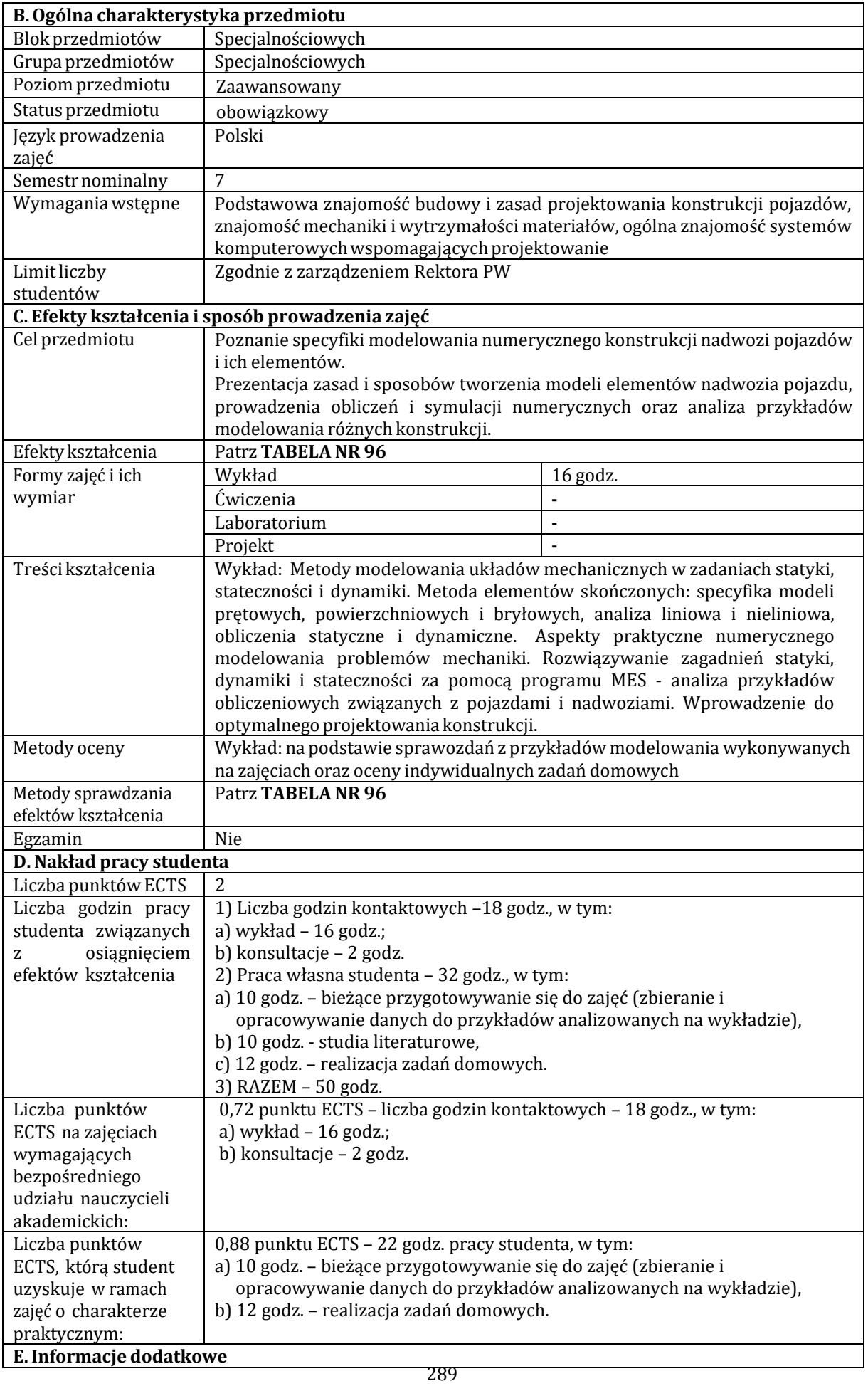

Uwagi

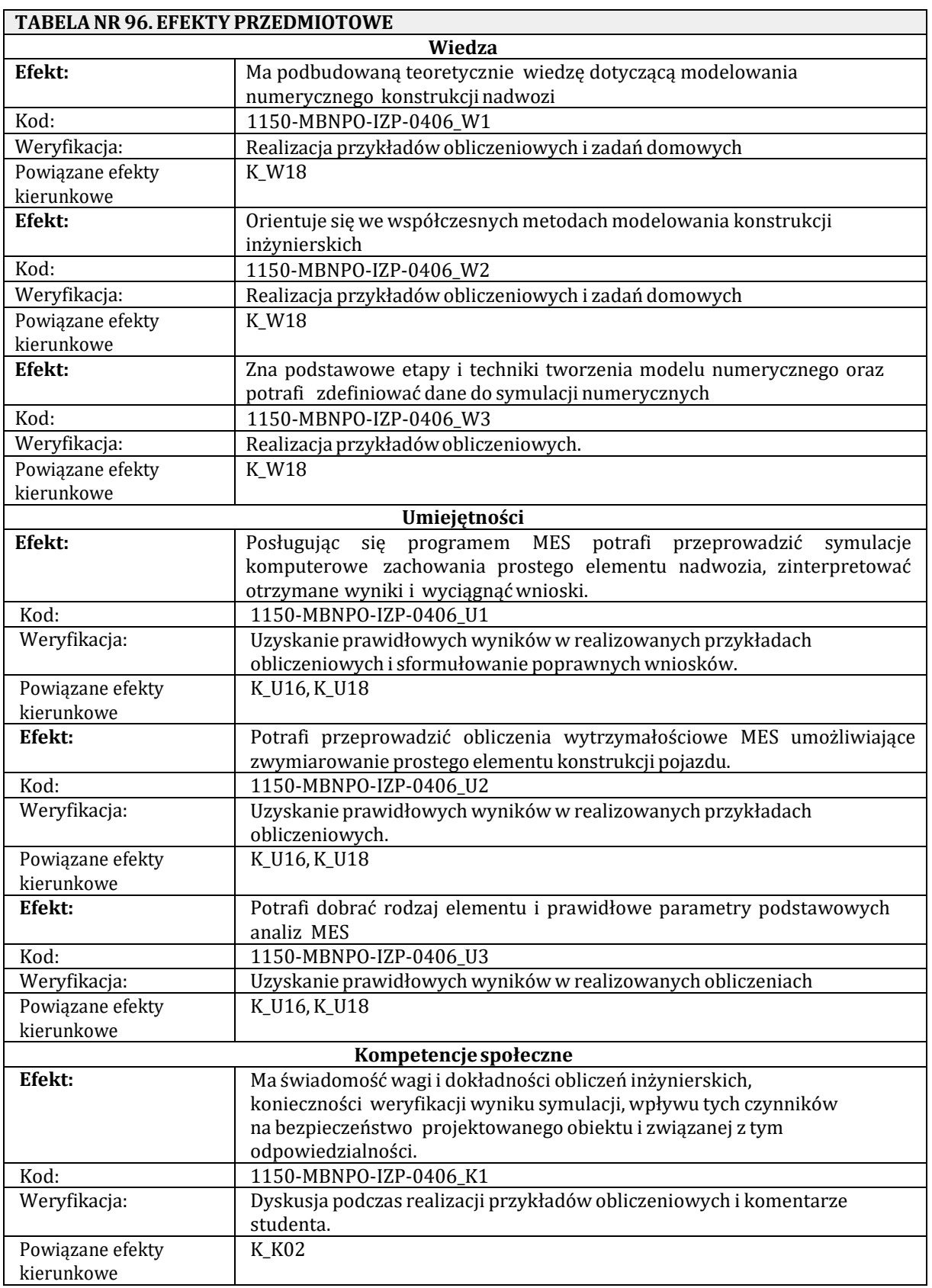
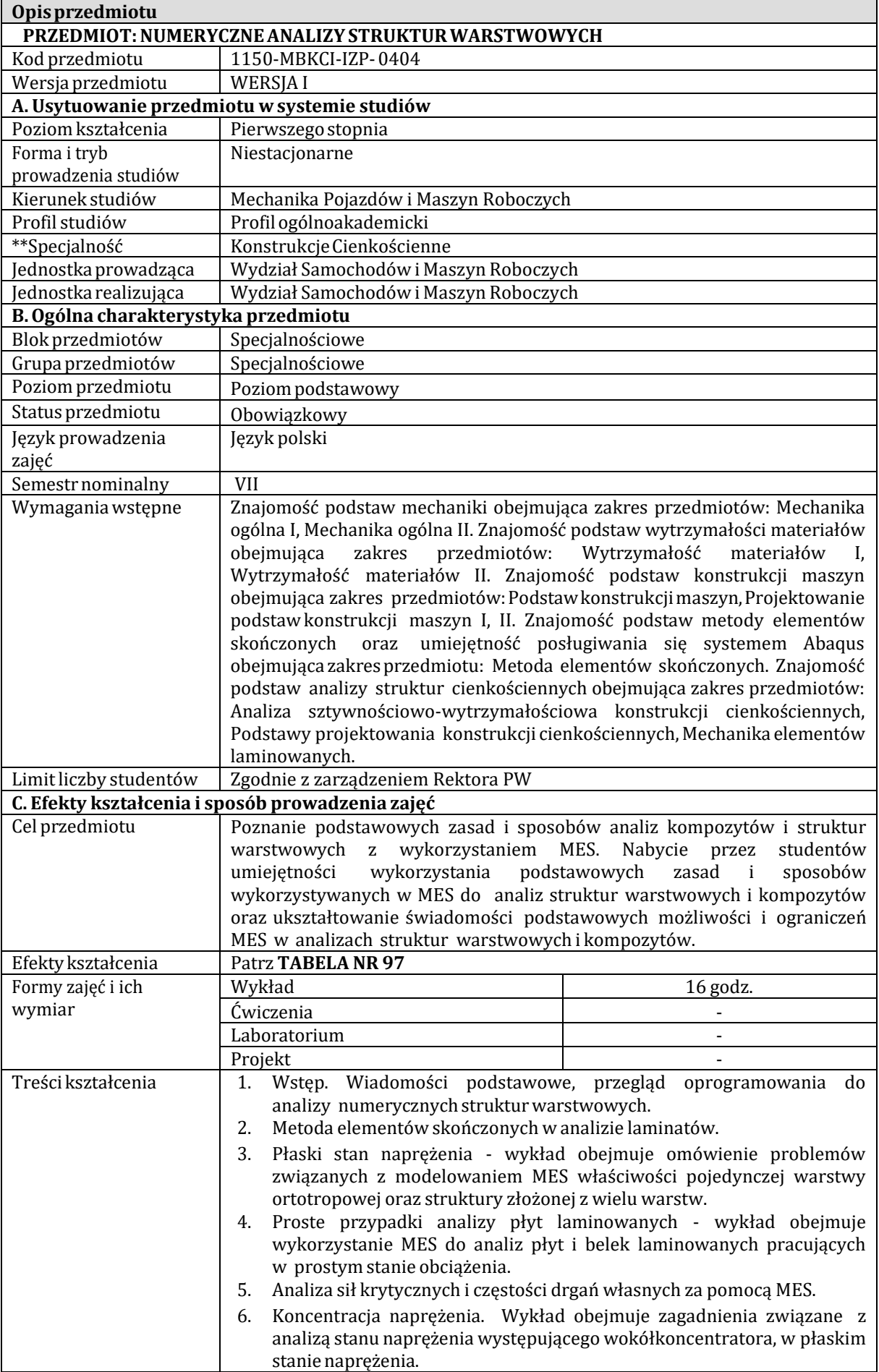

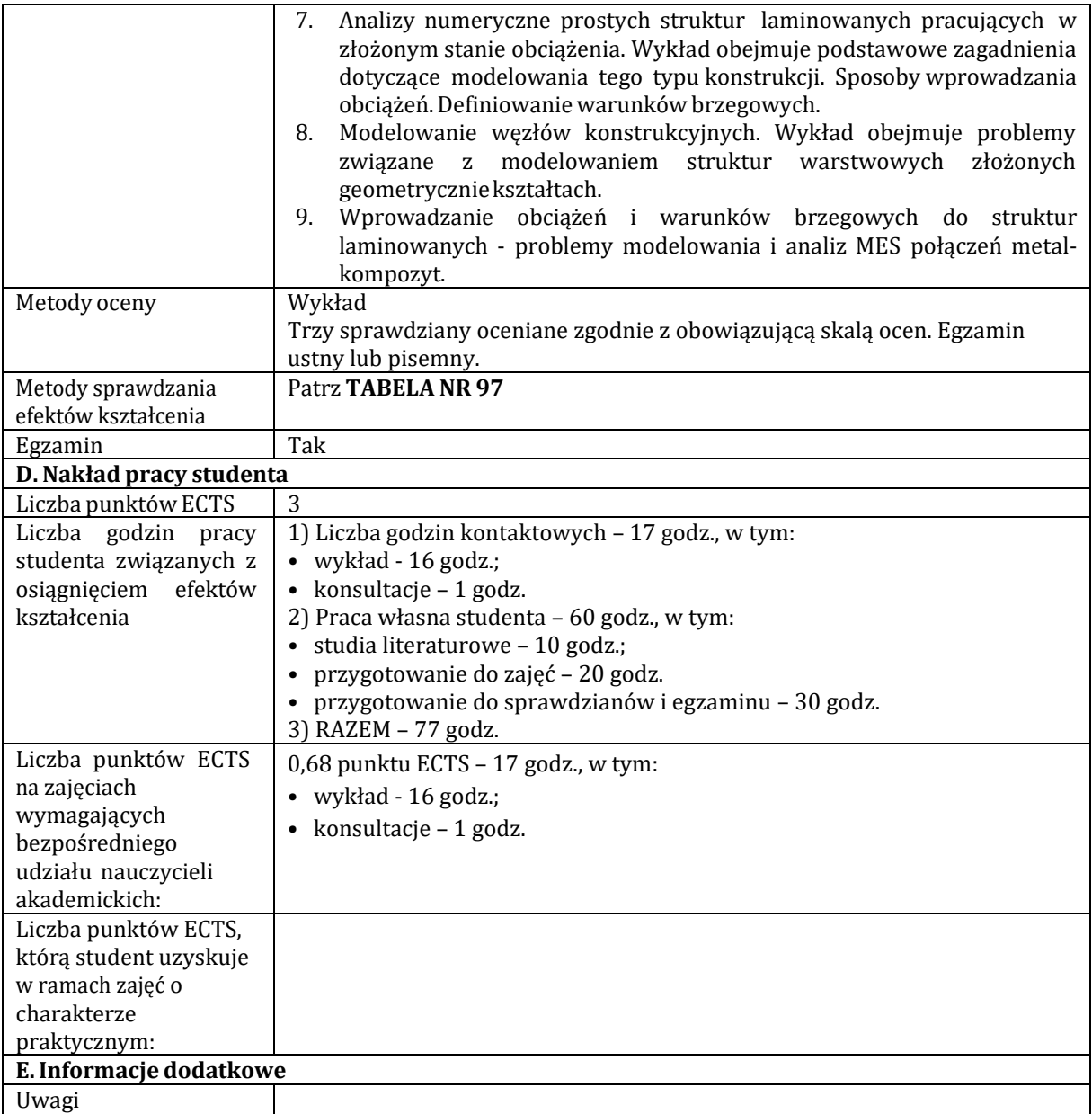

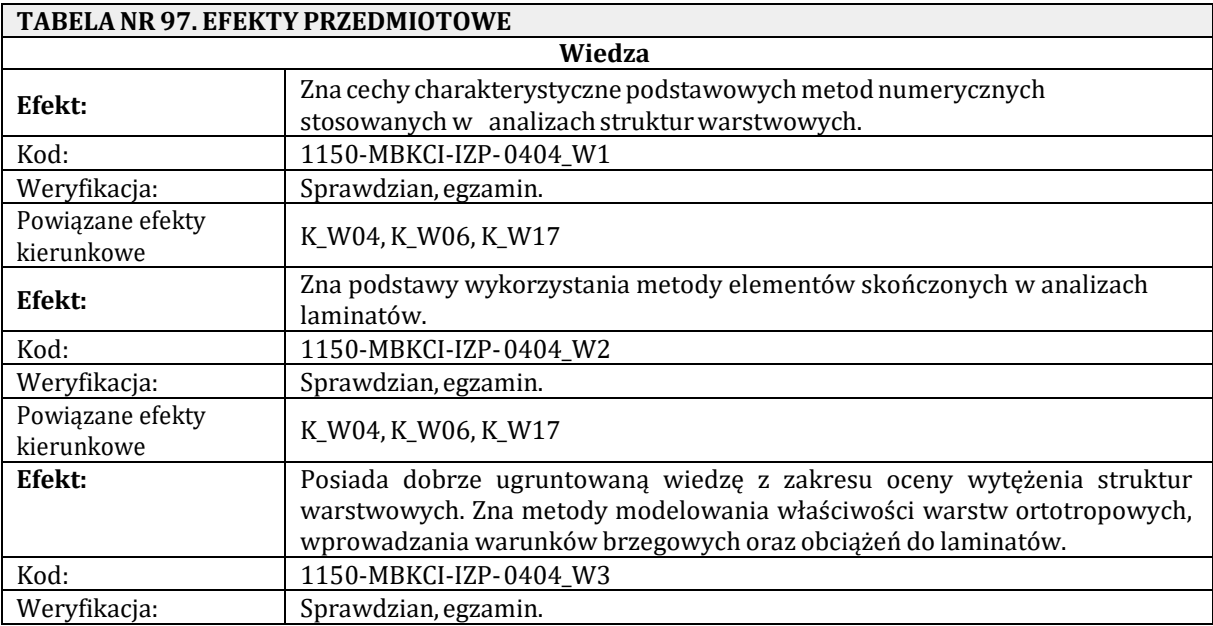

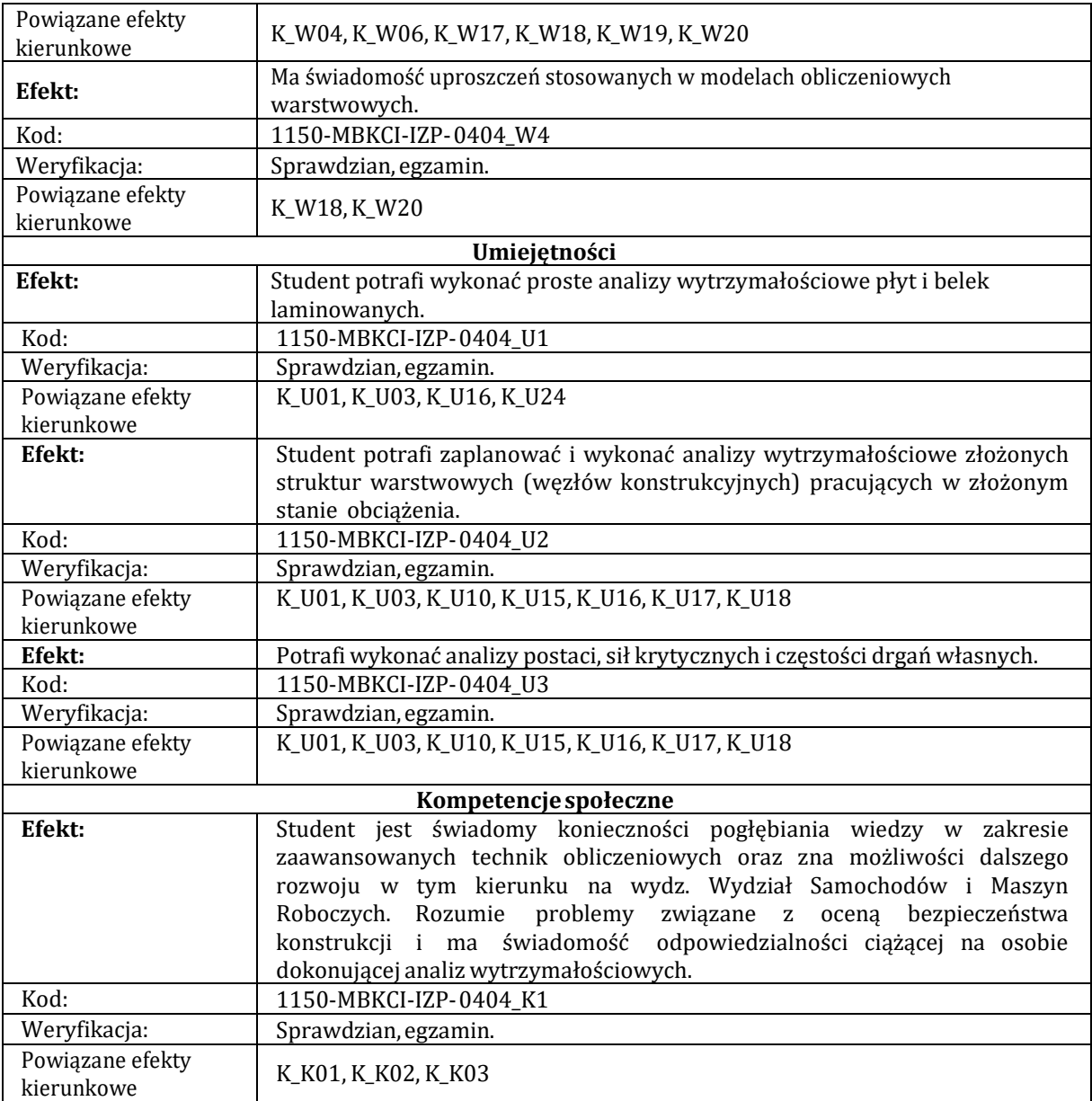

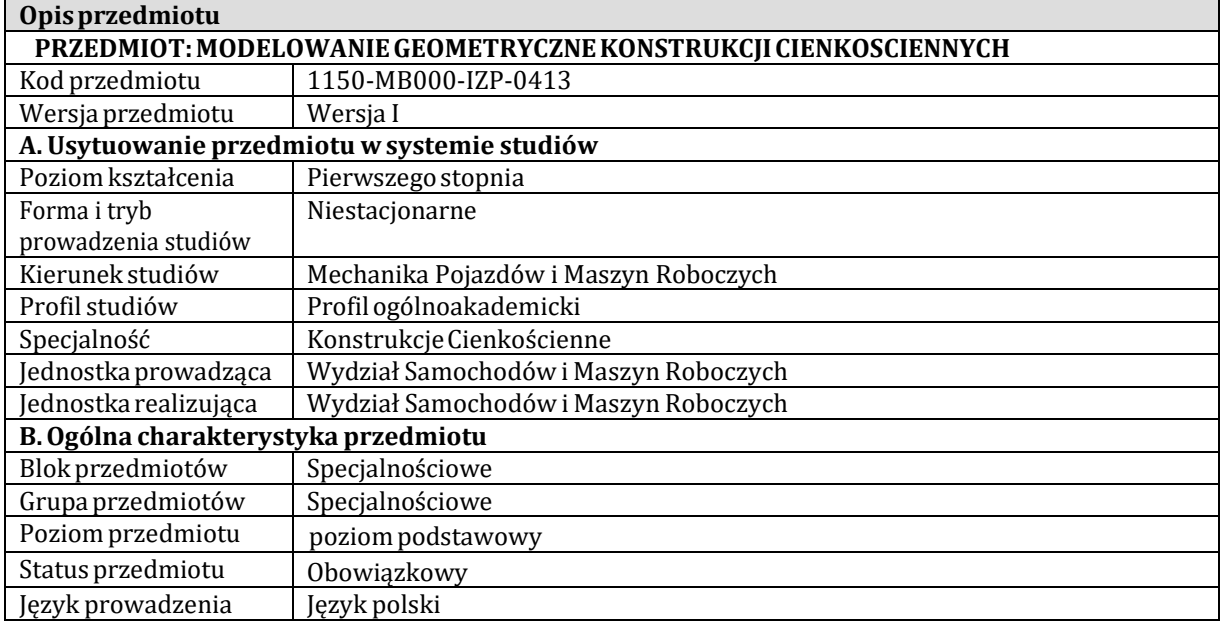

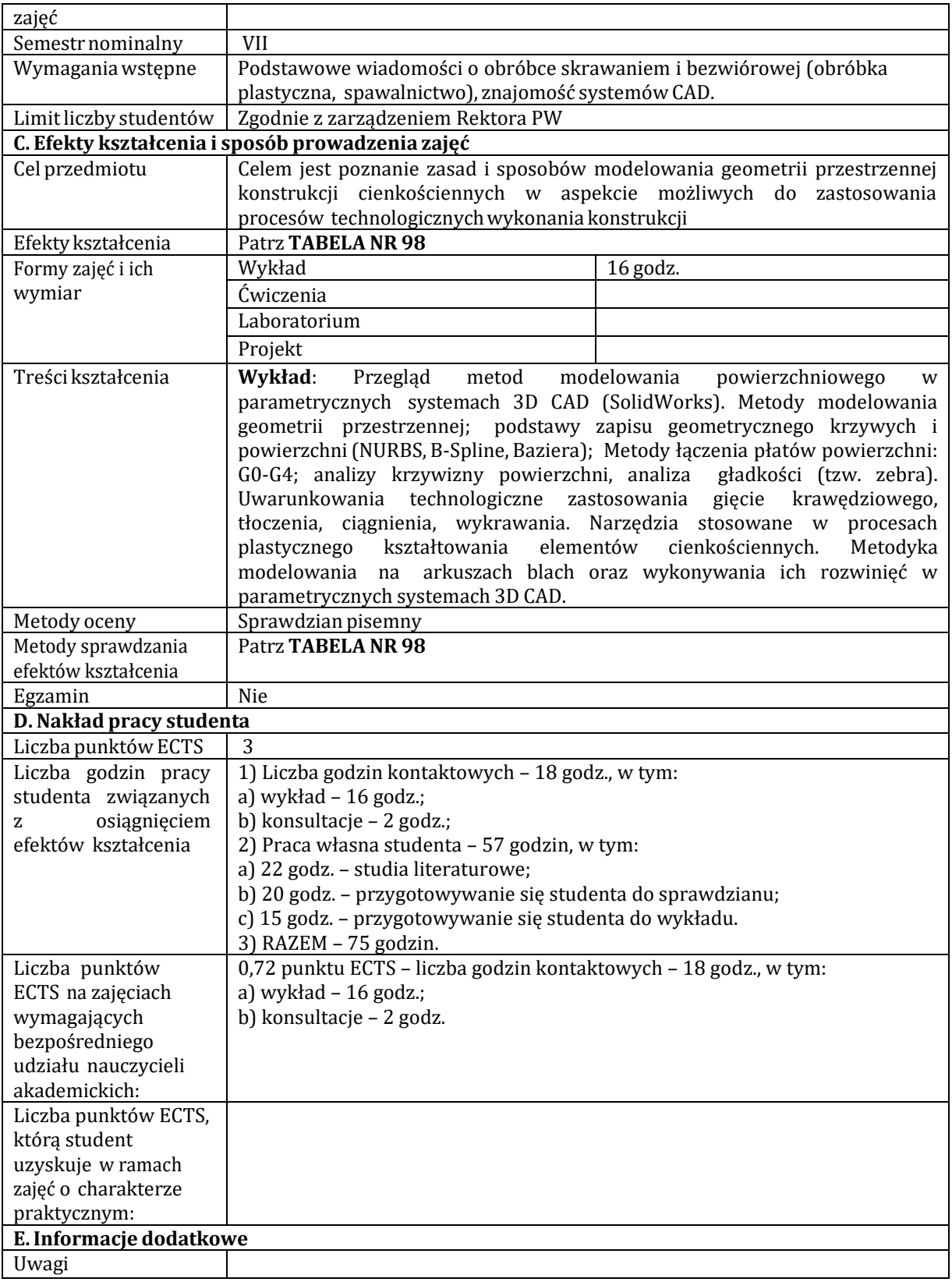

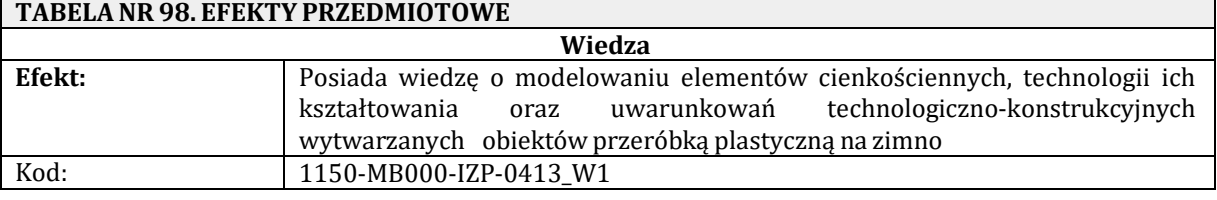

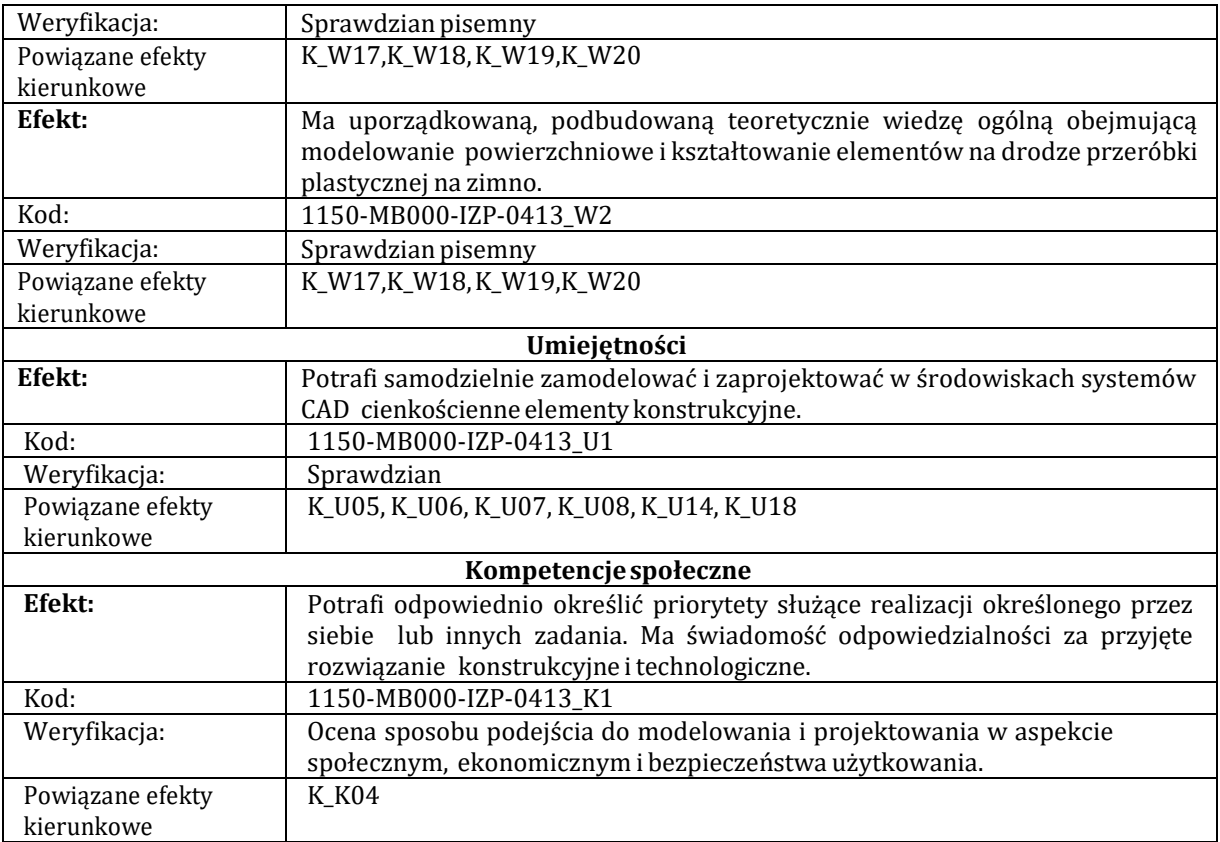

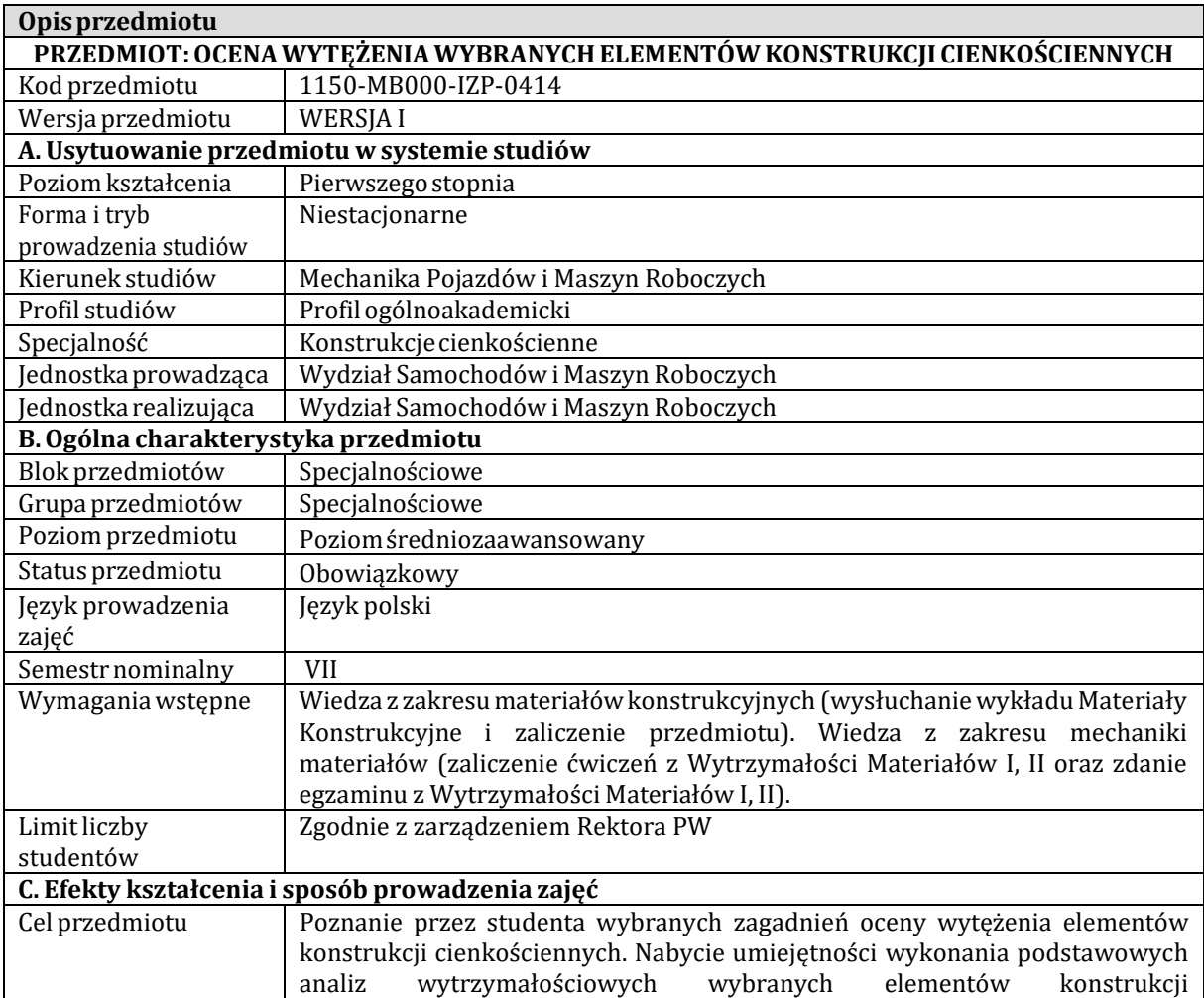

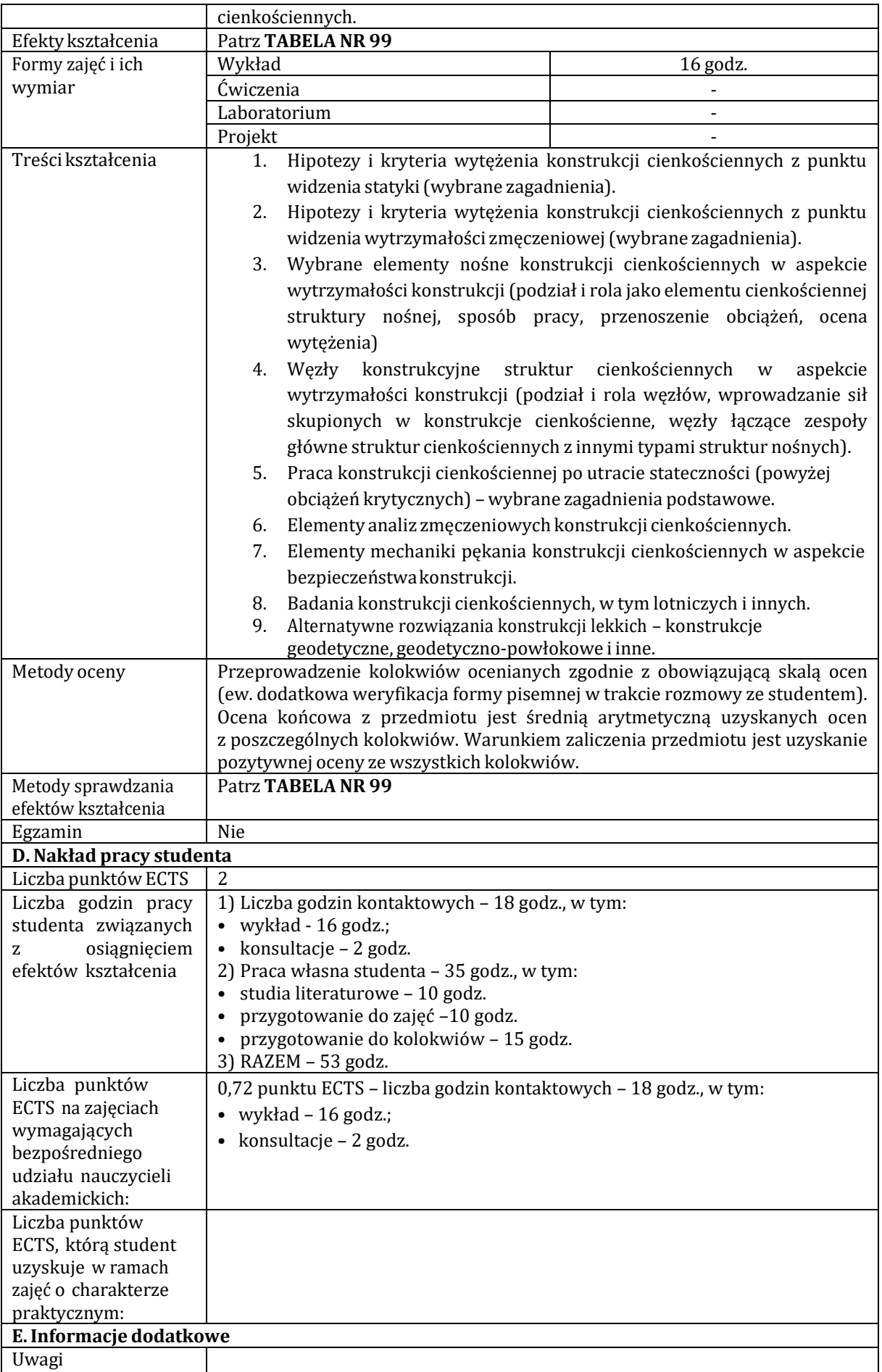

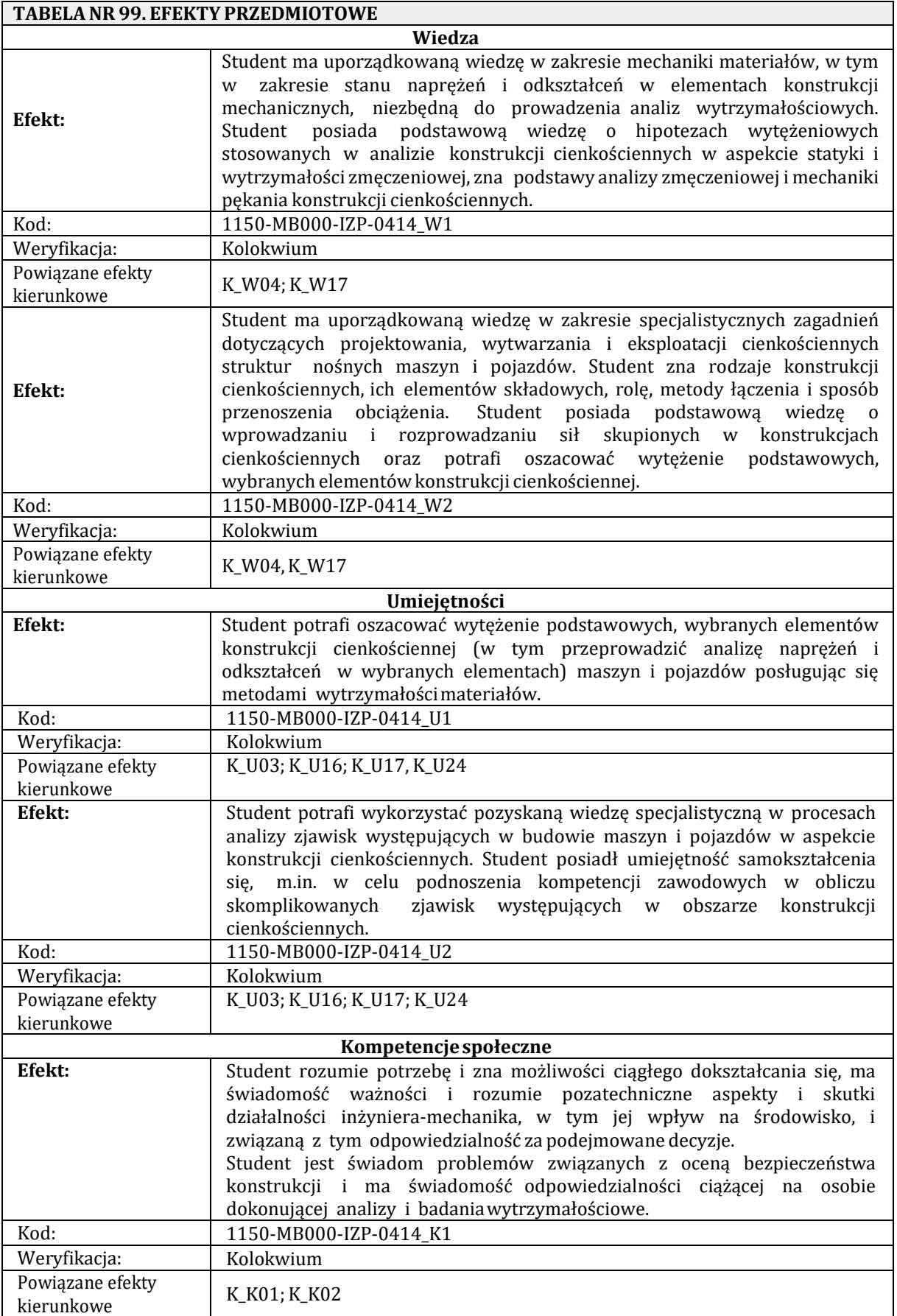

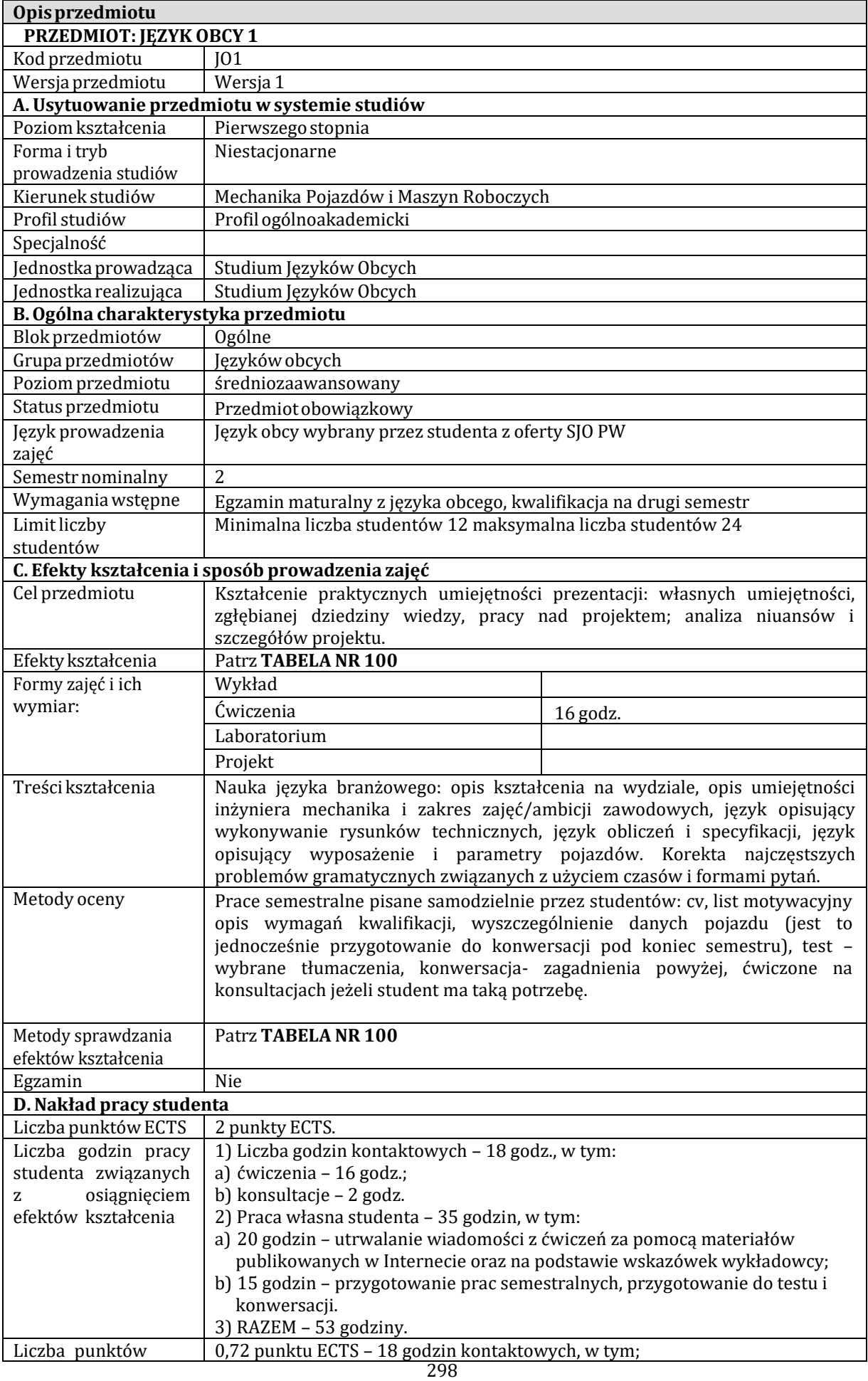

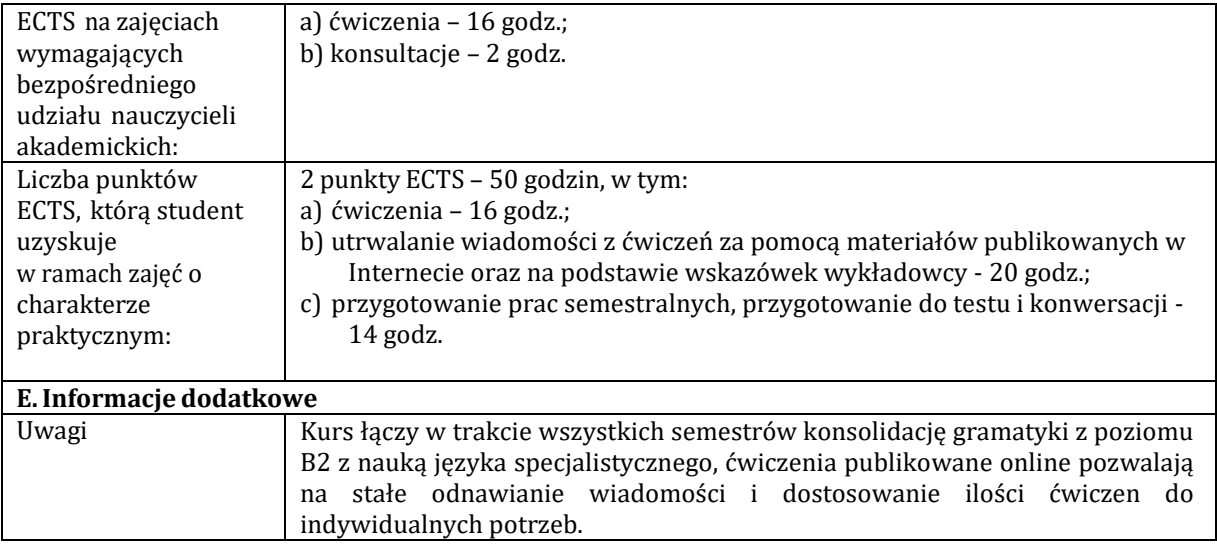

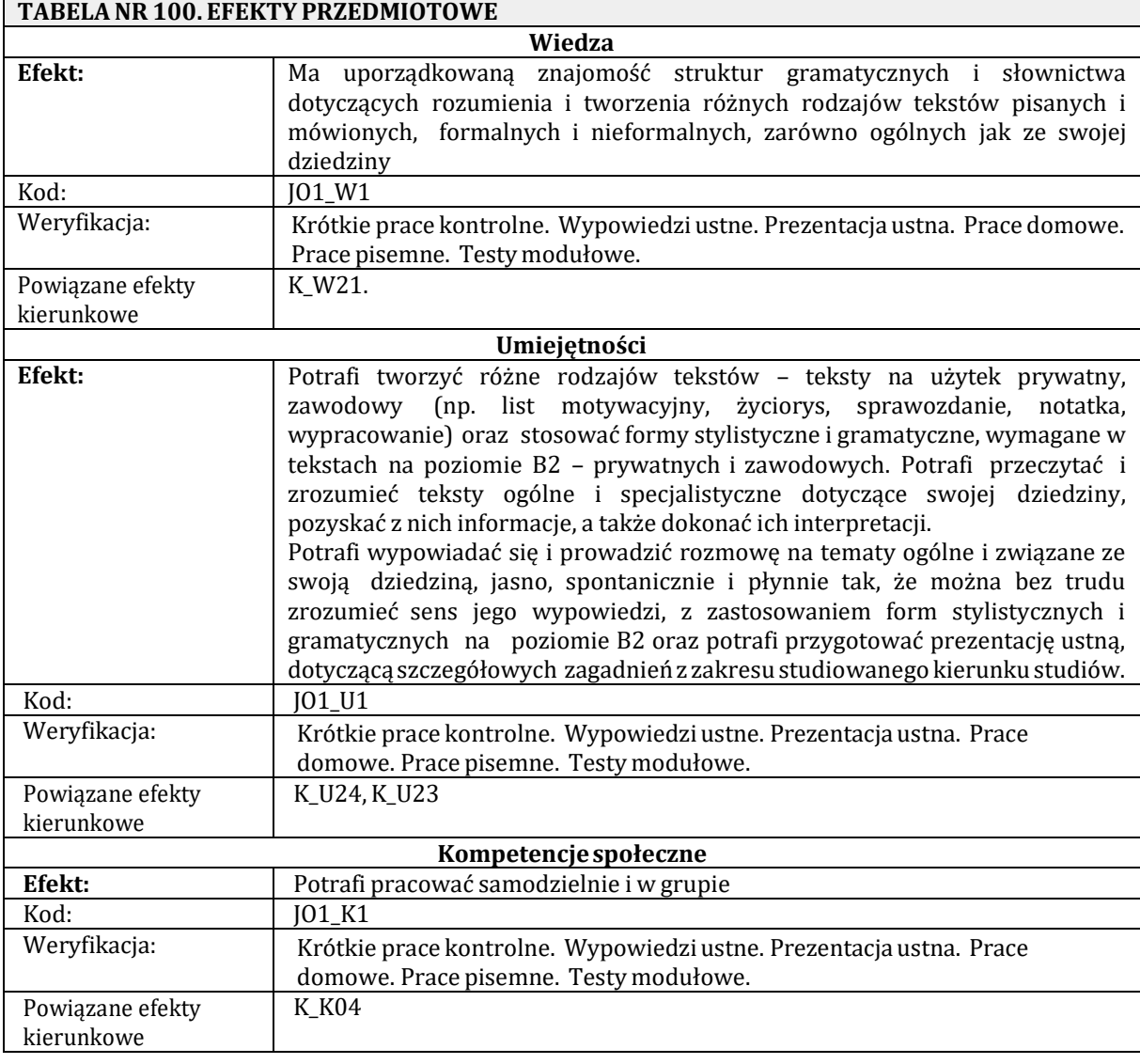

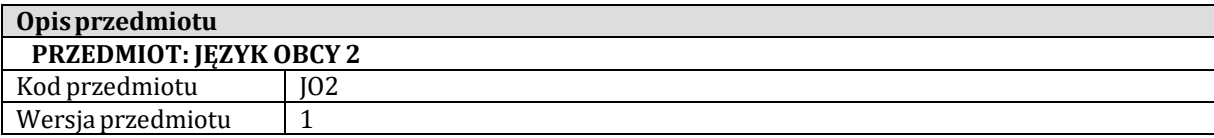

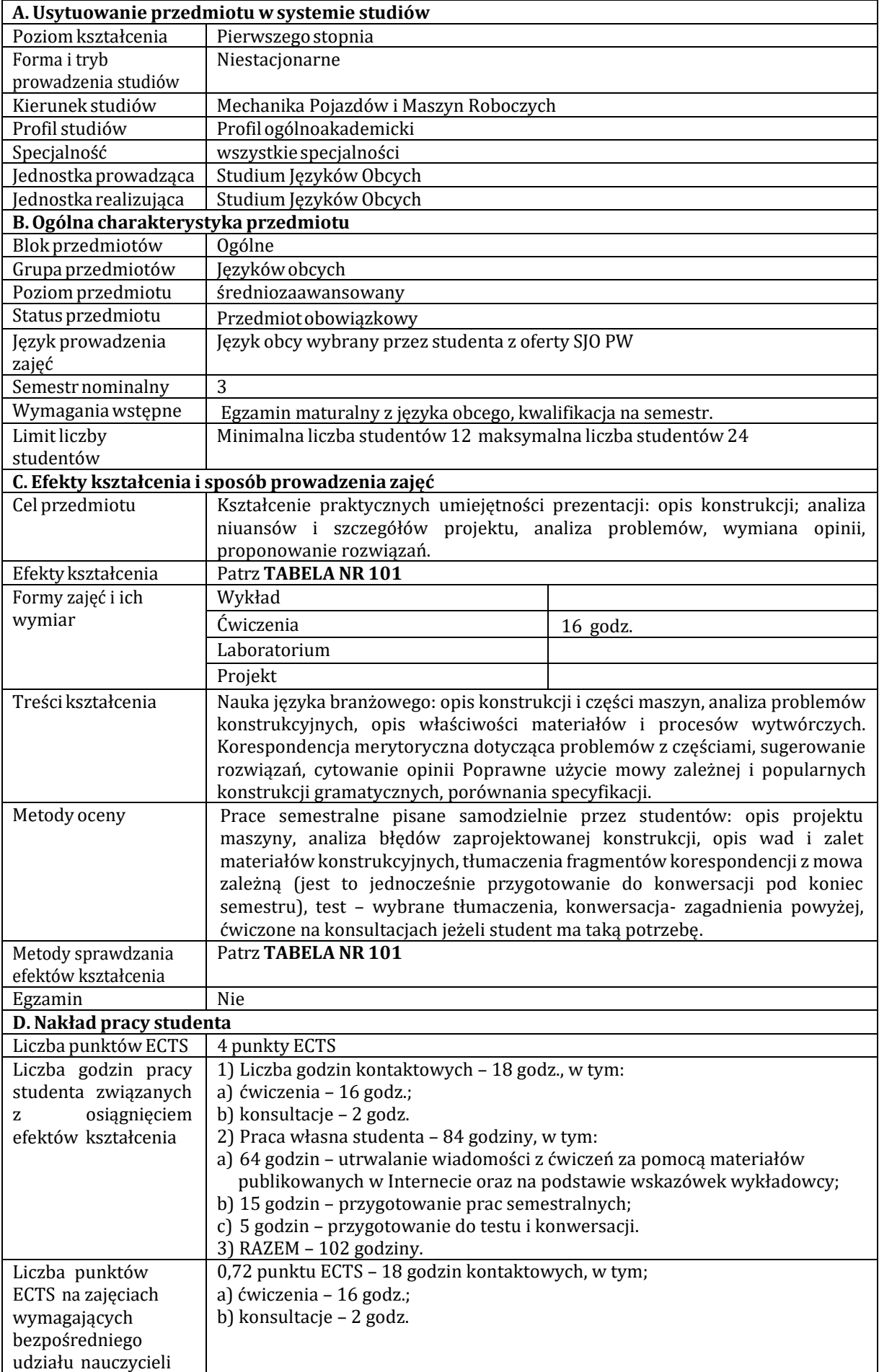

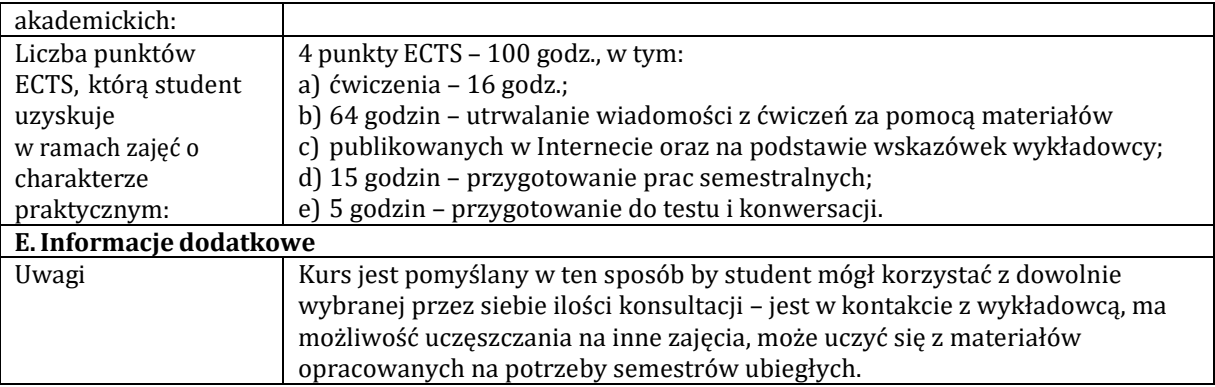

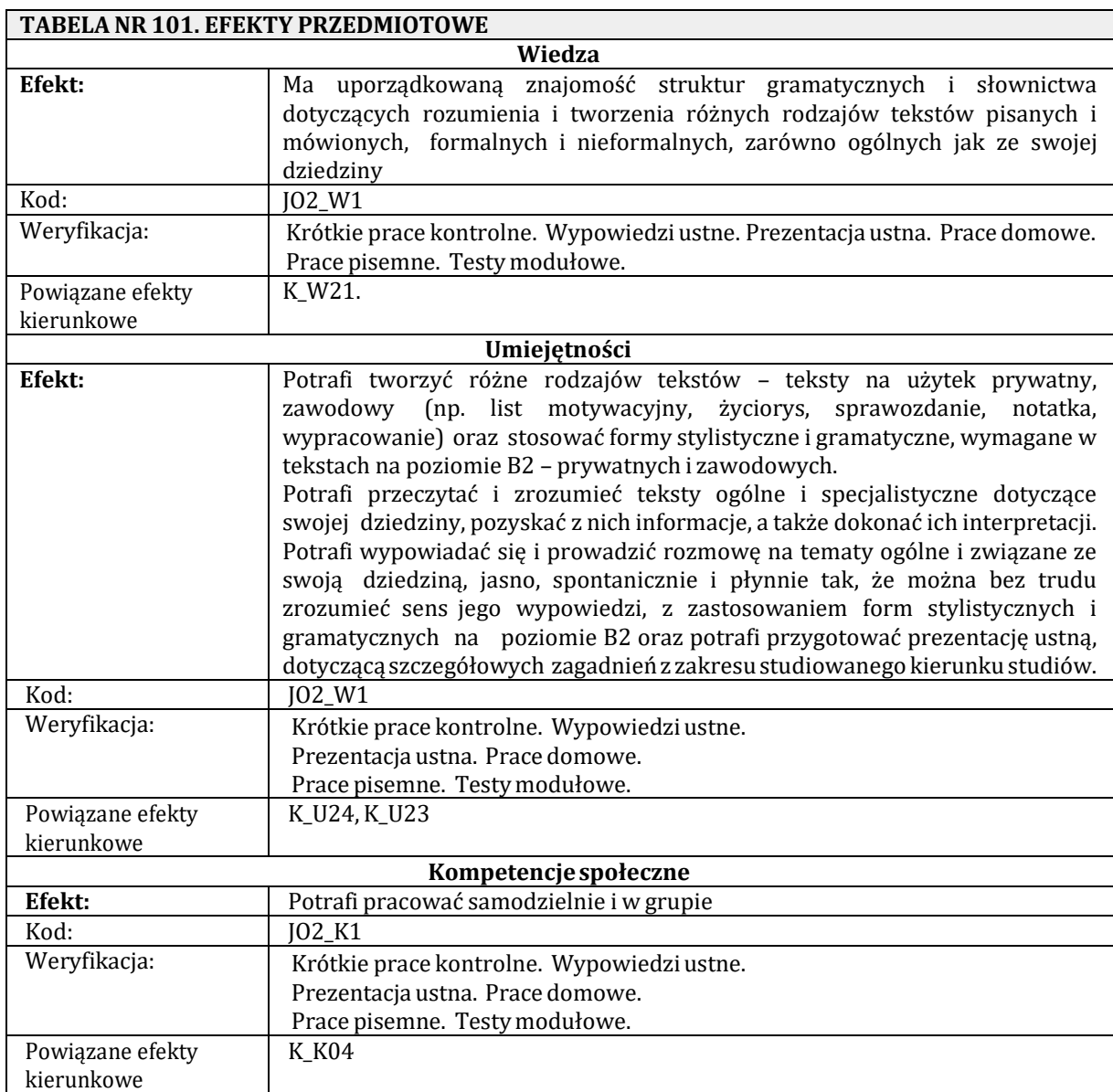

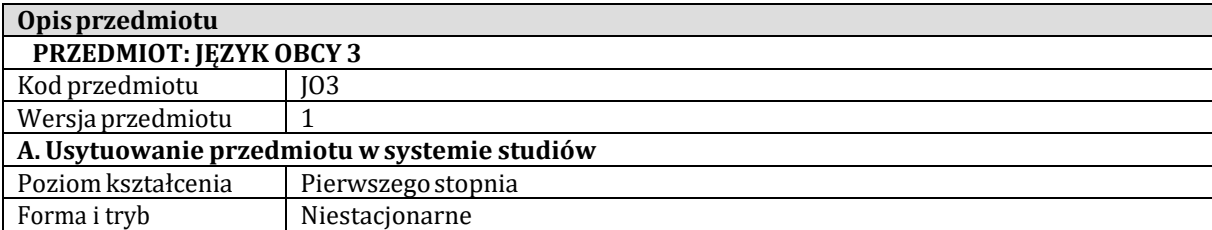

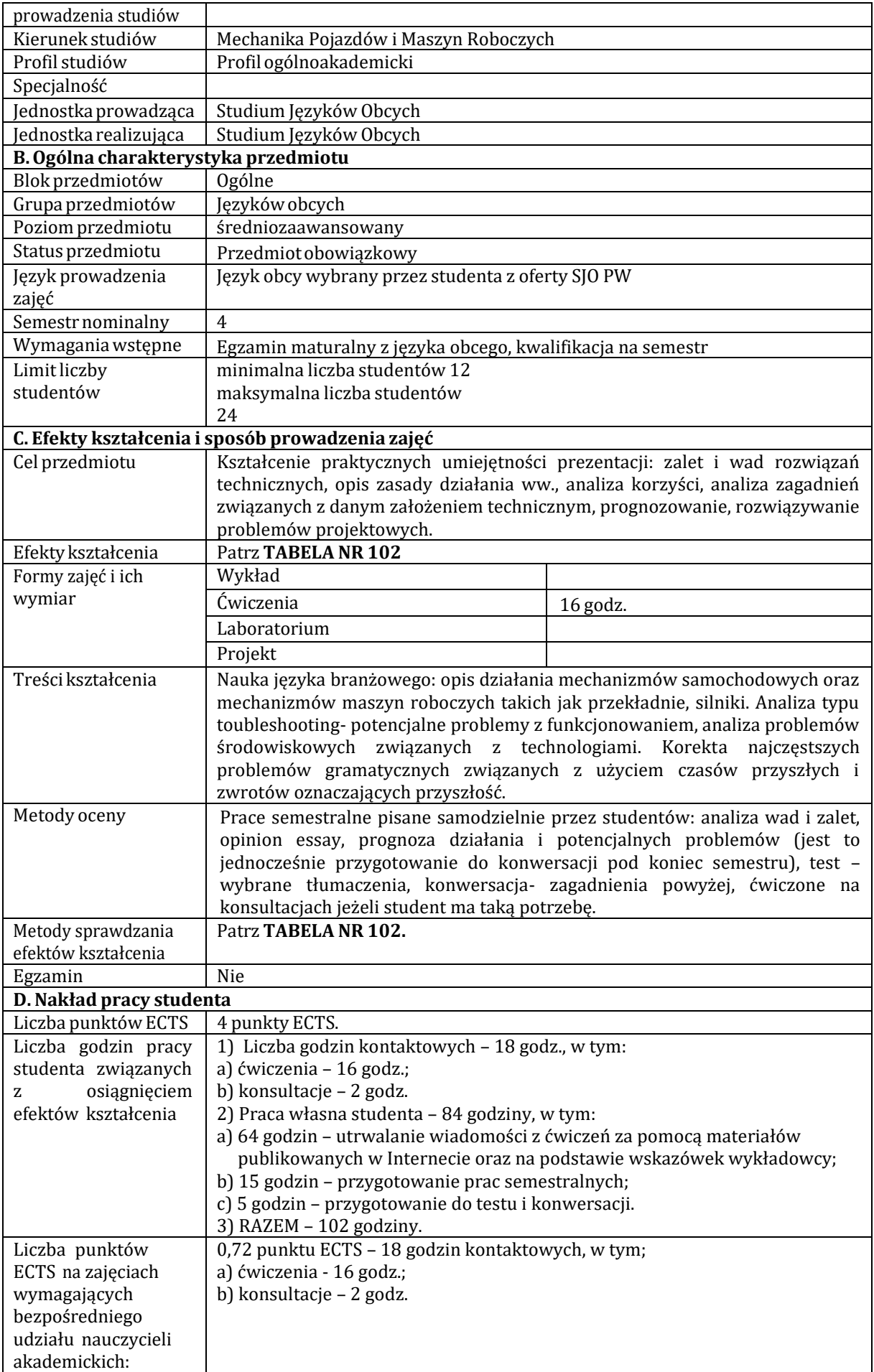

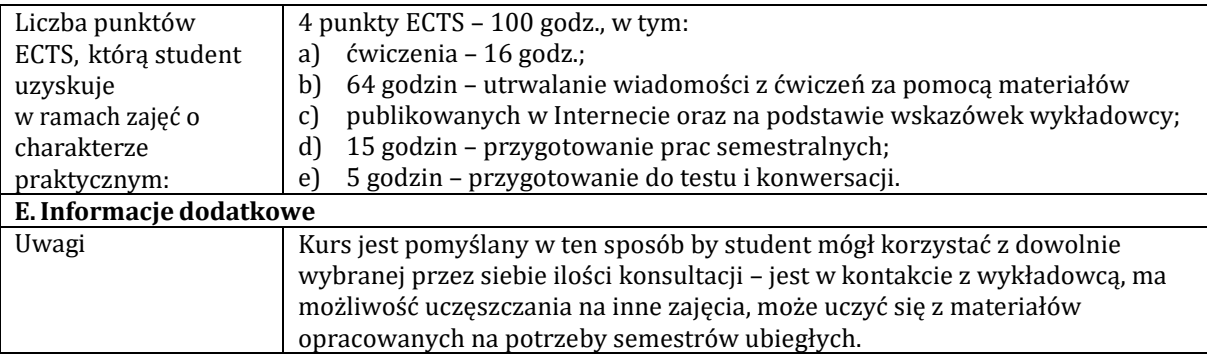

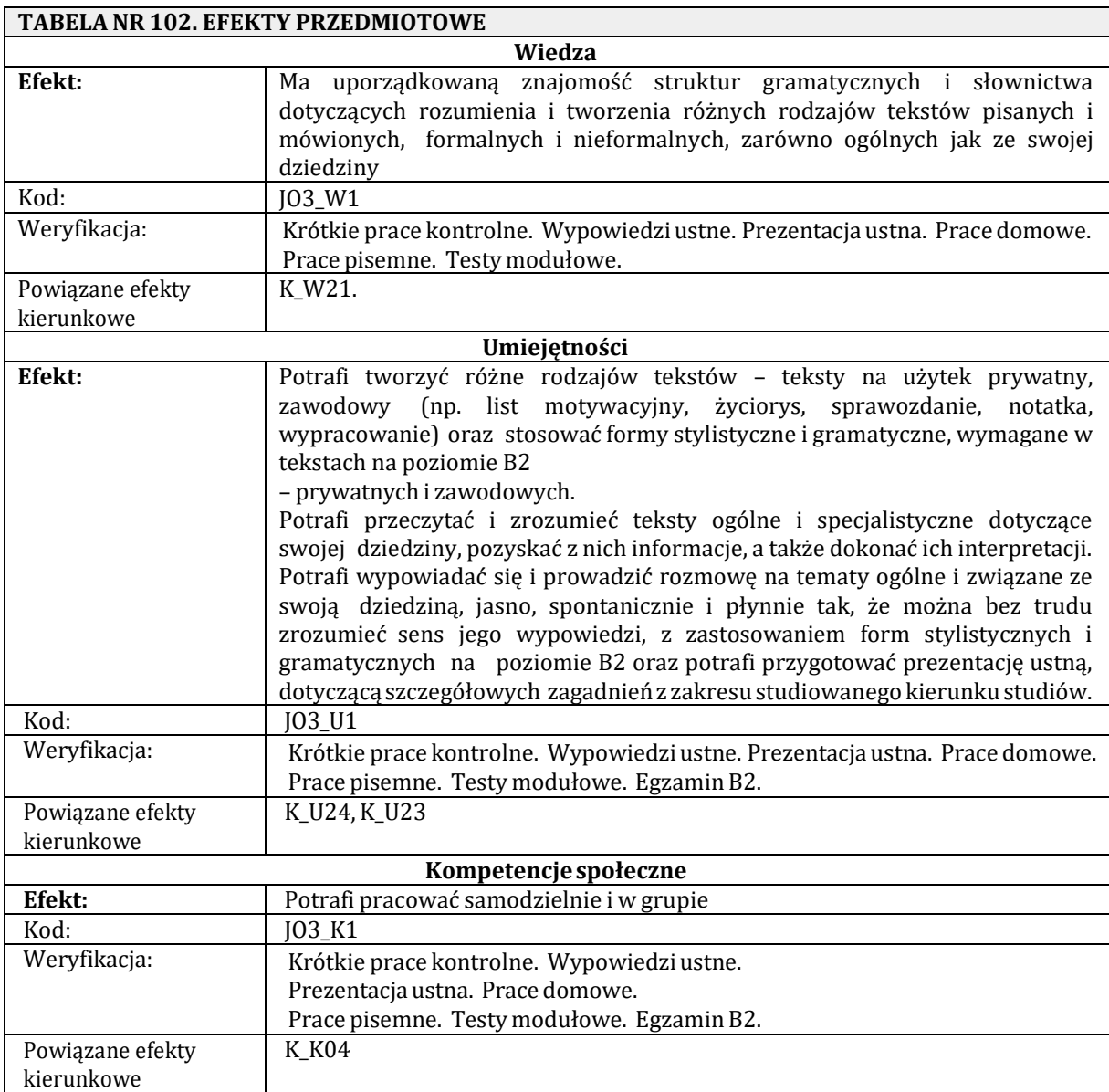

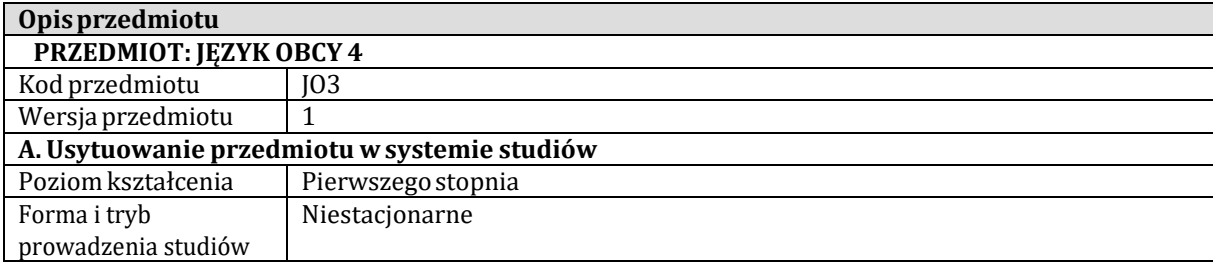

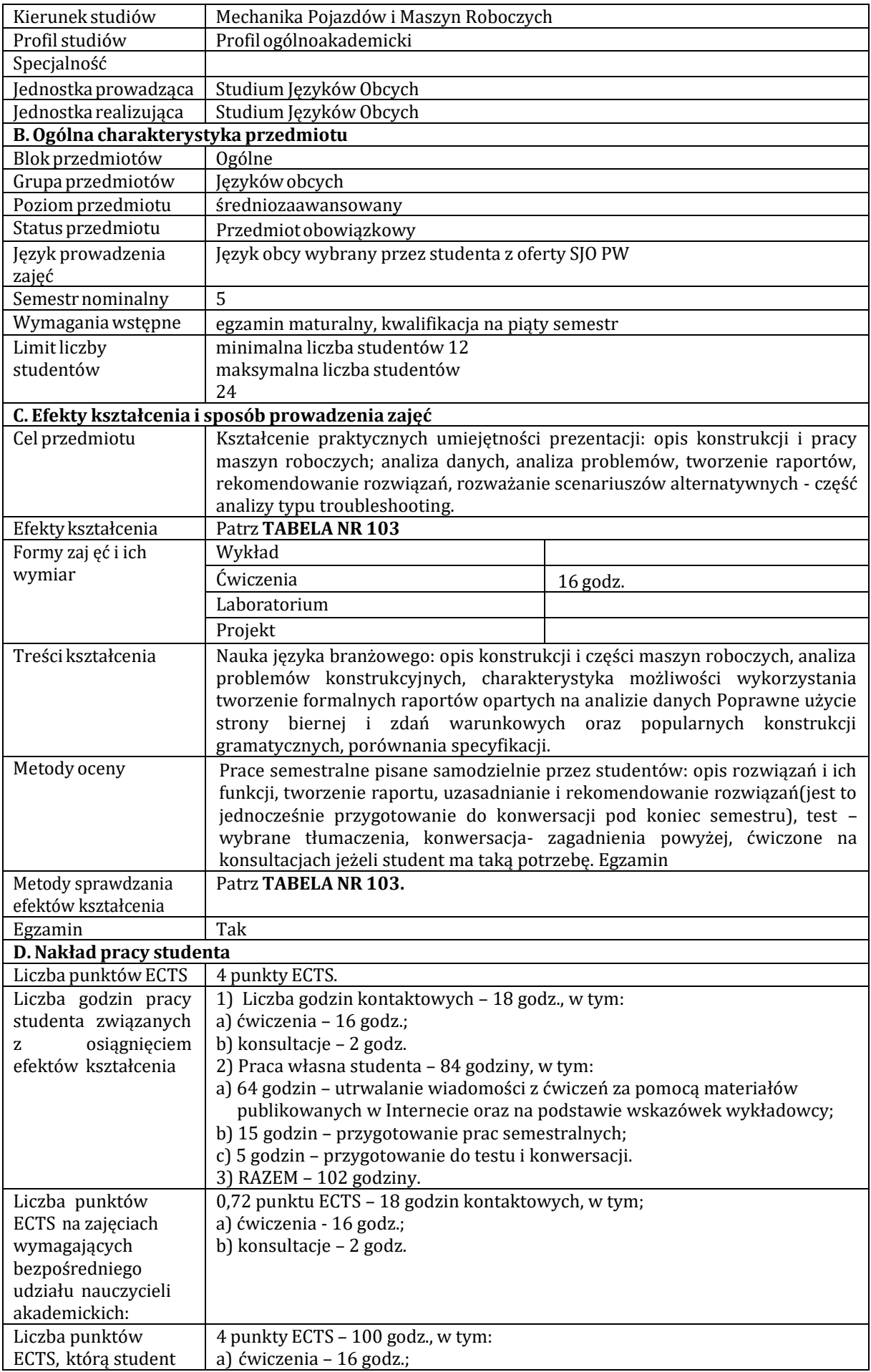

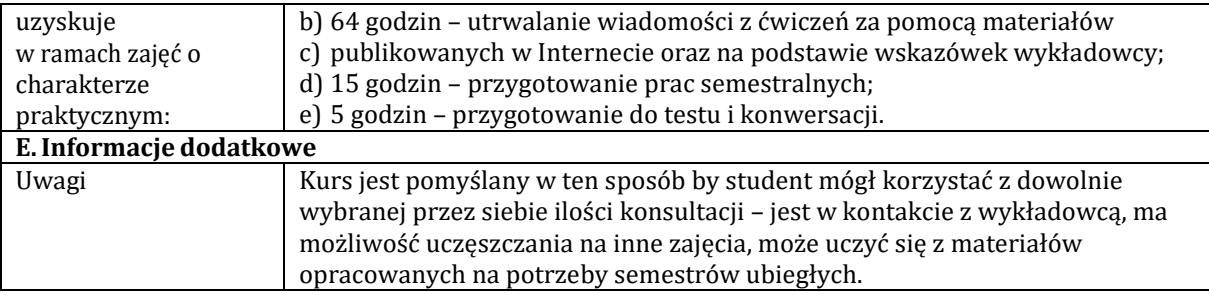

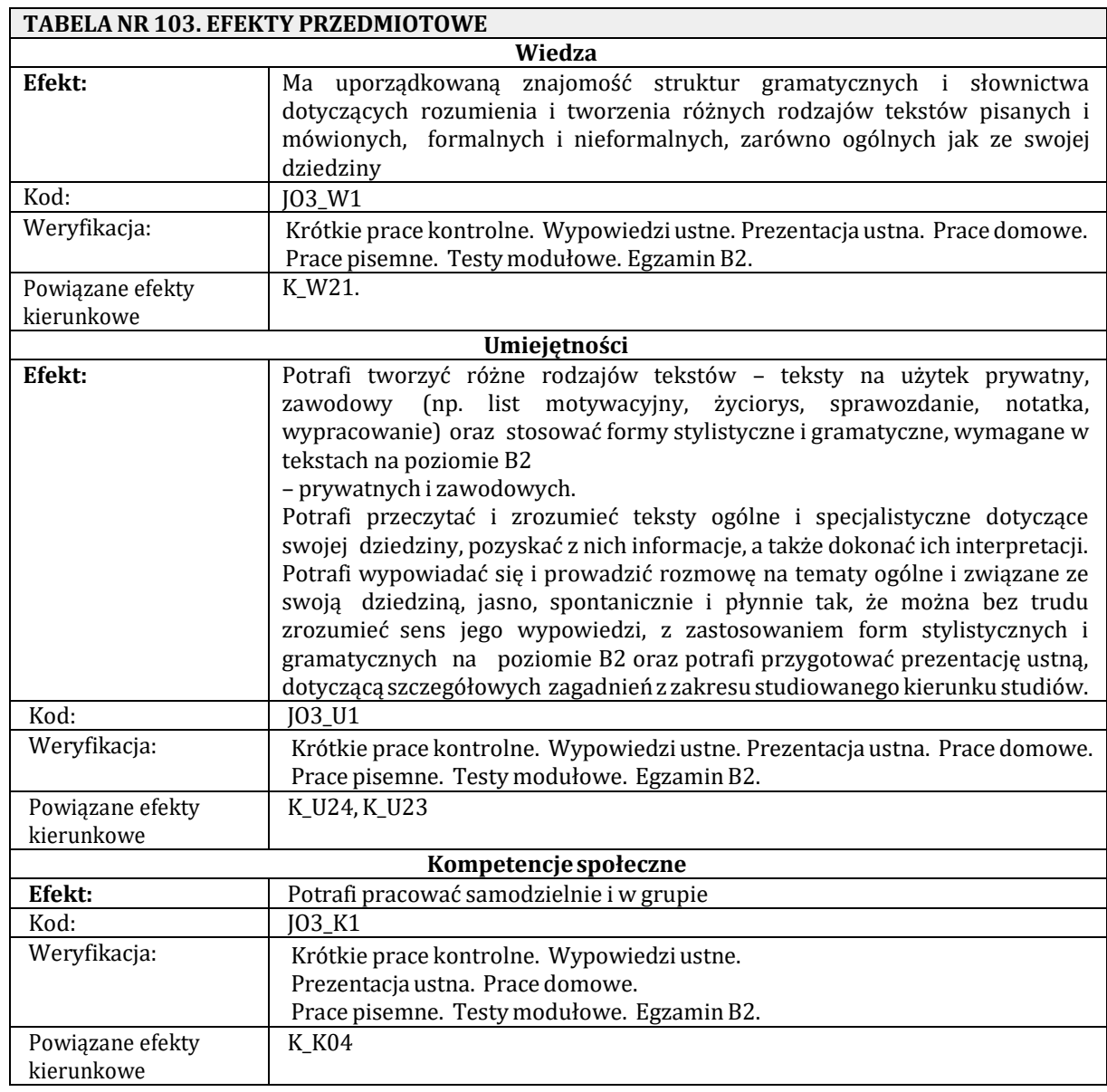

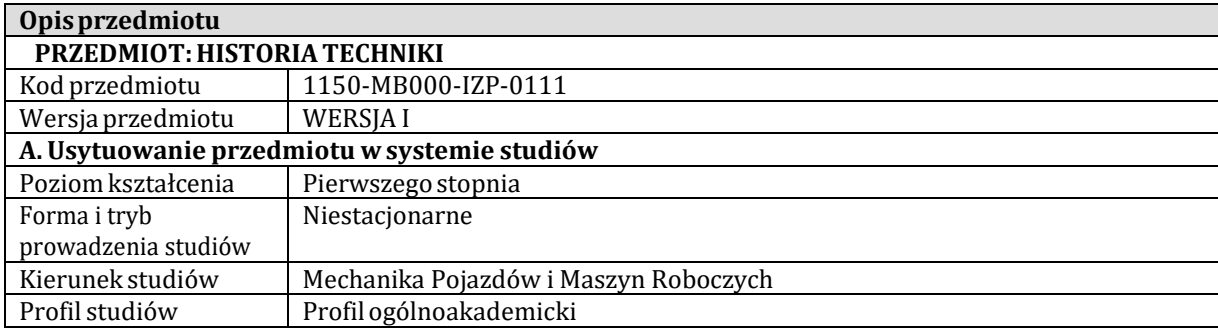

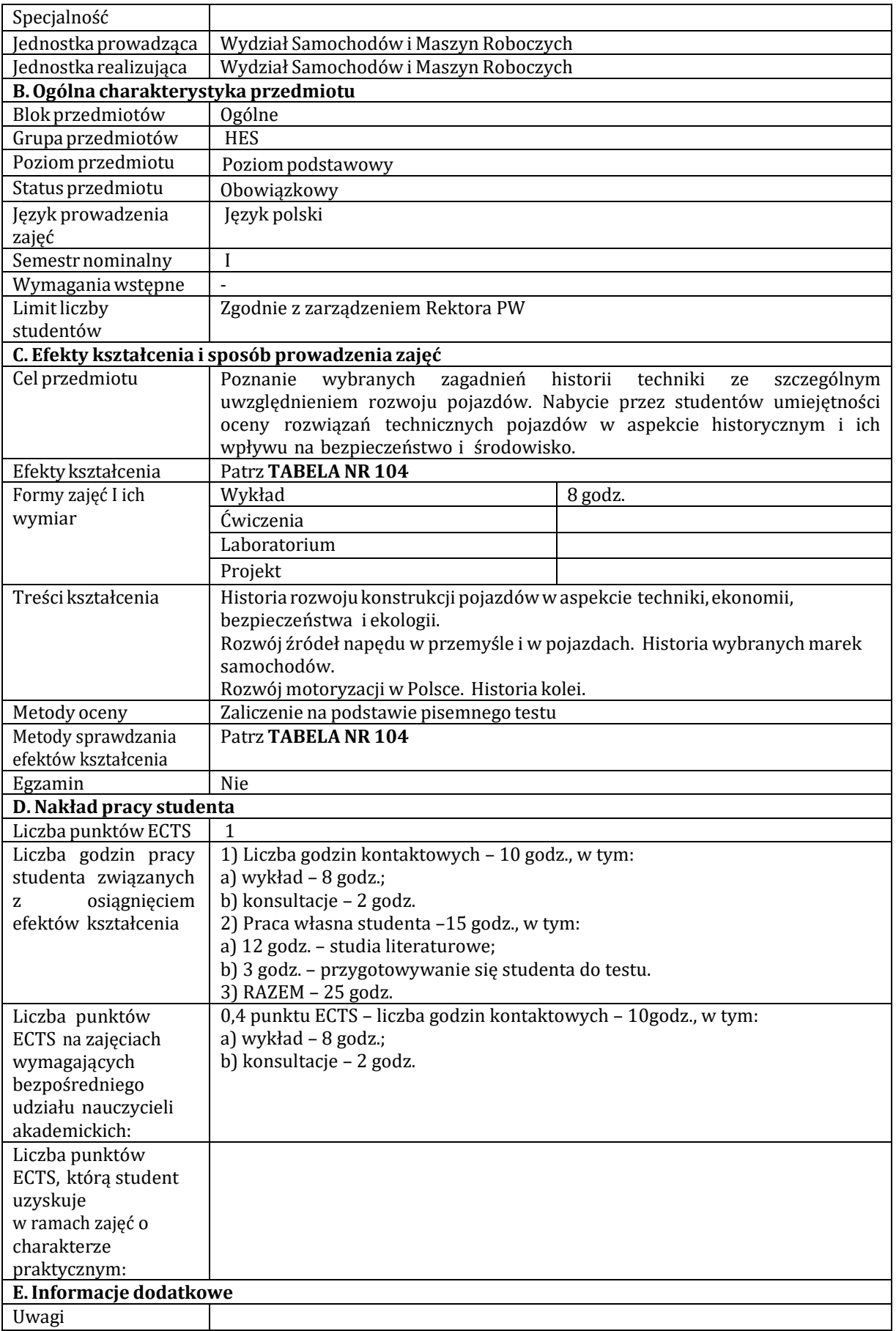

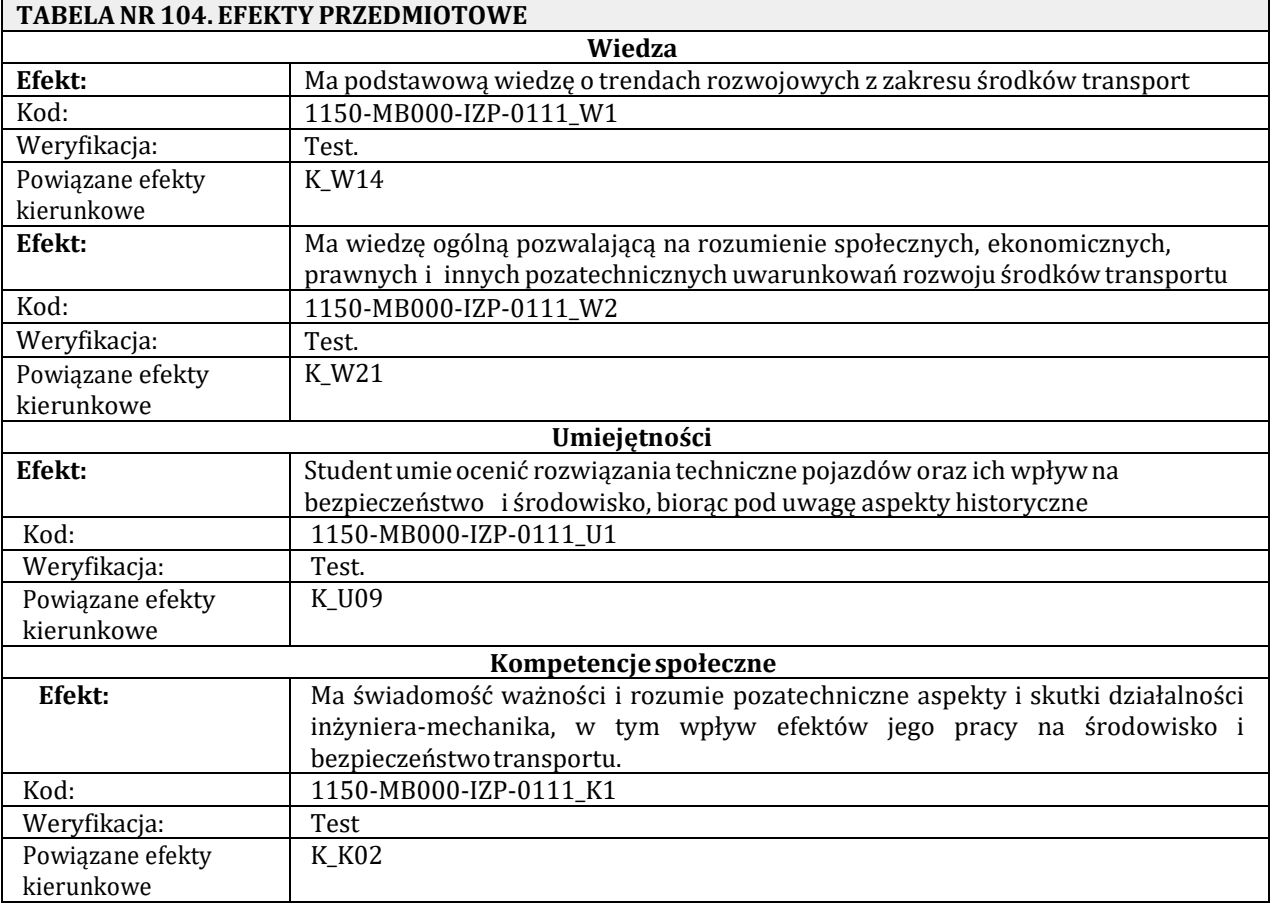

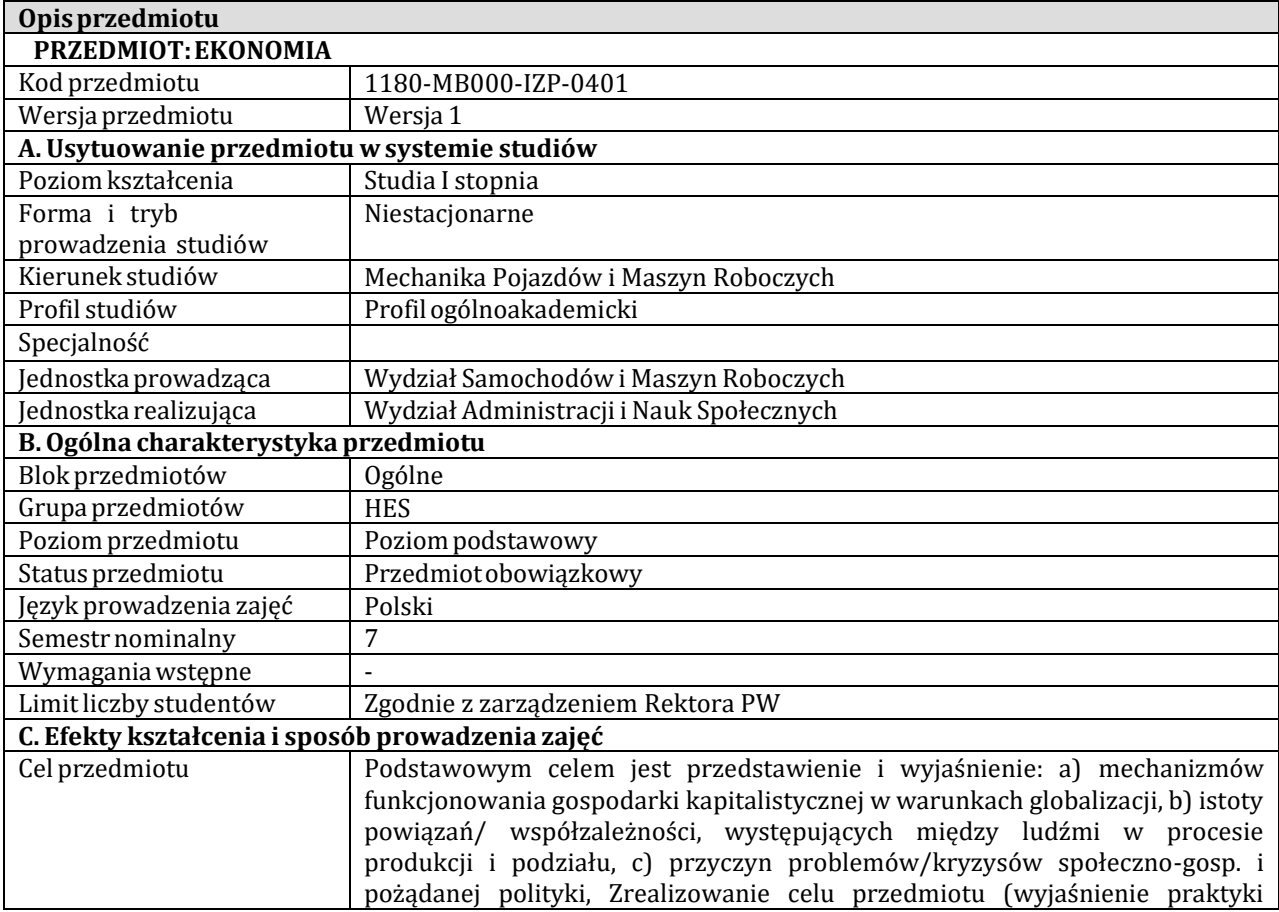

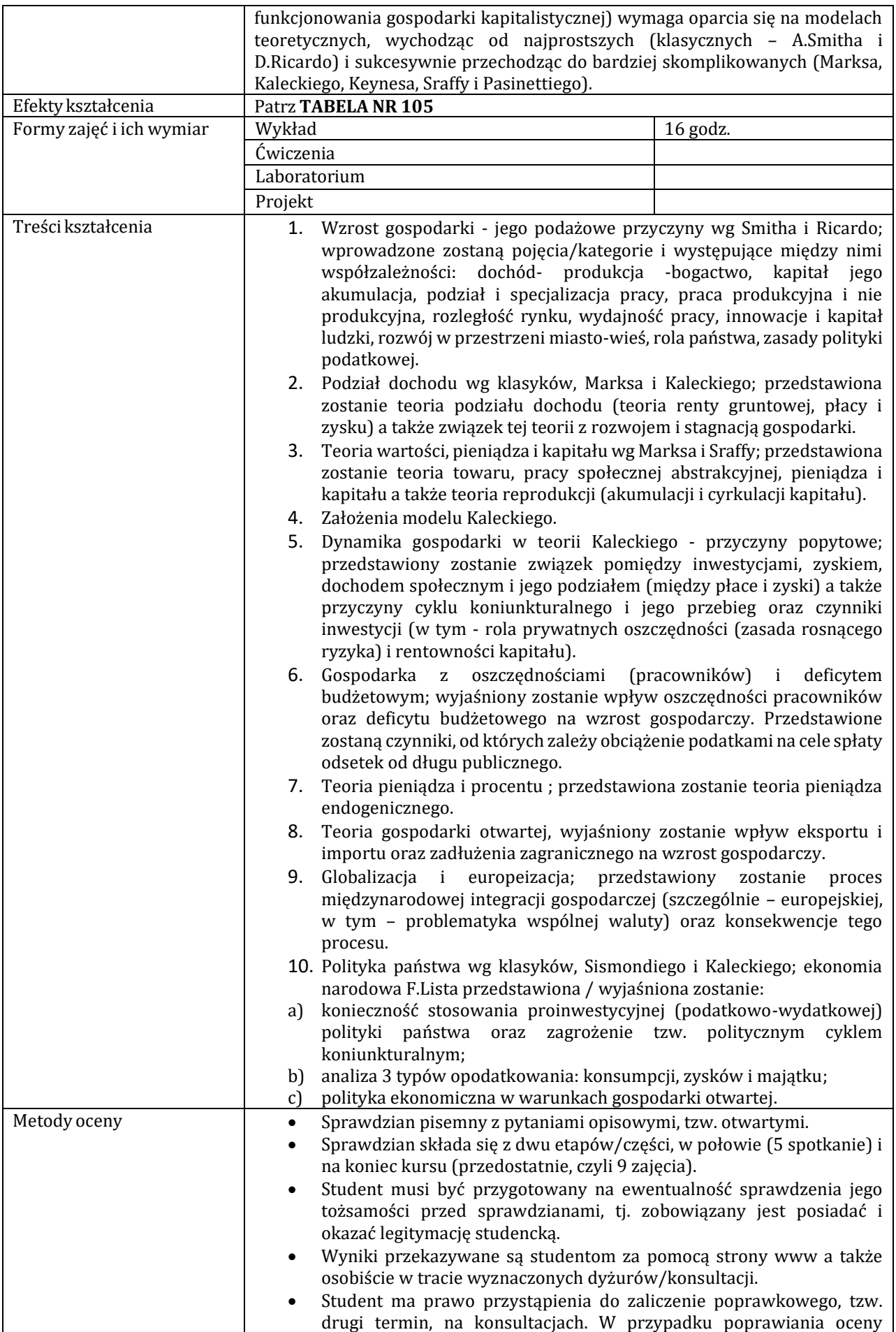

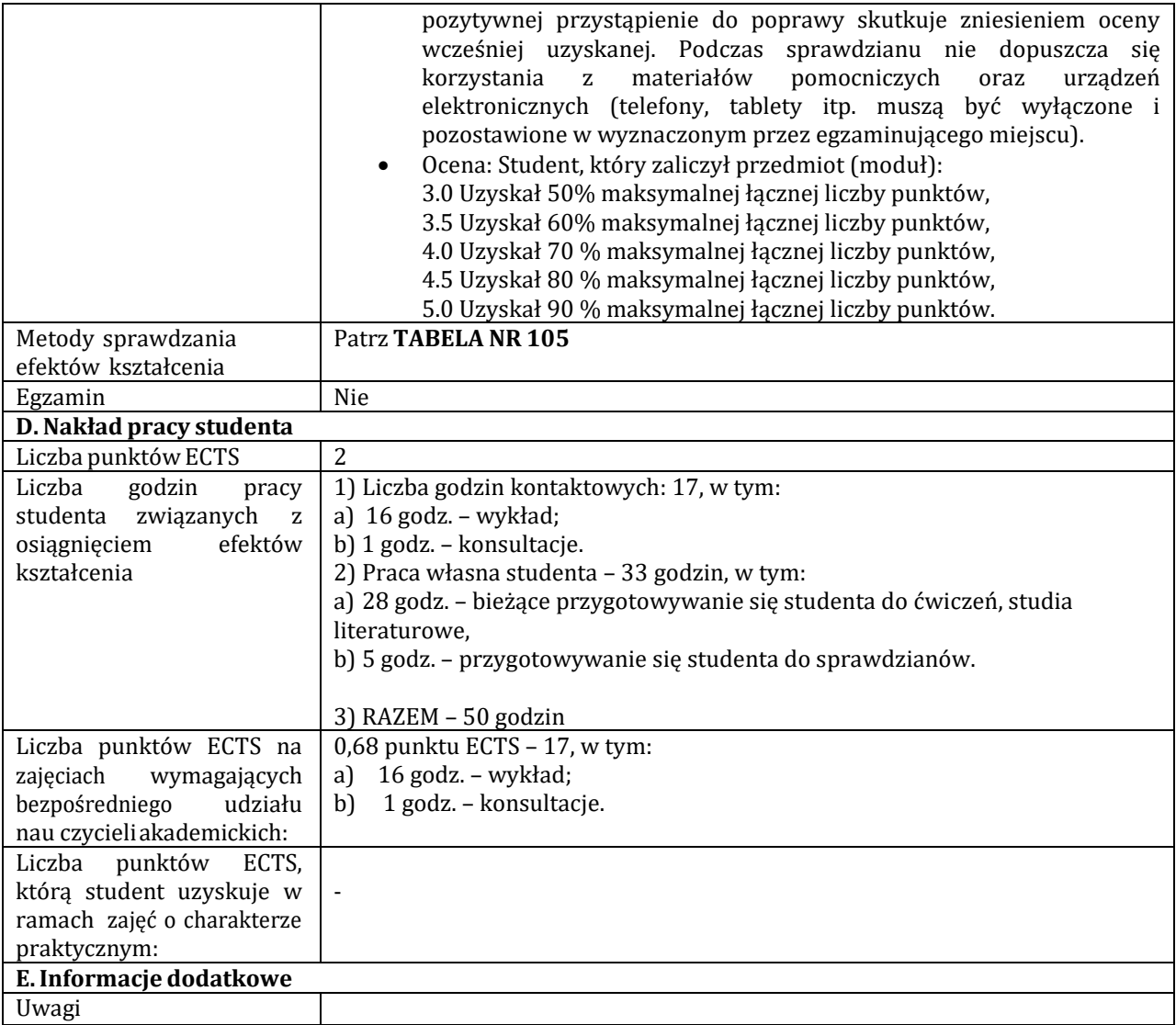

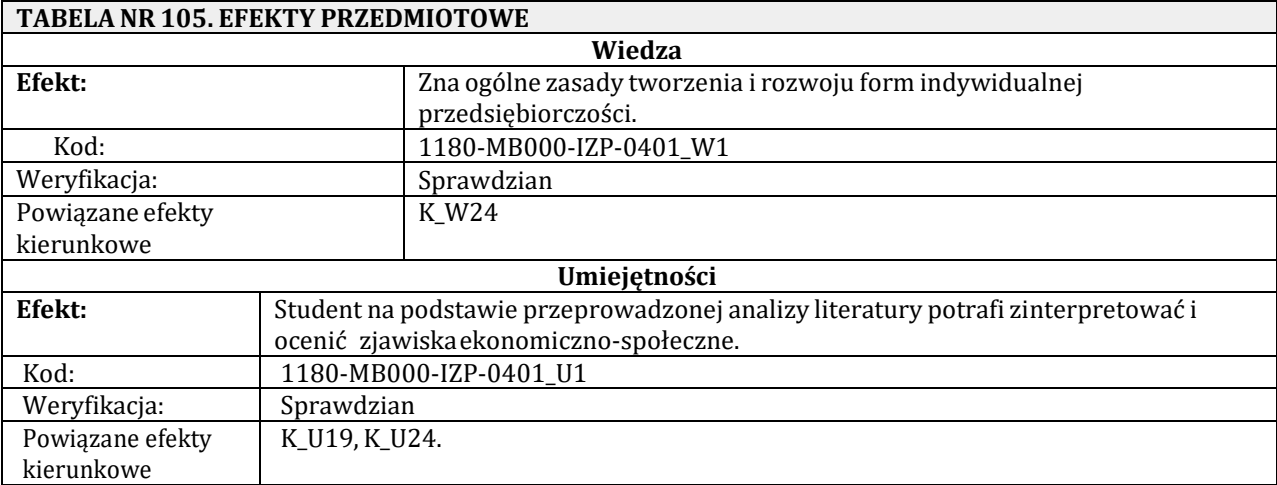

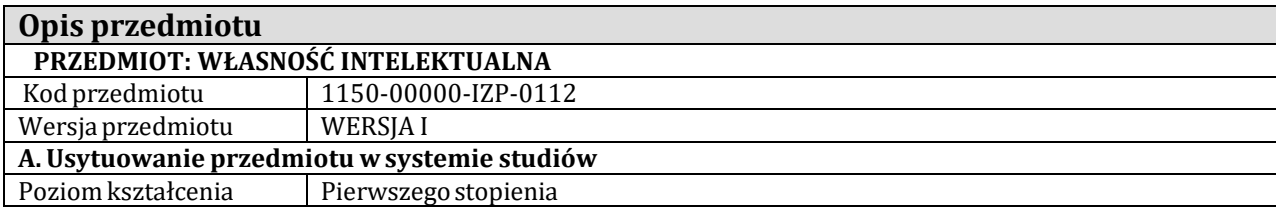

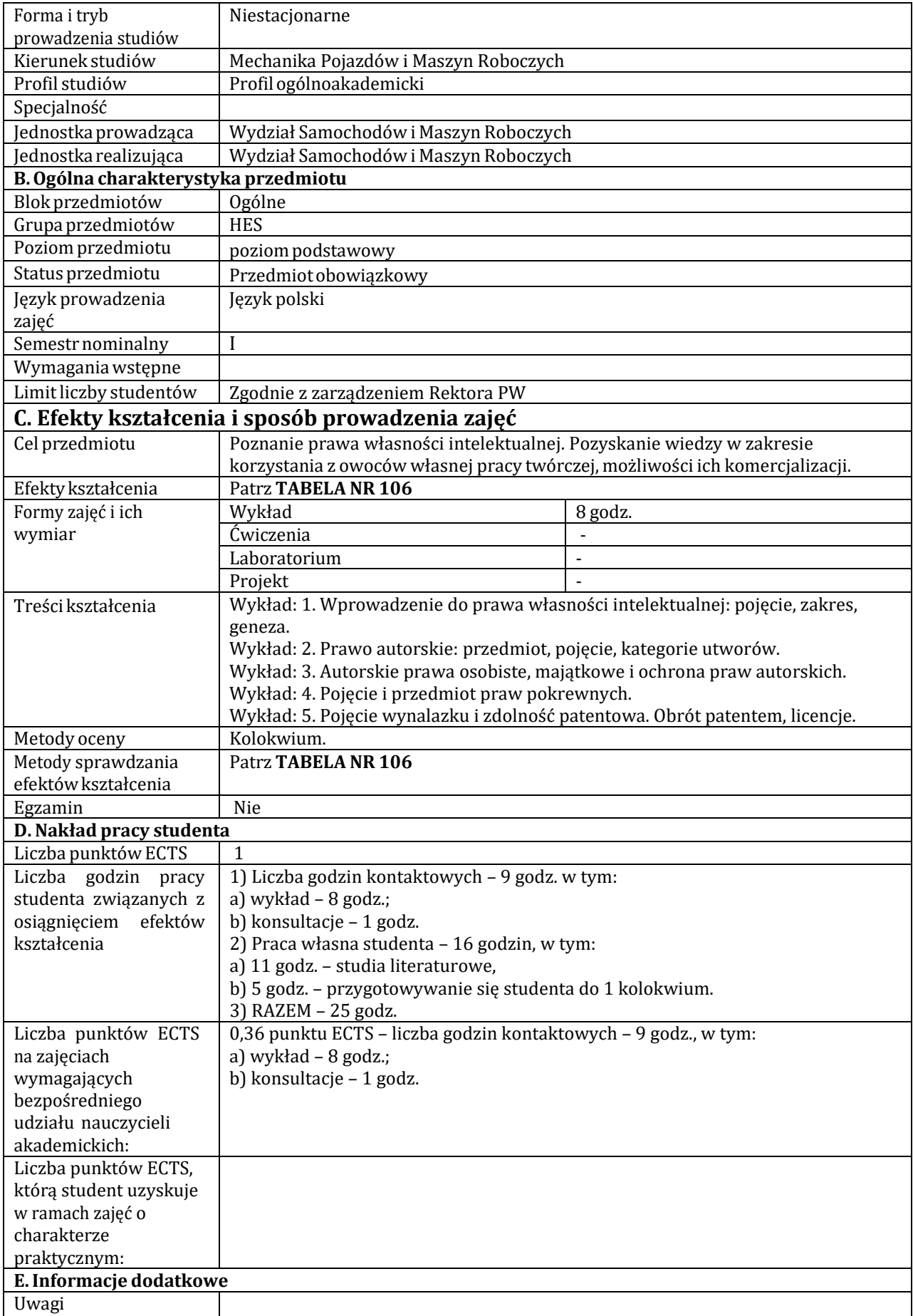

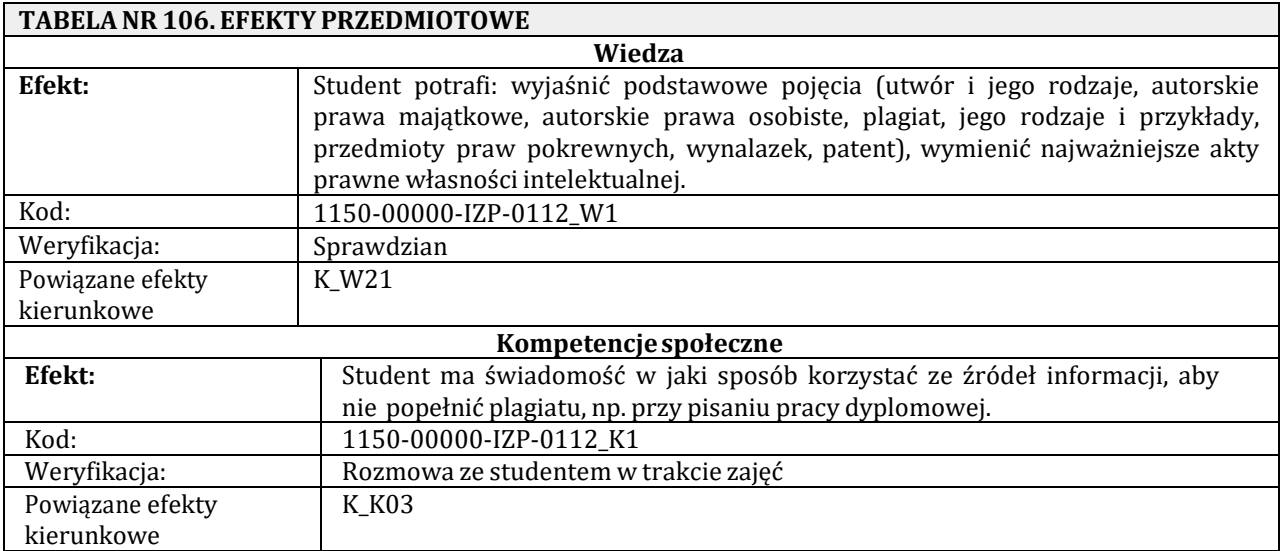

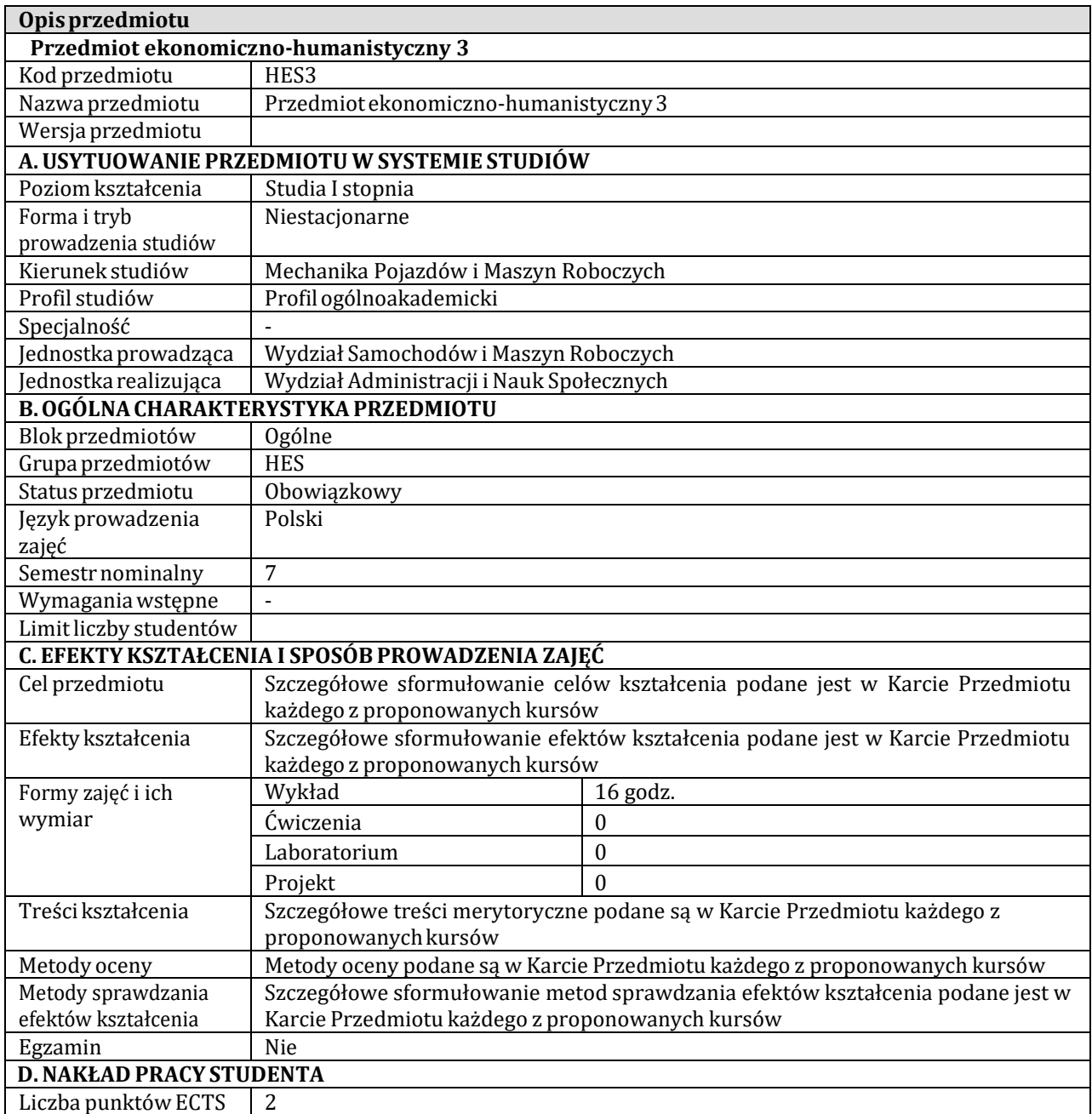

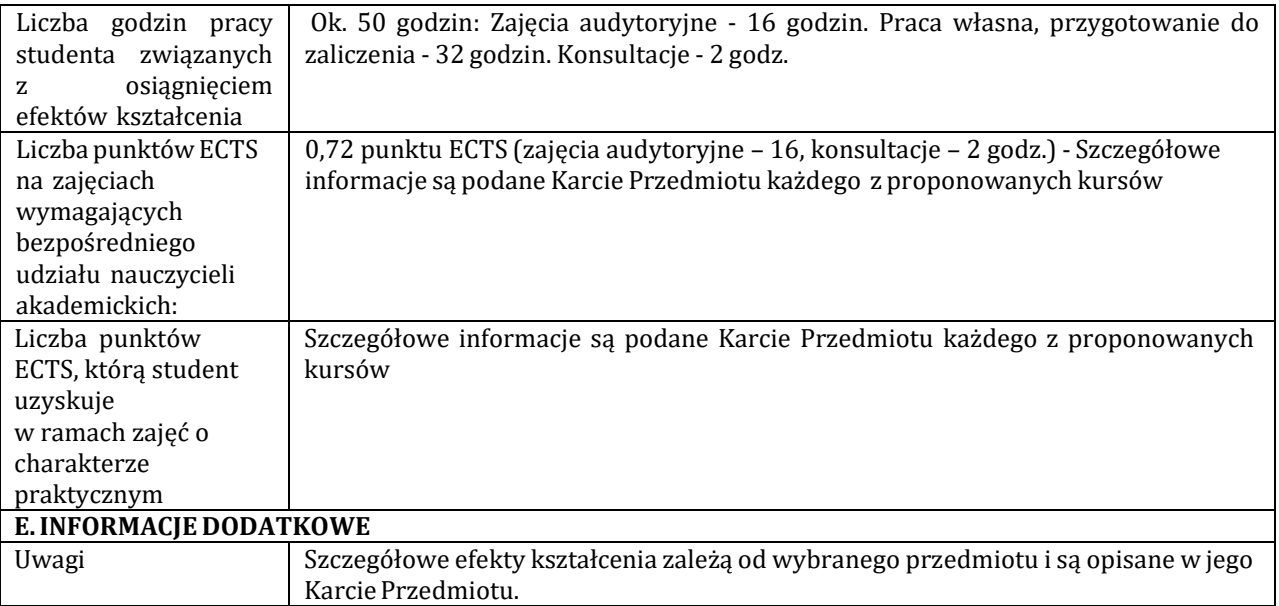

## **ZAŁĄCZNIK NR 1. MAPA REALIZACJI EFEKTÓW KIERUNKOWYCH PRZEZ PRZEDMIOTY TREŚCI KIERUNKOWYCH,OGÓLNYCHIPODSTAWOWYCH**

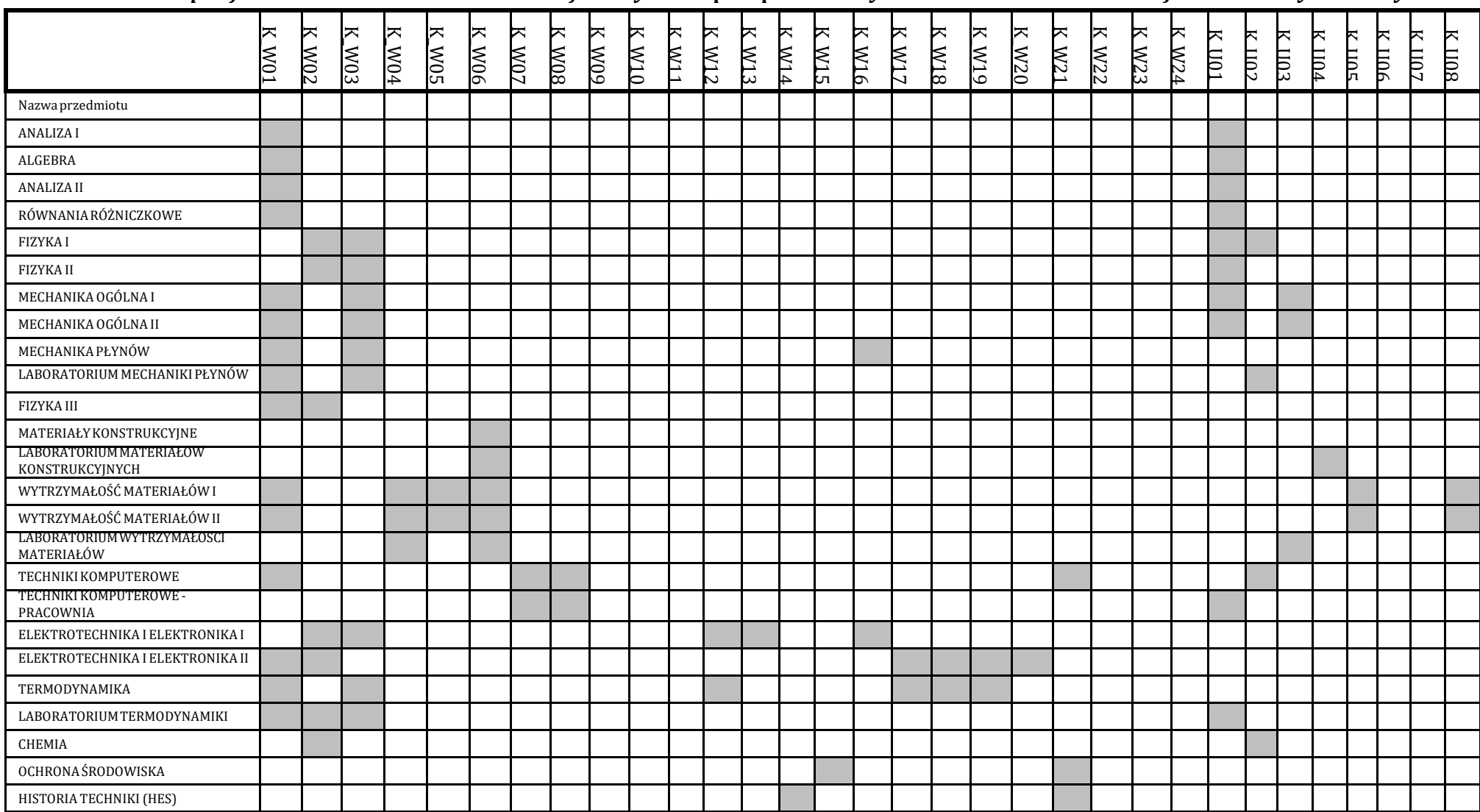

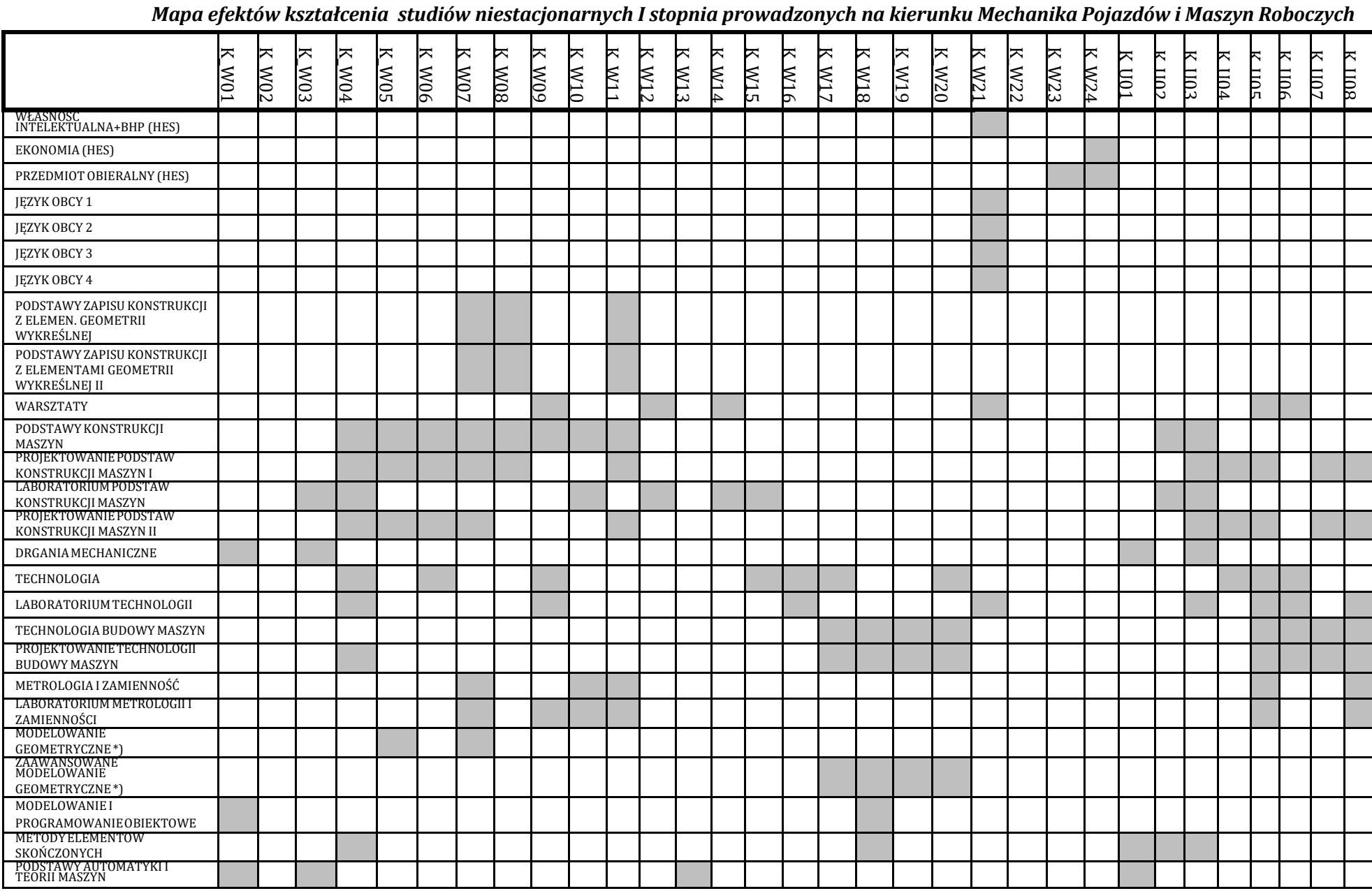

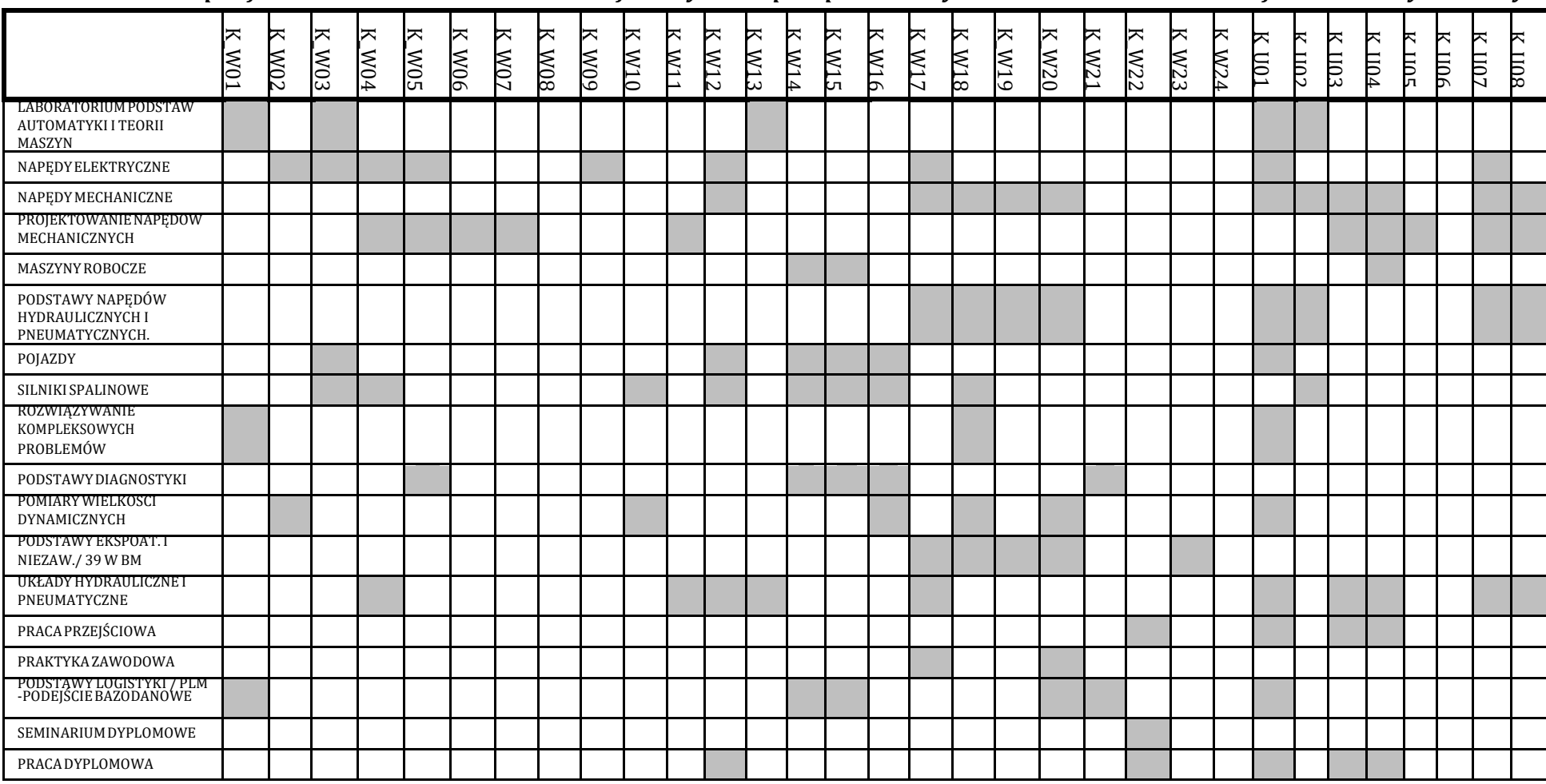

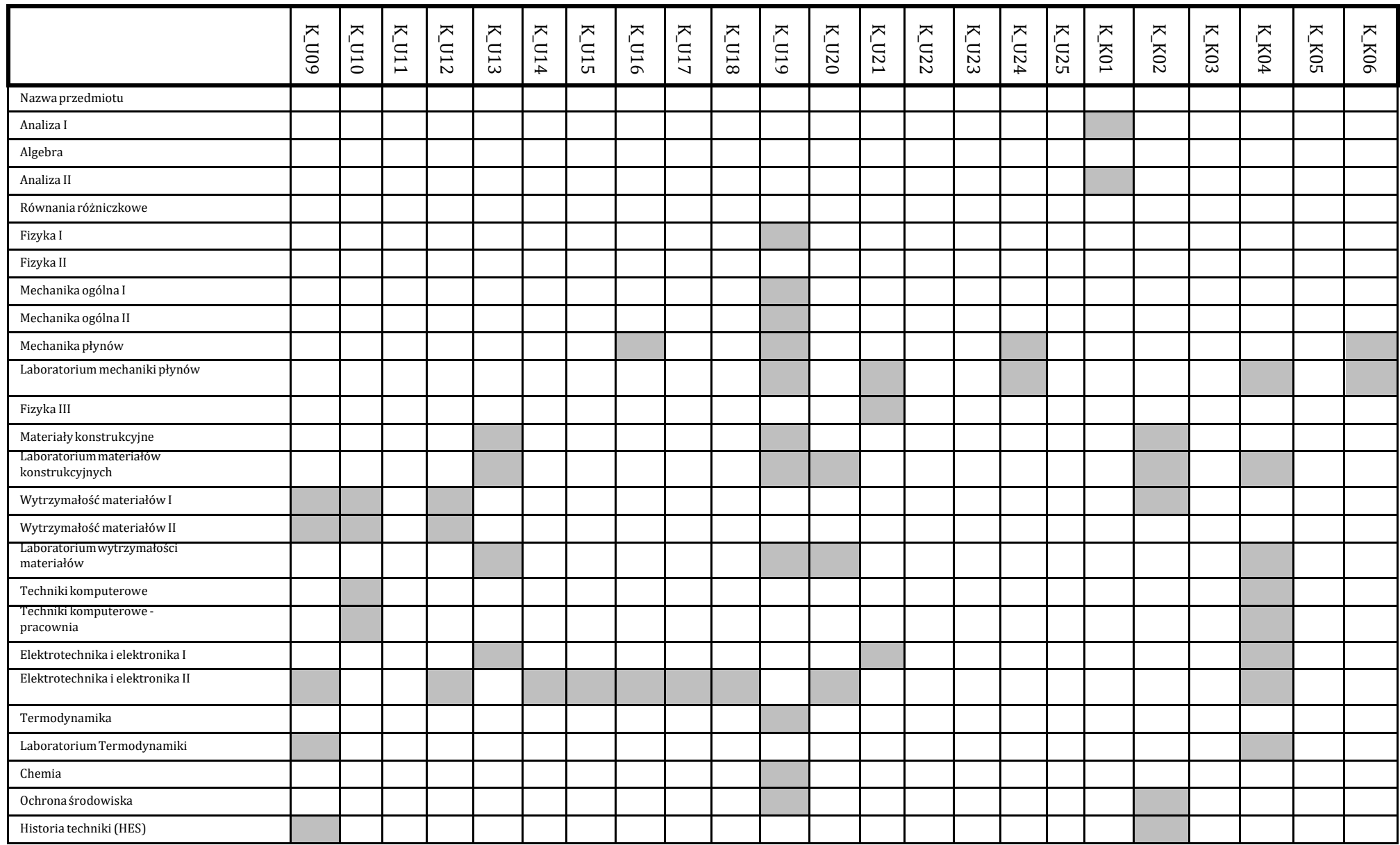

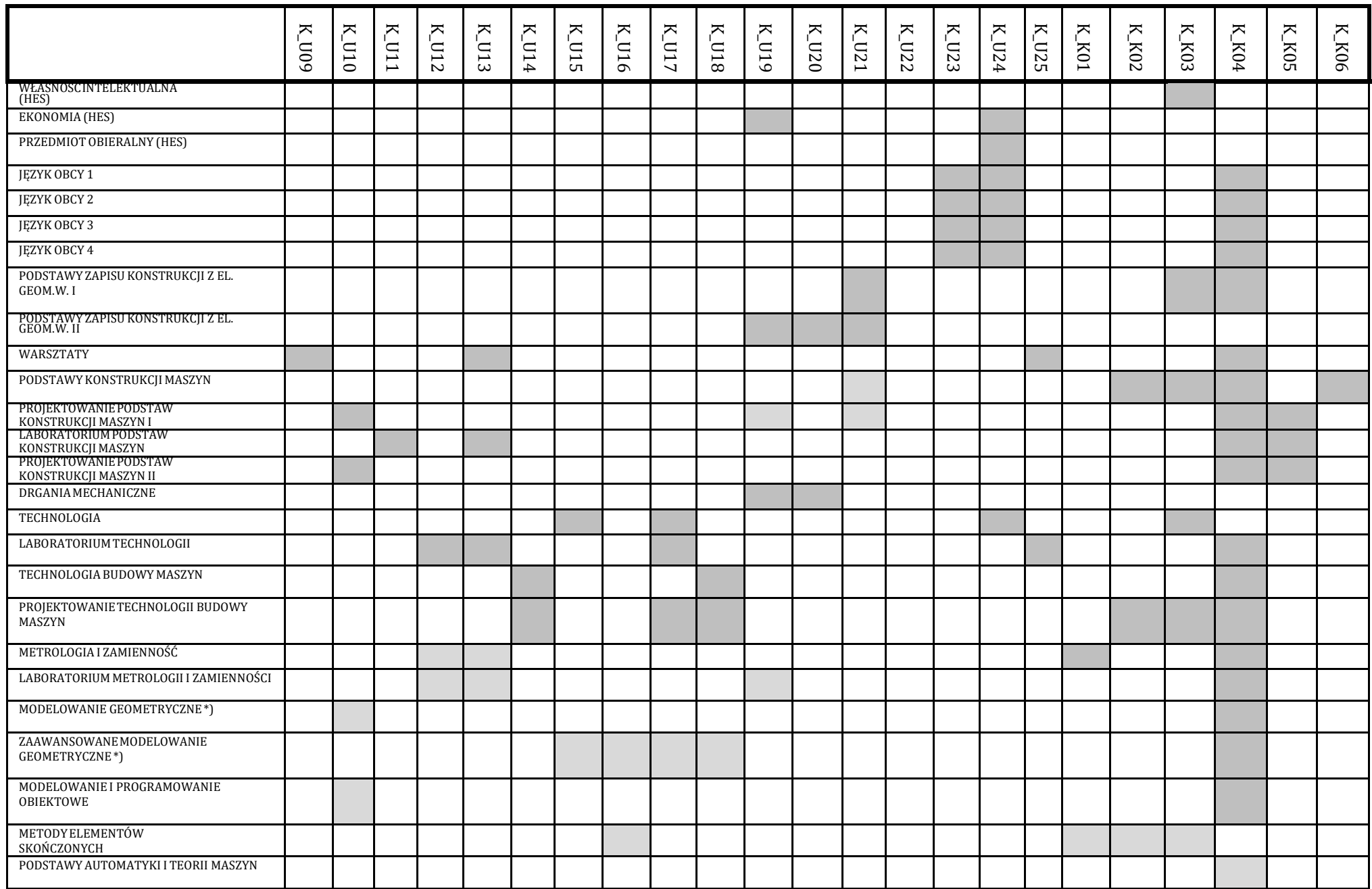

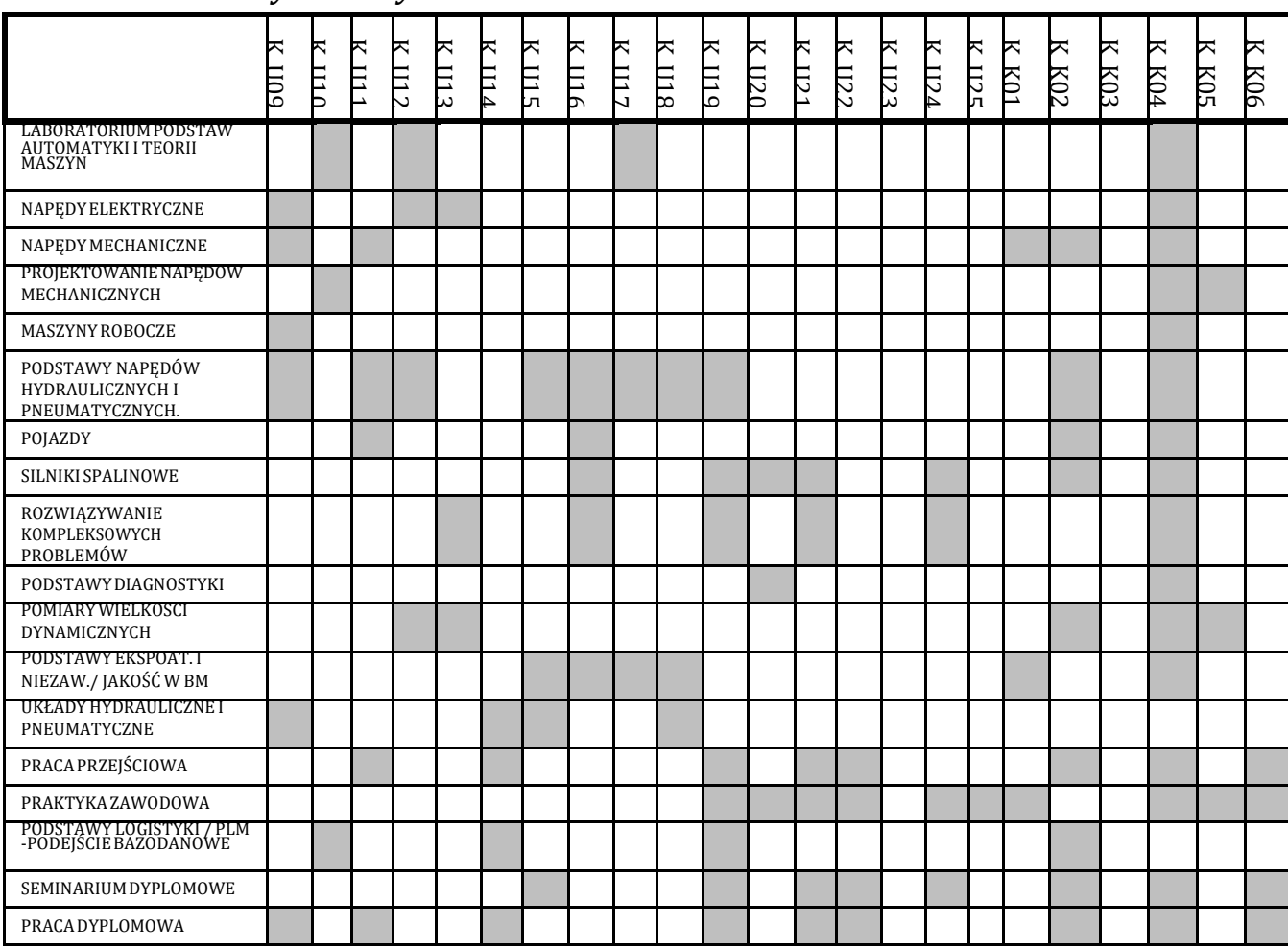